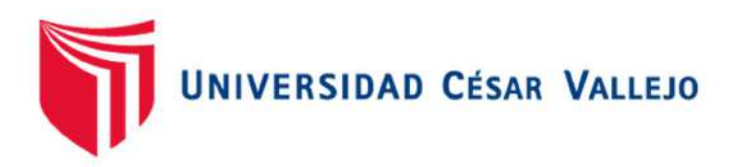

# FACULTAD DE INGENIERÍA Y ARQUITECTURA ESCUELA PROFESIONAL DE INGENIERÍA DE SISTEMAS

## Método de seguridad de información basado en tecnología de servidores espejos en la nube con herramientas open sourcepara PyMES

## TESIS PARA OBTENER EL TÍTULO PROFESIONAL DE:

Ingeniero de Sistemas

## **AUTORES:**

Laymito Lozano, Jesus Martin (orcid.org/0000-0002-5833-8376) Ocampo Gutierrez, Jhonattan Walter (orcid.org/0000-0002-9362-5231)

ASESOR:

Mg. Saboya Rios, Nemias (orcid.org/0000-0002-7166-2197)

## LÍNEA DE INVESTIGACIÓN:

Auditoría de Sistemas y Seguridad de la Información

## LÍNEA DE RESPONSABILIDAD SOCIAL UNIVERSITARIA:

Desarrollo económico, empleo y emprendimiento

LIMA - PERÚ 2022

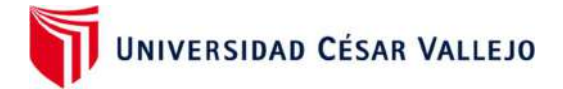

## Dedicatoria

Dedicado a mi esposa Katherine y a mis padres quienes confiaron en mí y me apoyaron siempre brindándome su apoyo incondicional.

Ocampo Gutierrez Jhonattan Walter

Dedico el presente trabajo a mi esposa Lourdes y mis hijos Valeria y Franco por todo el apoyo incondicional que me brindaron en esta experiencia universitaria.

Laymito Lozano Jesús Martín

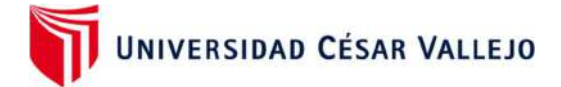

Agradecimiento

Agradecemos a Dios por permitirnos culminar este proyecto y a nuestra familia por haber apostado en nuestra educación profesional. Esta tesis representa un arduo trabajo, por lo que agradecemos a la empresa New Fashion Perú y a nuestro asesor Mg. Nemias Saboya, por todo el apoyo brindado.

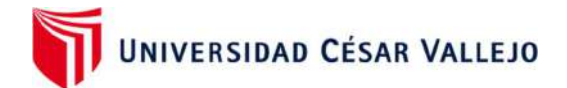

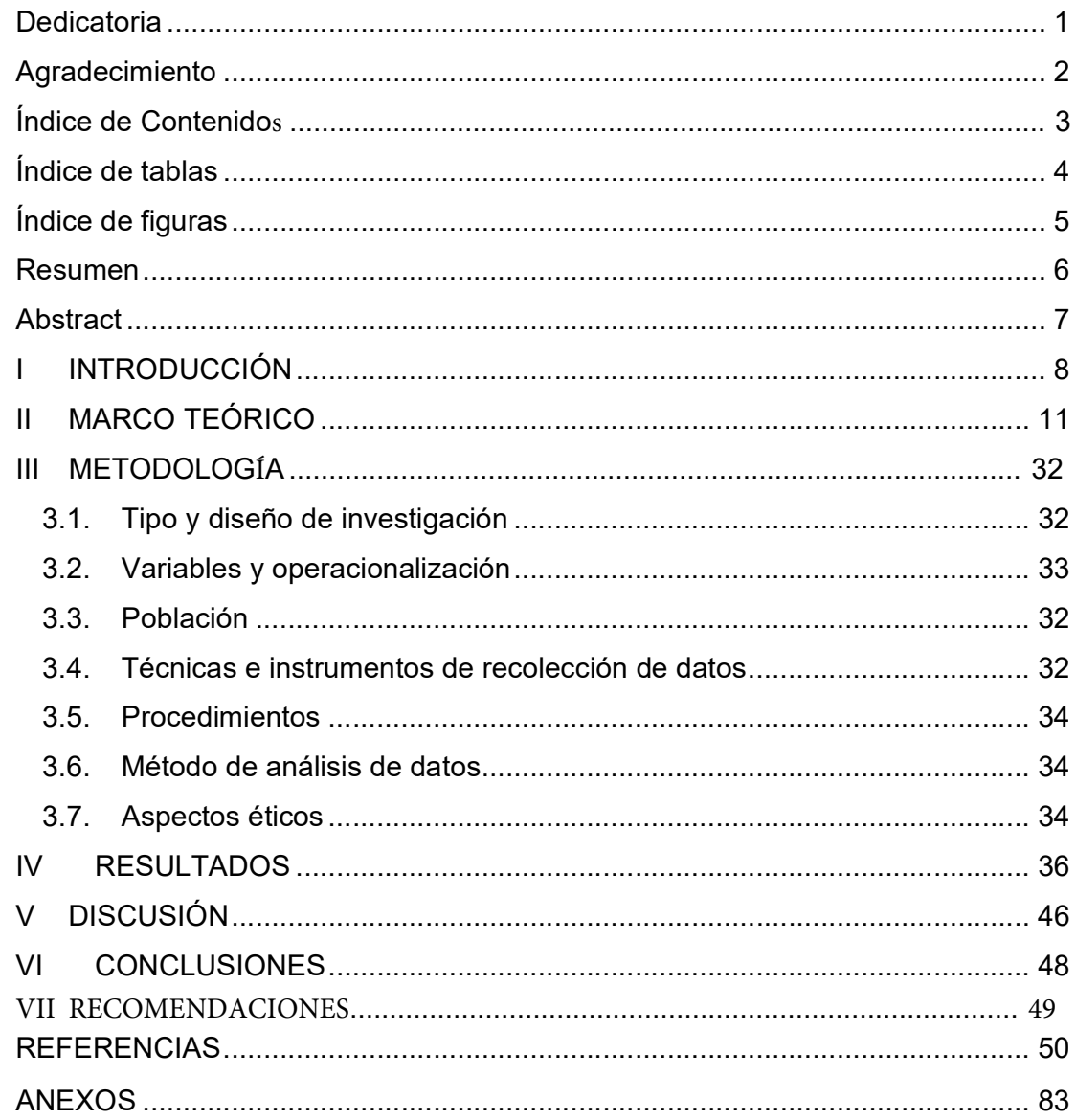

## Índice de Contenidos

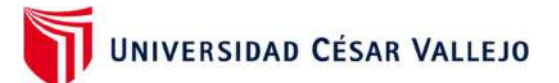

## Índice de tablas

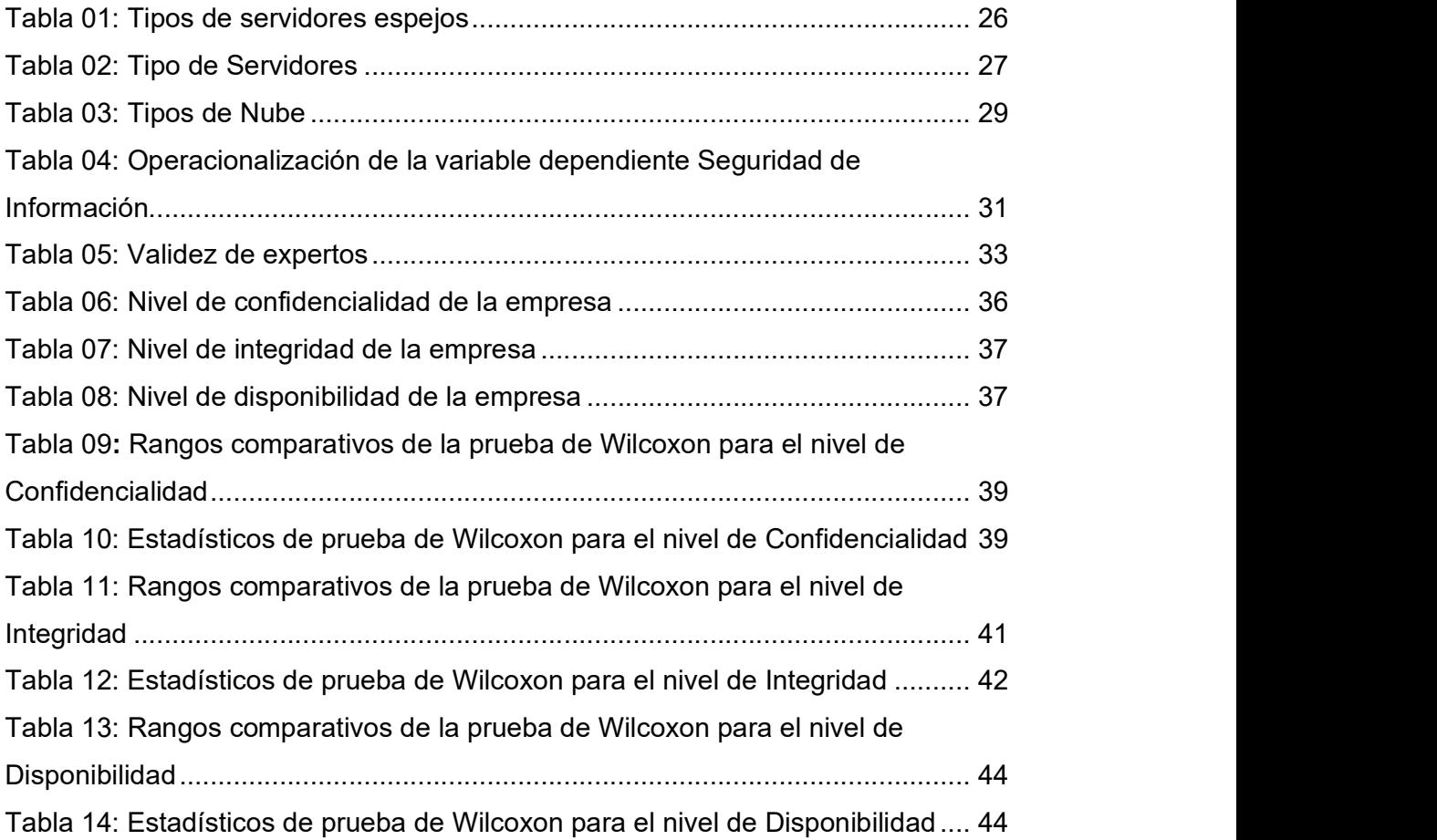

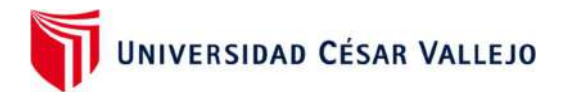

## Índice de figuras

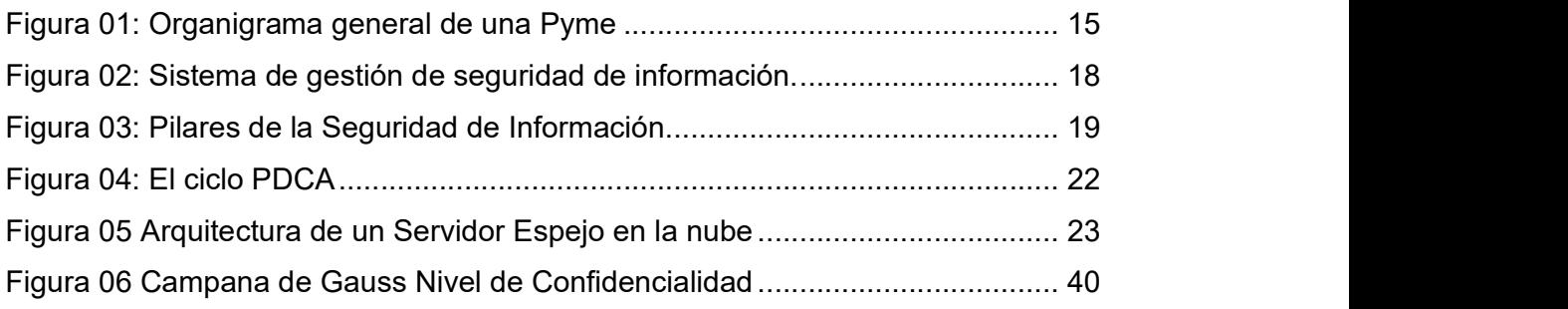

UNIVERSIDAD CÉSAR VALLEJO

#### Resumen

El propósito de la presente tesis consistió en implementar un método de seguridad de información basado en tecnología de Servidores Espejos en la nube con herramientas Open Source para las PyMES. Se aplicó la metodología aplicada pre experimental con enfoque cuantitativo. Por otro lado, se consideró 3 dimensiones de la seguridad de información con 12 indicadores de evaluación. Estos indicadores fueron evaluados en 2 momentos, el primero fue antes de la implementación del método y el segundo fue en un periodo de 15 días, por medio de una lista de cotejo., validado por los expertos. La información obtenida favorece a las dimensiones analizadas, pues se implementó la prueba no paramétrica Wilcoxon, donde los resultados demostraron que fueron significativos con sig menor que el α = 0.05. Se concluyó que la implementación el método de seguridad de información basado en tecnología de Servidores Espejos en la nube con herramientas Open Source para las PyMES contribuye de manera favorable en la confidencialidad, integridad y disponibilidad de los datos de los servidores de la empresa.

Palabras clave: seguridad de información, cloud, mirror server, integridad, confidencialidad

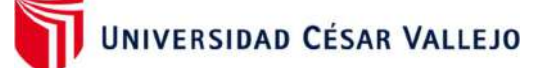

#### Abstract

The purpose of this thesis was to implement an information security method based on Mirror Server technology in the cloud with Open Source tools for SMEs. The preexperimental applied methodology with quantitative approach was applied. On the other hand, 3 dimensions of information security with 12 evaluation indicators were considered. These indicators were evaluated in 2 moments, the first one was before the implementation of the method and the second one was in a period of 15 days, by means of a checklist, validated by the experts. The information obtained favors the dimensions analyzed, since the nonparametric Wilcoxon test was implemented, where the results showed that they were significant with sig less than  $\alpha$  = 0.05. It was concluded that the implementation of the information security method based on Mirror Server technology in the cloud with Open Source tools for SMEs contributes favorably to the confidentiality, integrity and availability of data on the company's servers.

Keywords: information security, cloud, mirror server, integrity, confidentiality.

UNIVERSIDAD CÉSAR VALLEJO

#### I INTRODUCCIÓN

La seguridad de información en las organizaciones es una necesidad debido a los grandes cambios y revoluciones tecnológicas en la informática y las telecomunicaciones que se han generado en los últimos años, (las redes sociales, reuniones virtuales, los equipos móviles, los satélites, etc.) toda esta transformación digital ha generado también un impacto económico e impacto social. (Moncada, Israel ,2018)

El tema de seguridad de Información en las pymes es el objetivo a tratar y de poder mostrar una solución eficaz para poder garantizar la confidencialidad, integridad y disponibilidad de los sistemas en este tipo de empresas; por lo cual se desea proponer un método de seguridad de información basado en tecnología de Servidores Espejos, específicamente en la nube con herramientas Open Source para PyMES, con la finalidad de dar una solución a dicho problema, presentado generalmente en la mayoría de las medianas y pequeñas empresas. (Armando et al. 2017)

En la actualidad las pymes han empezado a evaluar lo importante que es adquirir un sistema de seguridad de información, así como un buen uso de sus activos tecnológicos, los cuales buscan protegerlos ante una intrusión, falla técnica, desastre natural, etc. Con esto se pretende mejorar el uso de herramientas para realizar y aplicar una solución de seguridad aceptable de acuerdo con sus necesidades. En el mundo la mayoría de las empresas han aumentado los presupuestos en ciberseguridad para prevenir ataques a sus equipos mediante la red, sin embargo, hay empresas pequeñas que aún les cuesta entender lo primordial que es proteger la seguridad de su información, sin embargo, lo ven como un gasto adicional que no desean asumir. (Serrano Quevedo, Molina Chalacán, Zúñiga Paredes, et al., 2020)

Los problemas identificados en la tesis son los siguientes; la falta de conocimiento de los riesgos que pueden ocurrir en los activos tecnológicos de la empresa, la falta de presupuesto para adquirir una solución de protección de la información, y el poco interés en obtener un respaldo de la información.

En este trabajo de investigación se pretende implementar un método que ayudará a ver el problema, determinar la causa y brindar una solución. Además, se da a

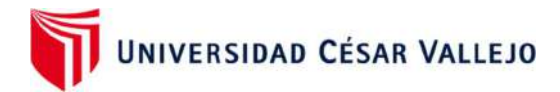

conocer cuál es el objetivo general, así como los específicos. Se define las hipótesis y las justificaciones de la tesis. Adicionalmente, se listan los posibles riesgos que pueden hacer peligrar la culminación de la tesis.

La problemática de la investigación se basa en ¿Cómo influye el método de seguridad de información basado en tecnología de Servidores Espejos en la nube con herramientas Open Source para PyMES?, esta formulación puede ser resuelto desde el uso de una herramienta open source mediante servidores espejos en la nube, y en base a lo descrito se formulan los siguientes problemas específicos, ¿Cómo influye el método de seguridad de información basado en tecnología de Servidores Espejos en la nube con herramientas Open Source en la confidencialidad de la seguridad de información en las PyMES?, ¿Cómo influye el método de seguridad de información basado en tecnología de Servidores Espejos en la nube con herramientas Open Source en la integridad de la seguridad de información en las PyMES?, ¿Cómo influye el método de seguridad de información basado en tecnología de Servidores Espejos en la nube con herramientas Open Source en la disponibilidad de la seguridad de información en las PyMES?

El objetivo general de esta investigación es Determinar cómo influye el método de seguridad de información basado en tecnología de Servidores Espejos en la nube con herramientas Open Source para PyMES, Tal mejora debe incluir un metodo que cumpla con mejorar la seguridad de la información de las pymes, y como objetivos específicos, tenemos el determinar cómo influye el método de seguridad de información basado en tecnología de Servidores Espejos en la nube con herramientas Open Source en la confidencialidad, integridad y disponibilidad en la pyme.

Para la presente investigación, se acudió a la revisión de fuentes de tipo primaria, es decir, libros, tesis similares al tema de estudio y artículos de investigación. Esto debido a que la seguridad de información en la nube abarca muchos temas sobre la seguridad de los datos.

Para dar respuesta a la interrogante del proyecto de investigación se planteó la siguiente hipótesis: El método de seguridad de información basado en tecnología de Servidores Espejos en la nube con herramientas Open Source influye en la seguridad de información para PyMES, de tal manera tenemos la siguientes

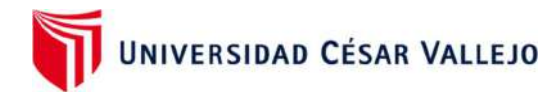

hipótesis especificas: El método de seguridad de información basado en tecnología de Servidores Espejos en la nube con herramientas Open Source influye en la confidencialidad, integridad y disponibilidad de la seguridad de información en las PyMES

La investigación por realizar se justifica en cuatro ámbitos:

Teórica, porque va ligada a las inquietudes de nosotros, los investigadores por profundizar los enfoques teóricos con el fin de colaborar con los conceptos en una línea de investigación, además se detecta un espacio incompleto en este campo científico y la conducción de esta tesis permitió completar los conceptos. (Musallam, Fauzi, Nagu 2019)

Práctica, porque nuestro estudio generará aportes directos o indirectos y también prácticos que se relacionan al problema real del estudio, ofrece un concepto amplio, que ayudará a resolver un problema de respaldo de la información, con estrategias y con la práctica que contribuirán con la solución. (Musallam, Fauzi, Nagu 2019)

Metodológica, porque la propuesta desarrolla un nuevo método para obtener un conocimiento amplio, válido y confiable. Además, esta metodología permitirá incluir otras maneras de experimentar una o más variables. (Musallam, Fauzi, Nagu 2019)

Económica, porque el tema de investigación presentado ofrece una solución en bajos costos en comparación con otras soluciones, logrando así que los nuevos emprendedores incrementen la seguridad de su información en sus pymes. (Musallam, Fauzi, Nagu 2019)

Finalmente se concluyó que la implementación de un servidor alterno de replicación tendrá la posibilidad de ejecutar las mismas tareas del principal, y que, en caso de fallo en el servicio, éste no se vea afectado y la empresa con sus usuarios puedan continuar con sus labores de forma casi inmediata sin causar retrasos en la operación y en la producción.

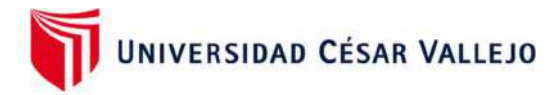

## II MARCO TEÓRICO

### **Antecedentes**

Para la presente tesis se muestran los estudios utilizados tanto nacionales como internacionales.

### Antecedentes Internacionales

En ecuador, sobre todo en los últimos 5 años, las pymes han ido en crecimiento en su cartera de inversión y producción y esto ha generado que se promueva más empleo, sin embargo en el tema de seguridad de información se ha ido dejando de lado y esto ha generado pérdidas por los ataques causado por un hacker que usan métodos para encriptar la información y luego pedir un rescate, y esto pasa por no implementar métodos que resguarden la información que se tiene en la organización, las pymes no le prestan mucha importancia porque lo ven como un gasto y no como un beneficio, así mismo no cuentan con personas capacitadas para contrarrestar cualquier ataque o perdida de información, no cuentan con una buena infraestructura de red, no cuentan con programas de protección, sus servidores son físicos y se encuentran expuestos ante cualquier ataque o catástrofe que pueda ocurrir. (René Zuña Macancela, Edgar, 2019)

En el estudio realizado por Ranulfo Cuesta Quinteros, el sistema que detecta los intrusos mediante la red de honeynet sobre ipv6, es un sistema de seguridad que ayuda a las pymes en resguardar sus tecnologías de información. Esta herramienta es usada para la seguridad informática y verificar si hay algún comportamiento sobre algún atacante externo en la red. La finalidad de esta tesis es evidenciar las pruebas experimentales de los ciber ataques. (Ranulfo Cuesta Quintero, 2018)

Este documento aporta una solución importante que evita la intrusión de atacantes a la red donde se implementa, está basado en el uso de herramientas tecnológicas, los cuales brindaron resultados de detección completa de diversos ataques e intrusiones a la red, resultados que se obtuvieron a través de pruebas experimentales.

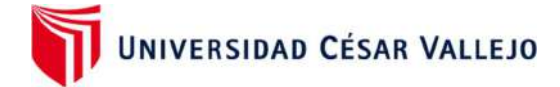

#### Antecedentes Nacionales

En el estudio de investigación titulado Uso de mecanismos que contrarrestan ataques cibernéticos en base de datos y servidores web, el autor se enfocó en comparar las diferentes plataformas de seguridad capaces de controlar los ciber ataques, con la intención de atrapar la información de los hackers y potenciar la seguridad en los servers del web service y la data base. Este ataque fue analizado e implementado con diferentes mecanismos de seguridad en la red previamente diseñados, establecidos por el investigador, el primer mecanismo consiste en un clon de red espejo virtual (Honeynet) de autocontenido. También se elaboró un segundo mecanismo Snort en Kali Linux. En esta investigación el autor pudo estudiar y analizar el impacto de diferentes ataques, enfocándose en el tiempo del servidor no disponible, el mecanismo Honeynet fue el más rápido, logró un tiempo de 0.8 seg., mientras que Snort logró 1 seg. También encontró que el mecanismo Snort logró el tiempo más rápido de respuesta con 3.8 seg., y por otro lado Honeynet obtuvo 3.6 seg. de reacción. El desempeño de estos mecanismos por ataques fue de un 97,4% de precisión, 99,3% de sensibilidad, 96% de especificidad y un 98,2% de precisión en el mecanismo Honeynet de autocontenido virtual de III generación, Snort tuvo el 97,8% de precisión, 97% de sensibilidad, 96,5% de especificidad y 98% de precisión. (Izquierdo, Tafur, 2017)

En esta investigación el autor muestra su experimentación con un problema real en las cuales encontró vulnerabilidades en los servidores web y Sql, para lo cual implementa un espejo de red virtual llamado Honeynet de auto-contenido. También implementó un segundo mecanismo Snort en Kali Linux, los cuales brindaron seguridad a los servidores principales en la organización donde se instaló.

Los autores Farfán, Blas y Pedro, Deyner de la UCV Trujillo-Perú con su investigación titulado: ¨Implementación De Un Servidor De Dominio Espejo Para La Mejora de Disponibilidad web del Colegio La Asunción De Trujillo¨, manifiestan en su tesis que el objetivo es mejorar la disponibilidad web del sitio web del colegio La Asunción de Trujillo, para realizar esta evidencia se contó con el uso de herramientas web gratuitas y de alta disponibilidad el estado actual del parámetro disponibilidad, posteriormente se diseñó e implemento un servidor tipo espejo para

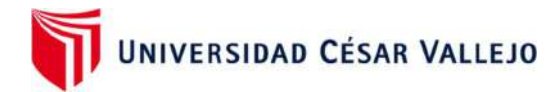

mejorar las condiciones y finalmente volver a medir el requerimiento no funcional de disponibilidad. El tipo de investigación fue no experimental con enfoque cualitativo, finalmente se concluyó y observó una mejora del 2.5466% respecto a la disponibilidad web del servidor, asegurándose una mejora respecto a la competencia y suponiendo una mejora económica para la institución por sobre los otros colegios de la región., (Farfán, Blas y Pedro, Deyner de et al., 2021)

En esta investigación los autores muestran la implementación del servidor tipo espejo se realizó sobre la arquitectura actual de la institución educativa particular "La Asunción" de Trujillo, 2021 como solución en la mejora de seguridad de su plataforma web. Para ello se aplicó una metodología basada en la practicidad y el control de tiempos, sin descuidar la calidad de la infraestructura, esto con el fin de tener un respaldo de la información del servidor web en caso ocurra un percance informático, para ello se contó con el uso de herramientas gratuitas lo cual ocasionó un ahorro por parte de la entidad educativa y a su vez obtuvo una solución de protección a su información web.

#### Bases teóricas

#### Definición del término pyme

Denominado también como "Pequeña y mediana empresa", son entidades independientes con alta presencia en el mercado. Son agentes con culturas, intereses, estrategias y espíritu emprendedor específico. Para efectos de esta tesis se tomará como PYME a la empresa New Fashion Perú. (Valdevit, Mayer, Barafort, et al., 2019)

#### Las pymes en el Perú

Las pymes son pequeñas y medianas empresas y son organizaciones que se encuentran en contaste desarrollo y cumplen un rol muy importante en el mercado laboral, brindando trabajo a más personas y generando un valor agregado para la industria.

Actualmente las pymes no le brindan mucha importancia a su seguridad de información de sus datos que tienen en sus servidores, piensan que es un gasto en

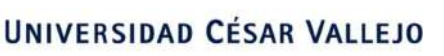

vez de un beneficio, por lo cual no optan por implementar sistemas de seguridad, las pymes creen que un antivirus es suficiente para resguardar su información. (Damián López, et al., 2020)

Las pymes normalmente suelen ser empresas familiares, no están sujetas de crédito, ni instituciones públicas o privadas, su mercado es local y la mayoría de su personal no son calificados para ocupar los puestos y el sueldo no son bien remunerados.

Una característica es su instalación que se va adaptando mediante las necesidades que tienes la empresa, es decir que la mayoría de sus procesos son manuales y semi mecánicos, tiene más procesos de producción en mano de obra que de equipos (Melisa Osores, et al., 2016).

Ventajas y desventajas de las pymes:

Ventajas:

- Genera empleos
- Se va adaptando a la tecnología
- Su producción local es básica
- Planificación y organización no necesita mucho dinero invertido
- Las ventas de sus productos es un precio justo y competitivo
- Cuenta con una organización que les permite adaptarse al mercado
- Asimilan y se adaptan a las tecnologías

Desventajas:

- Tienen problemas con la inflación y la devaluación
- No está organizado para soportar crisis económicas
- Falta de recursos financieros
- Las posibilidades de crecer son muy bajas
- Tienen una gran tensión política, ya que los grandes empresarios tratan de eliminarlos para no tener competencia.
- La administración no está al 100% especializada para llevar un buen control de su empresa.
- No utilizan las utilidades para mejorar en equipos

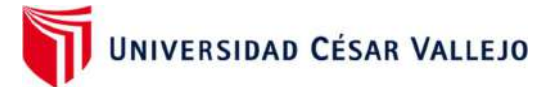

- No pueden financiar gastos de capacitación del personal
- No tienen innovación tecnológica

Organigrama de una pyme:

Toda empresa está constituida por un organigrama que subdivide varias áreas, cada área cumple un rol distinto y es súper importante el manejo de la seguridad de información de sus datos. (Frey Arrieta, Mytzy,Loayza García, Mariella Patricia, 2018)

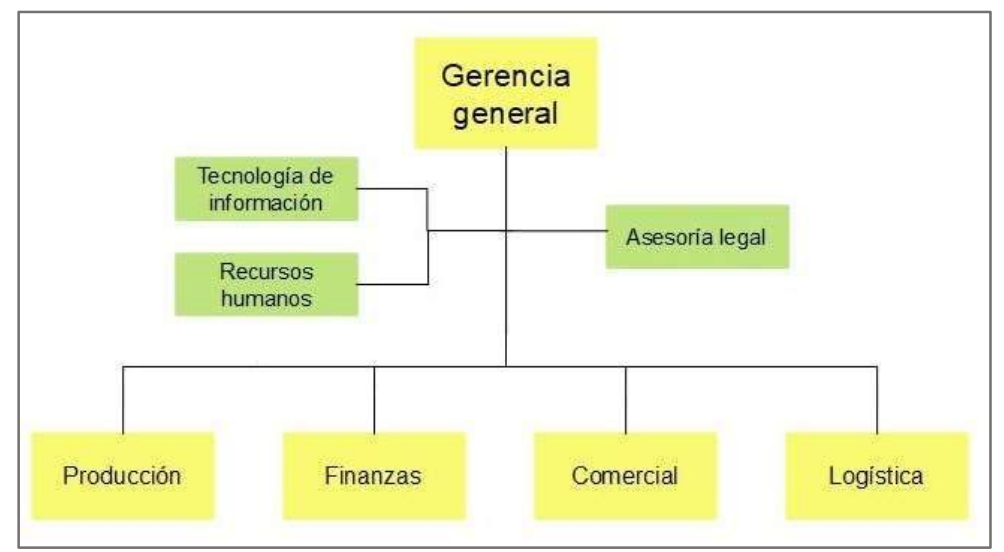

Figura 01: Organigrama general de una Pyme

Fuente: Elaboración Propia

Gerencia General: tiene acceso a todos los datos que hubiera en la empresa, ya que él es el encargado de revisar los informes, ver cómo va el estado de la empresa, es el que acepta los requerimientos, el que brinda la aprobación para cualquier productos que tiene la empresa, por lo cual su seguridad de información debe de cumplir con los tres pilares que son la confidencialidad, disponibilidad e integridad para que su información siempre este protegida ante cualquier circunstancia que pueda ocurrir. (Yagual, Tatiana 2018)

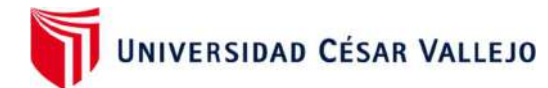

Tecnología de información: Es el área encargada de gestionar los activos, recursos, y sistemas a la empresa, es que se encarga de configurar los usuarios, se encarga de ver por los servidores de la empresa, se encarga de la infraestructura de la red de la empresa , es el que tiene acceso a todos los datos después de gerencia general, el área de TI se encarga de mantener la integridad de los datos, como la disponibilidad de toda la información ante cualquier problema que pueda ocurrir , siempre debe de brindar la confidencialidad de los sistemas en la empresa. (Yagual, Tatiana, 2018)

Recursos Humanos: Es el encargado de gestionar la plantilla del personal, como la planilla de la empresa, lo cual brinda una gran vulnerabilidad de los datos, ya que, si se llega a pasar algún inconveniente con los sistemas, este podría generar gran pérdida económica a la empresa y a la vez podría ser multado por no llevar un buen control de los datos de la empresa, lo cual es fundamental que cuente con los tres pilares de la seguridad de la información. (Yagual, Tatiana, 2018)

Asesoría Legal: Toda pyme debe de contar con un abogado que brinde el respaldo de cumplir los derechos de cada trabajador como de la organización, lo cual tiene acceso a los datos de la empresa como los empleados que trabajan en la organización, lo cual también es requisito fundamental que cuente con los tres pilares de la seguridad de la información.

Producción: El área de producción es el encargado de producir los equipos de la empresa, lo cual maneja bastante información mediante carpetas compartidas en red, lo cual hace que sea un área bastante vulnerable ante cualquier ataque de red o el mal uso ético de algún trabajador lo cual podría generar una gran pérdida económica si se perdiera alguna información, lo cual es fundaméntela que cuenta con los tres pilares de la seguridad de la información. (Frey Arrieta, Mytzy,Loayza García, Mariella Patricia, 2018)

Finanzas: El área de finanzas está encargada de recibir y gestionar las facturas de la empresa o de los clientes, lo cual aquí se ve reflejado mucho el tema de costo y

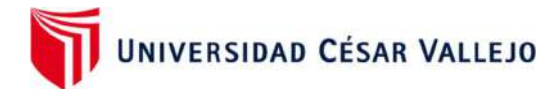

presupuesto lo cual hace que sea un área bastante vulnerable en perdida de información y a su vez pérdida económica, en muy importante que esta área pueda contar con los tres pilares de la seguridad de la información ya que es un área que ve directamente temas económicos. (Yagual, Tatiana, 2018)

Comercial: El área comercial es el área de ventas, es el encargado de registra los pedidos y de captar clientes, lo cual tiene accesos a distintos recursos compartidos, como carpetas en red, impresoras, wifi y está expuesto a cualquier ataque mediante la red o correo y es un gran problema porque la mayoría de vendedores no cuenta con mucha experiencia en tecnología lo que los hace blanco de ciberataques o perdidas de datos, es un área que debe contar con los tres pilares de la seguridad de la información.

Logística: El área de logística en el encargado de generar las órdenes de compra y subirlo al sistema para que las demás áreas puedan facturas y hacer los pedidos, lo cual tiene acceso a los diferentes sistemas que tiene la organización y los datos están expuesto ante cualquier ataque o problema que pueda incurrir en la empresa, lo cual es fundamental que pueda contar con los tres pilares de la seguridad de la información. (Frey Arrieta, Mytzy,Loayza García, Mariella Patricia, 2018)

Las pymes con el pasar de los años han ido mejorando en la eficiencia del negocio, lo cual ha hecho que las empresas puedan confiar en contar con servidores en la nube, y esto los ayude ante un ciber ataque, daño físico o desastre natural. Según un estudio explica que las TI han mejorado en la preparación de desastres, alrededores del 34% de las organizaciones han ido implementando sus servidores a la nube o están en proceso de virtualizar sus sistemas para tener una mejor seguridad de sus datos. (Delina Aguilar Tun, et al., 2016)

Las pymes y la tecnología de información

Para que las Pymes logren desarrollarse, se necesita contar con una importante inversión económica, y también con innovación y tecnología. El aporte de la tecnología es una forma de realizar las cosas eficientemente, por eso cualquier procedimiento utilizado por la PYME debe de buscar paralelamente el

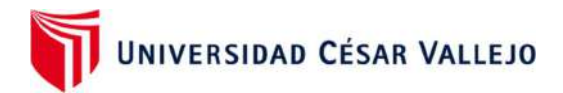

perfeccionamiento. (Serrano Quevedo, Molina Chalacán, Zúñiga Paredes, et al., 2020) Las PYMES adoptan o hacen uso de la TI para:

- Lograr con eficiencia un mayor acceso a la información
- Mejorar internamente su administración.
- Mejorar la gestión de su producción y el control de Calidad
- Facilitar la cooperación y alianzas con otras empresas para alcanzar economías de mayor nivel.
- Descubrir nuevas estrategias y oportunidades de negocios.

Seguridad de la información

La seguridad de la información es un mecanismo de prevención ante amenazas que se pueden presentar en la red, la seguridad garantiza la continuidad del negocio, minimizando las vulnerabilidades que puedan existir en distintas formas, puede ser impresa, recolectada digitalmente, pueden ser imágenes o puede ser una conversación. (Guerra et al. 2021)

La seguridad de la información resguarda y protege los datos de una organización con una forma adecuada a fin de establecer las dimensiones de confidencialidad, integridad, y disponibilidad de los datos que se almacenan en las organizaciones.

Para garantizar el funcionamiento de seguridad de información se debe de tener un proceso documentado, sistemático, conocido por toda la empresa. Ver figura 01

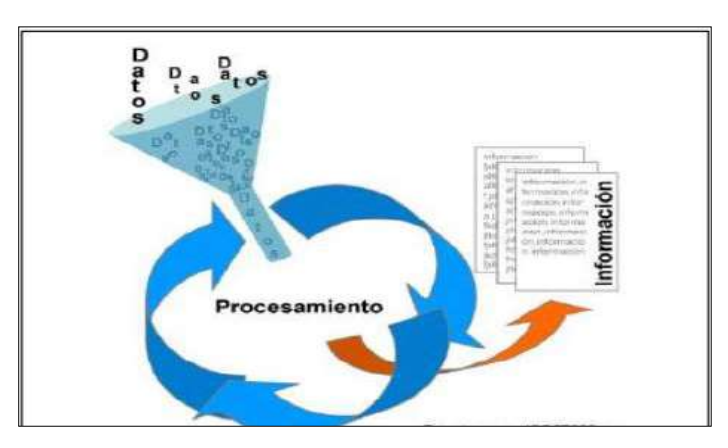

Figura 02: Sistema de gestión de seguridad de información.

Fuente: ISO 27001

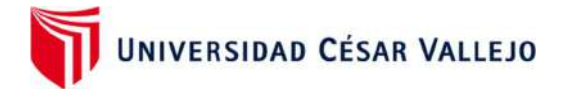

La información es un activo fundamental de toda empresa y debe estar resguardada de una manera adecuada. La seguridad de la información protege la continuidad del negocio, protege los datos de la empresa, Maximiza las oportunidades de negocio y minimiza los daños que pueden ocurrir en el transcurso de los años. (de Negocios et al. 2019)

Es un conjunto de medidas preventivas que ayudan a las organizaciones de los sistemas tecnológicas a proteger sus datos buscando mantener la confidencialidad, disponibilidad e integridad de su información. (Yagual, Tatiana 2017)

Si definimos la seguridad de la información seria como un conjunto de sistemas y procesos que ayudan a preservar los datos de una organización, sin embargo, para que una organización este protegido debe contar con los tres pilares de la seguridad de la información. (Yagual, Tatiana 2017) como se muestra en la figura N.º 03

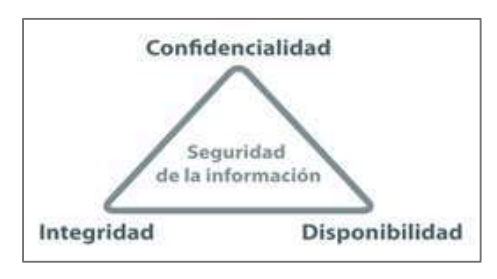

Figura 03: Pilares de la Seguridad de Información

Fuente: Elaboración Propia

La confidencialidad: Asegura que solo las personas autorizadas puedan contar con el acceso a la información, garantiza que los datos no sean divulgados a otras entidades o personas que no trabajen en la empresa, se refiere a la privacidad de los datos almacenados en el sistema, este principio es muy importante para las empresas porque la mayoría de los datos pasan por equipos físicos donde es muy fácil poder perder información y por ello es fundamental que la confidencialidad de los datos este sumamente protegida. (Arango Mayorga, Karol Noemí,Oropeza Egoavil, Liliana,2017)

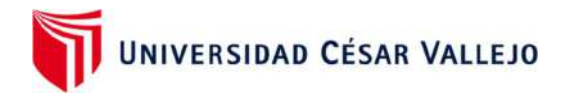

La confidencialidad busca prevenir el acceso a la información de forma controlada, es un principio fundamental que la información tenga un nivel de tratamiento que prevenga su divulgación no autorizada. La disponibilidad informática es la característica de proteger la fiabilidad y el acceso a los datos y recursos que maneja una organización. (Pedro Hernández, et al., 2018)

Integridad: Asegura que los datos, procesos y métodos son exactos y correctos, brinda la protección que la información no sea manipulado con actos maliciosos por personas no autorizadas, se refiera a la valides de los datos almacenados en el sistema, este principio garantiza los datos transportados o almacenados, asegurando que no haya ninguna alteración, pérdida o destrucción de la información ya sea de forma intencionada o accidental. (Colonia, P, et al., 2019)

Disponibilidad: Asegura la fiabilidad de la información y que los datos se encuentren disponible cuando lo requieran, la disponibilidad es una característica que brinda una fiabilidad en los datos y accesos oportunos por parte de los usuarios autorizados, la disponibilidad asegura que se pueda recuperar la información en el momento que se necesite evitando su bloqueo o pérdida, y pueda ser utilizado solamente por personas autorizadas en el momento que sea requerido. (Quiroz S. & Macías, et al., 2017).

#### Modelo PHVA O PDCA:

Es un modelo que ayuda a resolver problemas mediante procesos que permiten implementar cambios para tener una mejora continua, aborda analiza y soluciona problemas en organizaciones. El ciclo PHVA es un proceso de mejora continua que es flexible e iterativa. (Vidaurre peche sarita,2018)

El ciclo PDCA :

- Simplificar y mejorar un proceso de trabajo repetitivo
- Mejora y simplifica los procesos de un trabajo continuo.
- Desarrolla los procesos de nuevos negocios.
- Se implementa mejoras continuas.

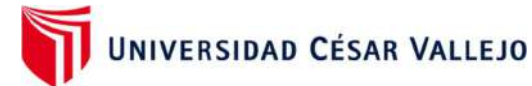

- Se crean nuevos cambios y se reflejan resultados inmediatos.
- Los erros disminuyen y aumentan buenos resultados.
- Se dan soluciones múltiples constantemente.

El modelo PHVA tiene 4 pasos:

## Planificar:

El primer paso es planificar las mejoras o procesos que se necesitan para cualquier proyecto, esto incluye todo tipo de información como: (Carmen Huamán Rodriguez,2021)

- Objetivos del proyecto
- Identificar los activos de la empresa
- Métricas de éxito
- Entregables o resultado final del proyecto
- Participantes del proyecto
- Cronograma del proyecto

## HACER:

Después de haber planificado lo necesario que se va en función al proyecto el siguiente paso es ponerlo a prueba mediante varios tipos de propuesta o procedimientos que se acoplen a una solución para el proyecto. Calderón Arateco, et al., 2020

## ACTUAR:

El siguiente paso consta en implementar las mejoras para que el proyecto tenga un funcionamiento exitoso. (QUIROZ CUADROS, 2019)

## VERIFICAR:

El siguiente paso es la verificación de los procesos implementados se encuentren en funcionamiento y cumpla con lo necesario para que el proyecto sea exitoso Calderón Arateco, et al., 2020

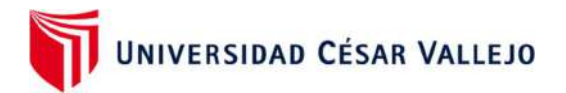

El modelo PDCA (Plan, Do, Check, Act) tiene cuatro niveles que ayudan a mejorar los procesos de cualquier organización. En la figura 04 se muestra el ciclo PDCA

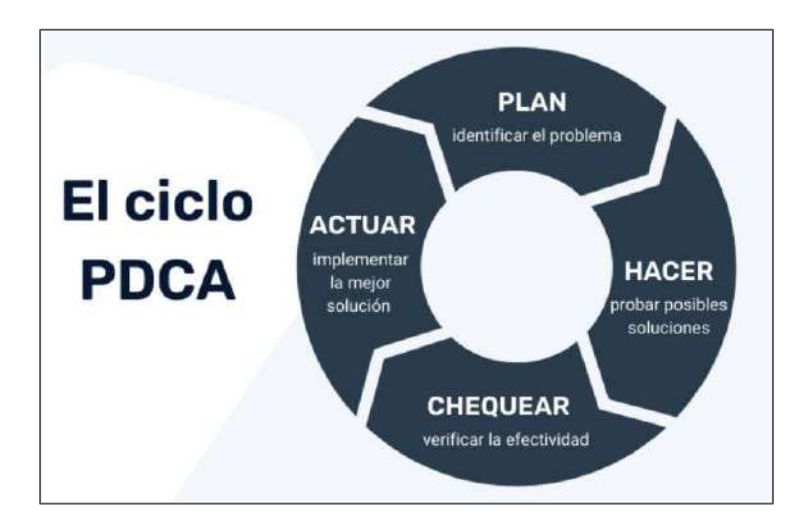

## Figura 04: El ciclo PDCA

## Arquitectura del servidor en la nube

En el siguiente gráfico se mostrarán los componentes de esta solución como son, el servidor principal alojado en una máquina virtual, el Windows Server que se instala en la misma, con la presencia importante del Directorio Activo y el DNS, y también el servidor espejo que para la práctica será instalado localmente también en una máquina virtual, en gráfico identifica claramente los elementos que forman parte de la arquitectura de un servidor espejo. Moreno Alvarado, et al., 2018

Este método de solución de un Servidor Espejo se caracteriza y lo diferencia de otros sistemas similares en contar en su arquitectura con un file server, es decir no solo va a ser un servidor de Directorio Activo, DNS y DHCP sino también un entorno que compartirá archivos con los demás usuarios de la red. July paola moreno alvarado, 2018 En la figura N.º 05 se visualiza la arquitectura de un servidor físico y de un servidor en la nube.

Fuente: Elaboración Propia

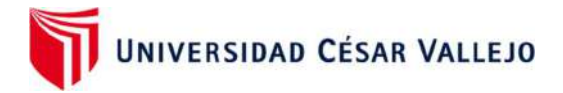

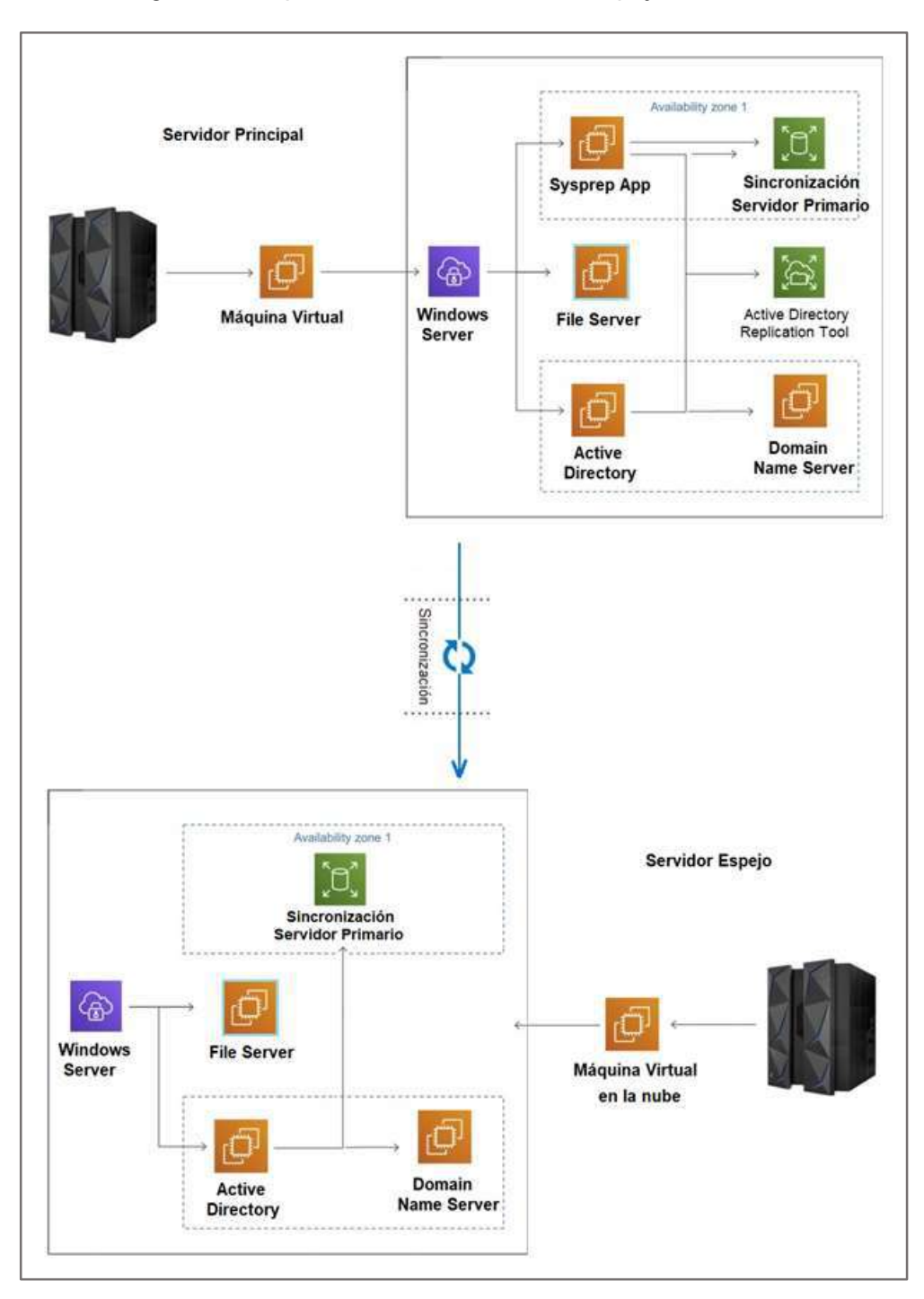

## Figura 05 Arquitectura de un Servidor Espejo en la nube

Fuente: Elaboración propia

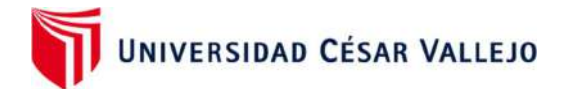

Son componentes tecnológicos que se combinan para construir una nube, donde los recursos se unen para hacer una virtualización y se comparten mediante la red. La arquitectura cuenta con componentes que incluyen: (Pierre armando rodríguez farías,2017)

- La plataforma Front-end: que es el cliente o dispositivo utilizado para acceder a la nube.
- Una plataforma Back-End: Aquí se encuentra los servidores y el almacenamiento de la información.
- Un modelo de distribución basado en la nube
- Una red

Todos estos componentes forman una arquitectura informática que brindan a los clientes la facilidad de manejar su red en un ambiente más protegido, cuidado y fiable para los datos de su organización.

Ventajas de la arquitectura en cloud:

Una de las ventajas de tener tu servidor en la nube es que permite eliminar o reducir cualquier riesgo en las tecnologías de información, brindando una mayor solución ante cualquier problema ocurrido en la red. (Serik, Mukhambetova, Yeskermessuly,2019)

La arquitectura de nube suele trasladar los recursos de TI a la nube publica, esto elimina la posibilidad de tener servidores físicos y almacenamiento locales

Los servidores en la nube dependiendo de la cantidad de servicios son mucho más económicos, no es necesario contar con un espacio físico, existen distintos planes de acuerdo a las necesidades, los cuales cuentan con mantenimiento y seguridad constante. .(Gutierrez Najarro, Jhon Edwin, 2021)

Los servidores cloud, son actualizados constantemente sin invertir demasiado tiempo y dinero en ellos.

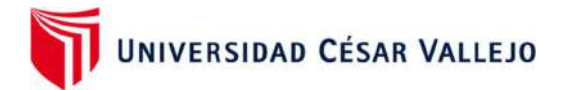

Si la empresa está en constante crecimiento y necesita ampliar los recursos y capacidades en sus servidores, la mejor opción son los servidores en la nube, ya que aumentar los recursos se hacen de manera fácil, de manera rápida y sin largas esperas. (Loo Cuya 2018)

Los servidores en la nube pueden ampliar o disminuir sus recursos dependiendo de las necesidades de la empresa.

Un Servidor espejo es una réplica de un servidor ya existente, se utiliza principalmente como una medida de seguridad para salvaguardar la información que hay en el servidor principal. Aquí nace la importancia de los Servidores espejo ya que son útiles cuando el servidor original deja de funcionar por alguna falla técnica, ciber ataque, etc., ya que así el usuario puede continuar usando el servicio que su servidor principal le brinda, por ejemplo, servidor de directorio activo, de base de datos, de archivos, de correo, etc., (Hillmann, 2016)

#### Medios de Respaldo

Servidor Espejo: Un Servidor Espejo es la réplica de la información que tiene un servidor principal, su función es brindar seguridad a los datos que tiene una organización respaldándolo en otro servidor. Esta réplica nos ayuda a proteger los datos o base de datos que existe en los servidores de una empresa, ya que mantiene una alta disponibilidad de la seguridad de información que se manejan en las Pymes. (Hillmann, 2016)

Requerimiento para un servidor espejo:

- Procesador: Core™ i3-54 o Xeon® E3-1230 V3 y versiones posteriores
- Memoria RAM: 16GB
- Velocidad tarjeta de Red: 1Gbps
- Sistema Operativo: Windows Server 2016, 2019, Linux.

También es posible implementar servidores espejos con 12Gb de RAM, pero hemos optado por lo indicado, para que sea mejor durante el proceso ver Tabla 01.

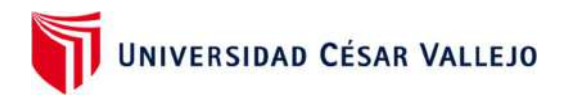

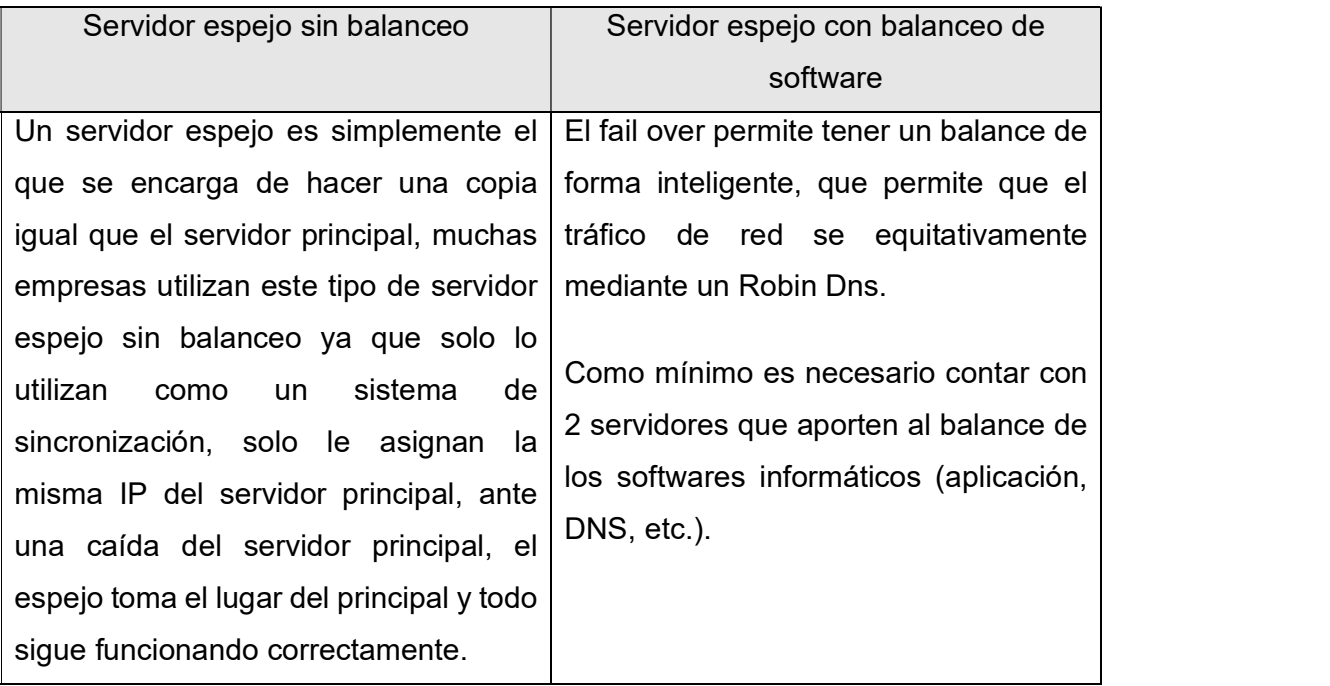

### Tabla 01: Tipos de servidores espejos

Fuente: Elaboración propia

Enfoques conceptuales

Herramientas Open Source

Una herramienta open source son programas libres de código abierto que son usados para la administración de diversos desarrolladores o administradores de red, estas herramientas ayudan a que los administradores de red puedan mejorar un inconveniente encontrado en sus redes mediante instalaciones que brinden una solución rápida, eficaz y sin ningún costo adicional. (Espino Timón, Martínez Fontes, 2017)

Estas herramientas han sido de gran uso en los últimos tiempos, ya que han brindado soluciones rápidas a inconvenientes de grandes impactos, por lo cual la empresa Microsoft también desarrollo herramientas de software libre que ayuden al usuario a dar soluciones tecnológicas en sus sistemas, sin ningún costo alguno, una de sus herramientas es sysprep que es gratuita y ayuda en la configuración de un servidor espejo en la nube.

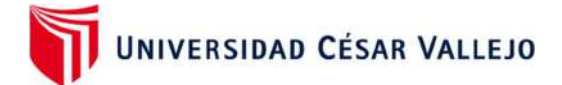

## Sysprep

Es una herramienta gratuita de Windows server que ayuda a la clonación de servidores principales de una organización, esta herramienta interactúa con los procesos de la red principal, y es muy usado para la creación de servidores espejos que permiten tener un respaldo de sus servidores y datos de las organizaciones. (Jorge López, 2021)

### Servidor

Un servidor funciona a través de la red informática, el modelo más conocido es el cliente – servidor, el cliente puede ser un ordenador o una ampliación que requiera del uso del servidor para su función, por lo cual un servidor dispone la información demandada siempre y cuando el cliente tenga acceso autorizado a los datos del sistema. (Moreno Alvarado, 2018)

### Tipos de Servidor

Los tipos de servidores son el servidor de dominio, el mail server, el file server, el DB server, web server, entre otros. En la siguiente Tabla, se muestra algunos de servidores más comunes.

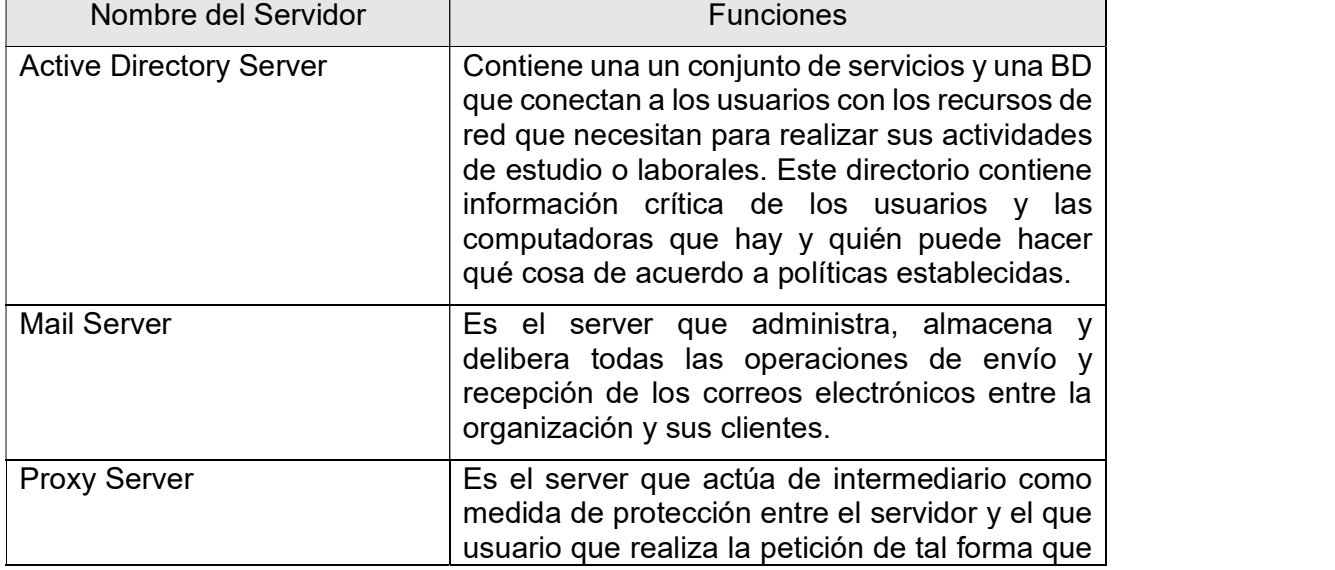

## Tabla 02: Tipo de Servidores

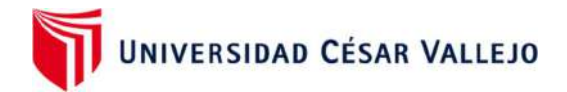

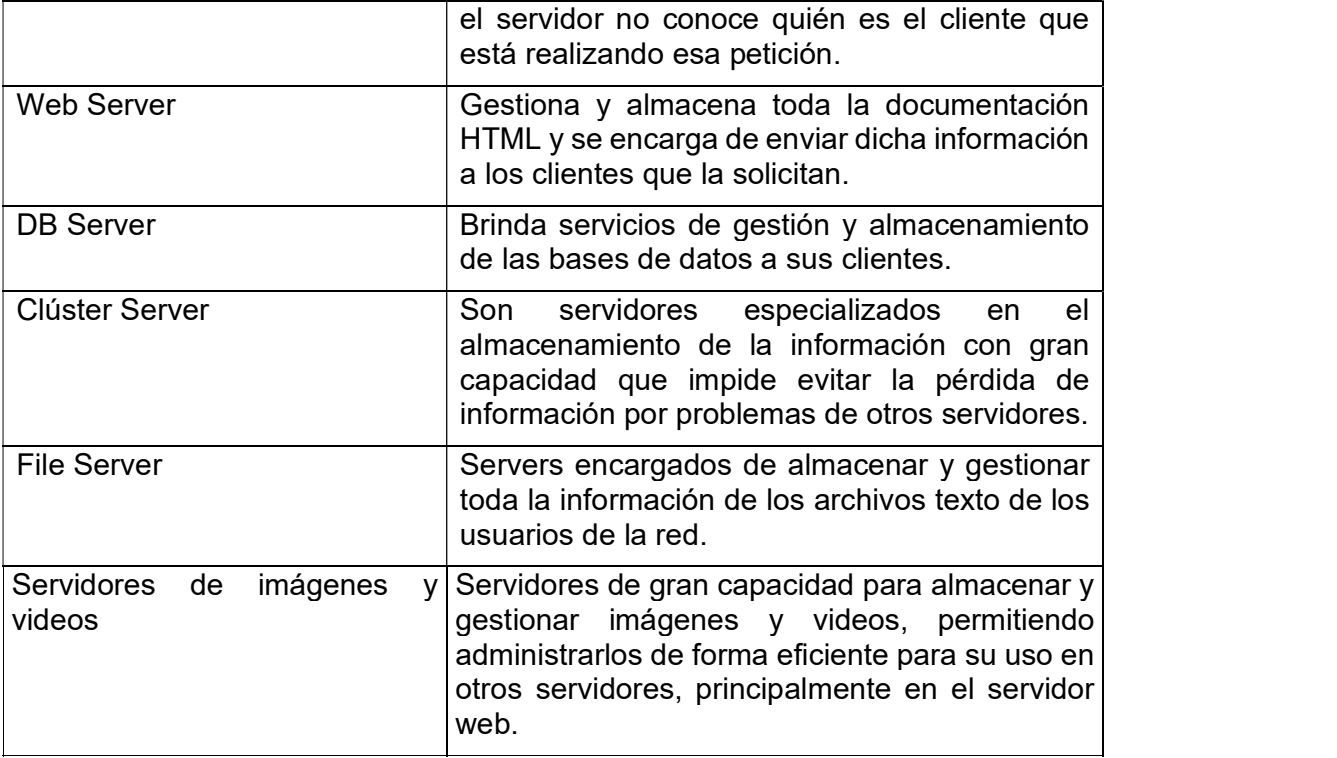

Fuente: Elaboración propia.

## Cloud Computing

Es una tecnología que aporta a las TIC, una manera de poder facilitar el acceso de sus datos y de poder proteger sus servidores en la nube, esta tecnología pretende ser una alternativa ante servidores locales (físicos), permite tener una mejor gestión de toda tu infraestructura de red. (Barreda Ramírez, Lima -Perú 2017)

La computación en la nube ofrece a las personas y a las empresas la capacidad de obtener una gran variedad de recursos de computación con buen soporte, que sea seguro, de fácil acceso y bajo costo. (Alonso Tenorio Trigoso,2017)

Características esenciales:

a. Se solicita una especie de autoservicio, con un acceso amplio a la red, con recursos agrupados, crecimiento rápido y servicio medido.

b. Modelos de servicios: Como por ejemplo IASS, PASS y SASS.

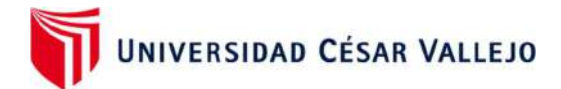

c. Modelos de implementación: Las nubes públicas, privadas e híbridas.

El cloud computing es el uso de una red de servidores conectados a internet, es una virtualización ilimitada que protege los datos de información de una organización, permite dar acceso a los usuarios y gestionar las políticas de seguridad, a su vez brinda arquitecturas orientadas a servicios de las TIC. (Panfilova et al. 2021)

### Los Beneficios de la Nube

La estabilidad y flexibilidad, trabajar desde cualquier lugar, reducción de costos en infraestructura, recuperación de datos antes algún incidente o desastre natural, actualizaciones automáticas, control de incidencias, disponibilidad de información en todo momento, procesos agiles, monitores de los proyectos, ubicación y dependencia del dispositivo, mejora la eficiencia, Archivos bien documentados, gastos de capital minimizados. (IDG, 2020).En la Tabla 03 se muestra la diferencia de los beneficios de las nubes públicas, privadas e híbridas:

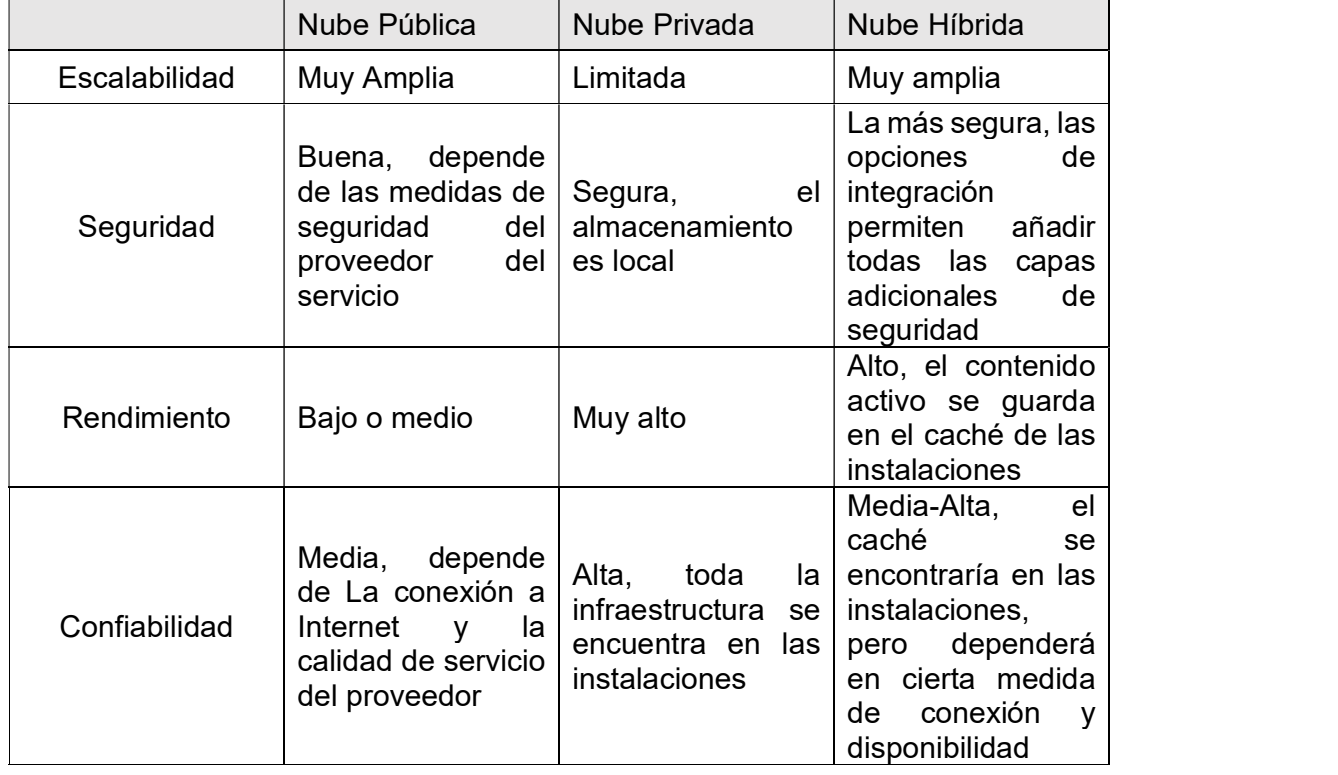

### Tabla 03: Tipos de Nube

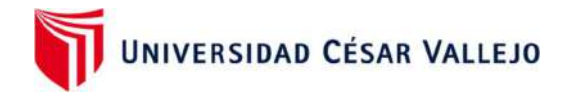

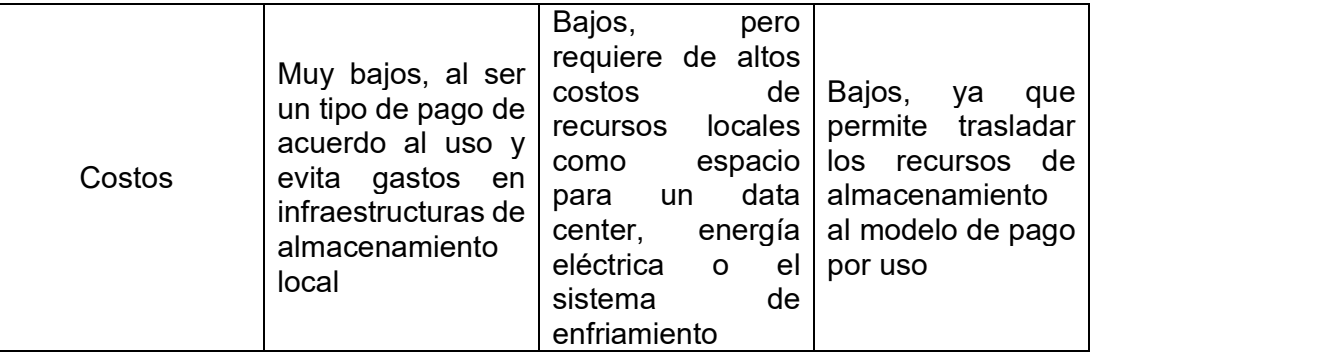

## Fuente: Elaboración propia

## Microsoft Azure

Es una plataforma de virtualización que pertenece a la familia de Microsoft que brinda beneficios de poder tener un respaldo de información de los datos de una organización, es público y pago por uso, permite hacer una implementación rápida como también tener una administración de todo el sistema, además ofrece máquinas virtuales para el desarrollo de un servidor espejo de cualquier organización, aquí se puede almacenar cualquier proyecto informático y cuenta con muchas aplicaciones para el buen uso de las tecnología de información. (Serik, Yeskerme suly, 2019)

## Aplicaciones en Azure

Azure brinda gran capacidad de aplicaciones empresariales con los beneficios mostrados a continuación:

 Migración de los servidores a la nube con un entorno sólido, amigable, fácil estabilidad y sobre todo con una seguridad de respaldo de toda la información. (Ruiz Caldas, 2019)

 Mayor rendimiento de trabajo en la nube con una productividad del 100 % en almacenamiento y con más 80, 000 operaciones por segundo, lo cual brinda una mayor estabilidad en el sistema, brindando mejores resultados para el buen uso de la seguridad de información. (Vera-Rivera, Perez-Gutierrez, Urbina, 2016)

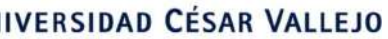

UNIVERSIDAD CÉSAR VALLEJO

 Simplifica los datos y entorno de modelos empaquetados con el fin de que se ejecuten de forma inmediata y eficaz, estos modelos son mecanismos que son manipulables y flexibles para el manejo de las aplicaciones como Dynamics AX o Sharp point. (VMware, 2016)

 El soporte brindado por Azure es de nivel uno ya que cuenta con una gran eficiencia que permite a diferente herramientas, marcos o lenguajes de programación un buen funcionamiento en la nube y una optimización de los recursos del sistema.

 Azure ofrece los mejores precios para la optimización de los recursos del sistema, nos brinda soluciones distintas para el buen uso de las aplicaciones a un bajo costo, se puede tener licencia por uso que permite solo pagar en el momento que se utiliza la aplicación. (Macha Tejeda 2018)

Ventajas de Azure Cloud: Las ventajas que ofrece Azure es la reducción de costos de adquirir equipos físicos, ofrece almacenamiento en la nube de forma ilimitada, mantenimiento 24 x 7, gran facilidad de uso de la nube, copias y respaldo de toda la información de la empresa, Recuperación de archivos ante cualquier incidente ocurrido en la organización, fiabilidad de toda la información almacenado en los servidores, accesibilidad a los datos de forma rápida. (Martha Liliana Quevedo,2018)

#### Máquinas Virtuales

Las máquinas virtuales son ordenadores de software que ayudan a ejecuta sistemas operativos para el uso de algún requerimiento de una organización, también son usadas para trabajar en la nube mediante herramientas libres que permitan hacer un respaldo de todo tu servidor principal y de esa manera llevar una protección de la seguridad de información de los datos de la empresa. (Microsoft Azure, 2017)

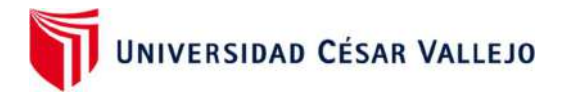

## III METODOLOG**Í**A

### 3.1. Tipo y diseño de investigación

Tipo de Investigación

La presente tesis es aplicativa por ende se enfoca en la causa del evento físico y se orienta en brindar explicación de porqué ocurren los fenómenos de una organización. (Hernández Gracia, 2018)

La tesis es aplicada porque determina los procesos de la seguridad de información, mediante las dimensiones de confidencialidad, integridad, disponibilidad que ayuden a establecer procedimientos del buen uso de los sistemas informáticos.

Enfoque de Investigación:

La tesis es de enfoque cuantitativo porque observa la realidad, la describe, plantea el problema y valida la información de un sistema para hacer una mejora de procesos. (Armando, 2017)

Diseño de la Investigación

El diseño en este estudio es el Pre-Experimental, en este diseño se emplean variables independientes y dependientes que permiten estudiar los resultados de las intervenciones. (Cisneros, 2019)

La variable dependiente de la tesis observa el efecto de la variable independiente y este proceso se representa de la siguiente manera:

## GE: 01 x 02

Dónde:

G.E. Estudiantes de la empresa New Fashion 01: Implementación de un servidor espejo usando herramientas open source en la nube (pre test). X: Implementación del servidor espejo

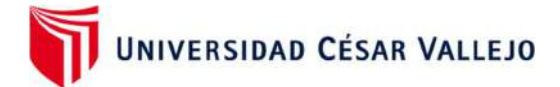

02: Implementación de un servidor espejo usando herramientas open source en la nube (Post test)

### 3.2. Variables y operacionalización

Variable dependiente: Seguridad de Información

Son una serie de fracciones que se constituyen entre sí. Los procedimientos de los pilares de la seguridad de la información constituyen el porcentaje de la confidencialidad, integridad y disponibilidad de la información. (Mendoza, Garza, 2017)

Definición operacional:

La implementación del servidor espejo se empleará para resguardar la información que actualmente tienen las pymes en sus servidores y tomaremos en cuenta las dimensiones de los pilares de la seguridad de la información. (Torres-Rodríguez, Monroy-Muñoz, 2020)

La confidencialidad, integridad y disponibilidad, estas dimensiones ayudarán a proteger la seguridad de la información ante cualquier riesgo que pueda ocurrir en las pymes. En la tabla 04 podremos ver la matriz de operacionalización

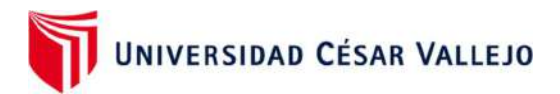

Tabla 04: Operacionalización de la variable dependiente Seguridad de Información

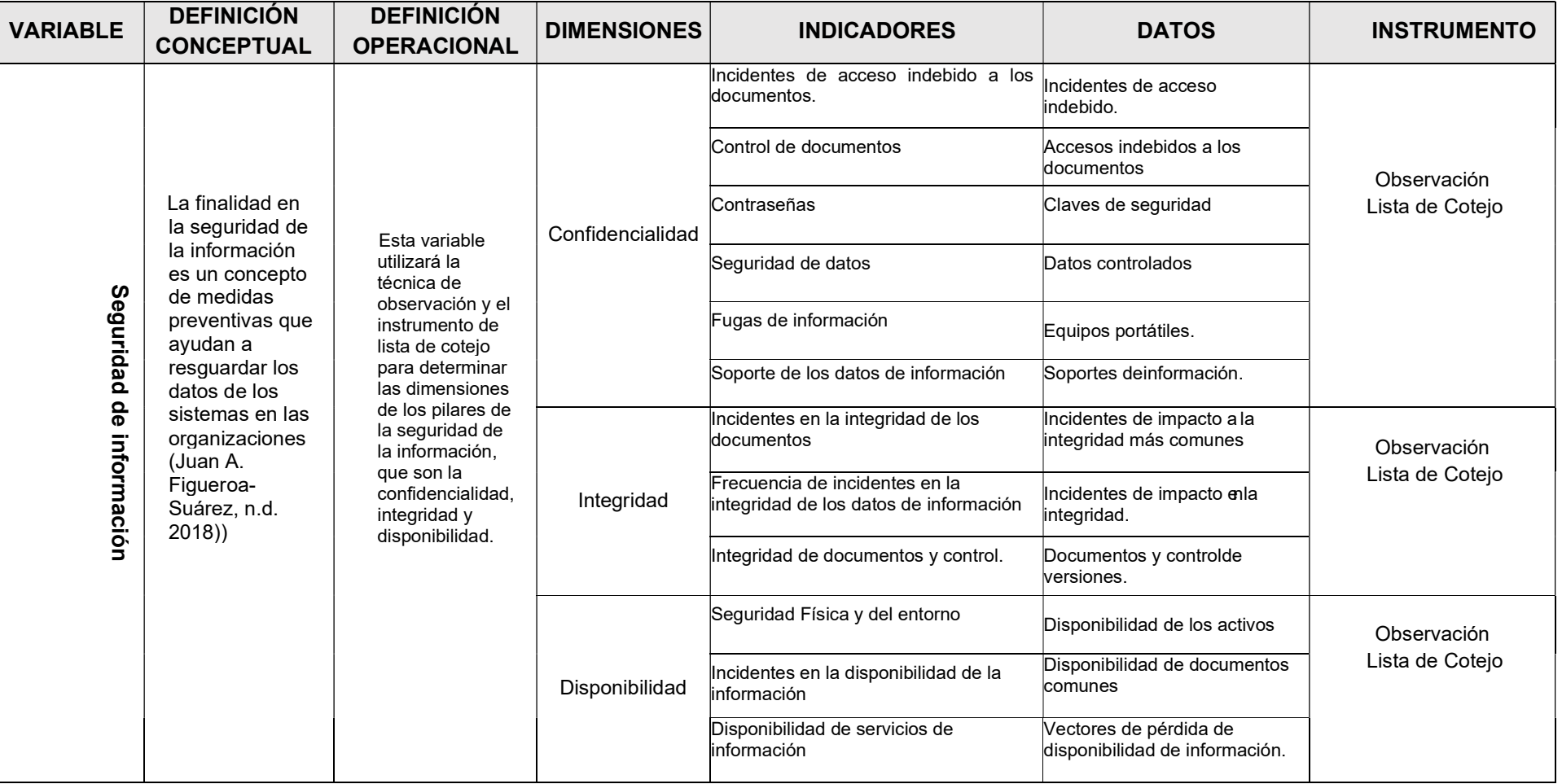

Fuente: elaboración propia.

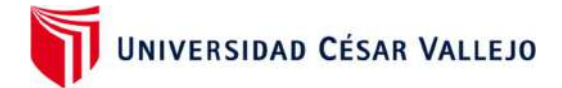

### 3.3. Población

La población que se usó para desarrollar el proyecto de investigación se basó en la recolección de la información que se hizo a la empresa New Fashiòn, La primera visita que se hizo a las instalaciones se pudo observar los déficit que tenía sobre la seguridad de la información de sus datos, la segunda visita que se hizo a la empresa fue para seguir evaluando como se encontraba respaldados sus datos de los sistema de la organización, la tercera visita fue para validar que todo lo revisado y evaluado este de forma correcta y no hayamos tenido ningún indicador que se haya olvidado evaluar.

#### Muestra:

La muestra es un subconjunto de la población total, en la tesis se empleó la fórmula de la técnica de muestreo aleatorio simple la cual se determina a continuación: (Soto Abanto, 2018)

En la tesis la muestra fue el total de resultados de la evaluación de las tres visitas que se hicieron a la empresa donde se evaluó las 7 áreas que tenía la pyme lo cual se usó la lista de cotejo que contenía las dimensiones de confidencialidad, integridad y disponibilidad de la seguridad de su información.

3.4. Técnicas e instrumentos de recolección de datos

Es el procedimiento que ayuda a la investigación a percibir un acontecimiento y recoger información sobre el problema, cuenta con instrumentos que ayudan a proteger la información como, por ejemplo: un cuestionario, una entrevista, una filmadora, una lista de cotejo, etc., son factores que permiten llevar un registro más eficiente durante la investigación. (Hernández & Carpio, et al., 2019).

En la presente tesis se utilizó la observación como técnica ya que brinda un contacto directo con el problema y así ayuda a recoger toda la información necesaria que tiene la organización, para esta técnica se tuvo contacto directo con las áreas involucradas de la pyme, las cuales fueron Gerencia, Logística, Producción, Sistemas, Comercial, Finanzas y recursos Humanos.
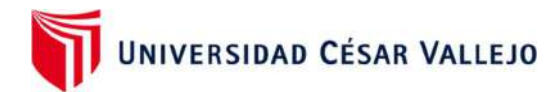

En la presente investigación se usó la lista de cotejo, que permite evaluar o verificar la presencia o ausencia de procedimiento, conocimientos y actitudes sobre la seguridad de la información, se utilizó tres dimensiones los cuales fueron la confidencialidad, integridad y disponibilidad, cada dimensión contenía indicadores que ayudaron a poder evaluar la empresa mediante las siguientes posibilidades: "Si Cumple, Cumple Parcialmente, No Cumple".

# Validez de expertos:

Es el método de validación útil que ayuda a verificar la fiabilidad de la tesis, teniendo en cuenta expertos en la materia que ayuden a validar que se cumpla con todos los estándares para la implementación de la tesis. (Vergara Quiroz, Gladis, et al., 2017)

La tesis ha sido evaluada por docentes que tienen gran experiencia en la materia, los cuales se considera los criterios de valoración, calificar la precisión, la objetividad, motivación, empatía, solides, relación, optimismo, y la metodología a fin de verificar los procedimientos de la seguridad de información en las pymes, En la tabla N°06 se muestra la validez que se obtuvo en la tesis.

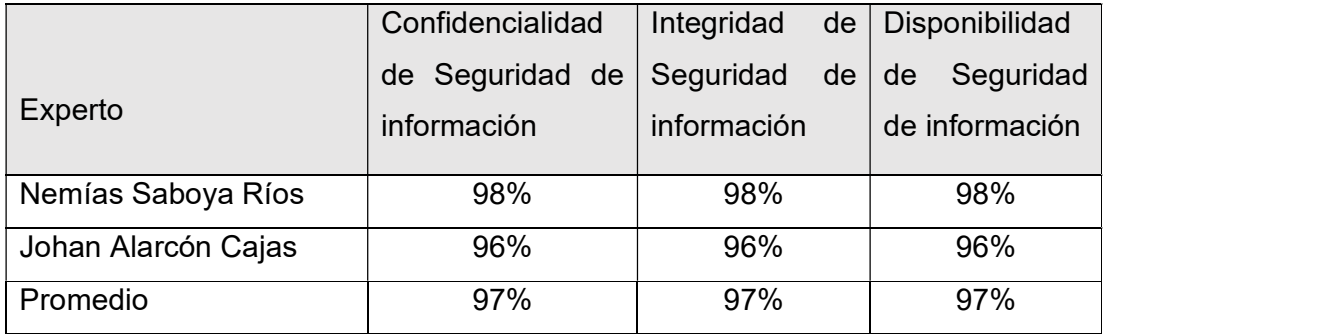

# Tabla 05: Validez de expertos

Fuente: Elaboración propia.

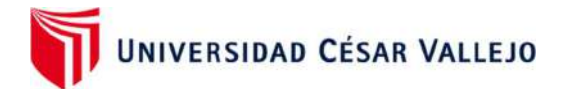

# 3.5. Procedimientos

La implementación de la tesis se realizó de manera presencial en la empresa New Fashion Perú y para ello se emitió una carta de presentación al gerente de la empresa la cual fue aprobada mediante una carta de aceptación de la tesis que se adjuntó a los anexos. Se realizó también una reunión con el gerente general de la empresa y el jefe de producción de New Fashion Perú para pactar el inicio de las fechas de trabajo y la forma de colección de los datos de la lista de cotejo, este consentimiento también fue aprobado y firmado por gerencia. La lista de cotejo se realizó en tres ocasiones asistiendo de forma presencial a la empresa, estas visitas fueron monitoreadas por el jefe de Producción, lo que ayudó a tener un mejor control de los procedimientos de la lista de cotejo.

### 3.6. Método de análisis de datos

En la presente tesis se empleó el análisis descriptivo - comparativo, que se detallan a través de tablas de frecuencia simple, Adicionalmente, se aplicó pruebas de hipótesis de acuerdo con el comportamiento de los datos para el cumplimiento de ciertos supuestos que se indicó a los investigadores referente al tipo de prueba. La prueba empleada fue la no paramétrica, y se usó la prueba de Wilcoxon.

#### 3.7. Aspectos éticos

En el trabajo de investigación se tomó en cuenta diferentes autores que aportaron información sobre cómo proteger la seguridad de información, así como también se usaron las diversas bases de datos brindadas por la UCV, en la tesis se utilizaron citas sobre las dimensiones de los pilares de la seguridad de la información, que ayudaron a efectuar los procedimientos de la lista de cotejo. Se asegura la veracidad de los resultados obtenidos de diferentes trabajos de investigación.

La tesis elaborada está libre de copia de cualquier trabajo de investigación, se garantiza el cumplimento de estándares propuestos por la UCV.

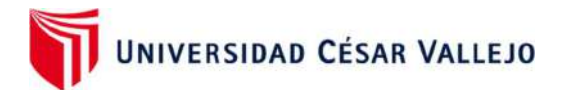

Se garantiza que todo información o resultado obtenido por la empresa se mantendrá en el anonimato y no será publicada, para respetar las normas y lineamentos de la información de la empresa.

Se empleará la ISO 690 para citar los autores que se usaron en la tesis de investigación, se mencionan en las referencias bibliográficas.

Se mantendrá en total confidencialidad los datos obtenidos por las áreas de la empresa.

# IV RESULTADOS

#### Resultados descriptivos

## Resultado descriptivo de nivel de confidencialidad

Los resultados obtenidos en el pre test, utilizando la lista de cotejo, dio como resultado que la empresa no cumplía en un 100.0%. Con estos datos, se plantearon e implementaron las mejoras mediante un método de seguridad de información basado en tecnología de servidores espejos en la nube con herramientas Open Source, que fortaleció a la empresa en la gestión de los incidentes de la seguridad de información, control de documentos, gestión de contraseñas, gestión de seguridad de datos, gestión de fugas de información y soporte de los datos de información. Teniendo como resultados en el post test, que el nivel de no cumplimiento disminuyó a un 0%, el nivel de cumplimiento parcialmente aumentó a un 14.3% y el nivel de cumplimiento aumentó a un 85.7% (ver tabla 06).

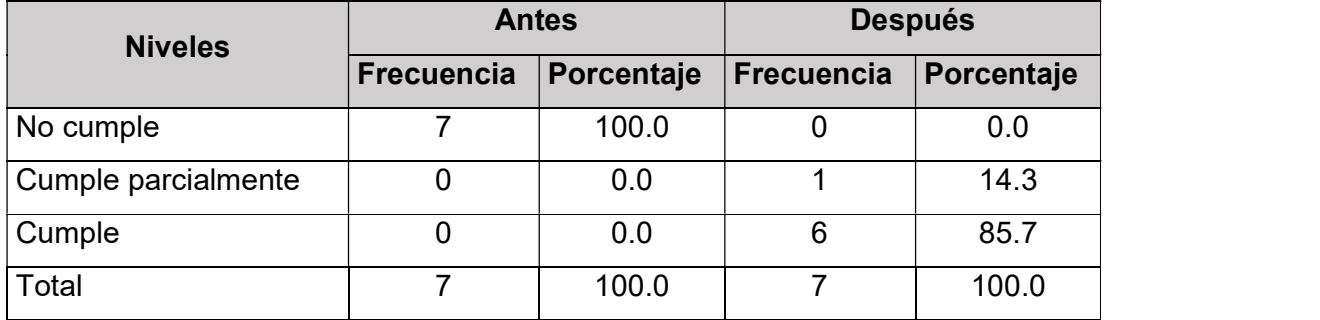

Tabla 06: Nivel de confidencialidad de la empresa

Fuente: Elaboración propia

# Resultado descriptivo de nivel de integridad

Los resultados obtenidos en el pre test, utilizando la lista de cotejo, dio como resultado que la empresa no cumplía en un 85.7% y cumplía parcialmente en un 14.3%. Con estos datos, se plantearon e implementaron las mejoras mediante un método de seguridad de información basado en tecnología de servidores espejos en la nube con herramientas Open Source, que fortaleció a la empresa en prevenir los incidentes la integridad de los documentos, en disminuir la frecuencia de incidentes en la integridad de los datos y en crear políticas de cumplimiento y control de los datos. Teniendo como resultados en el post test, que el nivel de no

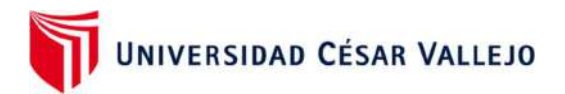

cumplimiento disminuyó a un 0.0%, el nivel de cumplimiento parcialmente aumentó a un 28.6% y el nivel de cumplimiento aumentó a un 71.4% (ver tabla 07).

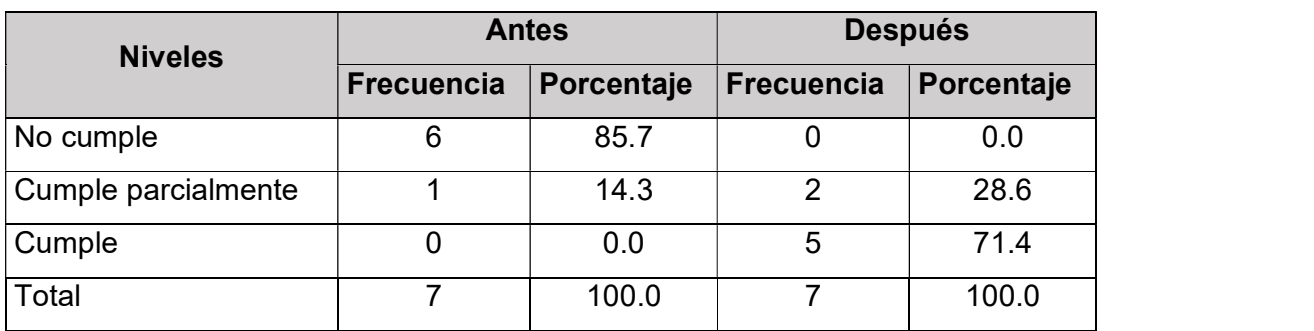

Tabla 07: Nivel de integridad de la empresa

Fuente: Elaboración propia

# Resultado descriptivo de nivel de disponibilidad

Los resultados obtenidos en el pre test, utilizando la lista de cotejo, dio como resultado que la empresa no cumplía en un 100.0%. Con estos datos, se plantearon e implementaron las mejoras mediante un método de seguridad de información basado en tecnología de servidores espejos en la nube con herramientas Open Source, que fortaleció a la empresa en prevenir la seguridad física de los servidores y del entorno donde se trabaja, se disminuyó los incidentes en la disponibilidad de la información y se mejoró los servicios de información. Teniendo como resultados en el post test, que el nivel de no cumplimiento disminuyó a un 0.0%, y el nivel de cumplimiento aumentó a un 100.0% (ver tabla 08).

Tabla 08: Nivel de disponibilidad de la empresa

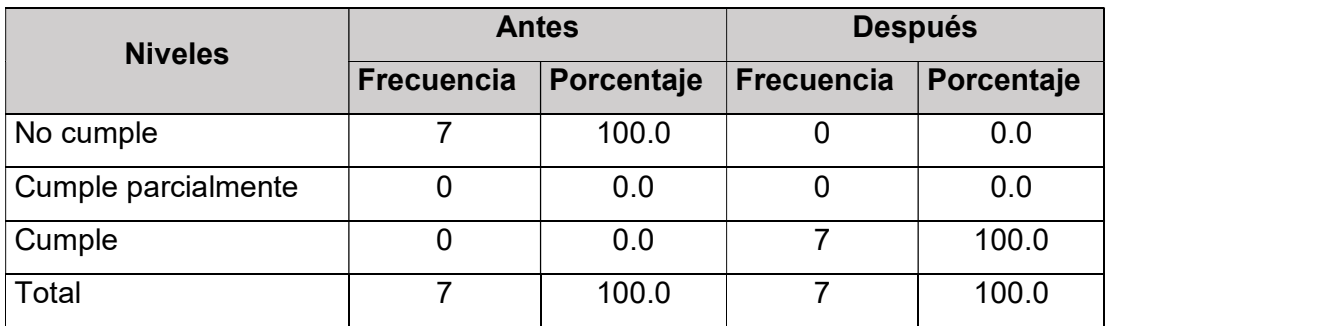

Fuente: Elaboración propia

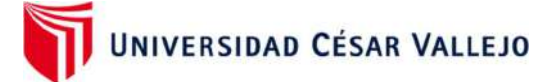

### Resultados inferenciales

# Contraste de hipótesis de confidencialidad

### Formulación de hipótesis

 $H_0$ : El método de seguridad de información basado en tecnología de Servidores Espejos en la nube con herramientas Open Source no contribuyó en la confidencialidad de la seguridad de información en las pequeñas y medianas empresas.

 $H_a$ : El método de seguridad de información basado en tecnología de Servidores Espejos en la nube con herramientas Open Source contribuyó en la confidencialidad de la seguridad de información en las pequeñas y medianas empresas. Contraste de hipótesis de confidencialidad<br>
Formulación de hipótesis<br>  $H_0$ : El método de seguridad de información basado en tecnología de<br>
Servidores Espejos en la nube con herramientas Open Source no contribuyó en la<br>
c  $H_0$ : El método de seguridad de información basado en tecnología de<br>Servidores Espejos en la nube con herramientas Open Source no contribuyó en la<br>confidencialidad de la seguridad de información en las pequeñas y mediana e con herramientas Open Source contribuyó en la<br>
lad de información en las pequeñas y medianas<br>
tá teniendo en cuenta un nivel de confianza del 95%<br>  $i = 0.05$ <br>  $ig < \alpha$ , se rechaza  $H_0$ <br>
adistico de la prueba de Wilcoxon,

**Nivel de confianza**<br>Para el presente estudio, se está teniendo en cuenta un nivel de confianza del 95%

#### Prueba de estadística

Para la prueba se utilizó el estadístico de la prueba de Wilcoxon, debido a que la variable cualitativa ordinal, no requiere de la prueba de normalidad de los datos, ya que es una prueba no paramétrica y la fórmula se detalla a continuación: está teniendo en cuenta un nivel de confianza del 95%<br>
el  $\alpha = 0.05$ <br>
il  $sig < \alpha$ , se rechaza  $H_0$ <br>
estadístico de la prueba de Wilcoxon, debido a que la<br>
o requiere de la prueba de normalidad de los datos, ya<br>
eftrica y l iendo en cuenta un nivel de confianza del 95%<br> **o5**<br> **α**, se rechaza  $H_0$ <br>
ico de la prueba de Wilcoxon, debido a que la<br>
rre de la prueba de normalidad de los datos, ya<br>
la fórmula se detalla a continuación:<br>  $\lim [T(+), T($ teniendo en cuenta un nivel de confianza del 95%<br>  $\mathbf{r} < \alpha$ , se rechaza  $H_0$ <br>
dístico de la prueba de Wilcoxon, debido a que la<br>
quiere de la prueba de normalidad de los datos, ya<br>
ca y la fórmula se detalla a continu

$$
T = Min[T(+), T(-)]
$$

Donde determina que T se ajusta a una distribución normal por lo que se debe utilizar la siguiente fórmula:

$$
Z = \frac{T - n(n + 1)/4}{\sqrt{n(n + 1)(2n + 1)/24}}
$$

#### Resultados utilizando el programa estadístico SPSS 26.0

Los resultados obtenidos después de la evaluación de los datos, indicó que 7 áreas incrementaron su nivel de confidencialidad, y no hubo ningún área en reducir la confidencialidad. El rango negativo fue de  $(\bar{x} = 4.00)$ , resultado que es inferior al positivo ( $\bar{x}$  = 0.00), lo que implica los resultados del post test fueron inferiores en 7 áreas, demostrando de esta manera que el método implementado, contribuyó en

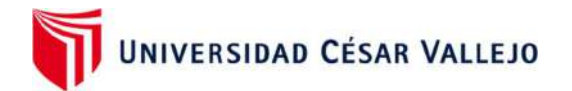

incrementar la confidencialidad en la empresa New Fashion Perú. Asimismo, la suma de rango indica el resultado a favor de estudio (ver tabla 09).

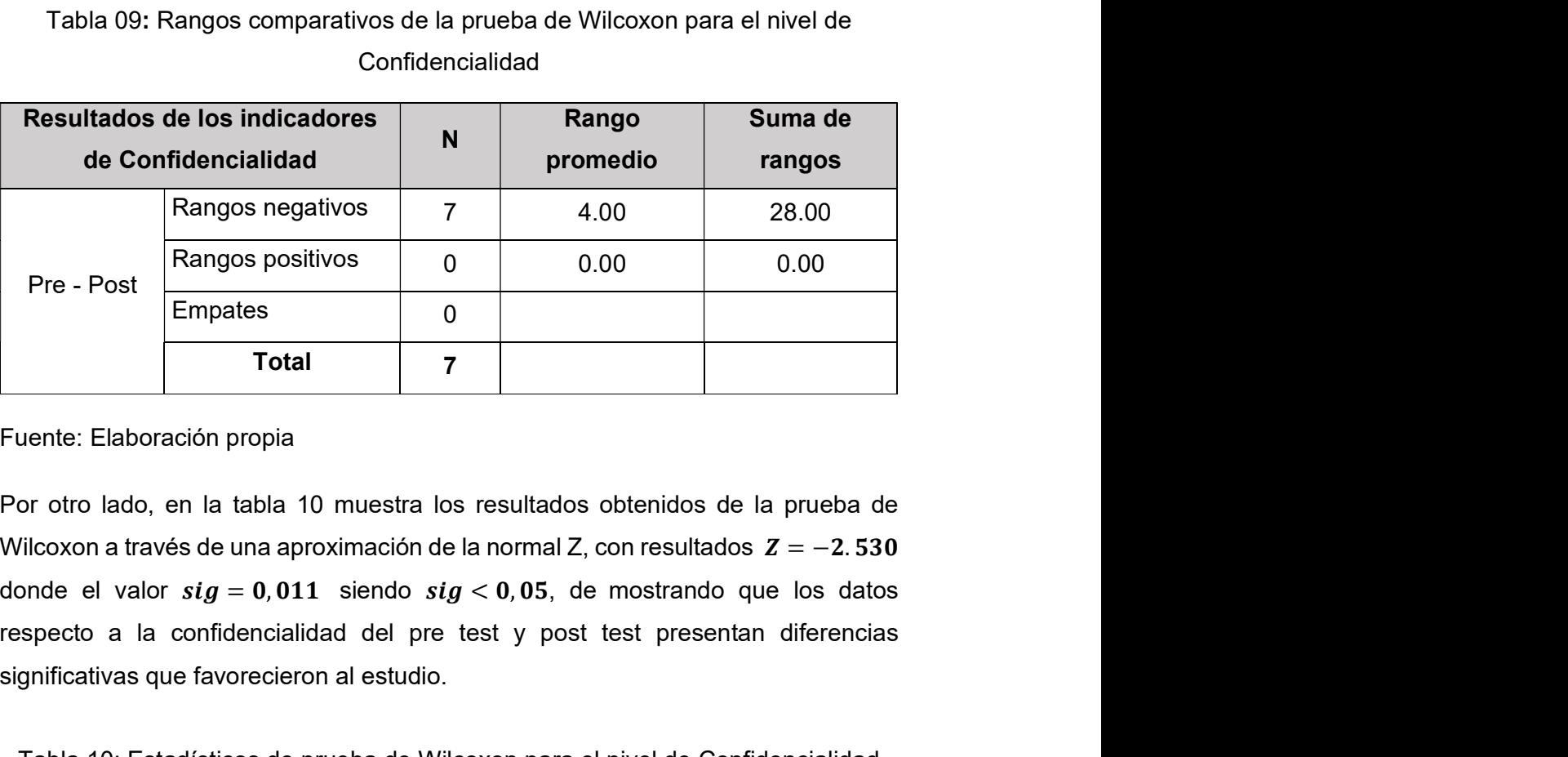

Tabla 09: Rangos comparativos de la prueba de Wilcoxon para el nivel de Confidencialidad

Fuente: Elaboración propia

Por otro lado, en la tabla 10 muestra los resultados obtenidos de la prueba de respecto a la confidencialidad del pre test y post test presentan diferencias significativas que favorecieron al estudio.

Tabla 10: Estadísticos de prueba de Wilcoxon para el nivel de Confidencialidad

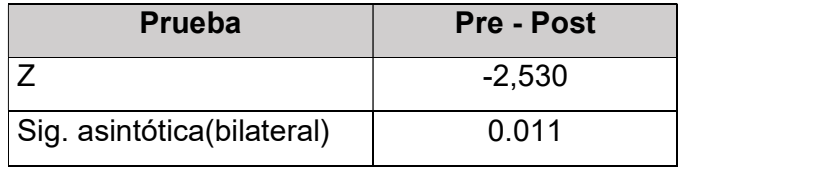

Fuente: Elaboración propia

# Distribución de la prueba estadística

Para lograr la decisión del contraste de hipótesis se requirió del uso de la donde el valor sig = 0,011 siendo sig < 0,05, de mostrando que los datos<br>respecto a la confidencialidad del pre test y post test presentan diferencias<br>significativas que favorecieron al estudio.<br>Tabla 10: Estadísticos de respecto a la confidencialidad del pre test y post test presentan diferencias<br>significativas que favorecieron al estudio.<br>
Tabla 10: Estadísticos de prueba de Wilcoxon para el nivel de Confidencialidad<br> **Prueba**<br> **Prueba** significativas que favorecieron al estudio.<br>
Tabla 10: Estadísticos de prueba de Wilcoxon para el nivel de Confidencialidad<br> **Prueba**<br> **Prueba**<br> **Prueba**<br> **Prueba**<br> **Prueba**<br> **Prueba**<br> **Prueba**<br> **Prueba**<br> **Prueba**<br> **Prueb** campana de Gauss que se visualiza en la figura 06

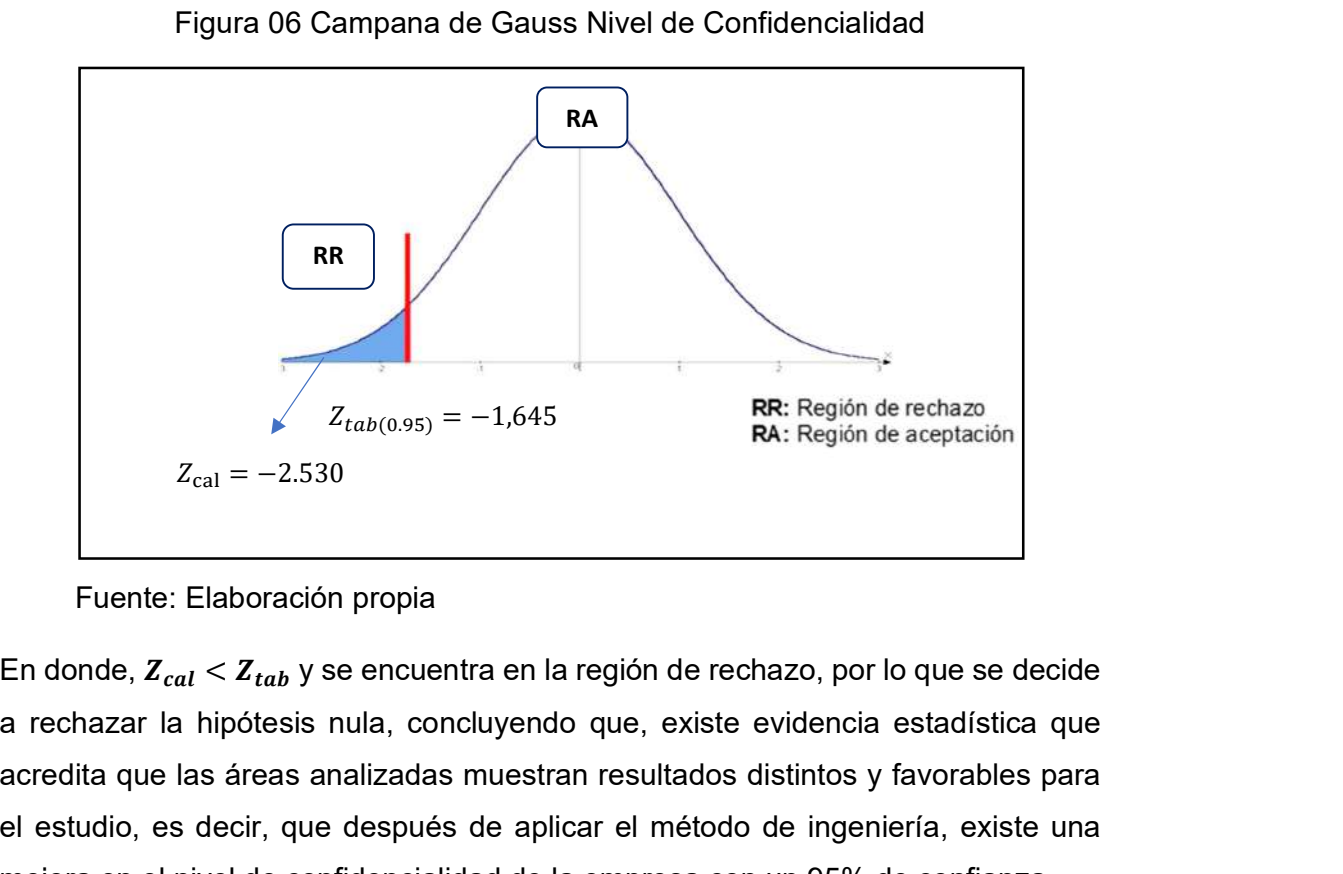

# Figura 06 Campana de Gauss Nivel de Confidencialidad

Fuente: Elaboración propia

a rechazar la hipótesis nula, concluyendo que, existe evidencia estadística que acredita que las áreas analizadas muestran resultados distintos y favorables para el estudio, es decir, que después de aplicar el método de ingeniería, existe una mejora en el nivel de confidencialidad de la empresa con un 95% de confianza.

# Contraste de hipótesis de integridad

Formulación de hipótesis

 $H_0$ : El método de seguridad de información basado en tecnología de Servidores Espejos en la nube con herramientas Open Source no contribuyó en la integridad de la seguridad de información en las pequeñas y medianas empresas.

 $H_a$ : El método de seguridad de información basado en tecnología de Servidores Espejos en la nube con herramientas Open Source contribuyó en la integridad de la seguridad de información en las pequeñas y medianas empresas. er estudior, es decir, que después de apinear er metodo de ingenieria, existe una<br>mejora en el nivel de confidencialidad de la empresa con un 95% de confianza.<br>**Contraste de hipótesis de integridad**<br>Formulación de hipótes **Contraste de hipótesis de integridad**<br>
Formulación de hipótesis<br>  $H_0$ : El método de seguridad de información basado en tecnología de<br>
Servidores Espejos en la nube con herramientas Open Source no contribuyó en la<br>
integ

**Nivel de confianza**<br>Para el presente estudio, se está teniendo en cuenta un nivel de confianza del 95%

# Prueba de estadística

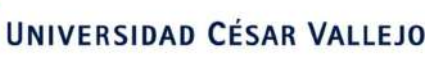

Para la prueba se utiliza el estadístico de la prueba de Wilcoxon para muestras relacionadas, debido a que la variable seguridad de la información y la dimensión de integridad no cumplieron el supuesto de normalidad y la fórmula se detalla a continuación: tadístico de la prueba de Wilcoxon para muestras<br>variable seguridad de la información y la dimensión<br>l supuesto de normalidad y la fórmula se detalla a<br> $T = Min[T(+), T(-)]$ <br>usta a una distribución normal por lo que se debe estadístico de la prueba de Wilcoxon para muestras<br>la variable seguridad de la información y la dimensión<br>el supuesto de normalidad y la fórmula se detalla a<br> $T = Min[T(+), T(-)]$ <br>ajusta a una distribución normal por lo que se debe tico de la prueba de Wilcoxon para muestras<br>ble seguridad de la información y la dimensión<br>uesto de normalidad y la fórmula se detalla a<br> $Min[T(+),T(-)]$ <br>a una distribución normal por lo que se debe<br> $\frac{T-n(n+1)/4}{(n+1)(2n+1)/24}$ <br>a u adístico de la prueba de Wilcoxon para muestras<br>
siriable seguridad de la información y la dimensión<br>
supuesto de normalidad y la fórmula se detalla a<br>
=  $Min[T(+), T(-)]$ <br>
ta a una distribución normal por lo que se debe<br>  $\frac{T - n(n$ 

$$
T = Min[T(+), T(-)]
$$

Donde determina que T se ajusta a una distribución normal por lo que se debe utilizar la siguiente fórmula:

$$
Z = \frac{T - n(n + 1)/4}{\sqrt{n(n + 1)(2n + 1)/24}}
$$

### Resultados estadísticos de prueba utilizando el programa SPSS 26.0

Los resultados obtenidos después de la evaluación de los datos, indicó que 7 áreas incrementaron su nivel de integridad, y no hubo ningún área en reducir la integridad de la información. El rango negativo fue de  $(\bar{x} = 4.00)$ , resultado que es inferior al positivo ( $\bar{x}$  = 0.00), lo que implica los resultados del post test fueron inferiores en 7 áreas, demostrando de esta manera que el método implementado, contribuyó en incrementar la integridad en la empresa New Fashion Perú. Asimismo, la suma de rango indica el resultado a favor de estudio (ver tabla 11).

Tabla 11: Rangos comparativos de la prueba de Wilcoxon para el nivel de Integridad

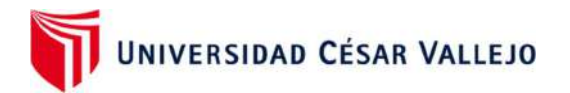

respecto a la integridad del pre test y post test presentan diferencias significativas que favorecieron al estudio

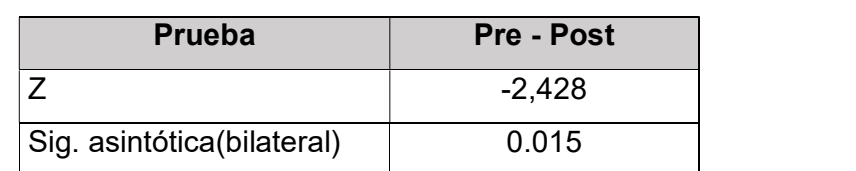

Tabla 12: Estadísticos de prueba de Wilcoxon para el nivel de Integridad

Fuente: Elaboración propia

# Distribución de la prueba estadística

Para lograr la decisión del contraste de hipótesis se requirió del uso de la respecto a la integridad del pre test y post test presentan diferencias significativas<br>que favorecieron al estudio<br>
Tabla 12: Estadísticos de prueba de Wilcoxon para el nivel de Integridad<br> **Prueba**<br> **Prueba**<br> **Prueba**<br> que favorecieron al estudio<br>
Tabla 12: Estadísticos de prueba de Wilcoxon para el nivel de Integridad<br> **Prueba**<br> **Prueba**<br> **Prueba**<br> **Prueba**<br> **Prueba**<br> **Prueba**<br> **Prueba**<br> **Prueba**<br> **Prueba**<br> **Prueba**<br> **Prueba**<br> **Prueba** comparar el valor de = −. , el cual se comparó gráficamente utilizando la campana de Gauss que se visualiza en la figura 07

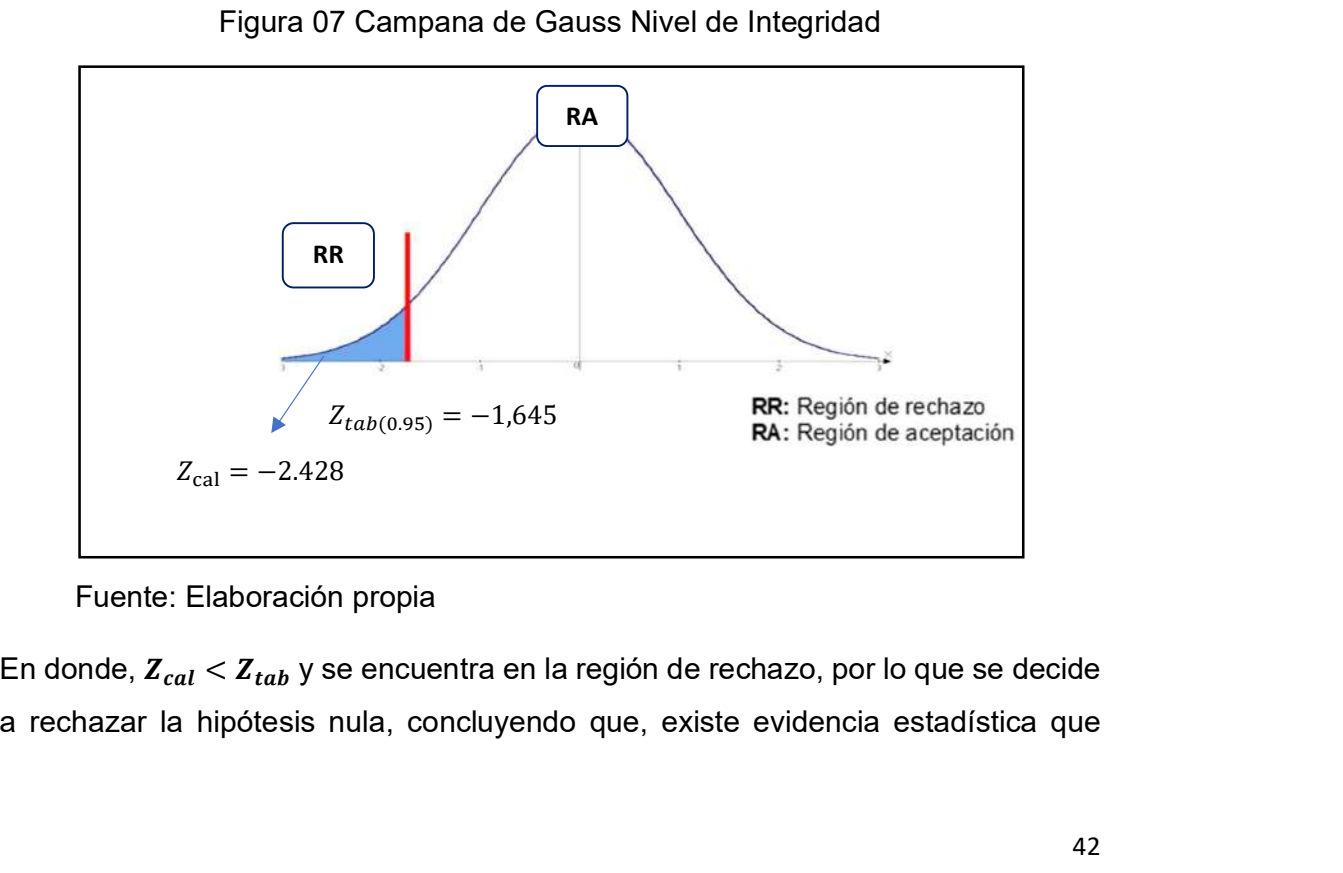

# Figura 07 Campana de Gauss Nivel de Integridad

# Fuente: Elaboración propia

a rechazar la hipótesis nula, concluyendo que, existe evidencia estadística que

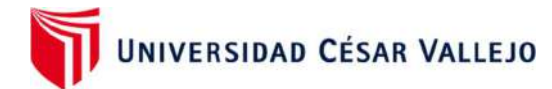

acredita que las áreas analizadas muestran resultados distintos y favorables para el estudio, es decir, que después de aplicar el método de ingeniería, existe una mejora en el nivel de integridad de la empresa con un 95% de confianza.

# Contraste de hipótesis de disponibilidad

# Formulación de hipótesis

 $H_0$ : El método de seguridad de información basado en tecnología de Servidores Espejos en la nube con herramientas Open Source no contribuyó en la disponibilidad de la seguridad de información en las pequeñas y medianas empresas.

 $H_a$ : El método de seguridad de información basado en tecnología de Servidores Espejos en la nube con herramientas Open Source contribuyó en la disponibilidad de la seguridad de información en las pequeñas y medianas empresas. **Contraste de hipótesis de disponibilidad**<br> **Formulación de hipótesis**<br>  $H_0$ : El método de seguridad de información basado en tecnología de<br>
Servidores Espejos en la nube con herramientas Open Source no contribuyó en la<br>  $H_0$ **:** El método de seguridad de información basado en tecnología de<br>Servidores Espejos en la nube con herramientas Open Source no contribuyó en la<br>disponibilidad de la seguridad de información en las pequeñas y mediana

**Nivel de confianza**<br>Para el presente estudio, se está teniendo en cuenta un nivel de confianza del 95%

# Prueba de estadística

Para la prueba se utiliza el estadístico de la prueba de Wilcoxon para muestras relacionadas, debido a que la variable seguridad de la información y la dimensión de integridad no cumplieron el supuesto de normalidad y la fórmula se detalla a continuación: tá teniendo en cuenta un nivel de confianza del 95%<br>  $ig < \alpha$ , se rechaza  $H_0$ <br>
tadístico de la prueba de Wilcoxon para muestras<br>
variable seguridad de la información y la dimensión<br>
supuesto de normalidad y la fórmula se el  $\alpha = 0.05$ <br>
si si  $g < \alpha$ , se rechaza  $H_0$ <br>
estadístico de la prueba de Wilcoxon para muestras<br>
la variable seguridad de la información y la dimensión<br>
el supuesto de normalidad y la fórmula se detalla a<br>  $T = Min[T(+), T(-)]$ <br> olida en administrata din misira del cominanza del costrue din misira del costrue din misira del costrue di costrue di costrue di costrue di costrue di costrue di costrue di costrue di costrue di costrue di costrue di co  $y < \alpha$ , se rechaza  $H_0$ <br>adístico de la prueba de Wilcoxon para muestras<br>ariable seguridad de la información y la dimensión<br>supuesto de normalidad y la fórmula se detalla a<br> $= Min[T(+),T(-)]$ <br>sta a una distribución normal por lo

$$
T = Min[T(+), T(-)]
$$

Donde determina que T se ajusta a una distribución normal por lo que se debe utilizar la siguiente fórmula:

$$
Z = \frac{T - n(n + 1)/4}{\sqrt{n(n + 1)(2n + 1)/24}}
$$

Resultados utilizando el programa estadístico SPSS 26.0

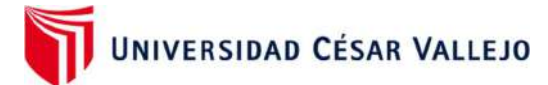

Los resultados obtenidos después de la evaluación de los datos, indicó que 7 áreas incrementaron su nivel de disponibilidad y no hubo ningún área en reducir la integridad de la información. El rango negativo fue de  $(\bar{x} = 4.00)$ , resultado que es inferior al positivo ( $\bar{x} = 0.00$ ), lo que implica los resultados del post test fueron inferiores en 7 áreas, demostrando de esta manera que el método implementado, contribuyó en incrementar la disponibilidad de la información en la empresa New Fashion Perú. Asimismo, la suma de rango indica el resultado a favor de estudio (ver tabla 13).

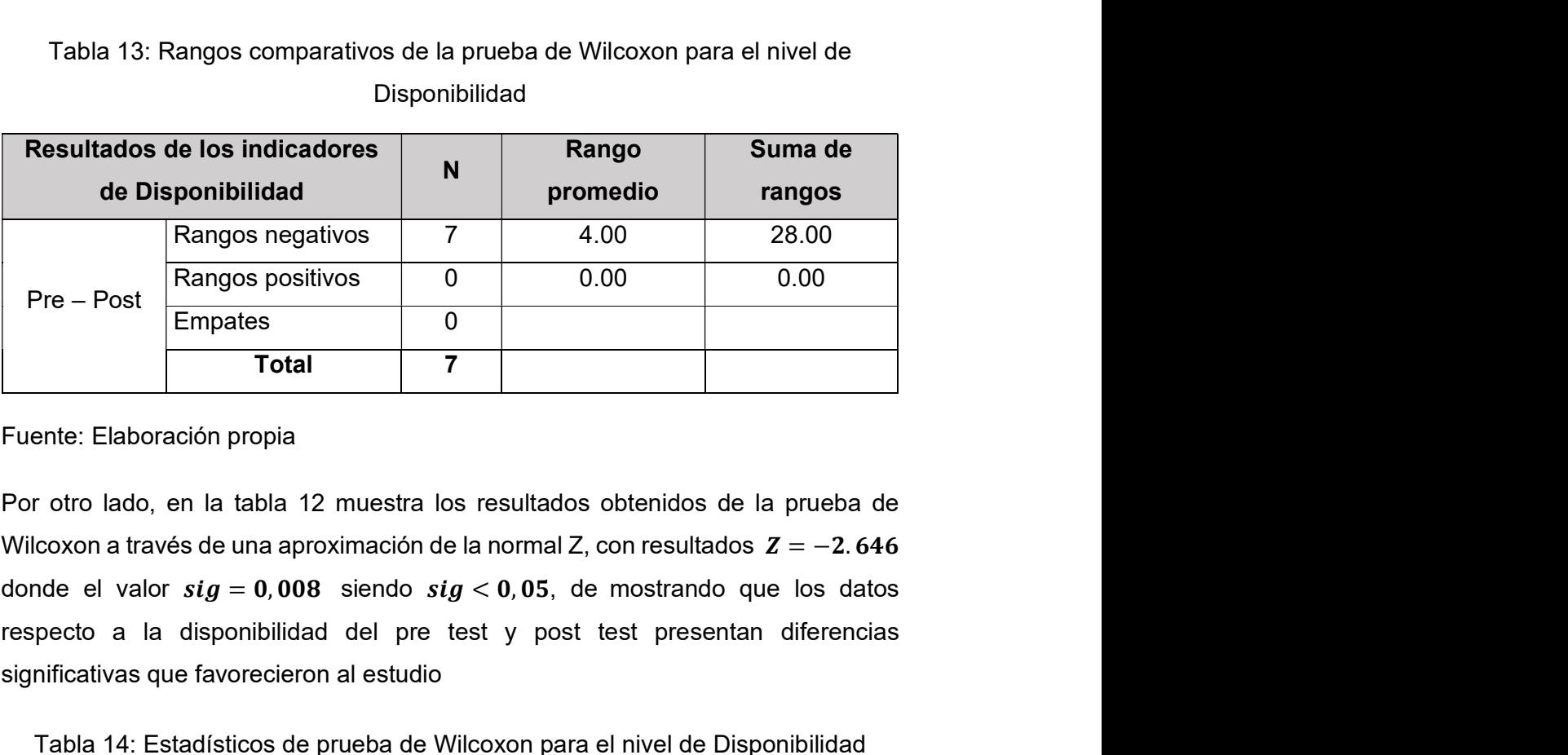

Tabla 13: Rangos comparativos de la prueba de Wilcoxon para el nivel de Disponibilidad

Fuente: Elaboración propia

Por otro lado, en la tabla 12 muestra los resultados obtenidos de la prueba de respecto a la disponibilidad del pre test y post test presentan diferencias significativas que favorecieron al estudio

Tabla 14: Estadísticos de prueba de Wilcoxon para el nivel de Disponibilidad

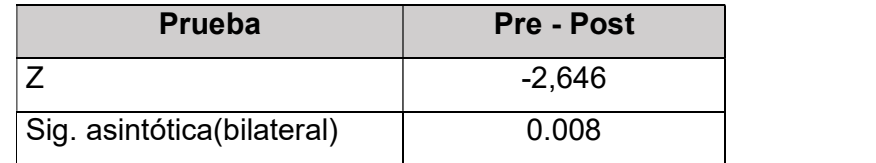

Fuente: Elaboración propia

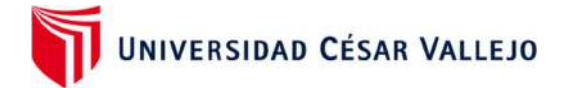

## Distribución de la prueba estadística

Para lograr la decisión del contraste de hipótesis se requirió del uso de la Distribución de la prueba estadística<br>Para lograr la decisión del contraste de hipótesis se requirió del uso de la<br>distribución normal, representada como  $Z_{tab} = (1 - \alpha)$ , en donde al reemplazar los<br>valores se obtuvo  $Z_{tab} = ($ **Distribución de la prueba estadística**<br>
Para lograr la decisión del contraste de hipótesis se requirió del uso de la<br>
distribución normal, representada como  $Z_{tab} = (1 - \alpha)$ , en donde al reemplazar los<br>
valores se obtuvo  $Z$ **Distribución de la prueba estadística**<br>
Para lograr la decisión del contraste de hipótesis se requirió del uso de la<br>
distribución normal, representada como  $Z_{tab} = (1 - \alpha)$ , en donde al reemplazar los<br>
valores se obtuvo  $Z$ campana de Gauss que se visualiza en la figura 08

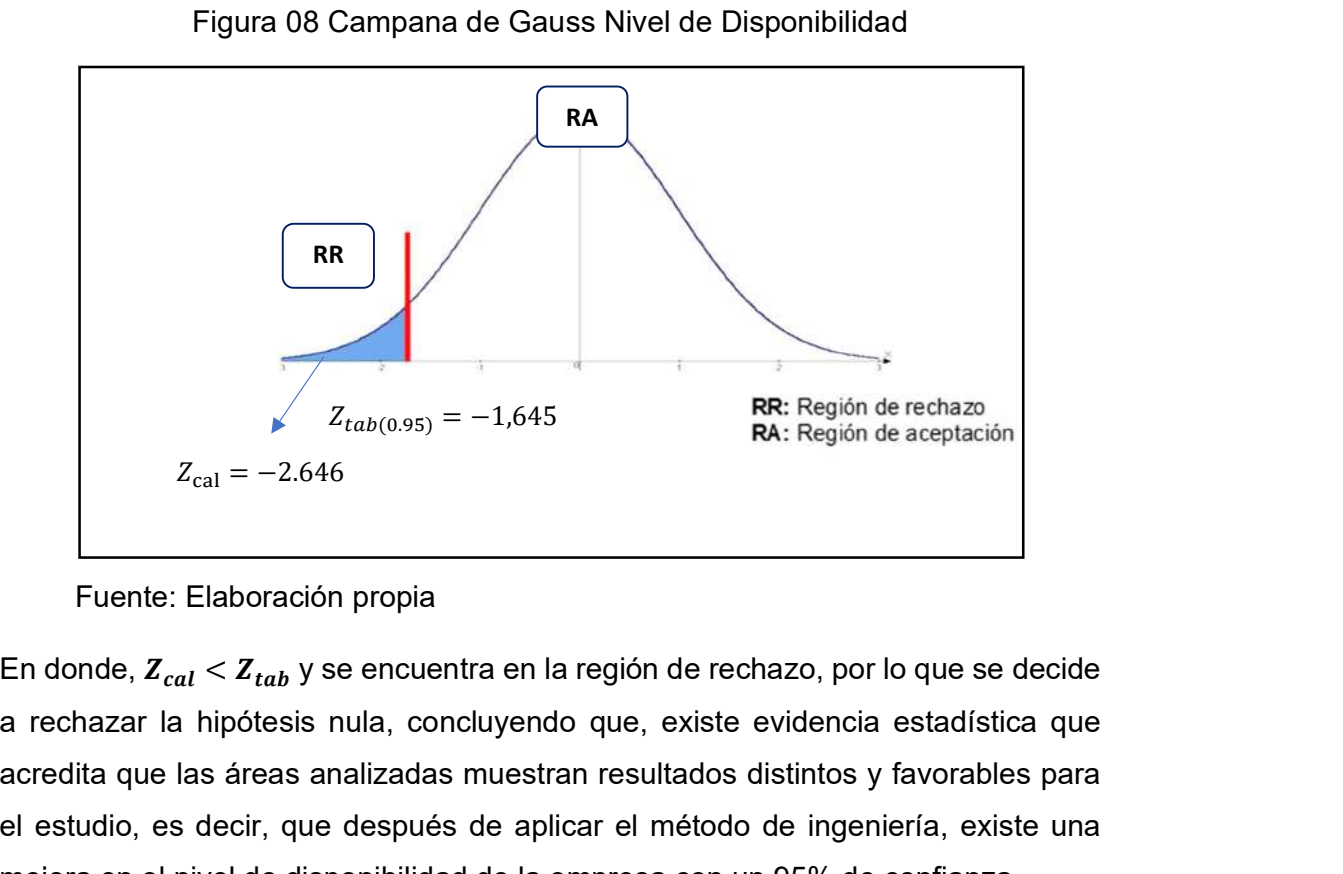

Figura 08 Campana de Gauss Nivel de Disponibilidad

Fuente: Elaboración propia

a rechazar la hipótesis nula, concluyendo que, existe evidencia estadística que acredita que las áreas analizadas muestran resultados distintos y favorables para el estudio, es decir, que después de aplicar el método de ingeniería, existe una mejora en el nivel de disponibilidad de la empresa con un 95% de confianza.

# V DISCUSIÓN

En el presente proyecto, como propósito de determinar la influencia de un método de seguridad de información basado en tecnología de Servidores Espejos en la nube con herramientas Open Source, orientado a resguardar y sincronizar los datos del sistema para la empresa New Fashion Perú, se obtuvieron como resultados en la confidencialidad de los datos el valor sig =  $0.011 < \alpha$  = 0.05, en la integridad de los datos el valor sig = 0.015< α = 0.05 y en la disponibilidad de los datos el valor sig = 0.008< α = 0.05, a través de la prueba no paramétrica de Wilcoxon. Lo que demuestra que el método contribuyó favorablemente a respaldar y sincronizar los datos de los servidores. Esto significa que gracias a que los datos han sido sincronizados y resguardados en un servidor espejo con herramientas Open Source en la nube, ayudo a que la empresa esté protegida ante un eventual siniestro que perjudique la pérdida de sus datos del sistema, brindo mejoras en los niveles de confidencialidad, integridad y disponibilidad de sus datos. Demostrando de esta manera que es factible el rechazo de la hipótesis nula a favor de la alterna, lo que demuestra que el método influyó favorablemente en resguardar los datos del sistema. Estos resultados son respaldados por Guardia Tamara (2018), quien refiere que para proteger la seguridad de la información se debe desarrollar un método que permita minimizar los datos informáticos, que ayude a detectar las amenazas y vulnerabilidad que tiene el sistema, a fin de dar un tratamiento que ayude a mitigar los riesgos y aumentar la protección de los datos de la organización. De la misma manera Rene Zuña Macancela (2019), según su estudio, indica que para proteger los datos de las empresas es necesario implementar métodos que permitan salvaguardar la información y contar con sistemas de protección que brinden soluciones eficientes ante cualquier ataque mediante la red, daños físicos o catástrofe natural. Asimismo, los autores Farfán, Blas y Pedro, Deyner (2021), quienes indican en su tesis, que el objetivo es mejorar la disponibilidad web del sitio web del colegio La Asunción de Trujillo, para realizar esta evidencia usaron herramientas web gratuitas y de alta disponibilidad, el estado actual del parámetro disponibilidad, y posteriormente diseñaron e implementaron un servidor tipo espejo para mejorar las condiciones y finalmente volvieron a medir el requerimiento no funcional de disponibilidad. El tipo de investigación, que realizaron, fue no

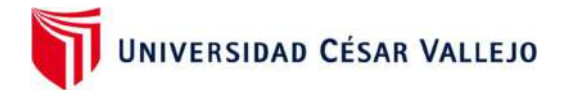

experimental con enfoque cualitativo, y finalmente concluyeron y observaron una mejora del 2.5466% respecto a la disponibilidad web del servidor, asegurando así, una mejora respecto a la competencia y suponiendo una reducción de costos para la institución por sobre los otros colegios de la región.

En tal sentido y por lo que se mencionó anteriormente, se puede confirmar que es de mucha importancia aplicar métodos que ayuden a proteger la confidencialidad, integridad y disponibilidad de la información, ya que las empresas necesitan contar con los datos del sistema en línea, y estar protegidos ante cualquier ataque que impida contar con los datos del sistema, para que faciliten la toma de decisiones de la empresa.

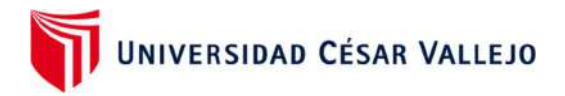

## VI CONCLUSIONES

Se puede implementar un método de seguridad basado en Servidores Espejos en la nube, utilizando herramientas Open Source que ayudan a respaldar la información de los datos del servidor físico a la nube.

El método de seguridad de información basado en tecnología de Servidores Espejos en la nube con herramientas Open Source, ayudó a que la empresa tenga el soporte para proteger la información de sus servidores, realizando copias de seguridad de los datos semanalmente; además mejoró en la gestión de seguridad de datos y en reducir las fugas de información limitando las capacidades de los usuarios para que no puedan acceder a información confidencial de la empresa. Se obtuvo un incremento en el nivel de cumplimiento de confidencialidad de 0.0% a 85.7 %, lo que demostró que la implementación del método ayudó favorablemente en proteger y gestionar los datos del sistema.

Ayudó a que la empresa encuentre los datos en forma completa y precisa en los servidores; también, a que cuente con un método de seguridad ante algún incidente generado con su información y de que cada usuario esté capacitado con los procedimientos a seguir ante cualquier mal acto en contra de la integridad de los datos de la empresa. Se obtuvo un incremento en el nivel de cumplimiento de integridad de 0.0% a 71.4 %, lo que demostró que la implementación del método ayudó favorablemente en proteger los datos del sistema.

Asimismo, con este proyecto se logró que la empresa cuente con la disponibilidad de información que asegura la fiabilidad y acceso oportuno de los datos y que, ante un desastre natural o daño físico ocasionado por algún usuario a los datos del sistema de la empresa, este se encuentre protegido y almacenado en los servidores espejos con copias de seguridad que respaldan la disponibilidad de los datos de la empresa. Se obtuvo un incremento en el nivel de cumplimiento de disponibilidad de 0.0% a 100%, lo que demostró que la implementación del método ayudó favorablemente en contar con una eficiente administración de sus datos en sus servidores.

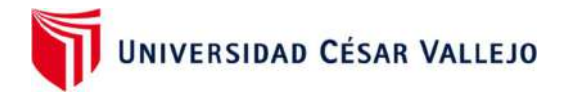

#### RECOMENDACIONES

Se sugiere ampliar la investigación científica a mayor número de tiempo (periodos de evaluación), con la finalidad de poder fortalecer el método aplicado en este proyecto, consiguiendo así un mejor resultado en los porcentajes de cumplimiento en la seguridad de la información mediante servidores espejos.

 Por otro lado, se sugiere que para la investigación se pueda utilizar una mayor muestra o población de mayor tamaño, con la finalidad de que la implementación del método de seguridad de información de los datos pueda ser aplicada para medianas y grandes empresas.

Asimismo, se sugiere reconstruir o implementar medidas importantes que ayuden a proteger la seguridad de autentificación y acceso a datos, según los lineamientos y directivas de la seguridad de la información, a fin de resguardar el acceso a la información de la empresa.

Finalmente, para las futuras investigaciones relacionadas a la presente tesis, se recomienda que se implementen métodos de respaldo de información de los datos del sistema, utilizando otras normas de seguridad de información, considerando factores y estándares de seguridad de información, a fin de proteger los datos de la empresa.

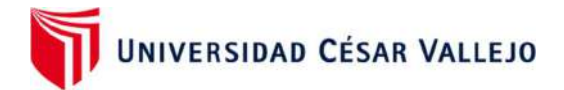

#### **REFERENCIAS**

Calderón arateco laura lorena, 2020. Seguridad informatica y seguridad de informacion. Artículo seguridad de la información. 2020.

Cisneros, isaac, 2019. Diseño de investigación: in: diseños de investigación.

Colonia, pedro jesús, 2019. Propuesta de un sistema de gestión de seguridad de la información con normas iso 27001 para la municipalidad distrital de la buena vista alta - casma; 2017.

Damián lópez, víctor gerónimo, 2020. Emprendedores y pymes en el perú. Economía & negocios. 2020. Vol. 2, no. 1. Doi 10.33326/27086062.2020.1.903.

De un servidor de dominio espejo para la mejora de, implementación, farfán, blas, cruz zaldívar, de la, pedro, deyner and -perú, trujillo, no date. Facultad de ingenieria escuela academico profesional de ingenieria de sistemas.

Espino timón, carlos and martínez fontes, xavier, 2017. "análisis predictivo: técnicas y modelos utilizados y aplicaciones del mismo - herramientas open source que permiten su uso. 26/27. 2017. Vol. I, no. Principio activo y prestación ortoprotésica.

Guerra, erick, neira, harold, díaz, jorge l. And patiño, janns, 2021. Desarrollo de un sistema de gestión para la seguridad de la información basado en metodología de identificación y análisis de riesgo en bibliotecas universitarias. Información tecnológica. October 2021. Vol. 32, no. 5, pp. 145–156. Doi 10.4067/s0718- 07642021000500145.

Hernández, carlos e. And carpio, natalia, 2019. Introducción a los tipos de muestreo. Alerta revista científica del instituto nacional de salud. 2019. Vol. 2, no. 1. Doi 10.5377/alerta.v2i1.7535.

Hernández gracia, josé francisco, 2018. Tipos de investigación. Boletín científico de la escuela superior atotonilco de tula. 2018. Vol. 5, no. 9. Doi 10.29057/esat.v5i9.2885.

Hernandez, sergio daniel, 2018. El reto de la era digital: privacidad y confidencialidad de la información de pacientes. Revista gen. 2018. Vol. 72, no. 1.

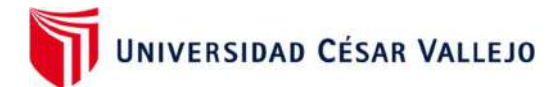

Hillmann, peter, uhlig, tobias, rodosek, gabi dreo and rose, oliver, 2016. Modeling the location selection of mirror servers in content delivery networks. In: proceedings - 2016 ieee international congress on big data, bigdata congress 2016. 2016. Doi 10.1109/bigdatacongress.2016.68.

Idg, 2020. 2020 cloud computing study • idg. Estudio de computación en la nube 2020. 2020.

Izquierdo, j and tafur, t, 2017. Mecanismos de seguridad para contrarrestar ataques informaticos en servidores web y base de datos. Universidad señor de sipán. Online. 2017. Pp. 86–90. Retrieved from: http://repositorio.uss.edu.pe/handle/uss/4062

Jorge l., 2021. Sysprep en windows 2016/2019. . 12 february 2021.

Maquera quispe, henry george and serpa guillermo, paola nhataly, 2019. Gestión de activos basado en iso/iec 27002 para garantizar seguridad de la información. Ciencia & desarrollo. 2019. No. 21. Doi 10.33326/26176033.2017.21.736.

Mendoza, j. And garza, j. B., 2017. La medición en el proceso de investigación científica: evaluación de validez de contenido y confiabilidad. Revista innovaciones de negocios. 2017. Vol. 6, no. 11. Doi 10.29105/rinn6.11-2.

Microsoftazure, 2017. Qué es virtualización. Azure.microsoft.com. 2017.

Panfilova, elena, lukyanova, anna, pronkin, nikolay and zatsarinnaya, elena, 2021. Assessment of the impact of cloud technologies on social life in the era of digitalization. International journal of interactive mobile technologies. 2021. Vol. 15, no. 21, pp. 144–157. Doi 10.3991/ijim.v15i21.22985.

Quiroz, silvia and macías, david, 2017. Seguridad en informática: consideraciones. Dominio de las ciencias, issn-e 2477-8818, vol. 3, n<sup>o</sup>. Extra 3, 2017, págs. 676-688. 2017. Vol. 3, no. 3.

Ranulfo cuesta-quintero, fabián, anderson coronel-rojas, luis, rico-bautista, dewar, barrientos-avendaño, edwin, oscar josé montañez-vergel, ing and carlos mario páez-noriega, ing, no date. Sistema de detección de intrusos a través de una red

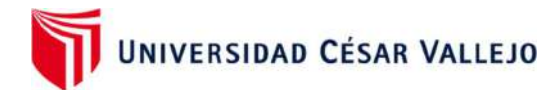

honeynet para entornos de red cableada sobre ipv6 intrusion detection system through a honeynet network for network environments wired on ipv6. .

Ruiz caldas, angel. Junior., 2019. Migración de servidores a la nube de microsoft azure para mejorar la continuidad de los servicios de ti, de la fiduciaria en el año 2018. Universidad san ignacio de loyola. 2019.

Serik, meruert, mukhambetova, meiramgul and yeskermessuly, alibek, 2019. Improving the content of a client-server technology training course: set up and collaborative implementation of local and cloud-based remote servers. International journal of emerging technologies in learning. 2019. Vol. 14, no. 21, pp. 191–204. Doi 10.3991/ijet.v14i21.10643.

Serrano quevedo, italo mecías, molina chalacán, luis javier and zúñiga paredes, andrea, 2020. Seguridad informática en las pymes de la ciudad de quevedo. Journal of business and entrepreneurial studies: jbes. 2020. Vol. 4, no. 2.

Sociedad, universidad y, rené zuña macancela, edgar, alberto arce ramírez, ángel, javier romero berrones, wilson, jorge soledispa baque, césar, macancela, zuña, ramírez, arce, berrones, romero and baque, soledispa, 2019. 59 analysis of the security of the information in the smes of the universidad agraria del ecuador. Guayaquil. Ecuador. Cita sugerida (apa, sexta edición). Online. 2019. Vol. 4. Retrieved from: https://orcid.org/0000-0002-9316-1262

Soto abanto, eloy, 2018. Muestreo y tamaño de muestra para una tesis. Tesis ciencia. 2018.

Tejena-macías, mayra a., 2018. Análisis de riesgos en seguridad de la información. Polo del conocimiento. 2018. Vol. 3, no. 4. Doi 10.23857/pc.v3i4.809.

Ticse capcha, richard oswaldo, maquera quispe, henry george and meza quintana, carlos, 2019. Evaluación del desarrollo de políticas de seguridad de información. Ciencia & desarrollo. 2019. No. 18. Doi 10.33326/26176033.2014.18.469.

Torres-rodríguez, agustín a. And monroy-muñoz, jesús i., 2020. El problema de la definición del problema de investigación. Boletín científico de la escuela superior atotonilco de tula. 2020. Vol. 7, no. 13. Doi 10.29057/esat.v7i13.5265.

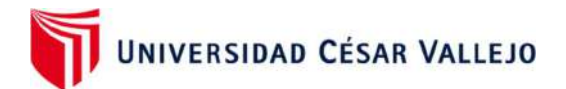

Valdevit, thierry, mayer, nicolas and barafort, béatrix, 2019. ¿qué son las pymes? Communications in computer and information science. 2019. Vol. 42.

Vera-rivera, fredy humberto; perez-gutierrea, boris; and urbina, victor;, 2016. Modelo de nube híbrida (hybrid cloud) de infraestructura como servicio para mejorar el rendimiento de la plataforma sandbox - ufps. In: conferências iadis iberoamericanas computação aplicada 2016. 2016.

Vmware, 2016. ¿en qué consisten la tecnología de virtualización y las máquinas virtuales? Vmware.com. 2016.

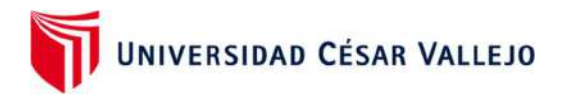

# ANEXOS

# Anexo 01: Matriz de consistencia

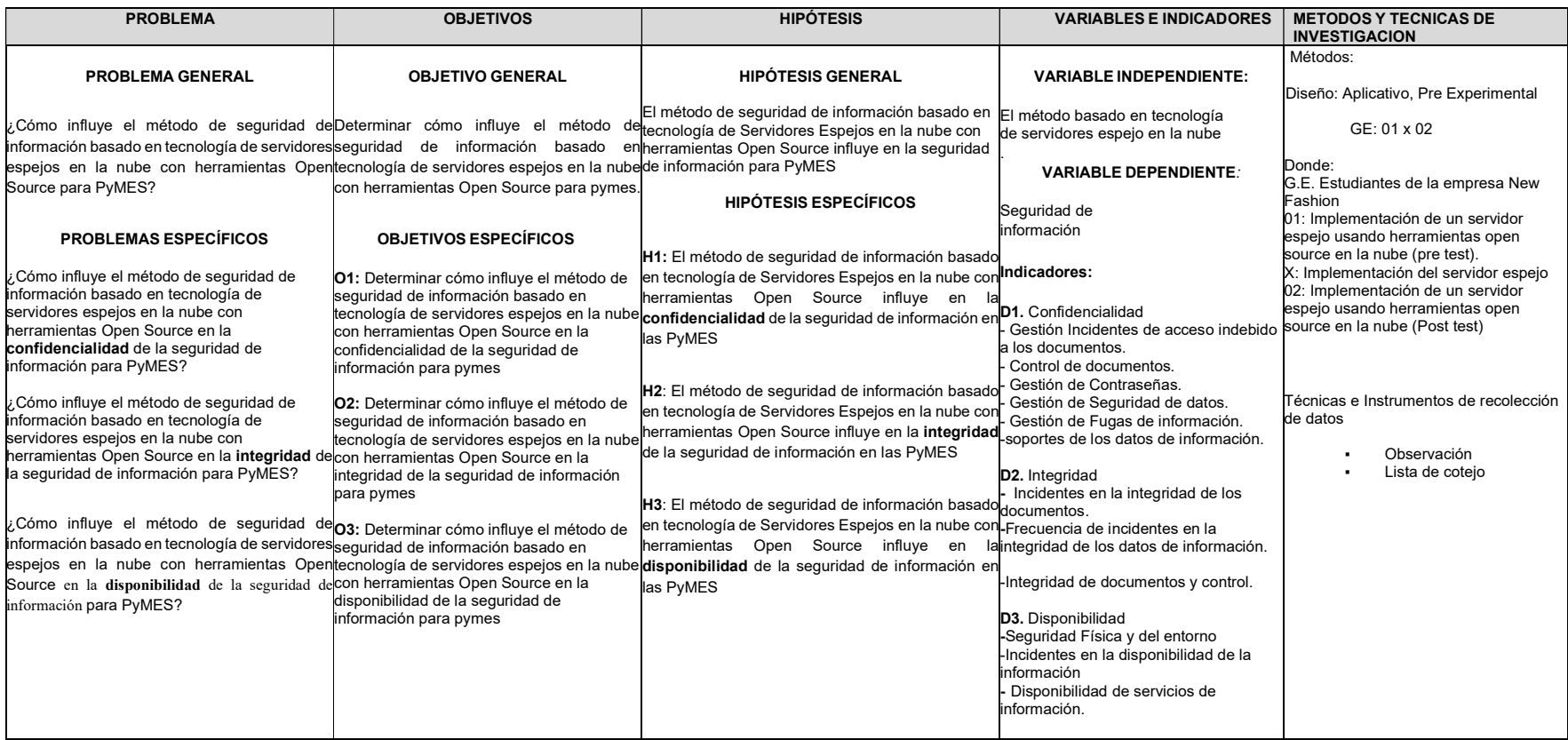

Fuente: Elaboración propia

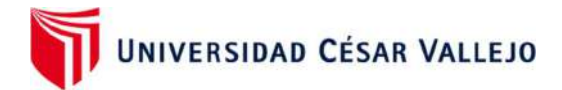

# Anexo 02: Método de Seguridad de Información

# Etapas para la construcción del Método de Seguridad de Información

Para la construcción del método de Seguridad de Información se basó, en el artículo titulado: Seguridad informática y seguridad de la información, del autor Calderón Arateco Laura Lorena de la Universidad Piloto de Colombia, el cual plantea soluciones de seguridad, basado en el modelo PDCA y los tres pilares de la Seguridad de la Información, en base a ello el método de la presente tesis tiene 4 etapas: análisis bibliográfico de estudios, identificación de los elementos que va a componer el método, realizar las pruebas, y evaluación de la solución. (Calderón Arateco Laura Lorena, et al., 2020)

En la siguiente figura se observa las etapas para la construcción del Método de Seguridad de Información. Ver Figura 01.

Figura 01: Etapas para la construcción del Método de Seguridad de Información, basados en el ciclo PDCA.

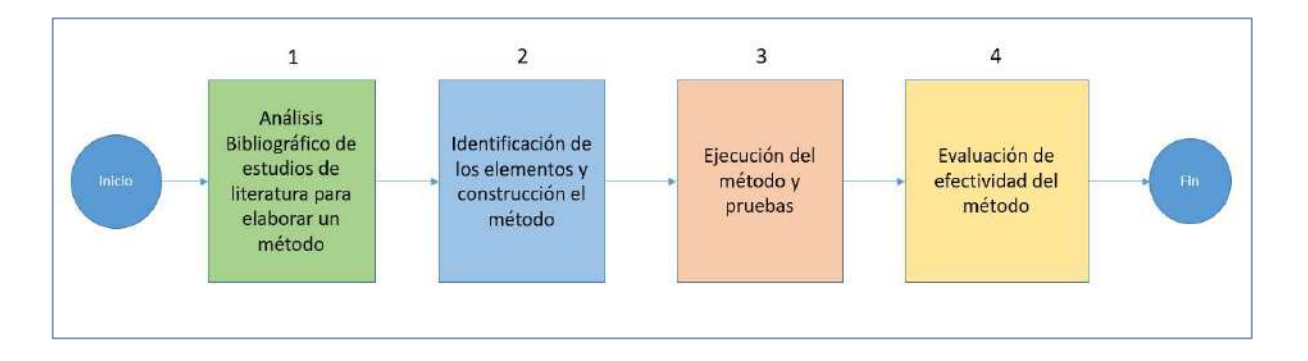

Fuente: Elaboración propia

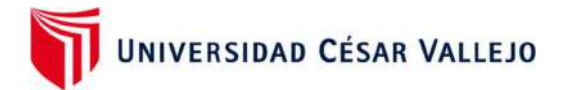

# Análisis Bibliográfico

En esta etapa recopilamos parte de los artículos, libros, tesis que ayudaron a definir el método aplicado en esta Tesis para salvaguardar la Seguridad de la Información.

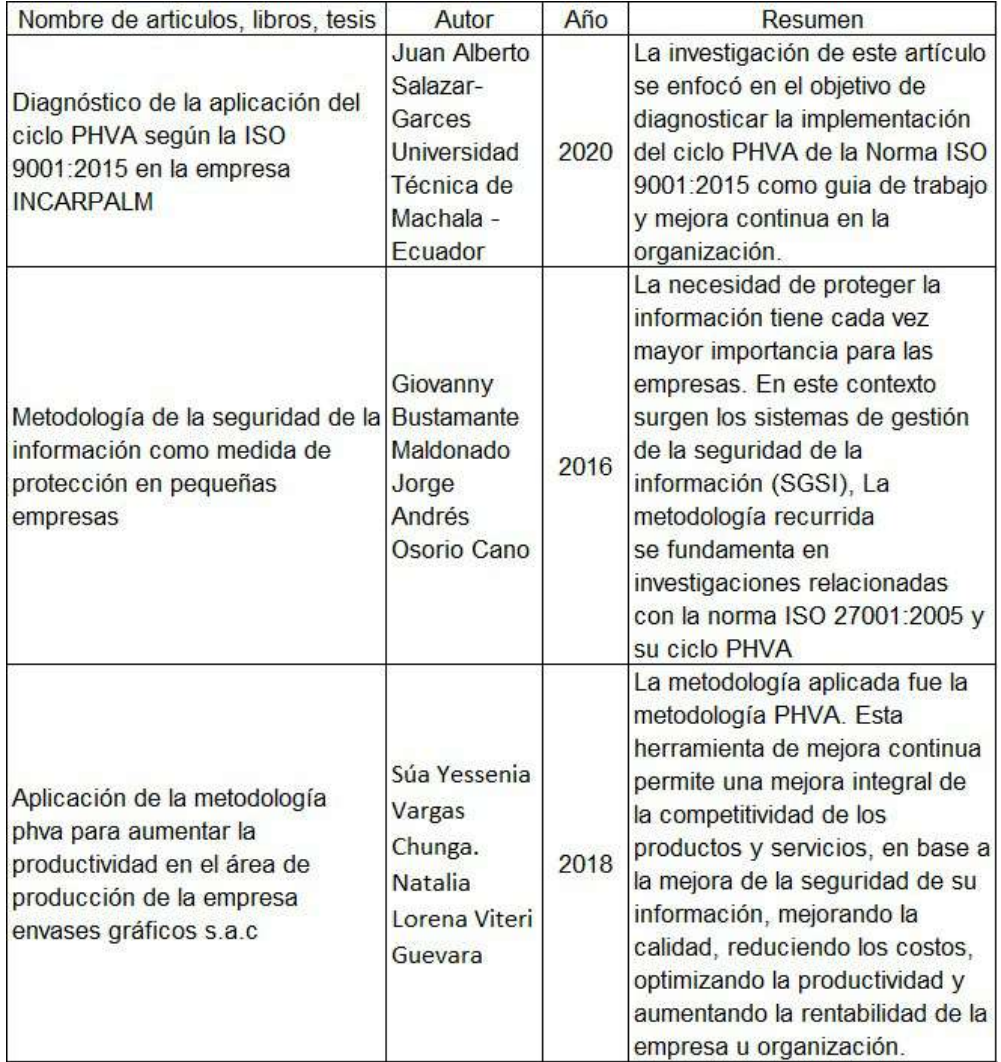

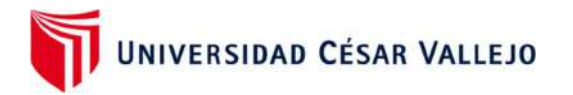

# Método de Seguridad de información

El método que se va a utilizar está basado en el modelo PDCA y está clasificado en 4 fases: Planificar, Hacer, Actuar y Verificar. Ver figura 02.

Figura 02: Método de Seguridad de información basado en el ciclo PDCA

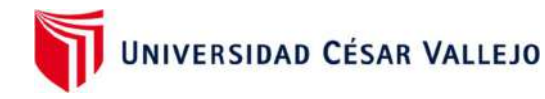

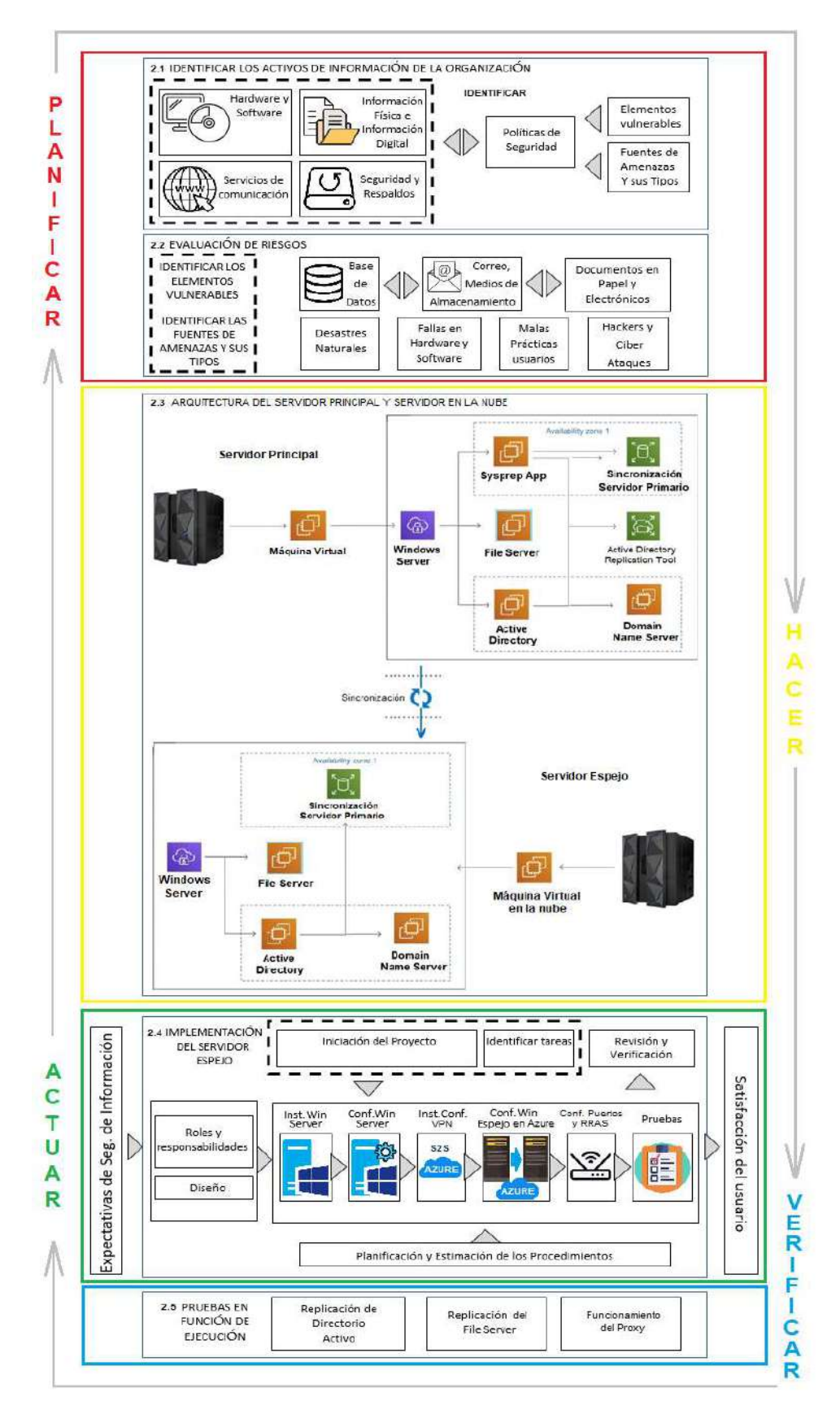

Fuente: Elaboración propia

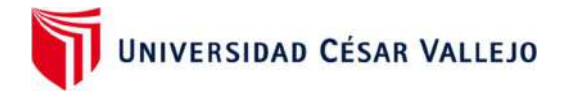

# PLANIFICAR

Identificar los activos de información de la Organización

Inventario de activos: se deben identificar todos los activos de la organización y tenerlo actualizado constantemente y de manera organizada. (Maquera Quispe, Serpa Guillermo, et al., 2019)

### Hardware y software:

Pasos para el inventario del Hardware y Software:

- . Inventariar el hardware y software con el programa de Microsoft Network Inventory Advisor
- El inventario debe contener lo siguiente:
- Año de adquisición de cada equipo de cómputo y software
- Tiempo de vigencia del software
- Fecha de mantenimientos preventivos y correctivos
- Verificar que todo el software este licenciado
- . Identificar el uso de cada activo y su uso en la empresa
- . Identificar al usuario del equipo
- Cada equipo debe de contener un sticker y un código de inventario.

# Servicios de comunicación:

Pasos para el funcionamiento óptimo de los servicios de Comunicación:

- Verificar la fecha de renovación del Correo Electrónico
- Inventariar los routers y los switchs
- Contar con un VPN licenciado
- Contar con un cableado de red certificado
- Evaluar la velocidad del ancho de banda del Internet
- Verificar la caducidad del dominio y hosting de las páginas web
- Monitorear el firewall para el acceso a las páginas que usa cada empleado de la empresa.
- Bloqueo de puertos de comunicación que no se utilizan y solo habilitar los necesarios.

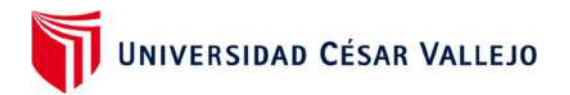

# Información Física e Información Digital:

Aquí identificamos la información física que tiene la empresa como:

- Cotizaciones físicas
- Facturas impresas
- Guías de Remisión
- Inventario de equipos
- Manuales de instalación
- Contratos del personal
- Órdenes de compra
- Informes
- Reportes

# Seguridad de Respaldo:

Aquí identificamos los activos y documentos que se necesita respaldar para proteger los datos de la empresa:

- Carpetas Compartidas
- Servidor de Dominio
- Base de datos
- Base de correos corporativos

# Fuente de amenazas y sus tipos:

Aquí identificamos las amenazas que puede ocurrir en la empresa:

- Ciber ataque
- Infección en la base de datos
- Daños a equipos físicos
- Corto circuito
- Perdida de información en la red
- Clonación de cuentas de usuario
- Hackeo de claves de la empresa

# Evaluación de riesgos

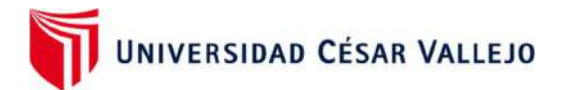

Es importante evaluar qué es lo que podría poner en peligro los activos de información. (Tejena-Macías, et al., 2018)

# Identificar puntos vulnerables

- La Base de Datos
- El correo
- Los medios de almacenamiento
- Los documentos físicos y electrónicos.

# Identificar las amenazas potenciales

- Desastres naturales
- Fallas de hardware y software
- Las malas prácticas de los usuarios
- Los hackers y ciber ataques.
- Examinar si el software puede ser hackeado
- Examinar si los puertos UDP están abiertos
- Determinar el impacto de las amenazas
- Revisar si los respaldos están funcionando correctamente

# **HACER**

Despues de identificar los activos de informaciòn que tiene la empresa , el siguiente paso del metodo es hacer la arquitectura de un servidor espejo en la nube que nos ayuda a proteger la confidencialidad, integridad, disponibilidad de la informaciòn de los distintos servidores que tiene la organizaciòn, esto nos ayudara a tener en cuanta los pasos que tenemos que seguir para tener una buena implementaciòn del metodo de seguridad.

Paso 1:

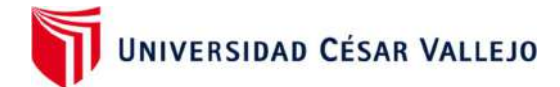

Para poder empezar a sincronizar los servidores , primero debemos tener claro los punto:

- Capacidad de Memoria Ram del servidor Fisico: La memoria Ram debe cumplir con los mismos requisitos que tiene el servidor principal( fisico) en la nube
- Capacidad de espacio del Disco Duro : El disco duro debe contar con la misma capidad en la nube o tener mas espacio por si a un corto plazo la empresa empieza a crecer.
- Verificar que licencia de Windows Server tiene cada servidor y debe ser la misma licencia en la nube para que los datos se sincronizen de manera exitosa.
- Verificar los nucleos que se necesita para instalarlo en la nube

# Paso 2:

Crear las maquinas virtuales en la nube con las mismas caracteristicas de los servidores fisicos.

- Debemos configurar la memoria Ram en la maquina virtual del azure
- Debemos configurar el espacio del disco que se va usar por cada maquina virtual en azure
- Debemos configurar los nucleos que se va utilizar por cada maquina virtual en azure.
- Debemos instalar la misma licencia de windows server que tienen los servidores fisicos en la empresa.

# Paso 3:

Sincronizar el servidor fisico del active directory de la empresa a la nube mediante la herramienta open source "syspret"

La empresa New Fashion cuenta con 7 area las cuales estan divididos en:

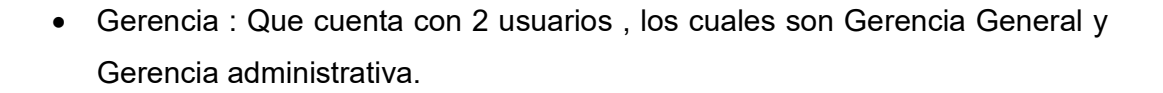

- Sistemas: Cuenta con 4 usuarios ,los cuales son el Jefe de sistema, Analista de sistemas, Asistente de sistemas y Practicante de Sistemas.
- Recursos Humanos: Cuenta con 4 Usuarios, los cuales son Jefe de Recursos Humanos, Analista de selecciòn , Asistenta Social y practicante.
- Asesoria Legal: Cuenta con 1 solo usuario el cual es el abogado de la empresa.
- Producciòn : Cuenta con 4 usuarios, los cuales son el Jefe de producciòn, Supervidor de Calidad, Analista de planificaciòn ,Asistente de producciòn.
- Finanzas: Cuenta con 4 usuarios, los cuales son ,el Jefe de finanzas, 1 analista contable, 1 asistente de finanzas, 1 analista de tesoreria.
- Comercial: En el area comercial se cuenta con 10 vendedores , de los cuales solo los jefes por areas tienen cuenta de usuario, los cuales son , el jefe de ventas nacional, el jefe de ventas norte, el jefe de ventas centro, el jefe de ventas sur.
- Logistica: El area de logistica cuenta con 4 usuarios, los cuales son el jefe de logistica, el analista de compras y 2 asistentes de logistica.

# PASO 4:

:

Sincronizar las carpetas del fIle Server del servidor fisico al servidor de la nube mediante una herramienta Open source llamada " syspret"

Las carpetas que se cuenta en la empresa estan divididas por areas las cuales son

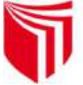

- Gerencia: En estas carpetas se encuentran todo lo relacionado a las ventas generales , cotizaciones, ordenes de compra, y KPI'S que el area de gerencia necesita visulaizar para tener un reporte de como esta fluyendo el trabajo en la empresa.
- Sistemas: En esta carpeta se encuentra todo relacionado a inventarios de equipos de la empresa,carpetas sobre los sotfware que se utilizan en la empresa, cotizaciones sobre los productos adquiridos, manuales de instalaciòn y capacitaciòn para los empleados de la empresa.
- Recursos Humanos: En esta carpeta se encuentra todo lo relacionado a compras de utilizes de oficina , cotizaciones de productos, documentos de seguros, docuemntos de planillas, etc.
- Asesoria Legal: En esta carpeta se encuentran todos los documentos referidos a temas legales de la empresa.
- Producciòn: En esta carpeta se encunetran todos los documentos relacionado a planta, almacen y equipos que tienen en la empresa.
- Finanzas: En esta carpeta se encuentra documentos relacionados al area contable, facturas, guias de remisiòn, docuemntos emitidos a sunat , etc.
- Comercial: En esta carpeta se encuentra documentos relacionado a requerimientos de pedidos, seguimiento de pedidos y cartera de clientes.
- Logistica: En esta carpeta se encuentra documentos relacionados a ordenes de compra, cotizaciones, proveedores, seguimiento de pedidos, etc.

#### Paso 5:

#### Sincronizar el DNS de la empresa

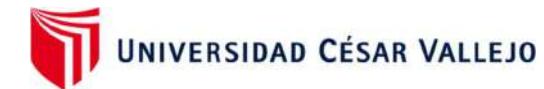

 El DNS es una configuraciòn que se ejecuta en el servidor para poder habilitar la salida de internet a los usuarios que tengas autorizaciòn en la empresa

# Paso 6:

# Sincronizar los rangos de IP:

 Aquí se encuentran todas las IP fijas de la empresa , que fueron modificadas en el servidor como estaticas.

### Paso 7:

### Sincronizar la IP Inversa del servidor fisico al servidor en la nube

 Aquí se encuentra la IP inversas que sirve para hacer busqueda por nombre desde los servidores.

#### Paso 8:

# Sincronizar las politicas de seguridad del servidor fisico a la nube

- Aquí se sincroniza todas la politicas creadas en el AD como en el file server por cada usuario del sistema.
- Las politicas pueden ser como se parte del miebro de algun grupo en el AD.
- Politicas de apagado de las maquinas de la empresa.
- Politicas de acceso al VPN de la empresa.
- Politicas de acceso a escritorio remoto.

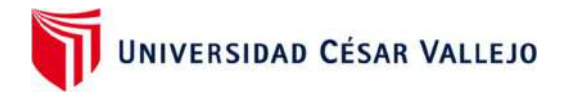

# ACTUAR

Implementación del Servidor Espejo

Instalación de Windows Server 2016 local, AD y DNS

# PASO 1: Instalación de Windows Server

Primero se debe obtener el ISO del Sistema Operativo Windows server 2016 y ejecutarlo, elegir el idioma y clic en siguiente.

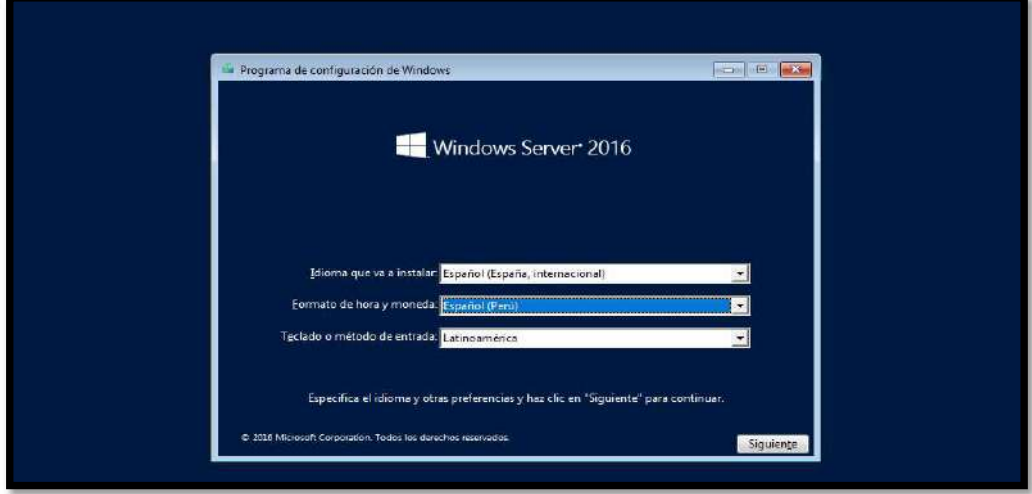

- Se inicia el proceso de instalación
- Colocar una contraseña para la cuenta Administrador

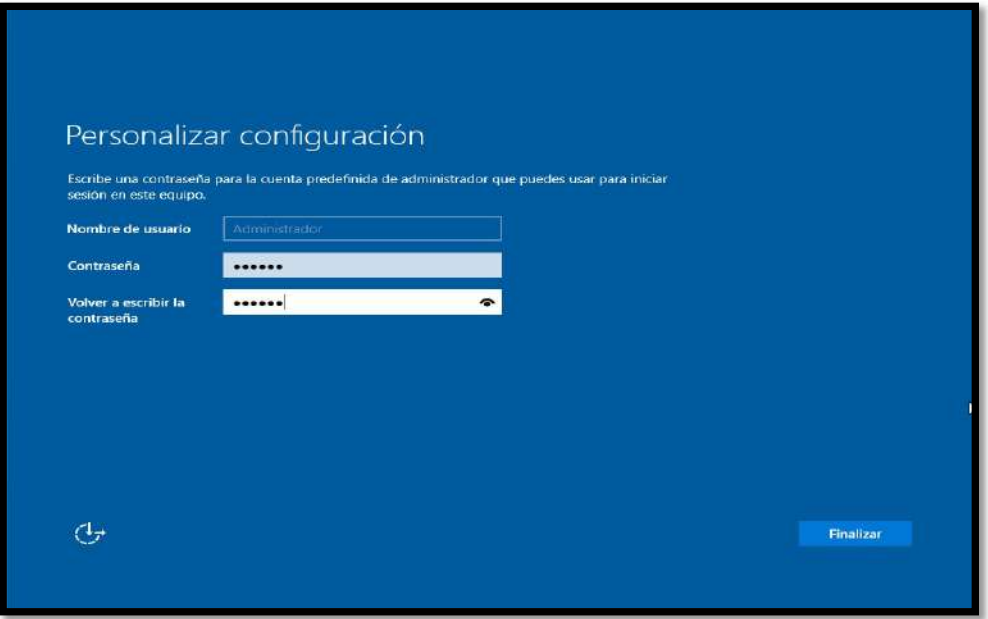

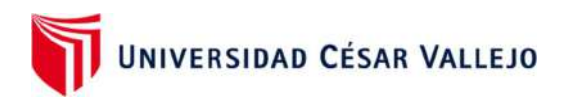

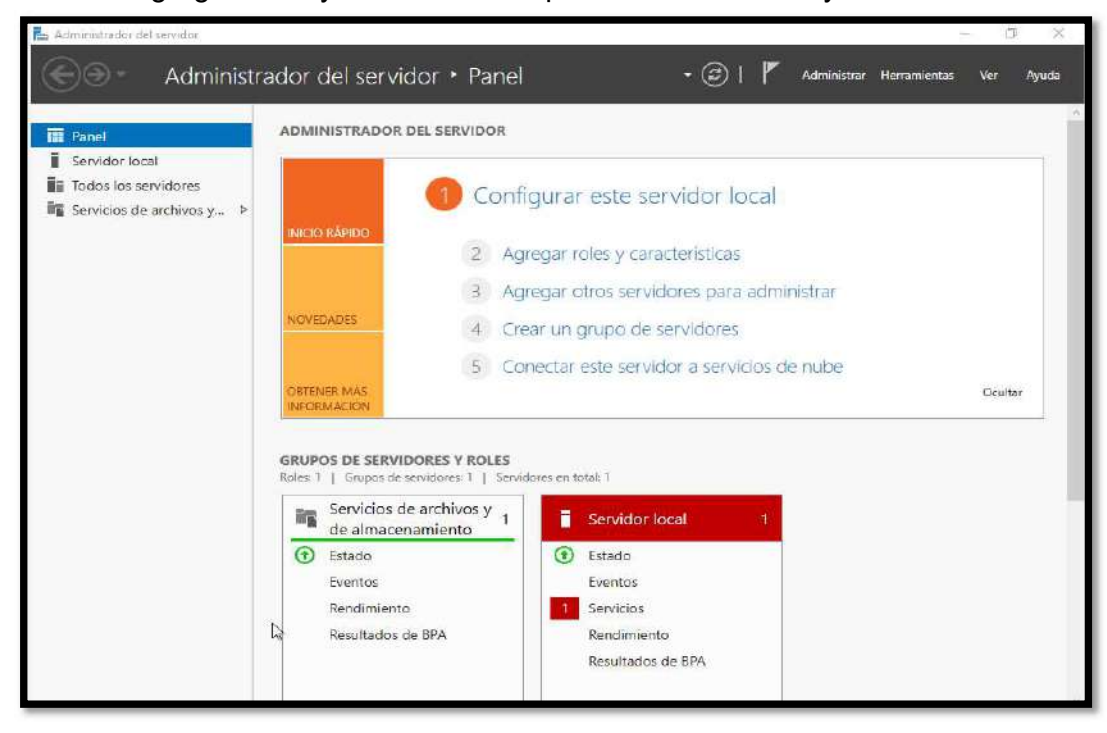

Clic en Agregar roles y características para instalar el DNS y AD

• Clic en siguiente

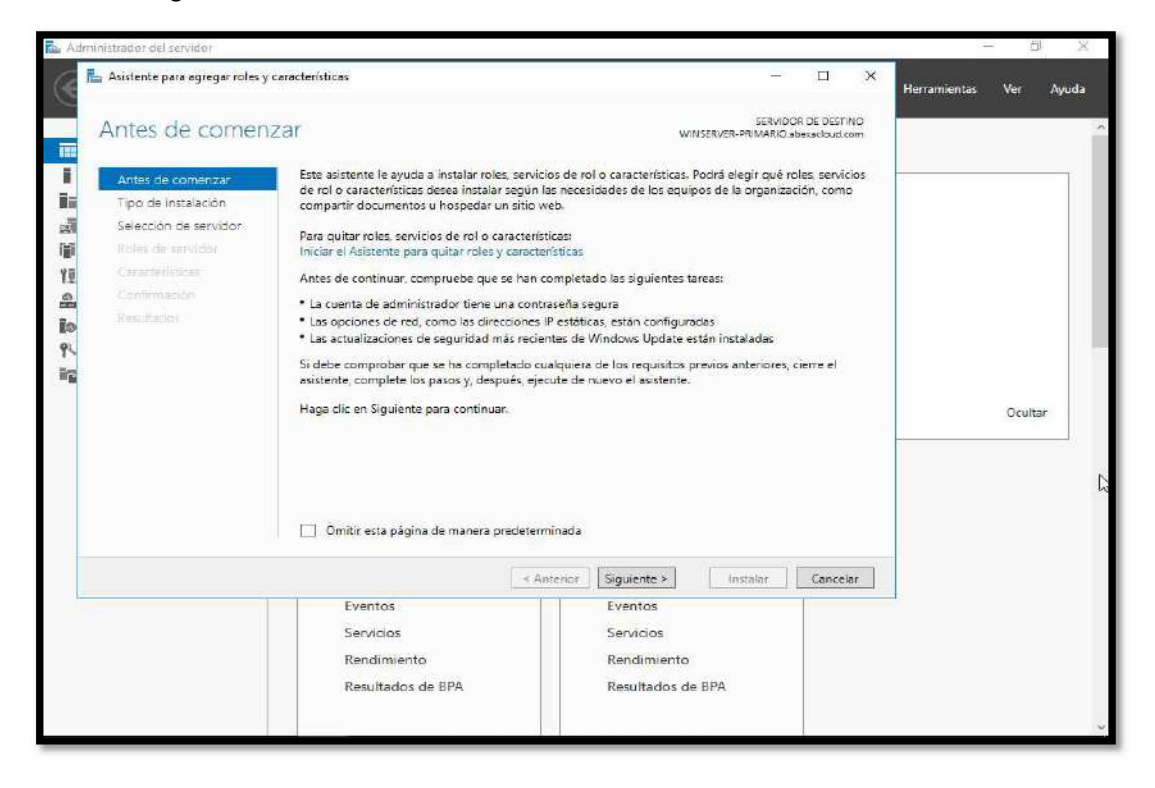

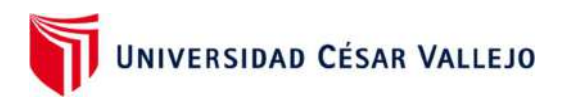

Clic en siguiente

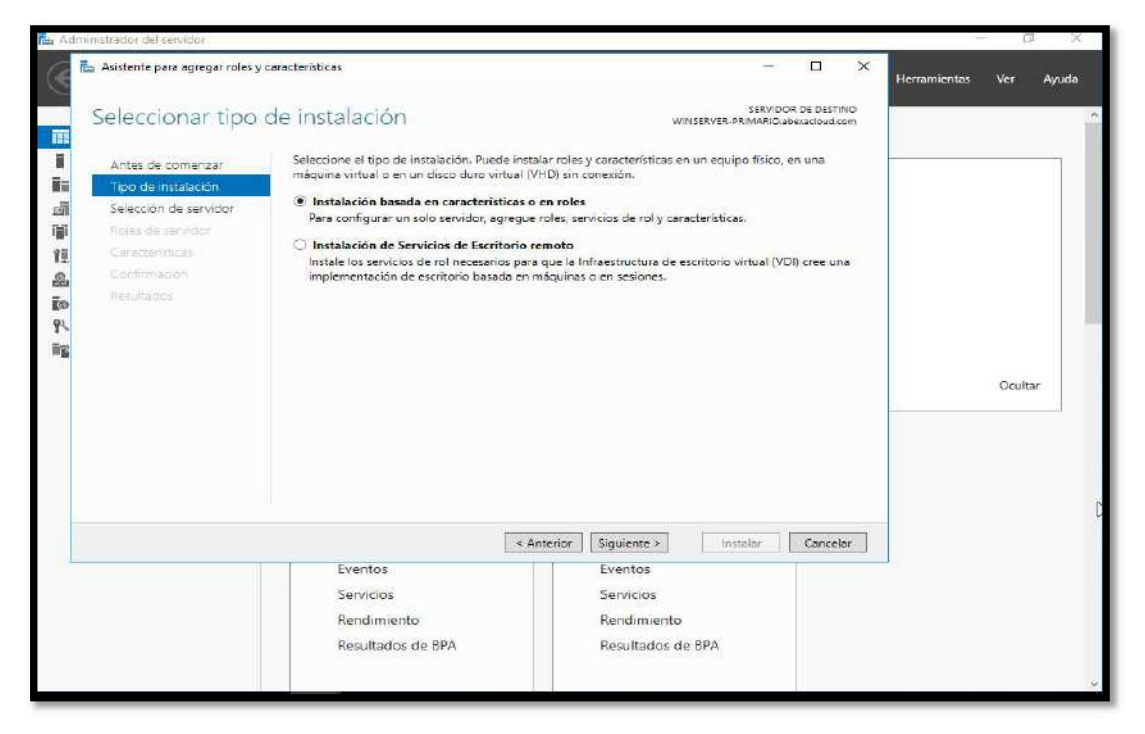

- Clic en siguiente
- La opción WinServer Primario ya está selecionado, clic en siguiente

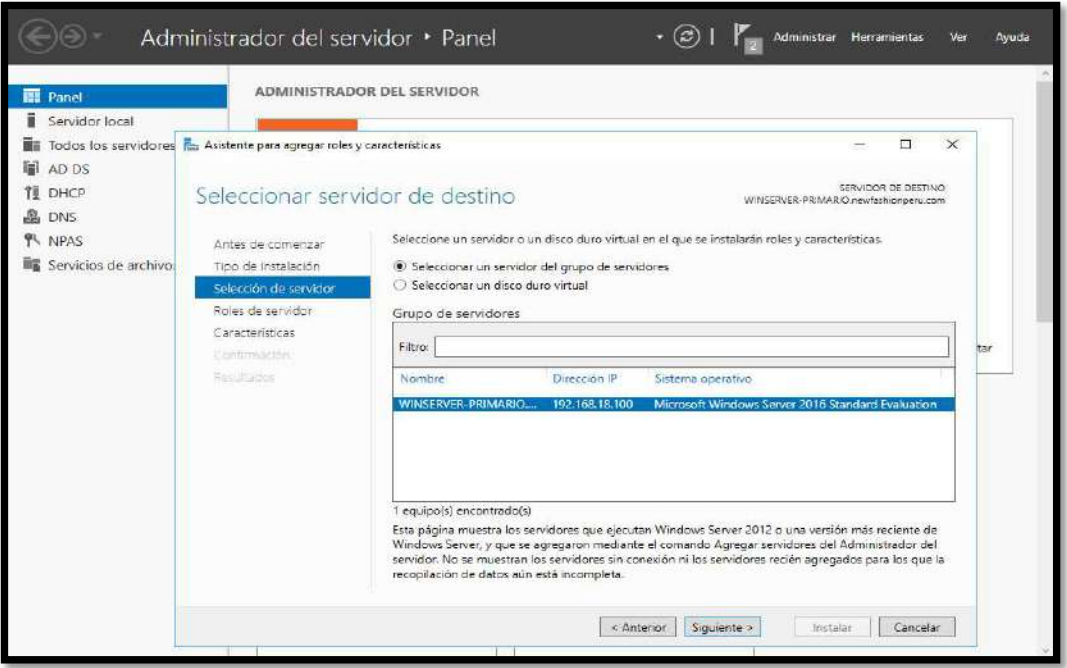
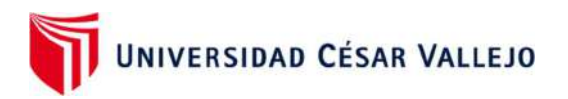

Clic en agregar características

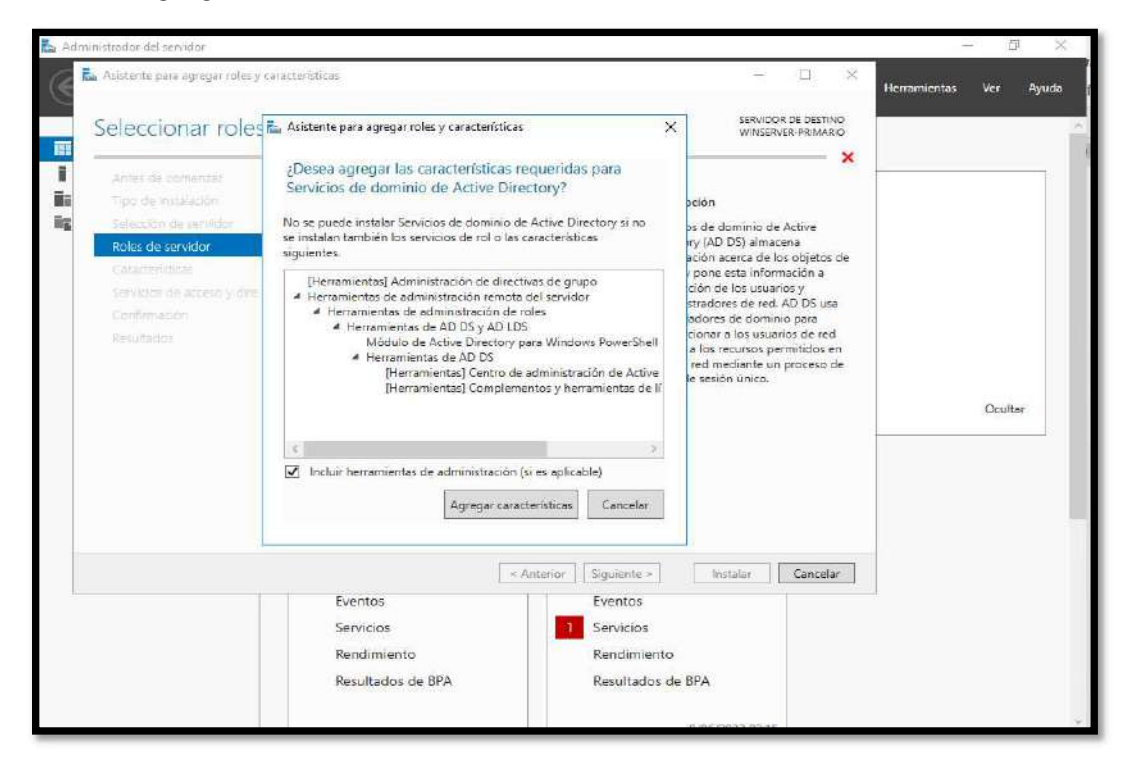

Elegir Servidor DHCP, DNS, Servicios de dominio de AD, clic en siguiente

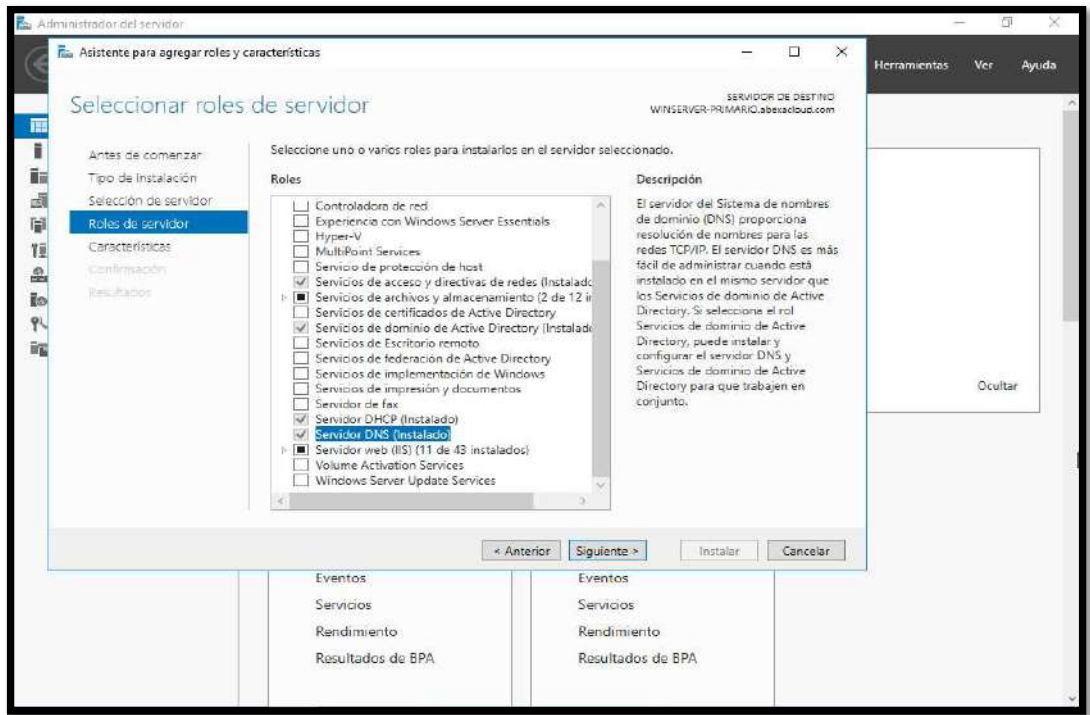

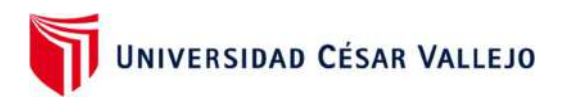

• Clic en siguiente

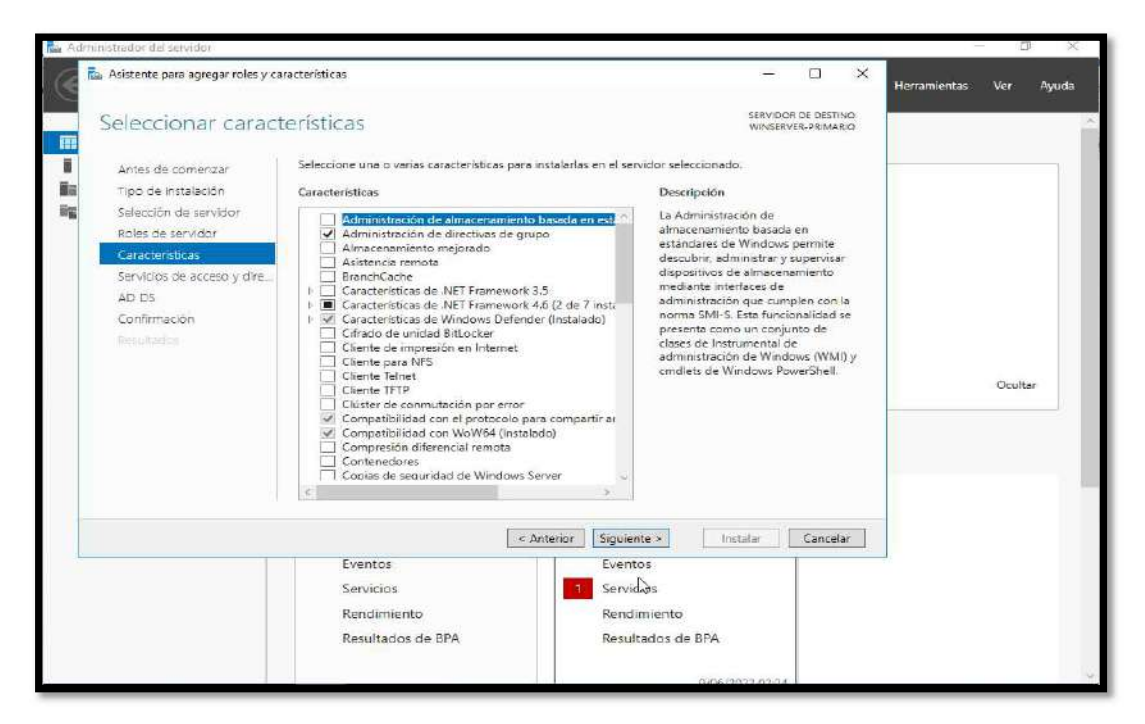

Aquí ya inició la instalación, al finalizar clic en siguiente

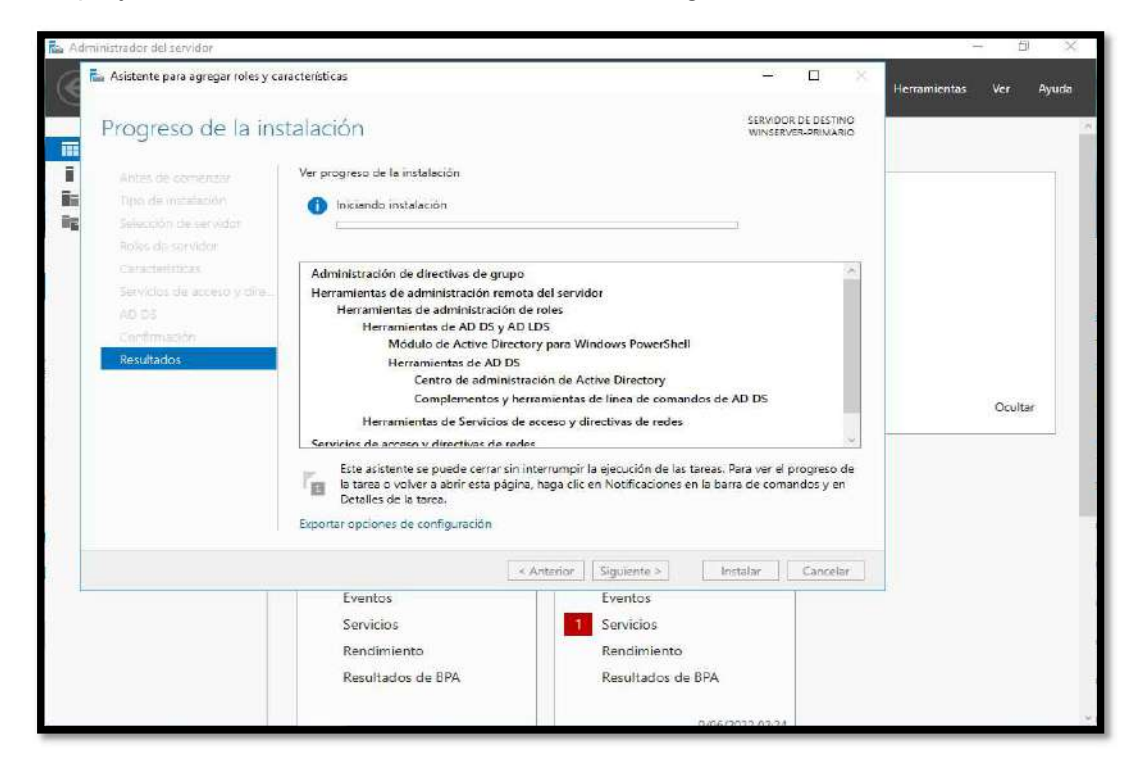

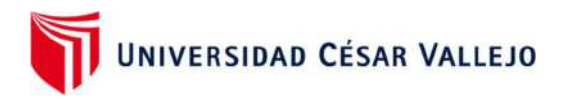

 Elegir agregar un nuevo bosque y colocar el nombre de la Pyme seguido de .com, clic en siguiente

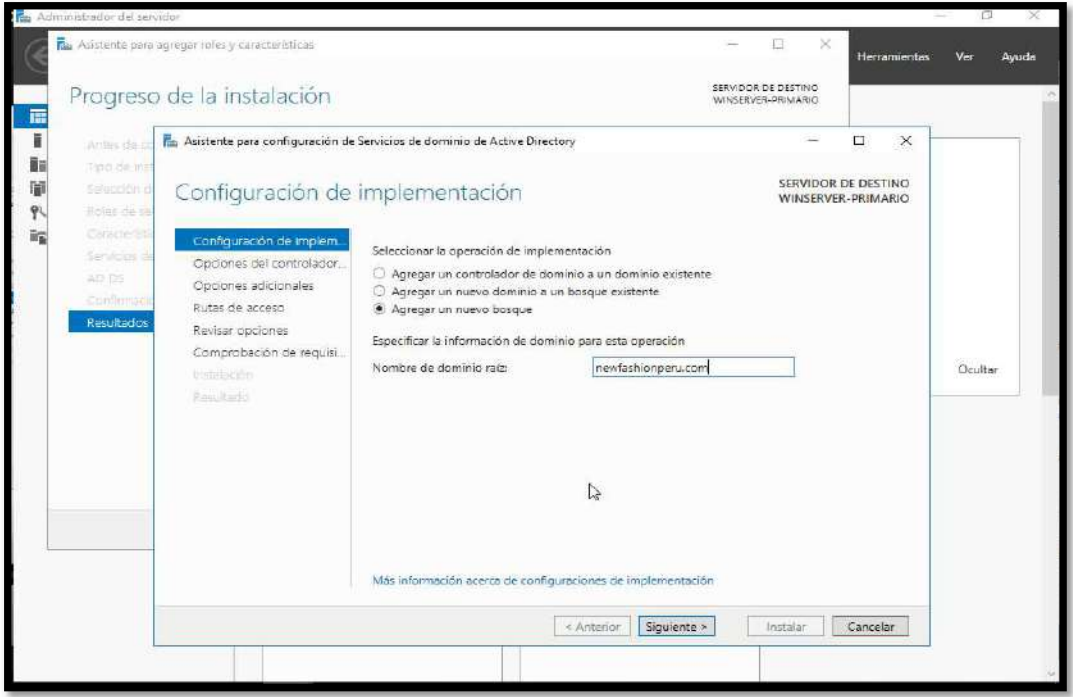

• Clic en siguiente

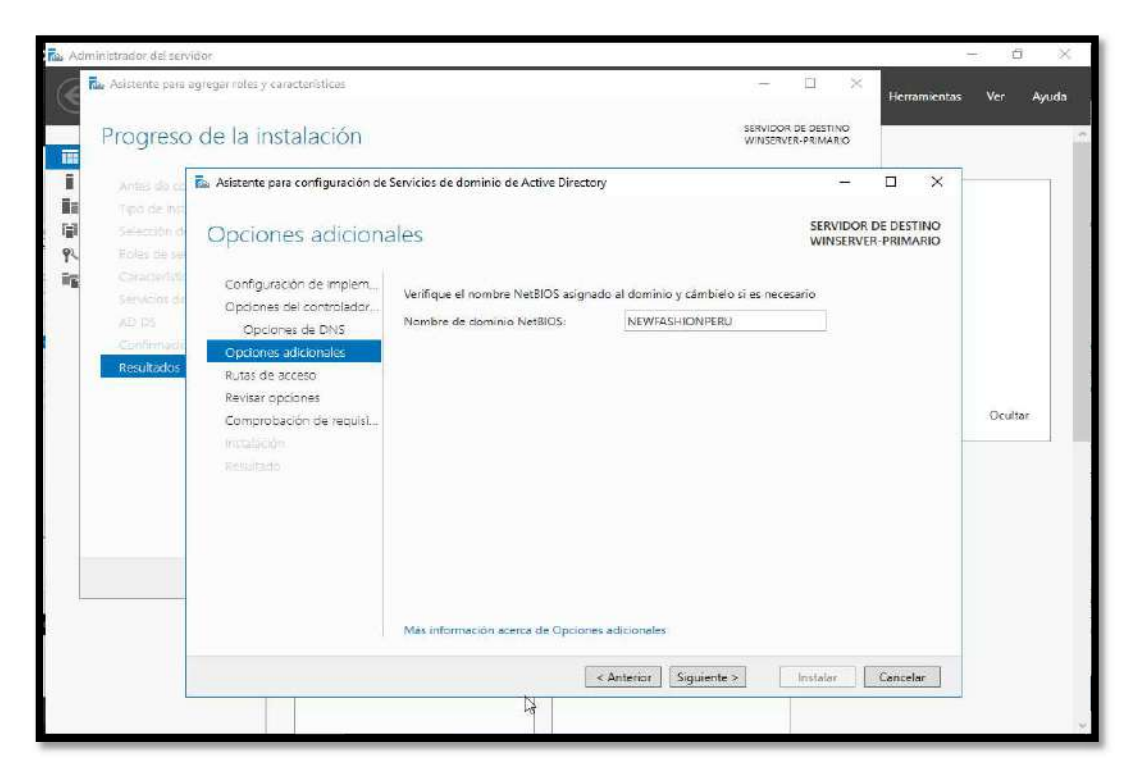

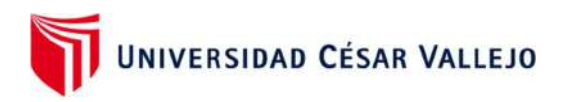

• Clic en siguiente

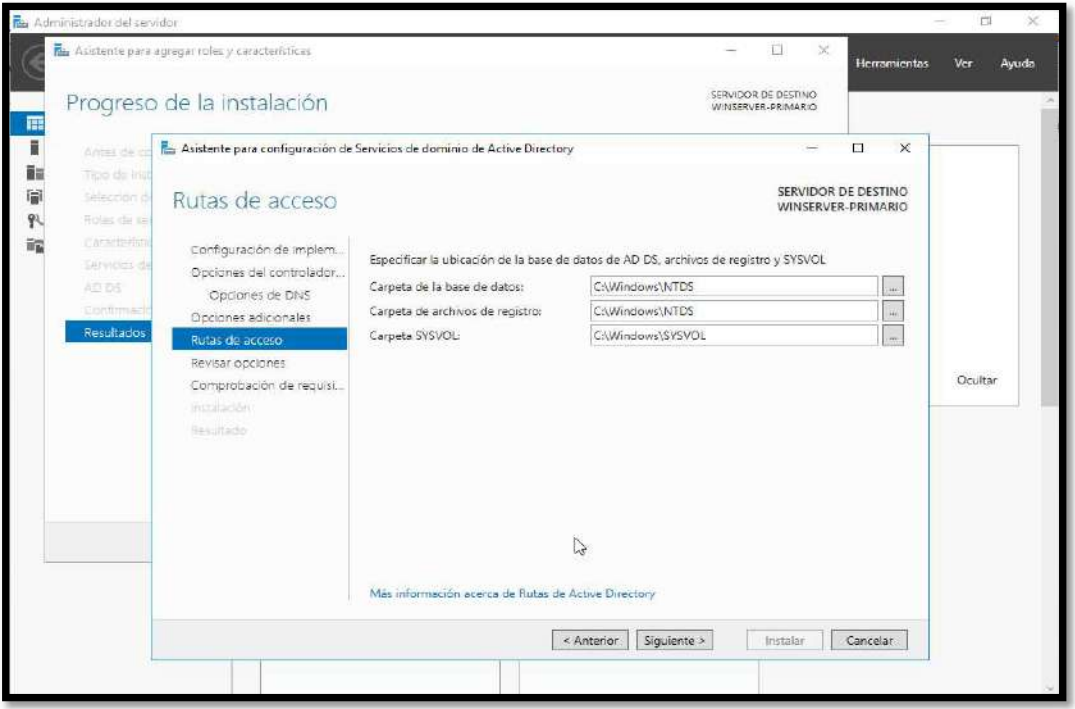

Clic en siguiente

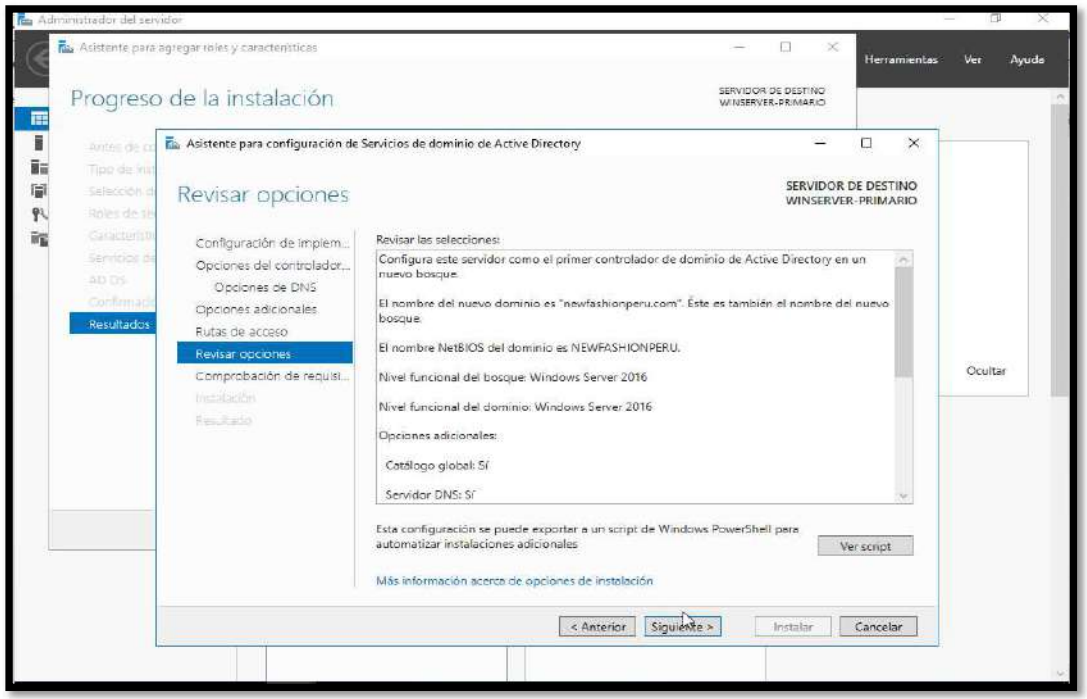

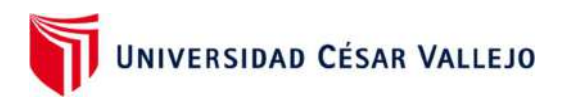

Clic en Instalar

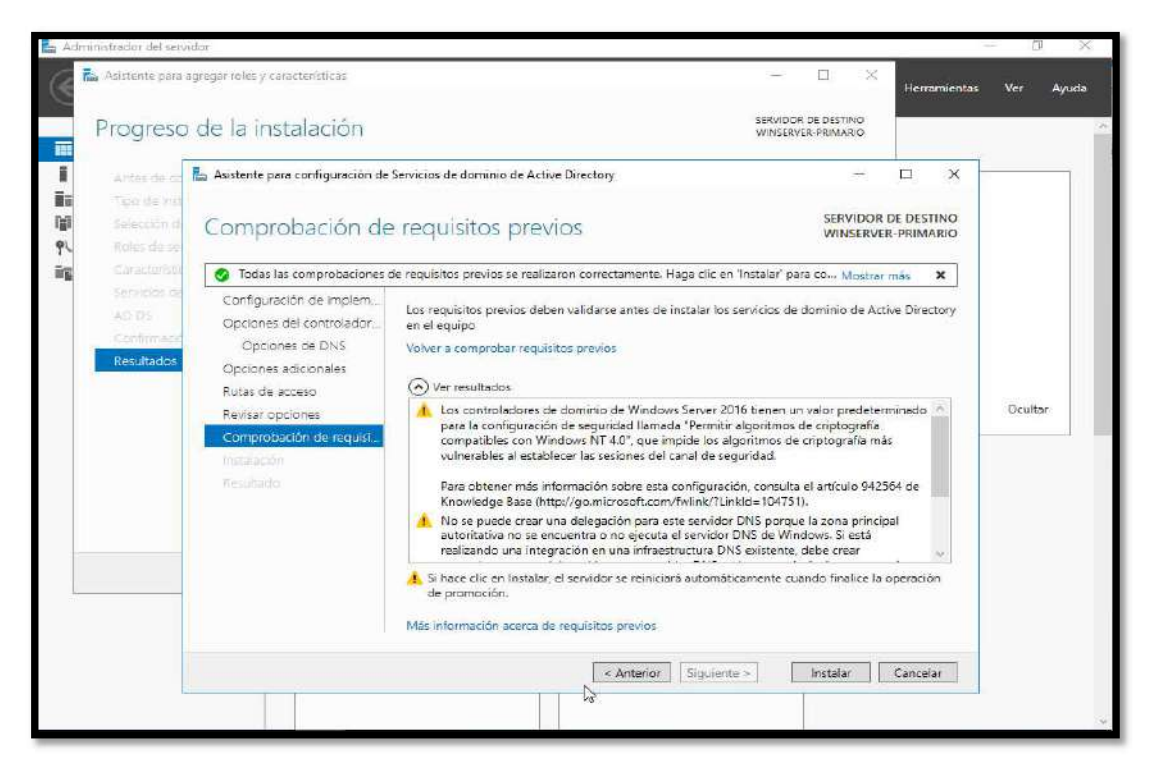

Proceso de Instalación

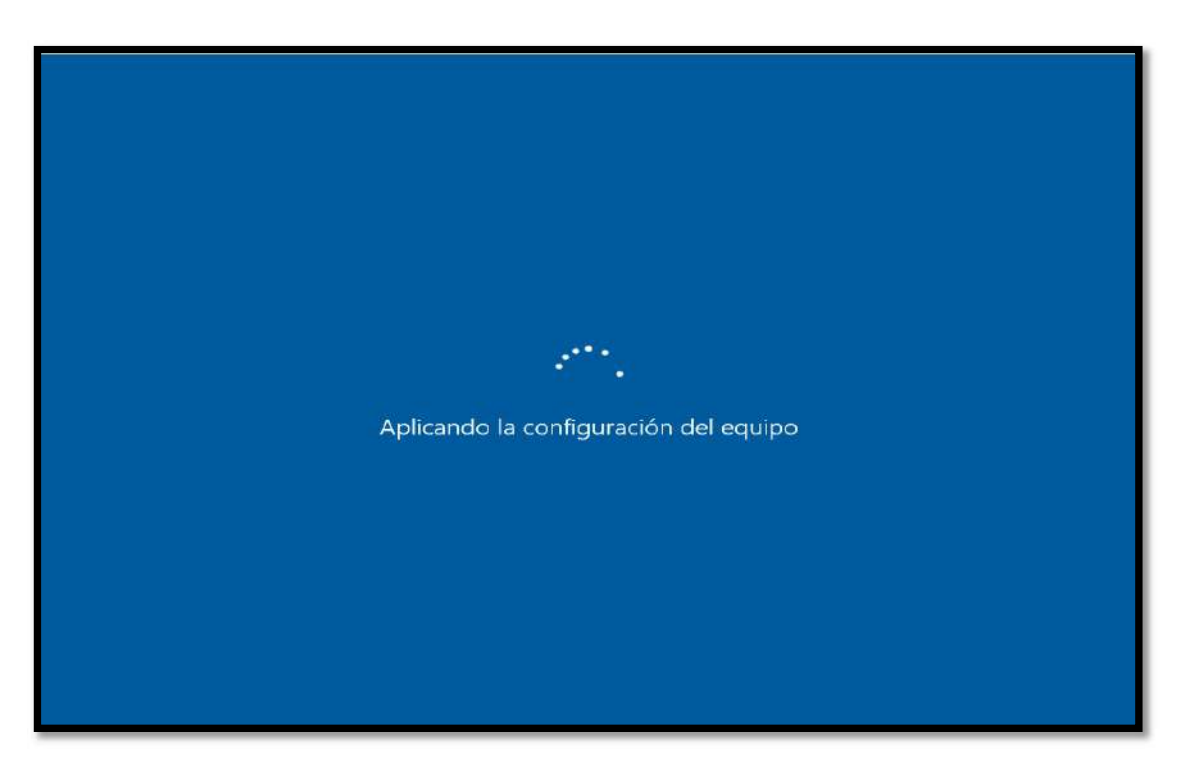

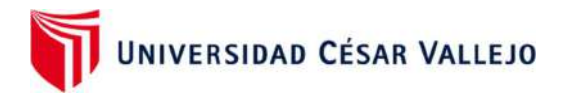

- Administrador del servidor  $\sigma$  $\ddot{x}$  $\cdot$   $\circ$  |  $\blacksquare$  Administrar Herramientas Administrador del servidor • Panel  $V_{\text{max}}$ Avucle ADMINISTRADOR DEL SERVIDOR **El** Panel Servidor local Todos los servidores Configurar este servidor local <sup>W</sup> AD DS **鱼** DNS 2 Agregar roles y características **FA NPAS NE** Servicios de archivos v.J. P 3 Agregar otros servidores para administrar **NOVEDADES** 4 Crear un grupo de servidores 5 Conectar este servidor a servicios de nube OBTENER MÁS Ocultar GRUPOS DE SERVIDORES Y ROLES Roles: 4 | Grupos de servidores: 1 | Servidores en total: 1 AD DS  $\overline{1}$ *A* DNS  $\mathbf{I}$ *C* Estado *C* Estado Eventos Eventos Servicios Servicios Rendimiento Rendimiento Resultados de BPA Resultados de BPA
- Aquí se ve el AD DS y el DNS en verde, significa que la instalación fue correcta

Clic en siguiente para instalar la zona Directa del AD

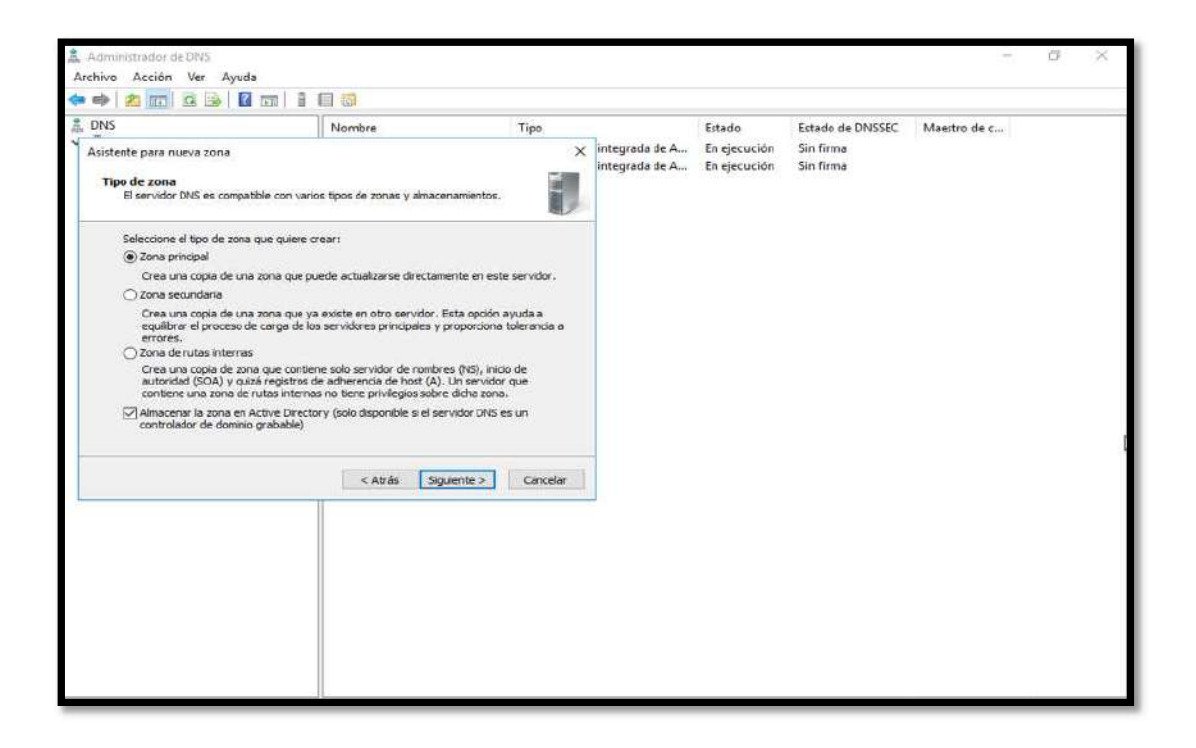

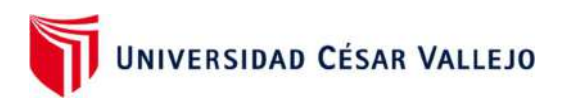

Clic en siguiente

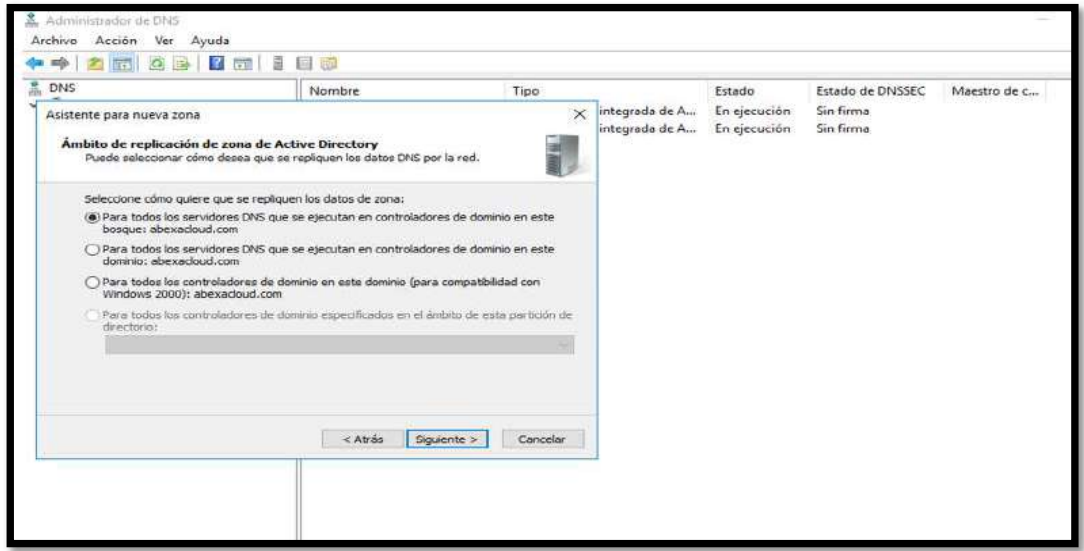

Colocar el nombre del Dominio de la Pyme y clic en siguiente

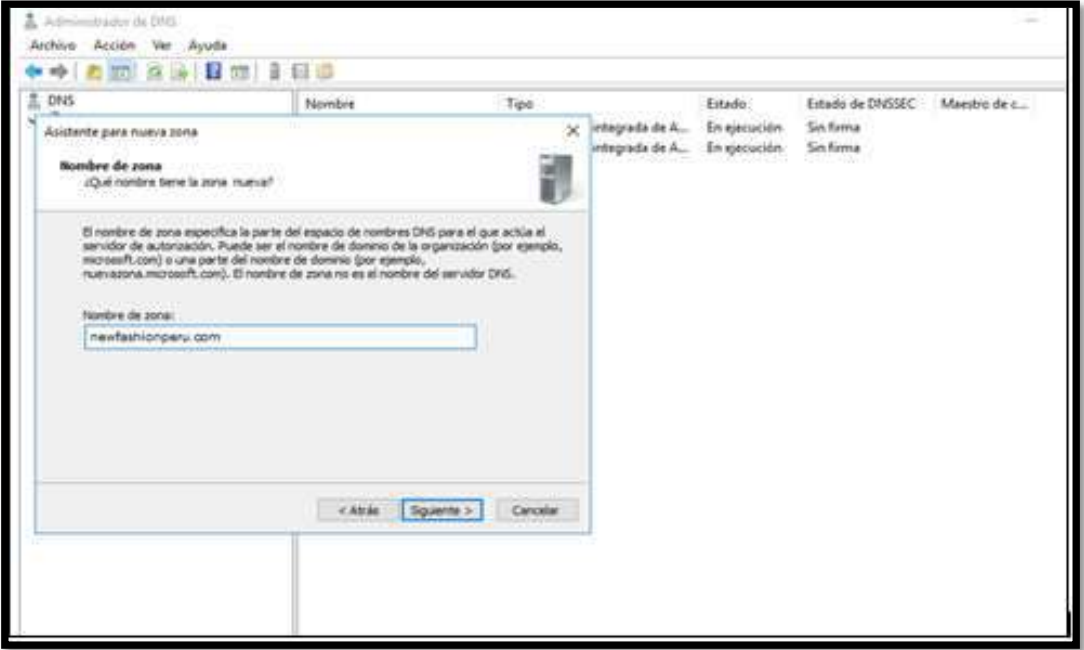

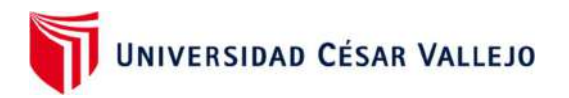

Clic en siguiente para instalar la zona inversa

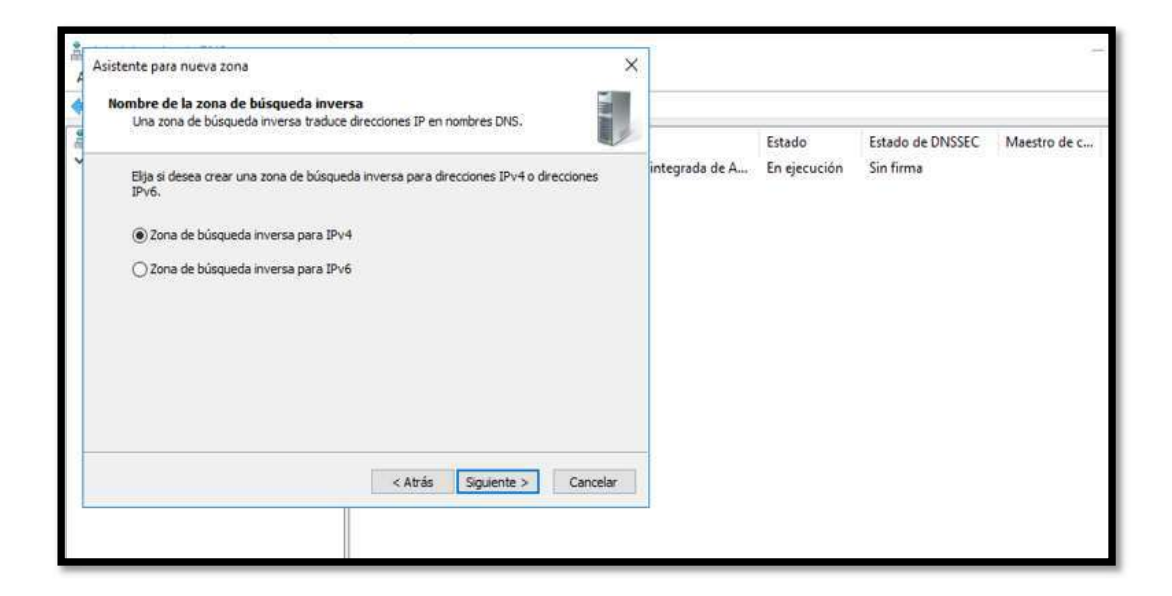

Colocar el segmento de la red LAN y clic en siguiente

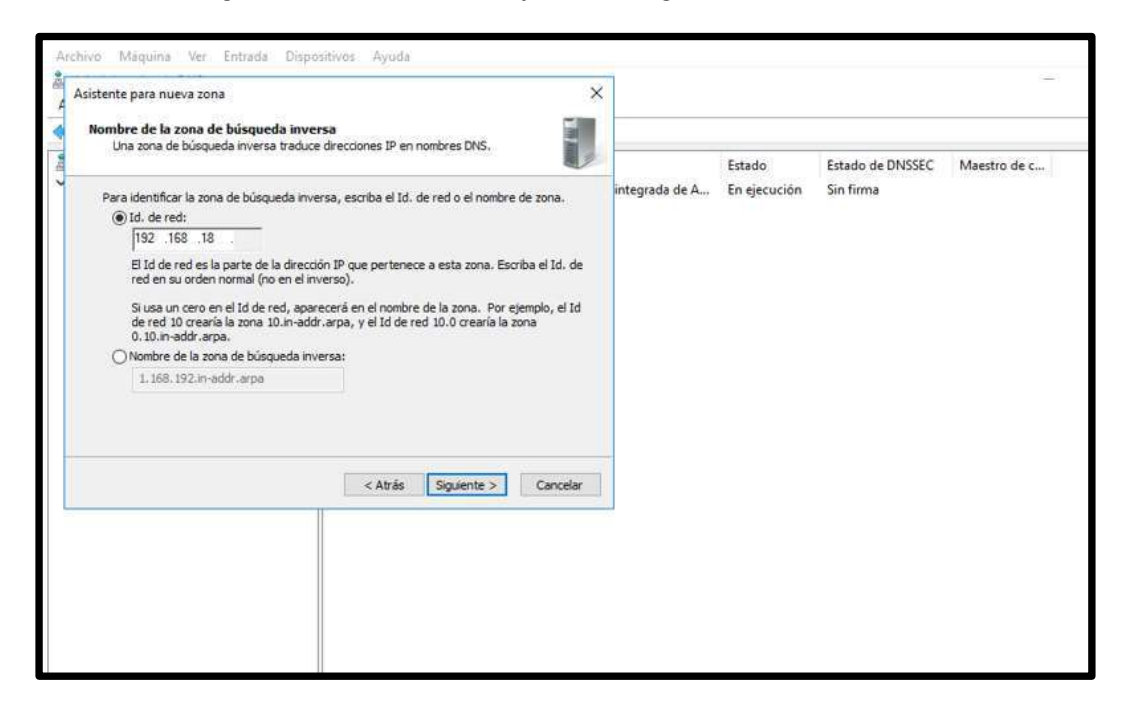

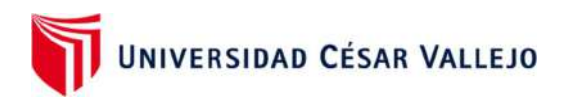

Clic derecho en la zona de búsqueda inversa y elegir Nuevo Puntero (PTR)

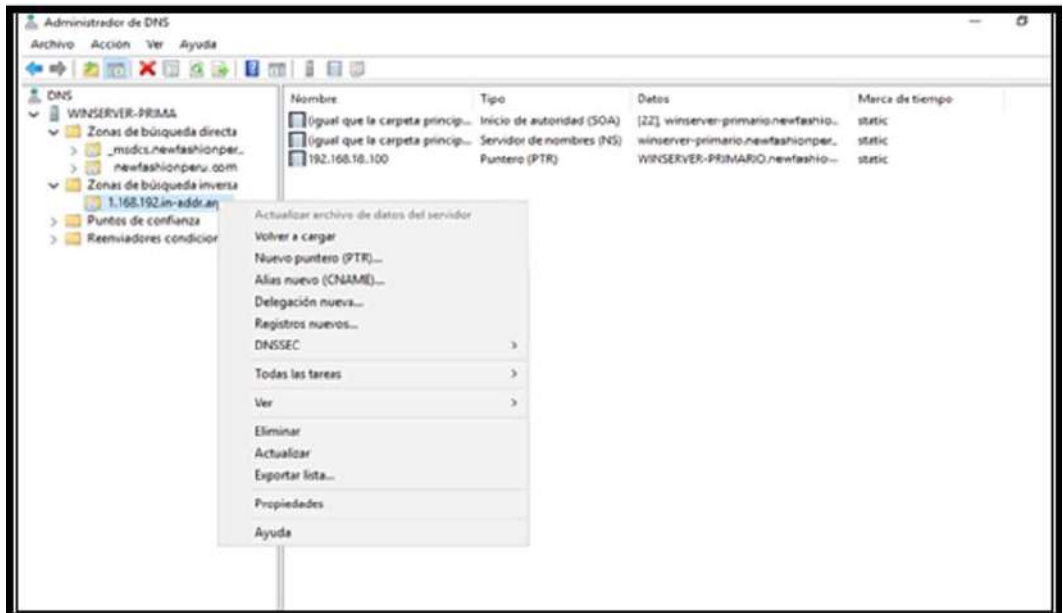

Colocar el nombre del dominio y clic en Aceptar

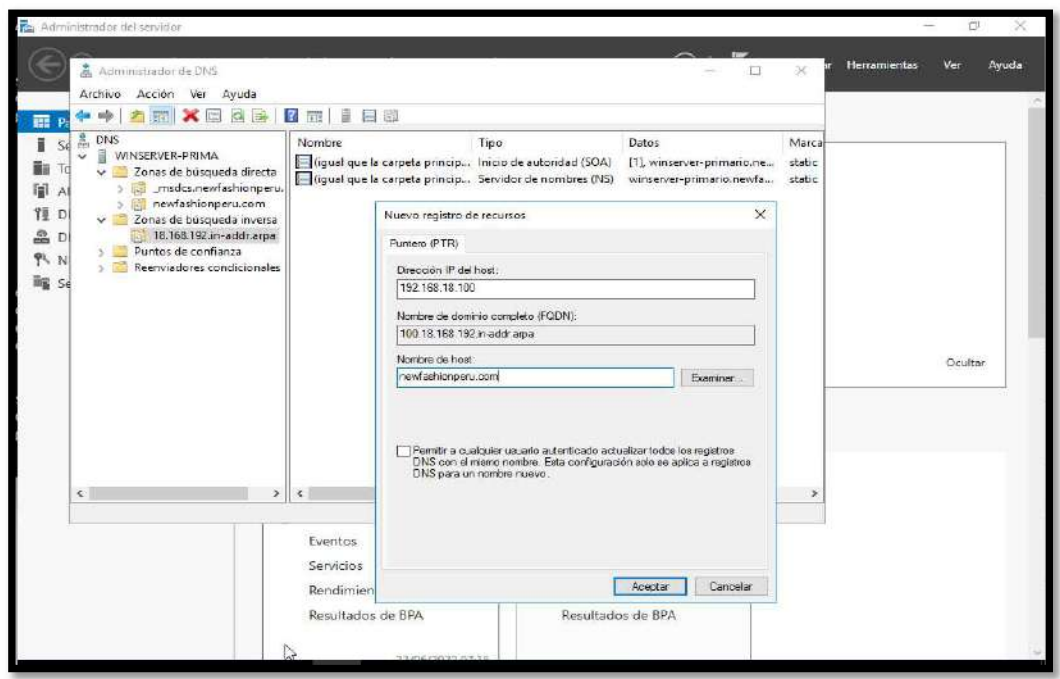

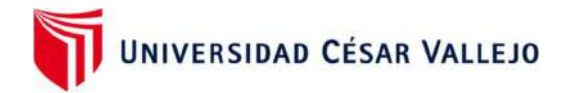

PASO 2: Configuración del Active Directory, Creación de UO y Usuarios

 En el AD dar clic derecho al dominio y elegir Nuevo, luego Unidad organizativa para crear las áreas de la Pyme

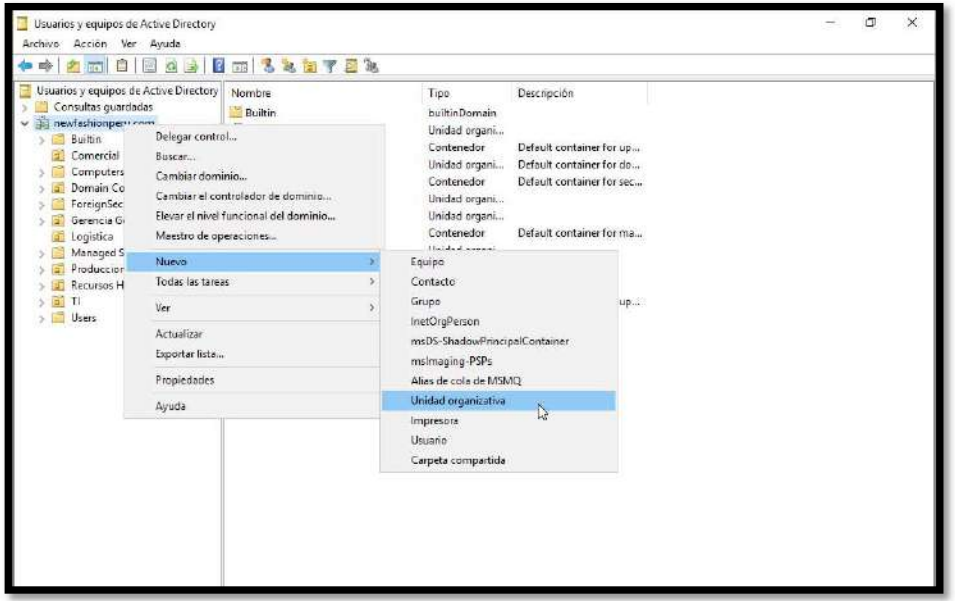

Luego colocar el nombre del área, por ejemplo, Finanzas y clic en Aceptar.

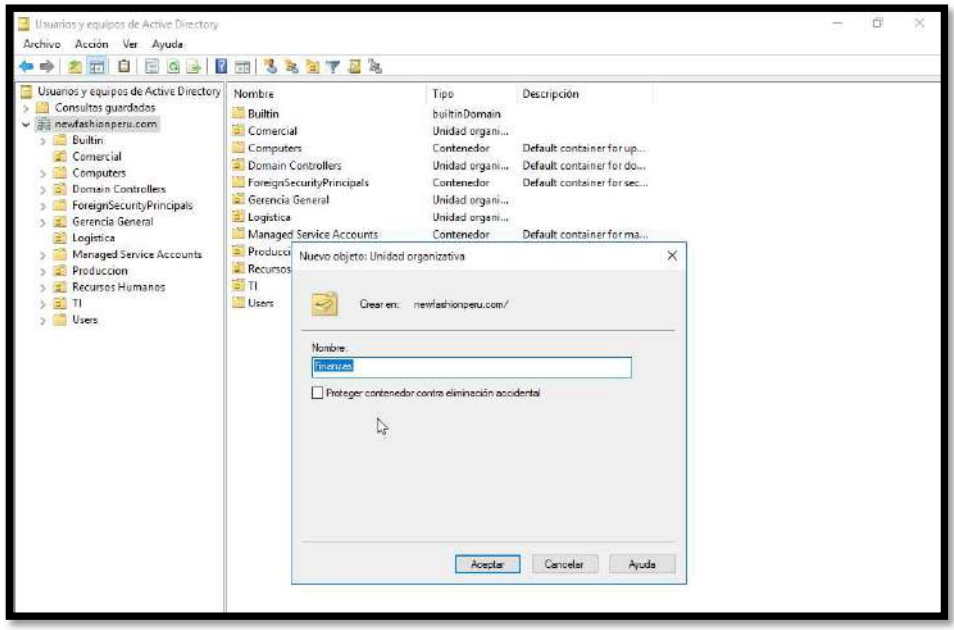

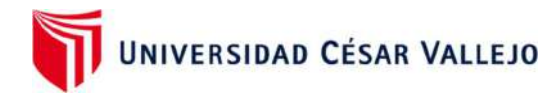

Aquí vemos el área Finanzas creada.

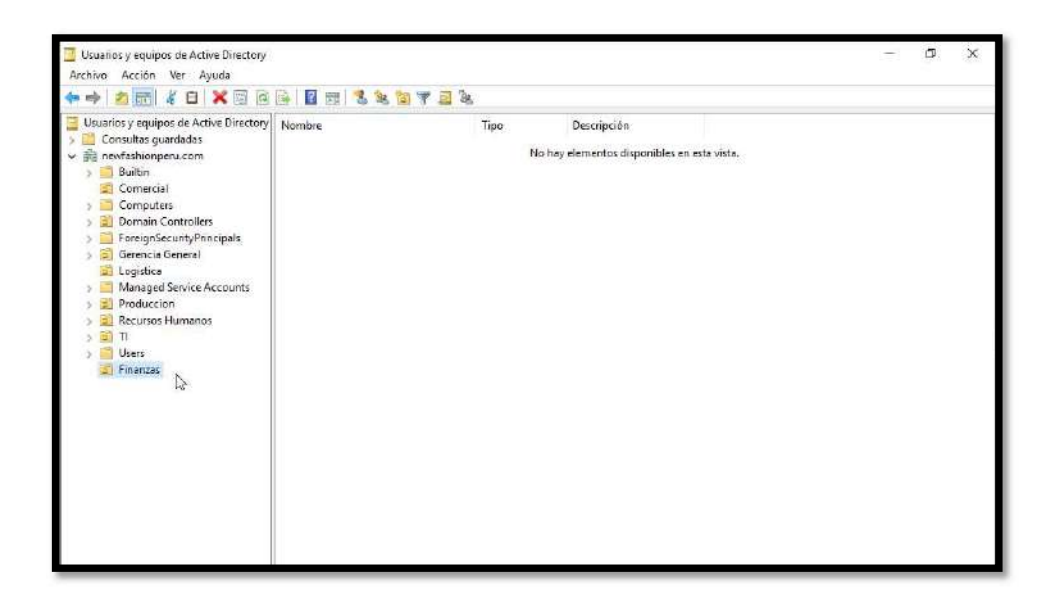

Luego en la parte derecha dar clic derecho, elegir Nuevo y Usuario

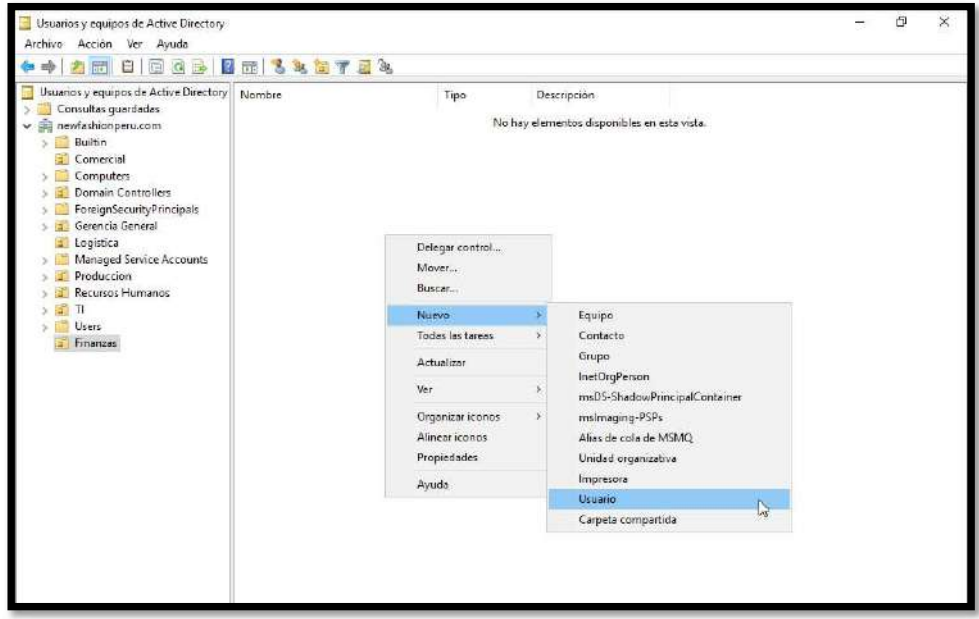

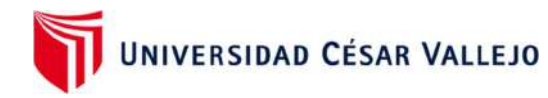

 Aparecerá la ventana para colocar los nombres y apellidos del usuario, así como el inicio de sesión por ejemplo ángel. sarmiento clic en Siguiente

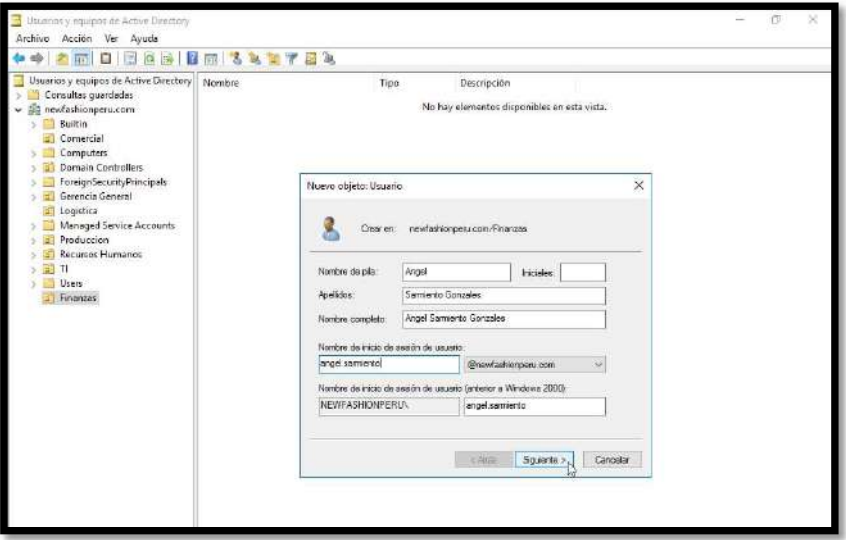

 Luego colocar una contraseña de 8 caracteres como mínimo, que sea alfanumérico, tenga una mayúscula y un carácter. Marcar con check las opciones indicadas, luego Siguiente y Finalizar

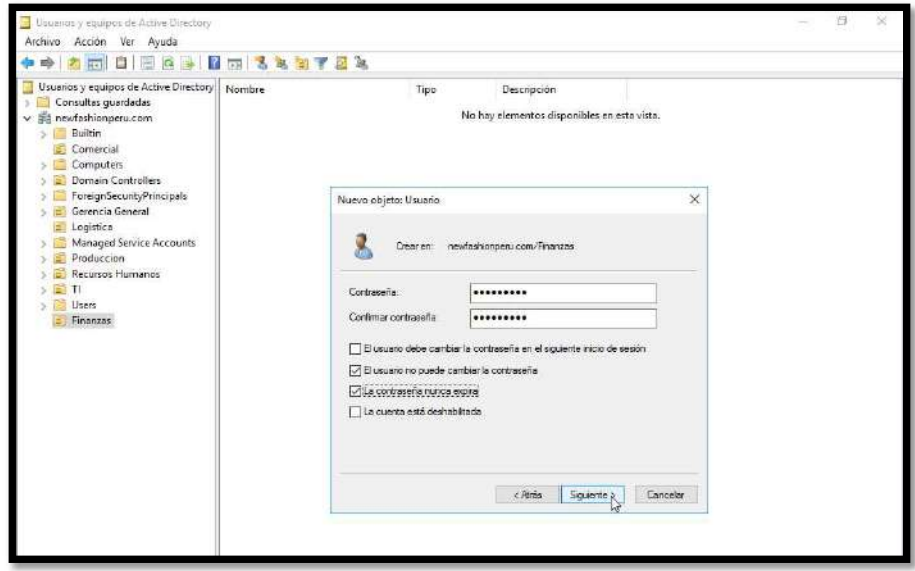

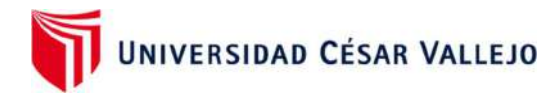

 Se observa que el usuario fue creado correctamente, así también como la Unidad organizativa.

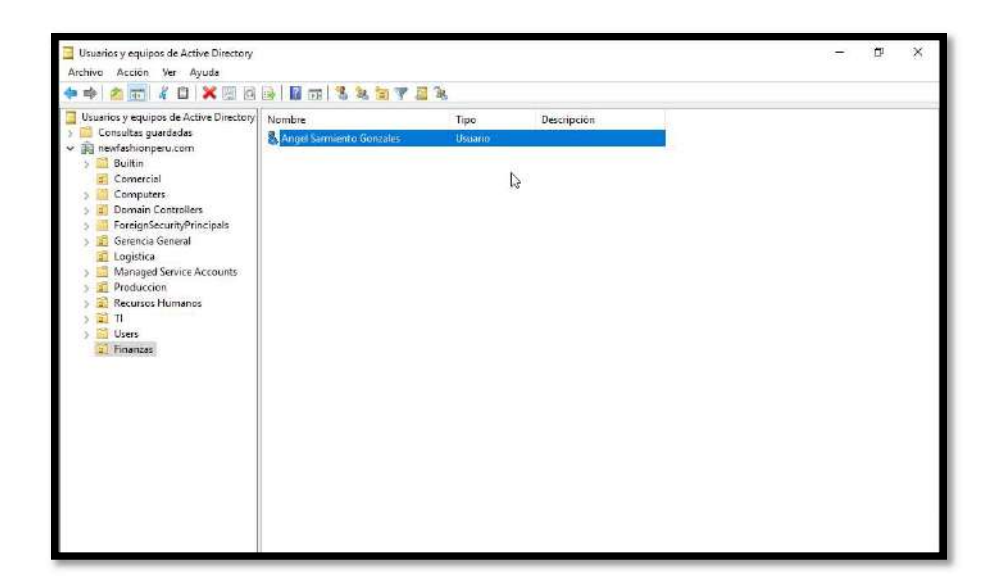

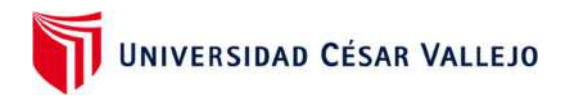

## Paso 3: Configuración del File server

Clic en Agregar roles y características

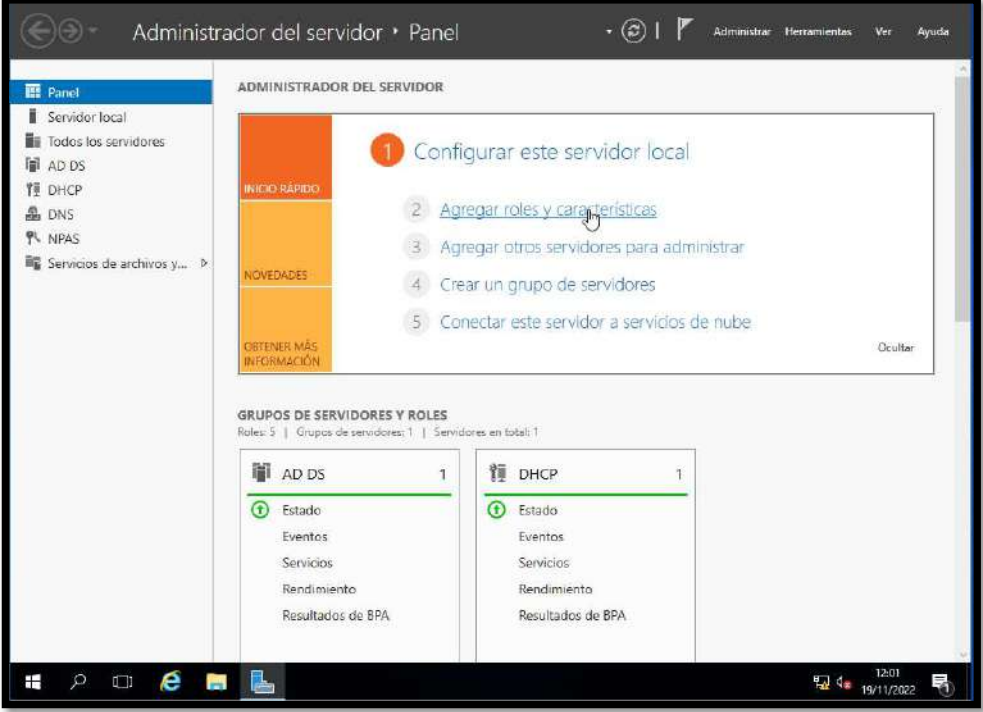

Clic en Siguiente

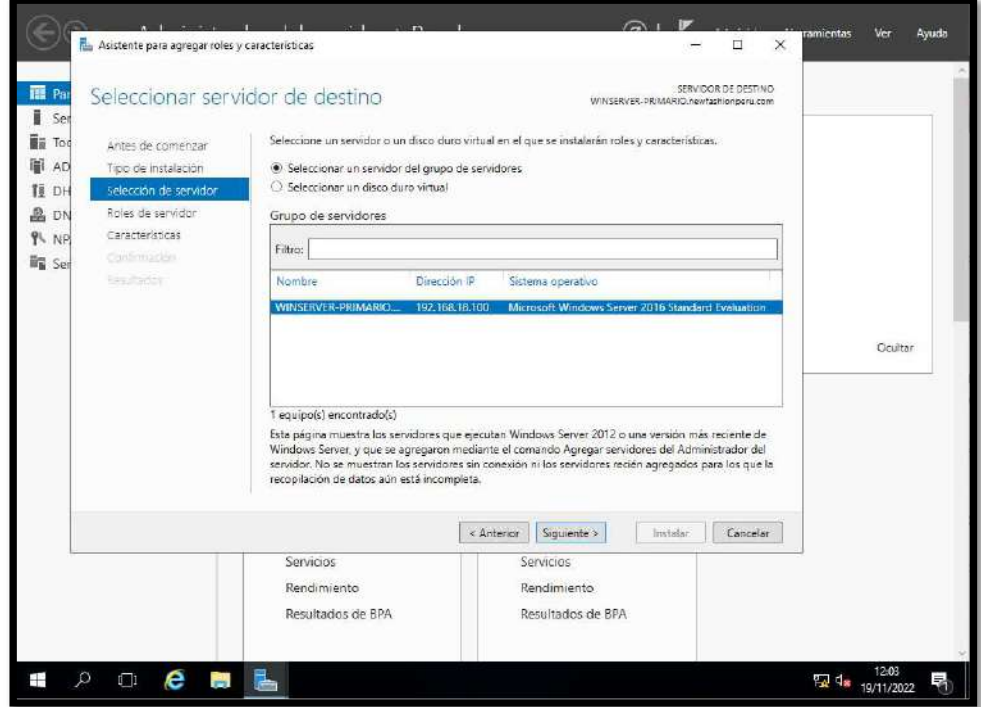

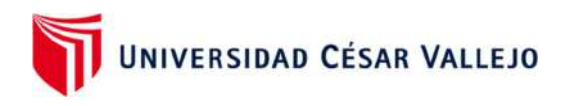

Marcar las opciones indicadas. Clic en Siguiente.

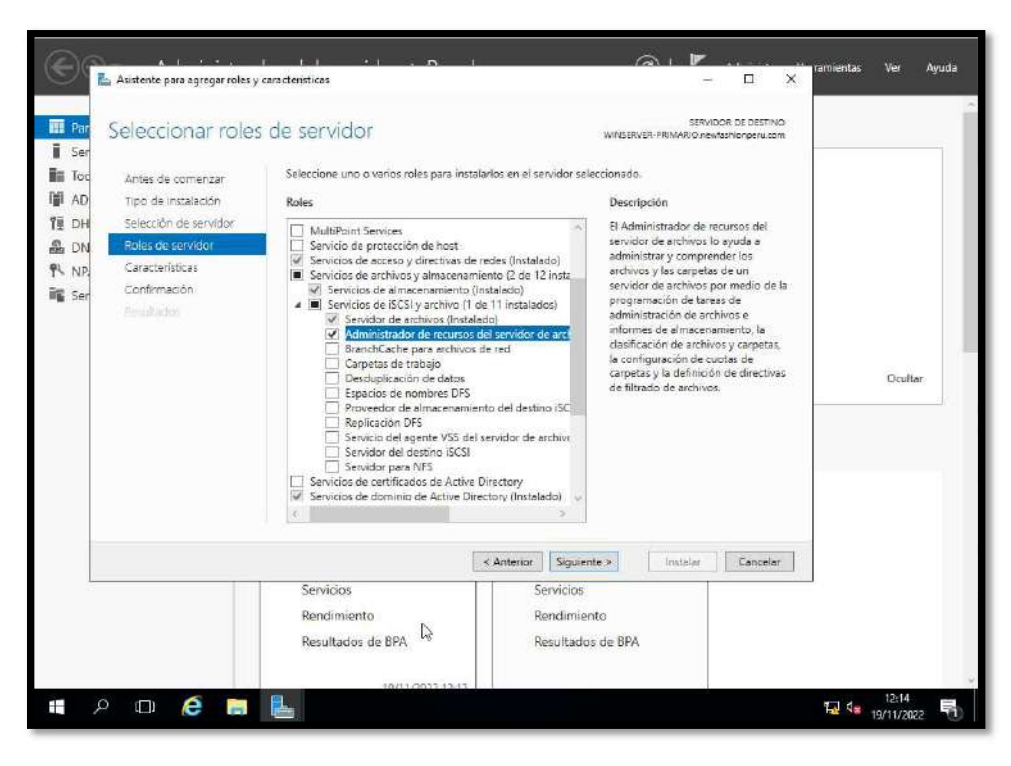

Clic en Instalar

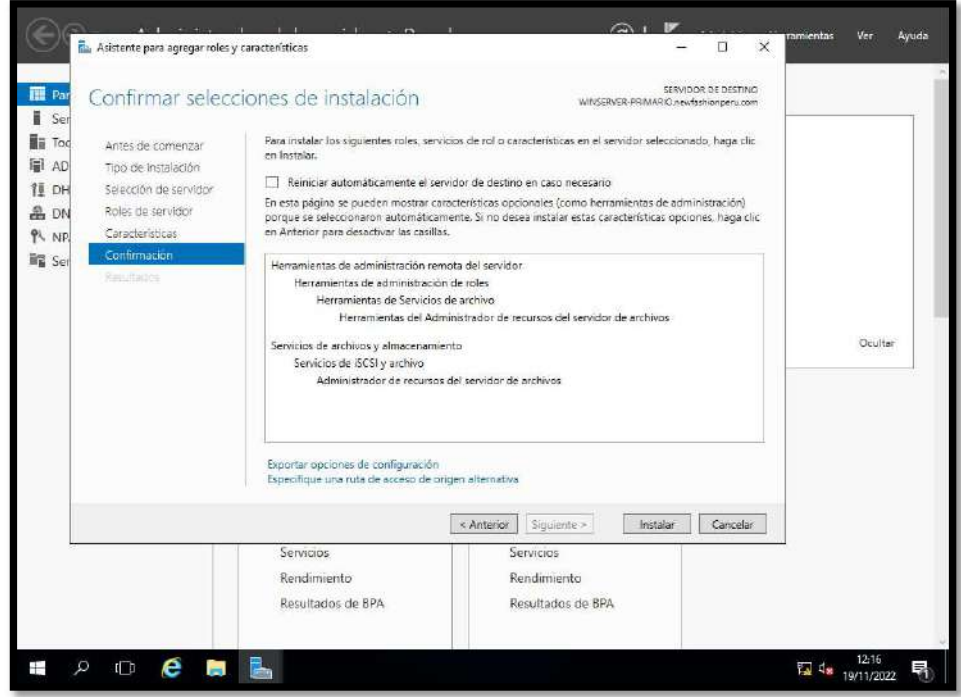

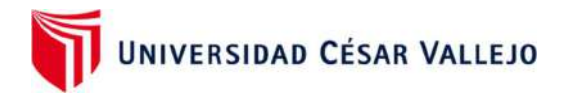

Clic en Servicios de archivos y almacenamiento

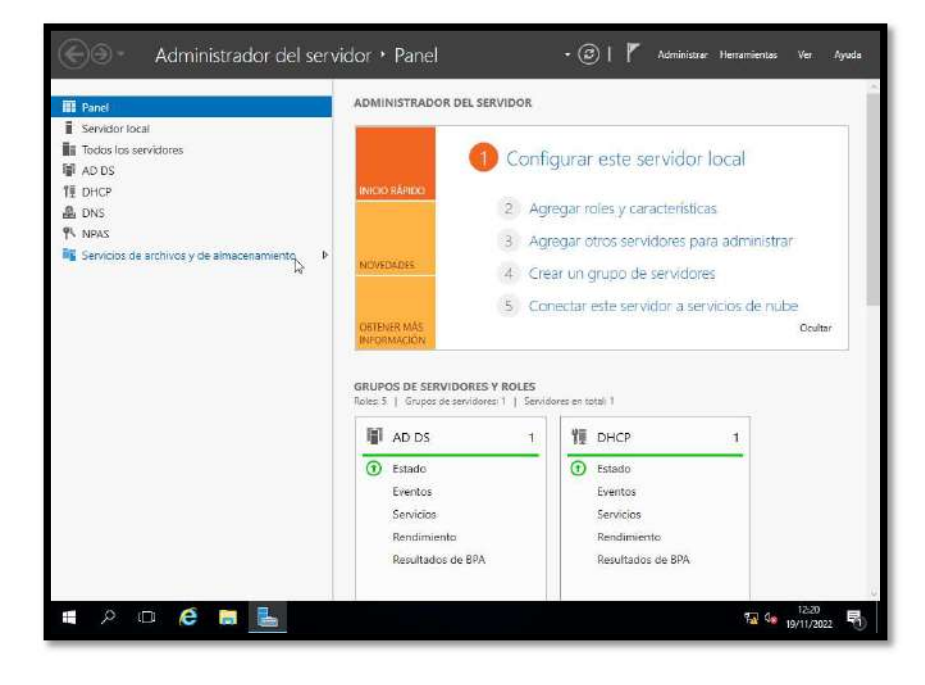

Clic en Recursos compartidos

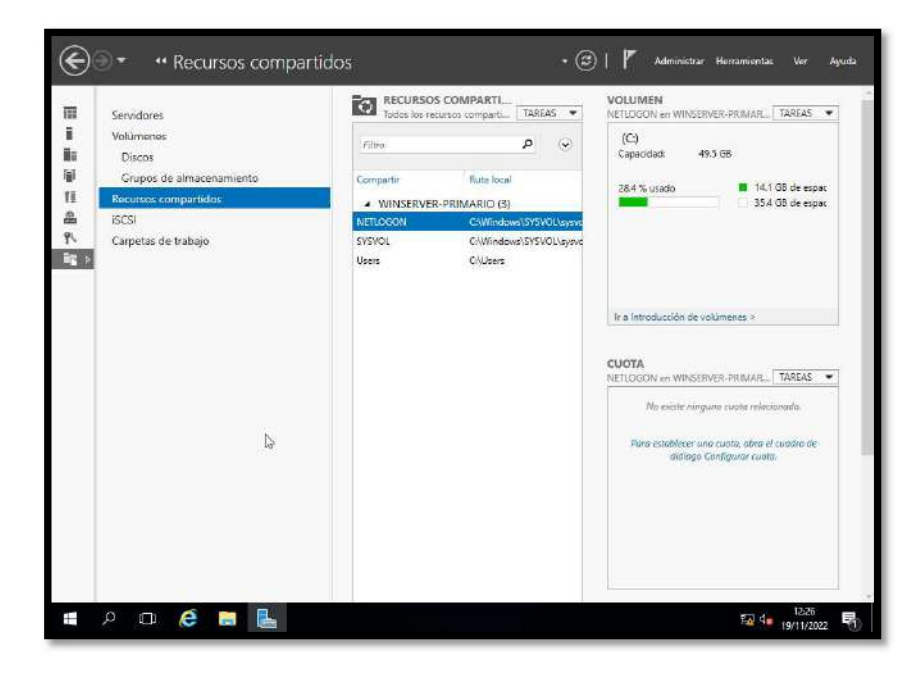

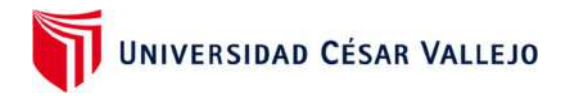

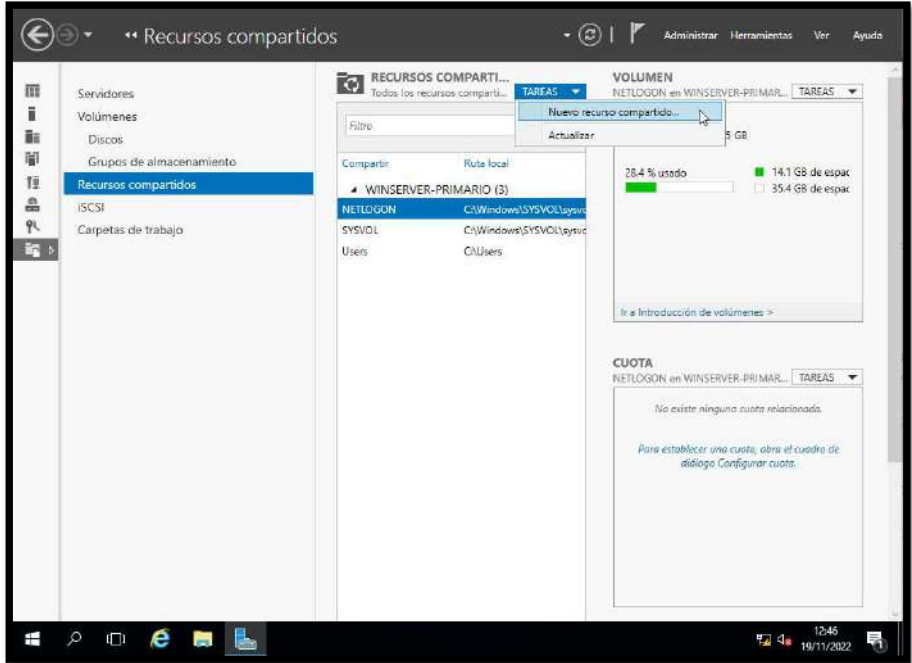

Clic a Tareas y Nuevo Recurso compartido

 Elegir para comenzar, Recurso compartido SMB - Rápido. Clic en Siguiente.

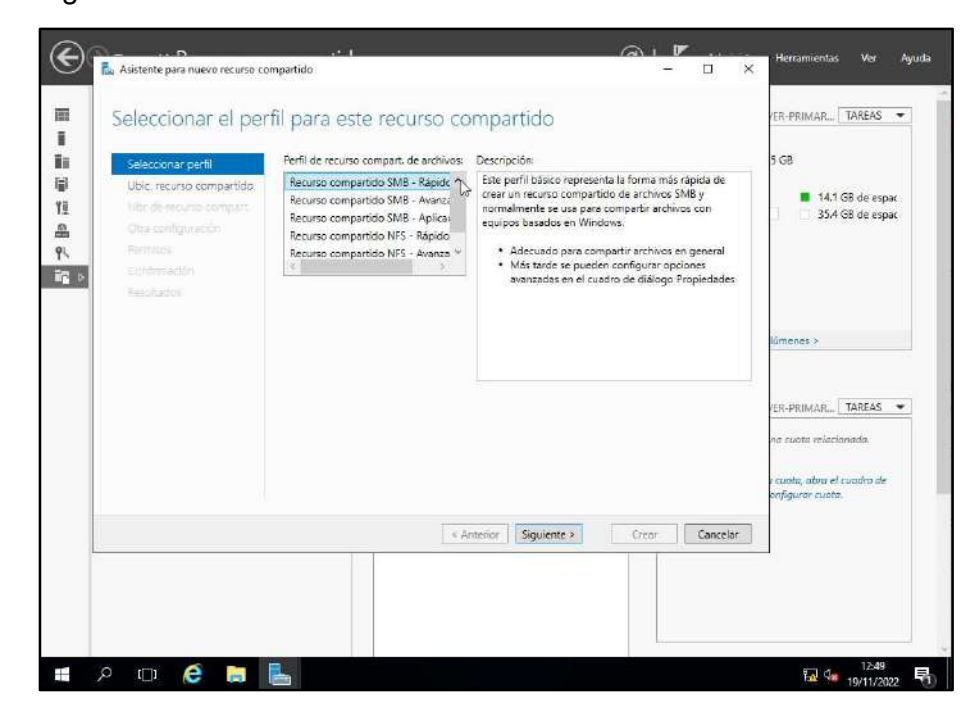

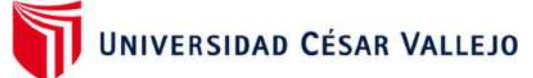

 Crear una carpeta en el Servidor, por Ej. File-Server que con tendrá las carpetas de todas las áreas y servirá para compartir los archivos con completa seguridad a los usuarios de la red.

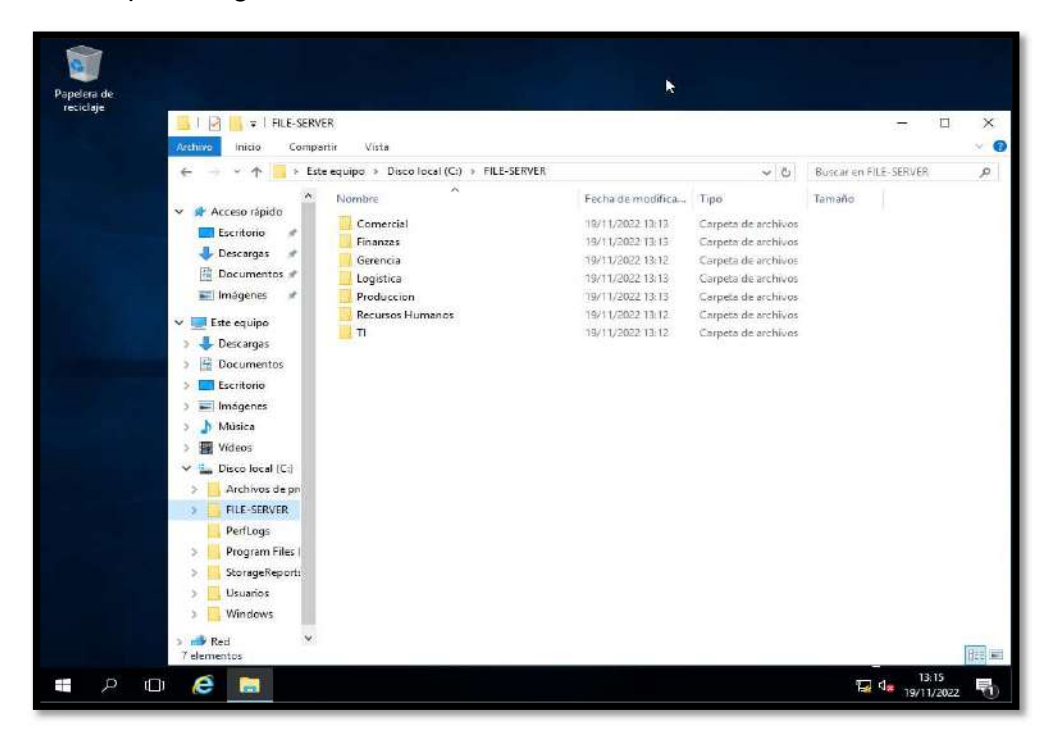

Clic en Examinar y buscar la carpeta FILE-SERVER creado. Clic en Siguiente.

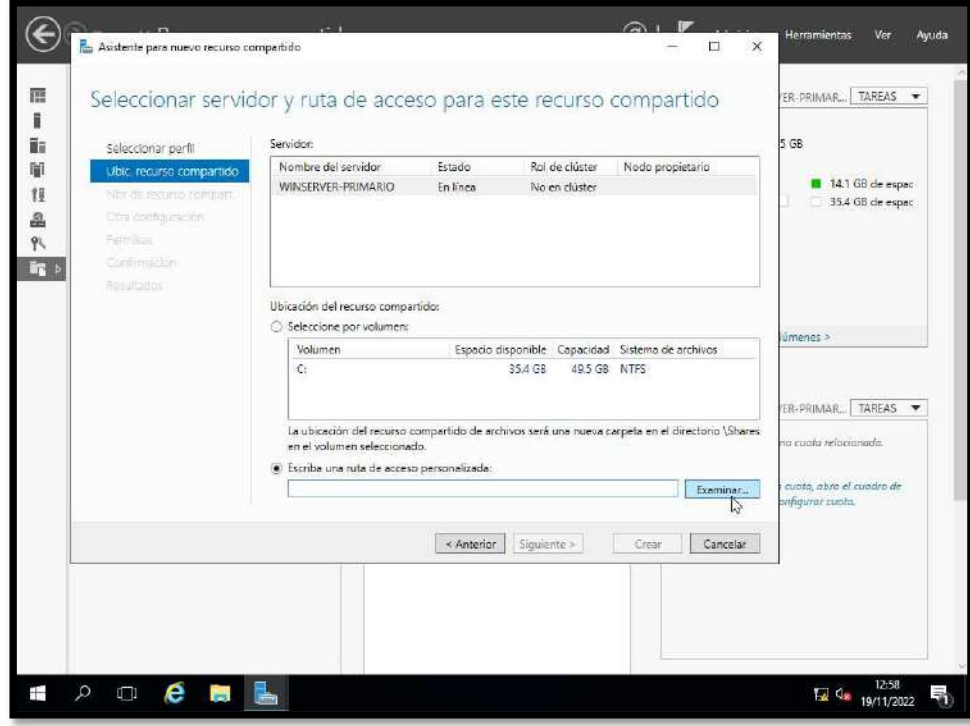

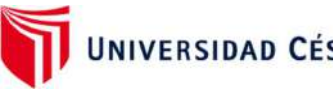

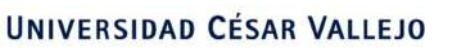

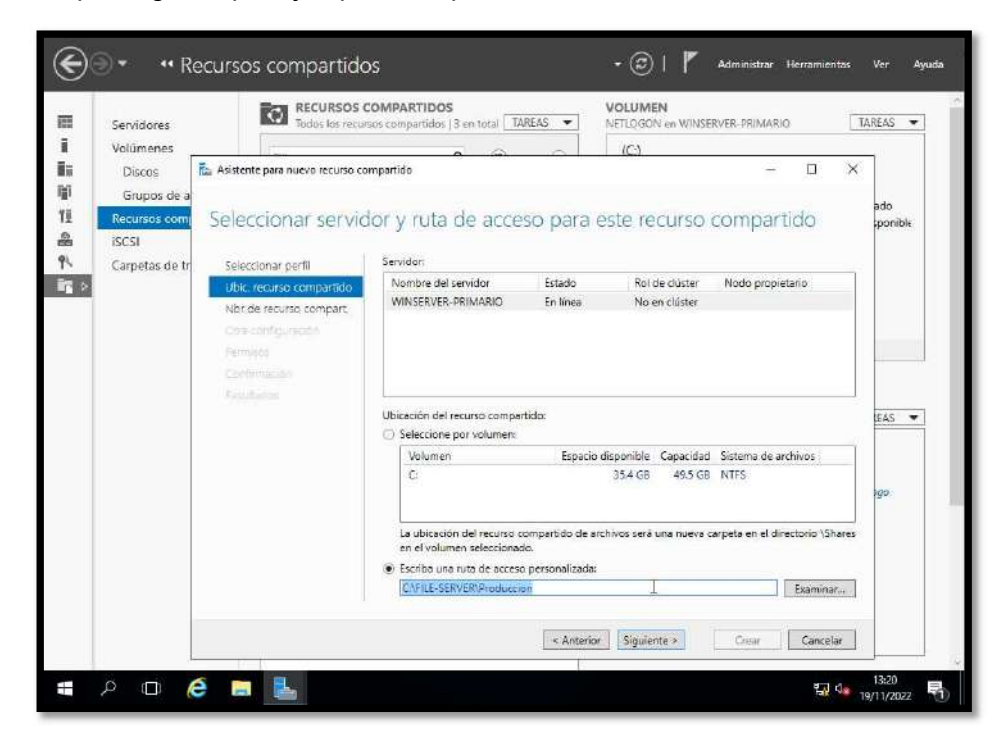

Aquí elegimos por ejemplo la carpeta del área de Producción

 Aquí si se desea se puede cambiar el nombre de la carpeta compartida o puede quedar igual, se observa también la Ruta remota de las carpetas compartidas que será visible para los usuarios de la red que tengan permiso. Clic en siguiente.

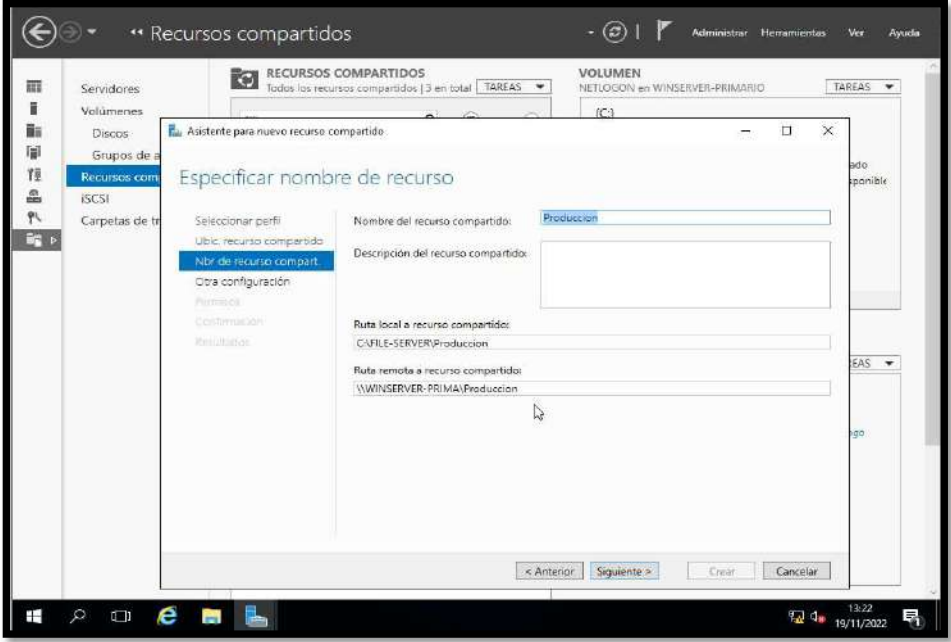

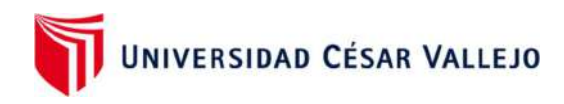

 Aquí se ven las carpetas que por default tienen permisos heredados, quitar las que no se necesite y dar acceso al usuario de la carpeta de Producción. Clic en Personalizar permisos.

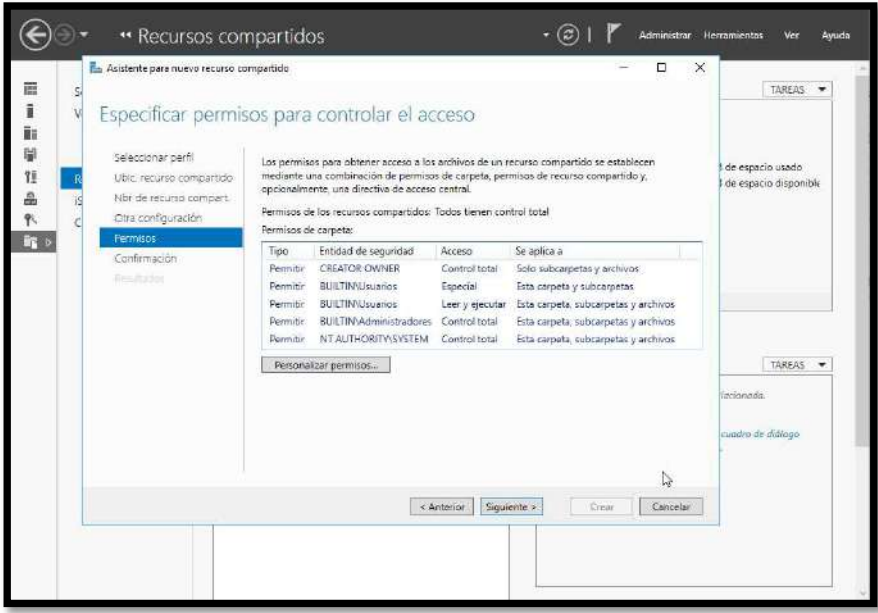

Aquí eliminar y agregar permisos a los usuarios que son del área de Producción.

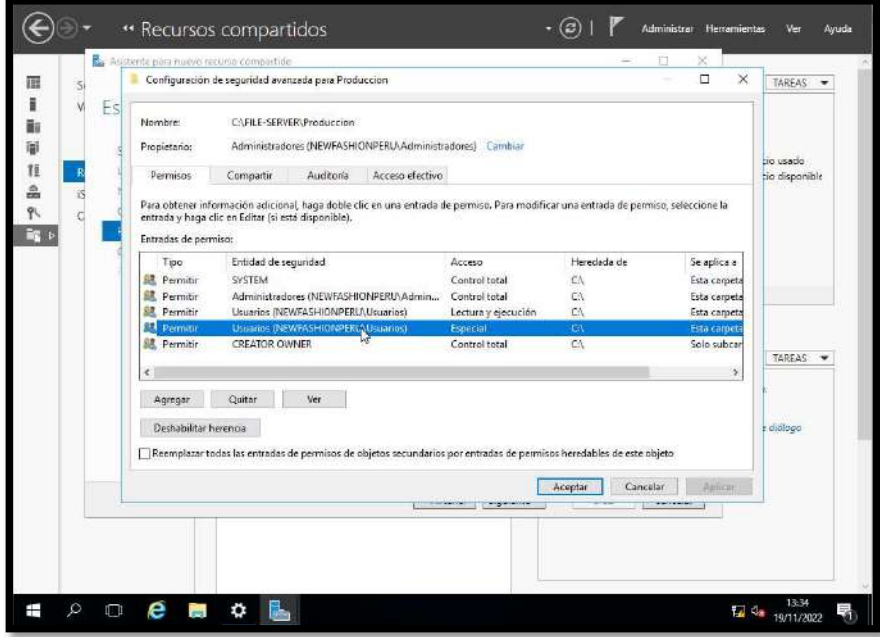

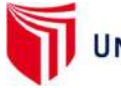

 Después de quitar a los usuarios que no corresponden, clic en Seleccionar una entidad de seguridad y elegir a los usuarios que se desea agregar.

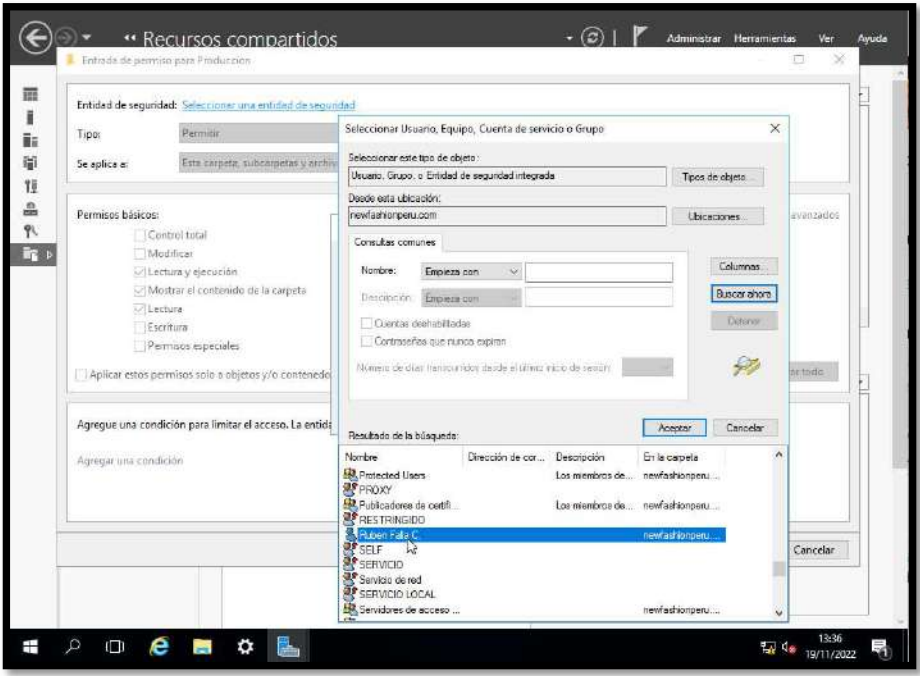

• Se elige al usuario y Aceptar.

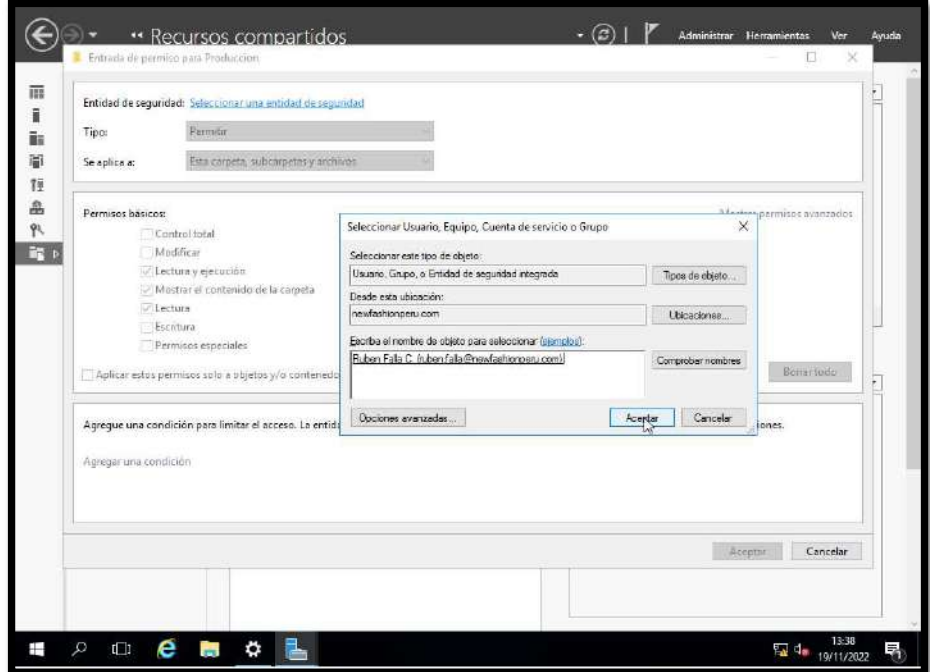

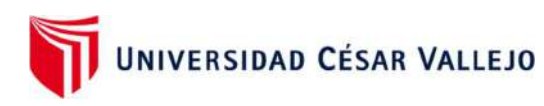

 Elegir que opciones de compartir se desea aplicar, Control Total, Lectura y ejecución, etc. Clic en Aceptar.

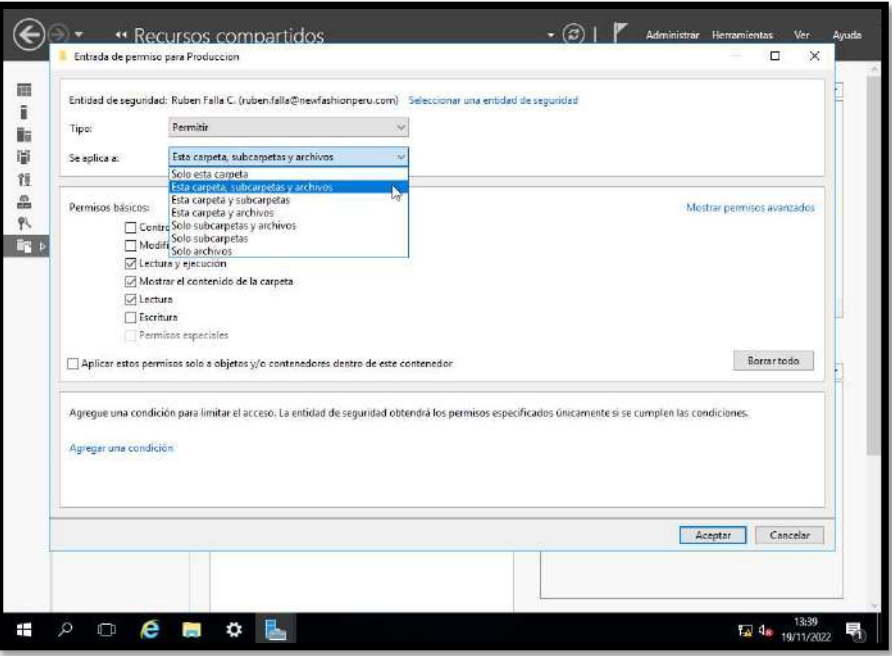

 Aquí se observa al usuario agregado, con la opción solo de Lectura y ejecución. Clic en Aceptar.

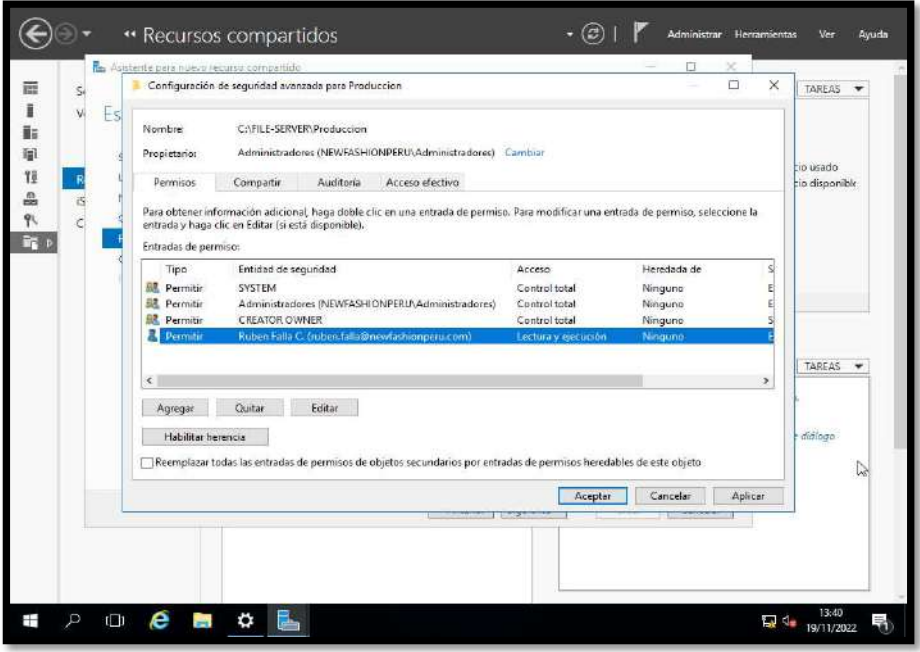

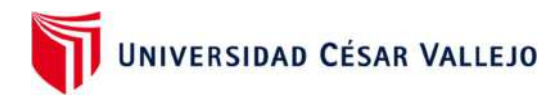

• Clic en Siguiente.

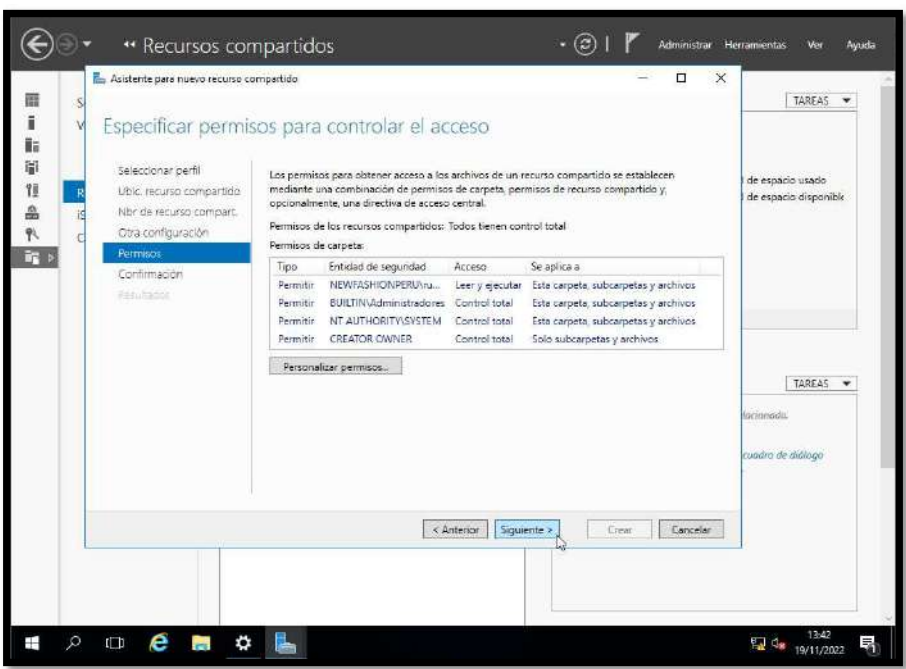

Para finalizar, clic en Crear.

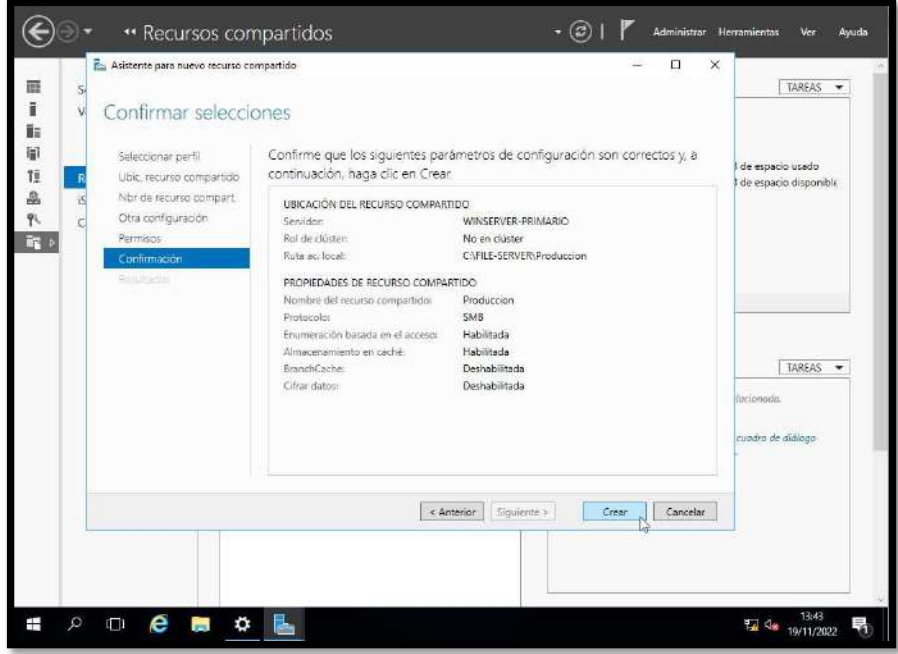

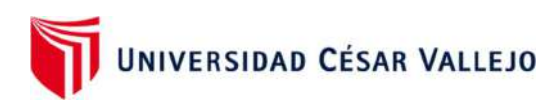

• Nuevamente clic en Crear.

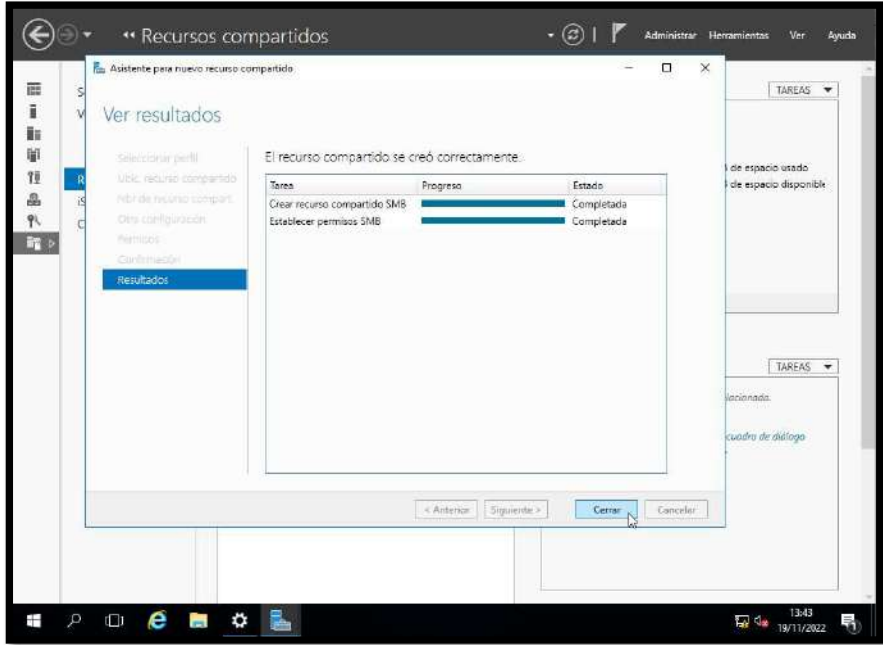

 Se observa que la carpeta Producción fue agregada con los permisos a los usuarios asignados.

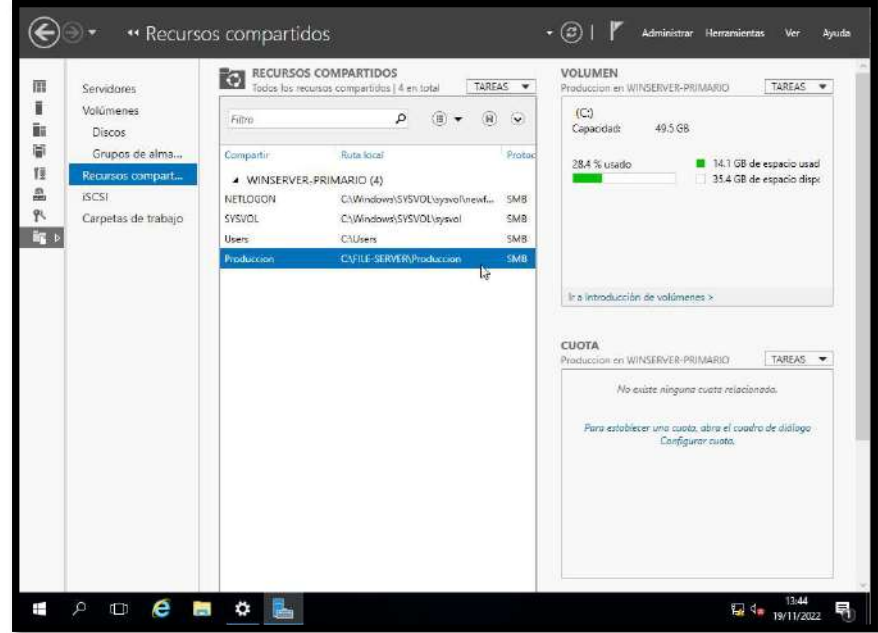

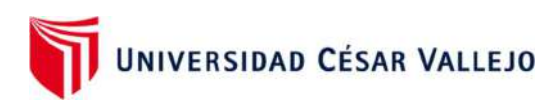

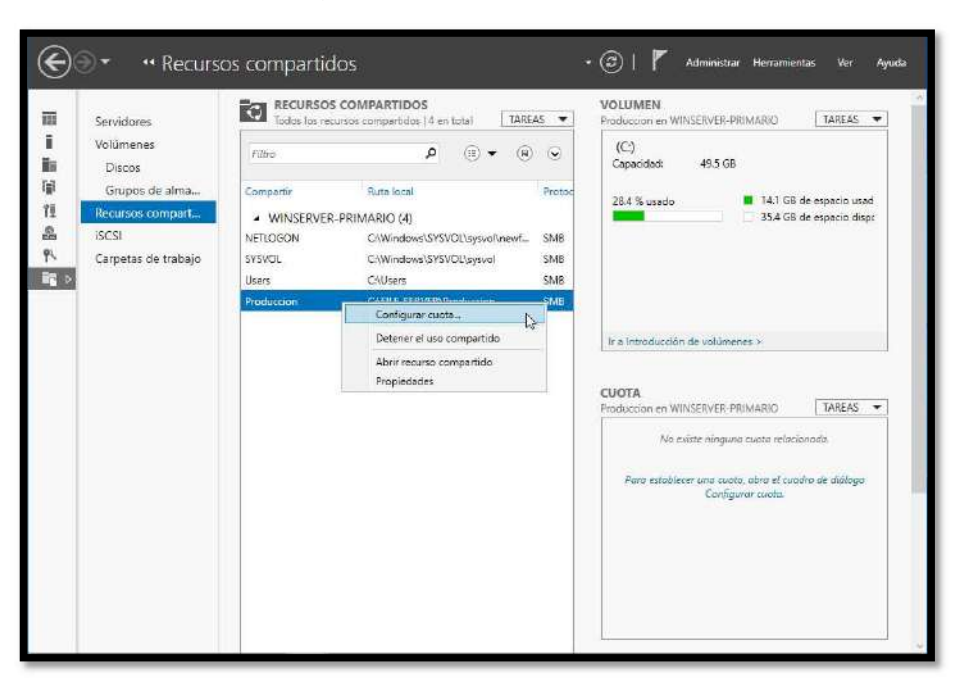

También se puede configurar la cuota

 Y elegir un tamaño de capacidad para la carpeta. Al llegar al 85% al usuario le saldrá un mensaje de aviso de que su carpeta ya se está llenando, por lo que tendrá que avisar a TI y explicar los motivos por los cuales solicita ampliación de capacidad.

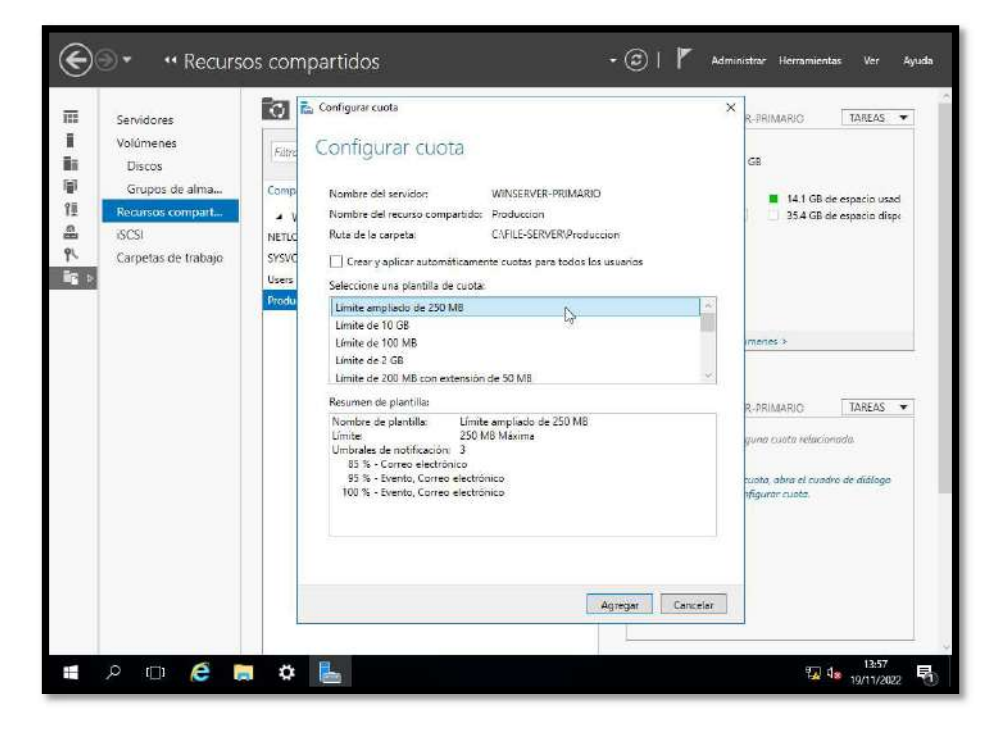

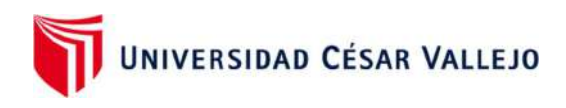

- (←) · · · · Recursos compartidos . (C) | | Administrar Herramientas Ver Ayuda RECURSOS COMPARTIDOS<br>Todos los recursos compartidos | 4 en total VOLUMEN 靈 TAREAS -TAREAS W Servidores THE WASHINGTON OF THE OR 旧 Volúmene:  $(C)$  $\begin{array}{ccccc}\n\mathbf{p} & \oplus & \mathbf{v} & \oplus & \mathbf{Q}\n\end{array}$ Filtra 49.5 GB  $\overline{\mathbf{B}}$ Discos Capacidad 眉 Grupos de alma. Ruta local Compartir Proto 141 GB de espacio usad 28.4 % usado  $\bar{u}$ · WINSERVER-PRIMARIO (4) 35.4 GB de espacio dispo  $\mathfrak{a}$  $|SCS|$ NETLOGON C:\Windows\5YSVOL\sysvol\newf...  $RMR$  $\mathbf{f}^{\text{c}}$ Carpetas de trabajo SYSVOL C/Windows\SYSVOL\sysvol SMR **REP** Licence Chilcero SMR CAFILE-SE SMR Ir a Introducción de volúmenes > CUOTA duccion en WINSERVER-PRIMARIO | TAREAS -**Plantilla** Límite ampliacio de 250 Plantilla:<br>Tipo:<br>Estado:<br>Aplicada automáticamente Mávim Maxima<br>250 MB<br>Habilitado<br>No  $\mathbb{R}$  $\frac{10}{250}$  0.00 B de espacio usado 0 % usado Umbrales de notificación: 3 85% - Correa electrónico<br>95% - Evento, Correo electrónico<br>100% - Evento, Correo electrónico ■ 4 13:59 ■ **II O C B O L**
- En la parte inferior derecha se observa la cuota configurada.

Luego clic en herramientas y Administrador de recursos del servidor de archivos.

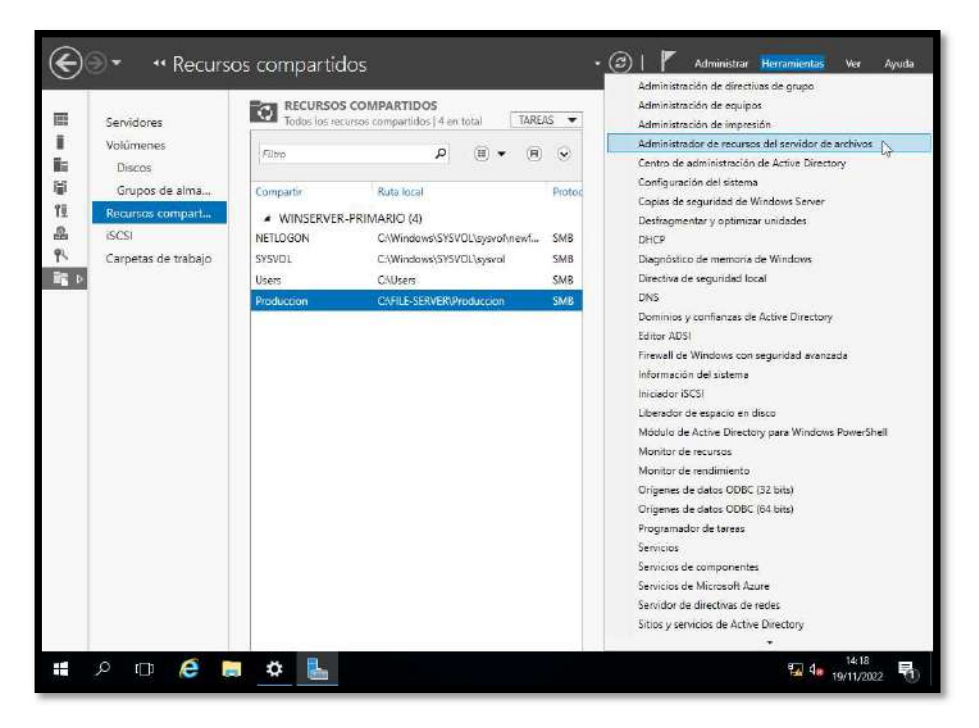

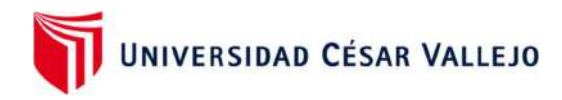

Clic derecho en Filtros de archivos y Crear filtro de archivos.

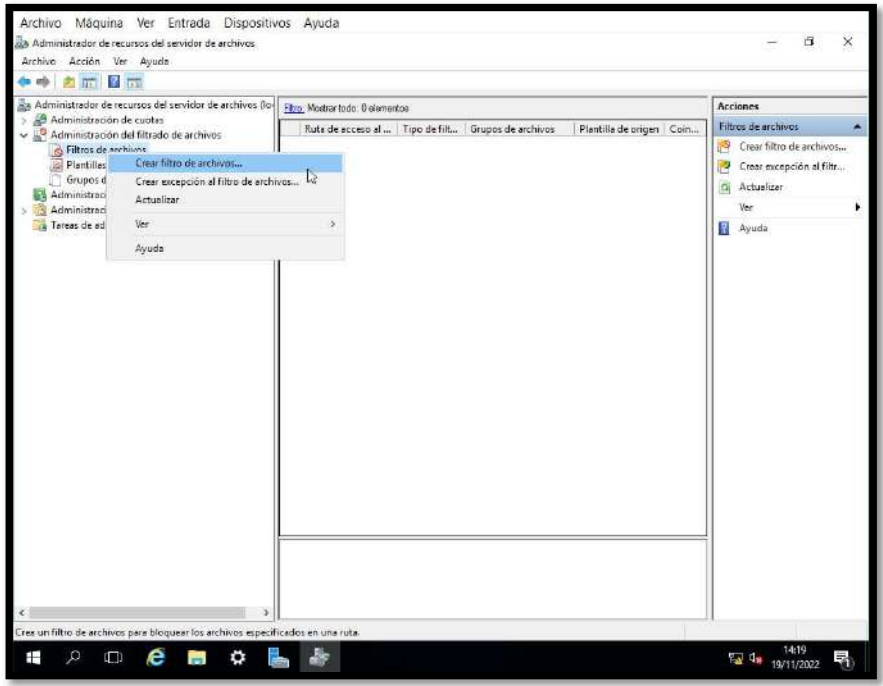

Elegir la carpeta donde se desea filtrar los archivos. Clic en Aceptar.

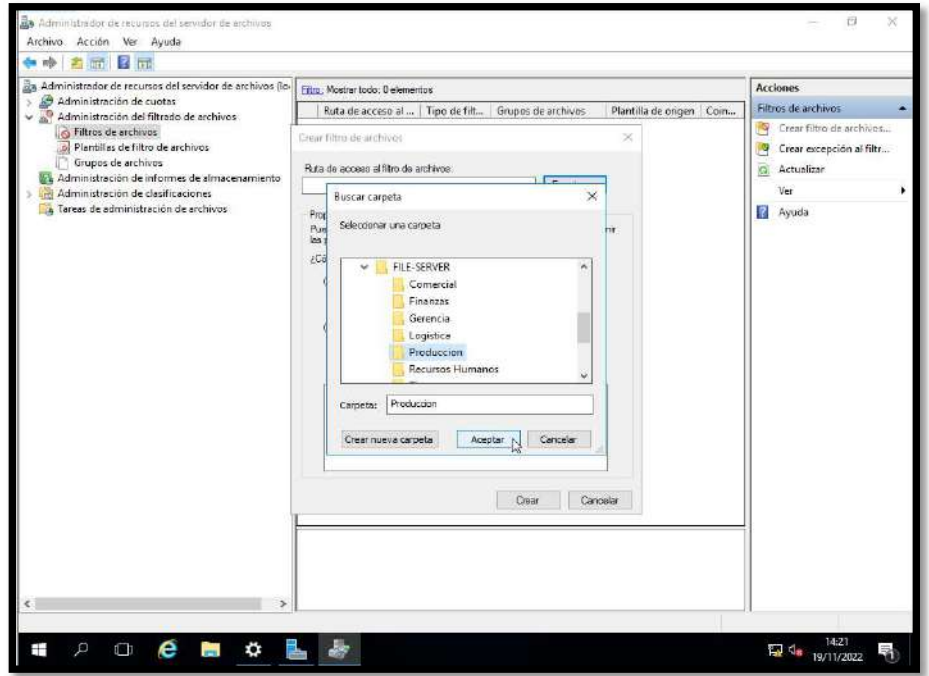

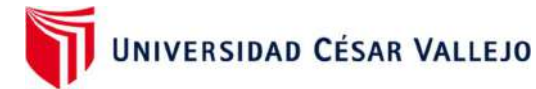

 Se observa que la carpeta Producción ya cuenta con el filtro de archivos de audio y video, es decir, ya no podrá guardar en esa carpeta archivos con extensión .mp3, .mp4, .avi, etc.

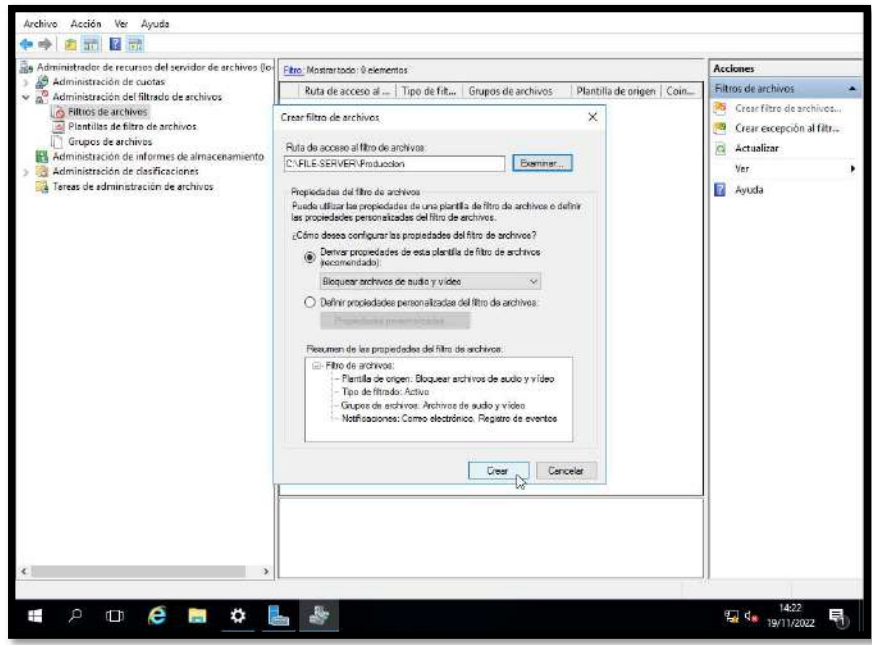

 Aquí se observa el resultado final de la carpeta Producción con las restricciones configuradas.

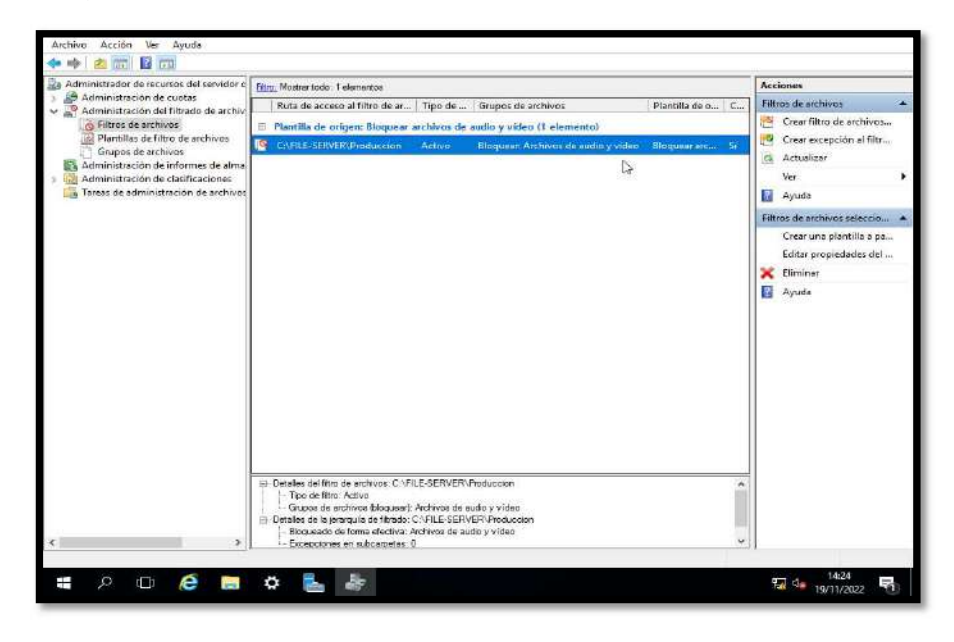

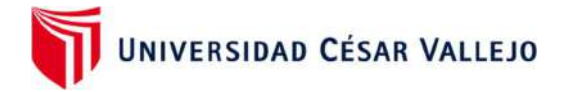

## Paso 4: CONFIGURACIÓN DE PROXY EN WINDOWS SERVER

Descargar el ejecutable ccproxysetup.exe

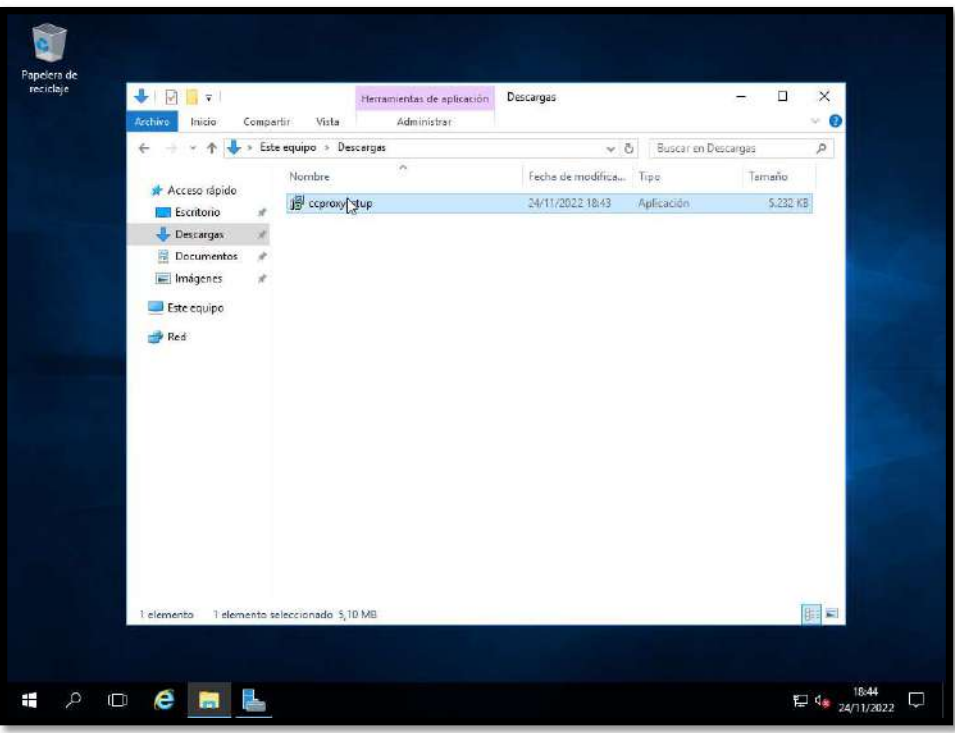

Luego de instalarlo, dar clic en el ícono Options

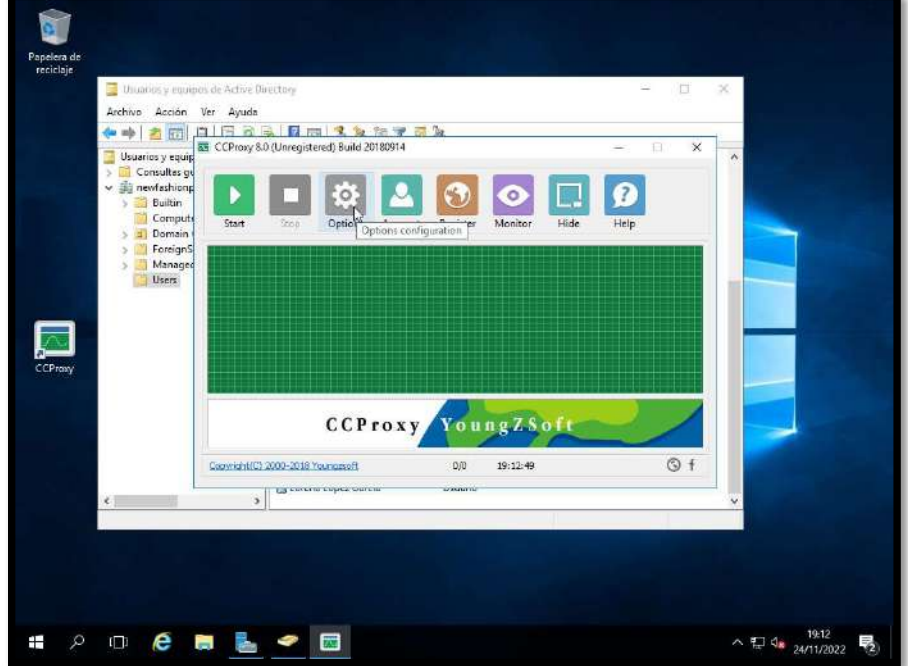

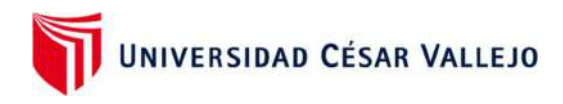

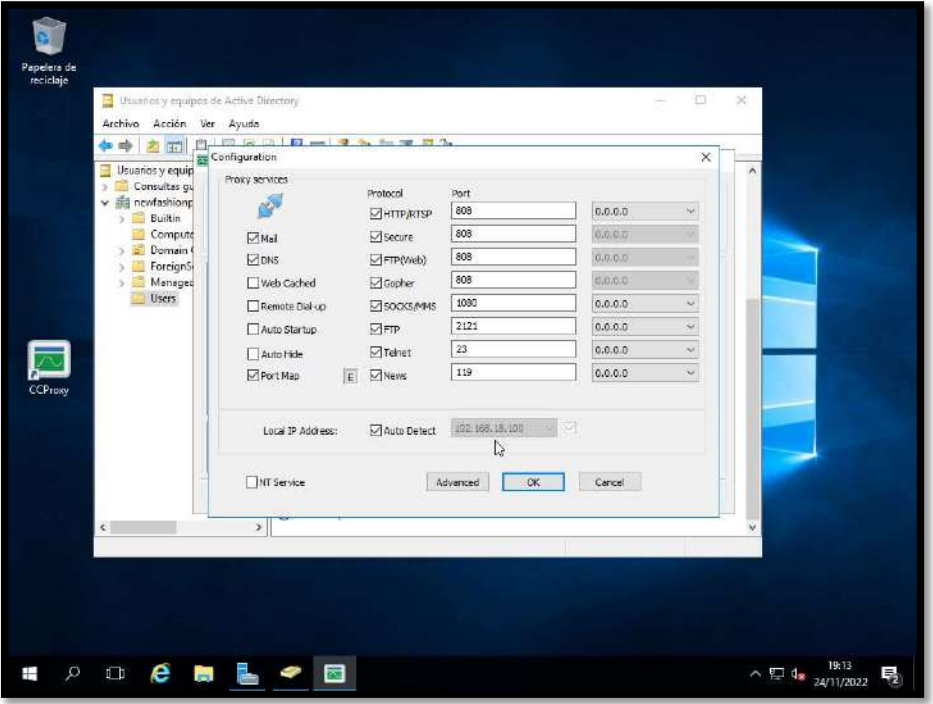

Aquí habilitar la opción Auto Detect y debe visualizarse el IP del servidor.

Clic en Account Manager

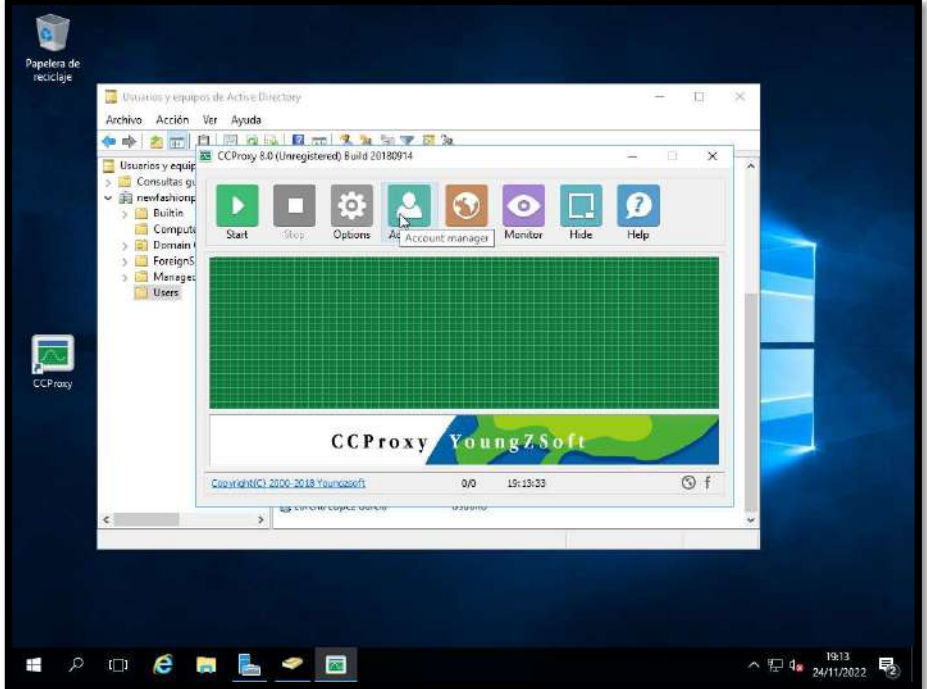

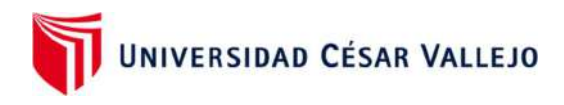

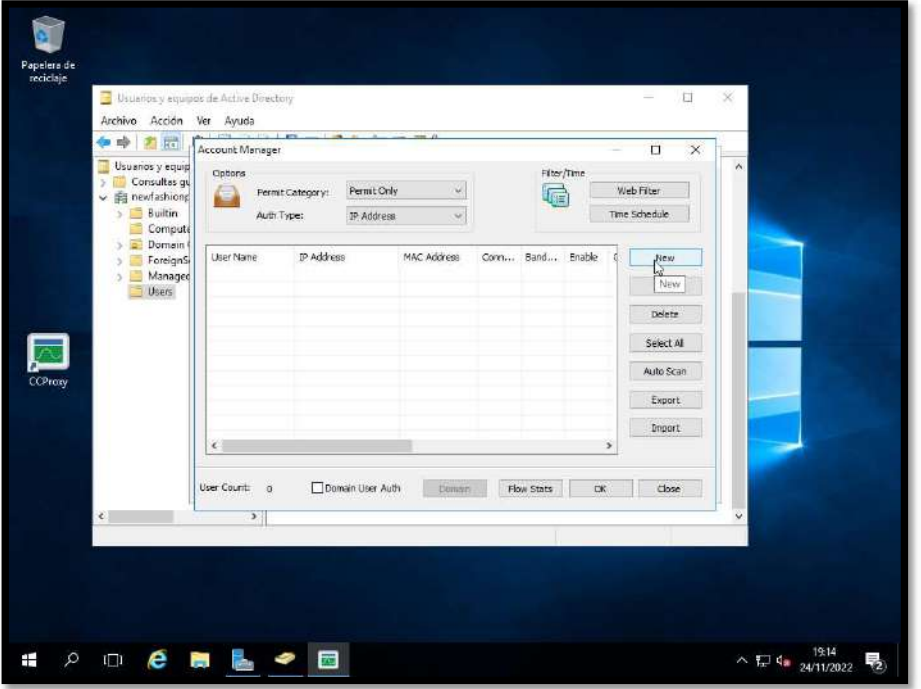

Elegimos New para configurar las políticas para un usuario

 Colocar las iniciales del usuario creado en el AD o el usuario completo, luego habilitar el check Web Filter y dar clic en E.

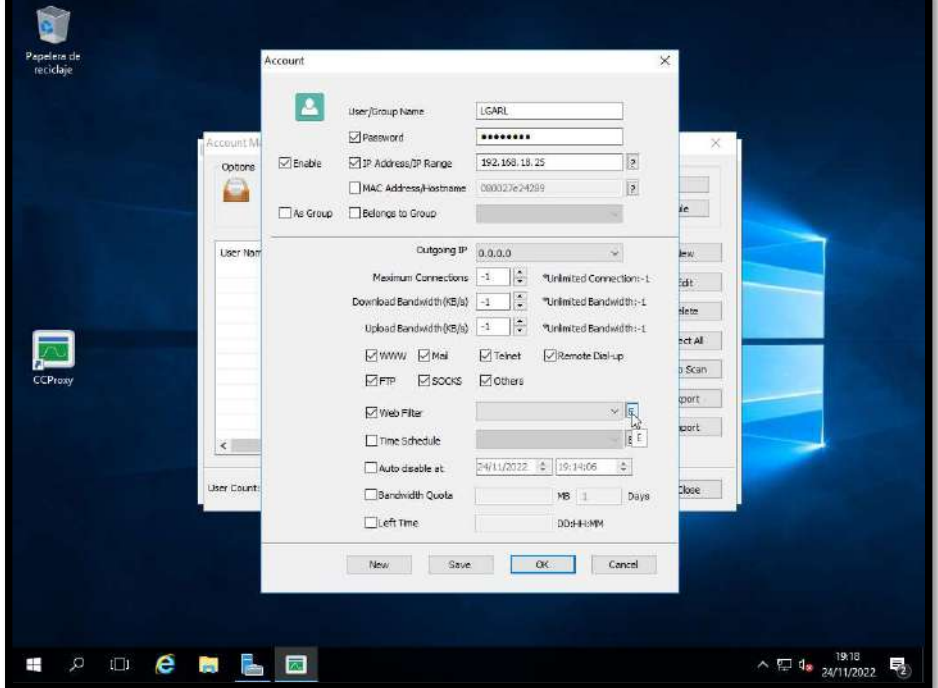

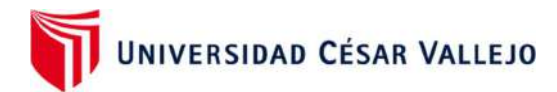

- Colocar un nombre en Web Filter Name, por ejemplo PAGINAS DENEGADAS, habilitar el check Forbbiden URL y colocar las páginas web que serán bloqueadas, por ejemplo
- . www.youtube.com
- www. Facebook.com

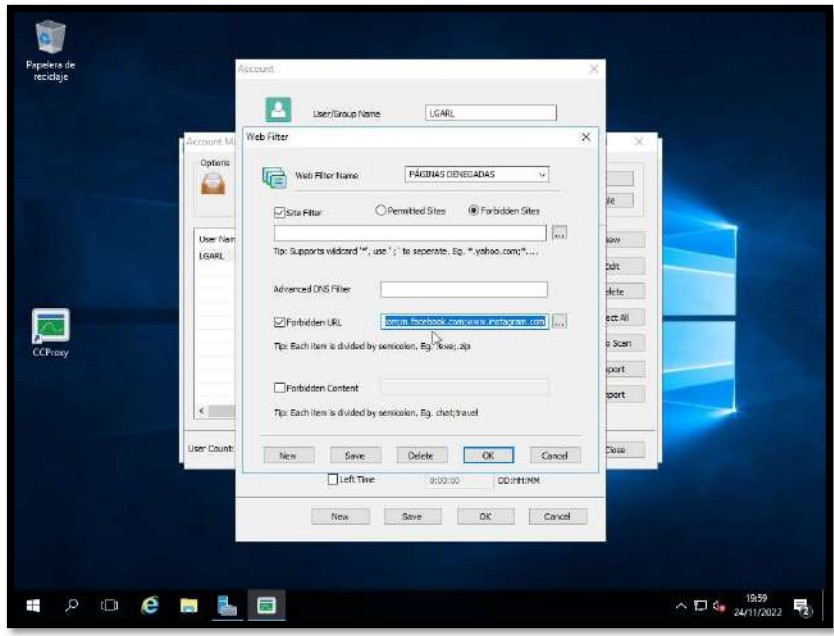

Aquí vemos que se agregó correctamente el usuario.

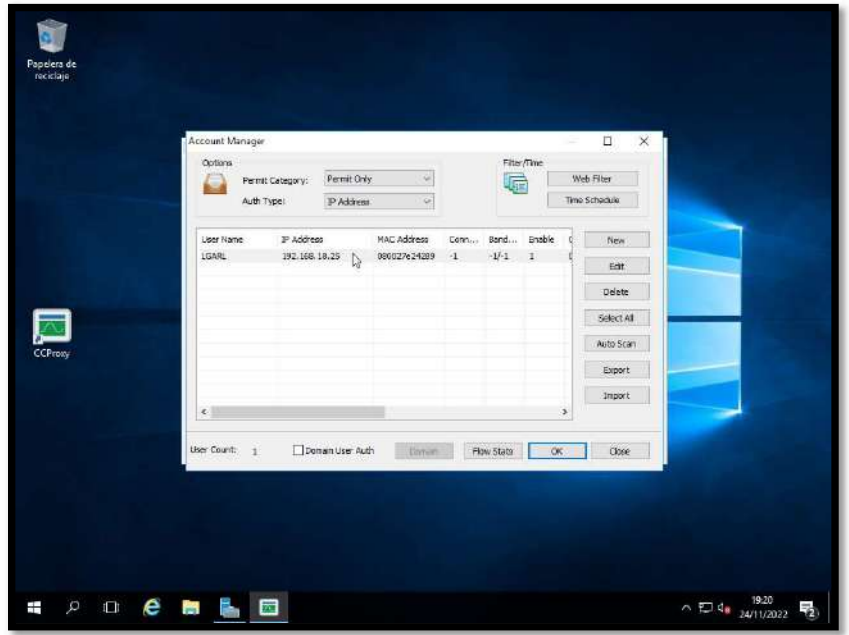

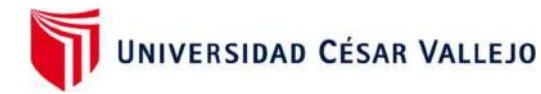

 Luego en el cliente Windows 10, buscar Proxy en configuración y colocar el IP del servidor y de preferencia el puerto TCP 8282.

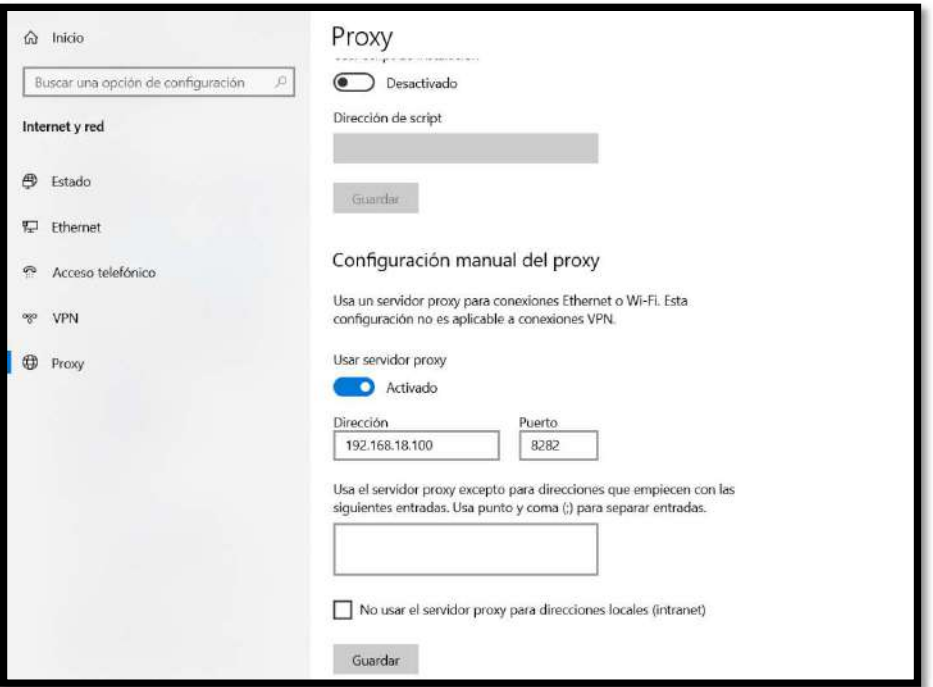

 Observamos en la barra de búsquedas que la página www.youtube.com no está autorizada por lo tanto, no se muestra en el navegador y sale un mensaje de que el usuario configurado no puede ingresar a esa web.

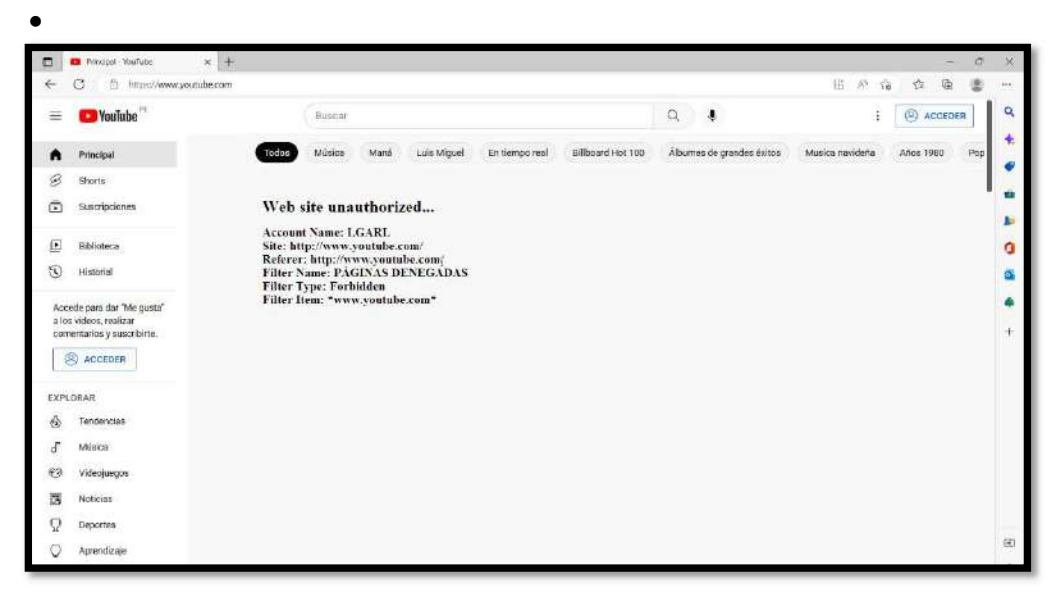

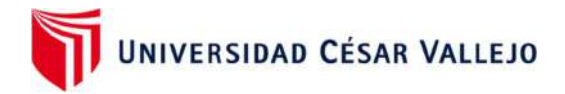

## Paso 5: Crear cuenta en Azure

Creación de cuenta de usuario en la nube de Azure

Para crear una cuenta debemos entrar a azure.microsoft.com y dar clic en la opción Cuenta gratuita.

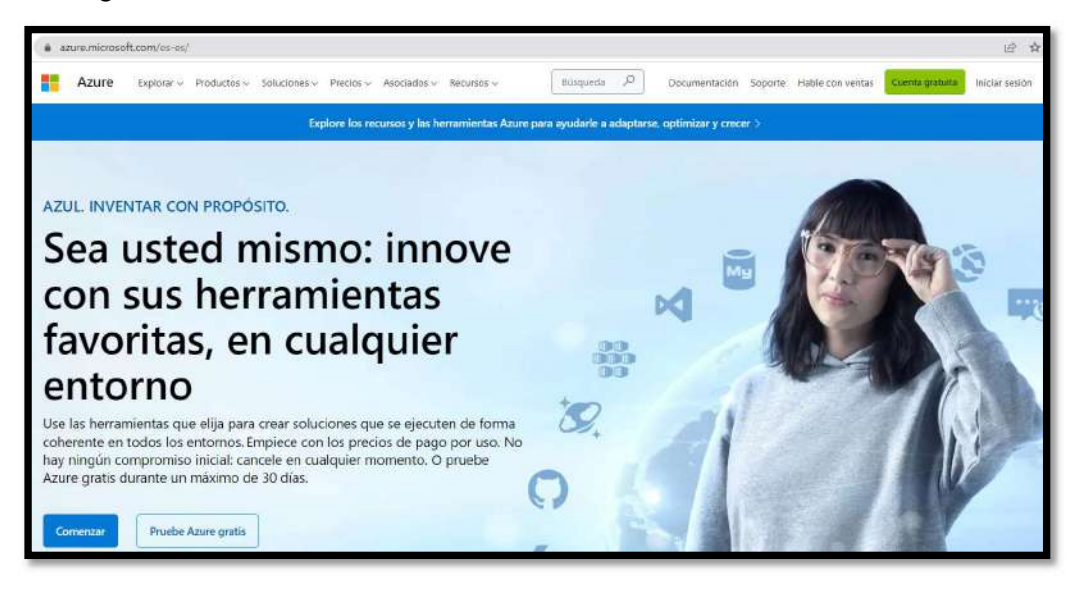

Luego clic en la opción Empiece grati

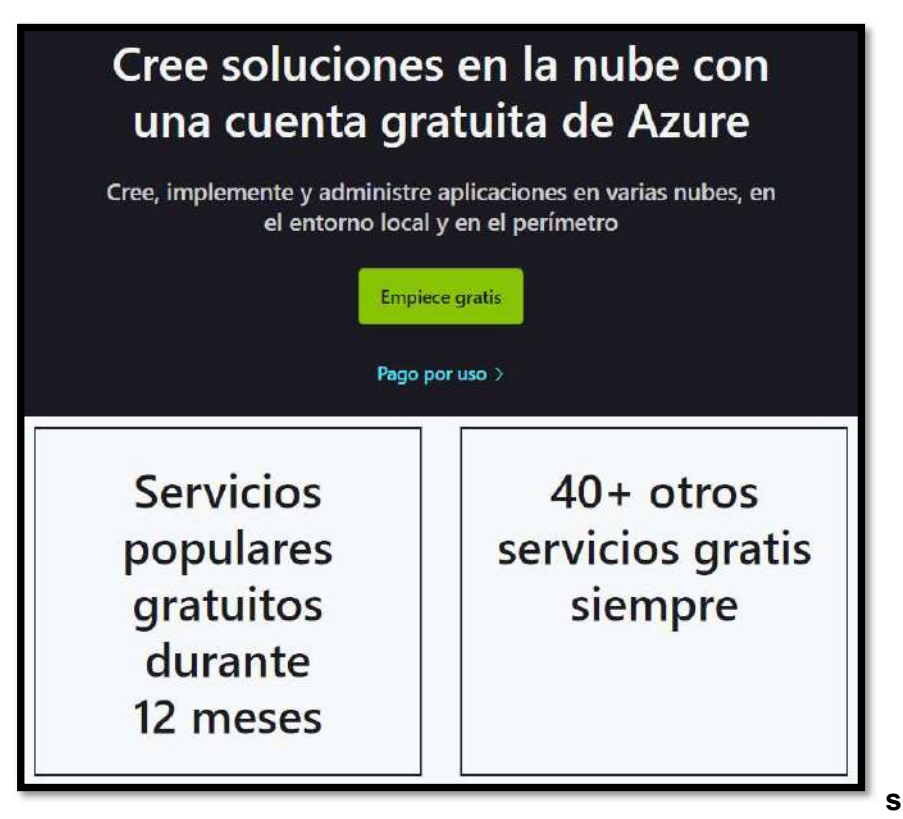

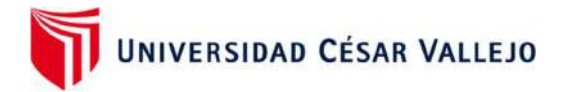

Luego tenemos que ingresar un correo válido @hotmail.com o @outlook.com

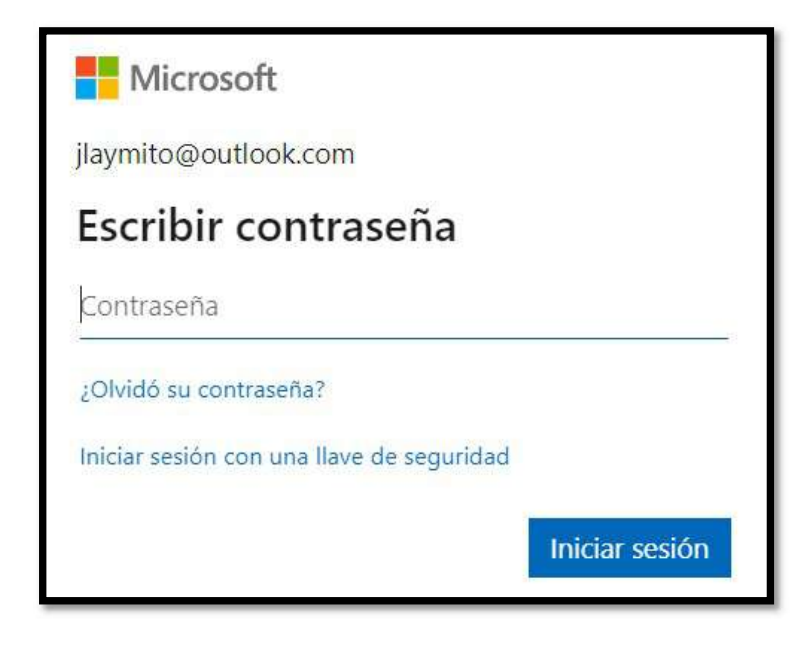

Creación del perfil en Azure

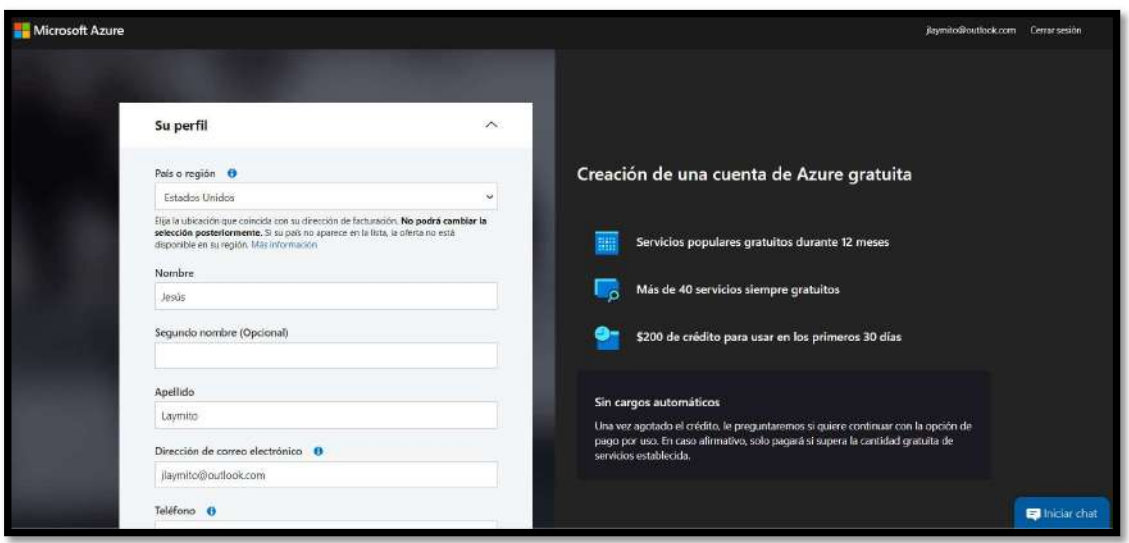

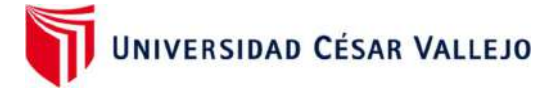

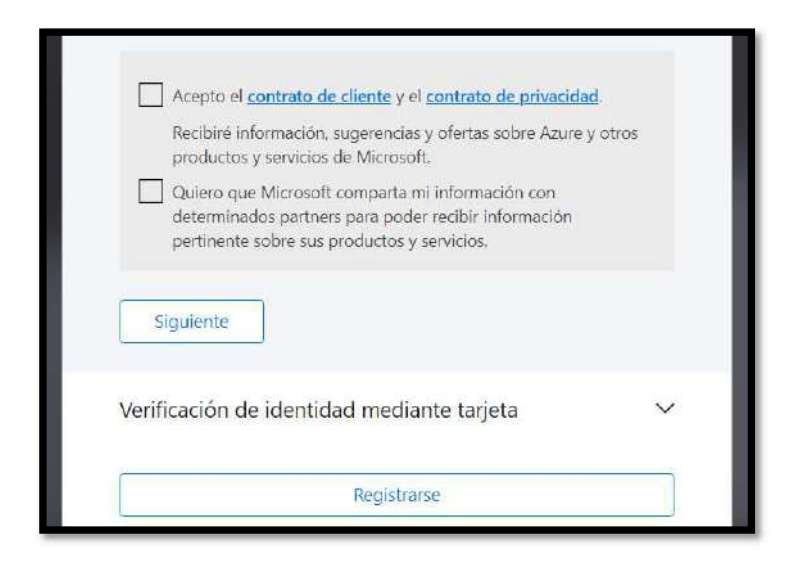

 De esta manera podemos habilitar una máquina virtual para realizar las pruebas y posteriormente el servidor espejo final.

Paso 6: creación de una vpn site to site en Azure

 Crear grupo de recursos, aquí se colocarán los elementos que se utilizarán para la vpn site to site

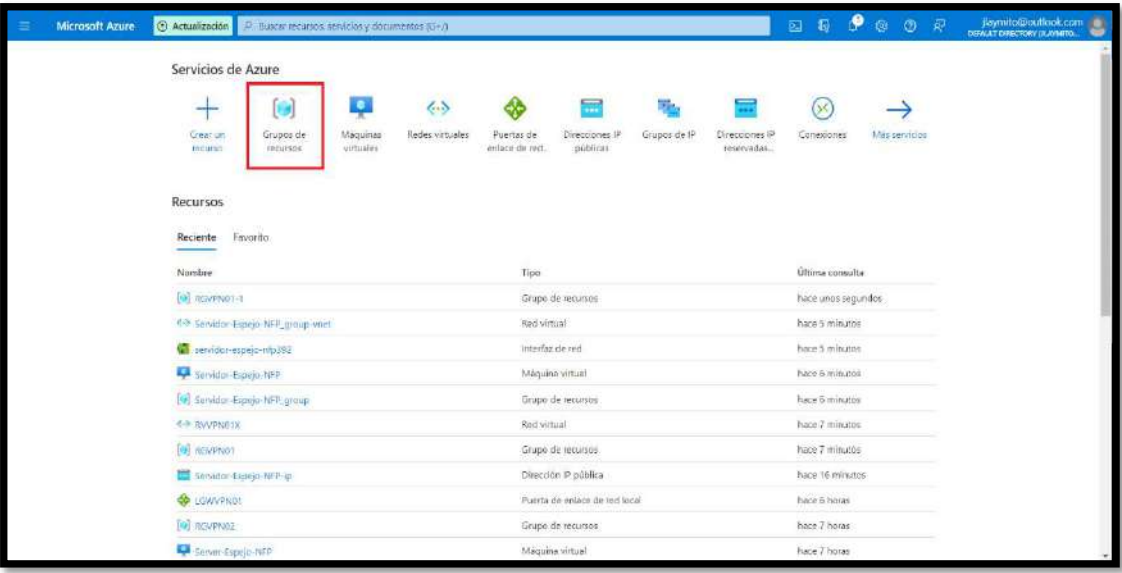
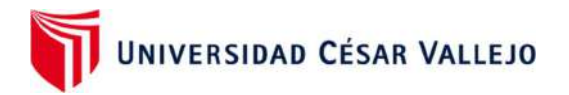

 Seleccionar una suscripción, colocar un nombre para grupo de recursos, la ubicación. Luego revisar y crear.

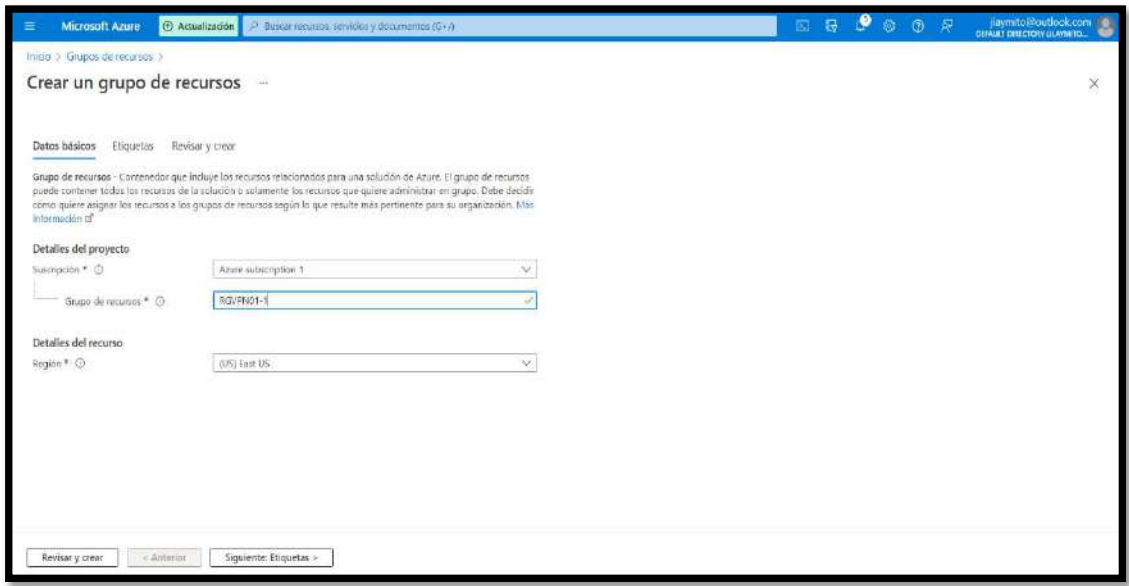

Luego crear una red virtual o vnet

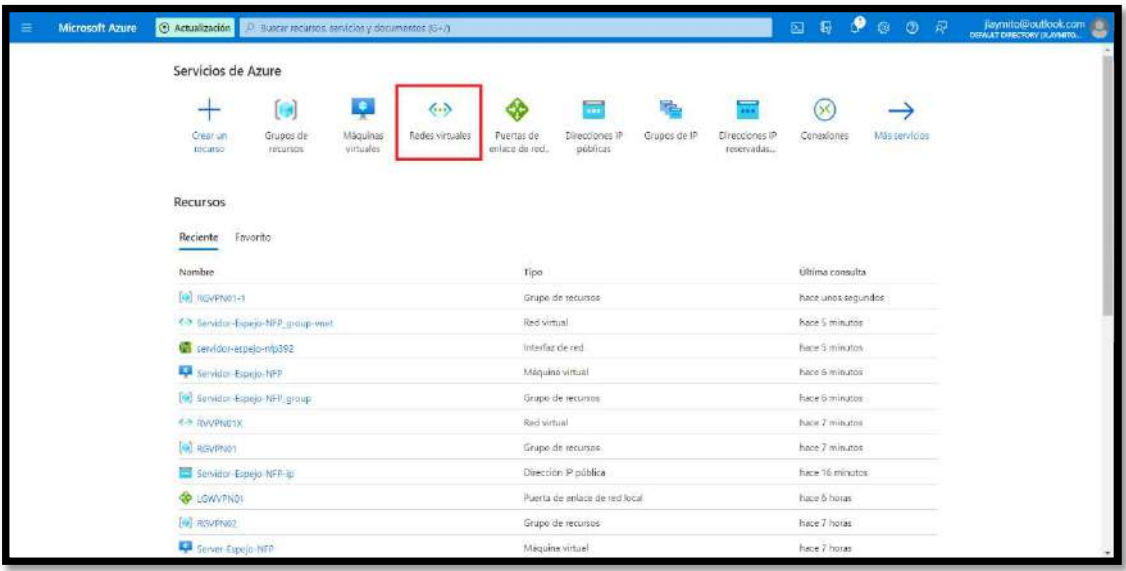

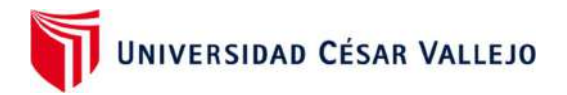

Colocar el grupo de recursos creados en el paso anterior y un nombre para la red virtual.

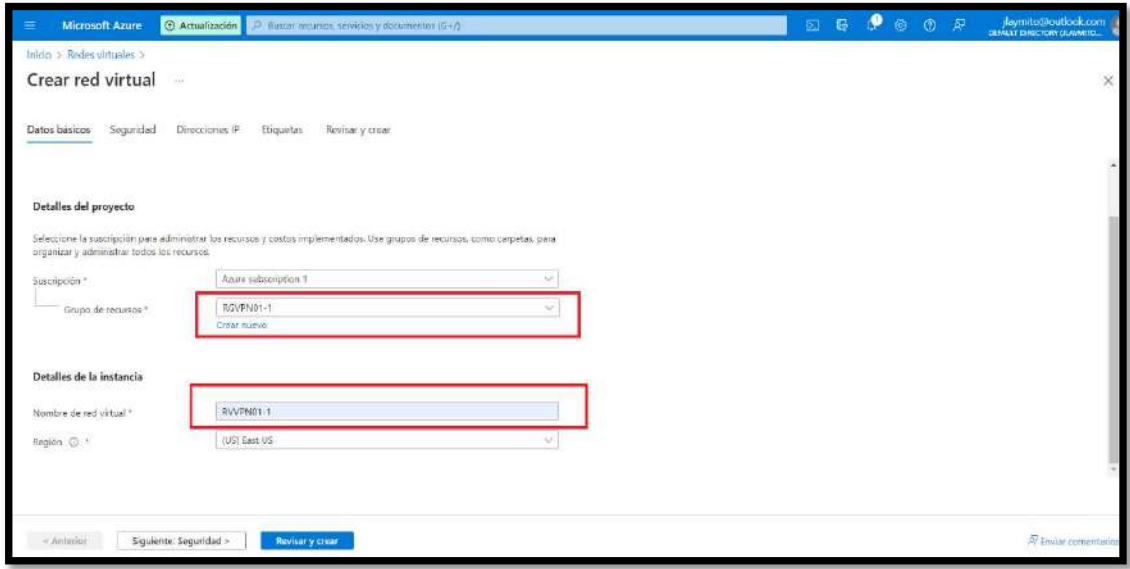

Aquí se muestra el ip por default 10.0.0.0/16 agregar en subredes un nuevo segmento /24

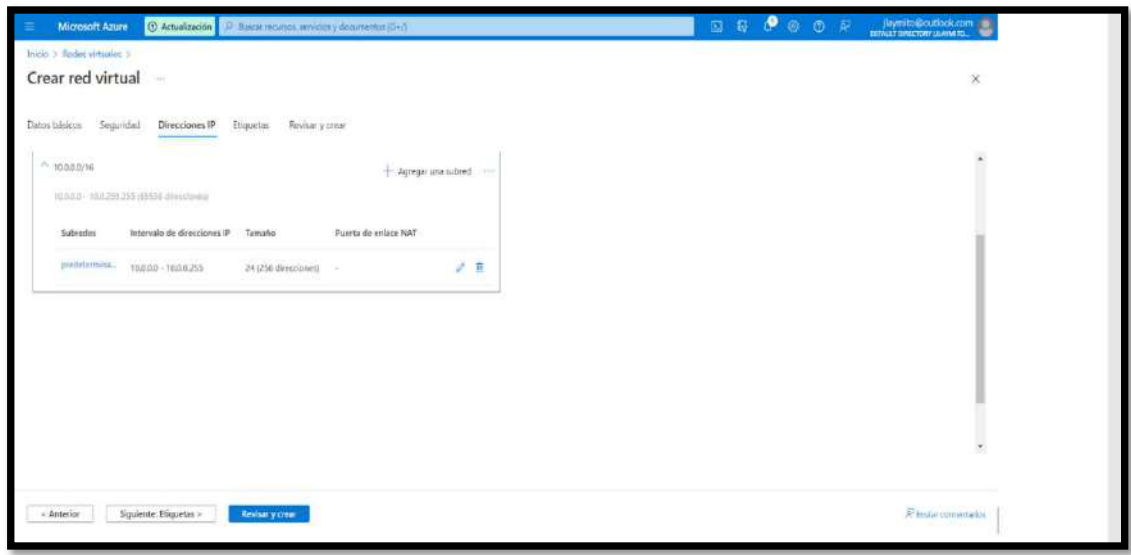

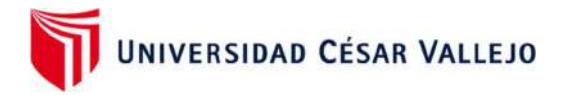

Aquí se cambia el nombre de la subred por un nombre más representativo.

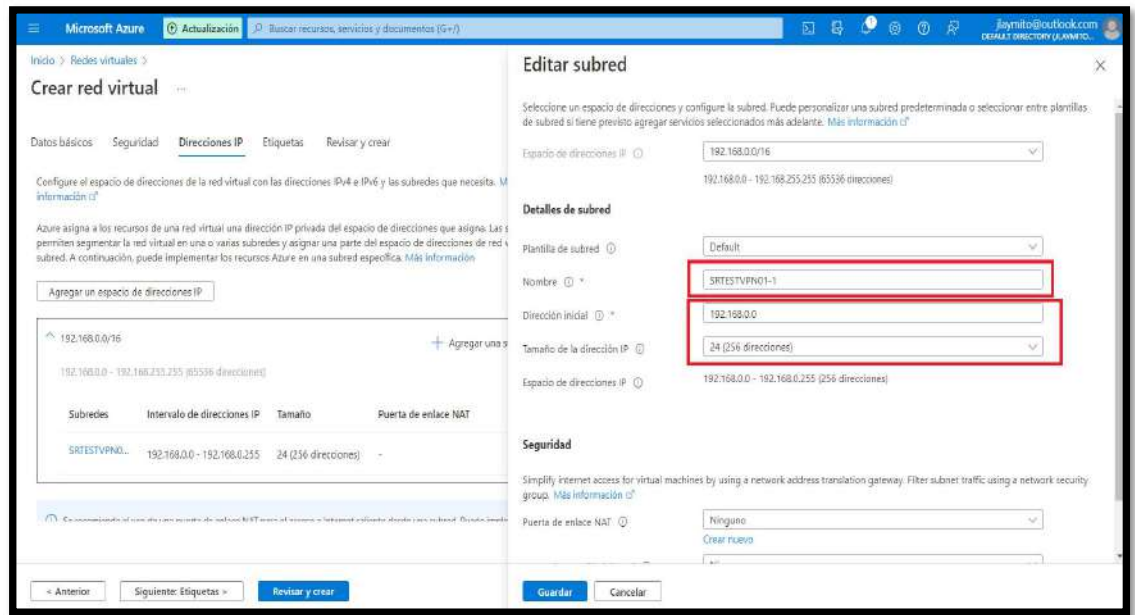

Ingresamos otra vez a redes virtuales

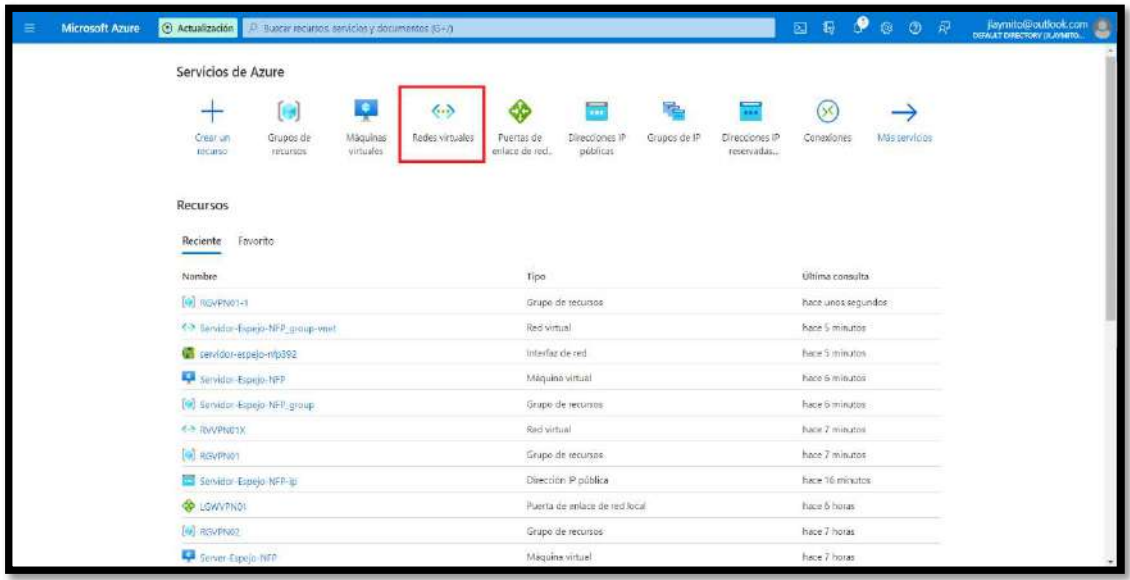

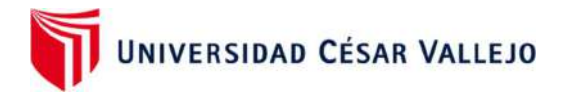

Dar clic en subredes y en subred de puerta de enlace

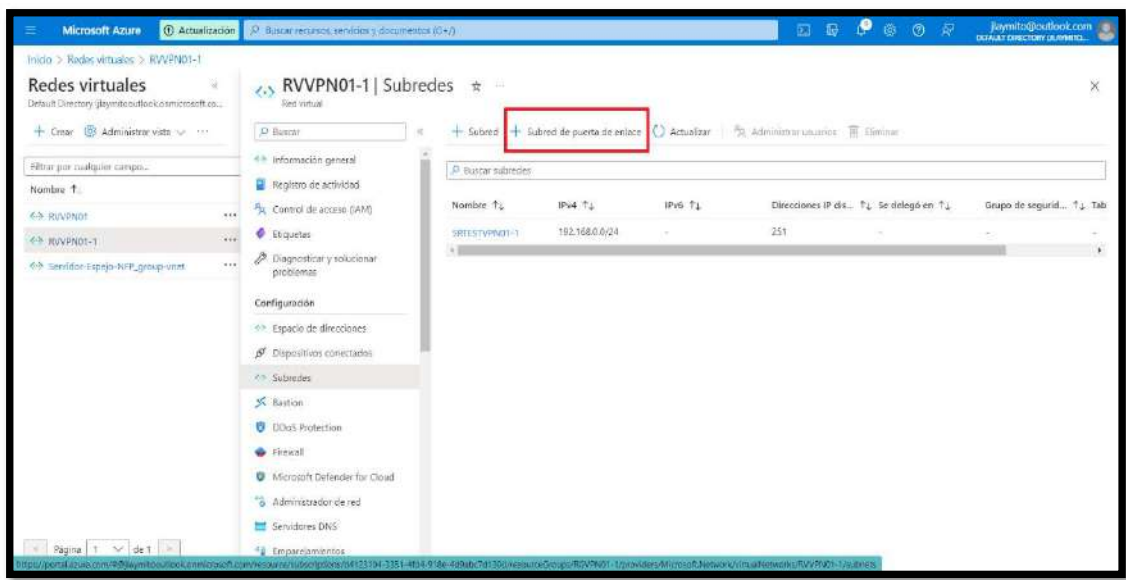

 Clic en subred de puerta de enlace, se muestra un segmento diferente cambiar la máscara por una máscara que permita una red más pequeña. Clic en guardar.

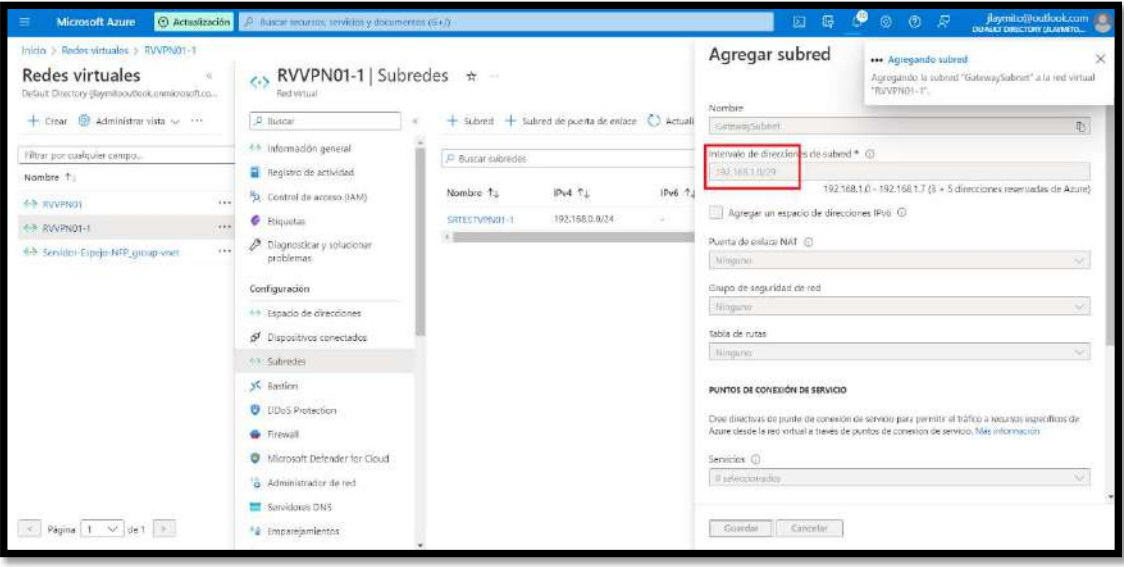

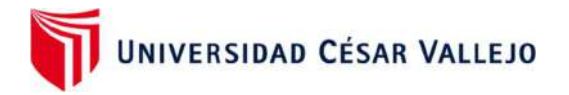

Ya tenemos la subred para el vpn Gateway

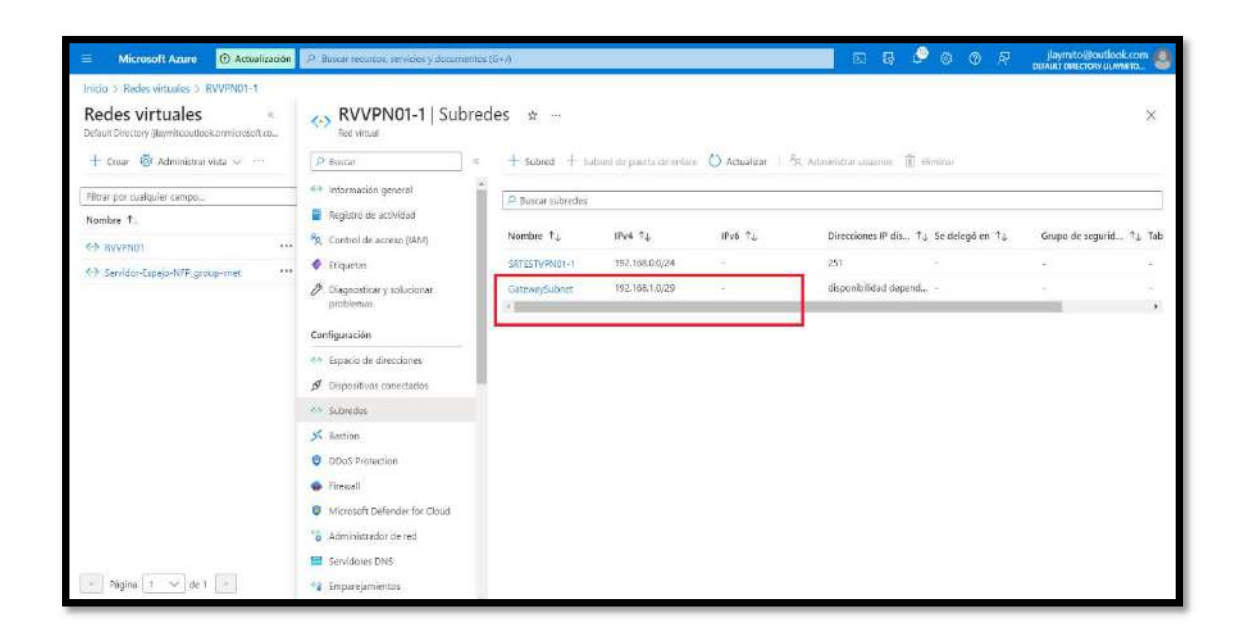

Crear una ip publica que es la que utilizará el Gateway para establecer la conexión vpn

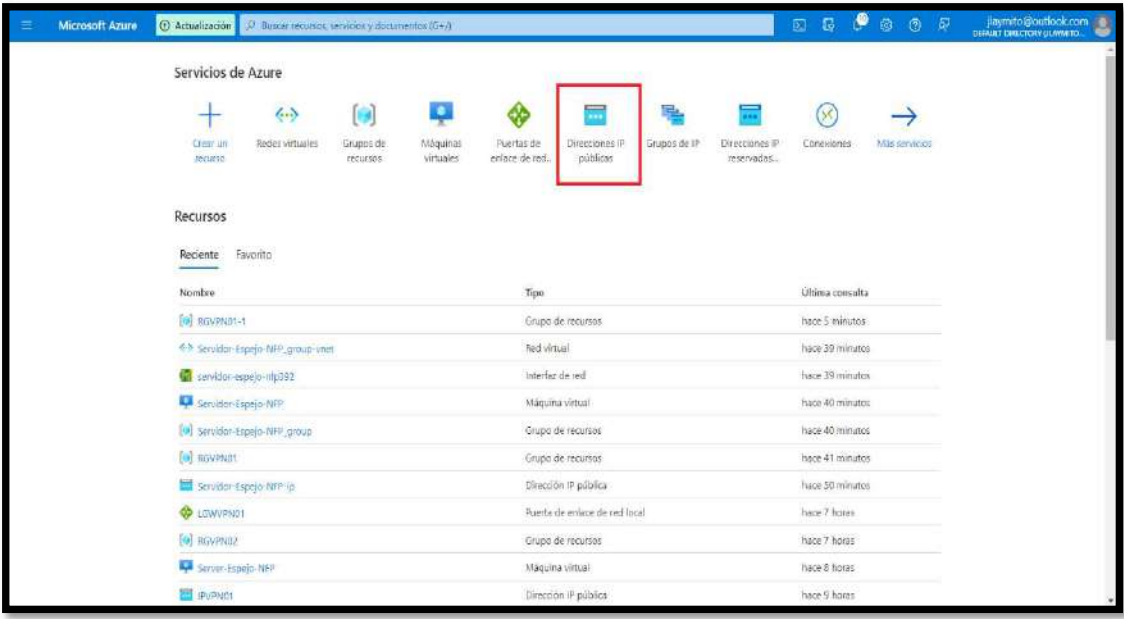

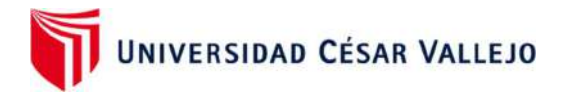

Colocar un nombre y elegir el grupo de recursos. Luego clic en crear.

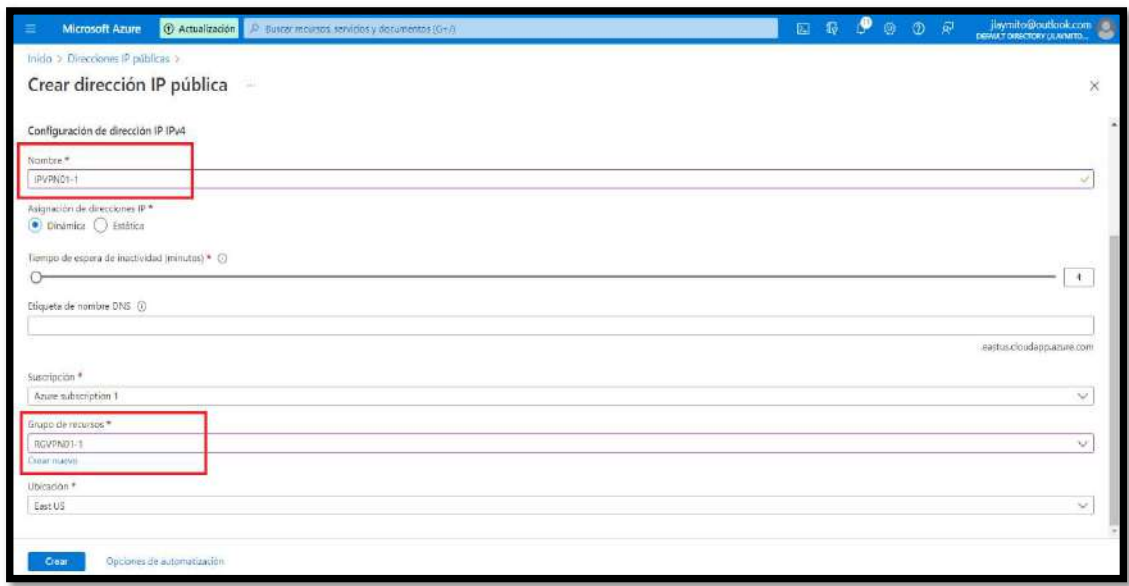

Crear puerta de enlace de red o Gateway vpn

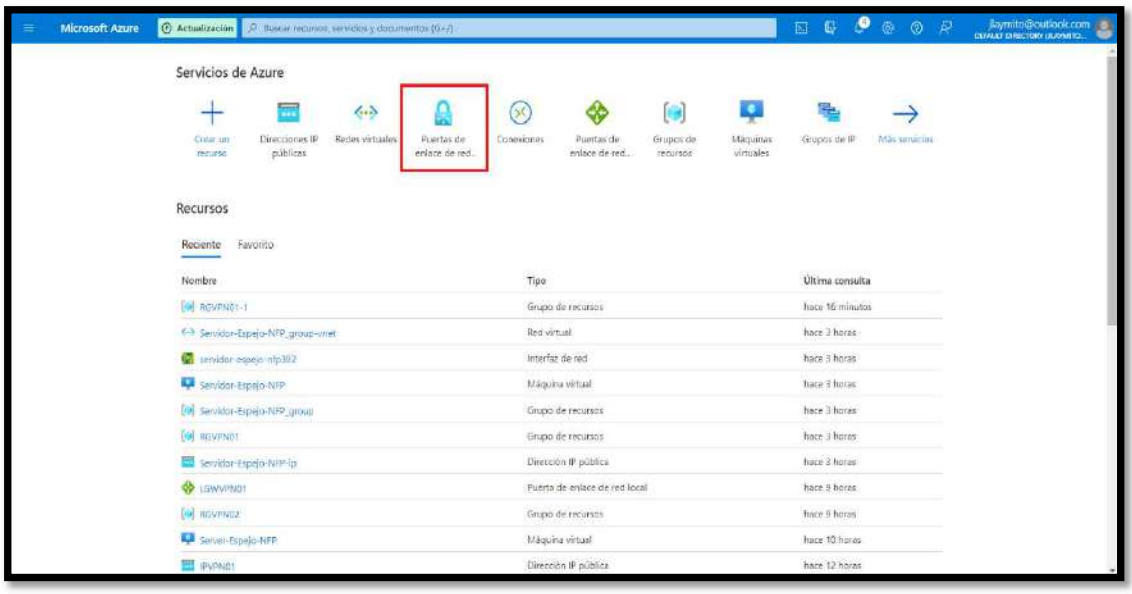

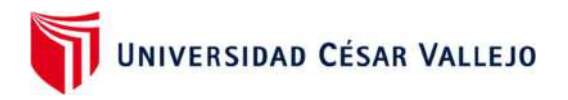

Colocar un nombre, elegir sku básico.

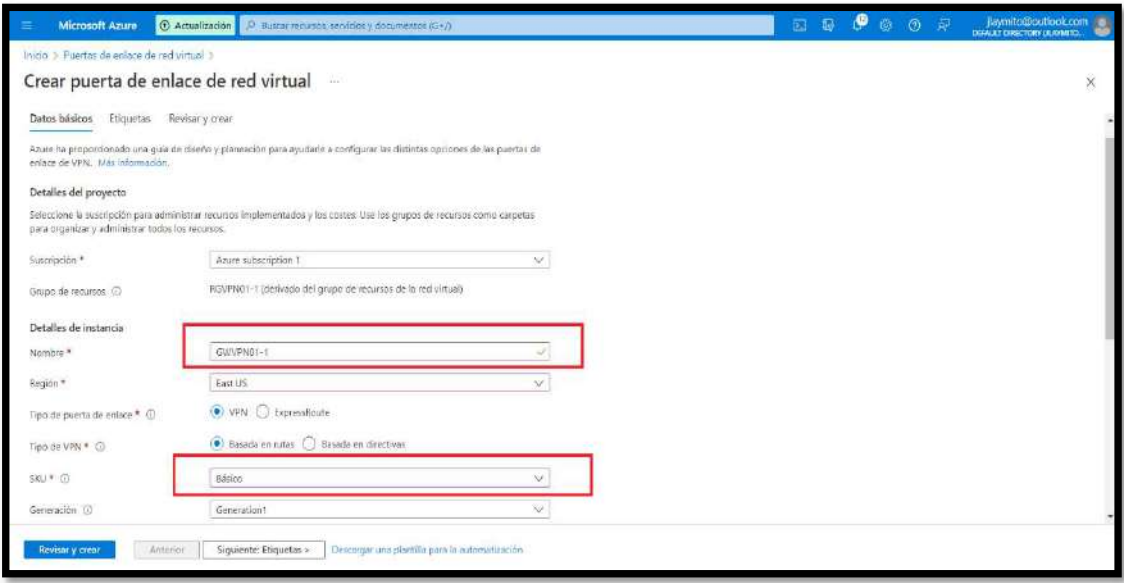

 Elegir la red virtual creada y la ip pública creada. Luego clic en revisar y crear. Este proceso de guardado dura aprox. 30 minutos.

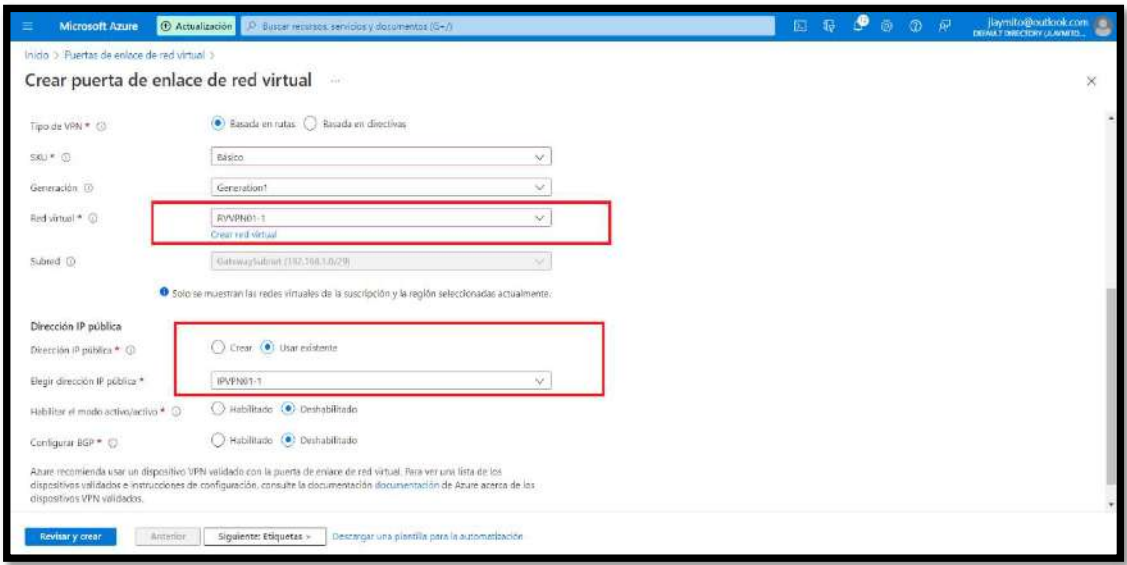

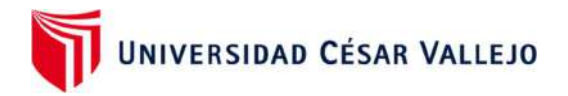

 Crear el Gateway de la red local. Esto es un objeto que identifica el dispositivo que hará de terminador vpn en nuestra casa

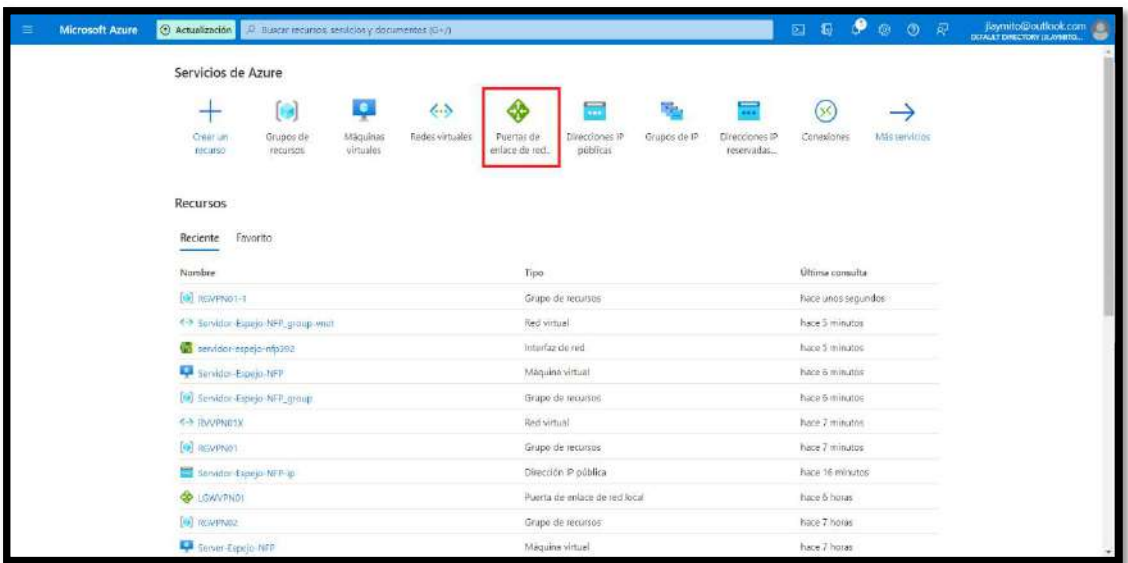

 Colocar las configuraciones, en el cuadro verde colocar la ip pública del router (este dato se obtiene buscando en la web "cuál es mi ip pública"). En el cuadro morado colocar la ip local de la casa. Luego clic en revisar y crear.

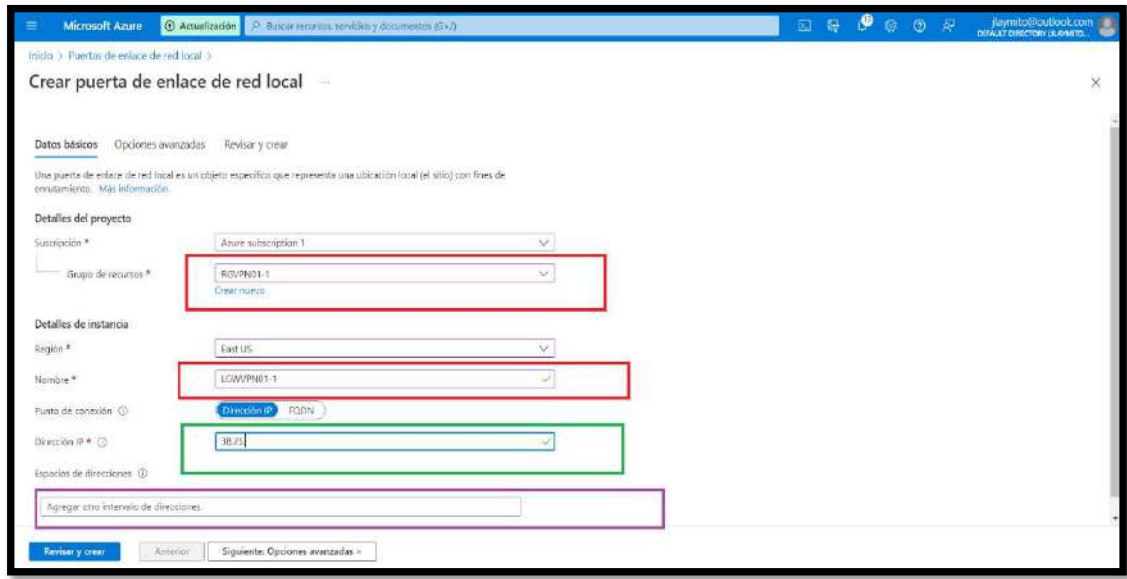

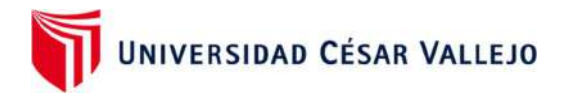

 Ahora se agrega la conexión, es un elemento que identifica cual es el origen cual es el destino y que tipo de comunicación existirá entre esos dos extremos.

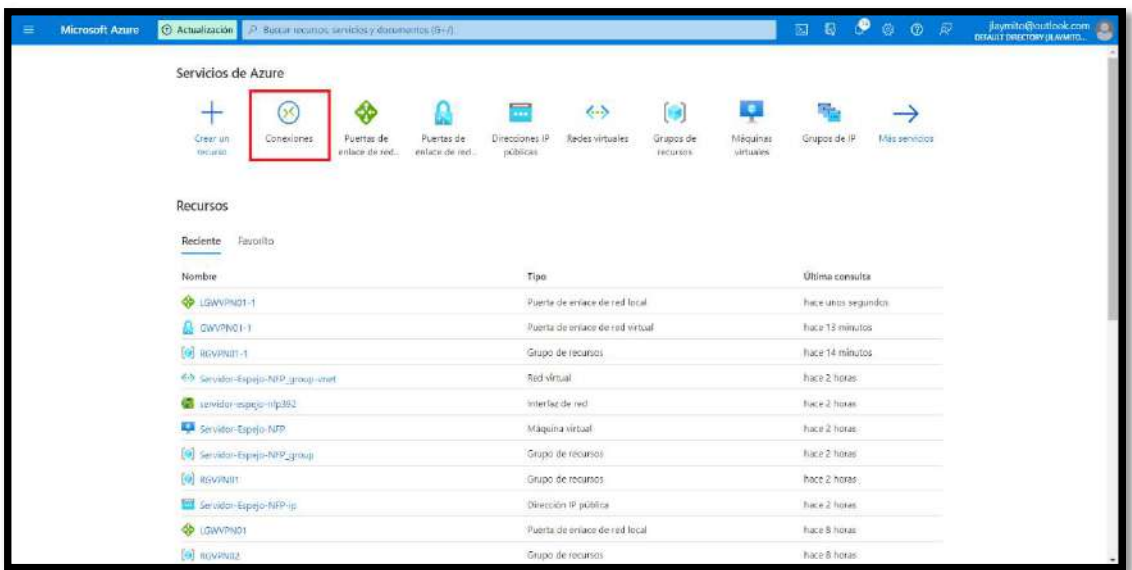

Colocar la siguiente configuración. Luego clic en revisar y crear.

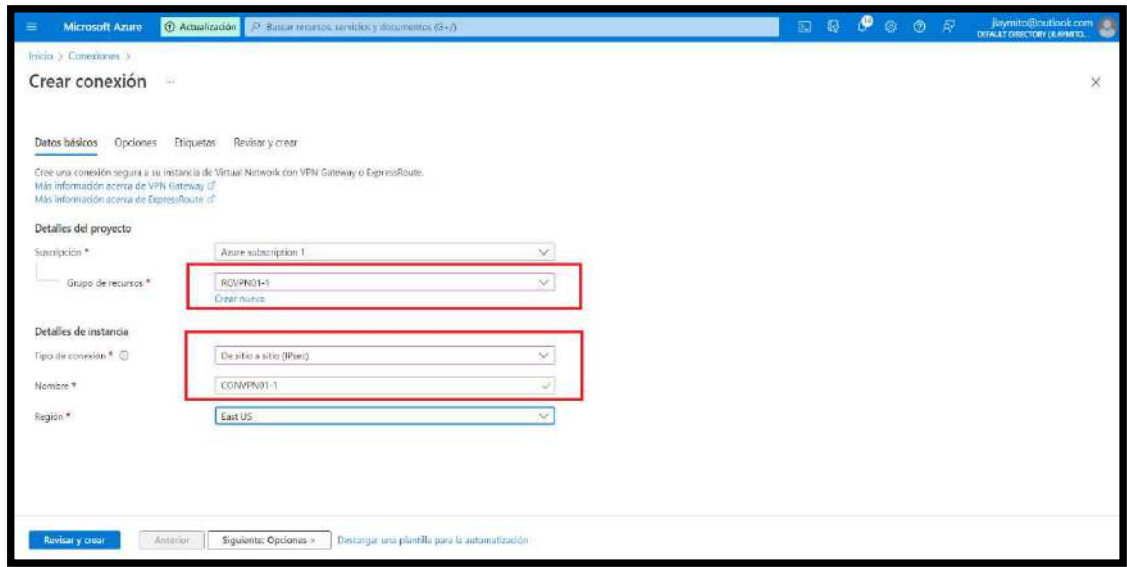

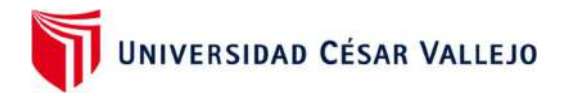

 Colocar las configuraciones indicadas. En el cuadro verde colocar una contraseña que se usa en el extremo local para que se pueda crear el túnel vpn. Luego clic en revisar y crear.

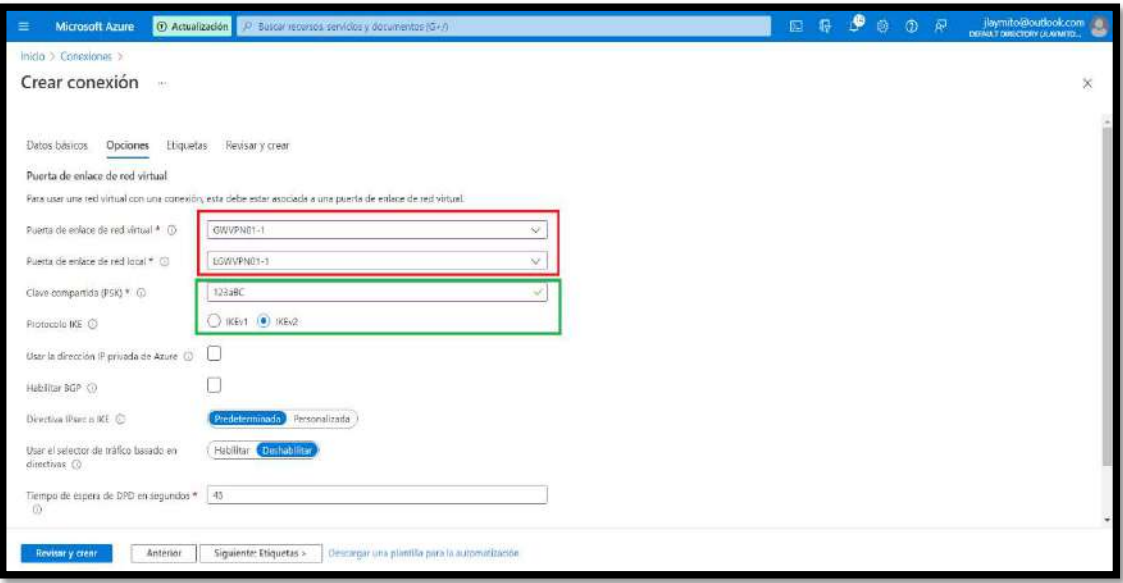

Paso 7: configuración del router de new fashion (Redirección de puertos)

 Ingresar al router e ir a la siguiente configuración donde se agregarán dos puertos al router

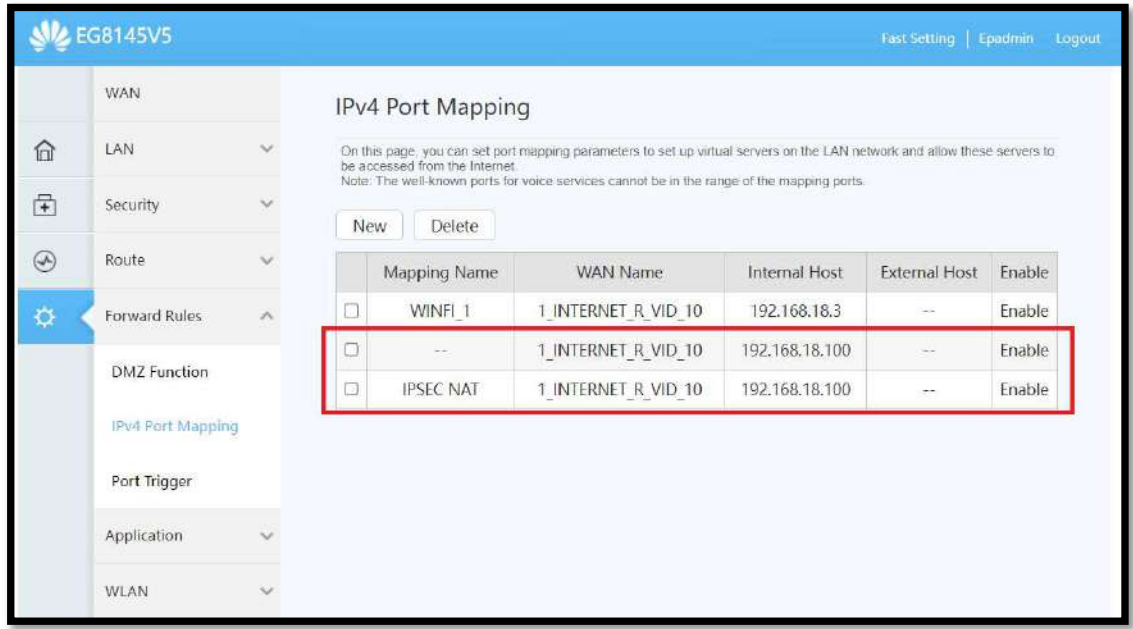

 Agregar el puerto ipsec con number port 500. Colocar las configuraciones según indica la imagen, en el cuadro verde colocar la dirección ip del servidor principal.

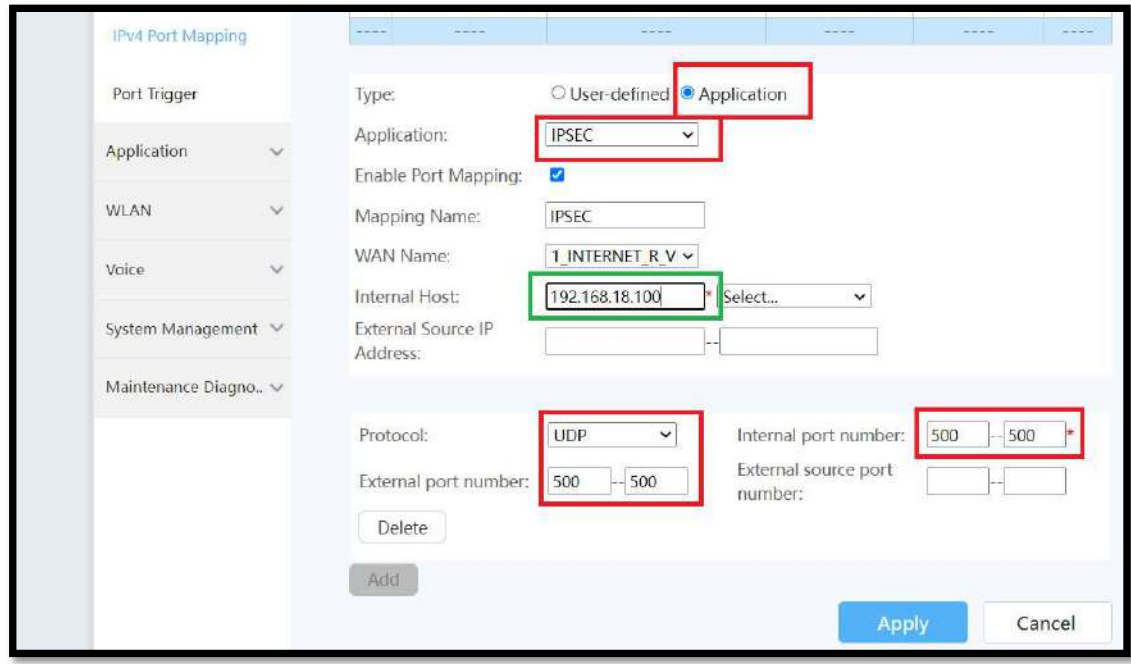

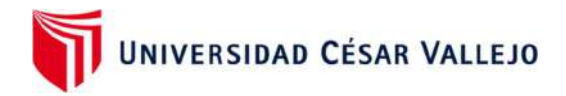

 Agregar el puerto ipsec nat con number port 4500. Colocar las configuraciones según indica la imagen, en el cuadro verde colocar la direccion ip del servidor principal.

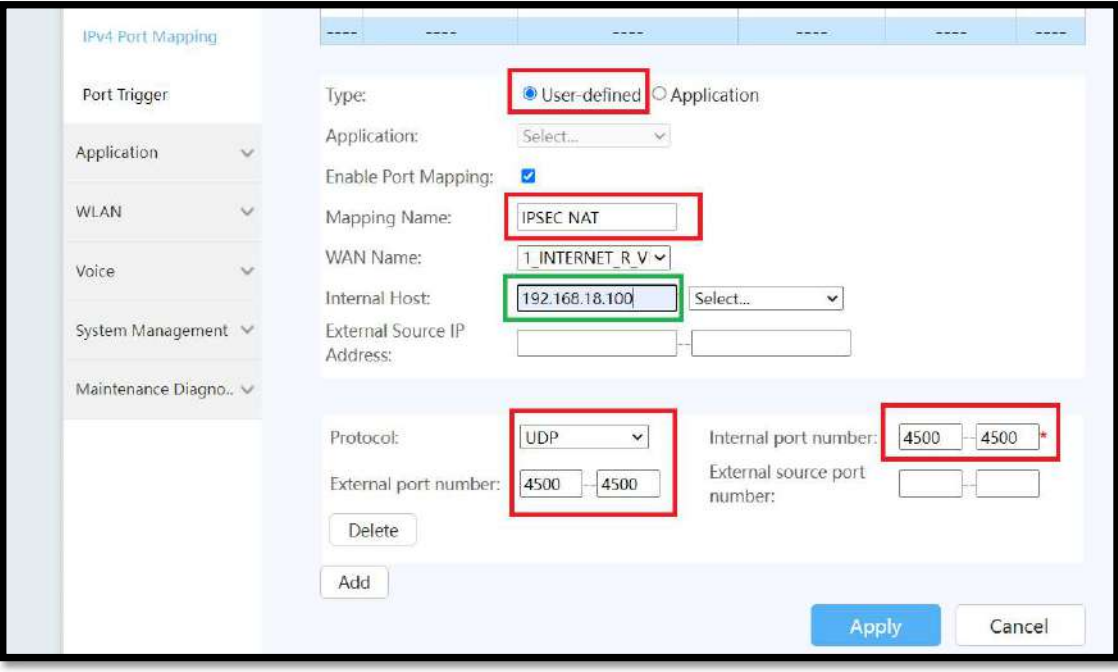

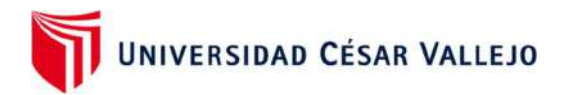

### Paso 8: configuración en el servidor principal-Acceso Remoto

Creación del rras (routing and remote access service)

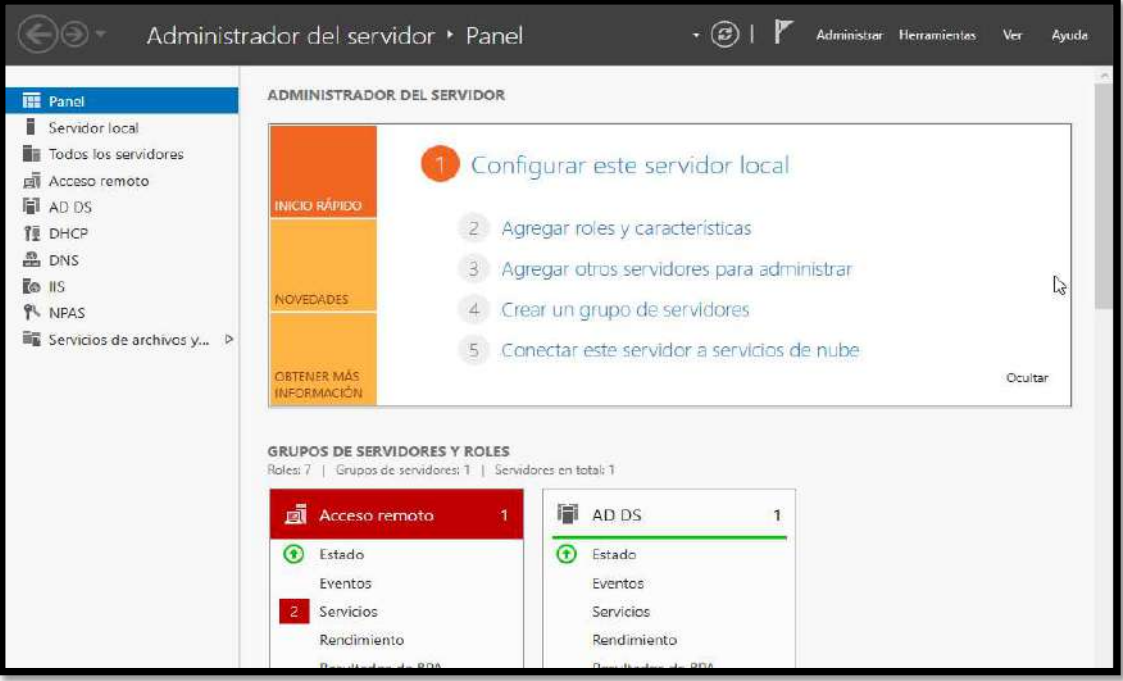

Clic en agregar roles y características

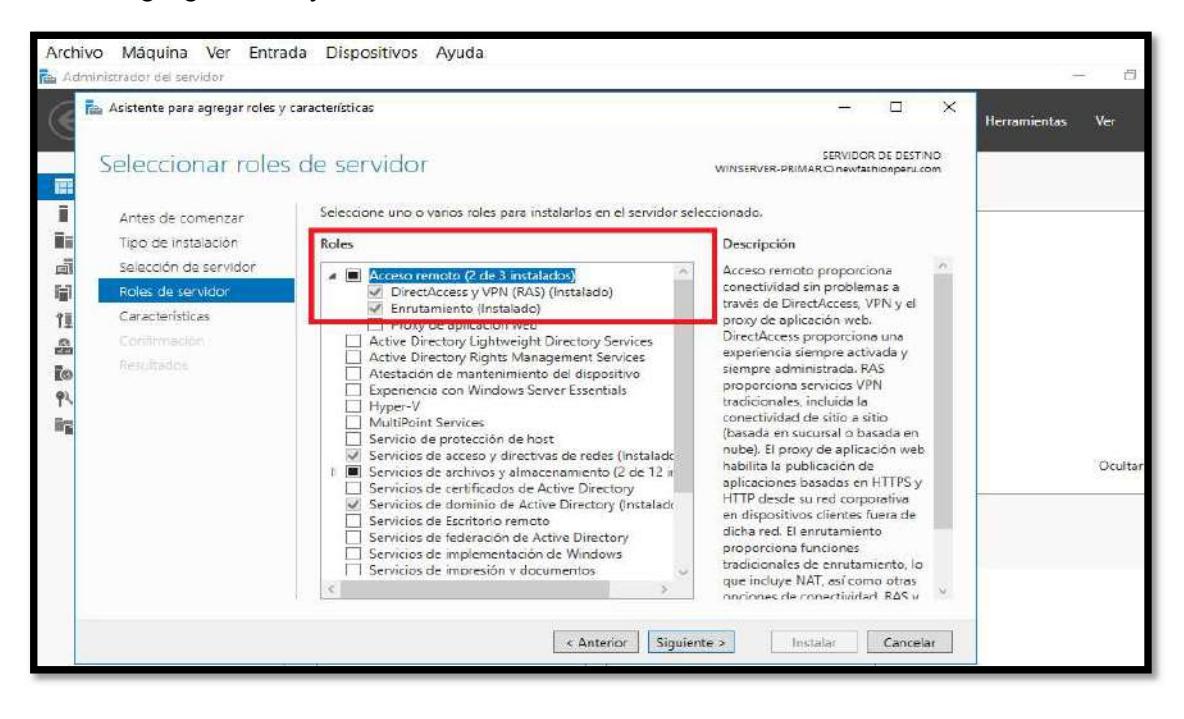

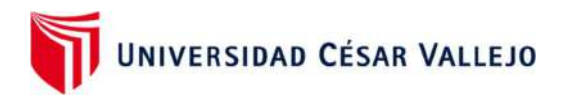

Dar clic en roles y seleccionar lo marcado, siguiente para instalar.

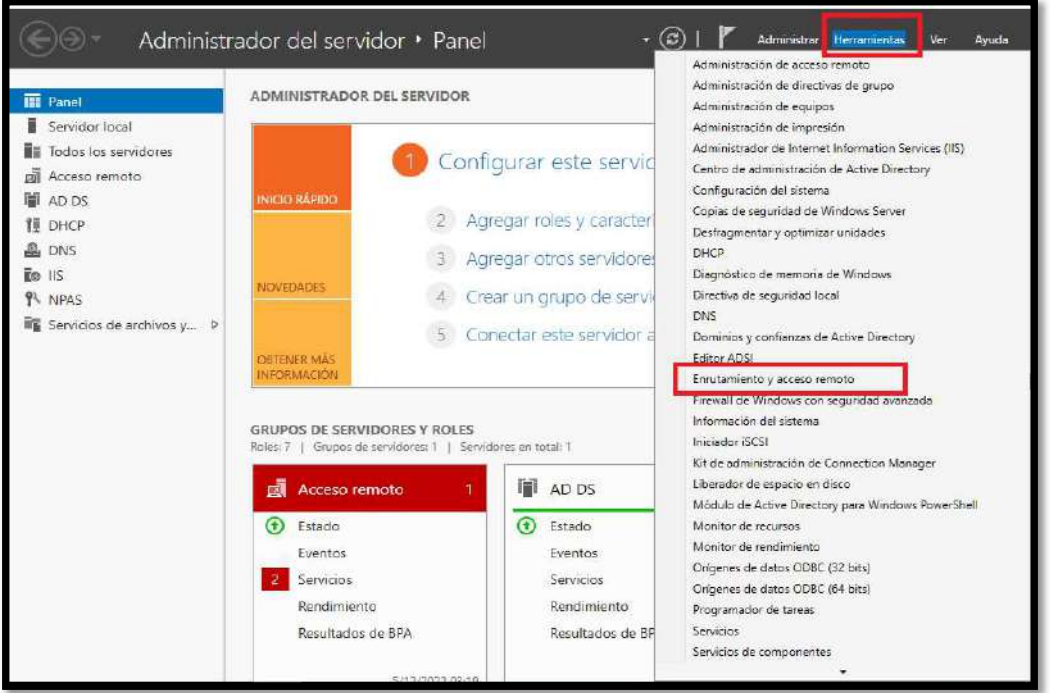

Ingresar a lo resaltado en rojo para la configuración.

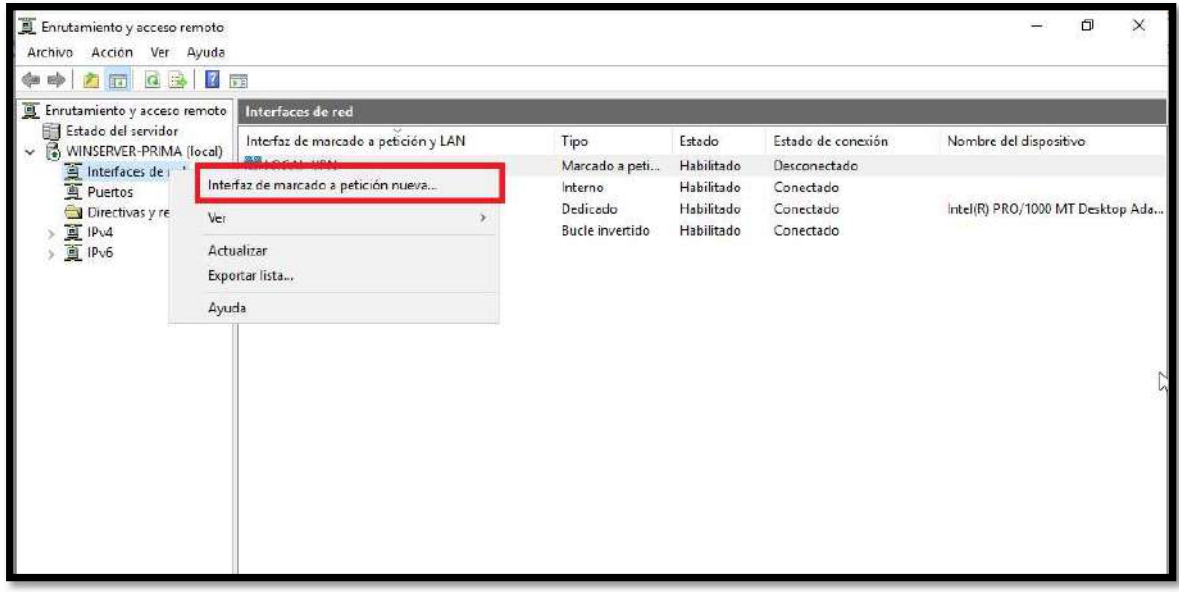

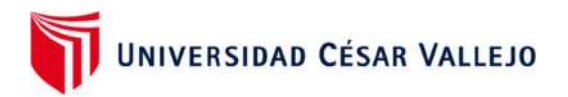

.

- Botón derecho en interfaces de red y clic en interfaz de marcado
- Clic en siguiente, luego pedirá un nombre colocar por ej. Local vpn

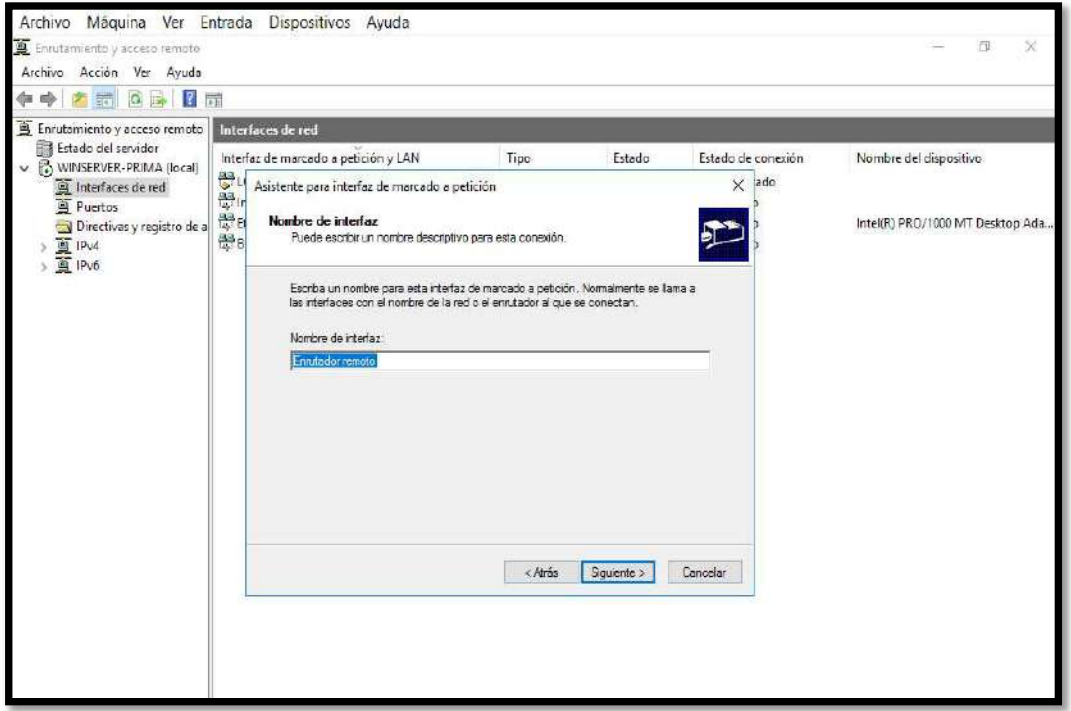

 En general colocar el ip público de la mv de azure y en la pestaña seguridad colocar el ikev2 con la clave que se configuró en el azure

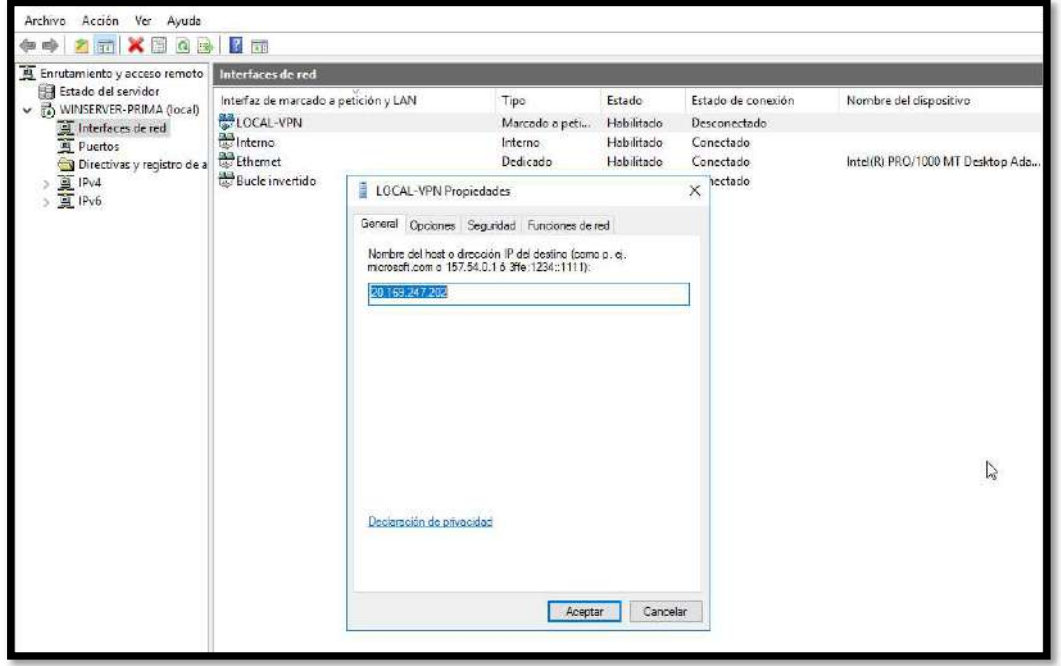

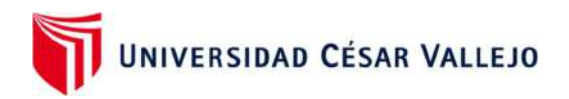

## PASO 9: CONFIGURACIÒN DE LA MAQUINA VIRTUAL EN LA NUBE

Clic en Máquinas Virtuales

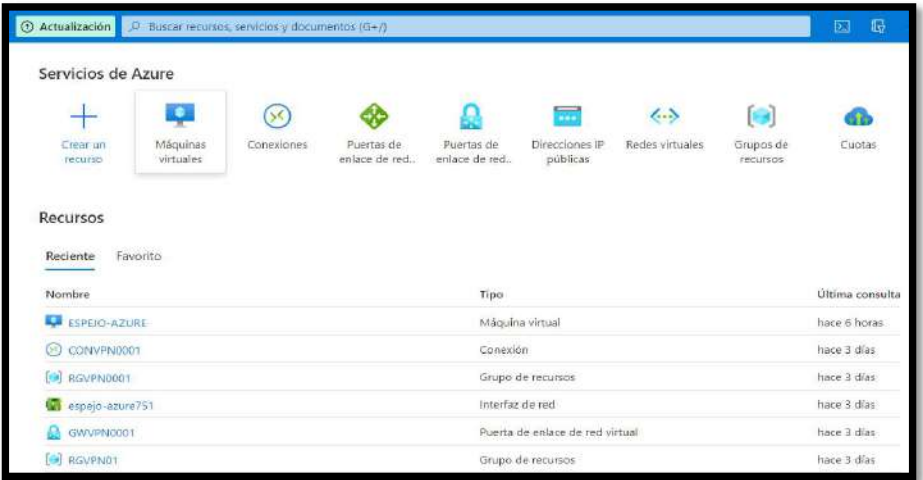

Clic en Máquina Virtual de Azure

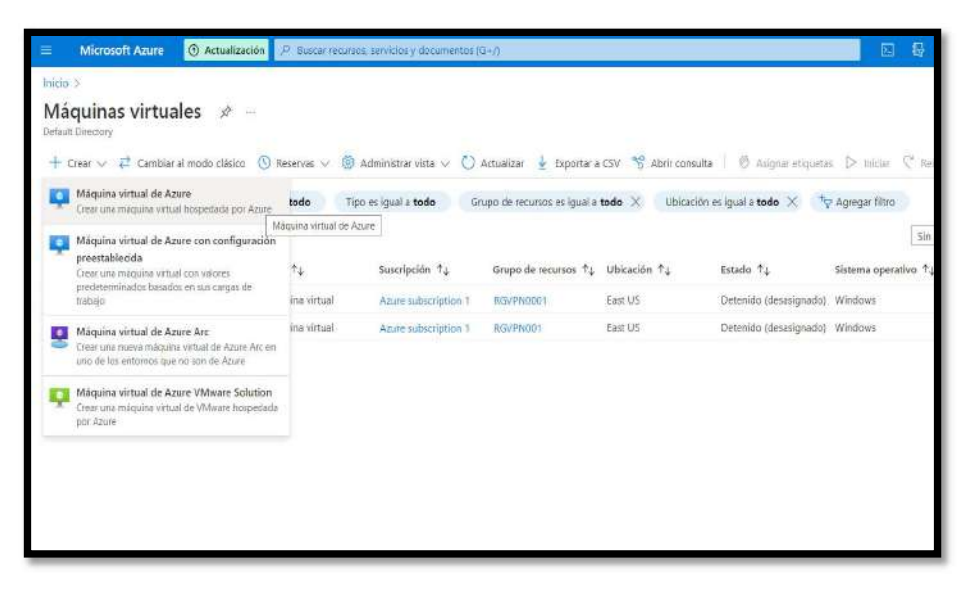

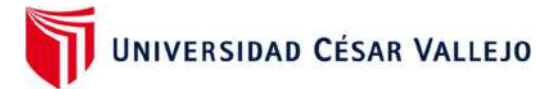

Colocar un nombre a la MV, elegir la región y el Sistema Operativo

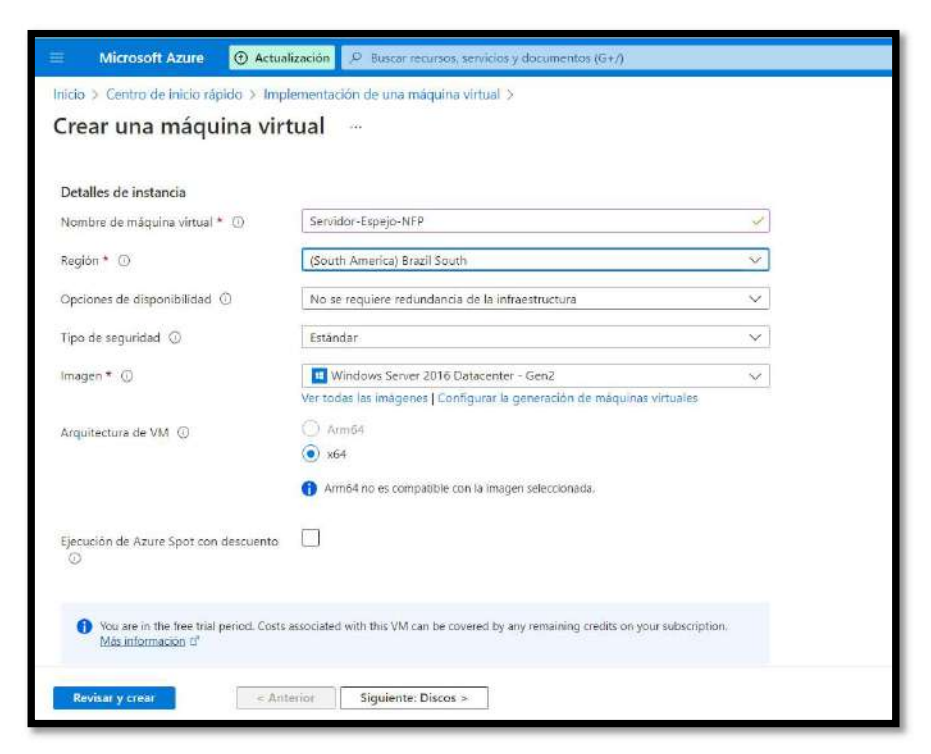

 Desplegar más abajo y elegir la cantidad de disco, memoria y cores, así como también el nombre y clave del Administrador

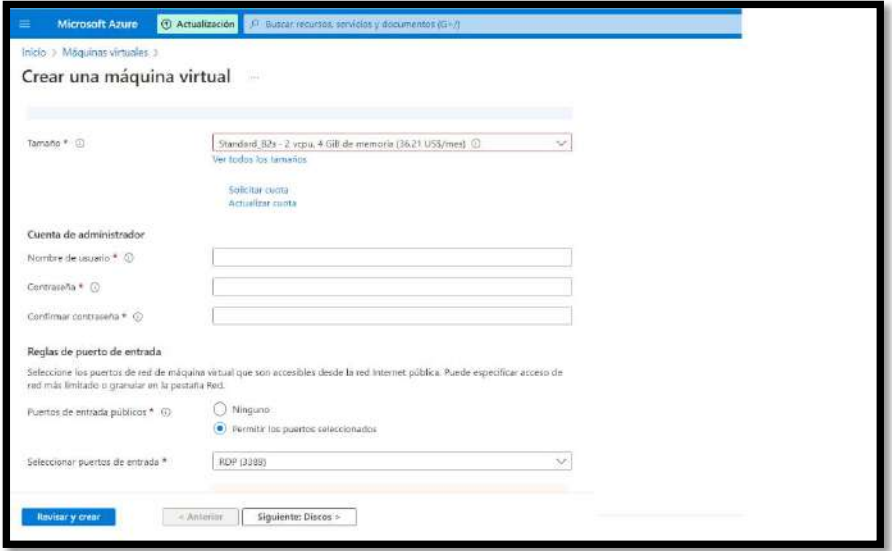

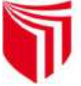

Luego elegir el tipo de disco duro, clic en Siguiente Discos

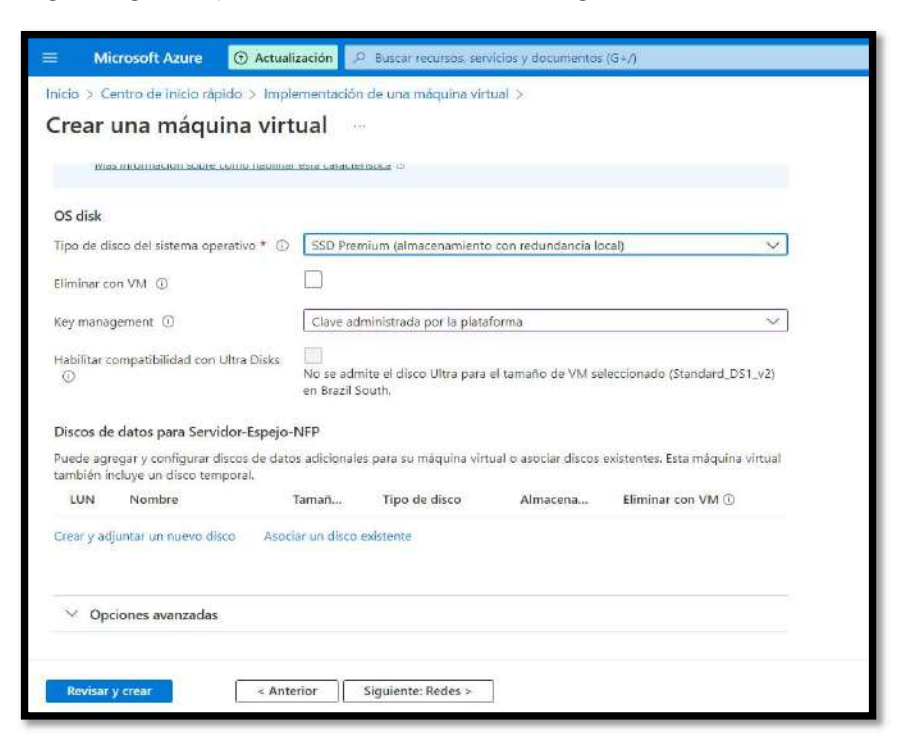

 Elegir las opciones configuradas en el VPN Site to Site y clic en Siguiente Administración

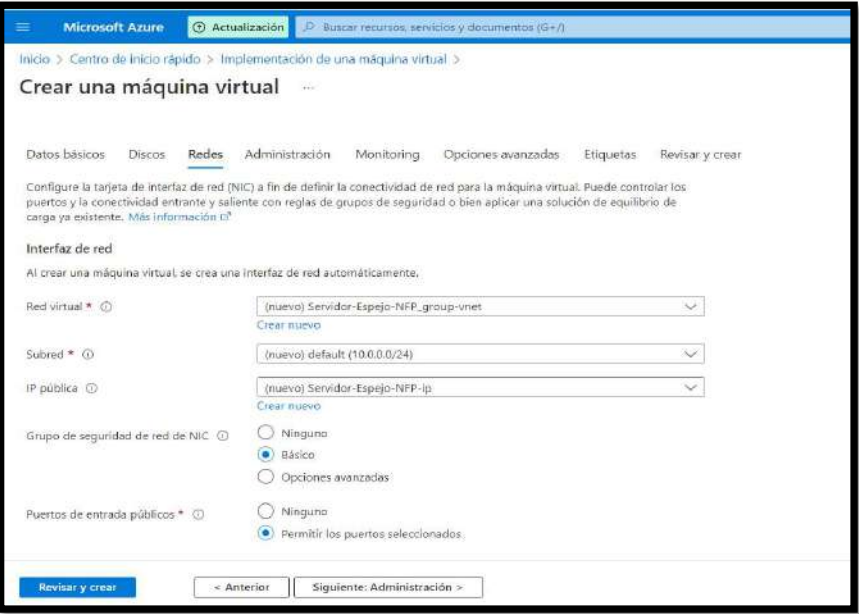

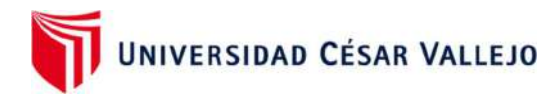

Clic en Siguiente Monitoring

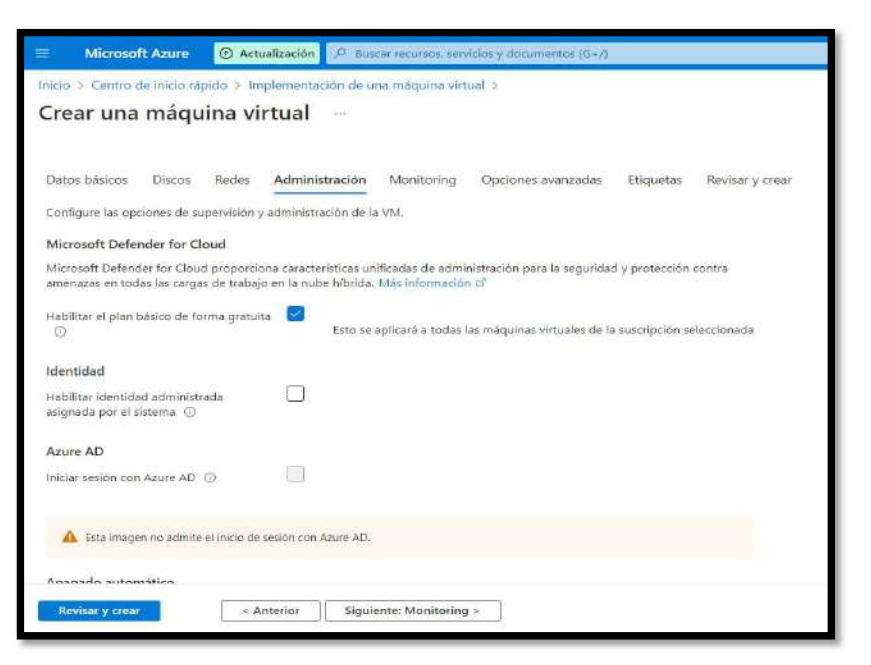

Dejar igual, clic en Siguiente Opciones Avanzadas

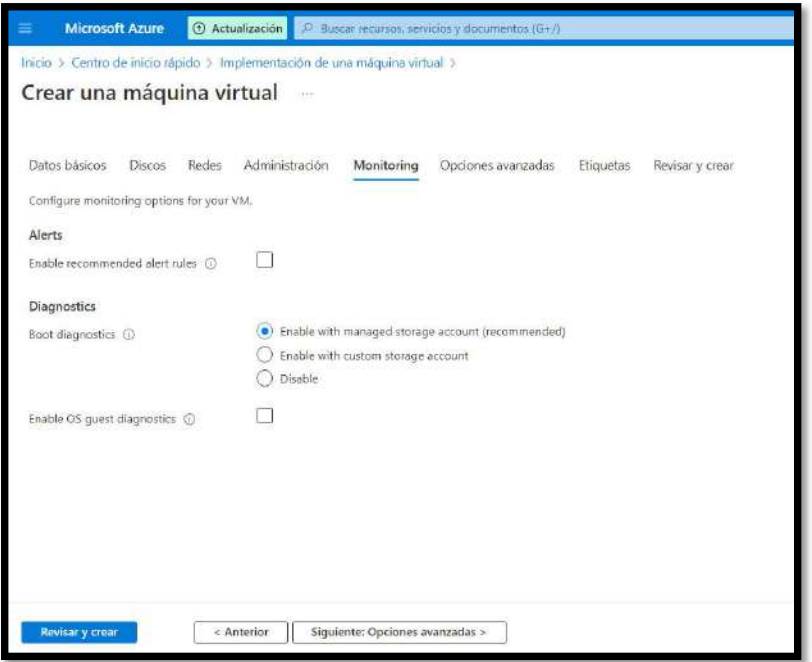

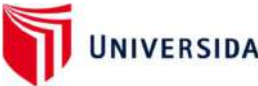

Dejar tal cual, clic en Siguiente Etiquetas

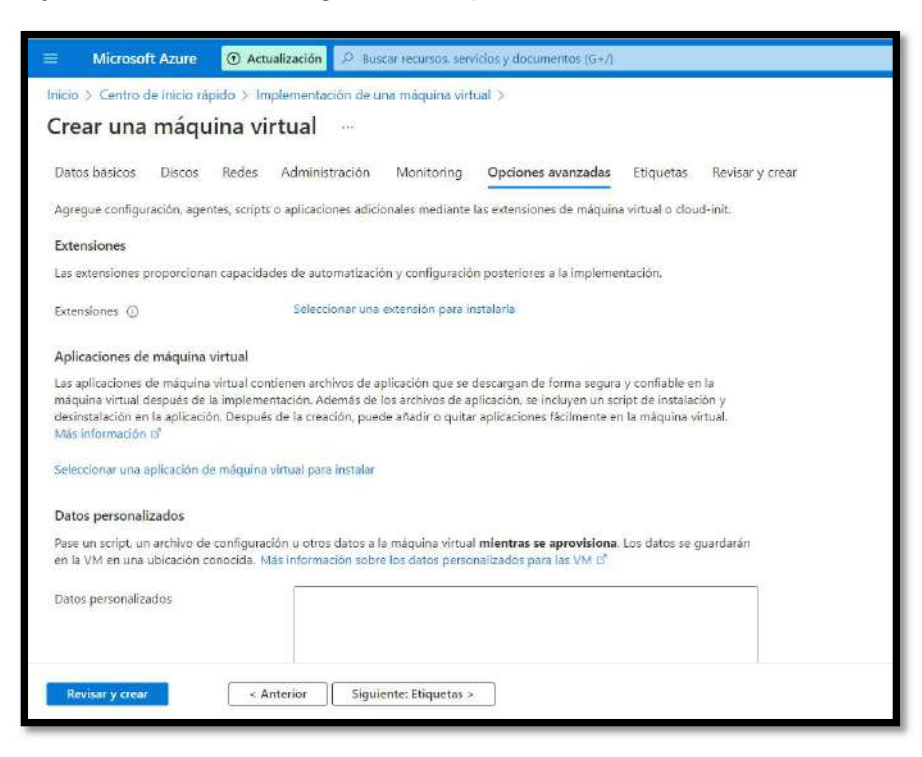

Clic en Revisar y Crear

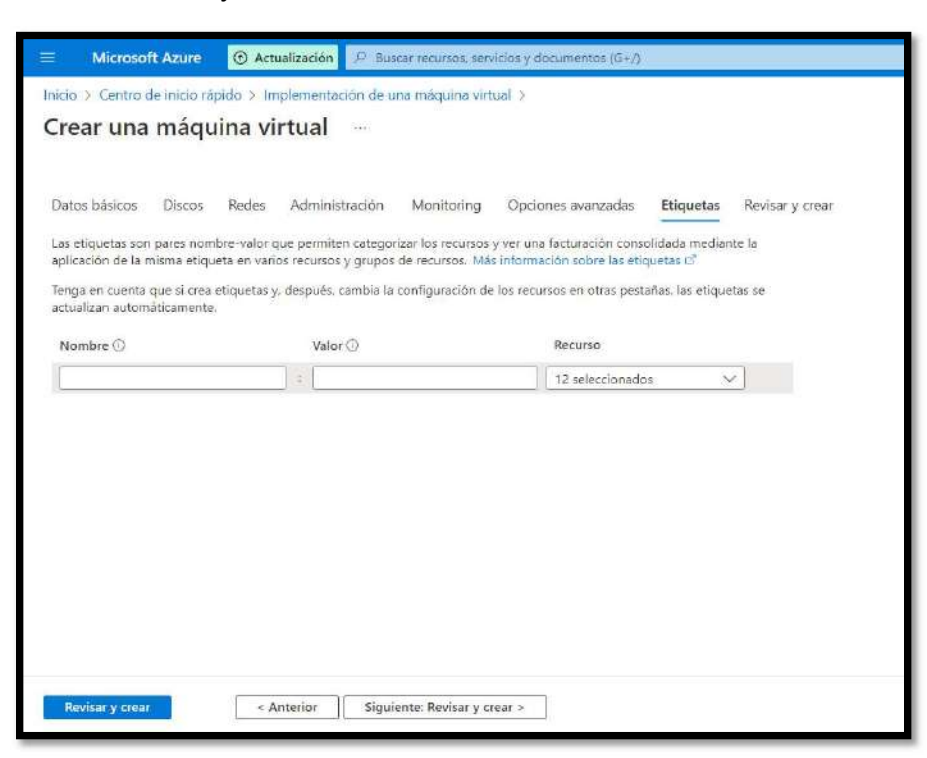

UNIVERSIDAD CÉSAR VALLEJO

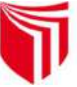

 Para finalizar el Azure te muestra el precio del uso de la MV por hora, de acuerdo a las opciones de disco, memoria y cores elegidos. Clic en Crear para crear la MV

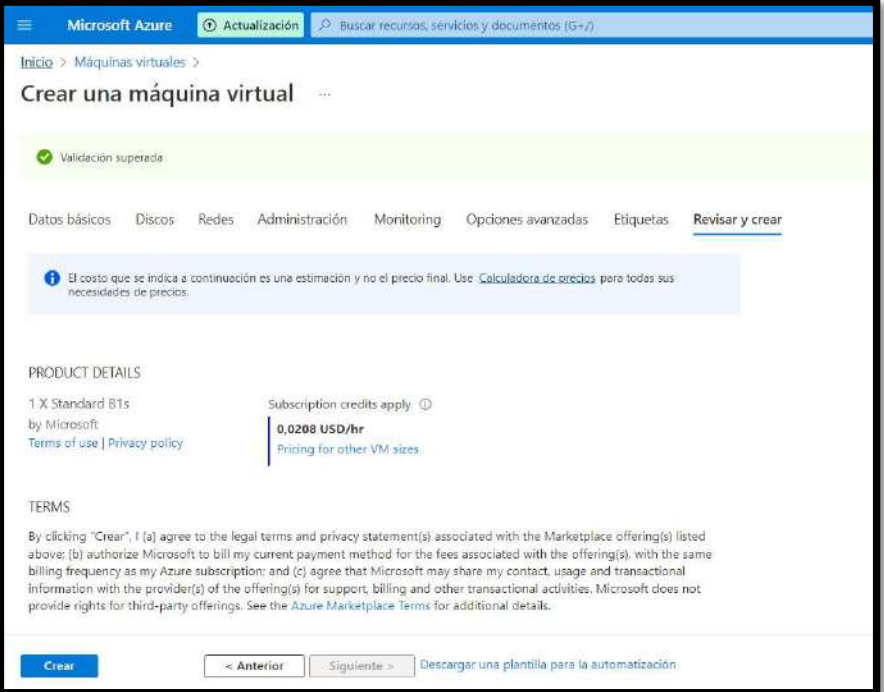

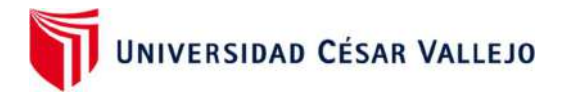

PASO 10 : EJECUCIÒN DEL EJECUTABLE OPEN SOURCE DEL WINDOWS "SYSPREP"

 Iniciar la MV del Azure y presionar las teclas Windows y R para abrir el Ejecutar, escribir Sysprep

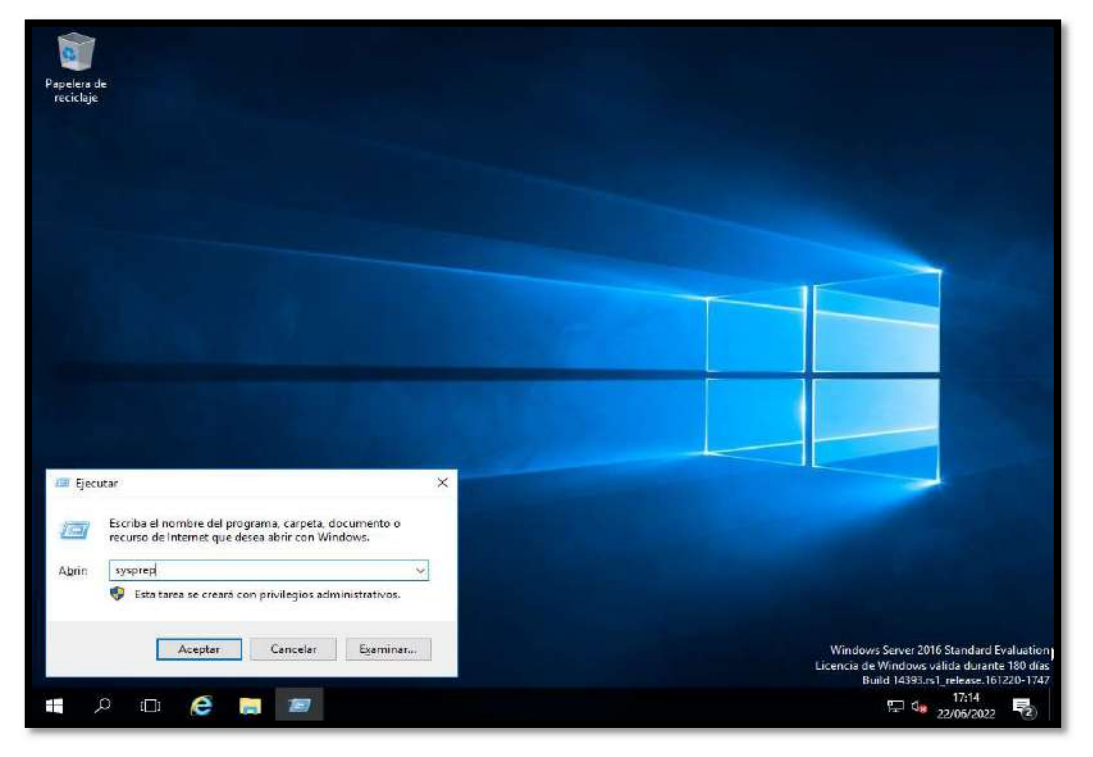

Doble clic en Sysprep

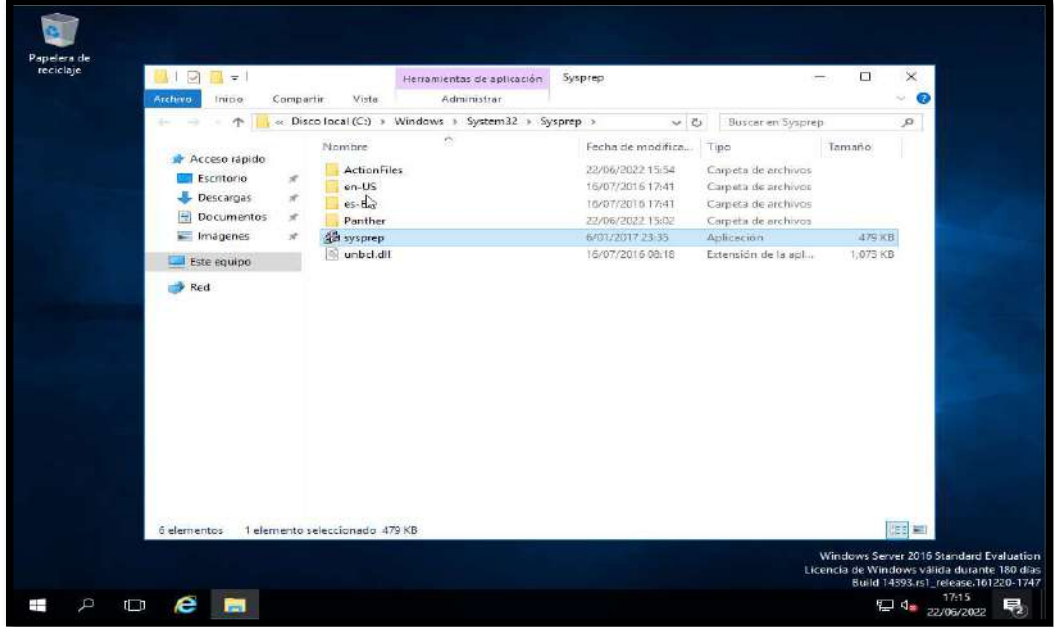

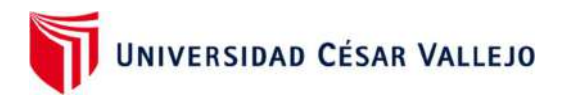

Marcar la casilla de Generalizar y clic en Aceptar

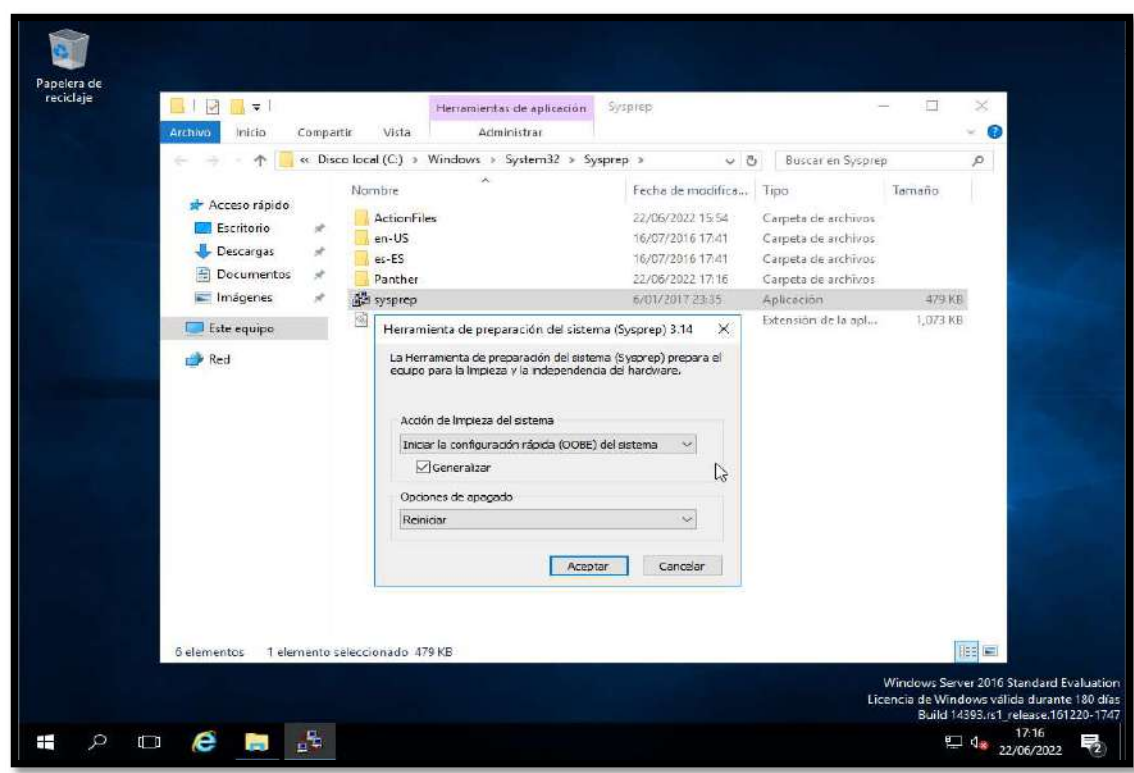

Proceso de Instalación del software open source Sysprep

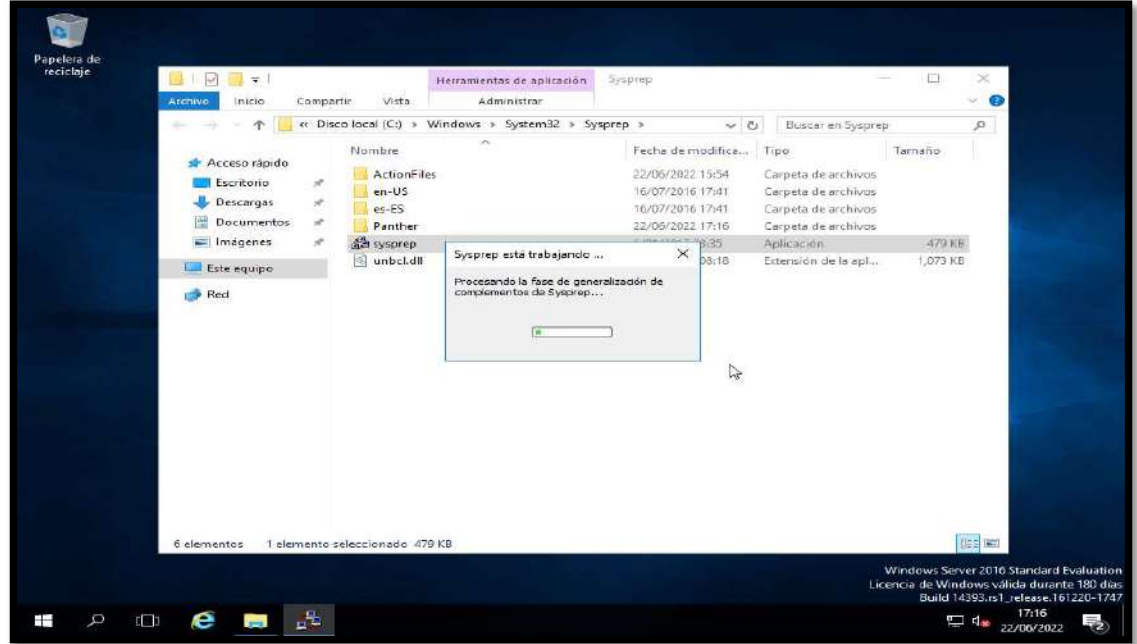

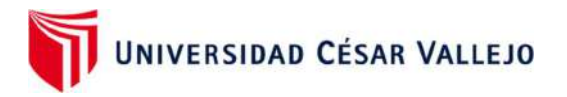

Esperamos el proceso de instalación

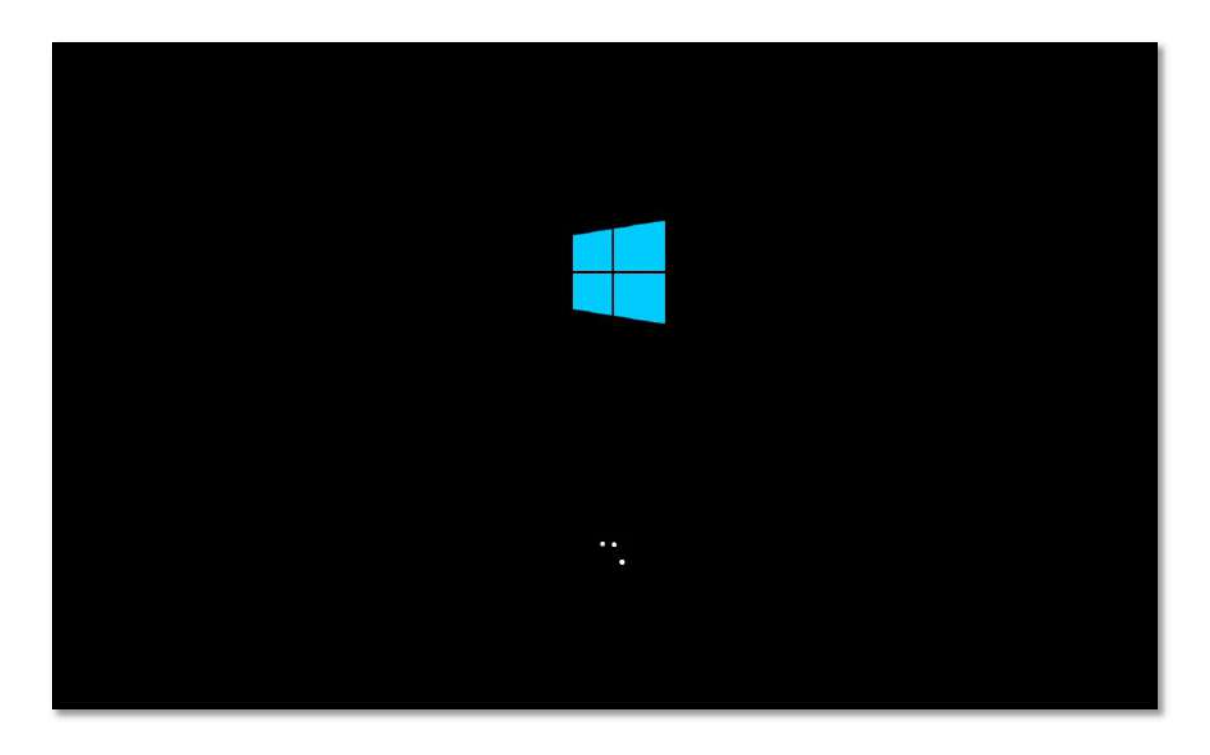

Unir el Servidor Espejo al dominio principal

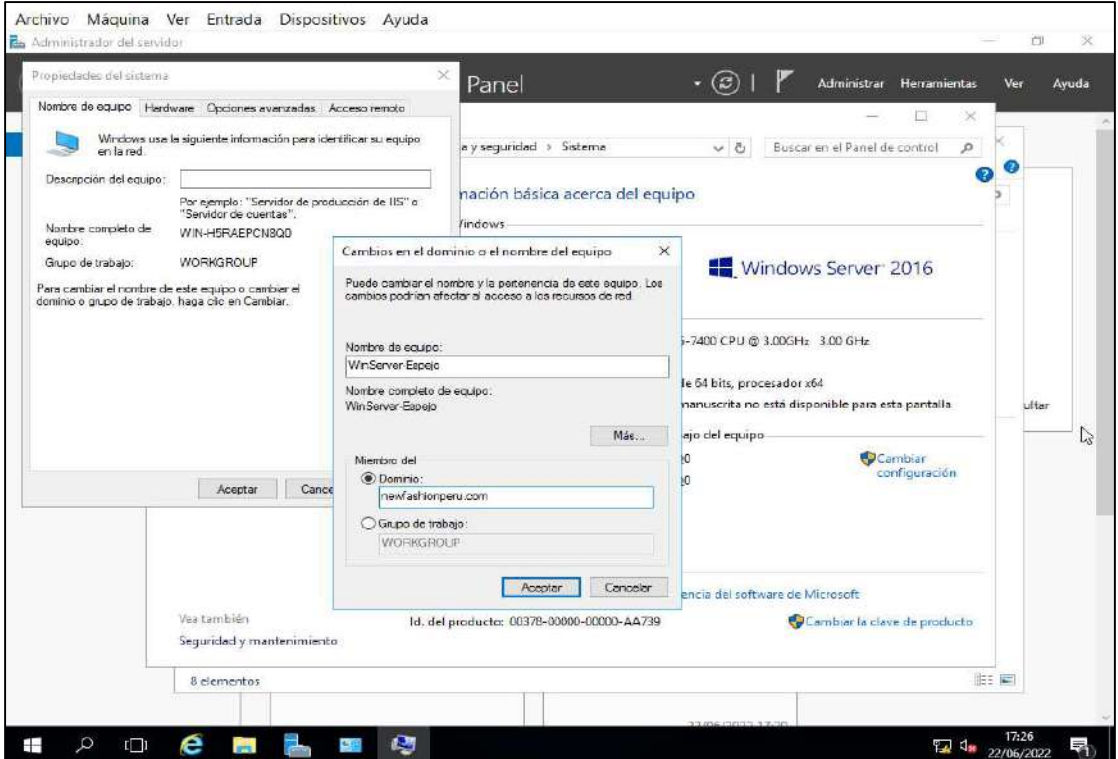

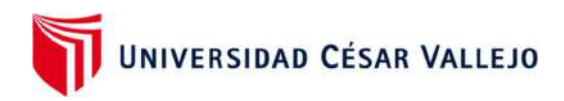

Colocar las credenciales del Administrador del Servidor Principal

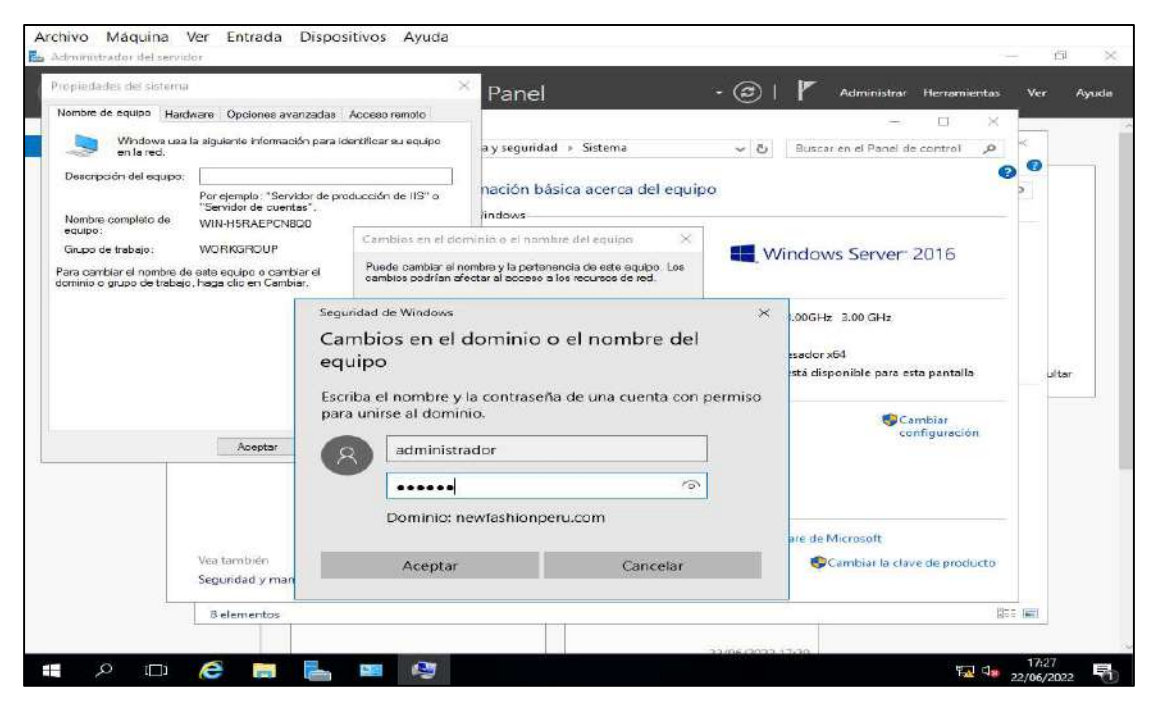

Clic en Aceptar

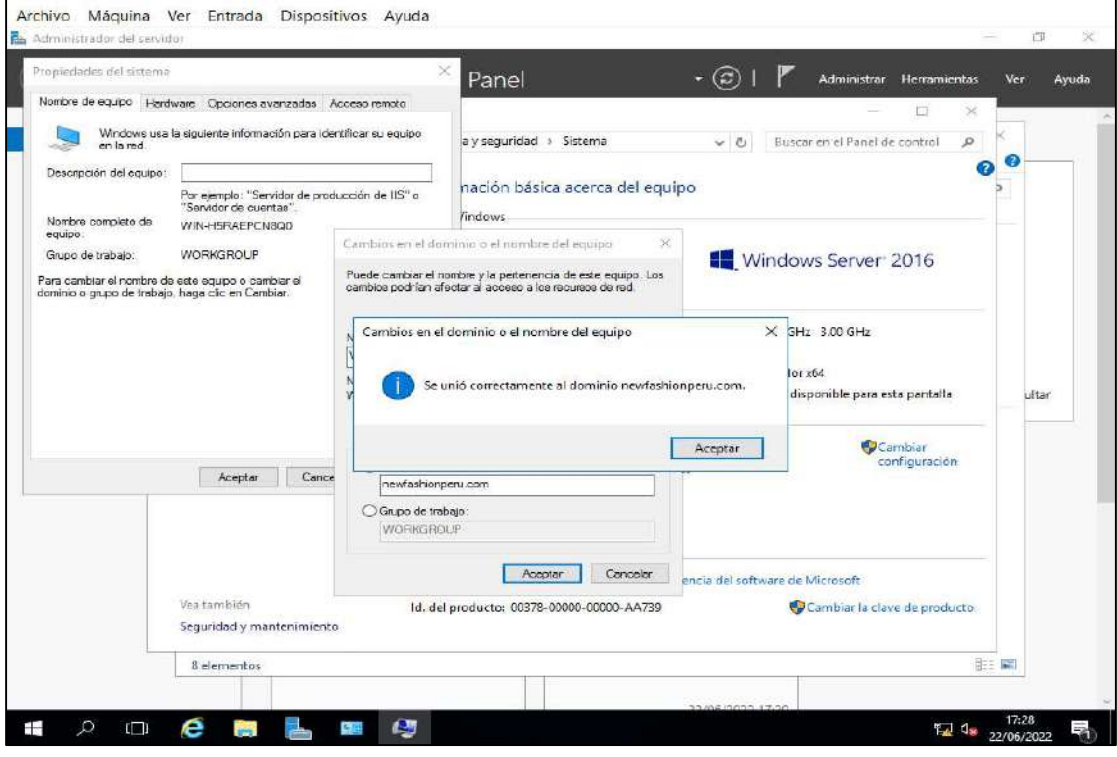

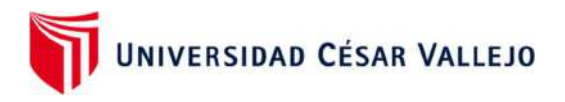

Clic en Reiniciar ahora

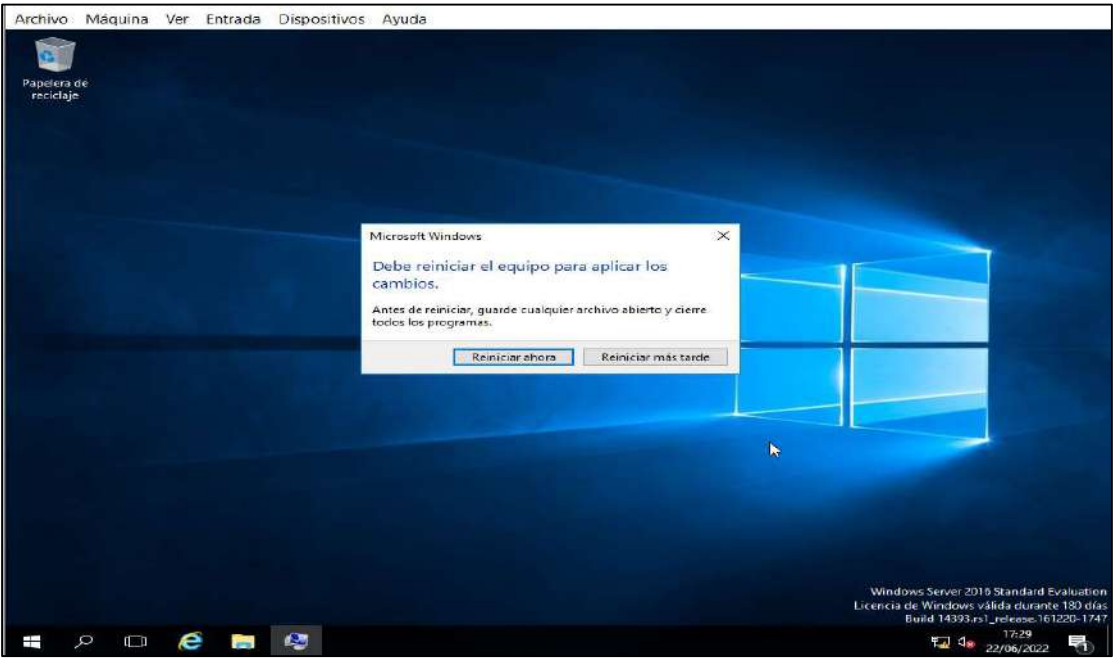

 Clic en agregar roles y características e instalar las mismas opciones del servidor principal

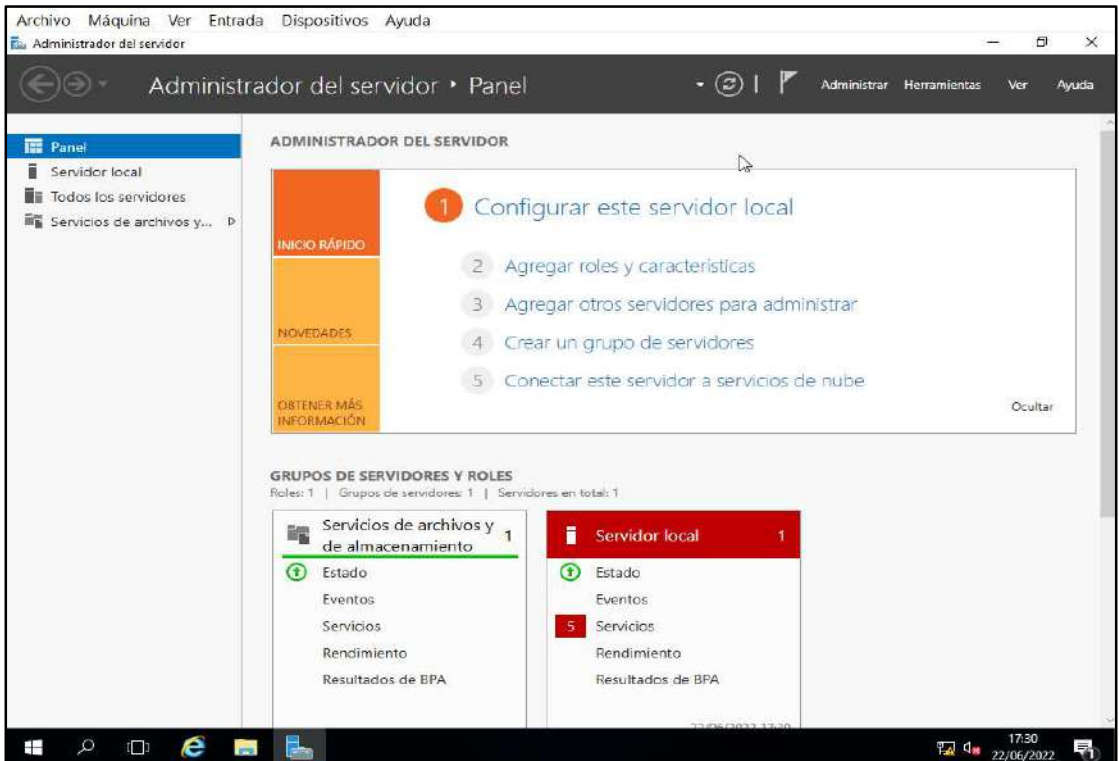

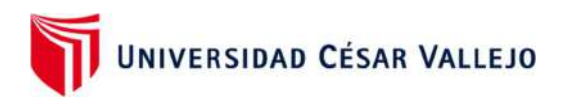

• Clic en Siguiente

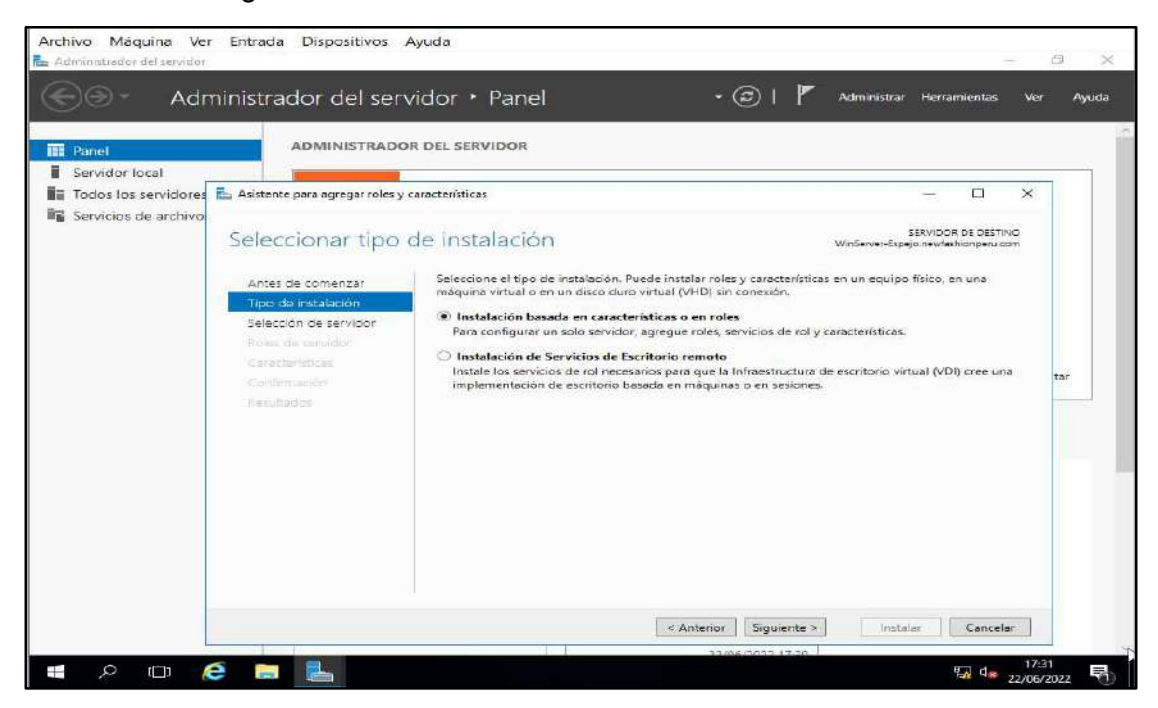

Seleccionar Servidor DNS, clic en agregar características

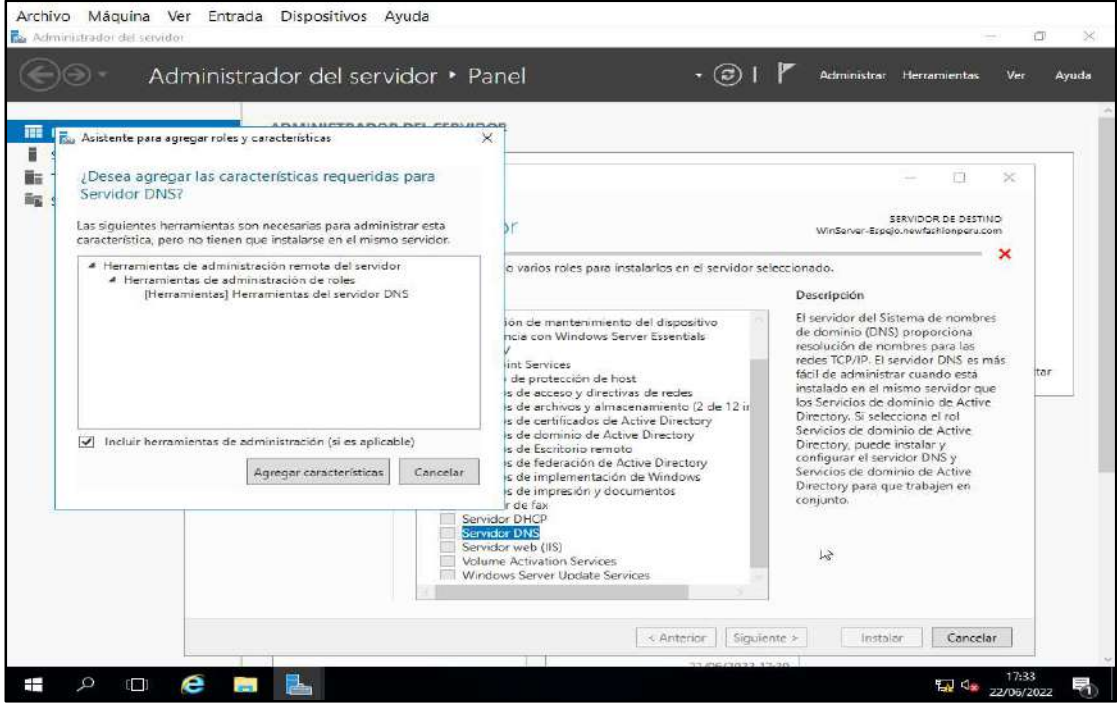

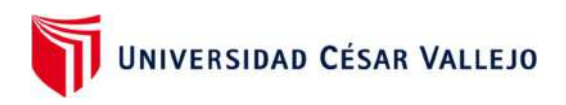

• Clic en siguiente

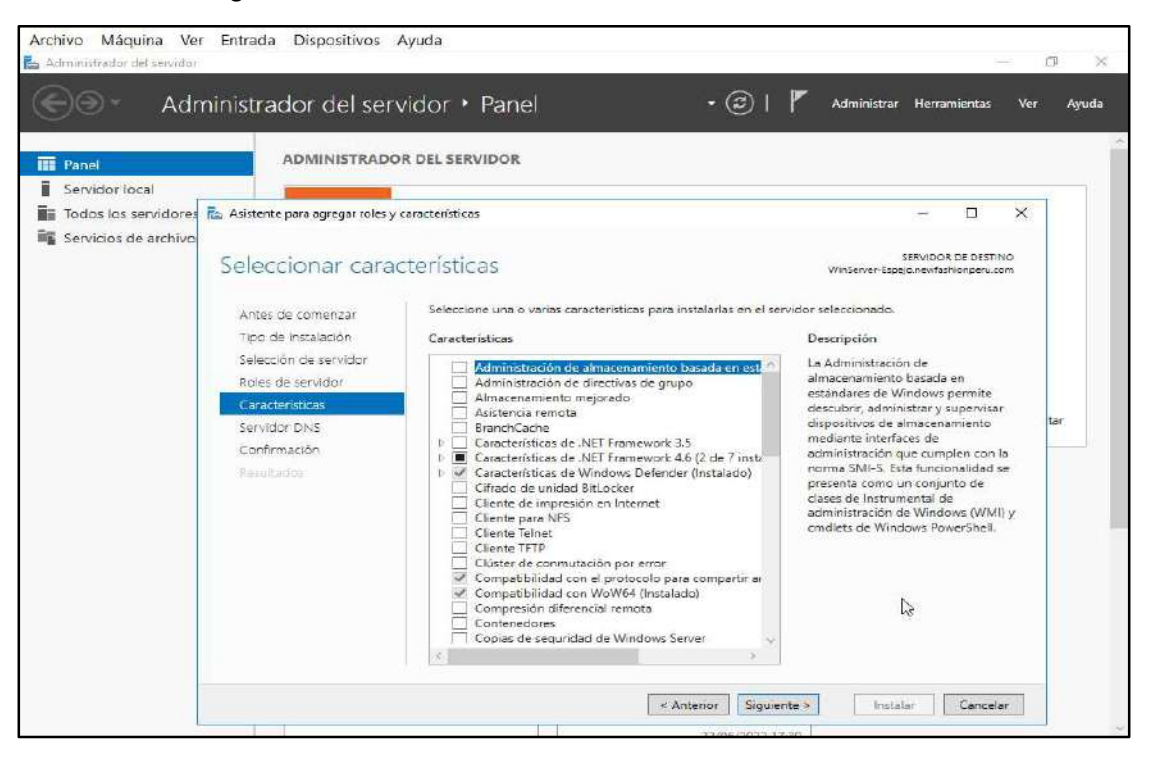

Clic en Instalar

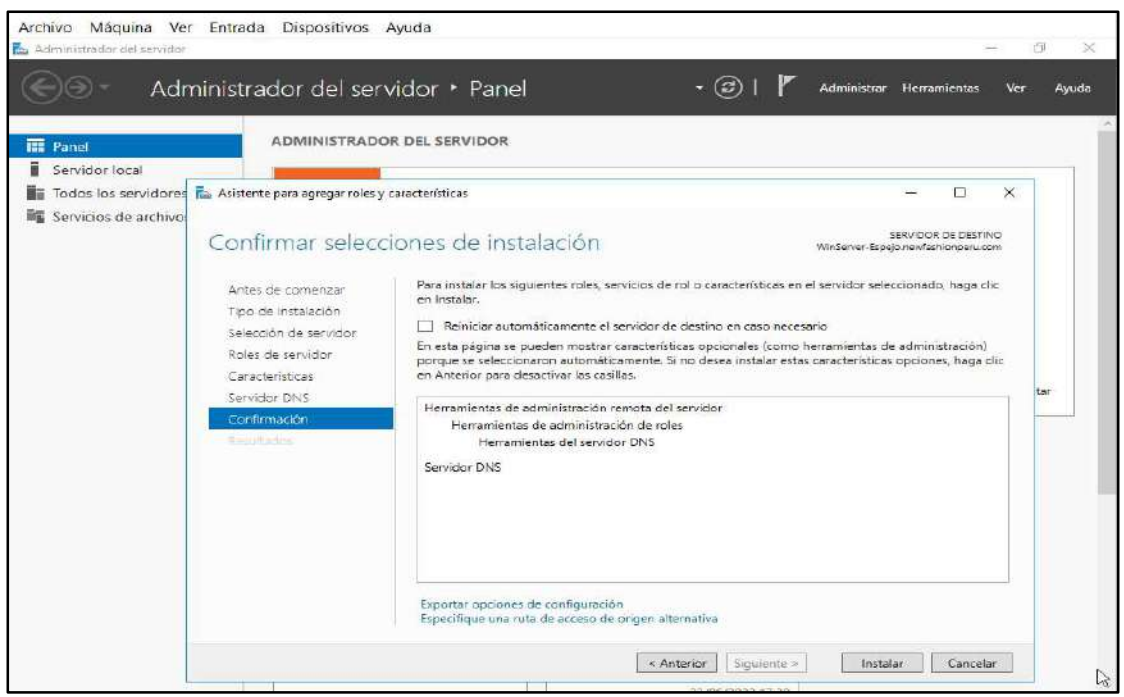

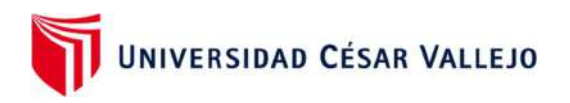

Al terminar la instalación de las características, clic en siguiente

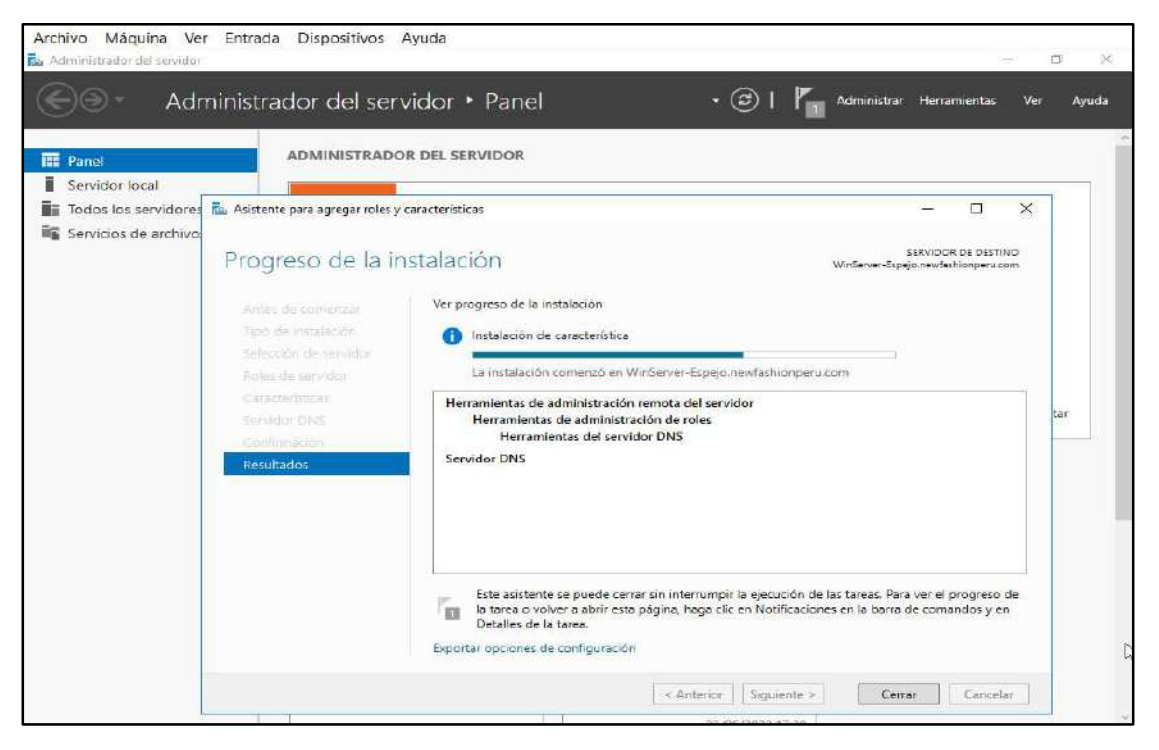

Agregar la característica de Active Directory

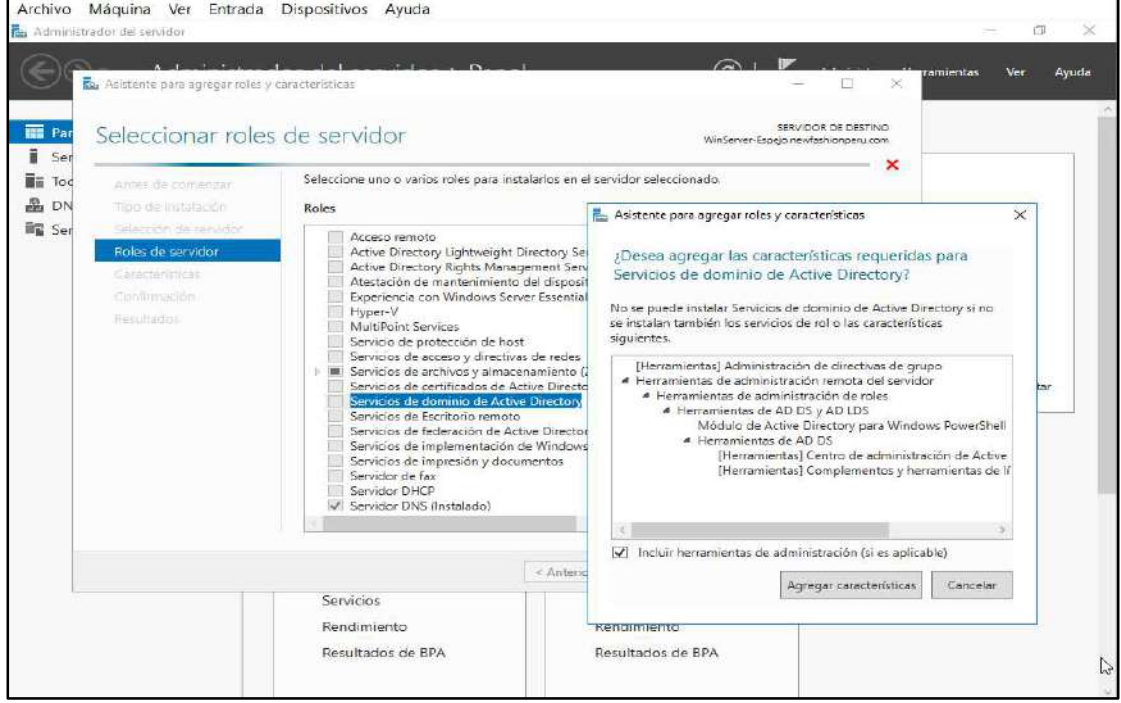

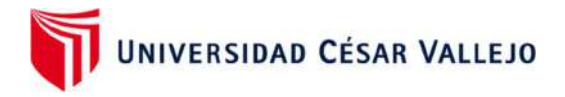

- Archivo Máquina Ver Entrada Dispositivos Ayuda **P.** 08  $\cdot$  (3) | Administrador del servidor • Panel Ayuda ADMINISTRADOR DEL SERVIDOR **EE** Pane i Servidor lo Ra Asistente para agregar roles y características  $\Box$  $\times$ Todos los ser <sup>图</sup> AD DS  $\mathbb{Q}$ SERVIDOR DE DESTI Progreso de la instalación **A** DNS **University** Servicios de Ver progreso de la instalación Antes de comenzar Tipo de Initalación Instalación de característica Selección de servido Requiere configuración: Instalación correcta en WinServer-Espejo newfashionperu.com. Figlies de samisdor Servicios de dominio de Active Directory<br>Se requieren pasos adicionales para que esta máquina sea un controlador de dominio. AD D3 Ocultar Promover este servidor a controlador de dominio Administración de directivas de grupo Resultados Herramientas de administración remota del servidor Herramientas de administración de roles Herramientas de AD DS y AD LDS Módulo de Active Directory para Windows PowerShell Herramientas de AD DS Centro de administración de Active Directory Este asistente se puede cerrar sin interrumpir la ejecución de las tareas. Para ver el progreso de la tarea o volver a abrir esta página, haga clic en Notificaciones en la barra de comandos y en Detalles de la tarea. Exportar opciones de configuración  $\begin{tabular}{|c|c|c|} \hline & & & \multicolumn{3}{|c|}{Siguiente} & \\ \hline \end{tabular}$ Cerrar Cancelar
- Al terminar la instalación de las características, clic en siguiente

 Elegir Agregar un controlador de dominio a un dominio existente, clic en siguiente

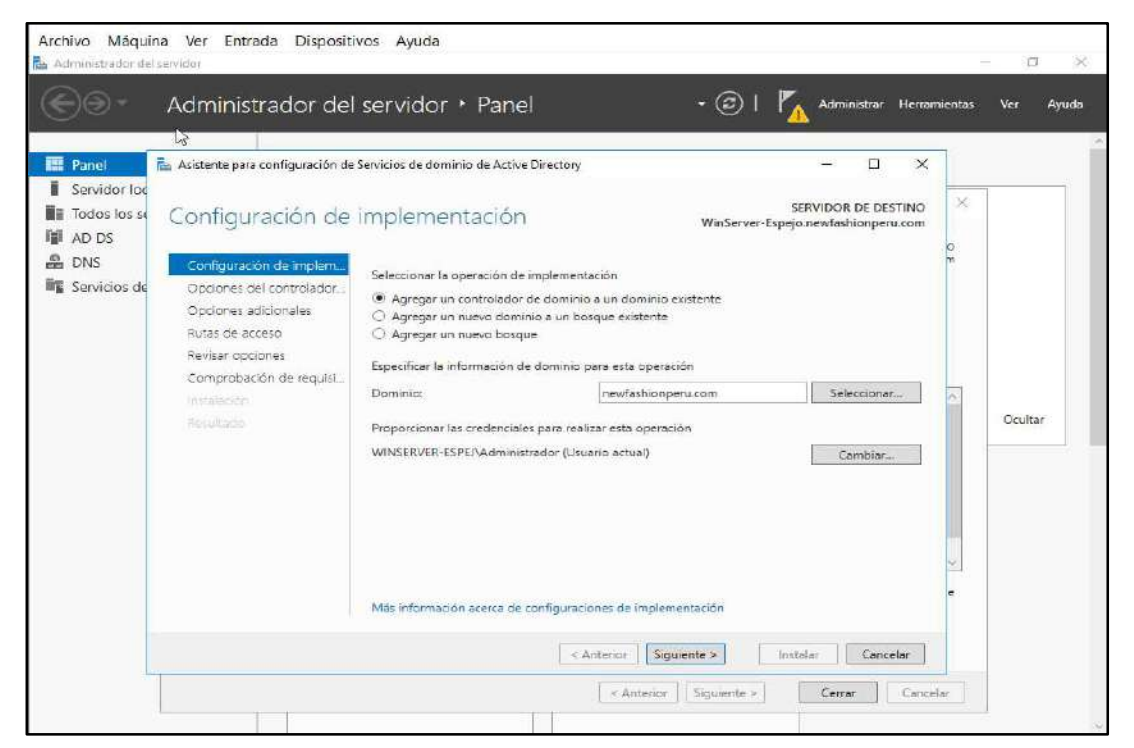

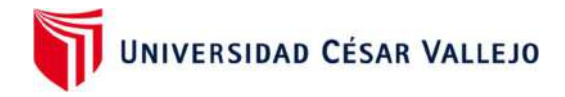

Aquí colocar el Administrador y clave del Servidor de Dominio Principal

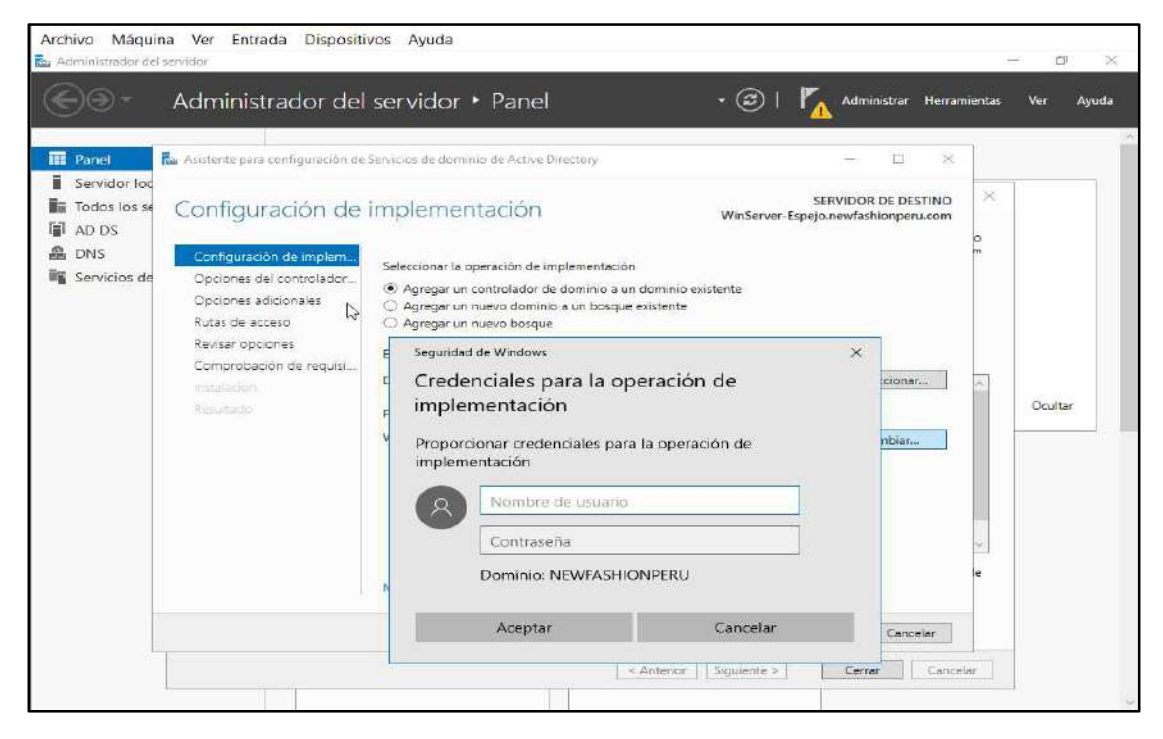

Clic en siguiente

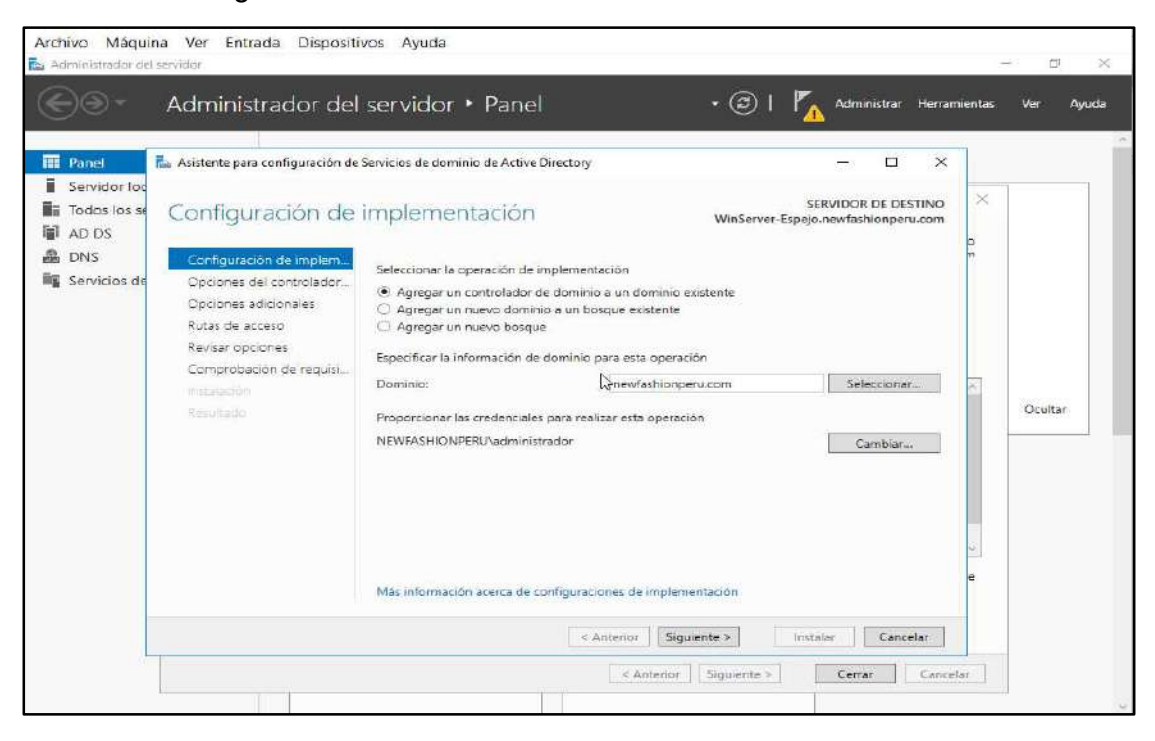

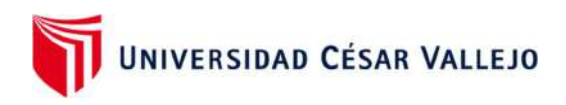

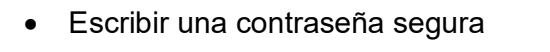

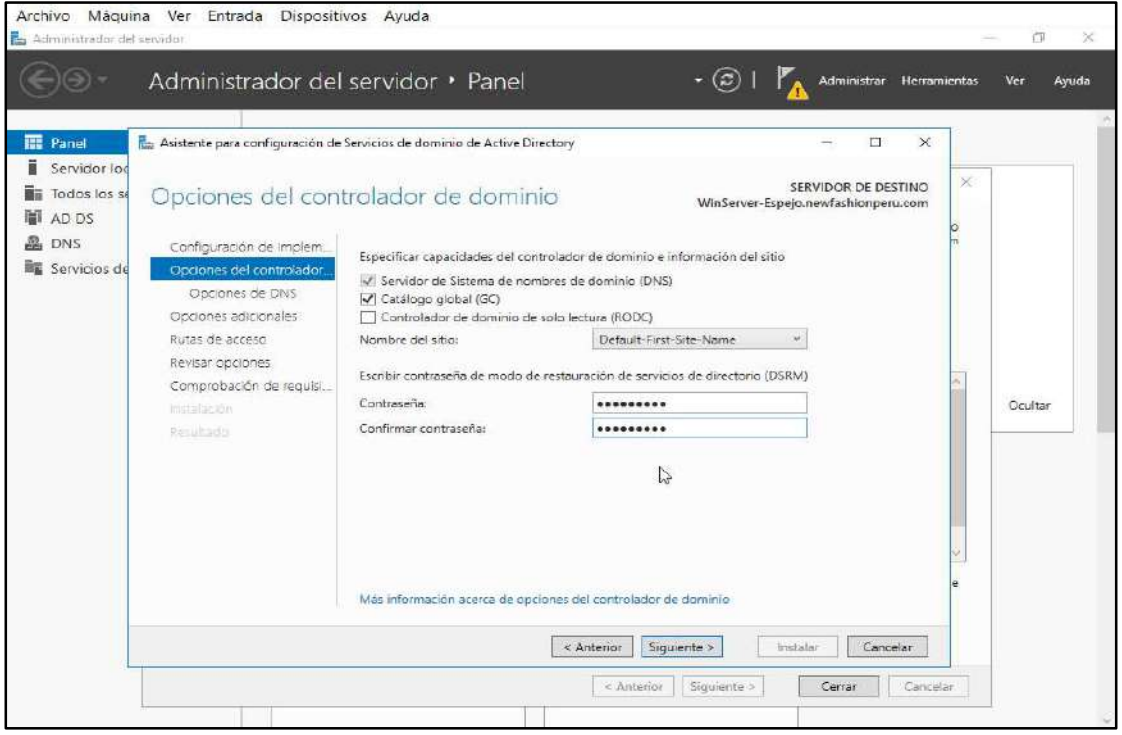

# Clic en siguiente

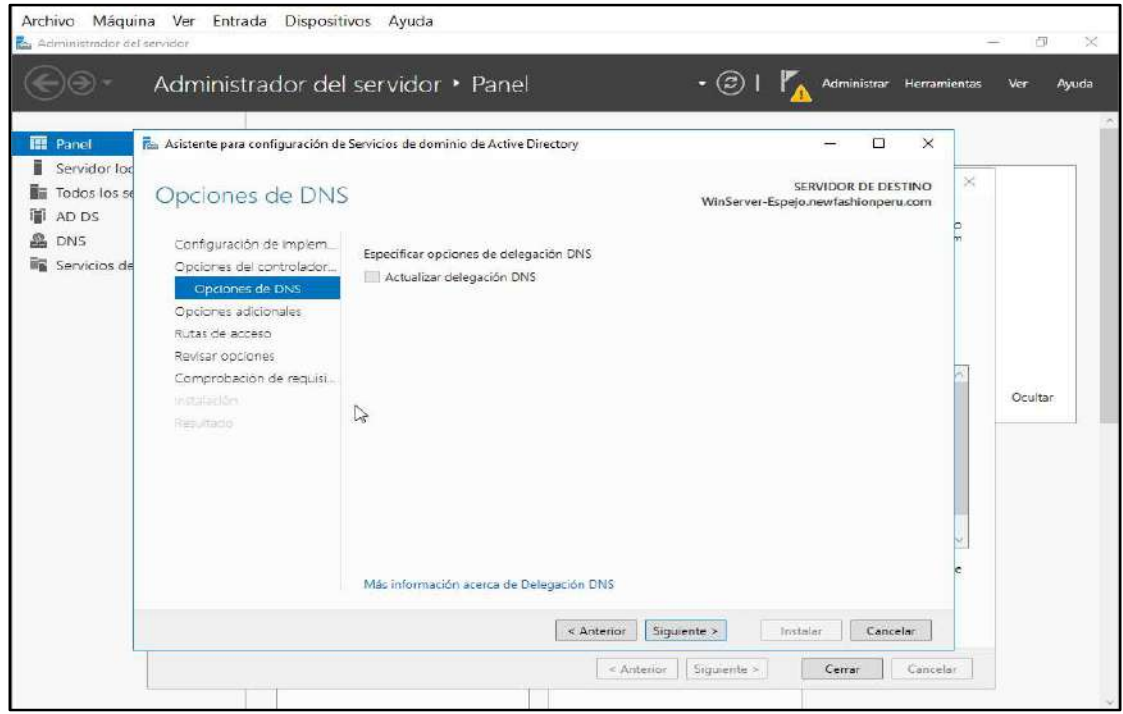

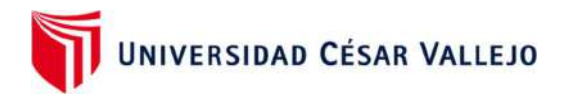

• Clic en siguiente

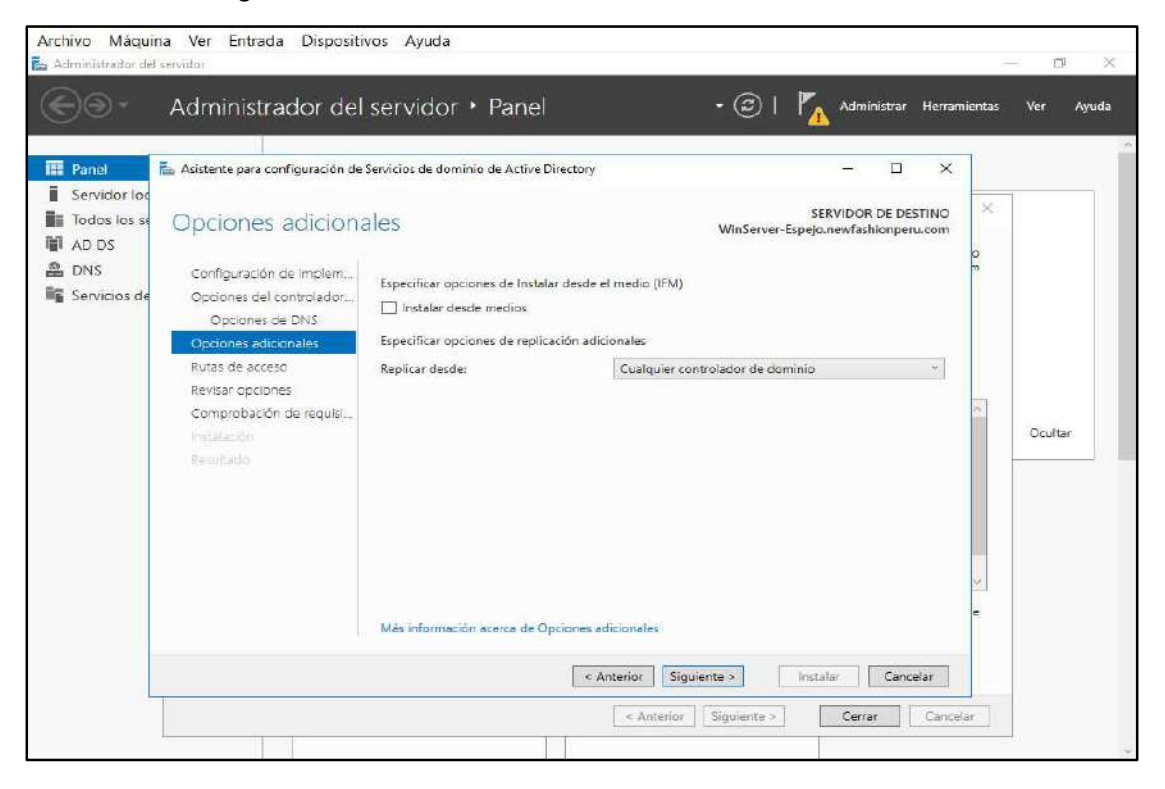

### • Clic en siguiente

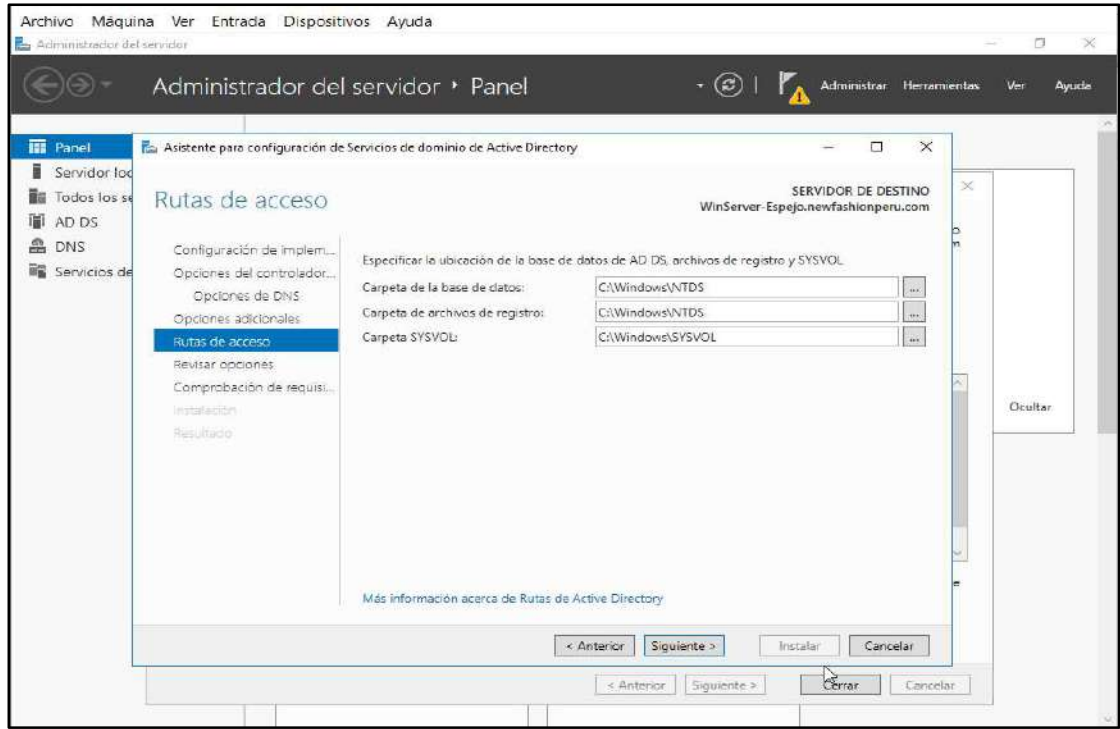

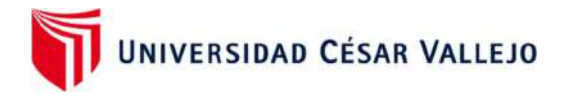

#### • Clic en Instalar

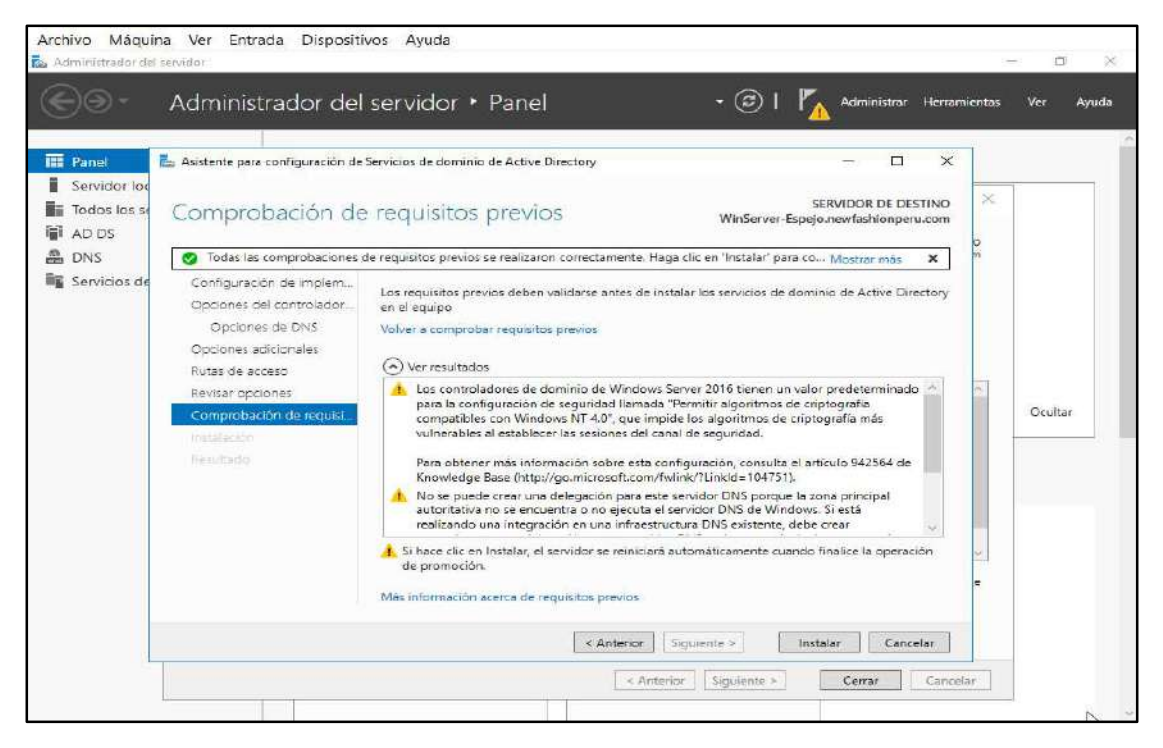

#### • Clic en Siguiente

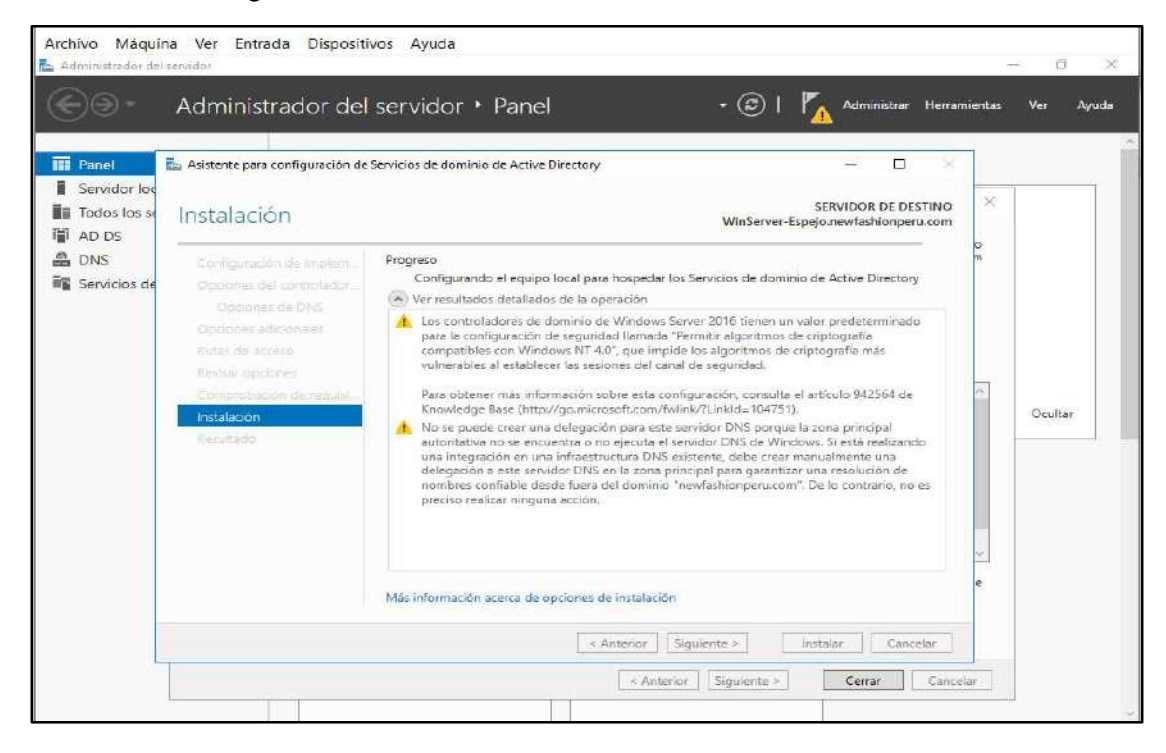

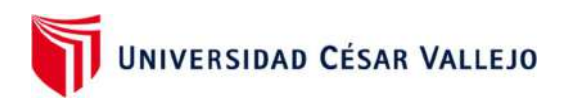

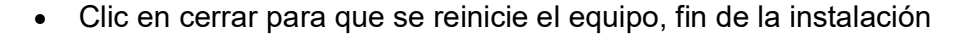

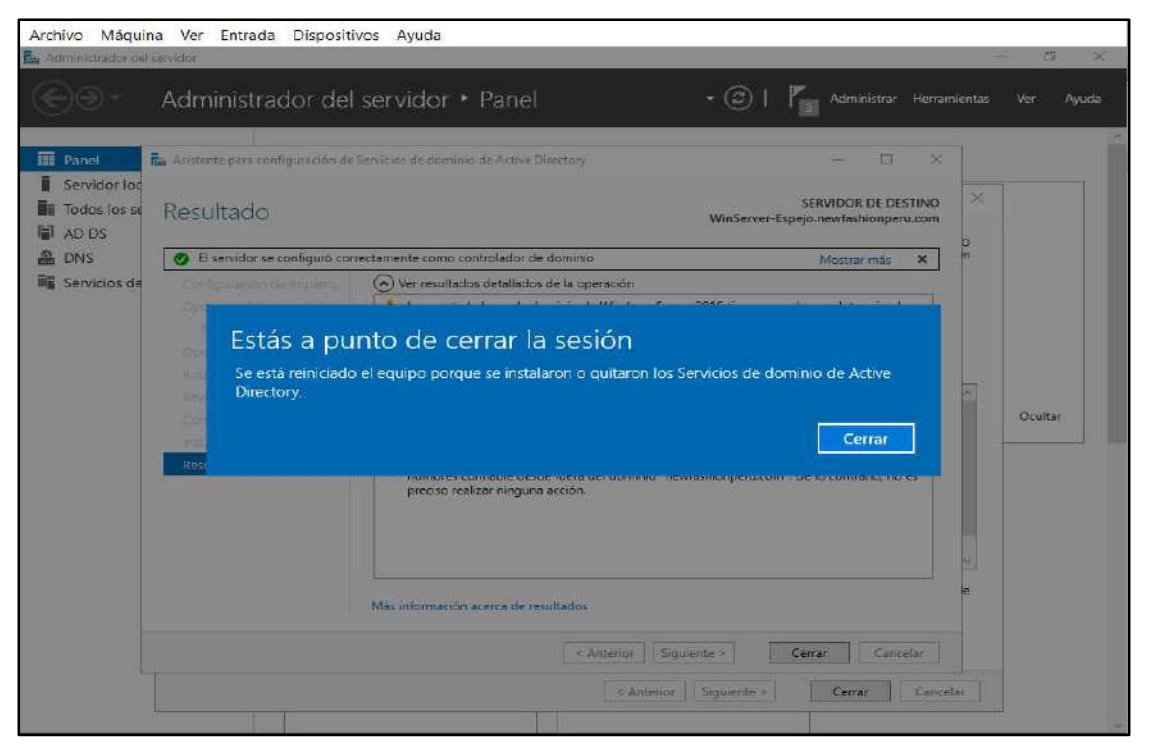

 Configuración del cliente en Windows 10 para conectarse al AD, en el DNS principal se coloca el IP del Servidor Principal y en el DNS Secundario se coloca el IP del Servidor Espejo en Azure.

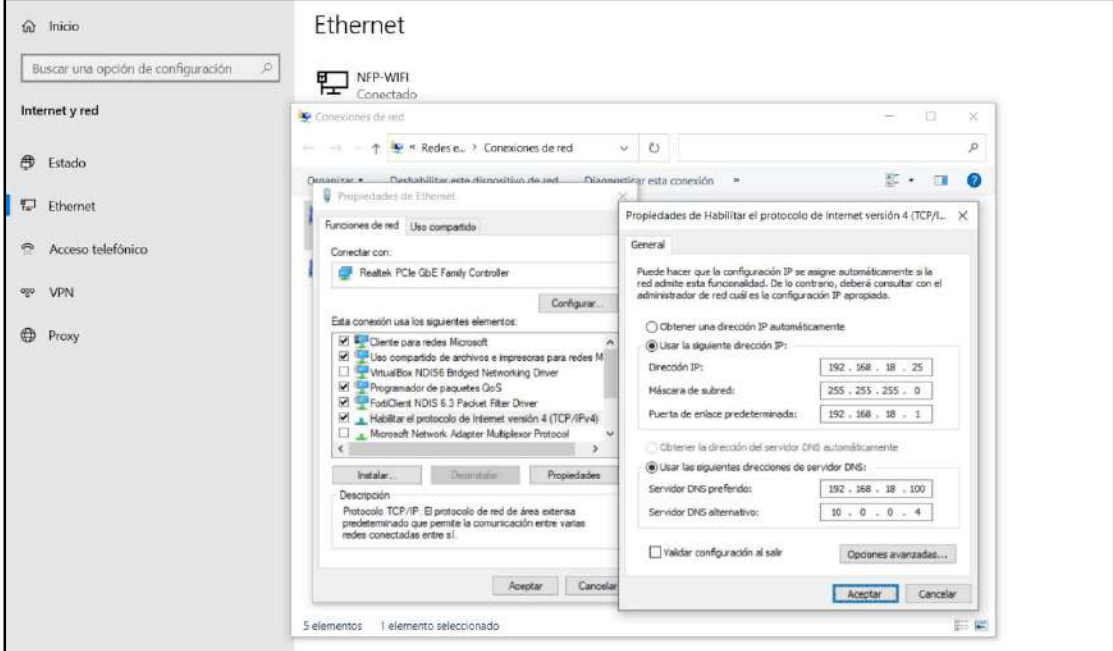

 Si por algún inconveniente el Servidor AD Principal deja de funcionar, automáticamente ingresa a trabajar el servidor AD en la nube de Azure ya que como se observa en la imagen ambos están configurados en los clientes de la red local.

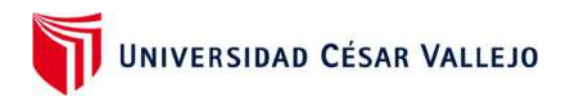

PASO 11: Sincronizaciòn del servidor AD Principal y el AD en la nube

• Iniciamos el AD en ambos servidores

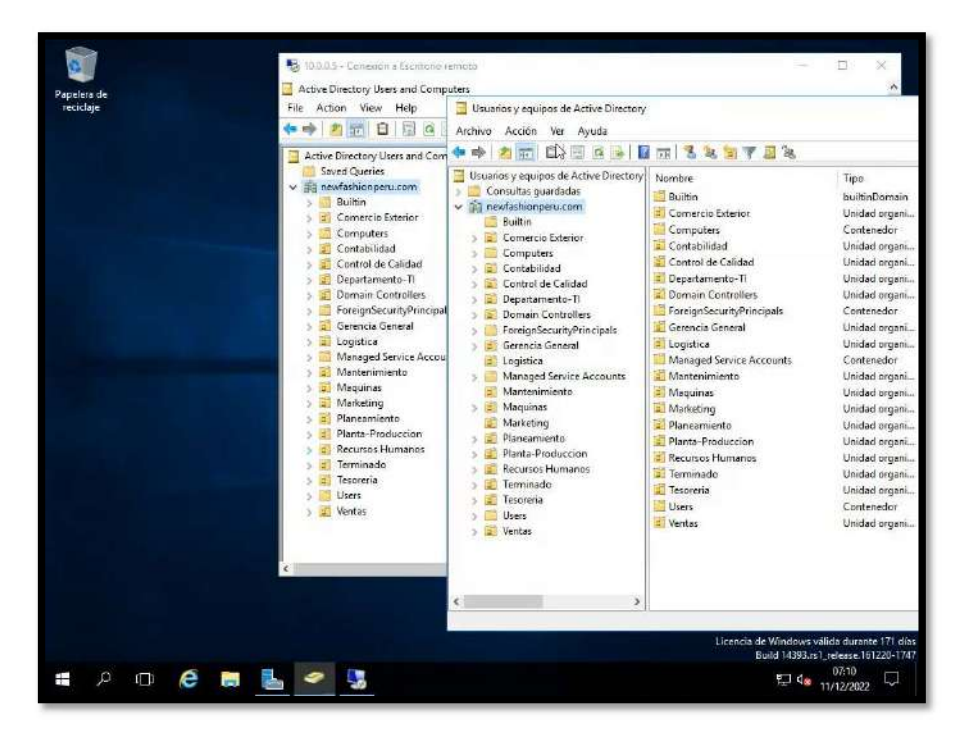

 Creamos las unidades organizativas en el servidor Principal y verificamos que se replica en el servidor en la nube

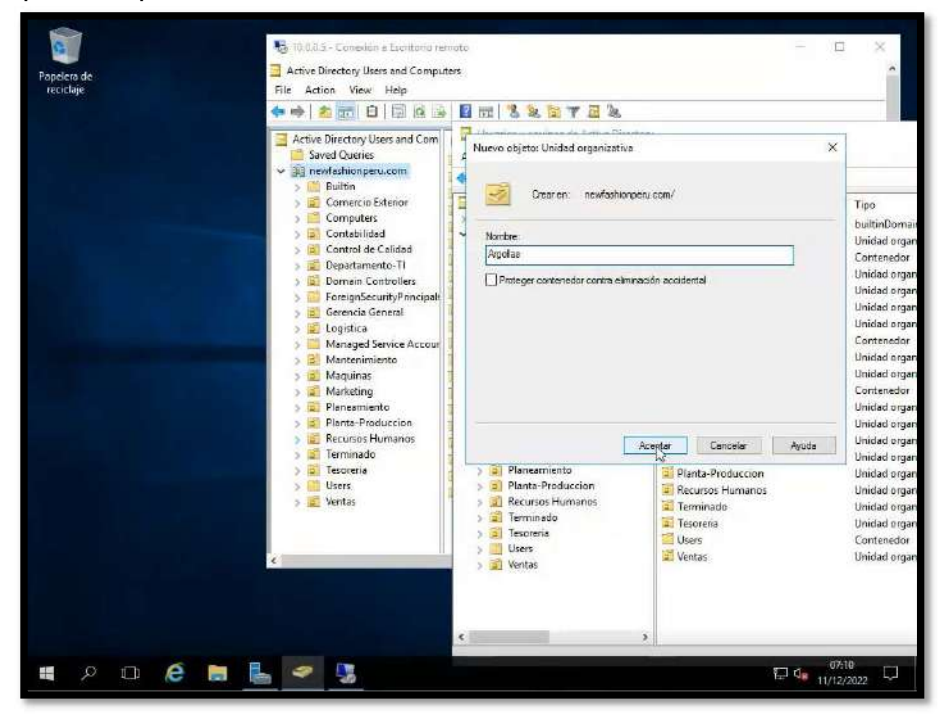
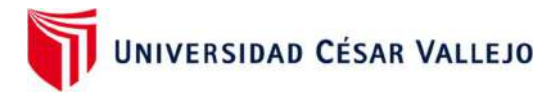

 Aquí podemos validar que la unidad organizativa "Argollas" se encuentra en el servidor principal y está respaldada en la nube

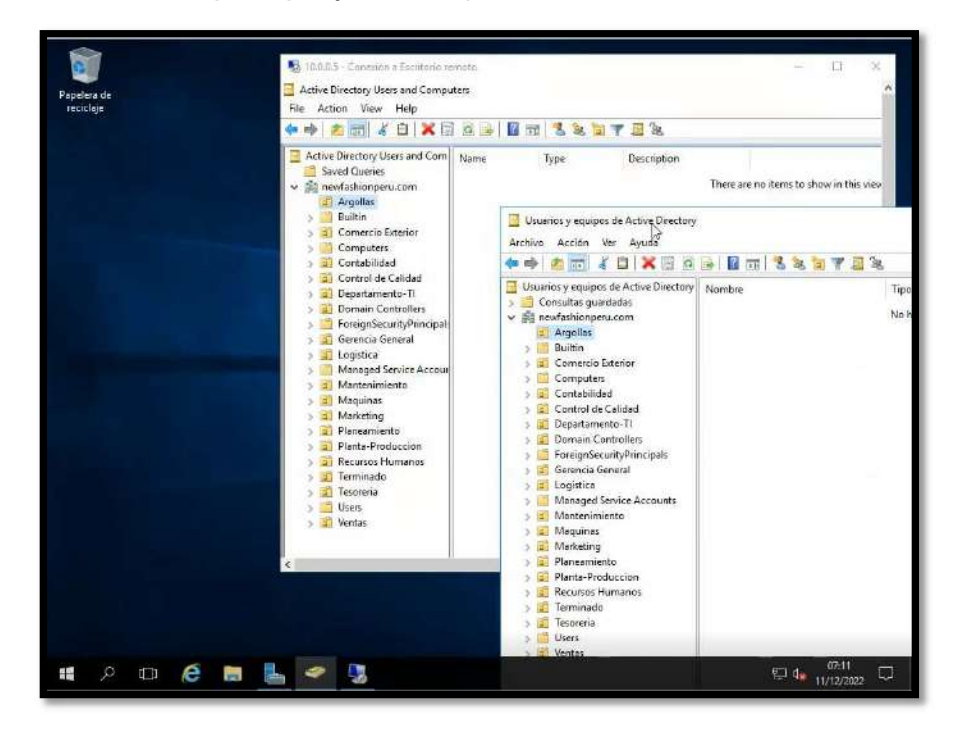

Creamos un usuario en la Unidad organizativa "Argollas"

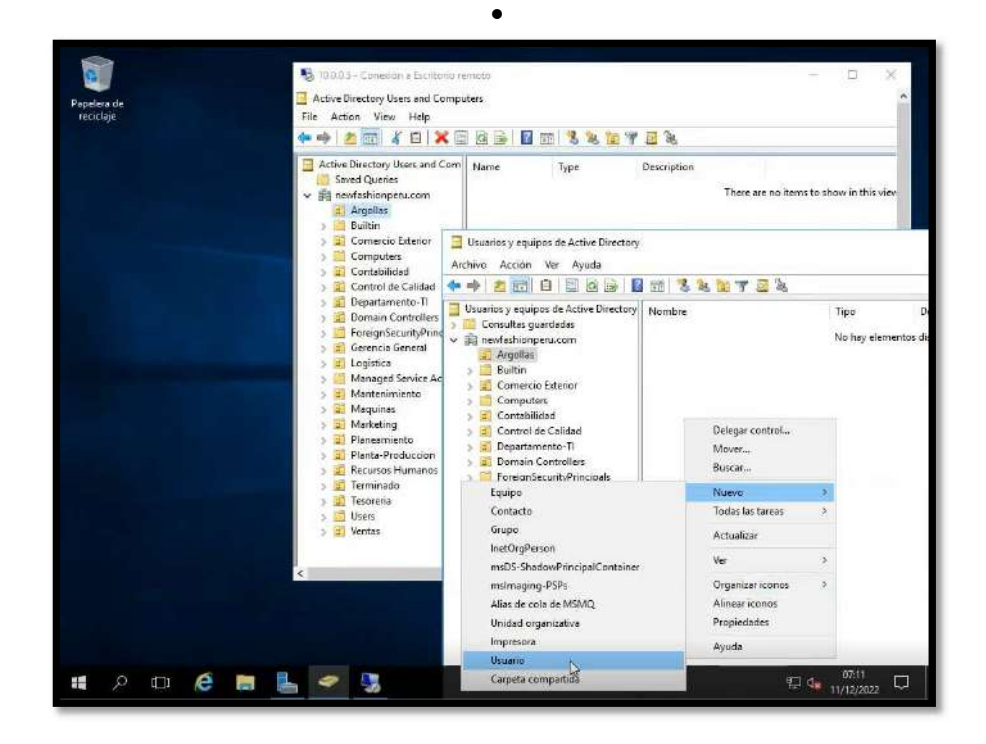

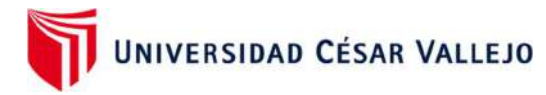

 Colocamos los datos del usuario y creamos una contraseña alfanumérica y con caracteres especiales.

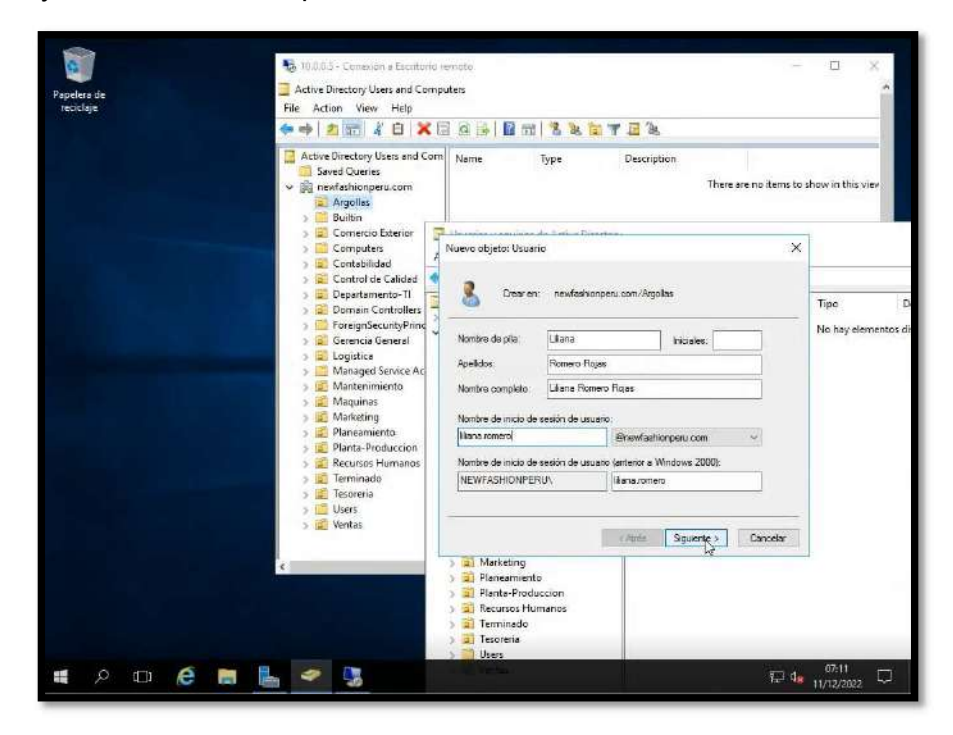

Aquí validamos el usuario se ha replicado en el servidor espejo en la nube

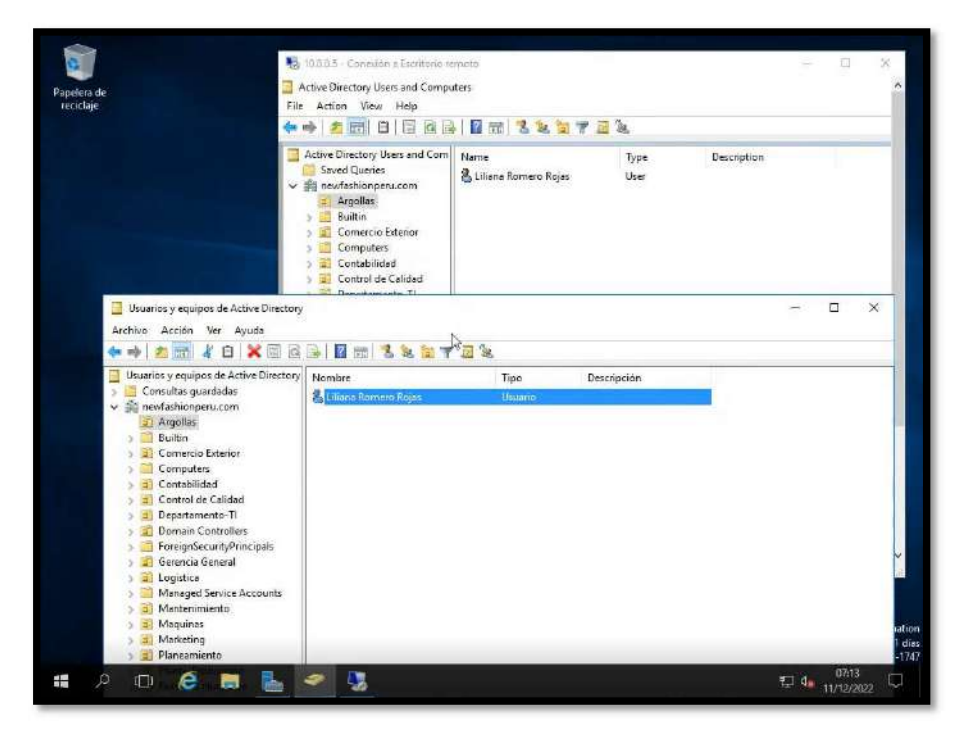

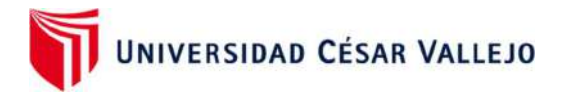

# PASO 12: REPLICACIÒN DEL FILE SERVER EN LA NUBE

Clic en Agregar Roles y Características

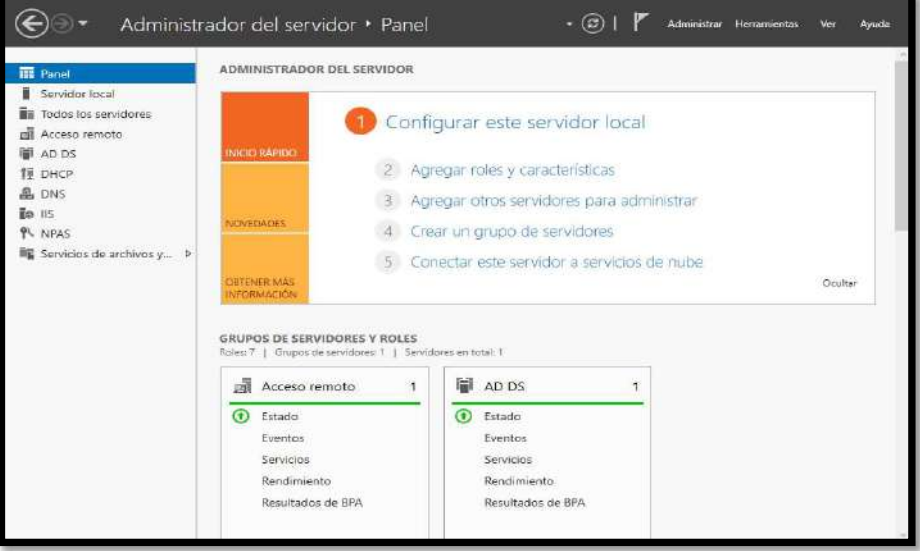

Clic en Administrador de recursos del servidor. Siguiente.

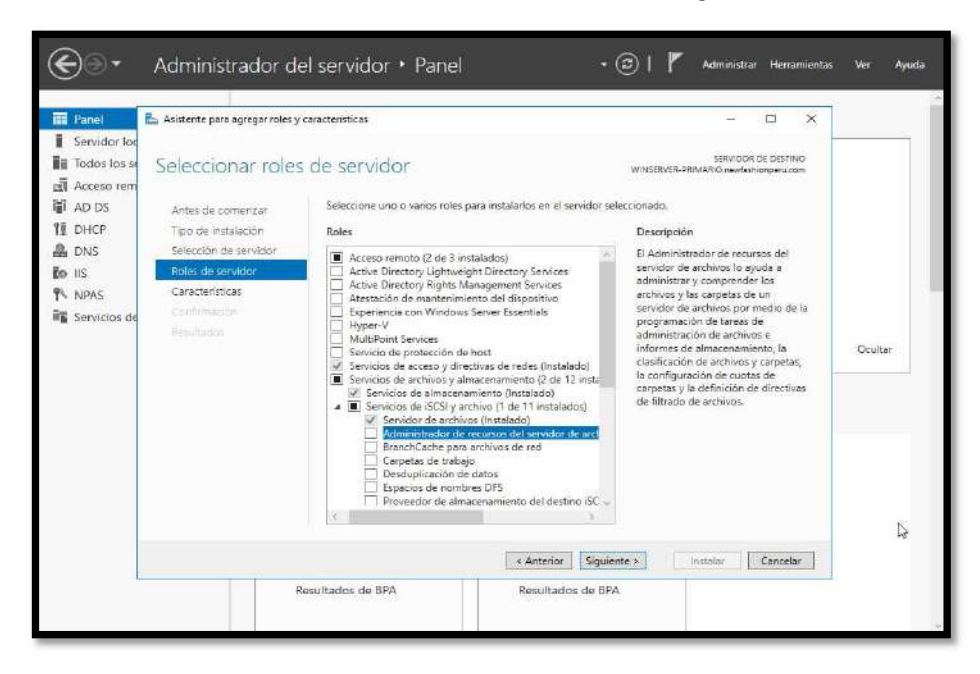

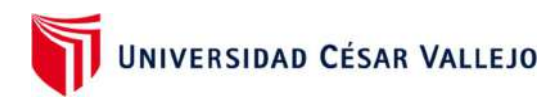

Clic en Instalar

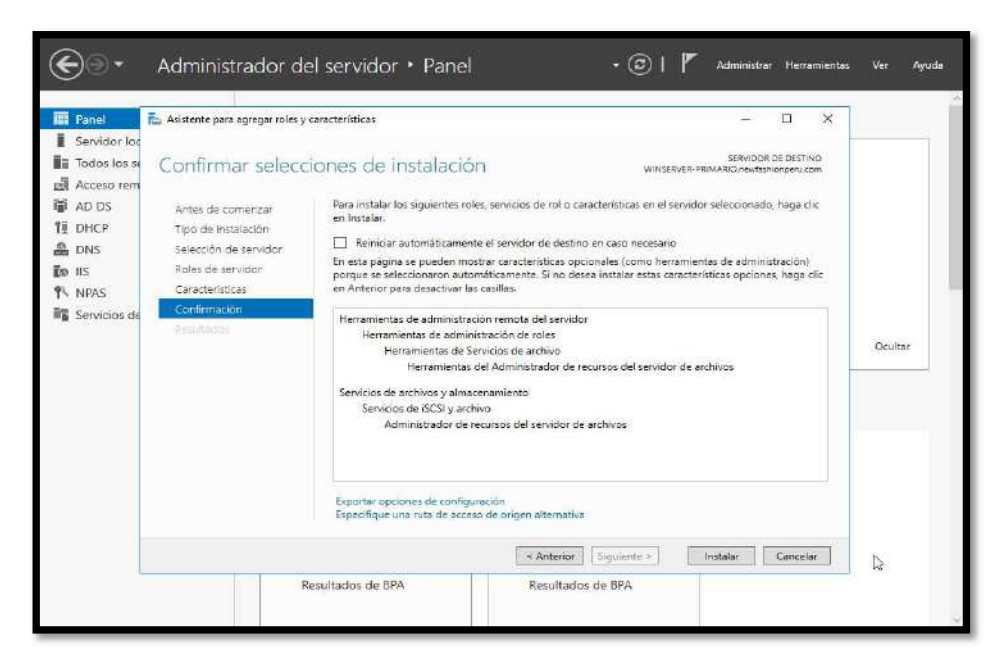

 Después de instalado, ingresar a Administrador de recursos del servidor de archivos

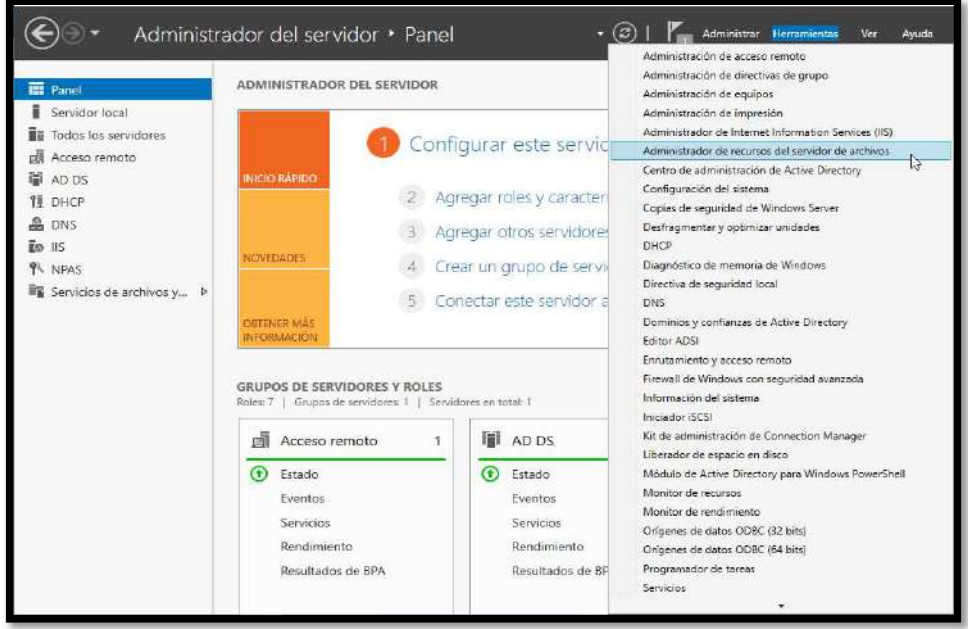

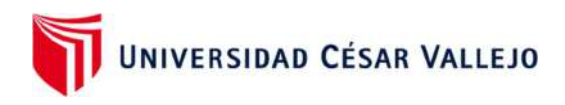

- $\bigoplus \odot$  .  $\cdot$   $\circledcirc$  |  $\blacktriangleright$  Adm " Todos los servidores **SERVIDORES**  $\overline{\mathbb{H}}$  Panel res | 1 en total  $\begin{tabular}{|c|c|c|c|c|} \hline \texttt{TAREAS} & $\bullet$ \end{tabular}$ Servidor local  $Filtn$  $\mathbf{p} = (\widehat{\mathbf{n}}) \bullet \quad (\widehat{\mathbf{n}}) \bullet$  $\tilde{\boldsymbol{\omega}}$ **The Todas los set** Agregar servidores<br> **Agregar servidores** Acceso remoto Última actualización Activación de Wi 闡 ADDS VINSERVER PRIMA 192.168.18.100 En líne 22 23:58:20 **TE DHCP A** DNS **TO IS PL NPAS**  $\overline{\mathbb{H}}^{\mathrm{ur}}_{\mathbf{B}}$  Servicios de archivos y... - >  $\left\Vert \xi\right\Vert$ EVENTOS TAREAS os los eventos ( 91 en total  $Fidra$  $\mathbf{p} \qquad \textcircled{1} \bullet \quad \textcircled{2} \bullet$ × Nombre del servidor ld. Gravedad Origen Registro Fecha y hora WINSERVER-PRIMA 10016 Error Microsoft-Windows-DistributedCOM Sistema 12/12/2022-21:22:51 WINSERVER-PRIMA 5782 Advertencia NETLOGON Sistema 12/12/2022 21:12:02 Microsoft-Windows-DistributedCOM Sistema 12/12/2022 20:51:10 WINSERVER-PRIMA 10016 Error WINSERVER-PRIMA 20227 Error RasClient<br>
Magnus - Aplicación 12/12/2022 20:18:38<br>
Aplicación - Aplicación - Aplicación - Aplicación - Aplicación - Aplicación - Aplicación - Aplicación - Aplicación - Aplicación - Aplicación - Aplicación - Aplicación - A WINSERVER-PRIMA 20111 Error RemoteAccess Sistema 12/12/2022 20:18:38 WINSERVER-PRIMA 1014 Advertencia Microsoft-Windows-DNS Client Events Sistema 12/12/2022 20:14:19 WINSERVER-PRIMA 20227 Error RasClient Aplicación 12/12/2022 20:12:06
- Clic derecho agregar servidores y elegir el servidor principal

Clic derecho agregar servidores y ahora elegir el servidor de Azure

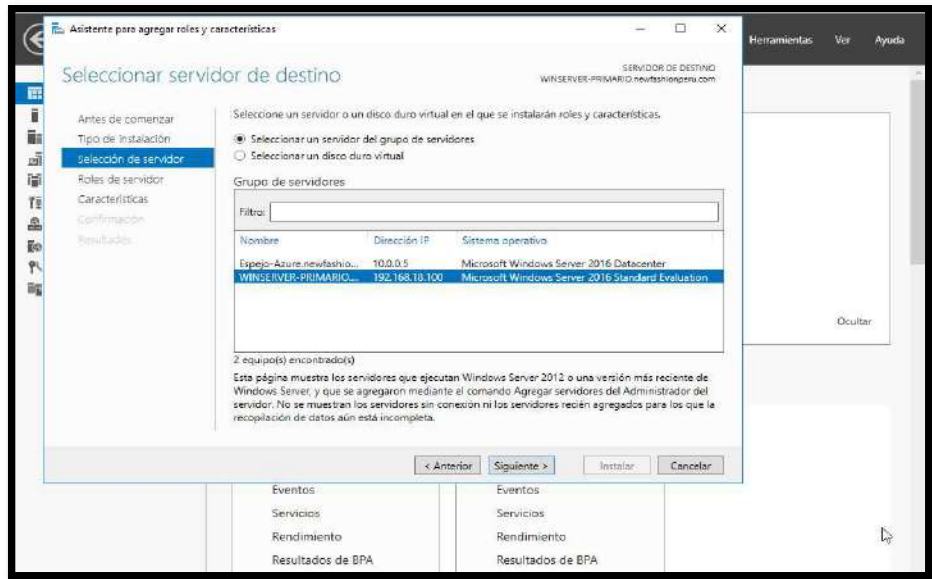

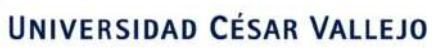

 Elegir Servicios de archivos y almacenamiento, luego Servidor de archivos y Espacios de nombres DFS y Replicación DFS. Luego Siguiente e Instalar.

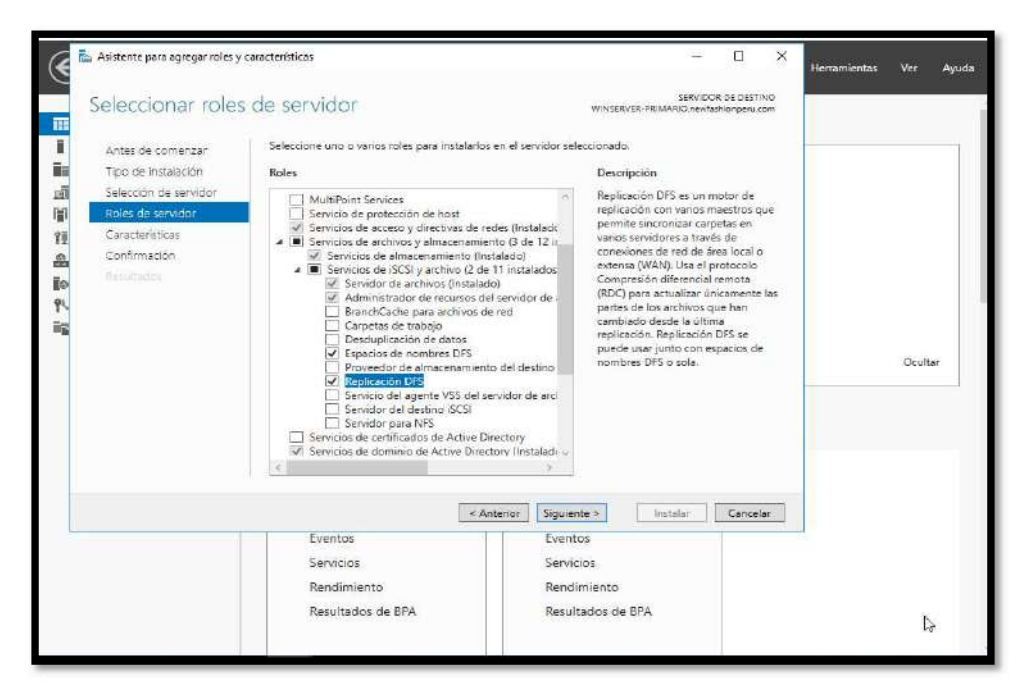

Hacer la misma configuración igual para el Servidor en Azure.

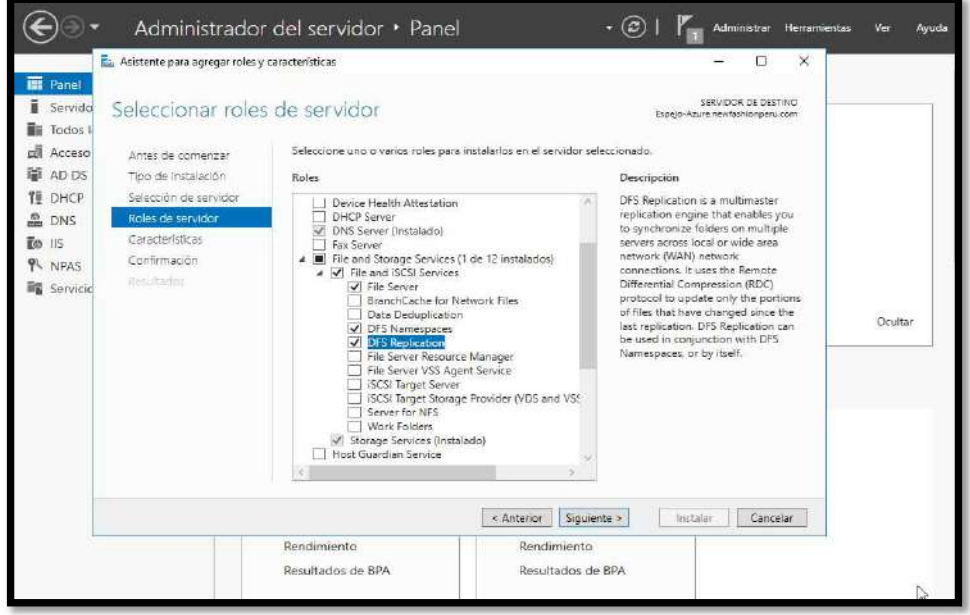

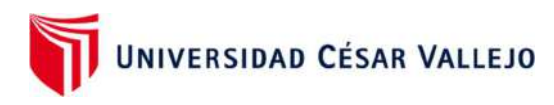

Clic en Administración de DFS

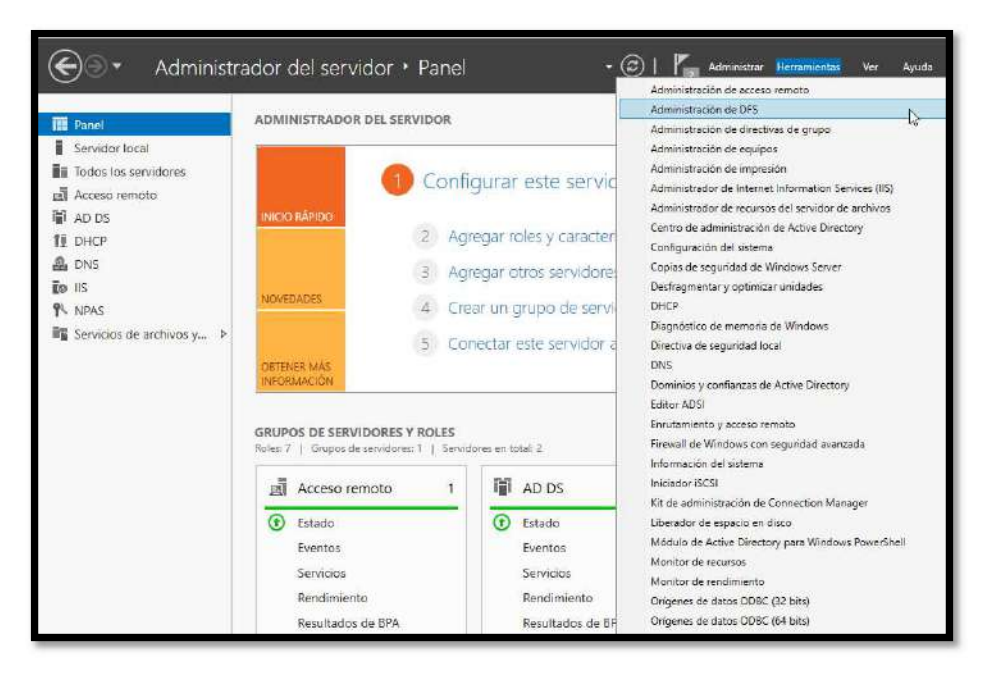

Clic en Nuevo espacio de nombres

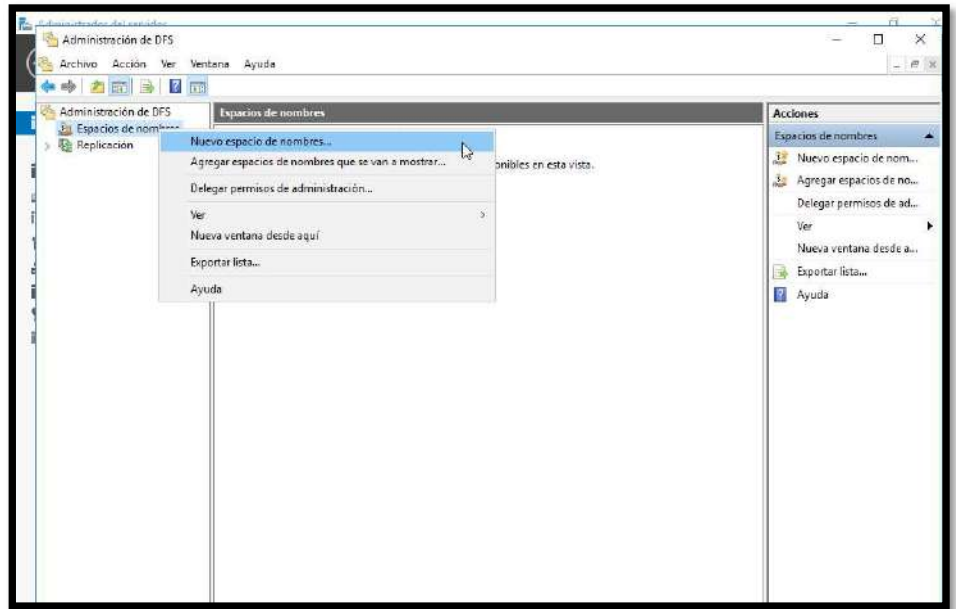

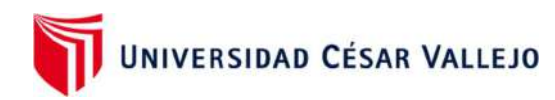

Clic en examinar y elegir el servidor local primario

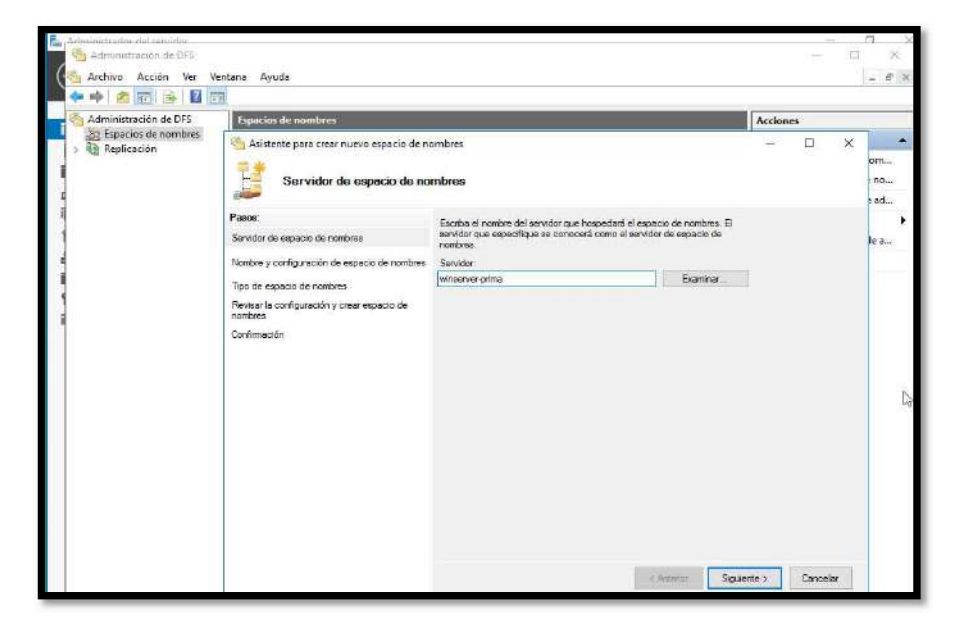

Luego agregar un nombre para la carpeta compartida

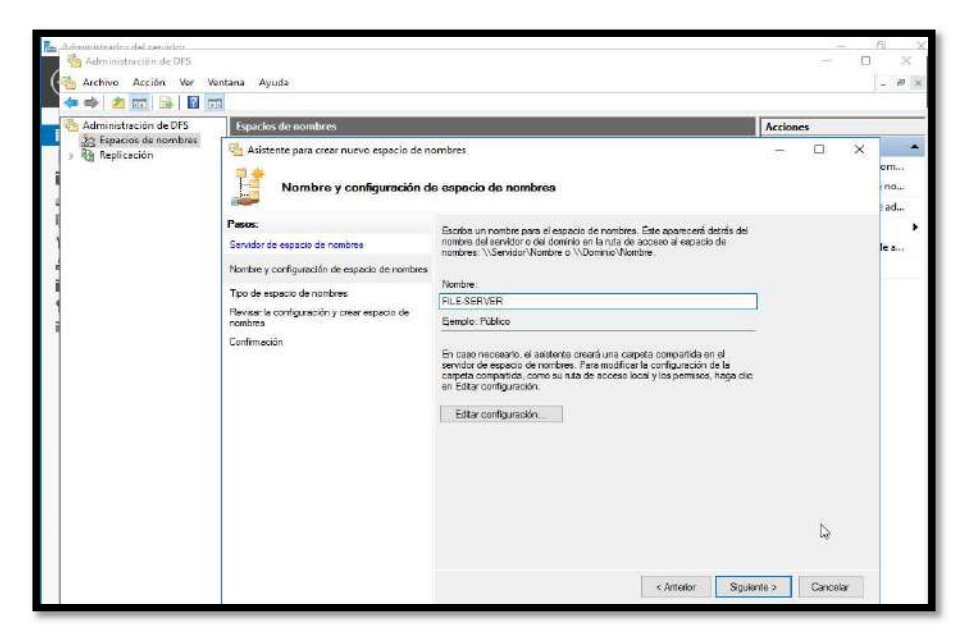

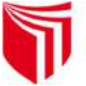

 Aquí se observa la ruta del servidor principal y la carpeta compartida. Siguiente.

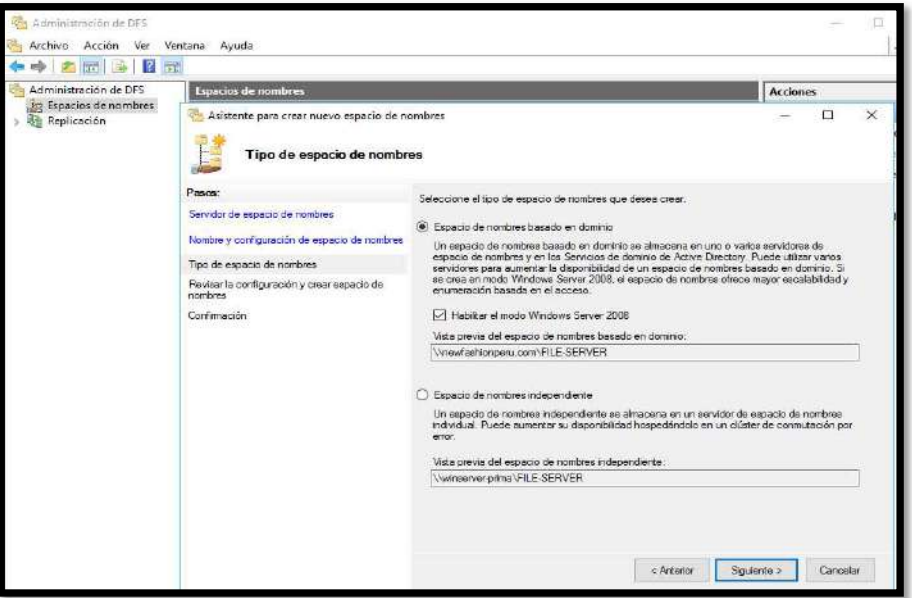

Clic en Crear.

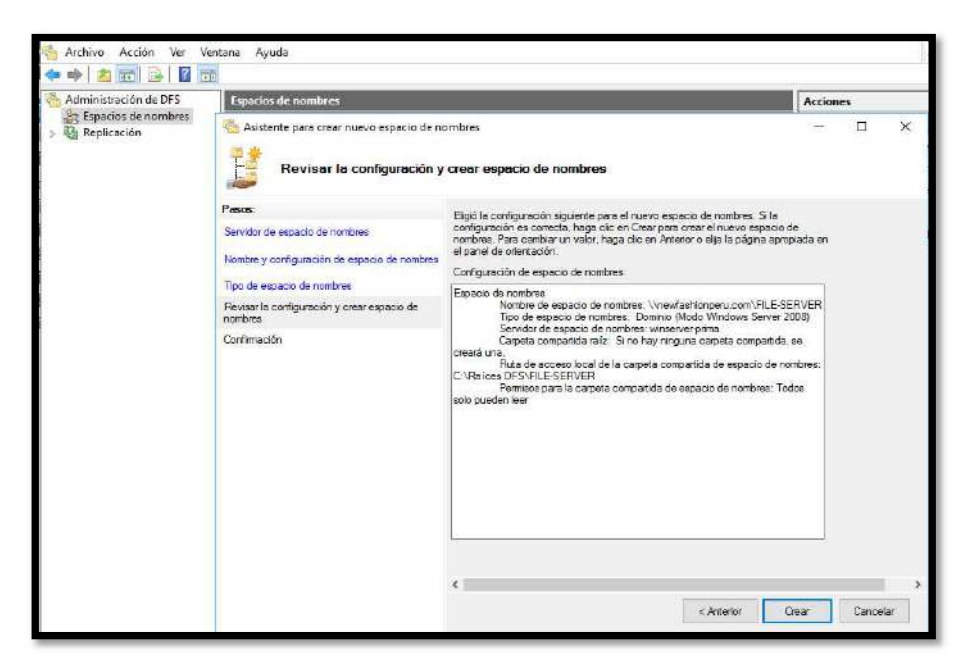

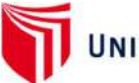

 Aquí se ve la carpeta file-server creada en el servidor principal, hacer los mismos pasos para el servidor en Azure

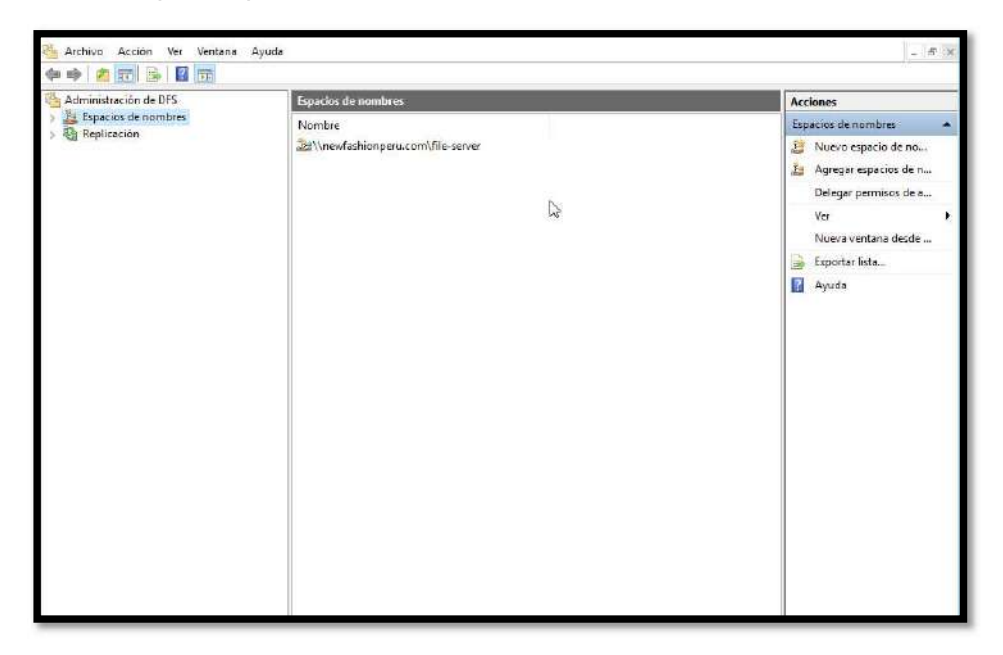

Aquí ya se observa ambos servidores con sus carpetas compartidas

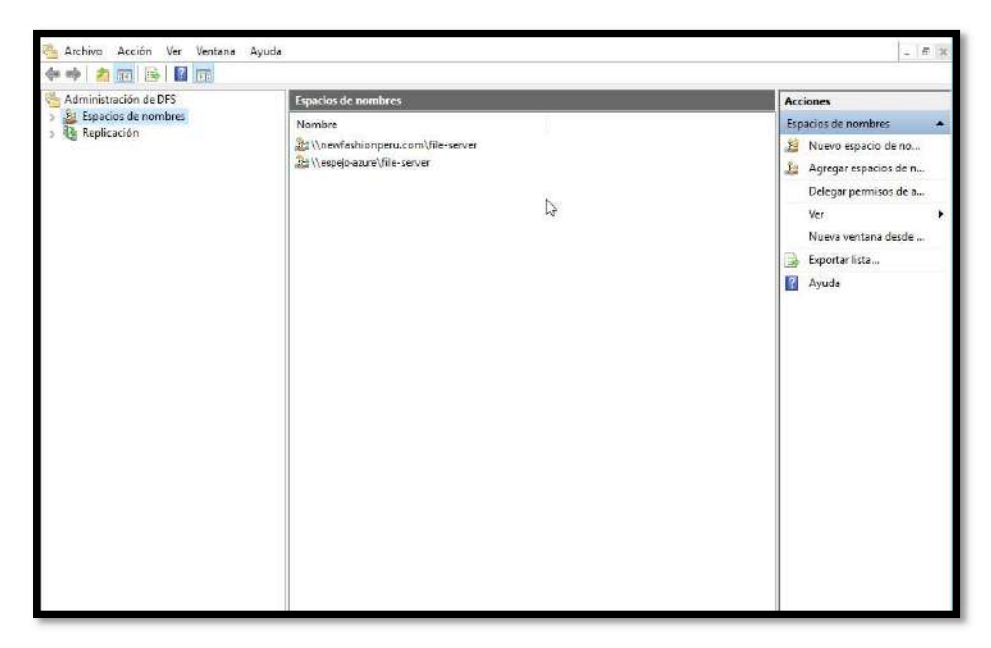

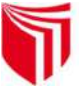

- Administración de DFS  $\Box$  $\times$ -<br>Archivo Acción Ver Ventana Ayuda  $-5$ **HOLDER** Administración de DFS Replicación Acciones Espacios de nombres<br>Replicación<br>Nuevo grupo de replicación... Nombre Replicación Re Nuevo grupo de replic... Agregar grupos de replicación que se van a mostrar... Agregar grupos de repl... Delegar permisos de administración... Delegar permisos de a... Deshabilitar comprobación de topología Deshabilitar comproba... Ver Ver Nueva ventana desde aquí Nueva ventana desde ... **Q** Actualizar Actualizar Exportar lista... Exportar lista... Ayuda Ayuda
- Ahora agregamos un Nuevo grupo para la replicación

• Clic en Siguiente

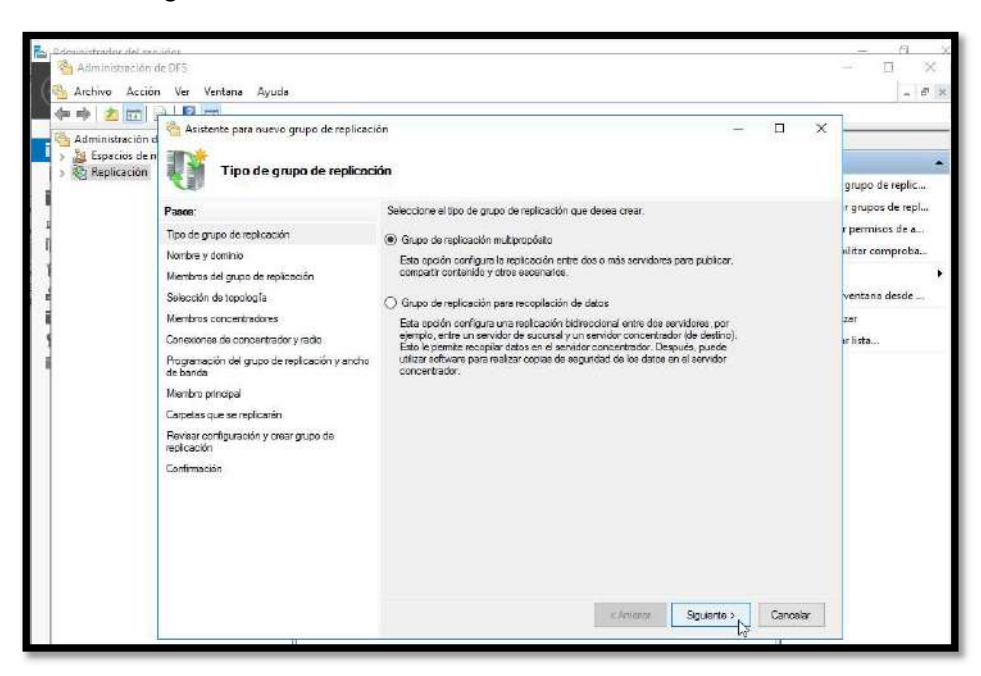

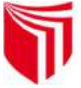

 Clic en examinar y elegir el servidor principal, luego colocar un nombre para la carpeta replicación, por ejemplo, Respaldo. Luego clic en Siguiente.

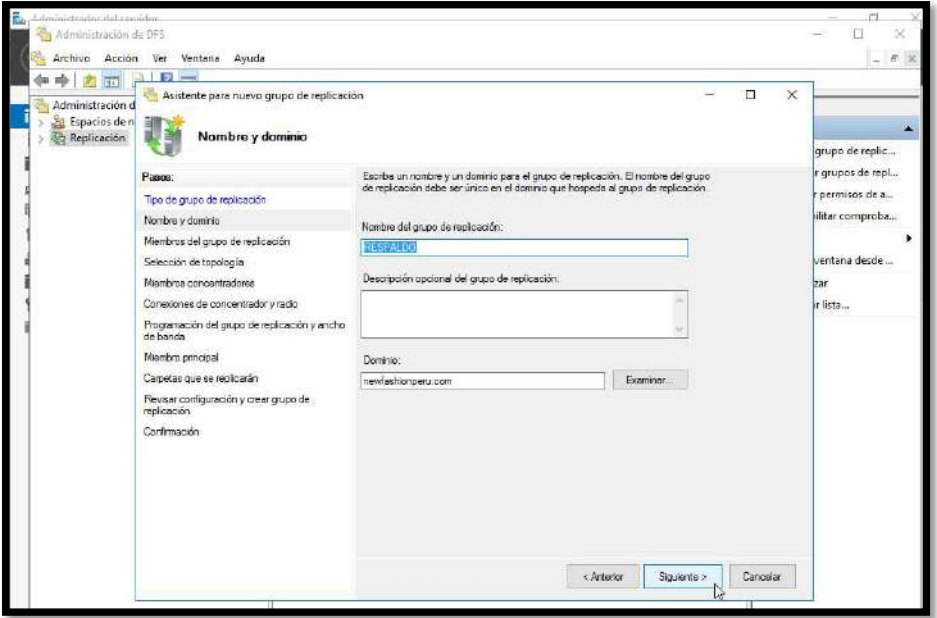

Aquí se elige el Servidor principal, luego el servidor en Azure

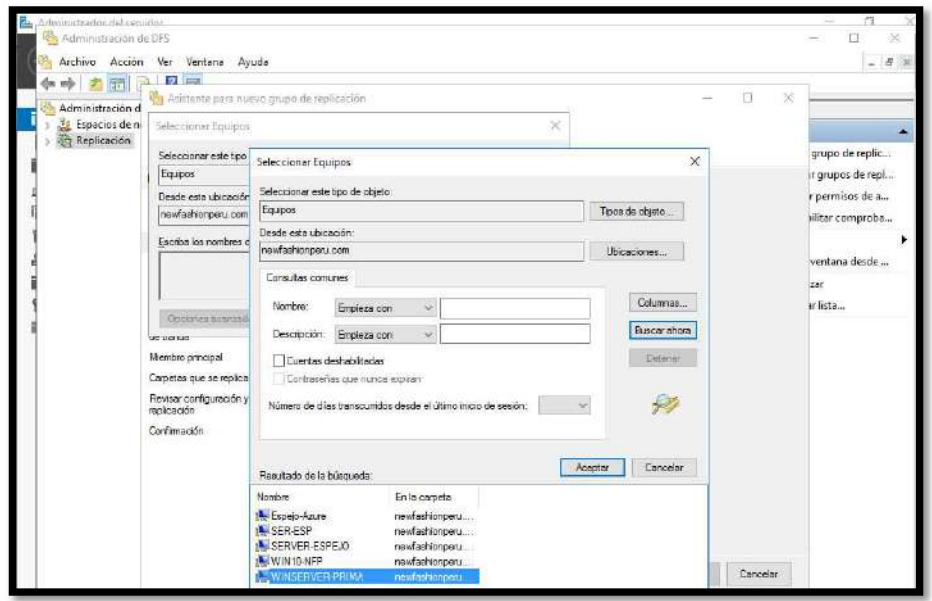

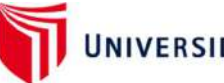

 Aquí ya se muestran los dos servidores que forman parte del grupo de Replicación

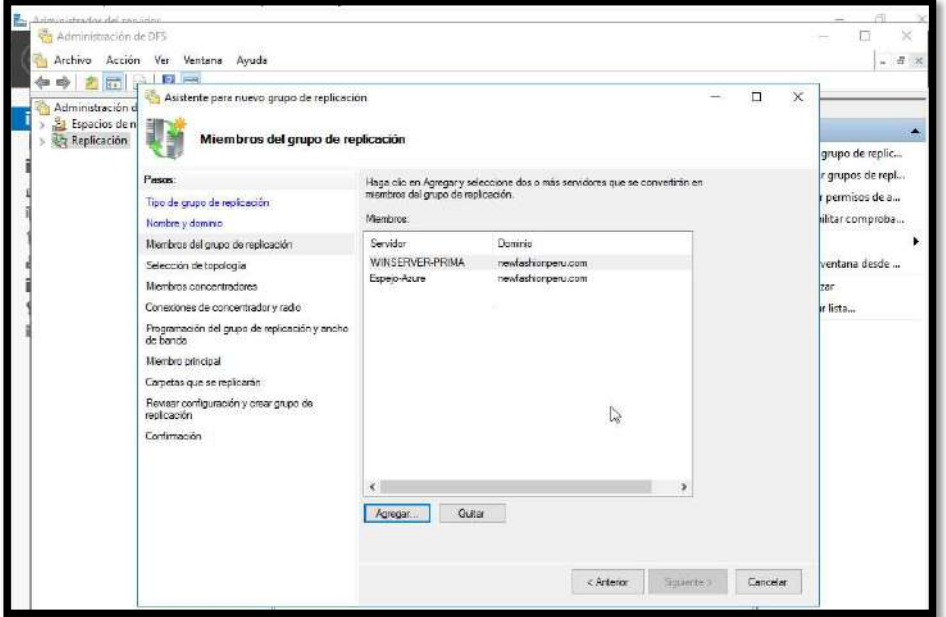

Se observa en el explorador de Windows que hay una carpeta Raíces DFS

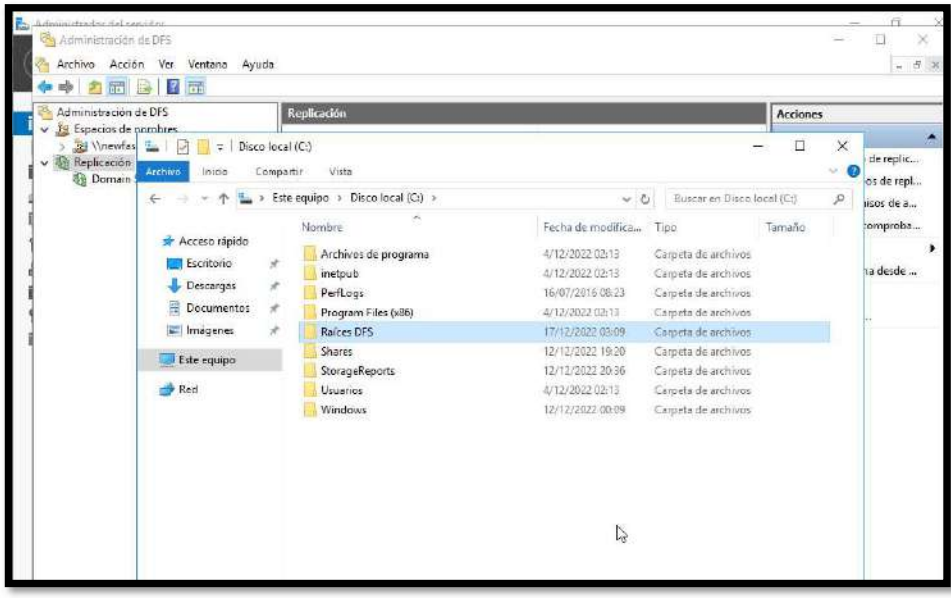

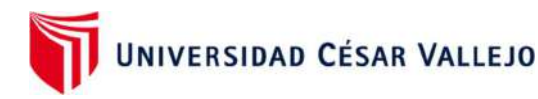

 Dentro de la carpeta Raíces DFS, dentro se encuentra la carpeta File-Server y dentro la carpeta Replicación

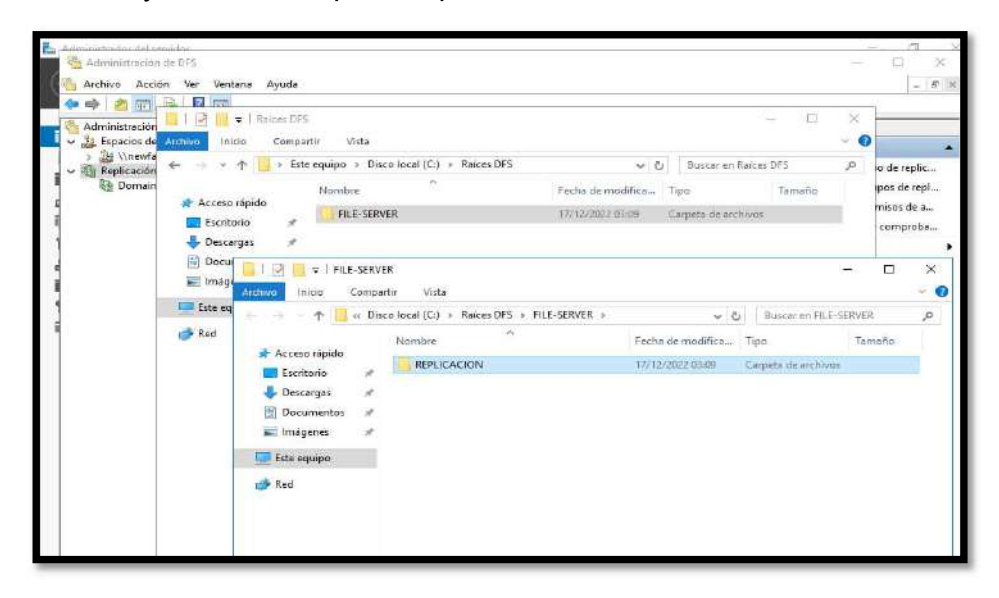

 Dentro de la carpeta Replicación en el servidor principal, se procede a crear como una prueba, un archivo de texto Reporte Anual 2022 y dentro carpetas con los meses del año.

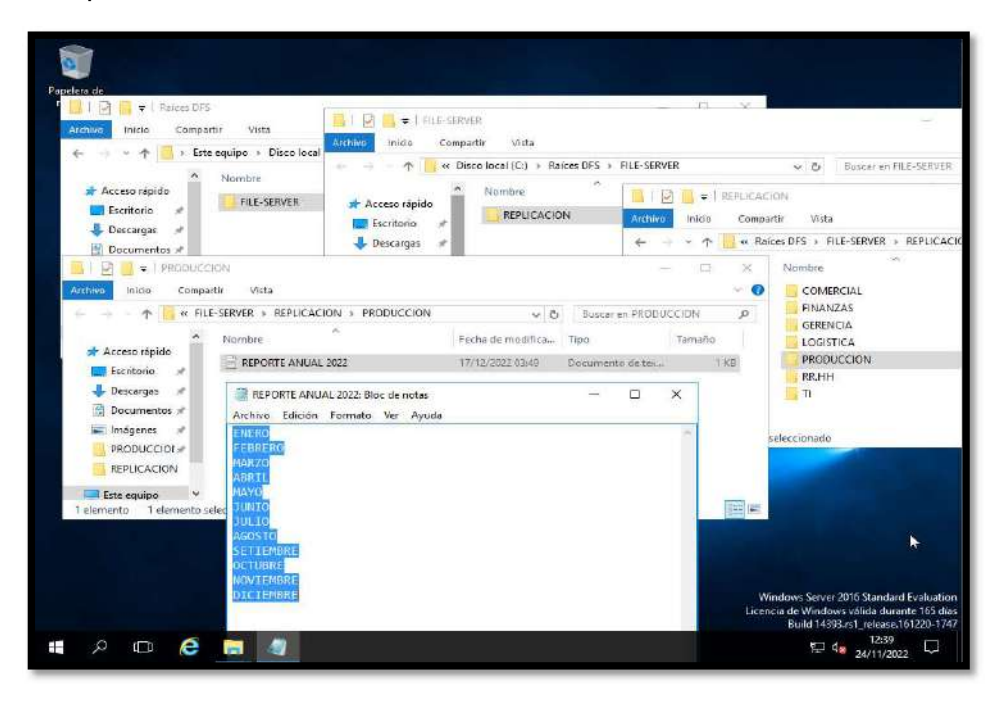

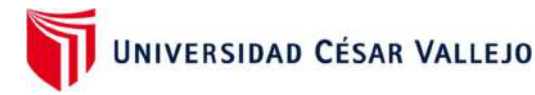

 Luego en el servidor en Azure vemos que la carpeta Replicación ha replicado correctamente el archivo Reporte Anual 2022 y su contenido con los doce meses.

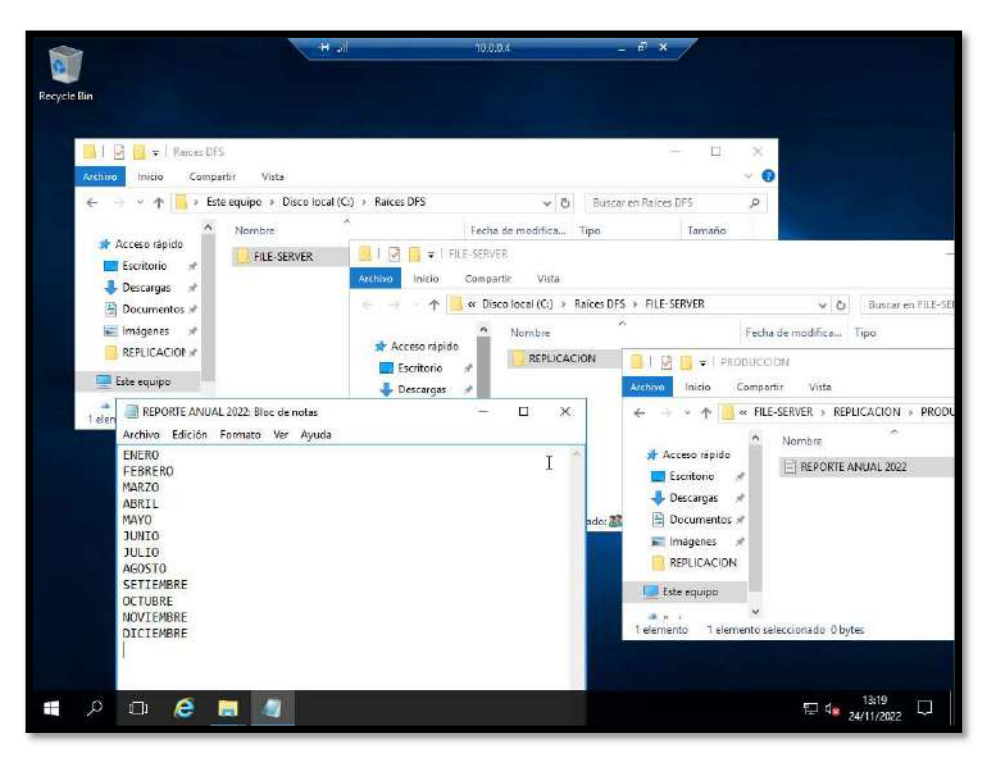

Paso13: Implementar políticas de seguridad:

Procedimiento de Administración de contraseñas

Habilitar y configurar en el Active Directory las politicas de contraseñas, y verificar que se estén ejecutando correctamente.

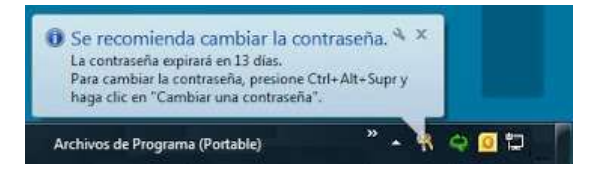

# Configuración del ad para la seguridad de las contraseñas

# Actividad 1

Ingresar al AD y dirigirse a la opción de políticas de seguridad.

Actividad 2

Dar clic para desplegar en la opción Account Policies.

# Actividad 3

Dar doble clic en la opción Password Policy y configurar la política. Ver imagen

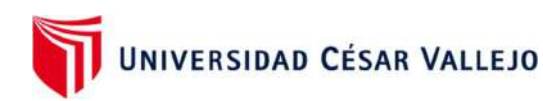

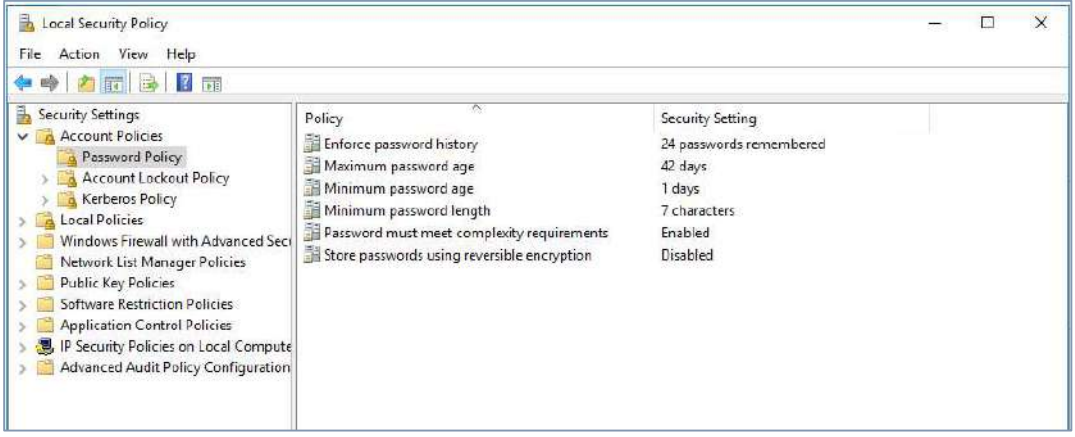

# Actividad 4

Colocar en la configuración los siguientes parámetros:

- Exigir historial de contraseñas = 24 contraseñas recordadas (Las contraseñas antiguas no se reutilizan continuamente).
- Vigencia máxima de la contraseña = 42 días (La contraseña expira en 42 días)
- Vigencia mínima de la contraseña = 1 día (La contraseña puede ser cambiado faltando 1 día).
- Longitud mínima de la contraseña = 7 caracteres
- $\bullet$  La contraseña debe cumplir los requisitos de complejidad = **Habilitado** (Las contraseñas deben contener mayúsculas, números y caracteres).
- Almacenar contraseñas con cifrado reversible = Deshabilitado (Se habilita para otros fines).

# Procedimiento de copia de Backup de Base de Datos a Disco Externo

#### Actividad 1

Crear una tarea en el SQL que permita copiar los archivos .bkp de la BD a una carpeta compartida.

#### Actividad 2

Ingresar a la carpeta compartida y copiar los archivos a un disco externo. Ver imagenes.

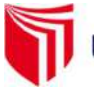

UNIVERSIDAD CÉSAR VALLEJO

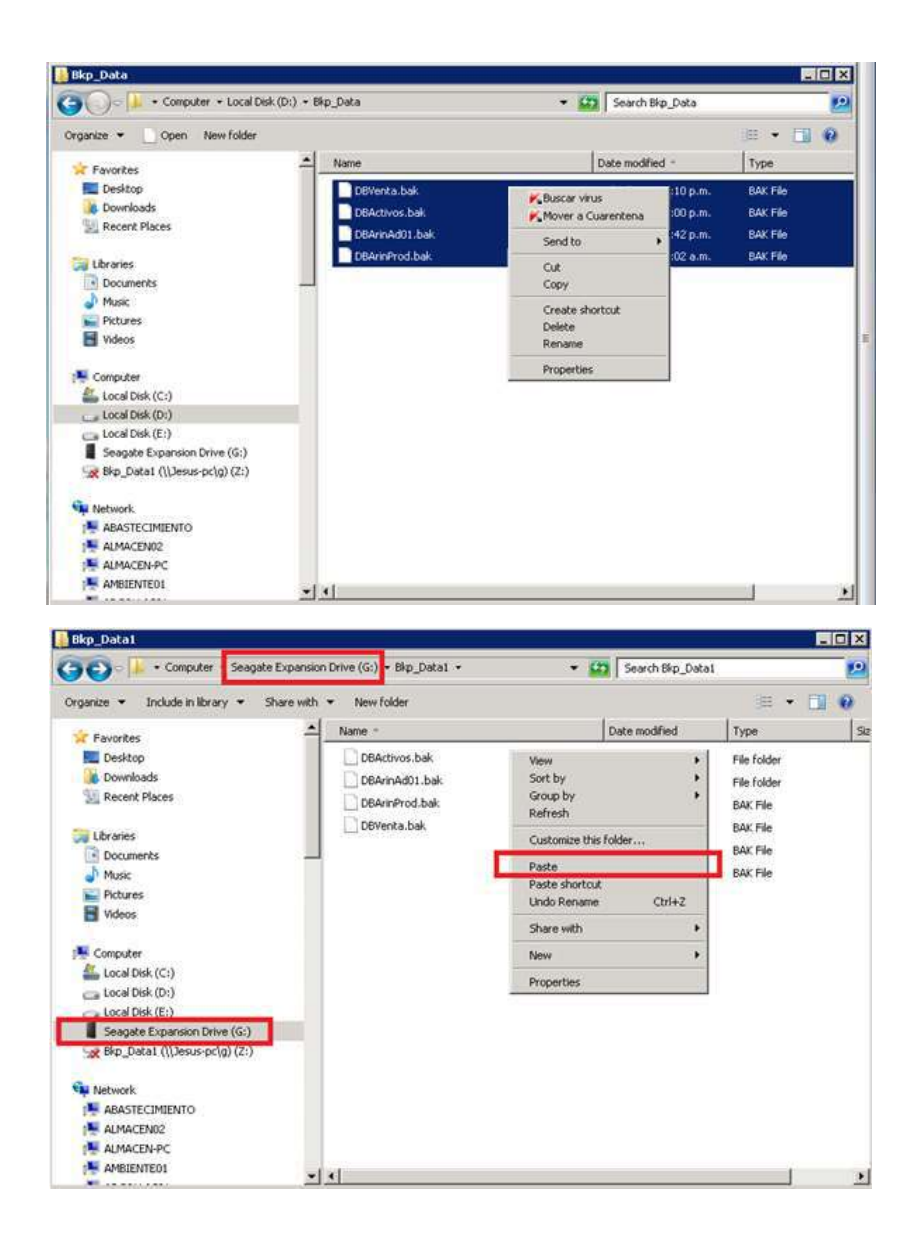

# Actividad 3

Realizar este procedimiento todos los días, tres veces al día.

# Procedimiento de Backus a disco externo y entrega a personal a cargo

# Actividad 1

Elaborar un formato para registrar nombre y apellidos, cargo, fecha y firma. Ver imagen.

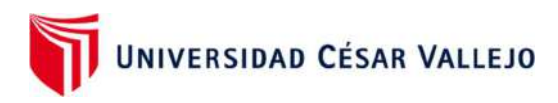

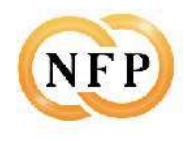

#### FORMATO DE GUARDADO EXTERNO DE DISCO BACKUP

#### DE LA BASE DE DATOS DE NEW FASHION PERÚ

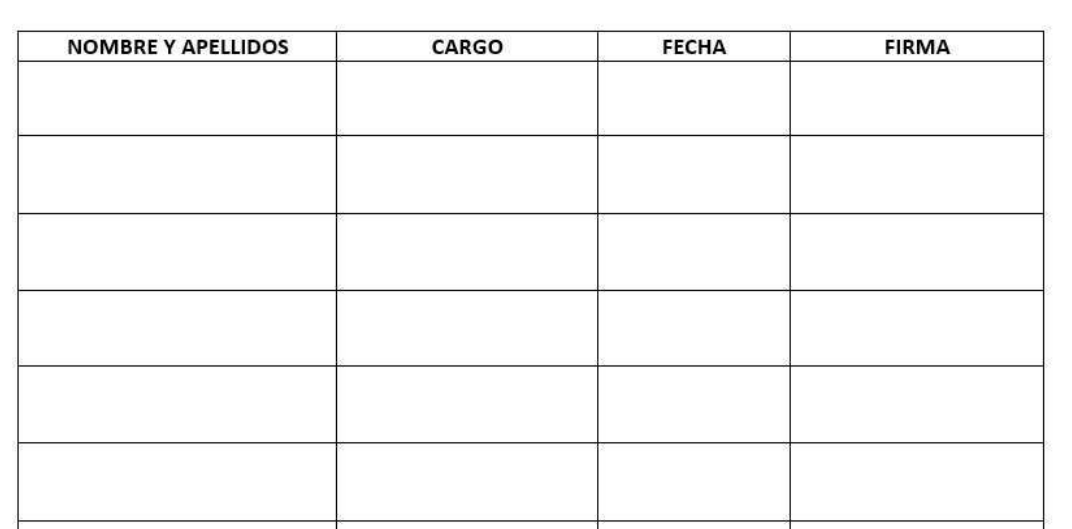

#### Actividad 2

Este formato debe ser llenado por las personas encargadas que se van a llevar una de las copias de la BD en un disco externo a su domicilio.

# Actividad 3

Este procedimiento se debe de realizar diario o Inter diario.

#### Políticas de Licenciamiento:

- Los servidores deben estar licenciados
- Todas las maquinas de los usuarios deben ser licenciadas
- El office debe estar debidamente licenciado en cada maquina
- Los programas de diseño deben ser licenciados
- Todo software nuevo adquirido debe ser revisado por el responsable de sistemas

Políticas de carpetas compartidas

- Se delimitan los accesos a las carpetas, solo se dio permisos a las personas autorizadas por cada área.
- $\bullet$  and  $\bullet$  and  $\bullet$  and  $\bullet$

UNIVERSIDAD CÉSAR VALLEJO

#### **VERIFICAR**

#### Verificación del AD

Después de haber sincronizado y replicado el servidor de Active directory, y el file server se obtuvo un resultado favorable en cuanto a mejorar los procesos de seguridad de los datos de la empresa, verificamos que el tener un servidor en la nube ayuda a tener un plan de contingencia ante cualquier eventualidad que pueda ocurrir , como ciber ataques, desastres naturales u otro tipo de problema, los datos del servidor de dominio fueron respaldados satisfactoriamente en el servidor espejo en la nube aumentando la seguridad de los datos de los usuarios y guardando las políticas de seguridad del sistema.

#### Verificación del File server

El file server se sincronizo exitosamente en la nube, aumentando el nivel de confidencialidad, integridad y disponibilidad de los datos de la organización, todas las carpetas del servidor principal se resguardaron en la nube, mediante copias de seguridad, eso quiere decir que la disponibilidad de los archivos siempre estará en un 100%,

En la siguiente tabla se muestra cómo se encontraba la organización antes de implementar el método de seguridad de información con servidor espejo, aquí podemos notar que la confidencialidad se encontraba a un 100.0 % del nivel de incumplimiento, la integridad se encontraba a un 85.7% del nivel de incumplimiento y la disponibilidad se encontraba a un 100.0% del nivel de incumplimiento lo cual generaba que la información de la empresa este expuesta antes cualquier situación de peligro. Seguridad, eso quiere decir que la disponibilidad de los archivos siempre estará<br>
Seguridad, eso quiere decir que la disponibilidad de los archivos siempre estará<br>
Seguridad de información con servidor espejo, aquí<br>
premen Section and 100%,<br>
Section and 100%,<br>
Section and 100%,<br>
Section and the method of the method of the method of the method of the method of the metod<br>
condemns are que la confidencialidad se encontraba a un 100.0 % del nive ien un 100%,<br>
En la siguiente tabla se muestra cómo se encontraba la organización antes de<br>
mplementar el método de seguridad de información con servidor espejo, aquí<br>
ordemos notar que la confidencialidad se encontraba a

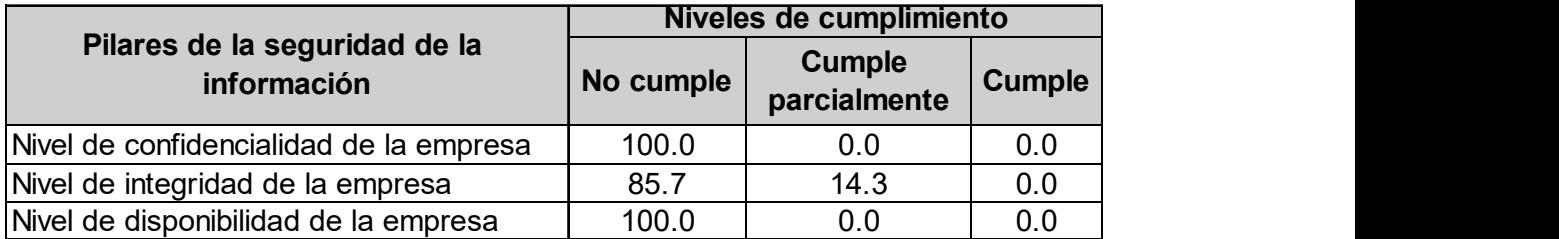

En la tabla siguiente mostramos como se encuentra la confidencialidad , integridad y disponibilidad de los datos de la organización después de implementar el método

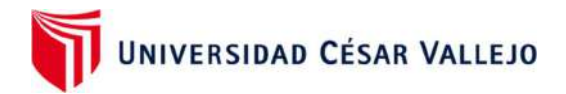

con políticas de seguridad de información con servidor espejo en la nube, lo cual nos muestra un cambio positivo donde podemos mostrar que la confidencialidad de los datos se encuentran a un nivel de cumplimiento del 85.7 % después de haber implementado el método y la integridad se encuentra a un nivel de cumplimiento del 71.4% para resguardar los datos del sistema y la disponibilidad subió a un 100.0% lo cual nos conlleva que la implementación de procesos mediante el PHVA cumple con resguardar la seguridad de la información en las pymes. con políticas de seguridad de información con servidor espejo en la nube, lo cual<br>
mos muestra un cambio positivo donde podemos mostrar que la confidencialidad de<br>
os datos se encuentran a un nivel de cumplimiento del 85.7 Som políticas de seguridad de información con servidor espejo en la nube, lo cual<br>
nos muestra un cambio positivo donde podemos mostrar que la confidencialidad de<br>
os datos se encuentra a un nivel de cumplimiento del 85.7 nos muestra un cambio positivo donde podemos mostrar que la confidencialidad de<br>
os datos se encuentra a un nivel de cumplimiento del 85.7 % después de haber<br>
mplementado el método y la integridad se encuentra a un nivel d

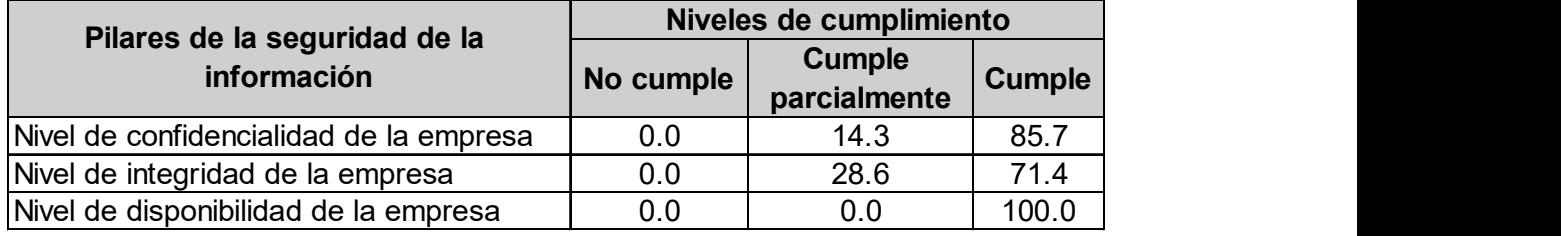

# ETAPA 3: EJECUCIÒN DEL METODO Y PRUEBAS

El metodo se ejecuto en la empresa NEW FASHION, donde se tomaron las diferentes areas con las que contaba la empresa, se empezo identificando los activos de informaciòn luego se procedio a observar como era el flujo de trabajo con los datos del sistemas, el metodo se ejecuto desde las oficinas del area de sistemas, se analizo y verifico los servidores que contaba la empresa, luego de hacer un analisis se concluyo que la mejor opcion era respaladar la seguridad de los datos en la nube y asi poder mantener la confidenciabilidad, integridad y disponibilidad de los datos de la empresa y por ello se adquirio el acceso a la nube para implementar el metodo mediante el servidor espejo, lo cual se procedio en sincronizar el Active Directory y servidor de File server , tambien se sincronizo el DNS de la empresa, se sincronizo los rangos de IP, se sincronizo la ip inversa que nos ayuda a la busqueda por nombre, las area con que cuenta la empresa son Gerencia, Logistica, Finanzas, Recursos Humanos, Sistemas, Asesoria Legal y Producciòn.

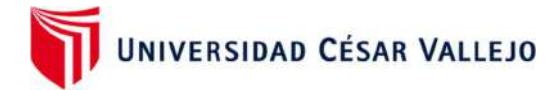

Esta ejecuciòn tomo alrededor de 30 dias donde se empezo evaluando las distintas areas con que cuenta la empresa, se empezo por el area de sistema donde se identifico los activos de informaciòn y se obtubo un resultado bajo sobre el respaldo de la seguridad de sus datos, ya que contaba con servidores fisicos pero sus datos no estaban protegidos y mucho menos contaban con copias de seguridad, ademas de verificar que los servidores no se encontraban en un ambiente adecuado , ya que mucho personal transcurria por esas oficinas, luego se verifico las otras areas nombradas donde se pudo obtener un resultado que la confidencialidad ,integridad y disponbibilidad de sus datos no estaban respaldas ni ptotegidas ante cualquier eventualidad negativa que pudiera ocurrir en la empresa y esto era grabe debido a que en cualquier momento podrian sufrir una perdidad de su datos por no contar con un metodo de seguridad de respaldo.

Para evaluar la confidencialibilidad de los datos de cada area de la empresa se tomo en cuenta 6 indicadores los cuales ayudaron a determinar si la empresa cumplia con los requisitos minimos para proteger su informaciòn , los indicadores utilizados fueron:

- Gestiòn de los incidente de la seguridad de la informaciòn
- Control de Documentos
- Gestiòn de Contraseñas
- Gestion de seguridad de datos
- Gestiòn de fugas de informaciòn
- Soporte de lo datos de informaciòn

Para evaludar la integridad de los datos del sistema por cada area de la empresa tambien se uso 3 indicadores los cuales fueron:

- Incidentes en la integridad de los documentos.
- Frecuencia de incidentes en la integridad de los datos del sistema.
- Integridad de documentos y Control.

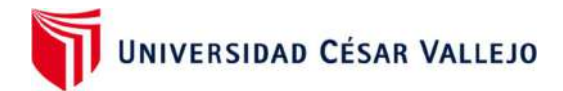

Para evaluar la disponibilidad de los datos del sistema tambien se utilizaron tres indicaros que ayudaron a tener un resultado de como se encontraban las area, los indicadores fueron:

- Seguridad Fisica y del entorno.
- Incidentes en la disponibilidad de la informaciòn.
- Disponibilidad de serviciòs de informaciòn.

Estos indicadores ayudaron a reemplantear una estrategia que ayude a mejorar la seguridad de informaciòn de los datos del sistema, lo cual se utlizo el metodo implementado mediante un servidor espejo.

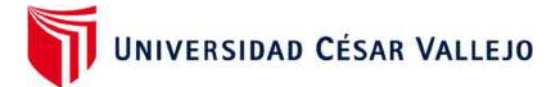

# ETAPA 4: Evaluación de efectividad del método

## Primer Lugar:

Fue efectiva ya que obtuvimos una reducción de riesgos debido al establecimiento y seguimiento de controles, se logro reducir las amenazas y se logro alcanzar un nivel asumible en la organización, de este modo si se produce una incidencia, los daños se minimizan y la continuidad del negocio esta asegurada.

#### Segundo Lugar:

Fue efectiva ya que se obtuvo un ahorro de costos derivado de una racionalización de los recursos, se eliminaron las inversiones innecesarias e ineficientes.

#### Tercer Lugar:

La seguridad paso a estar organizado y transformarse en un ciclo de vida metódico y controlado en el que participa toda la organización.

# Cuarto Lugar:

Fue efectivo porque se logro el cumplimiento de los procedimientos y políticas de seguridad y así se evitó riesgos y costos innecesarios.

# Quinto Lugar:

La implementaciòn del metodo de suguridad de informaciòn mediante el servidor espesjo en la nube con herramientas open source fue evaluado su efectividad mediante una lista de cotejo que ayudo a verificar si la empresa mejoro su confidencialidad , integridad y disponibilidad de los datos, esta lista de cotejo contenia diferentes indicadores que ayudaron a evaluar los tres pilares de la informaciòn en la empresa.

Mejoras despues de la implemenetaciòn del metodo

 Despues de la implementaciòn del metodo los servidores del active directory y file server ya cuentan con un respaldo de toda su informaciòn

UNIVERSIDAD CÉSAR VALLEJO

- La infraestructura mejoro en cuanto a creaciòn de politicas de seguridad por usuario.
- Se crearon nuevas politicas de contraseñas para el personal de la empresa
- Todos los documentos fueron almacenados en los servidores y hicieron copias de seguridad de los datos
- Las carpetas en red fueron delimitados por cada usuario de la empresa
- Se crearon politicas de acceso mediante USB
- Se reestringio el acceso a la red a los proveedores
- Disminuyo la perdida de informaciòn de los datos del sistema
- Verificamos que los activos de la empresa se encuentra en ambientes adecuados

Se evaluo el metodo mediante una lista de cotejo que contenia las 3 dimensiones de la seguridad de la informaciòn las cuales eran confidenciabilidad, integridad, y disponibilidad, cada dimensiòn contenia indicadores que aportaron a tener una evaluaciòn eficaz acerca de como se encontraba la seguridad de los datos de la empresa, la lista de cotejo fue evaluado mediante "No cumple" ,"Cumple Parcialmente" "Si cumple", lo cual nos ayudo a tener un resultado de como se encontraba la empresa.

La lista de cotejo de confidencialidad se evaluo con 6 indicadores , cada indicador contaba con 5 preguntas especificas para verificar los resultados de la implementaciòn del metodo.

La lista de cotejo de integridad se evaluo con 3 indicadores , cada indicador contaba con 5 preguntas especificas para verificar los resultados de la implementaciòn del metodo.

La lista de cotejo de disponibilidad se evaluo con 3 indicadores , cada indicador contaba con 5 preguntas especificas para verificar los resultados de la implementaciòn del metodo.

Finalmente se concluyo que el metodo implementado de seguridad de la información mediante servidor espejo con herramientas open source aumentaron

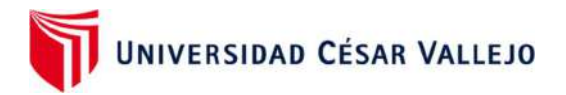

el nivel de confidencialidad, integridad y disponibilidad en gran eficacia lo cual nos muestra que la protección de los datos se encuentra en un porcentaje aceptable

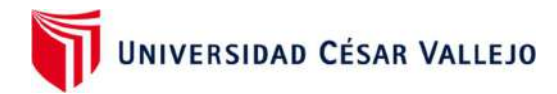

# Anexo 03

# Matriz de la lista de cotejos – pre test

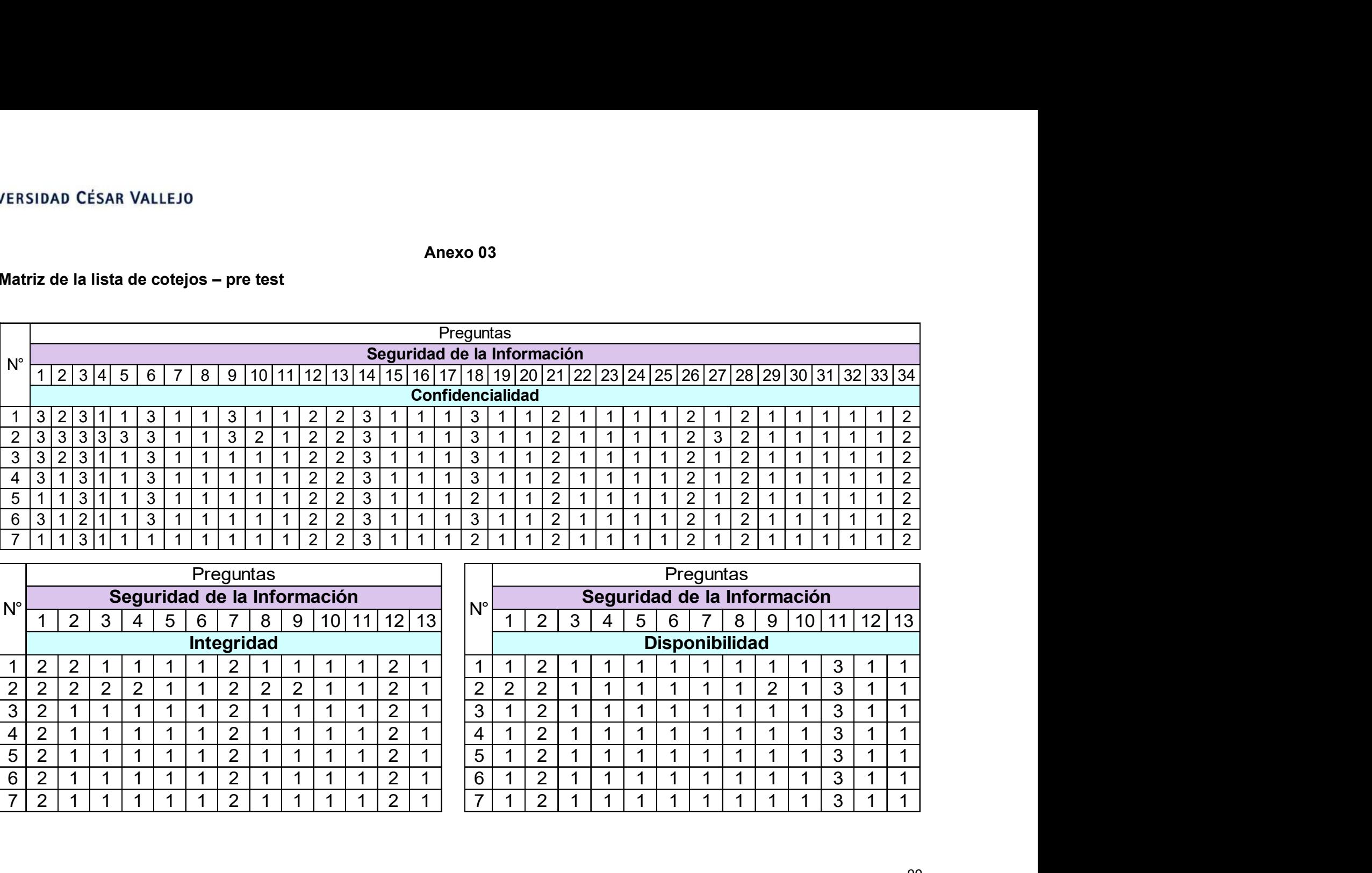

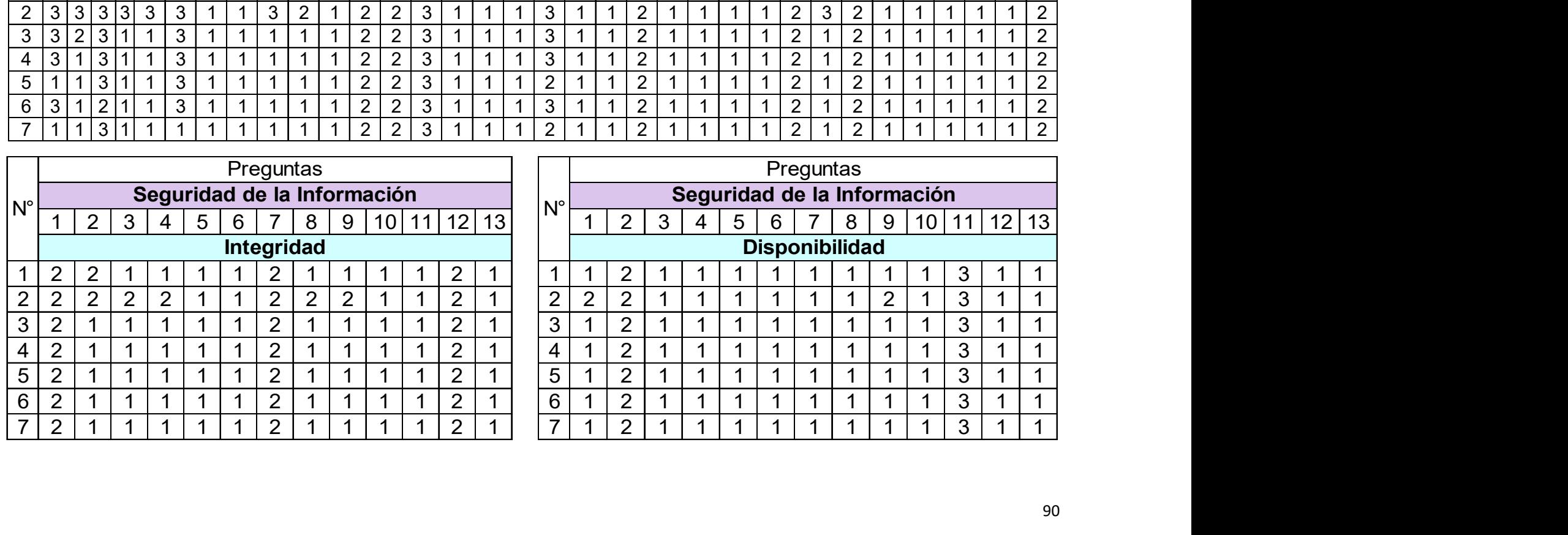

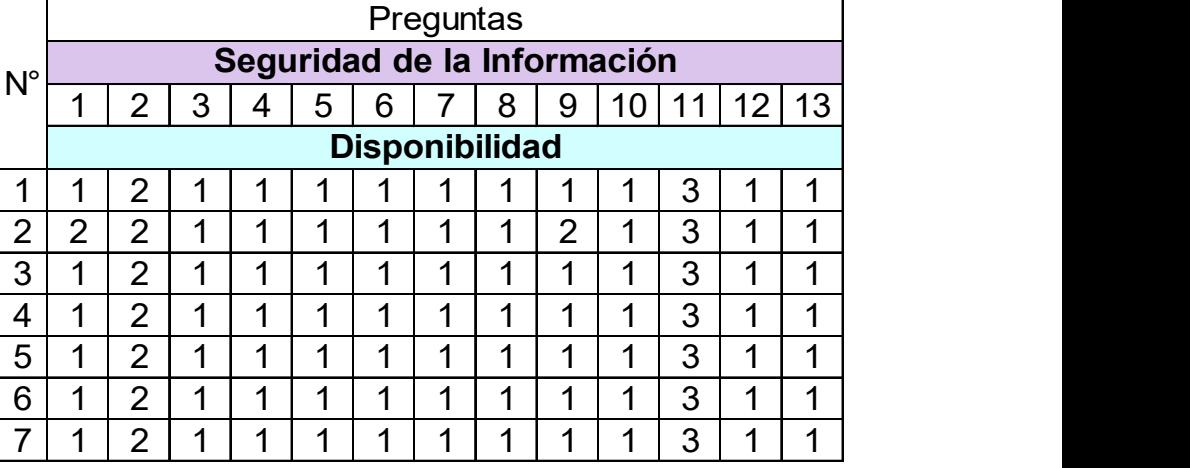

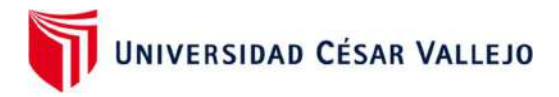

# Matriz de la lista de cotejos – post test

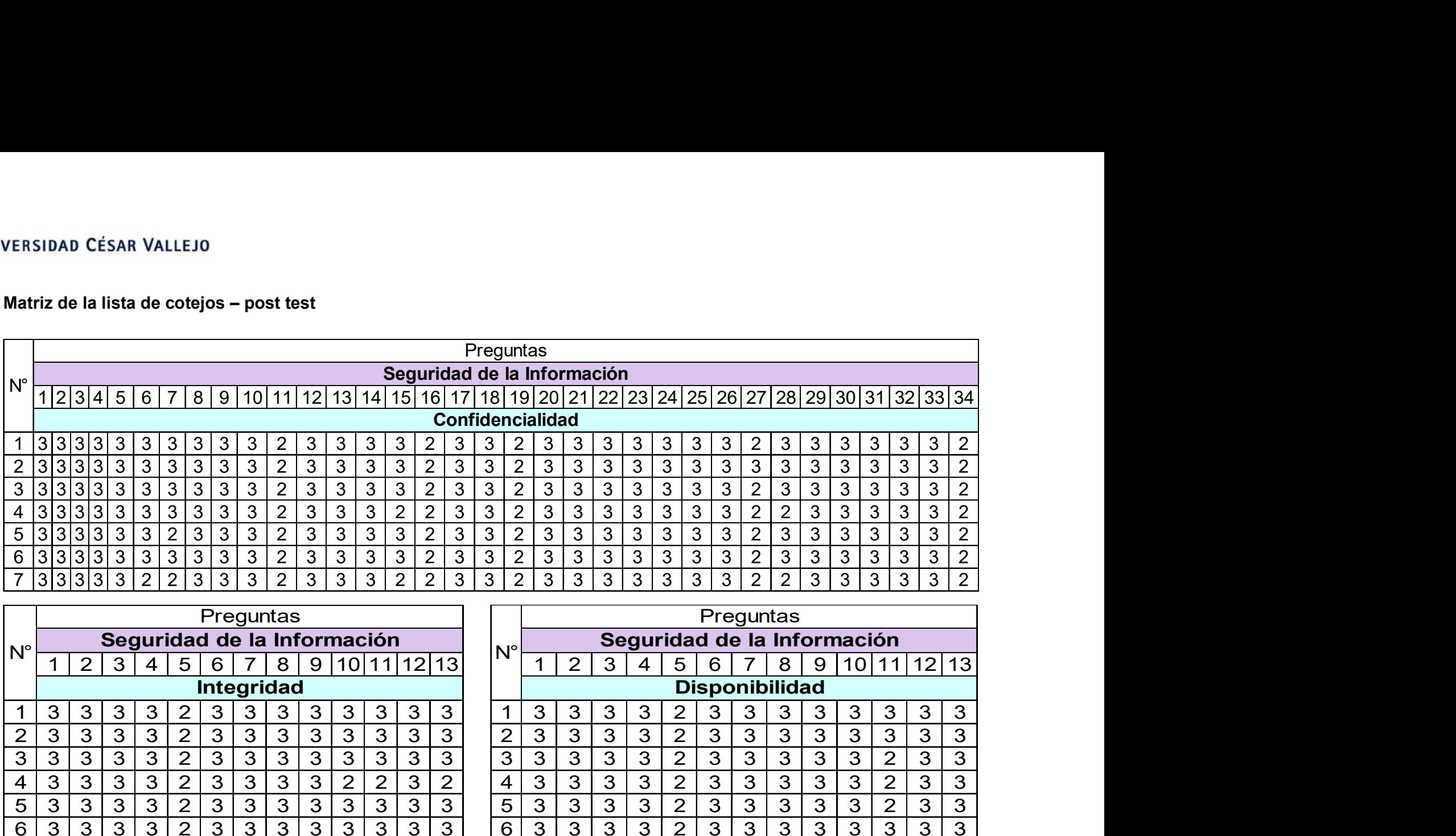

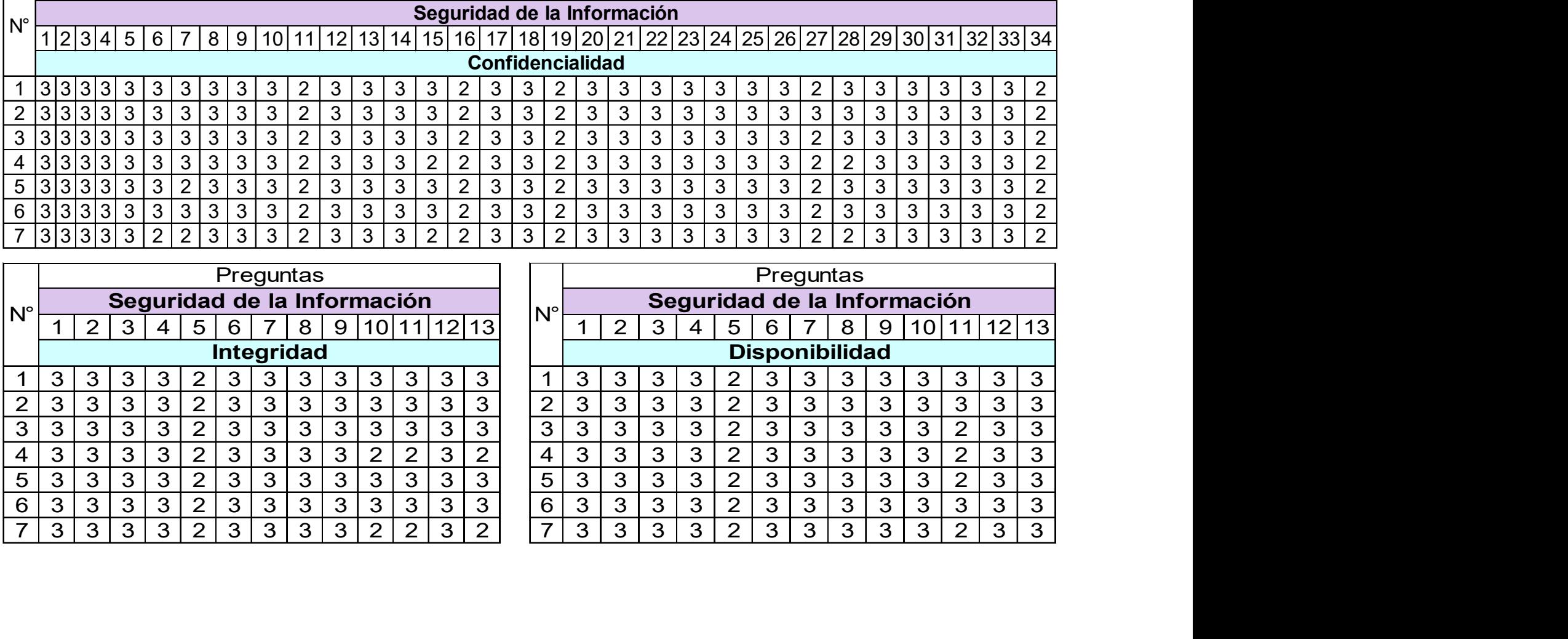

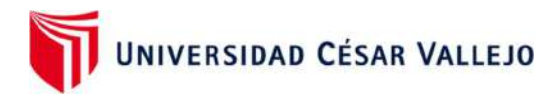

# Instrumento de Medición: Seguridad de Información para NEW FASHION PERÚ S.A.

# Lista de Cotejo

El presente cuestionario, tiene por finalidad obtener información sobre la Seguridad de Información de la empresa New Fashion

Perú S.A. Este instrumento es anónimo y los resultados obtenidos son de uso exclusivo para la investigación.

A continuación, se presenta las preguntas, que se responderán mediante la observación en las diferentes áreas de la empresa.

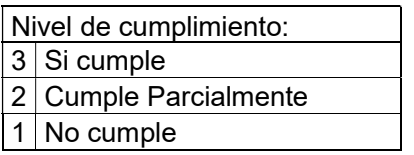

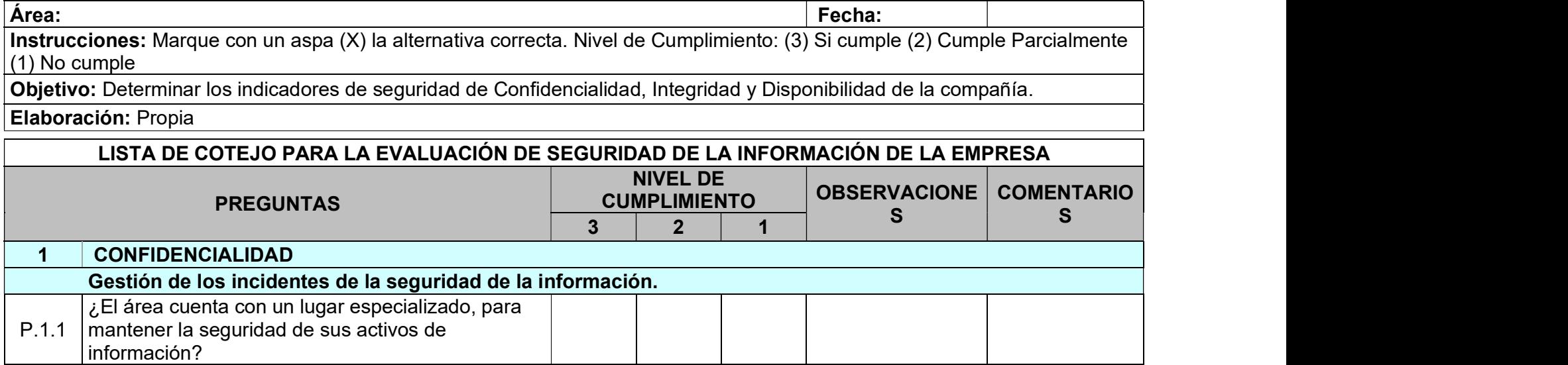

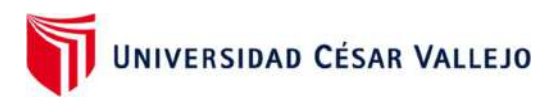

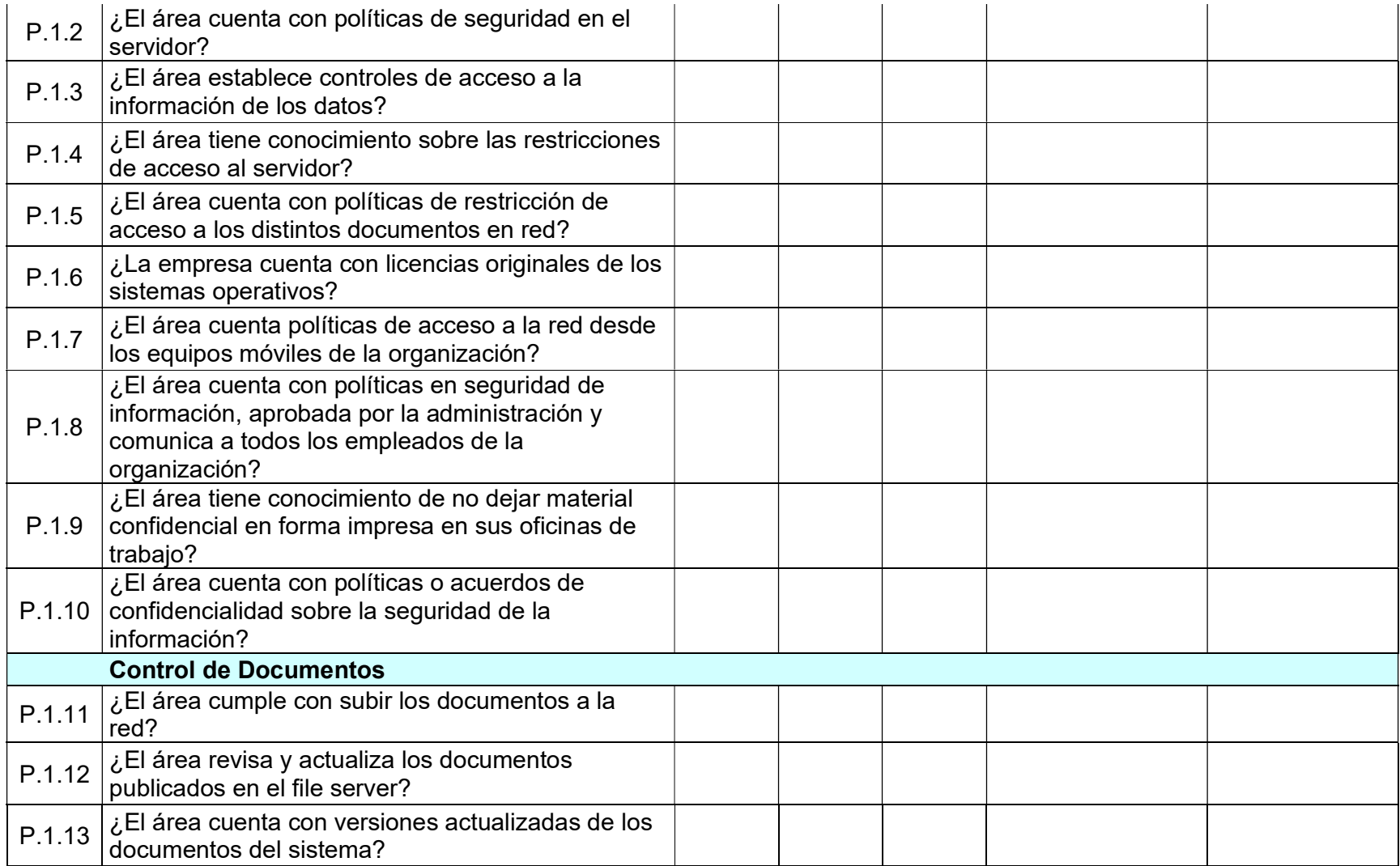

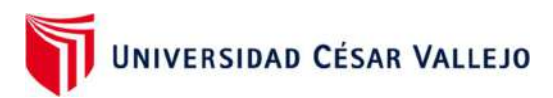

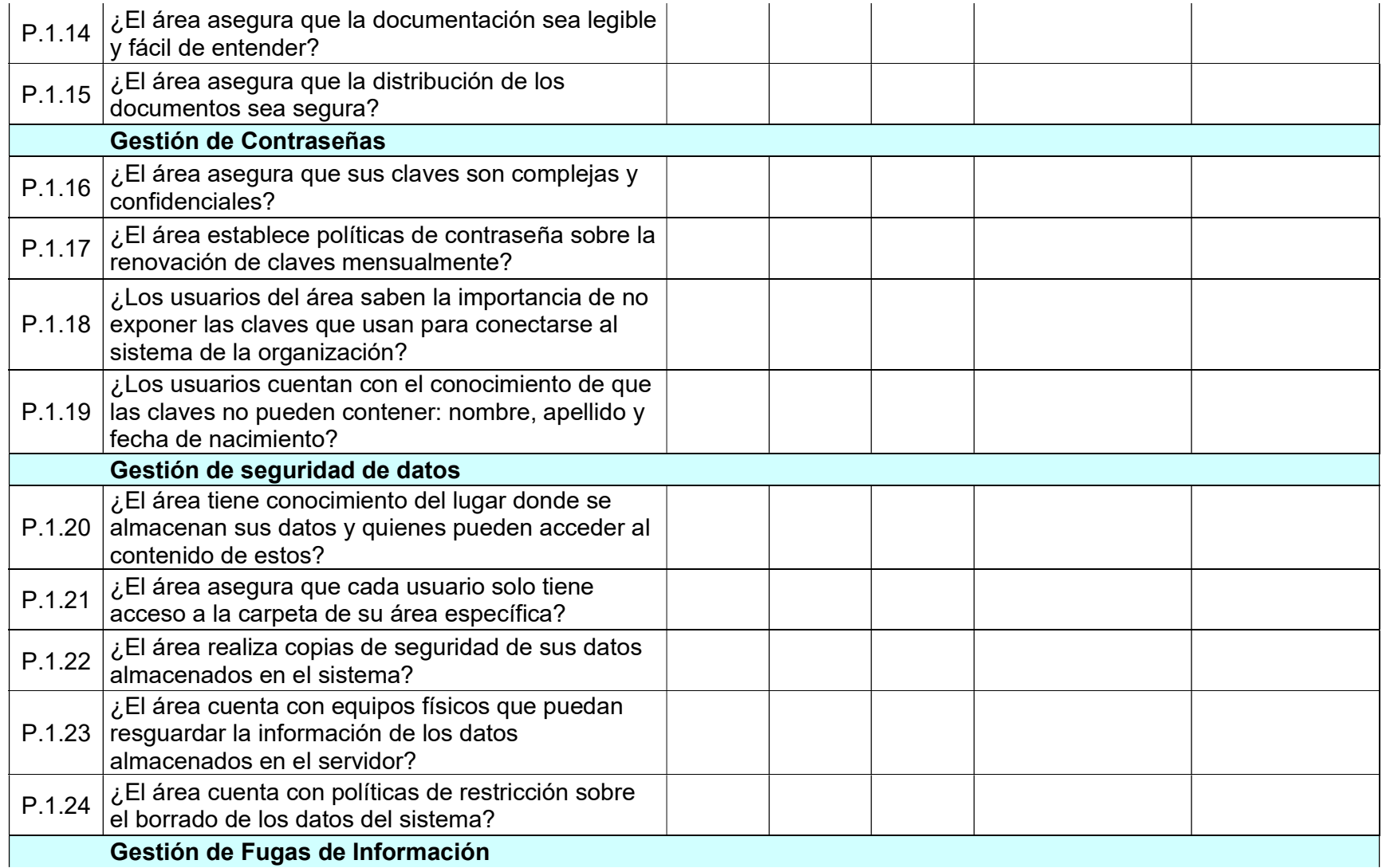

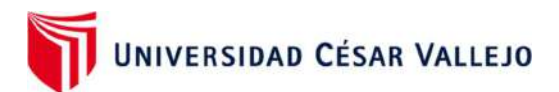

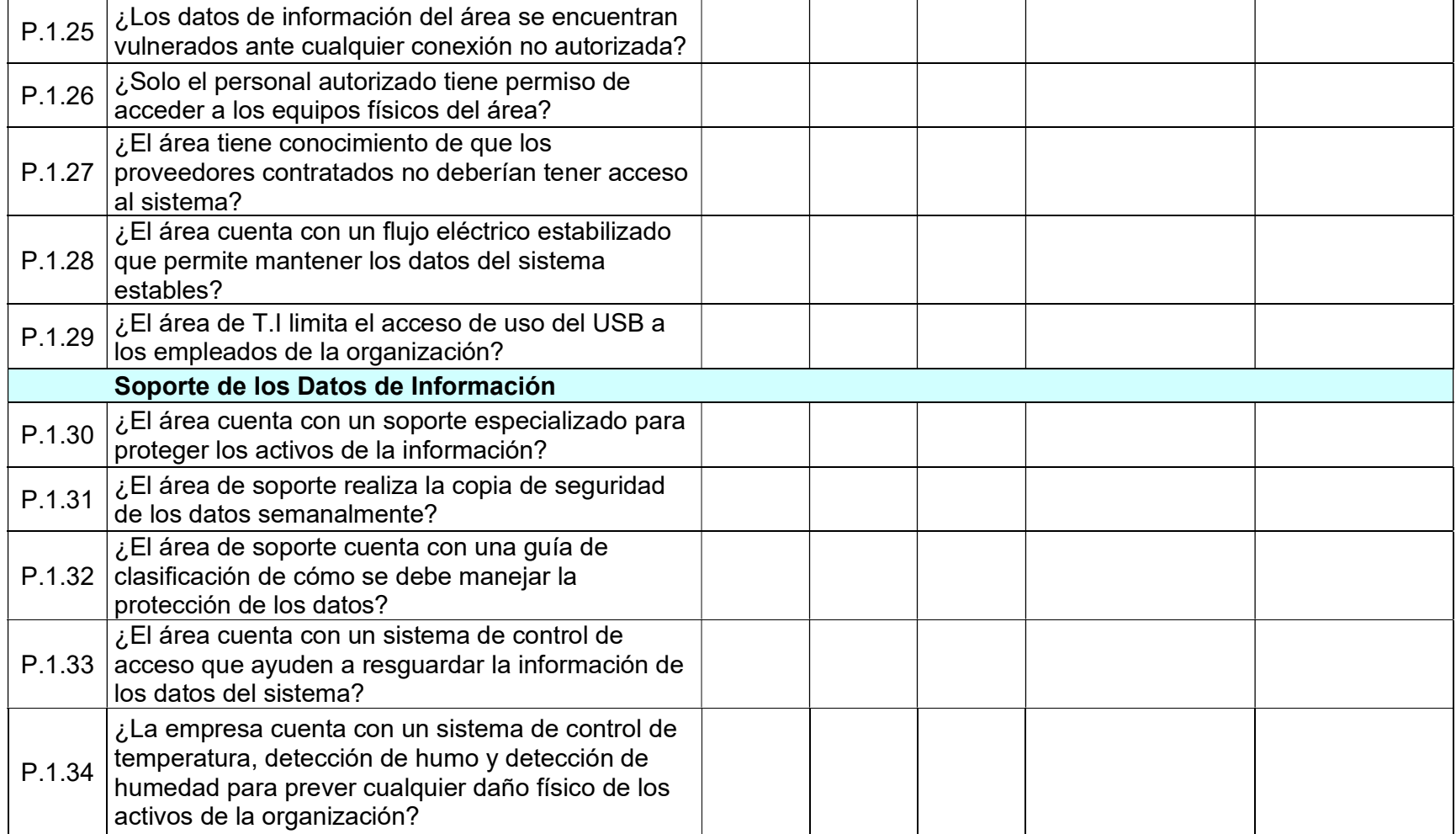

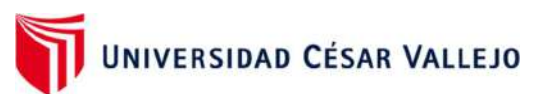

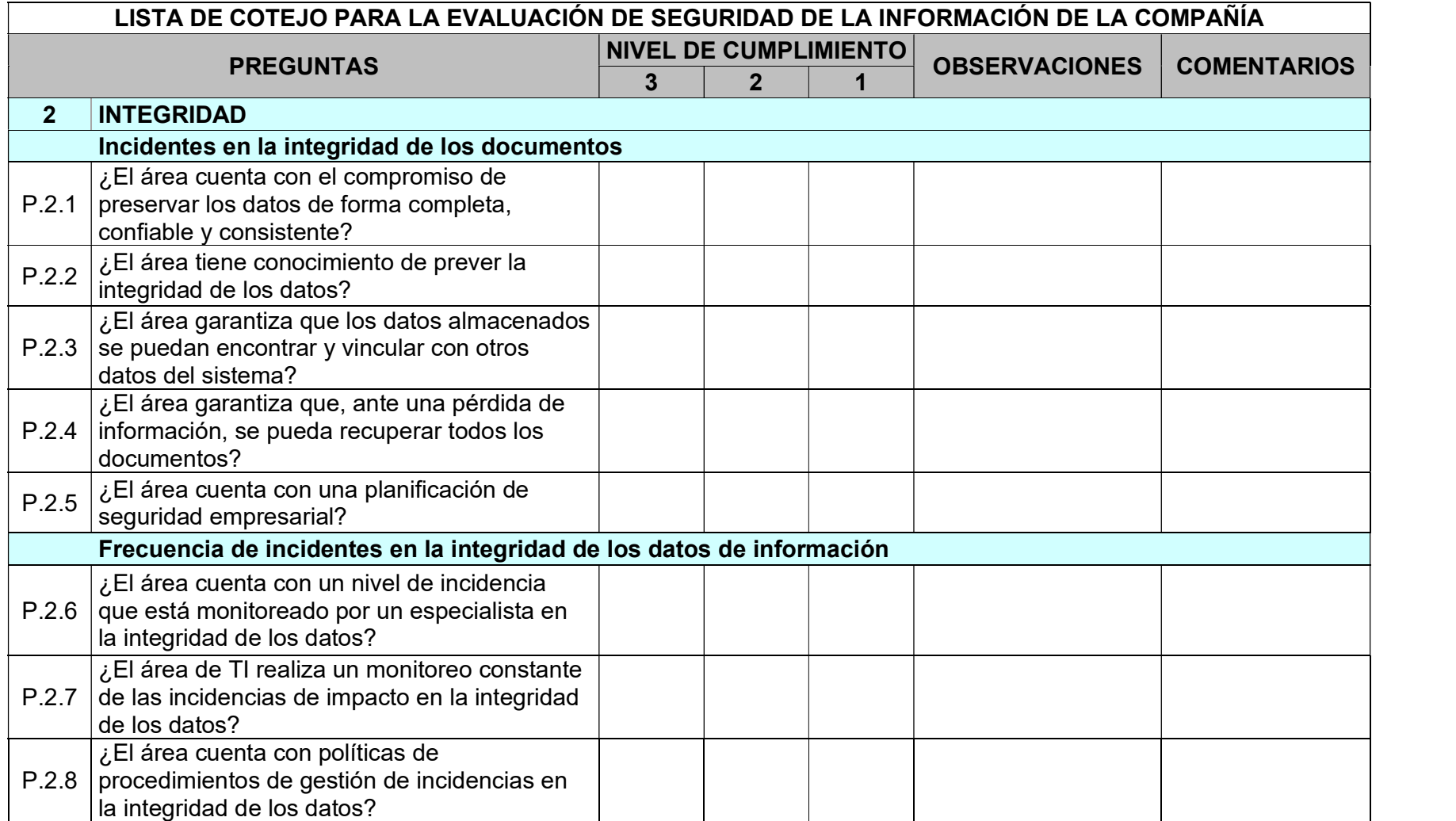

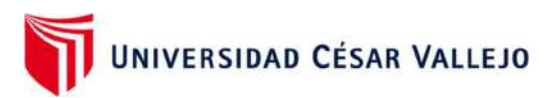

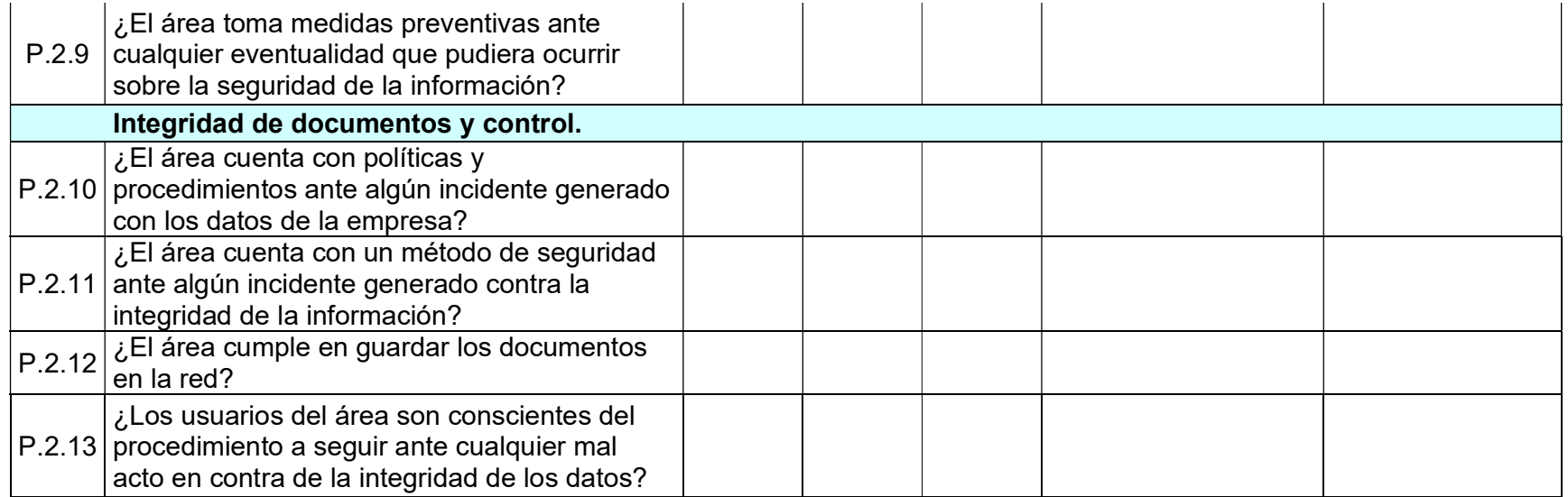

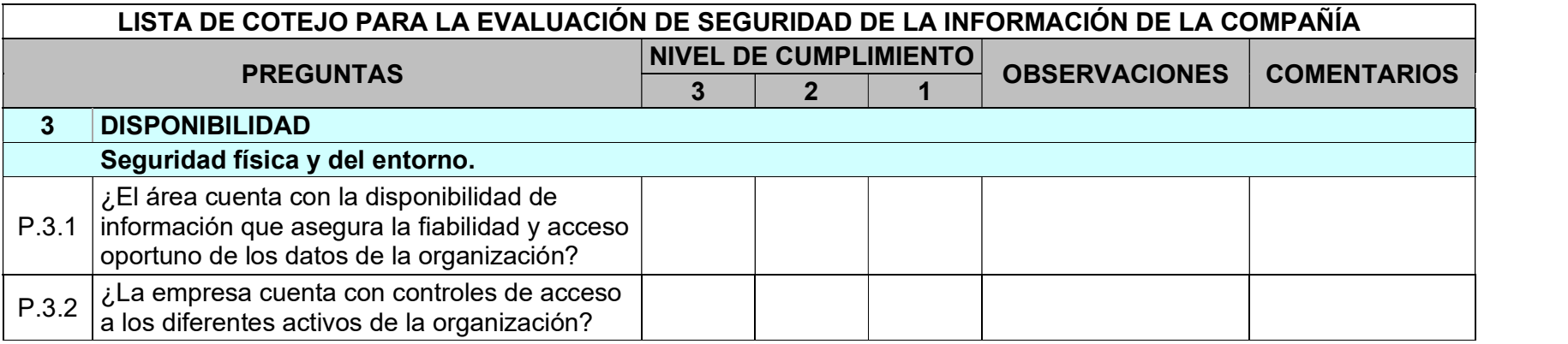

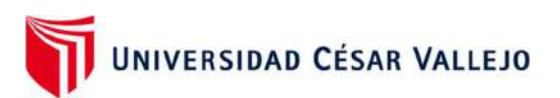

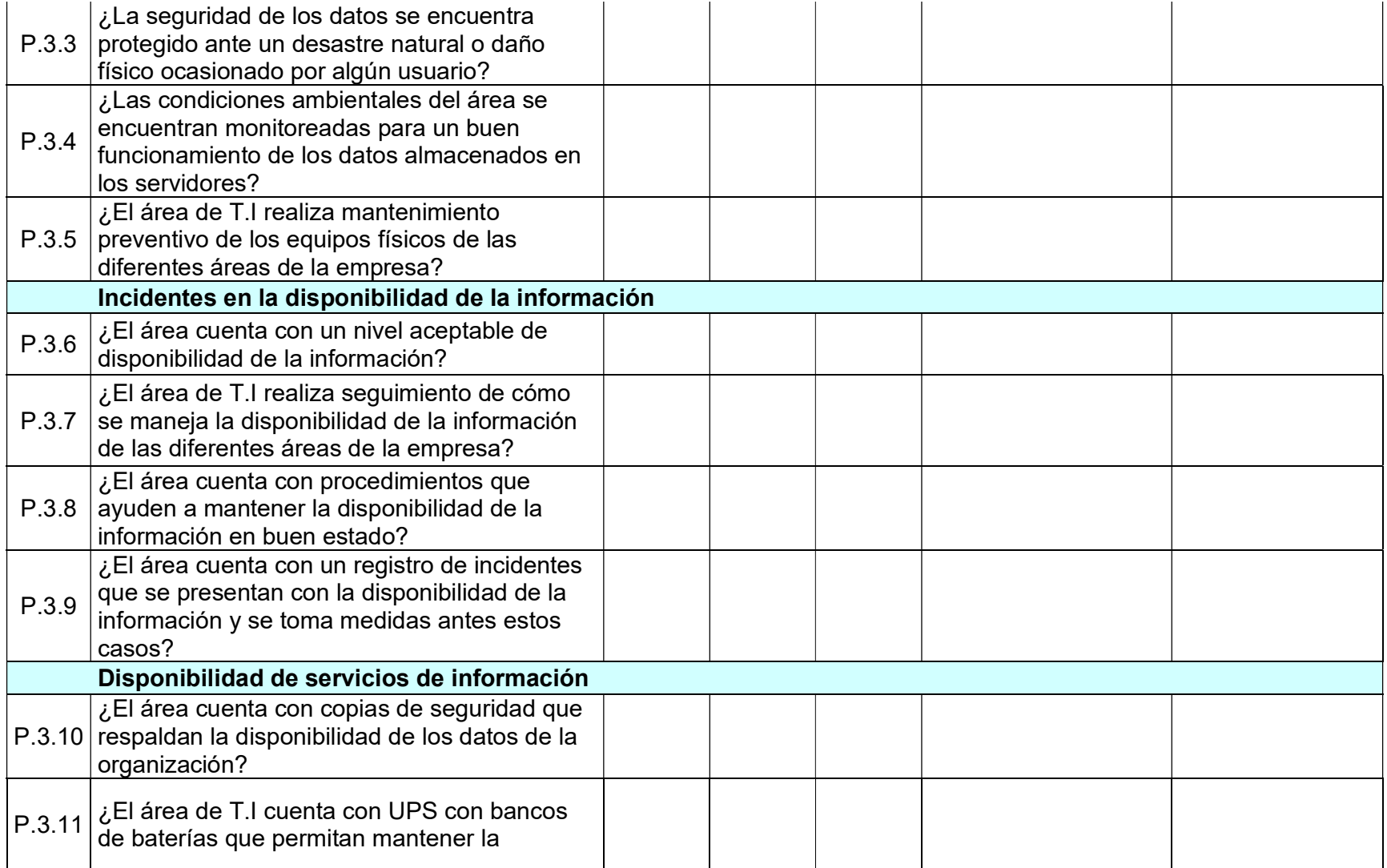

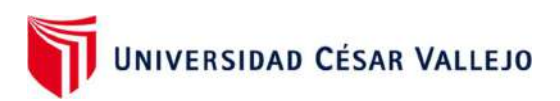

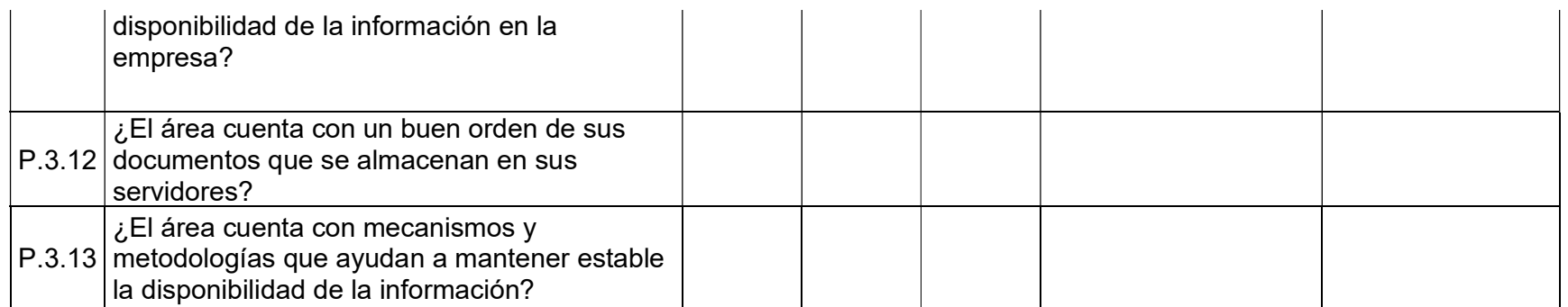

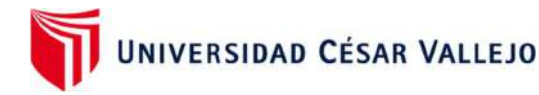

# Anexo 04: Carta de conformidad

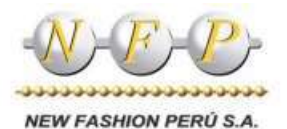

"Año del Fortalecimiento de la Soberanía Nacional"

Señores:

Laymito Lozano Jesús Martín Ocampo Gutiérrez, Jhonattan Walter

Presente; De nuestra consideración:

Sirva la presente para saludarle cordialmente y a la vez comunicarle que su solicitud de autorización para realizar su proyecto de investigación titulado "Método de Seguridad de Información basado en tecnología de Servidores Espejos en la nube con herramientas open source para PyMES", ha sido aceptada por nuestra institución.

- Título del proyecto de investigación: "Método de Seguridad de Información basado en ×. tecnología de Servidores Espejos en la nube con herramientas open source para PyMES".
- Objetivo: Determinar la efectividad de la implementación de un servidor espejo como  $\bullet$  : solución para el respaldo de la información del servidor principal.

Es importante recordarles que deberán mantenerse la confidencialidad de la información, la cual es propiedad de NEW FASHION PERÚ, así como el compromiso de entregamos su proyecto final de investigación y comunicamos la fecha exacta de sustentación del mismo. Esperamos que su investigación sea de gran aporte para nuestra institución como para la comunidad. Sin otro particular, me despido.

Atentamente;

Lima, 30 de junio de 2022

RUBÉN FALLA CARBAJAL Jefe de Producción
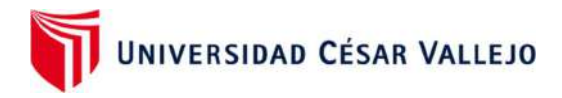

### Anexo 05: Validación de Expertos

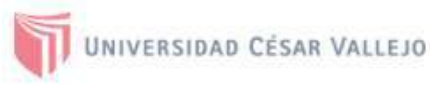

#### **CARTA DE PRESENTACIÓN**

Matr. Nemias Saboya Rios

Presente

VALIDACIÓN DE INSTRUMENTOS A TRAVÉS DE JUICIO DE EXPERTO. Asunto:

Me es muy grato comunicarme con usted para expresarle mis saludos y así mismo. hacer de su conocimiento que, siendo estudiante de la Escuela Profesional de Ingeniería de Sistemas de la Universidad César Vallejo, en la Filial Lima Norte, requiero su pronta ayuda para validar los instrumentos con los cuales recojo la información necesaria para poder desarrollar mi investigación.

El título de mi proyecto de investigación es: Método de Seguridad de Información basado en tecnología de Servidores Espejos en la nube con herramientas open source para PyMES y siendo imprescindible contar con la aprobación de docentes especializados para poder aplicar los instrumentos en mención, he considerado conveniente recurrir a usted, ante su connotada experiencia en temas de investigación educativa.

El expediente de validación, que le hacemos llegar contiene documentos de:

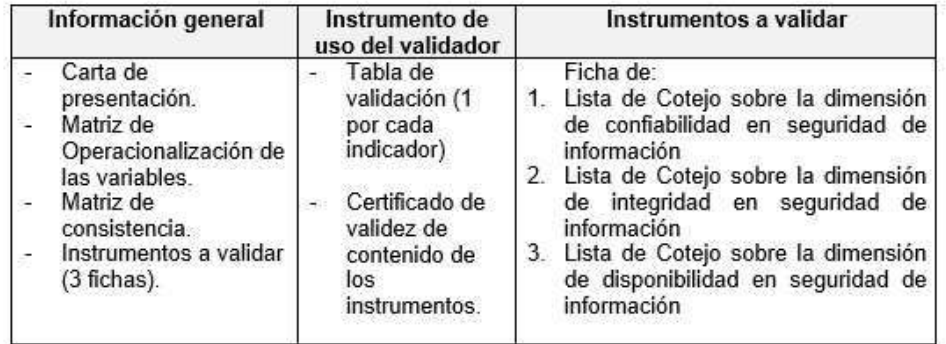

Expresándole nuestros sentimientos de respeto y consideración nos despedimos de usted, no sin antes agradecerle por la atención que dispense a la presente.

Atentamente.

Ocampo Gutierrez Jhonattan Walter DNI: 74087380

Laymito Lozano Jesús Martín DNI: 08143412

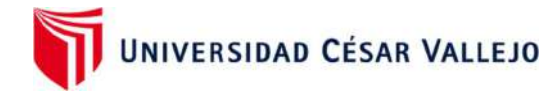

#### DEFINICIÓN CONCEPTUAL DE LAS VARIABLES Y DIMENSIONES

#### Variable Independiente: Servidor espejo

Un Servidor Espejo es la réplica de la información que tiene un servidor principal, su función es brindar seguridad a los datos que tiene una organización respaldándolo en otro servidor. Esta réplica nos ayuda a proteger los datos o base de datos que existe en los servidores de una empresa, ya que mantiene una alta disponibilidad de la seguridad de información que se manejan en las PyMES. (Hillmann et al., 2016)

#### Variable Dependiente: Seguridad de información

La finalidad en la seguridad de la información, es un concepto de medidas preventivas que ayudan a resguardar los datos de los sistemas en las organizaciones. (Juan A. Figueroa-Suárez. (Juan A. Figueroa-Suárez, n.d., 2018)

#### Dimensión: Confidencialidad

La confidencialidad busca prevenir el acceso a la información de forma controlada, es un principio fundamental que la información tenga un nivel de tratamiento que prevenga su divulgación no autorizada. La disponibilidad informática es la característica de proteger la fiabilidad y el acceso a los datos y recursos que maneja una organización. (Hernández, 2018)

#### Dimensión: Integridad

La integridad de la información garantiza la seguridad de los datos transportados o almacenados, asegurando que no haya ninguna alteración, pérdida o destrucción de la información ya sea de forma intencionada o accidental. (Colonia, P., 2019)

#### Dimensión: Disponibilidad

La disponibilidad es una característica que brinda una fiabilidad en los datos y accesos oportunos por parte de los usuarios autorizados, la disponibilidad asegura que se pueda recuperar la información en el momento que se necesite evitando su bloqueo o pérdida, y pueda ser utilizado solamente por personas autorizadas en el momento que sea requerido. (Quiroz S. & Macías, 2017).

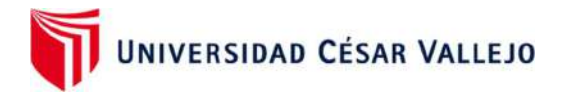

## Matriz de Operacionalización de variable

TITULO: "Método de Seguridad de Información basado en tecnología de Servidores Espejos en la nube con herramientas<br>open source para PyMES"

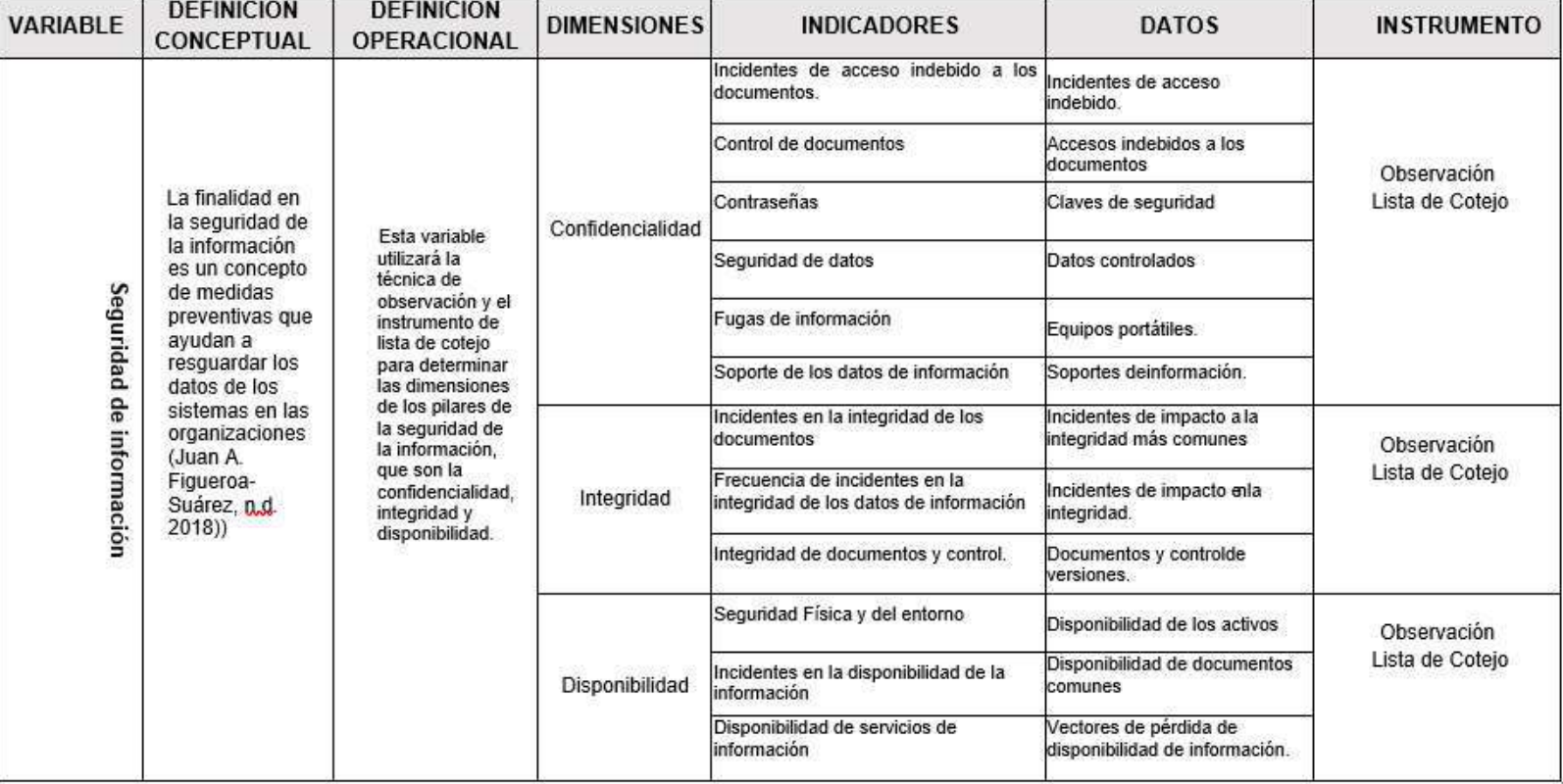

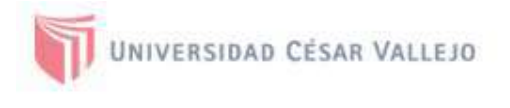

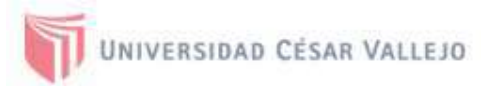

## **INSTRUMENTOS A VALIDAR**

A continuación, se presentan los instrumentos que deberá revisar para su respectiva validación. Estos se encuentran reflejados en la matriz de consistencia y se mencionan a continuación.

Ficha de:

- 1. Lista de Cotejo sobre la dimensión de confiabilidad en seguridad de información
- 2. Lista de Cotejo sobre la dimensión de integridad en seguridad de información
- 3. Lista de Cotejo sobre la dimensión de disponibilidad en seguridad de información

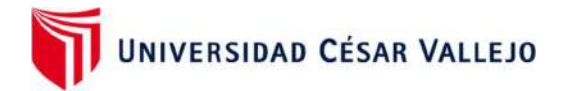

#### 1. Lista de Cotejo: Confidencialidad de la Información

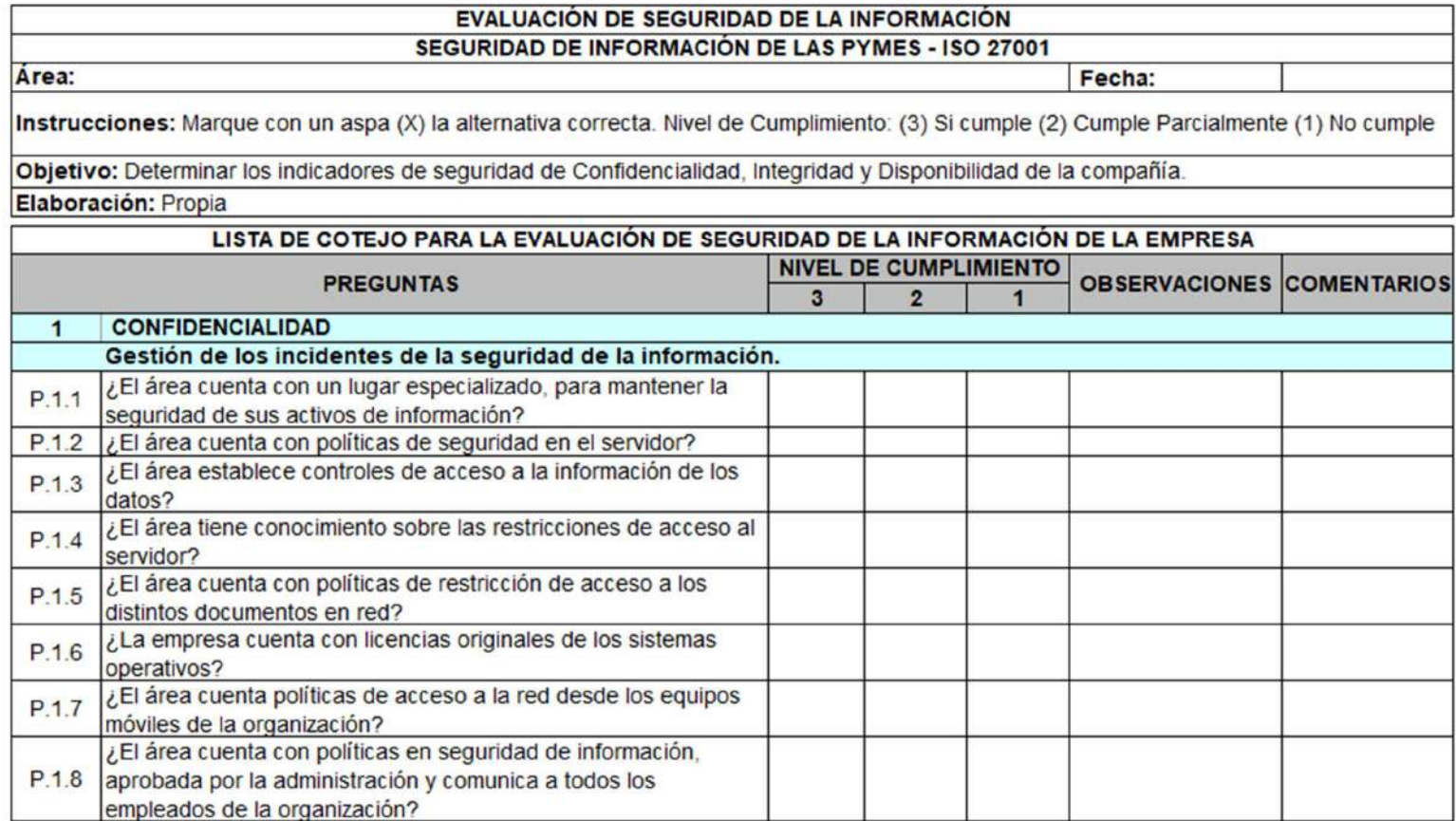

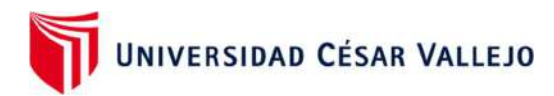

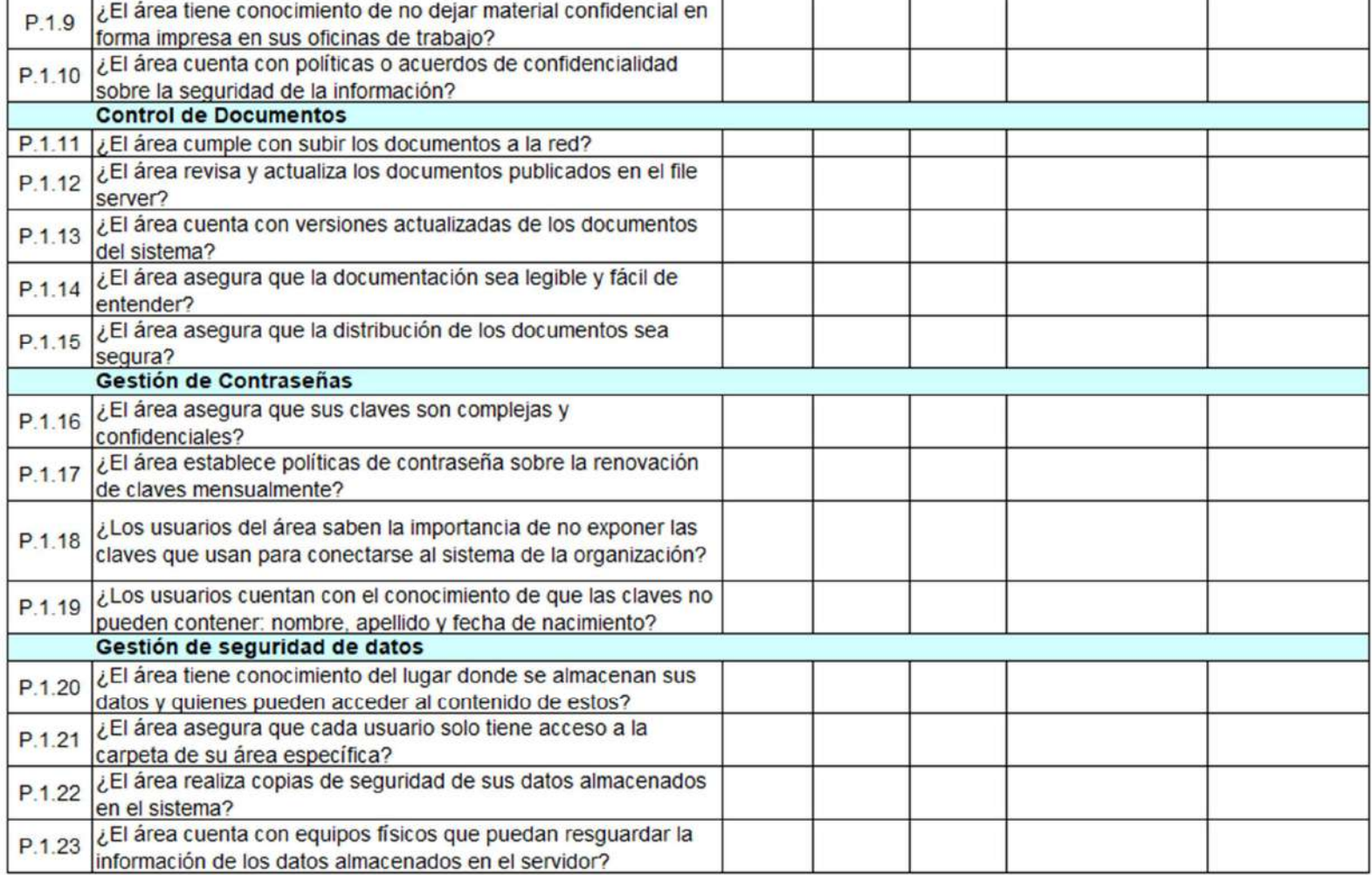

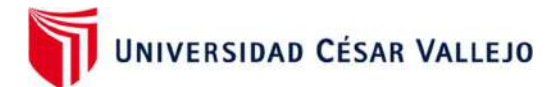

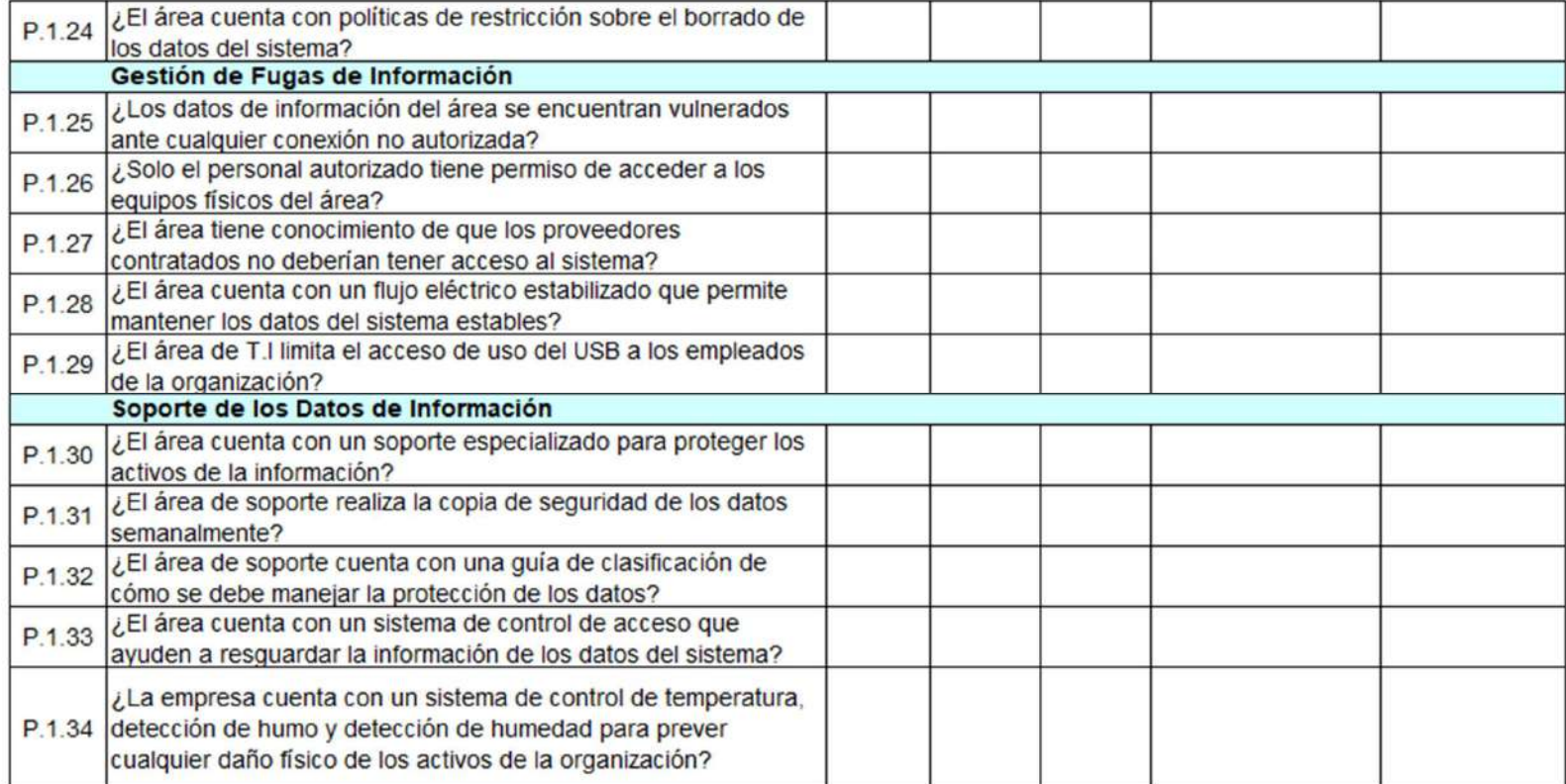

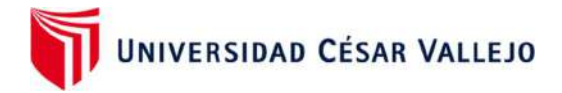

### 2. Lista de Cotejo: Integridad de la Información

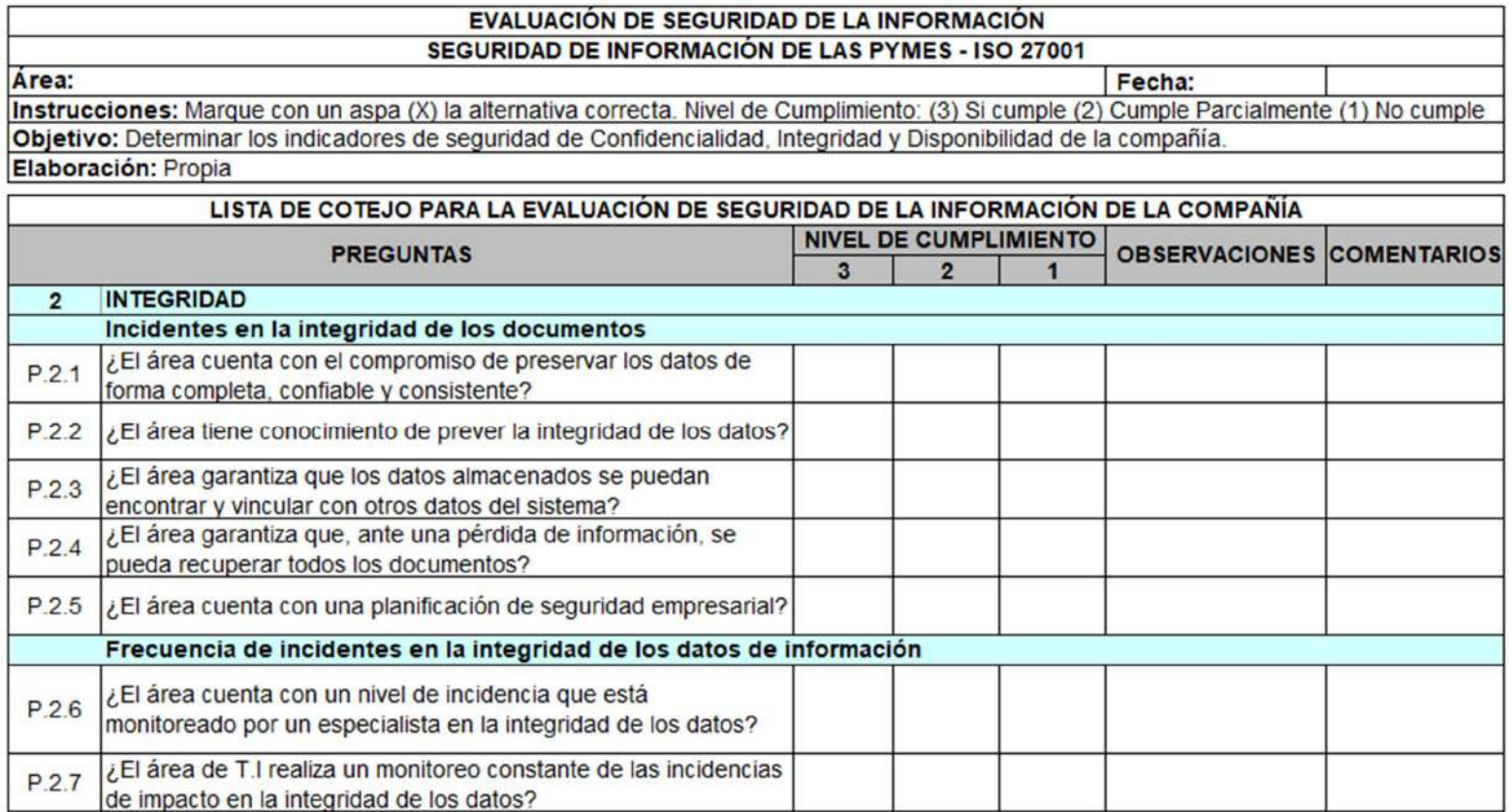

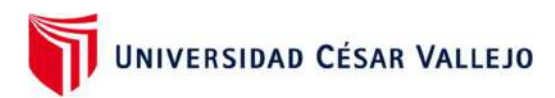

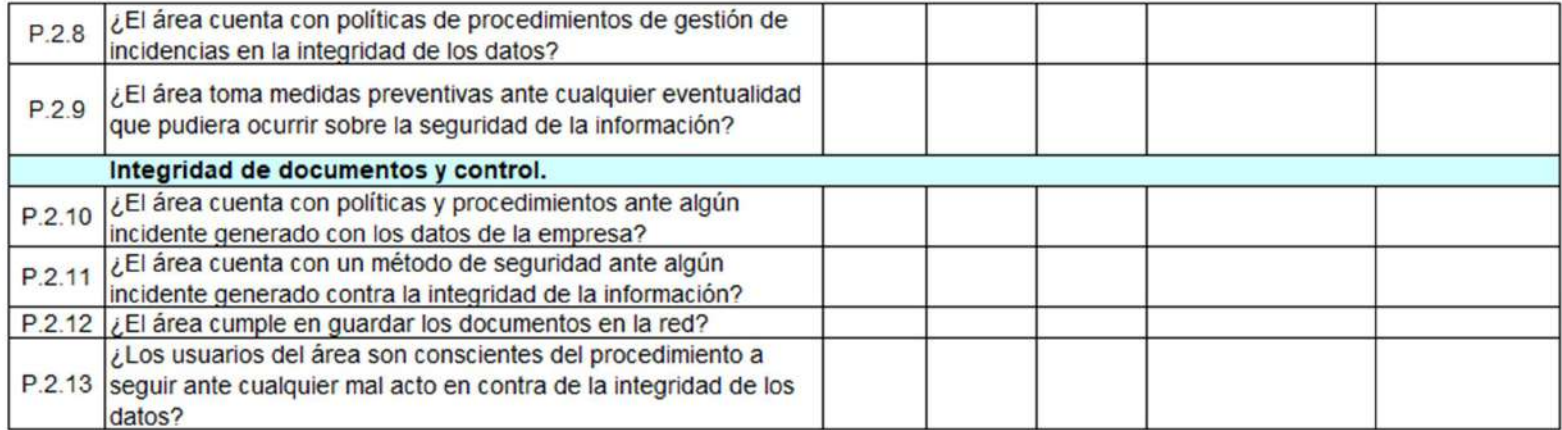

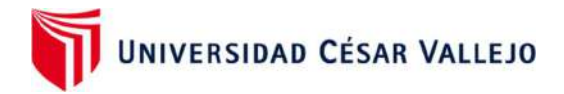

### 3. Lista de Cotejo: Disponibilidad de la Información

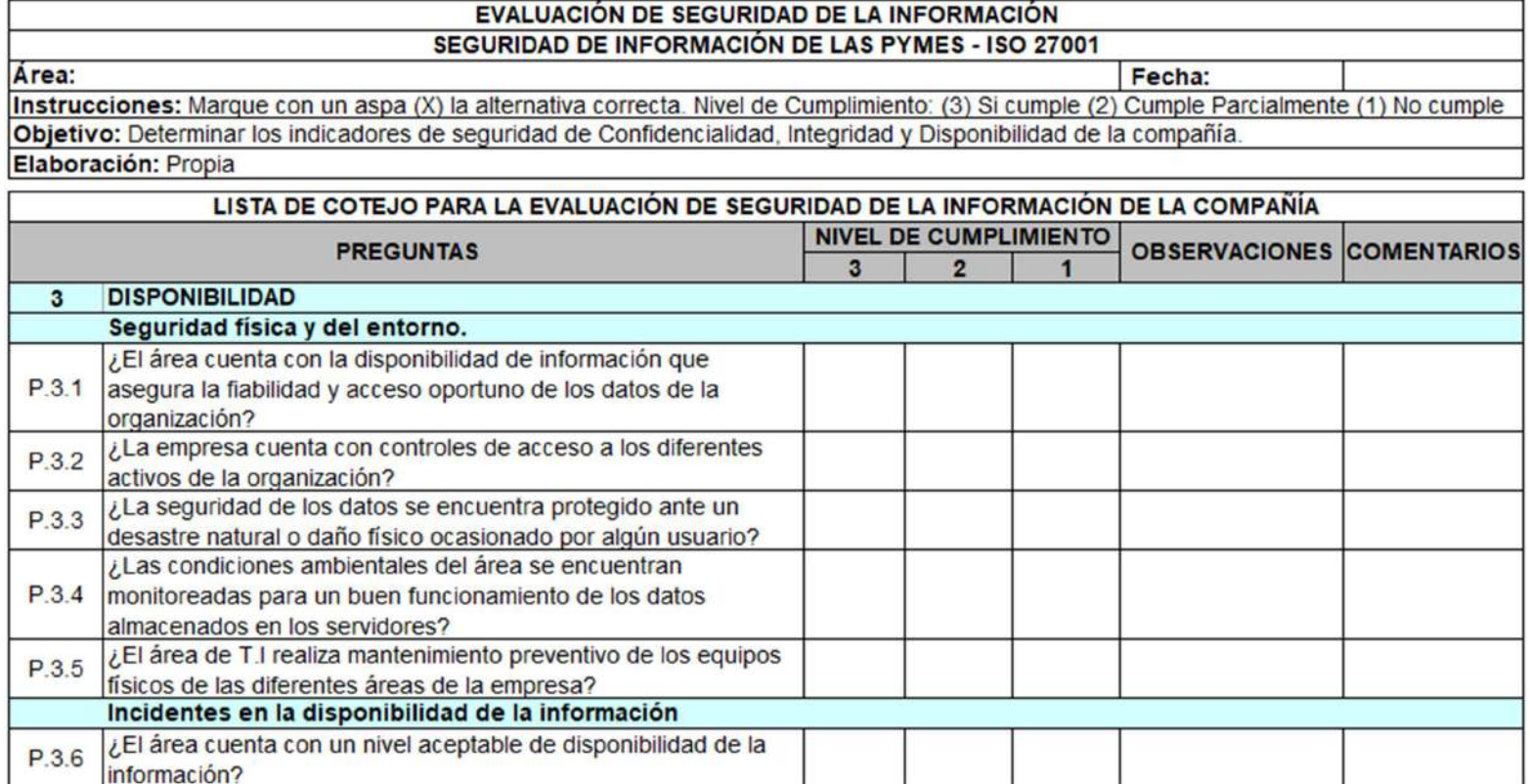

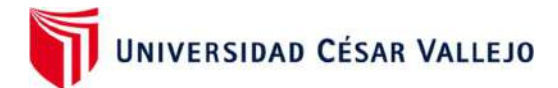

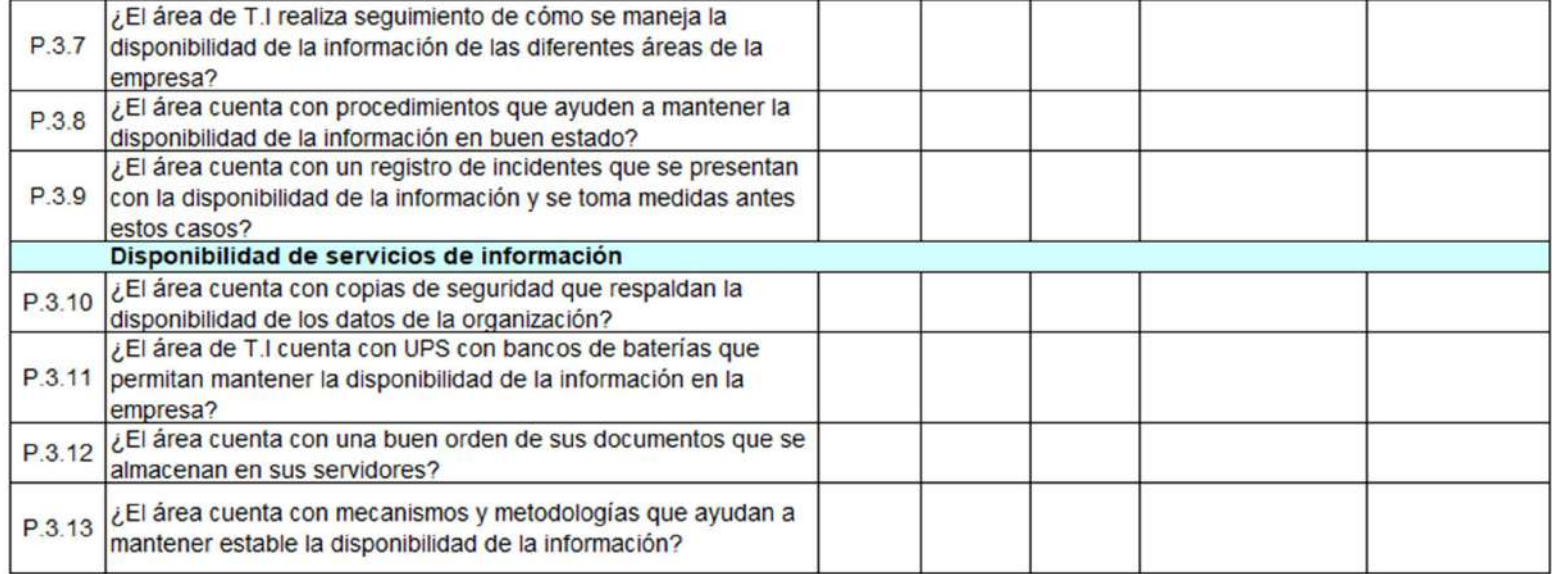

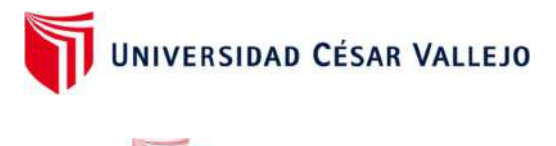

## **INSTRUMENTOS DE USO PARA EL EXPERTO**

A continuación, se presentan los instrumentos que deberá utilizar para validar la lista de cotejo utilizadas en este estudio. Estos instrumentos ya se encuentran clasificados por cada indicador y a continuación se muestra la lista de los instrumentos por completar y enviar al investigador.

Tabla de validación para el experto:

- 1. Lista de Cotejo sobre la dimensión de confiabilidad en seguridad de información
- 2. Lista de Cotejo sobre la dimensión de integridad en seguridad de información
- 3. Lista de Cotejo sobre la dimensión de disponibilidad en seguridad de información

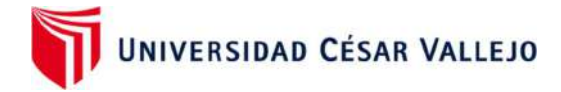

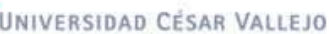

#### TABLA DE VALIDACIÓN PARA EL EXPERTO: LISTA DE COTEJO SOBRE LA DIMENSIÓN DE CONFIABILIDAD EN SEGURIDAD DE INFORMACIÓN

TESIS: "Método de Seguridad de Información basado en tecnología de Fecha Servidores Espejos en la nube con herramientas open source para PyMES" 15/07/2022

#### Instrucciones: Deficiente (0-20%) Regular (21-50%) Bueno (51-70%) Muy Bueno (71 -80%) Excelente (81-100%)

Mediante la evaluación de expertos usted tiene la facultad de calificar la tabla de validación del instrumento involucradas mediante una serie de indicadores con puntuaciones especificadas en la tabla, con la valoración de 0% - 100% (colocar el puntaje porcentual en el cuadro que considere). Asimismo, se exhorta a las sugerencias de cambio de ítems que crea pertinente, con la finalidad de mejorar la coherencia de los indicadores para su valoración.

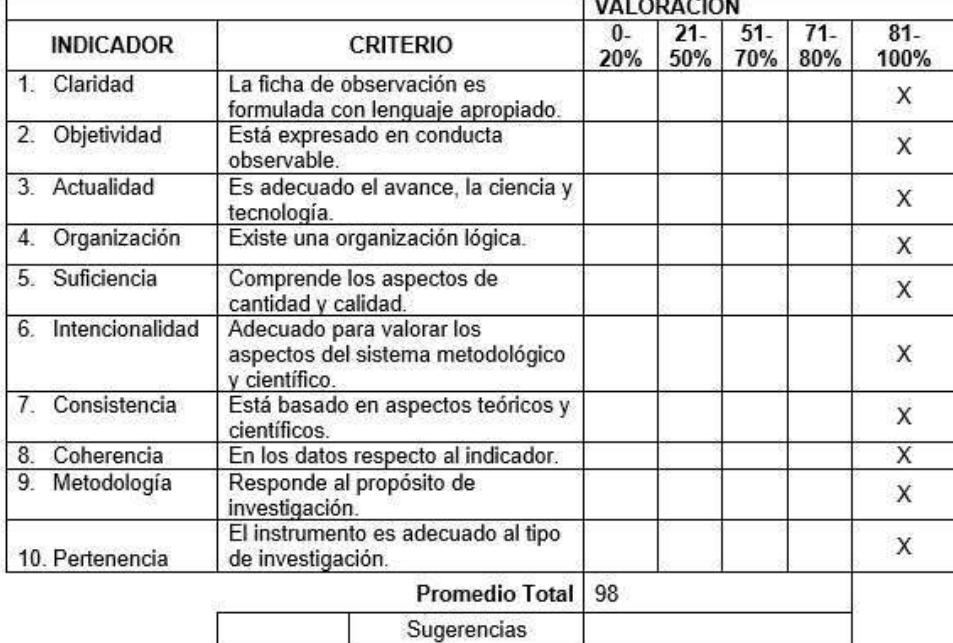

#### I. ASPECTOS DE VALIDACIÓN

#### II. OPCIÓN DE APLICABILIDAD

El instrumento puede ser aplicado, tal como está elaborado  $(x)$ El instrumento debe ser mejorado antes de ser aplicado (

Mgtr, Nemias Saboya Rios

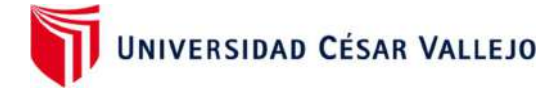

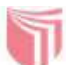

#### 2. TABLA DE VALIDACIÓN PARA EL EXPERTO LISTA DE COTEJO SOBRE LA DIMENSIÓN DE INTEGRIDAD EN SEGURIDAD DE INFORMACIÓN

TESIS: "Método de Seguridad de Información basado en tecnología de Fecha Servidores Espejos en la nube con herramientas open source para PyMES" 15/07/2022

#### Instrucciones: Deficiente (0-20%) Regular (21-50%) Bueno (51-70%) Muy Bueno (71 -80%) Excelente (81-100%)

Mediante la evaluación de expertos usted tiene la facultad de calificar la tabla de validación del instrumento involucradas mediante una serie de indicadores con puntuaciones especificadas en la tabla, con la valoración de 0% - 100% (colocar el puntaje porcentual en el cuadro que considere). Asimismo, se exhorta a las sugerencias de cambio de ítems que crea pertinente, con la finalidad de mejorar la coherencia de los indicadores para su valoración.

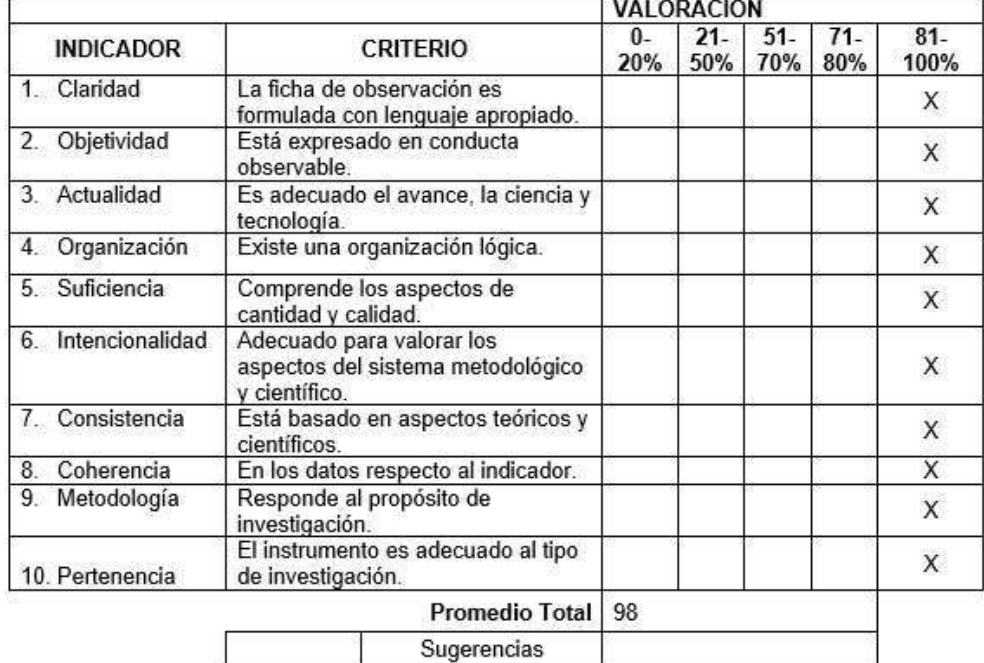

#### I. ASPECTOS DE VALIDACIÓN

II. OPCIÓN DE APLICABILIDAD

El instrumento puede ser aplicado, tal como está elaborado (x) El instrumento debe ser mejorado antes de ser aplicado (

Mgtr, Nemias, Saboya Ríos

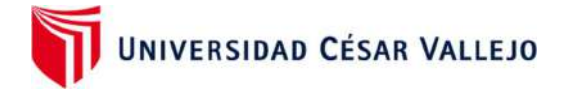

#### TABLA DE VALIDACIÓN PARA EL EXPERTO: LISTA DE COTEJO SOBRE  $3.$ LA DIMENSIÓN DE DISPONIBILIDAD EN SEGURIDAD DE INFORMACIÓN

TESIS: "Método de Seguridad de Información basado en tecnología de Fecha Servidores Espejos en la nube con herramientas open source para PyMES' 15/07/2022

#### Instrucciones: Deficiente (0-20%) Regular (21-50%) Bueno (51-70%) Muy Bueno (71 -80%) Excelente (81-100%)

Mediante la evaluación de expertos usted tiene la facultad de calificar la tabla de validación del instrumento involucradas mediante una serie de indicadores con puntuaciones especificadas en la tabla, con la valoración de 0% - 100% (colocar el puntaje porcentual en el cuadro que considere). Asimismo, se exhorta a las sugerencias de cambio de ítems que crea pertinente, con la finalidad de mejorar la coherencia de los indicadores para su valoración.

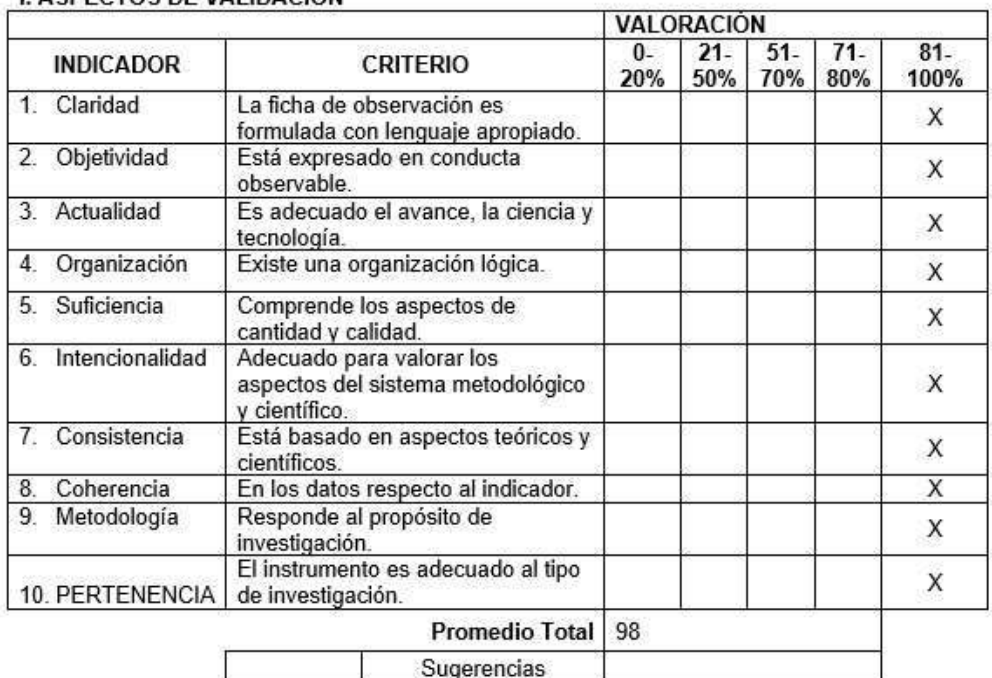

#### I. ASPECTOS DE VALIDACIÓN

Ŀ

II. OPCIÓN DE APLICABILIDAD

El instrumento puede ser aplicado, tal como está elaborado (x) El instrumento debe ser mejorado antes de ser aplicado ()

Mgtr. Nemias Saboya Rios

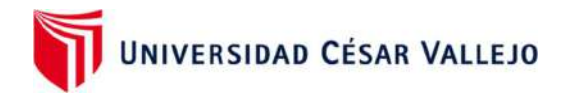

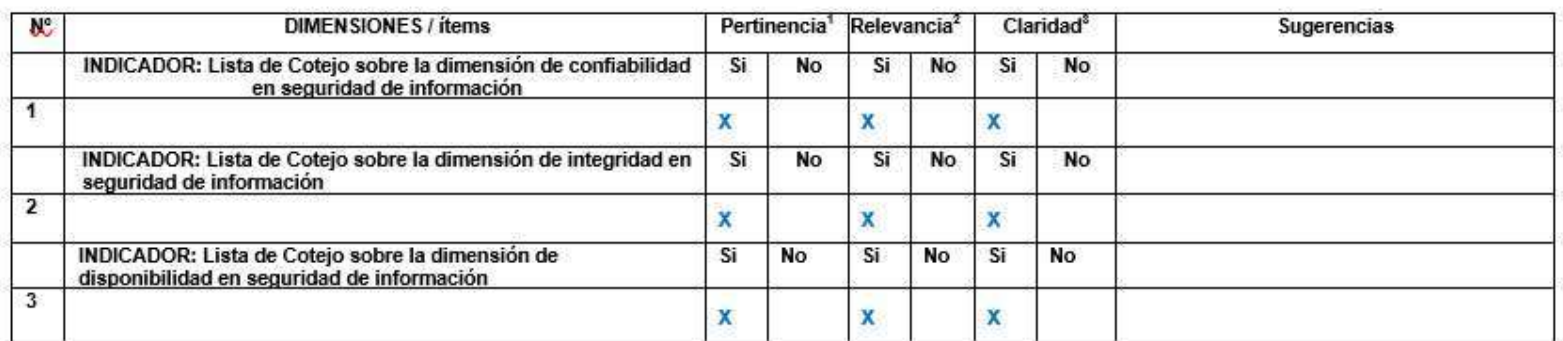

### CERTIFICADO DE VALIDEZ DE CONTENIDO DEL INSTRUMENTO POR EXPERTOS

Observaciones (precisar si hay

suficiencia):

Opinión de aplicabilidad: Aplicable [ x ]

Aplicable después de corregir [ ]

No aplicable [ ]

Especialidad del validador:

\*Pertinencia: El ítem corresponde al concepto teórico formulado.

"Relevancia: El ítem es apropiado para representar al componente o dimensión específica del constructo<br>"Claridad: Se entiende sin dificultad alguna el enunciado del ítem, es conciso, exacto y directo

Nota: Suficiencia, se dice suficiencia cuando los ítems planteados son suficientes para medir la dimensión

15 de julio del 2022

Mgtr. Nemias Saboya Rios DNI: 42001721

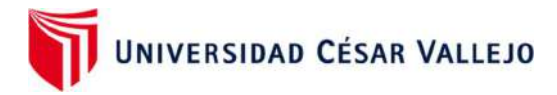

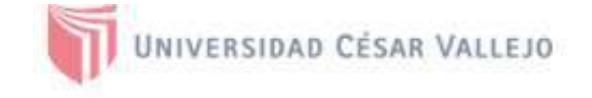

- 1. Lista de Cotejo sobre la dimensión de confiabilidad en seguridad de información
- 2. Lista de Cotejo sobre la dimensión de integridad en seguridad de información
- 3. Lista de Cotejo sobre la dimensión de disponibilidad en seguridad de información

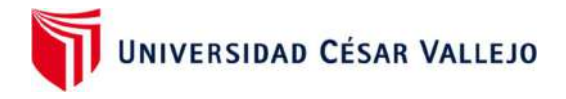

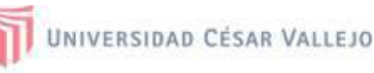

#### INTRUMENTO DE VALIDEZ DE CONTENIDO DE LA PROPUESTA DE INGENIERIA

TESIS: "Método de Seguridad de Información basado en tecnología de Fecha Servidores Espejos en la nube con herramientas open source para PyMES' 15/07/2022

#### **ESCALA DE EVALUACIÓN**

MUY MALO (1) MALO (2) REGULAR (3) BUENO (4) EXCELENTE (5)

Mediante la evaluación de expertos usted tiene la facultad de calificar el instrumento para validar la propuesta tecnológica utilizando la tabla de validación del instrumento. Esta tabla presenta escalas del 1 al 5 con su respectivo indicador de evaluación, se exhorta calificar de acuerdo a lo que Ud. considera como experto. Y proceda a realizar la sumatorias de los valores para establecer su validación.

#### I. ASPECTOS DE VALIDACIÓN

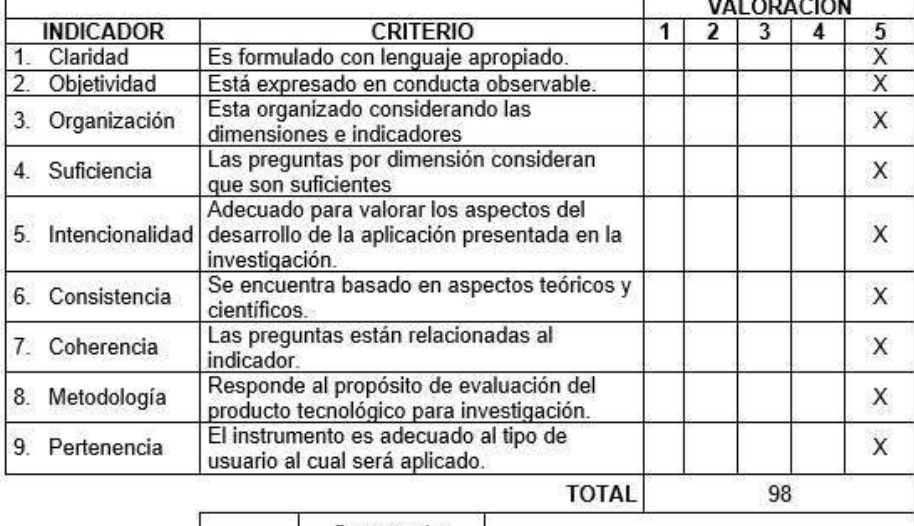

Sugerencias

#### II. OPCIÓN DE APLICABILIDAD

El instrumento puede ser aplicado, tal como está elaborado (x.) El instrumento debe ser mejorado antes de ser aplicado ()

Mgtr. Nemias Saboya Rios

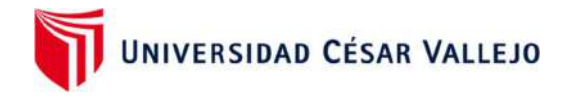

#### **CARTA DE PRESENTACIÓN**

Matr. Yohan Alarcón Cajas

Presente

VALIDACIÓN DE INSTRUMENTOS A TRAVÉS DE JUICIO DE EXPERTO. Asunto:

Me es muy grato comunicarme con usted para expresarle mis saludos y así mismo, hacer de su conocimiento que, siendo estudiante de la Escuela Profesional de Ingeniería de Sistemas de la Universidad César Vallejo, en la Filial Lima Norte, requiero su pronta ayuda para validar los instrumentos con los cuales recojo la información necesaria para poder desarrollar mi investigación.

El título de mi proyecto de investigación es: Método de Seguridad de Información basado en tecnología de Servidores Espejos en la nube con herramientas open source para PyMES y siendo imprescindible contar con la aprobación de docentes especializados para poder aplicar los instrumentos en mención, he considerado conveniente recurrir a usted. ante su connotada experiencia en temas de investigación educativa.

El expediente de validación, que le hacemos llegar contiene documentos de:

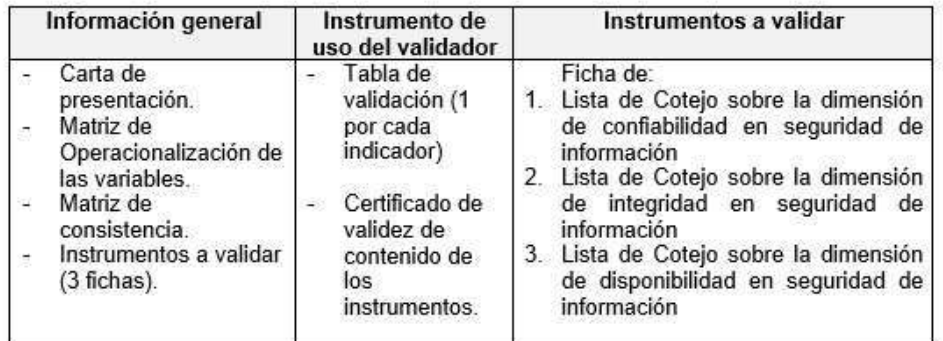

Expresándole nuestros sentimientos de respeto y consideración nos despedimos de usted, no sin antes agradecerle por la atención que dispense a la presente.

Atentamente.

Ocampo Gutierrez Jhonattan Walter DNI: 74087380

Laymito Lozano Jesús Martín DNI: 08143412

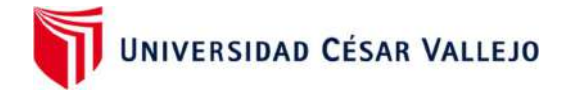

#### DEFINICIÓN CONCEPTUAL DE LAS VARIABLES Y DIMENSIONES

#### Variable Independiente: Servidor espejo

Un Servidor Espejo es la réplica de la información que tiene un servidor principal, su función es brindar seguridad a los datos que tiene una organización respaldándolo en otro servidor. Esta réplica nos ayuda a proteger los datos o base de datos que existe en los servidores de una empresa, ya que mantiene una alta disponibilidad de la seguridad de información que se manejan en las PyMES. (Hillmann et al., 2016)

#### Variable Dependiente: Seguridad de información

La finalidad en la seguridad de la información, es un concepto de medidas preventivas que ayudan a resguardar los datos de los sistemas en las organizaciones. (Juan A. Figueroa-Suárez, n.d., 2018)

#### Dimensión: Confidencialidad

La confidencialidad busca prevenir el acceso a la información de forma controlada, es un principio fundamental que la información tenga un nivel de tratamiento que prevenga su divulgación no autorizada. La disponibilidad informática es la característica de proteger la fiabilidad y el acceso a los datos y recursos que maneja una organización. (Hernández, 2018)

#### Dimensión: Integridad

La integridad de la información garantiza la seguridad de los datos transportados o almacenados, asegurando que no haya ninguna alteración, pérdida o destrucción de la información ya sea de forma intencionada o accidental. (Colonia, P., 2019)

#### Dimensión: Disponibilidad

La disponibilidad es una característica que brinda una fiabilidad en los datos y accesos oportunos por parte de los usuarios autorizados, la disponibilidad asegura que se pueda recuperar la información en el momento que se necesite evitando su bloqueo o pérdida, y pueda ser utilizado solamente por personas autorizadas en el momento que sea requerido. (Quiroz S. & Macías, 2017).

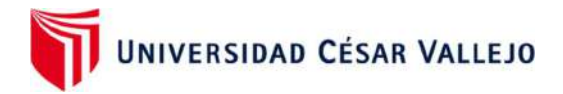

## Matriz de Operacionalización de variable

TITULO: "Método de Seguridad de Información basado en tecnología de Servidores Espejos en la nube con herramientas open source para PyMES"

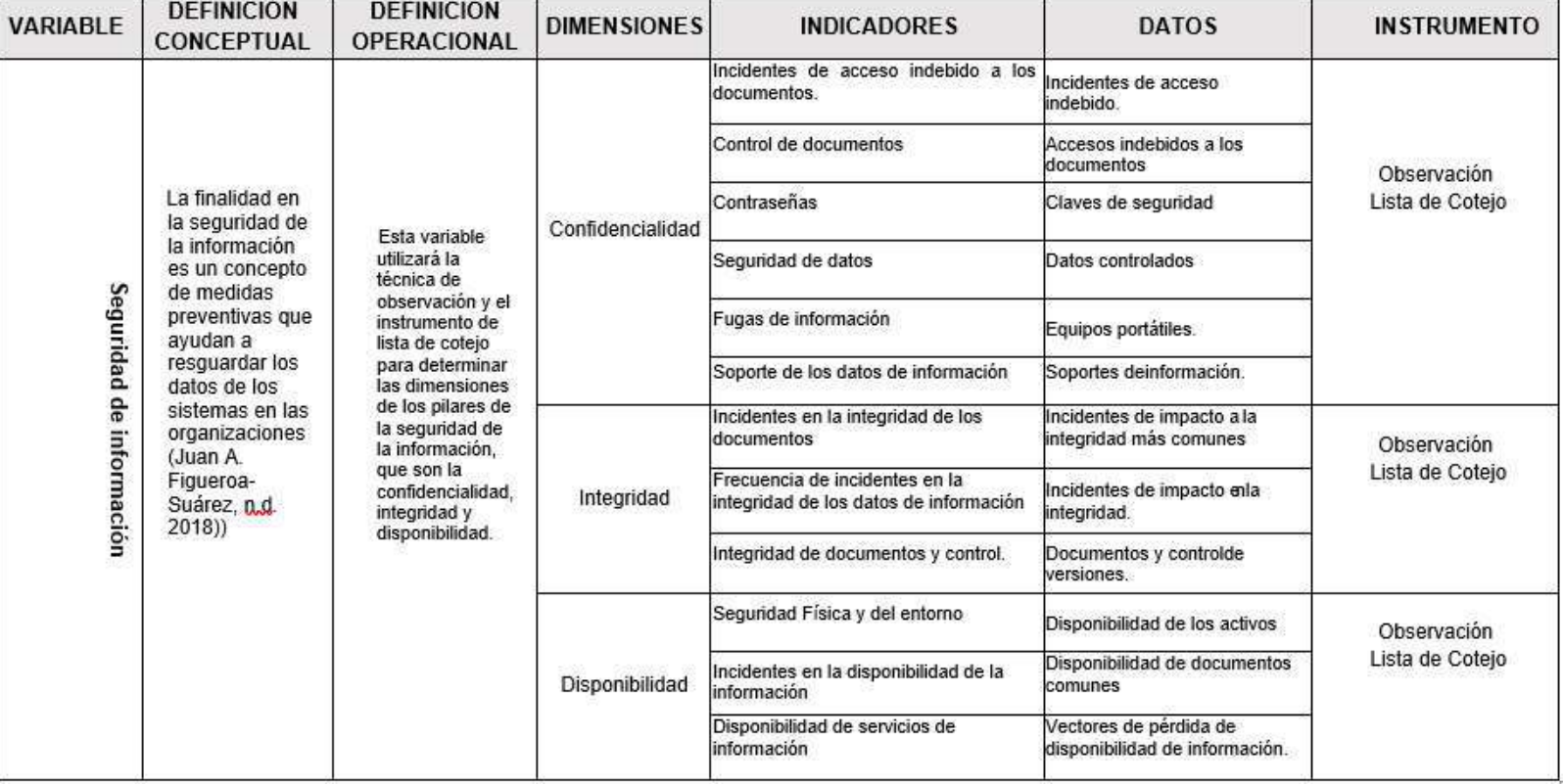

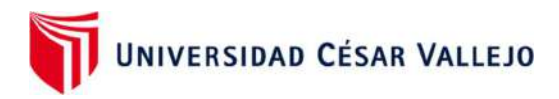

## **MATRIZ DE CONSISTENCIA**

TITULO: "Método de Seguridad de Información basado en tecnología de Servidores Espejos en la nube con herramientas<br>open source para PyMES"

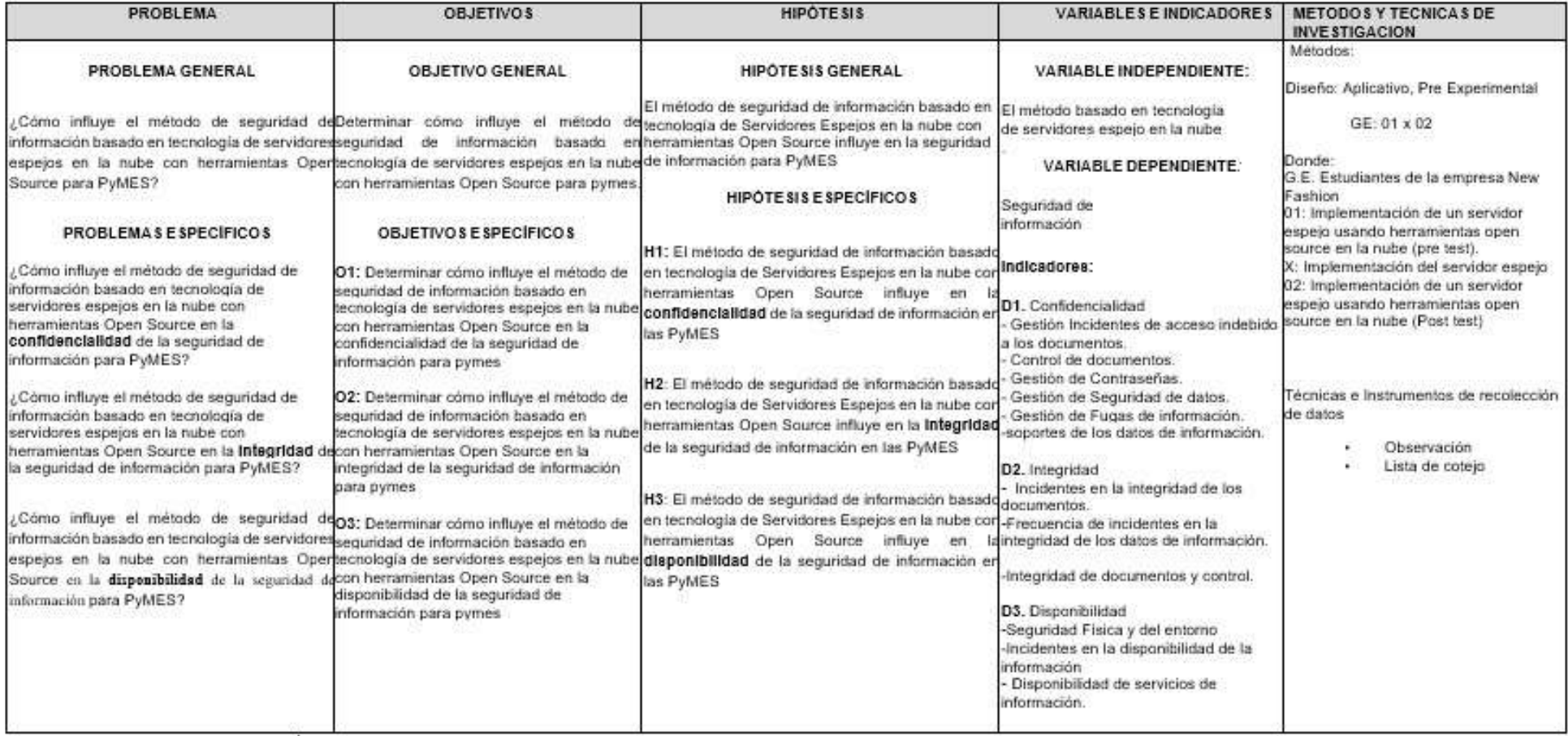

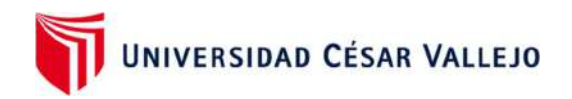

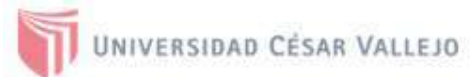

## **INSTRUMENTOS A VALIDAR**

A continuación, se presentan los instrumentos que deberá revisar para su respectiva validación. Estos se encuentran reflejados en la matriz de consistencia y se mencionan a continuación.

Ficha de:

- 1. Lista de Cotejo sobre la dimensión de confiabilidad en seguridad de información
- 2. Lista de Cotejo sobre la dimensión de integridad en seguridad de información
- 3. Lista de Cotejo sobre la dimensión de disponibilidad en seguridad de información

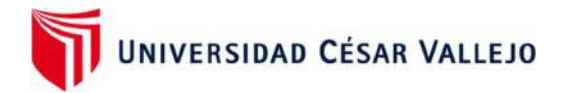

#### 1. Lista de Cotejo: Confidencialidad de la Información

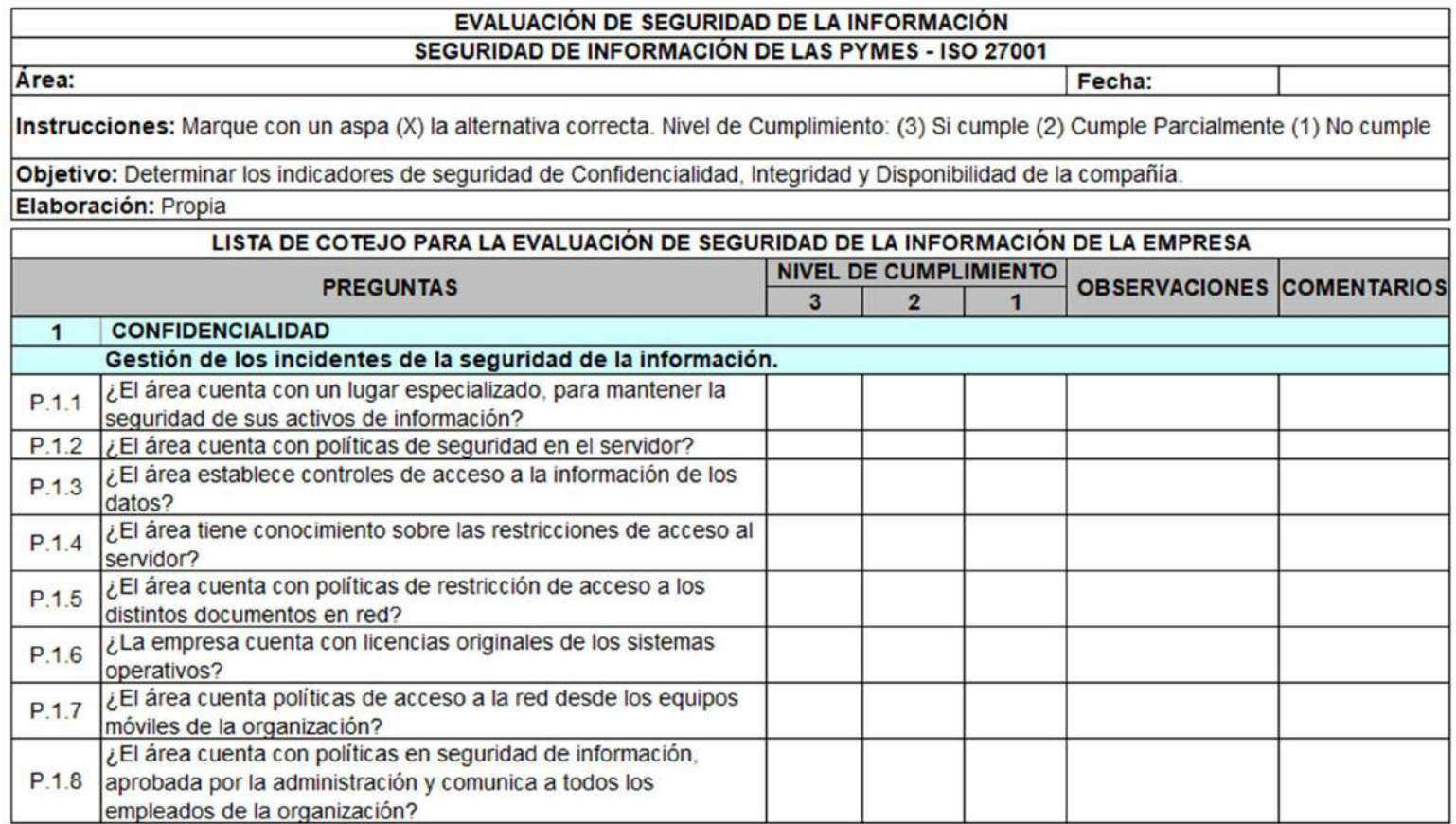

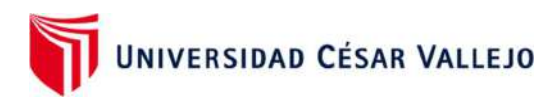

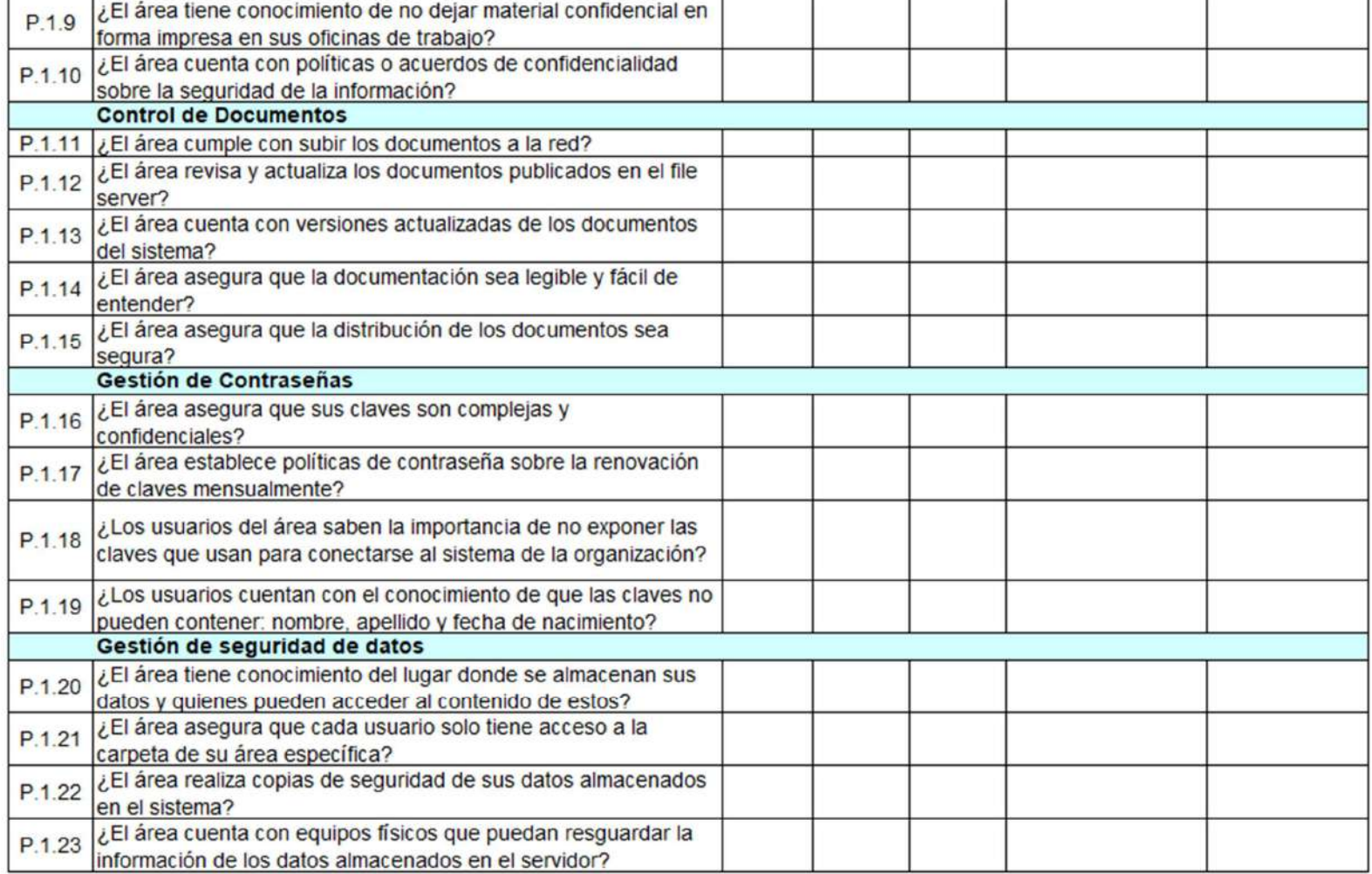

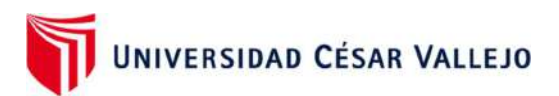

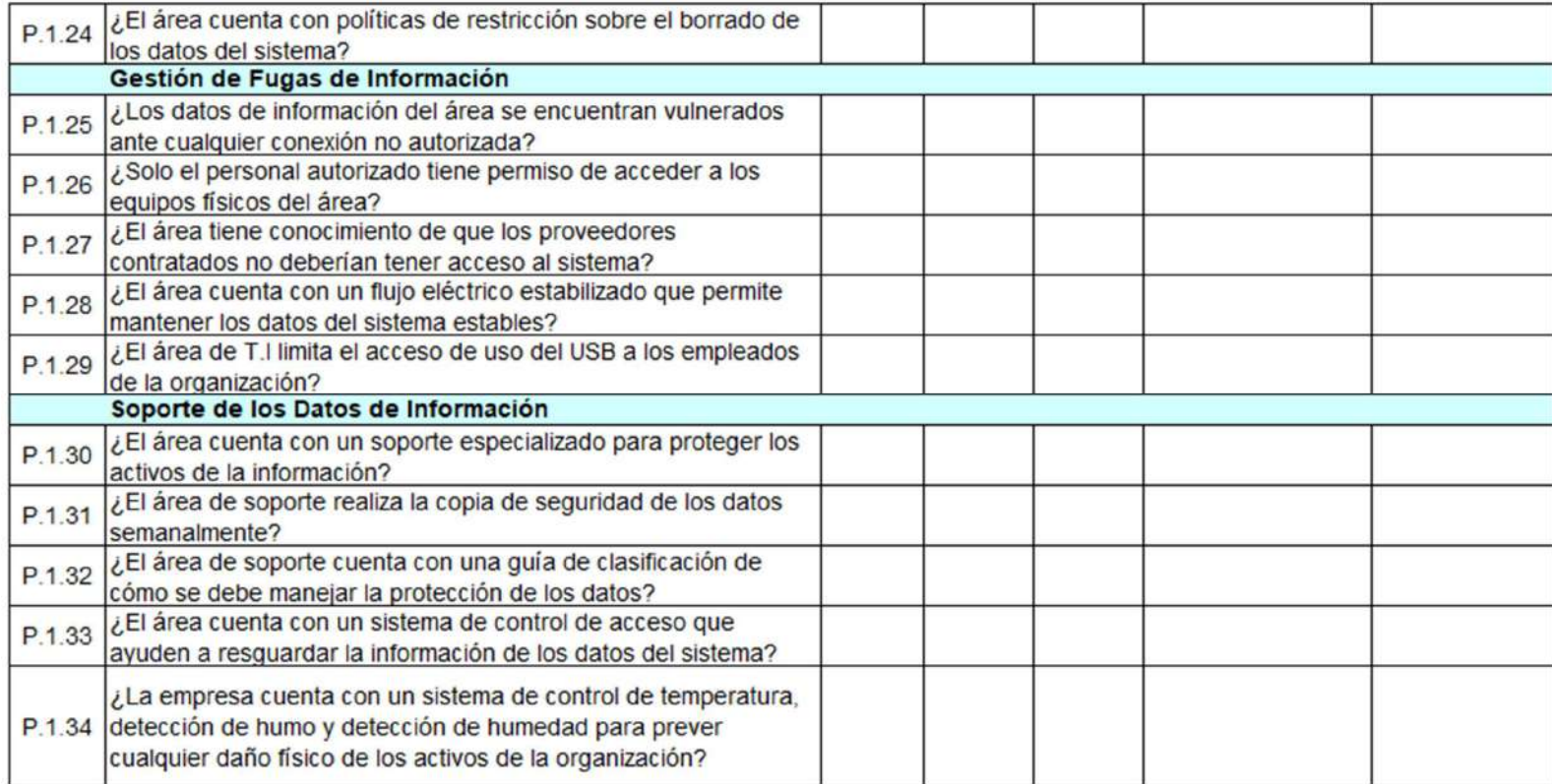

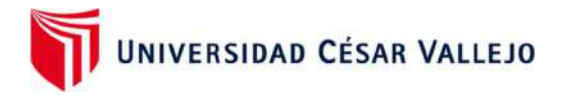

### 2. Lista de Cotejo: Integridad de la Información

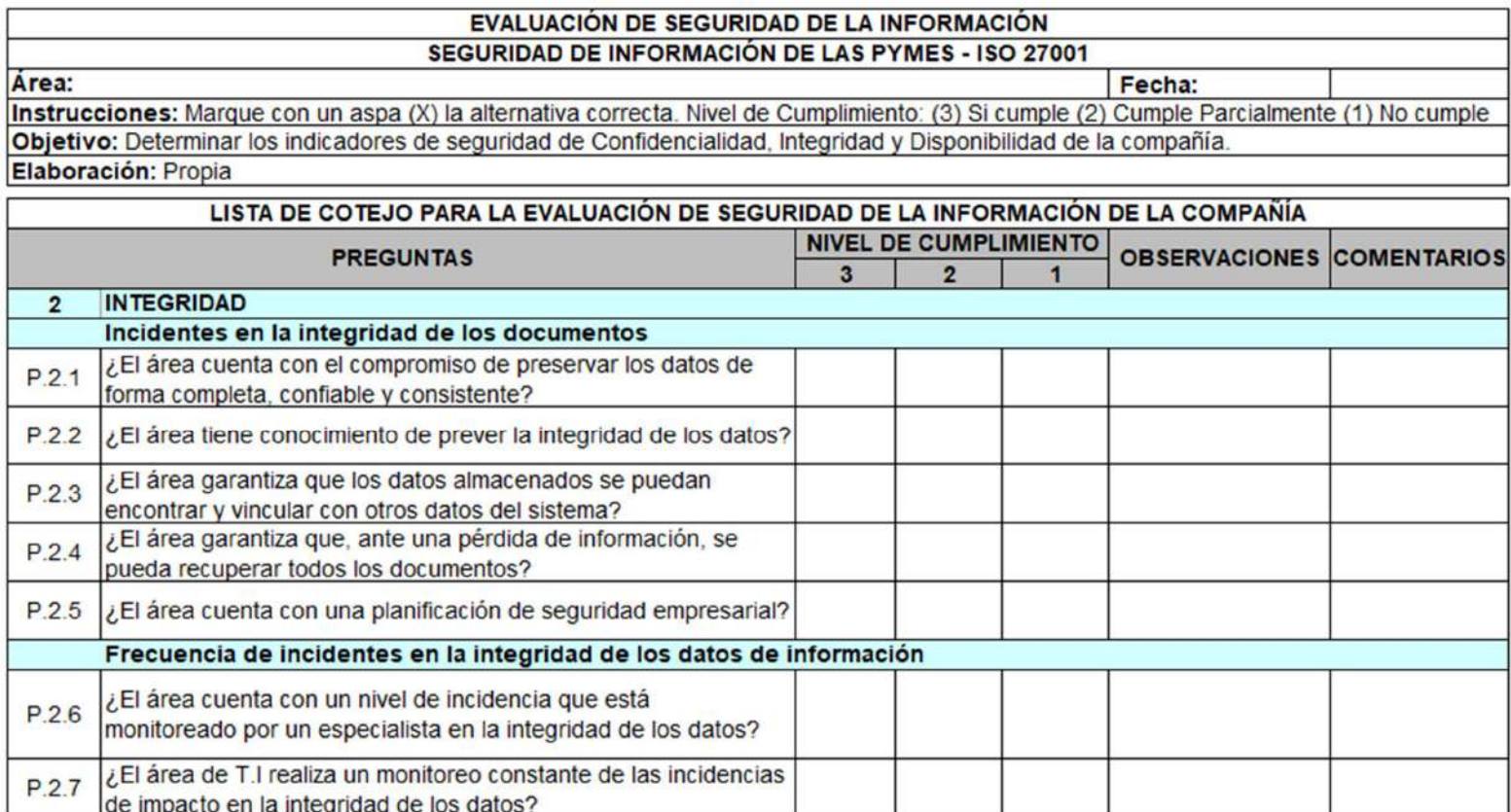

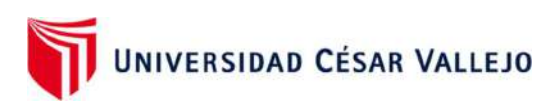

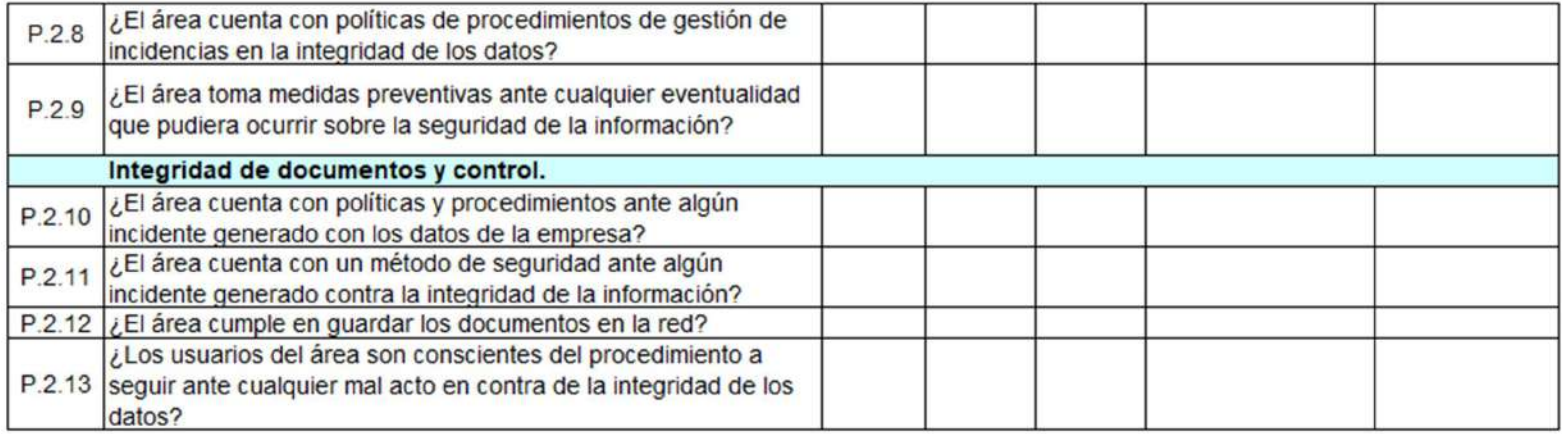

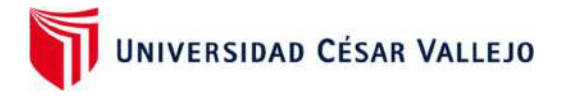

### 3. Lista de Cotejo: Disponibilidad de la Información

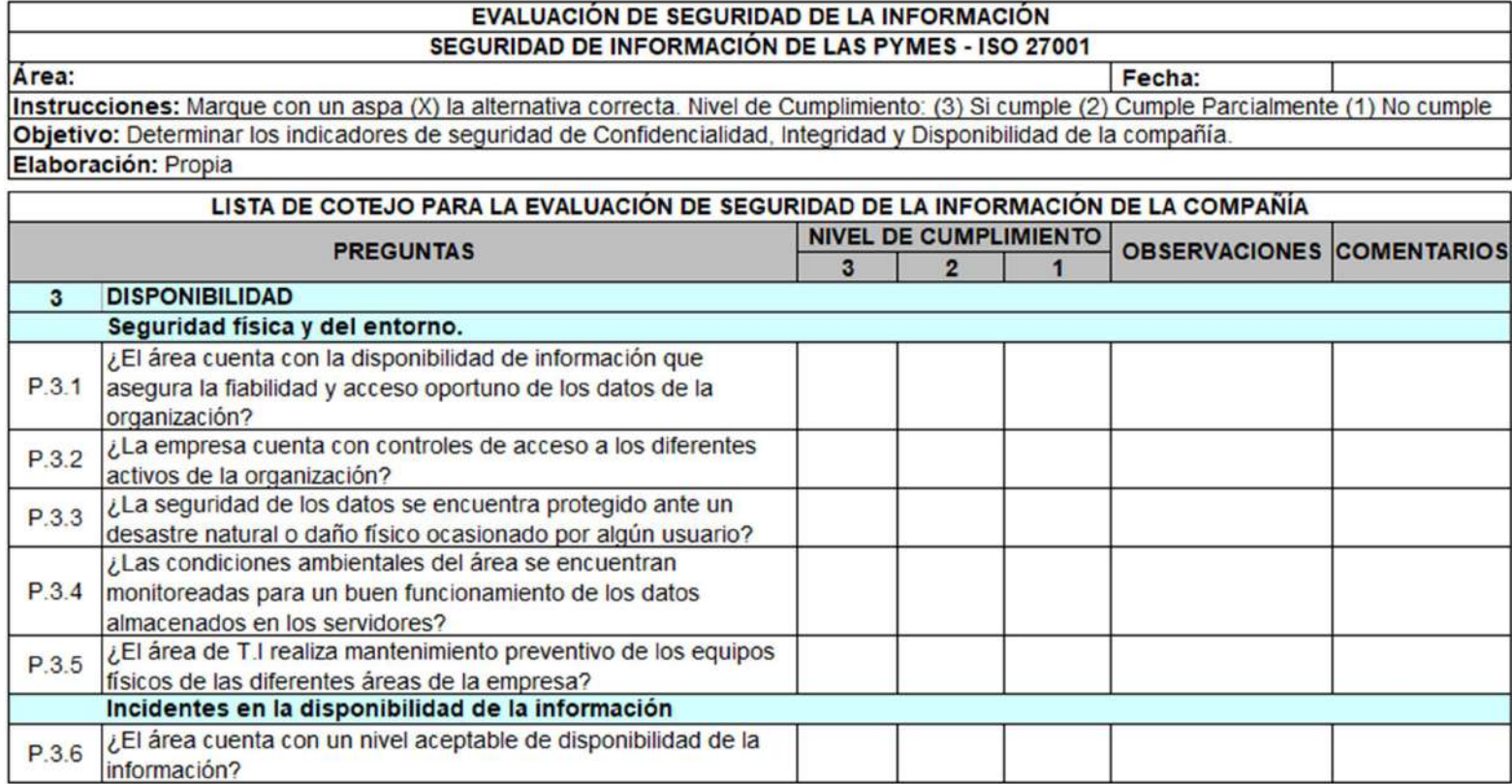

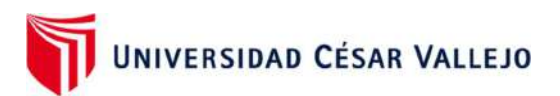

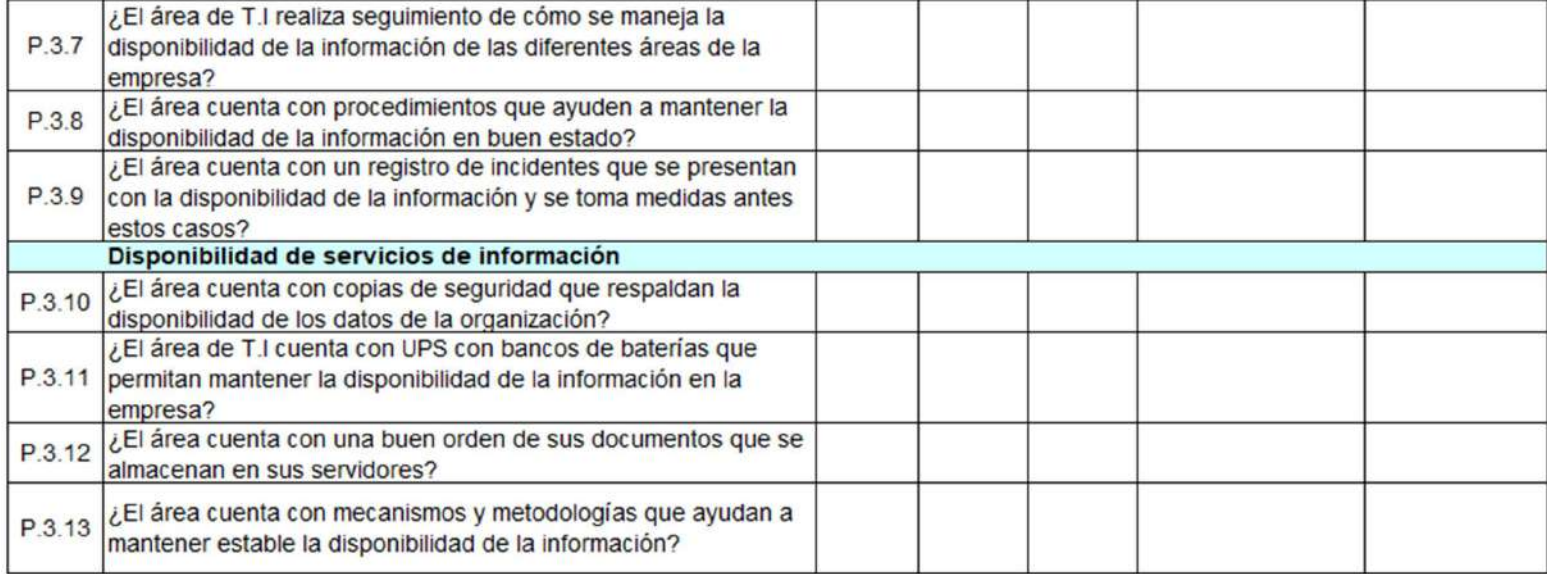

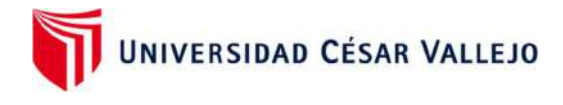

## **INSTRUMENTOS DE USO PARA EL EXPERTO**

A continuación, se presentan los instrumentos que deberá utilizar para validar la lista de cotejo utilizadas en este estudio. Estos instrumentos ya se encuentran clasificados por cada indicador y a continuación se muestra la lista de los instrumentos por completar y enviar al investigador.

Tabla de validación para el experto:

- 1. Lista de Cotejo sobre la dimensión de confiabilidad en seguridad de información
- 2. Lista de Cotejo sobre la dimensión de integridad en seguridad de *información*
- 3. Lista de Cotejo sobre la dimensión de disponibilidad en seguridad de información

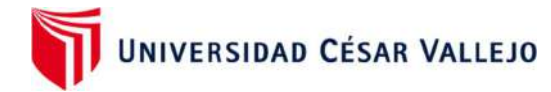

#### TABLA DE VALIDACIÓN PARA EL EXPERTO: LISTA DE COTEJO SOBRE LA ı. DIMENSION DE CONFIABILIDAD EN SEGURIDAD DE INFORMACIÓN

TESIS: "Método de Seguridad de Información basado en tecnología de Fecha Servidores Espejos en la nube con herramientas open source para PyMES' 15/07/2022

#### Instrucciones: Deficiente (0-20%) Regular (21-50%) Bueno (51-70%) Muy Bueno (71 -80%) Excelente (81-100%)

Mediante la evaluación de expertos usted tiene la facultad de calificar la tabla de validación del instrumento involucradas mediante una serie de indicadores con puntuaciones especificadas en la tabla, con la valoración de 0% - 100% (colocar el puntaje porcentual en el cuadro que considere). Asimismo, se exhorta a las sugerencias de cambio de ítems que crea pertinente, con la finalidad de mejorar la coherencia de los indicadores para su valoración.

**I. ASPECTOS DE VALIDACIÓN** 

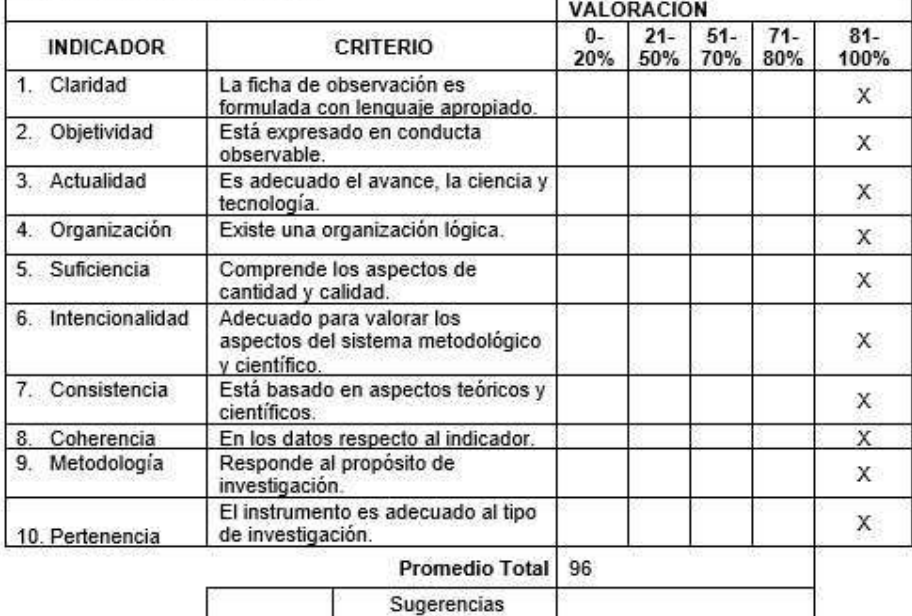

**II. OPCIÓN DE APLICABILIDAD** 

El instrumento puede ser aplicado, tal como está elaborado (x) El instrumento debe ser mejorado antes de ser aplicado ()

III. FIRMA DEL EXPERTO

Mgtr. Yohan Alarcón Cajas

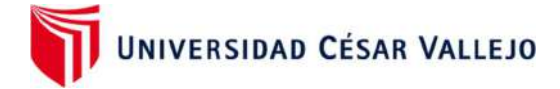

#### 2. TABLA DE VALIDACIÓN PARA EL EXPERTO LISTA DE COTEJO SOBRE LA DIMENSIÓN DE INTEGRIDAD EN SEGURIDAD DE INFORMACIÓN

TESIS: "Método de Seguridad de Información basado en tecnología de Servidores Espejos en la nube con herramientas open source para PyMES" 15/07/2022

Fecha

#### Instrucciones: Deficiente (0-20%) Regular (21-50%) Bueno (51-70%) Muy Bueno (71 -80%) Excelente (81-100%)

Mediante la evaluación de expertos usted tiene la facultad de calificar la tabla de validación del instrumento involucradas mediante una serie de indicadores con puntuaciones especificadas en la tabla, con la valoración de 0% - 100% (colocar el puntaje porcentual en el cuadro que considere). Asimismo, se exhorta a las sugerencias de cambio de ítems que crea pertinente, con la finalidad de mejorar la **I. ASPECTOS DE VALIDACIÓN** 

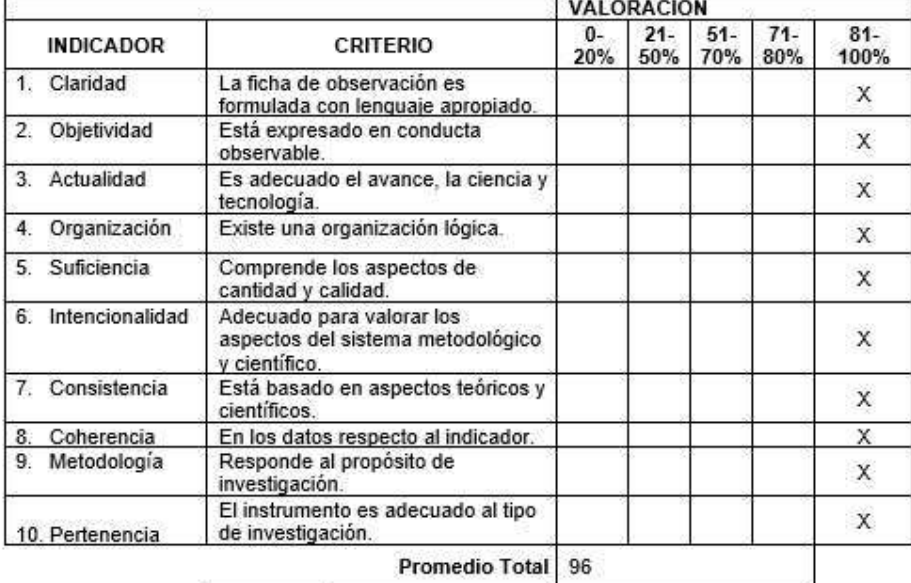

Sugerencias

#### **II. OPCIÓN DE APLICABILIDAD**

coherencia de los indicadores para su valoración.

El instrumento puede ser aplicado, tal como está elaborado (x ) El instrumento debe ser mejorado antes de ser aplicado ()

Mgtr. Yohan Alarcón Cajas

#### 3. TABLA DE VALIDACIÓN PARA EL EXPERTO: LISTA DE COTEJO SOBRE LA DIMENSIÓN DE DISPONIBILIDAD EN SEGURIDAD DE INFORMACIÓN

TESIS: "Método de Seguridad de Información basado en tecnología de Fecha Servidores Espejos en la nube con herramientas open source para PyMES" 15/07/2022

#### Instrucciones: Deficiente (0-20%) Regular (21-50%) Bueno (51-70%) Muy Bueno (71 -80%) Excelente (81-100%)

Mediante la evaluación de expertos usted tiene la facultad de calificar la tabla de validación del instrumento involucradas mediante una serie de indicadores con puntuaciones especificadas en la tabla, con la valoración de 0% - 100% (colocar el puntaje porcentual en el cuadro que considere). Asimismo, se exhorta a las sugerencias de cambio de ítems que crea pertinente, con la finalidad de mejorar la **I. A SPECTOS DE VALIDACIÓN** 

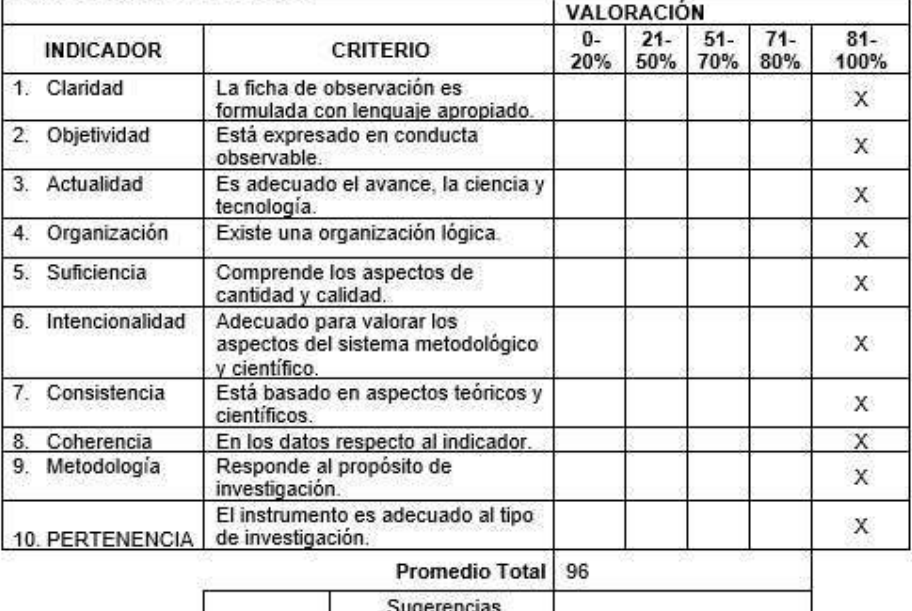

#### II. OPCIÓN DE APLICABILIDAD

coherencia de los indicadores para su valoración.

El instrumento puede ser aplicado, tal como está elaborado (x) El instrumento debe ser mejorado antes de ser aplicado ()

III. FIRMA DEL EXPERTO

Mgtr. Yohan Alarcón Cajas

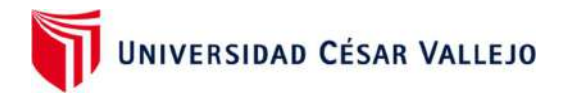

#### CERTIFICADO DE VALIDEZ DE CONTENIDO DEL INSTRUMENTO POR EXPERTOS

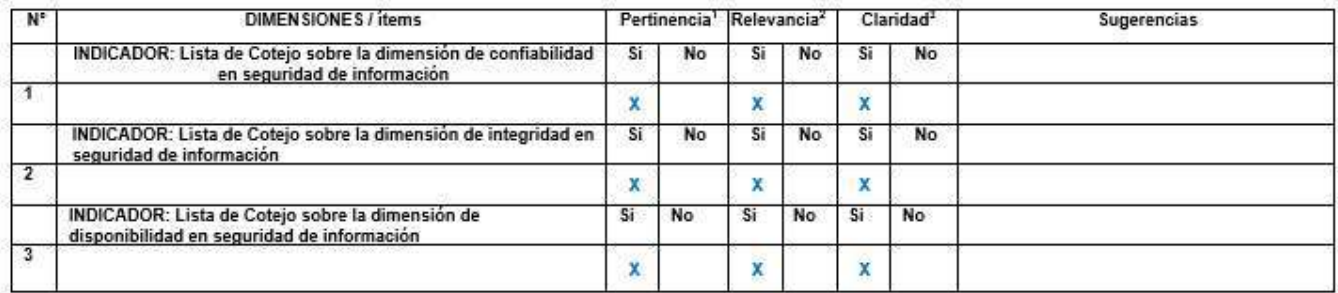

Observaciones (precisar si hay

suficiencia):

Opinión de aplicabilidad: Aplicable [ x ] Aplicable después de corregir [ ]

No aplicable [ ]

Especialidad del validador:

\*Pertinencia: El item corresponde al concepto teórico formulado.

<sup>2</sup>Relevancia: El item es apropiado para representar al componente o dimensión especifica del constructo <sup>3</sup>Claridad: Se entiende sin dificultad alguna el enunciado del item, es conciso, exacto y directo

Nota: Suficiencia, se dice suficiencia cuando los items planteados son suficientes para medir la dimensión

15 de julio del 2022

Mgtr. Yohan Alarcón Cajas DNI: 46189705

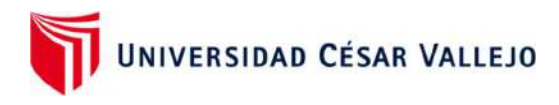

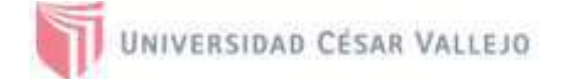

- 1. Lista de Cotejo sobre la dimensión de confiabilidad en seguridad de información
- 2. Lista de Cotejo sobre la dimensión de integridad en seguridad de información
- 3. Lista de Cotejo sobre la dimensión de disponibilidad en seguridad de información
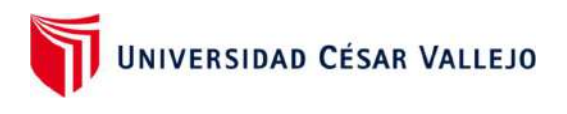

UNIVERSIDAD CÉSAR VALLEJO

INTRUMENTO DE VALIDEZ DE CONTENIDO DE LA PROPUESTA DE INGENIERIA

TESIS: "Método de Seguridad de Información basado en tecnología de Fecha Servidores Espejos en la nube con herramientas open source para PyMES' 15/07/2022

#### ESCALA DE EVALUACIÓN MUY MALO (1) MALO (2) REGULAR (3) BUENO (4) EXCELENTE (5)

Mediante la evaluación de expertos usted tiene la facultad de calificar el instrumento para validar la propuesta tecnológica utilizando la tabla de validación del instrumento. Esta tabla presenta escalas del 1 al 5 con su respectivo indicador de evaluación, se exhorta calificar de acuerdo a lo que Ud. considera como experto. Y proceda a realizar la sumatorias de los

valores para establecer su validación. **I. A SPECTOS DE VALIDACIÓN** 

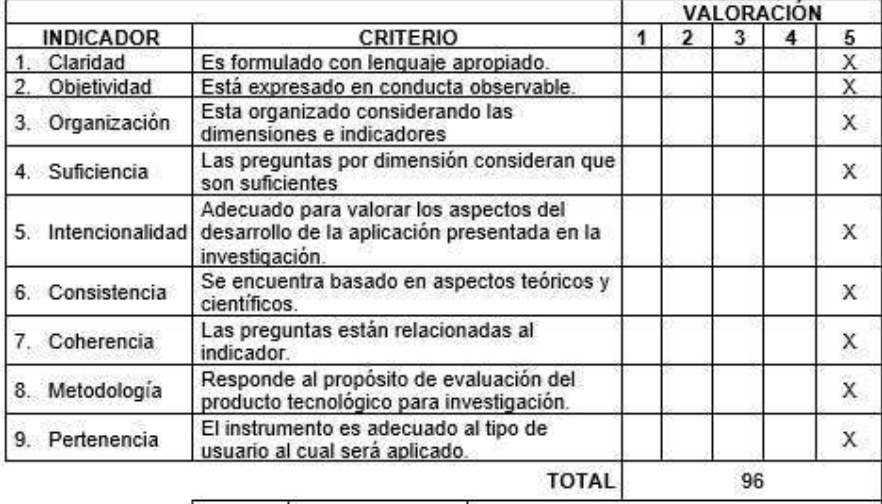

Sugerencias

**II. OPCIÓN DE APLICABILIDAD** 

El instrumento puede ser aplicado, tal como está elaborado (x ) El instrumento debe ser mejorado antes de ser aplicado ()

III. FIRMA DEL EXPERTO

Mgtr. Yohan Alarcón Cajas

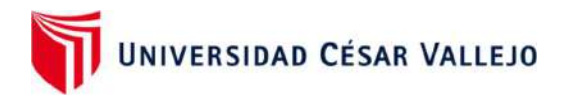

### ANEXO: CARTA DE APLICABILIDAD

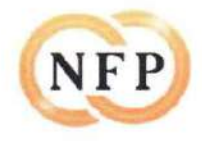

Ate, 24 de noviembre de 2022

Director(a) de la escuela de Ingeniería Sistemas Universidad César Vallejo - Sede Lima Norte

### AUTORIZACIÓN PARA LA REALIZACIÓN Y DIFUSIÓN DE RESULTADOS DE **LA INVESTIGACIÓN**

Por medio del presente documento, Yo CLEMENTE GUEVARA SALVATIERRA identificado con DNI Nº 10610787, teniendo como número de contacto 993140682, y siendo el representante legal de NEW FASHION PERÚ S.A., autorizo a LAYMITO LOZANO JESÚS MARTÍN Y OCAMPO GUTIERREZ JHONATTAN WALTER identificados con los DNI Nº 08143412 y 74087380 a realizar la investigación titulada "Método de Seguridad de Información basado en tecnología de Servidores Espejos en la nube con herramientas open source para PyMES" y a difundir los resultados de la investigación utilizando el nombre de NEW FASHION PERÚ S.A.

Atentamente.

v Fashion Perú S.A.

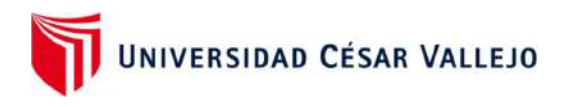

### ANEXO: LISTAS DE COTEJO GERENCIA (PRE TEST)

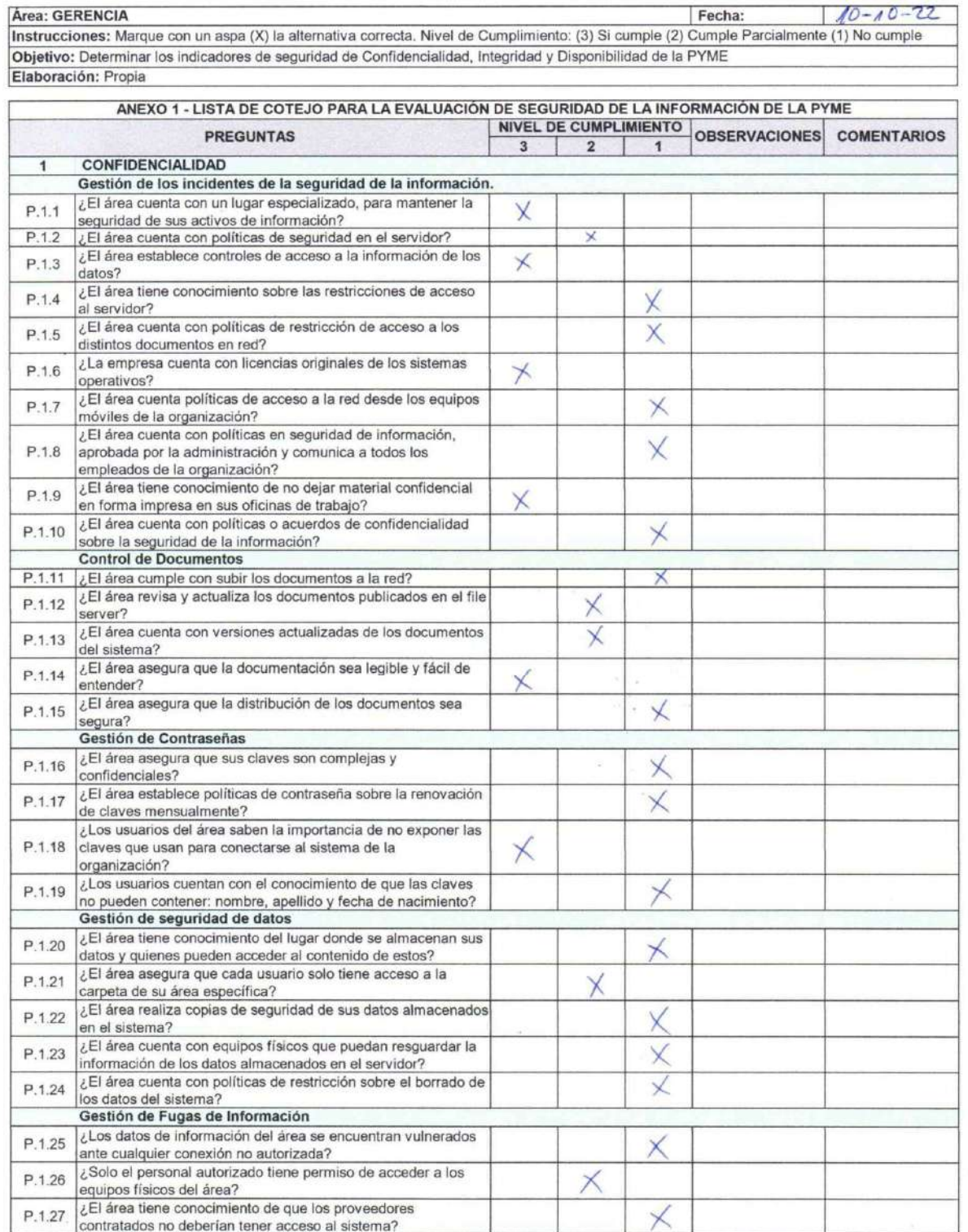

 $\bar{\nu}$ 

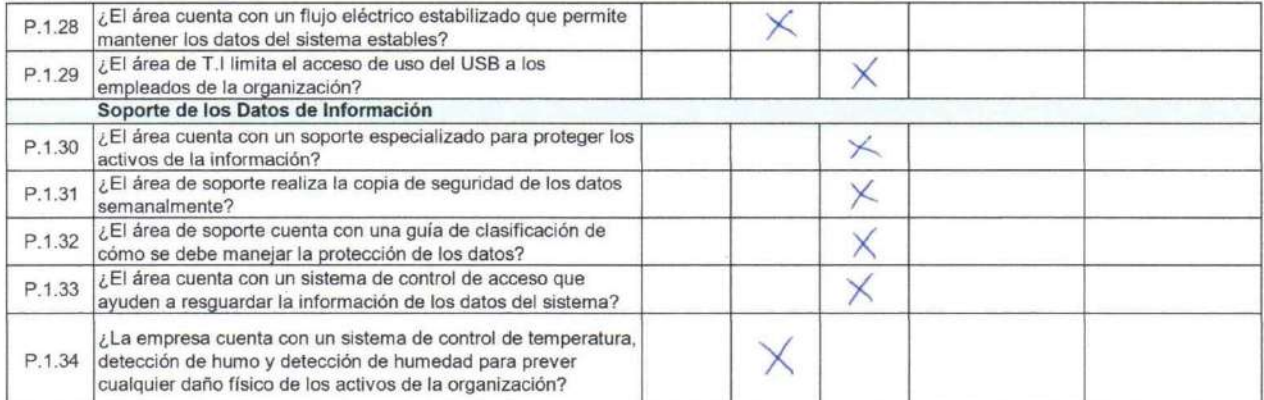

#### ANEXO 1 - LISTA DE COTEJO PARA LA EVALUACIÓN DE SEGURIDAD DE LA INFORMACIÓN DE LA PYME NIVEL DE CUMPLIMIENTO **PREGUNTAS** OBSERVACIONES COMENTARIOS  $\overline{3}$  $\overline{2}$  $\overline{1}$ **INTEGRIDAD**  $\overline{2}$ Incidentes en la integridad de los documentos ¿El área cuenta con el compromiso de preservar los datos de  $P.2.1$ forma completa, confiable y consistente? ¿El área tiene conocimiento de prever la integridad de los  $P.2.2$  $\times$ datos? ¿El área garantiza que los datos almacenados se puedan  $P.2.3$  $\times$ encontrar y vincular con otros datos del sistema? ¿El área garantiza que, ante una pérdida de información, se  $P.2.4$ X pueda recuperar todos los documentos? ¿El área cuenta con una planificación de seguridad  $P.2.5$ empresarial? Frecuencia de incidentes en la integridad de los datos de información ¿El área cuenta con un nivel de incidencia que está  $P.2.6$ X monitoreado por un especialista en la integridad de los datos? ¿El área de T.I realiza un monitoreo constante de las P.2.7  $\times$ incidencias de impacto en la integridad de los datos? ¿El área cuenta con políticas de procedimientos de gestión de  $P.2.8$ Χ incidencias en la integridad de los datos? ¿El área toma medidas preventivas ante cualquier  $\times$  $P.2.9$ eventualidad que pudiera ocurrir sobre la seguridad de la información? Integridad de documentos y control. ¿El área cuenta con políticas y procedimientos ante algún  $P.2.10$ incidente generado con los datos de la empresa?  $\times$ ¿El área cuenta con un método de seguridad ante algún P.2.11  $\times$ incidente generado contra la integridad de la información? P.2.12 ¿El área cumple en guardar los documentos en la red?  $\mathsf{x}$ ¿Los usuarios del área son conscientes del procedimiento a  $P.2.13$ seguir ante cualquier mal acto en contra de la integridad de los X datos?

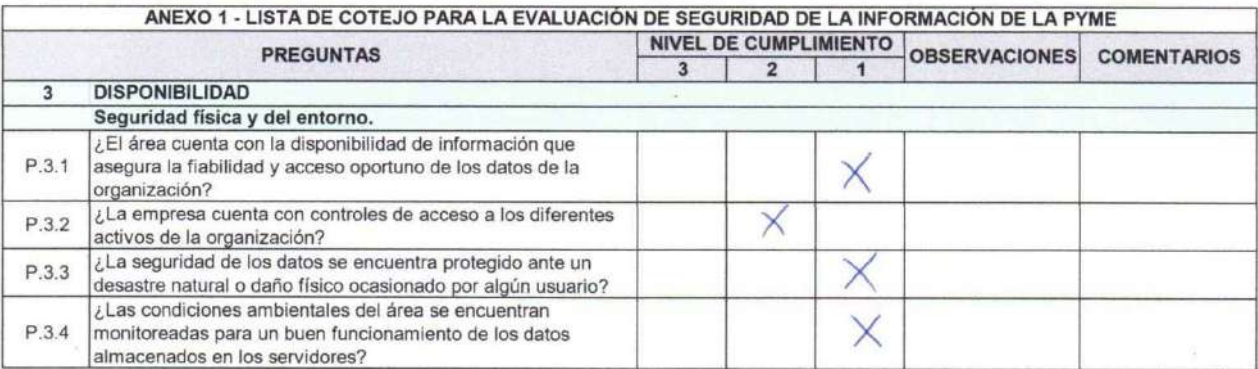

135

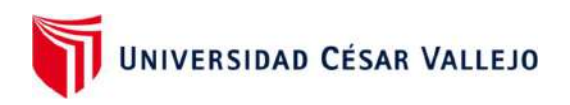

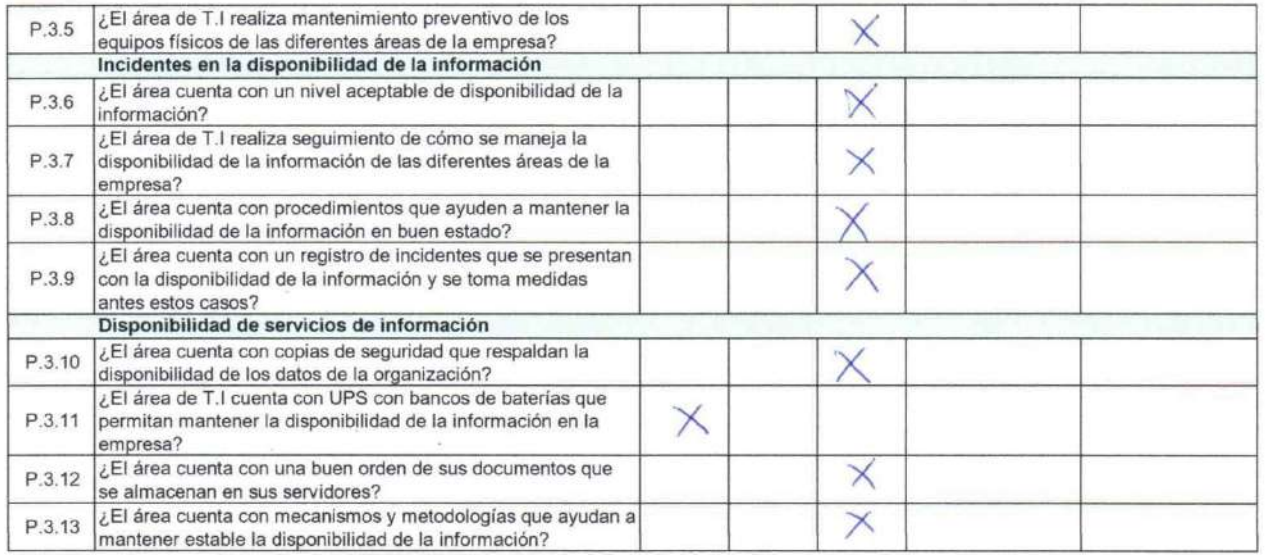

EPROOF

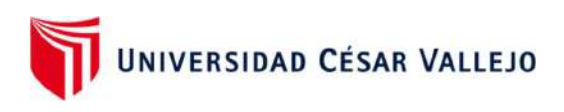

# SISTEMAS (PRE TEST)

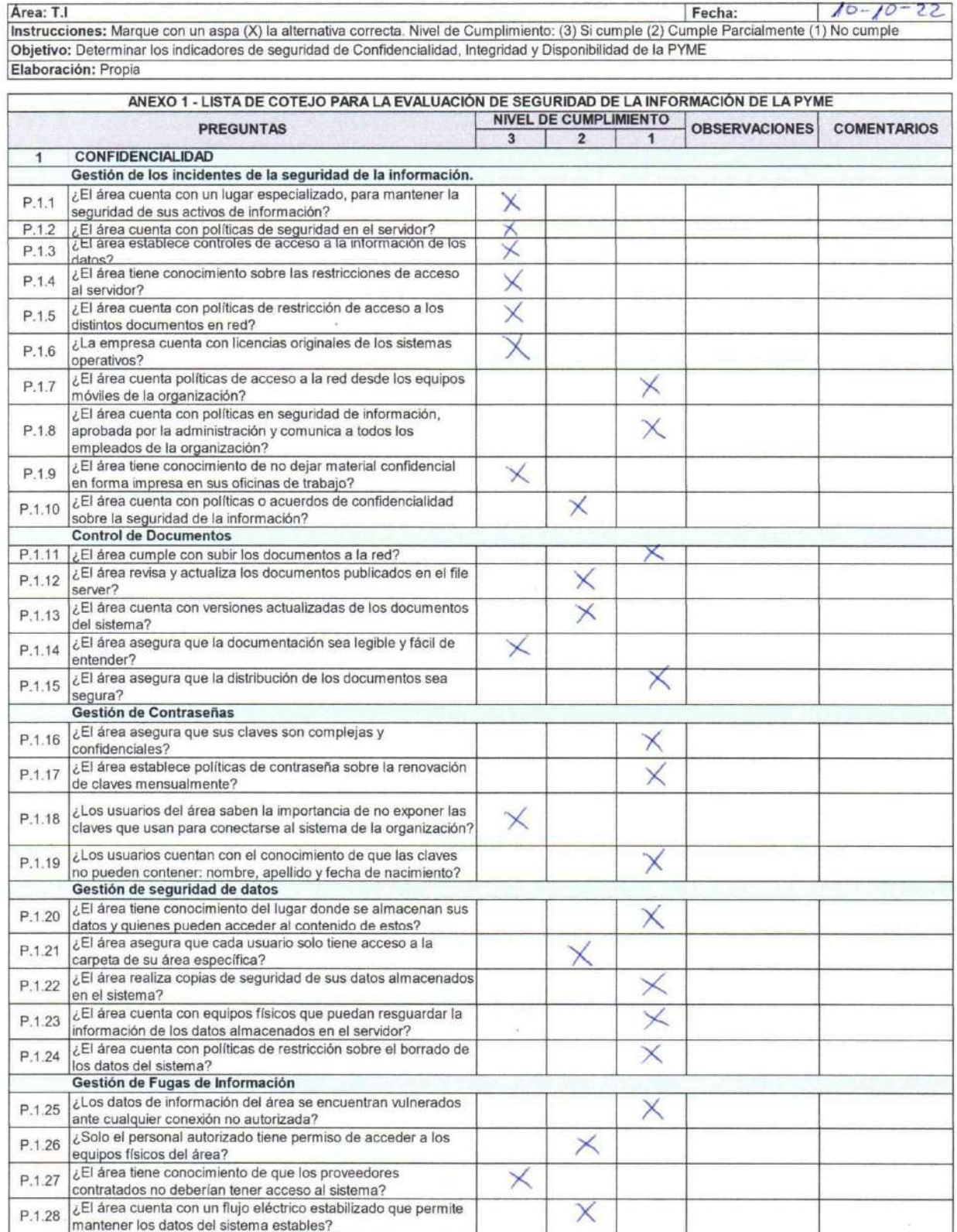

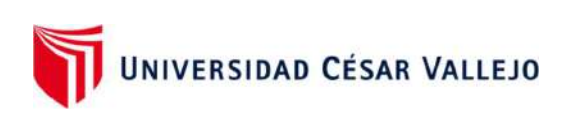

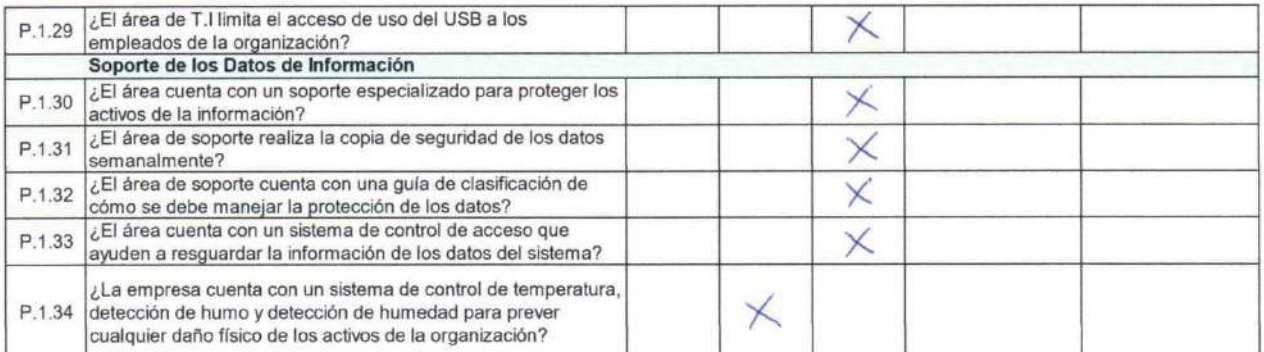

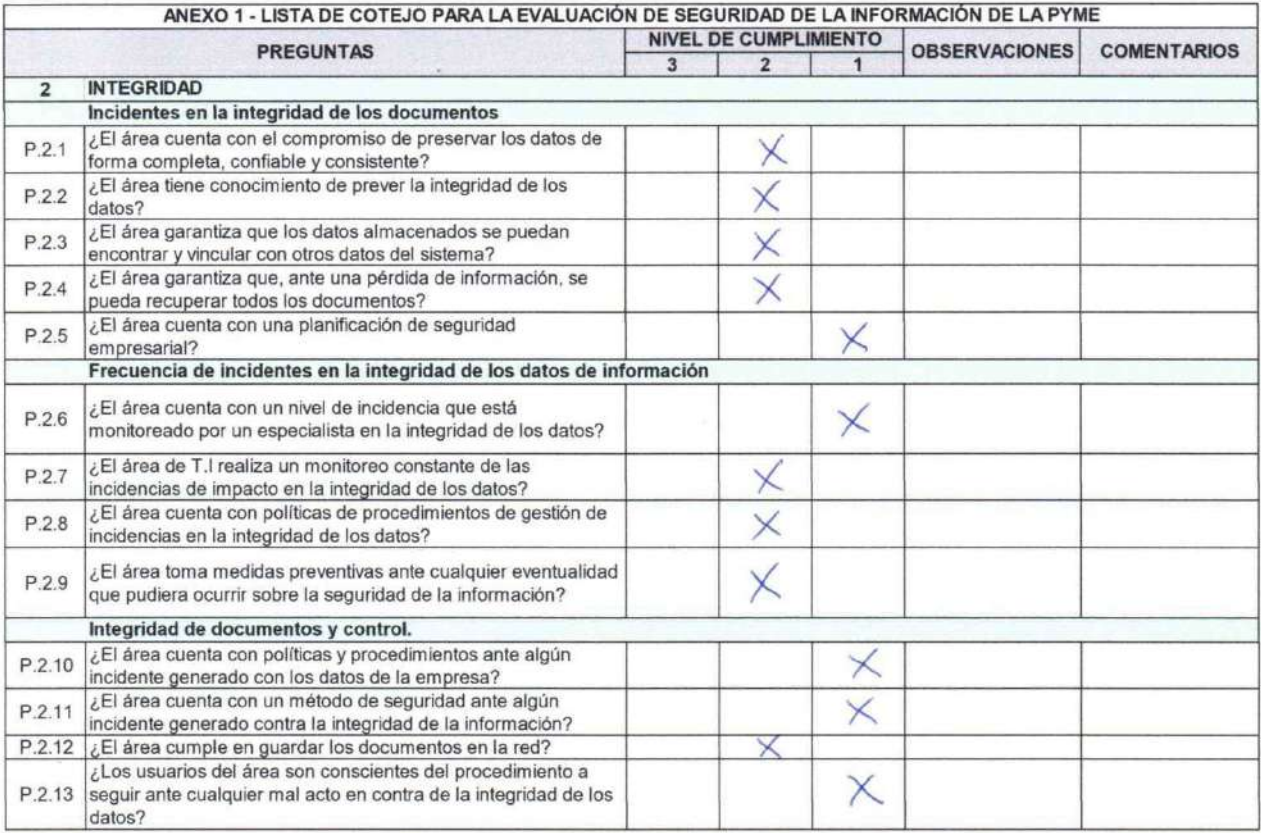

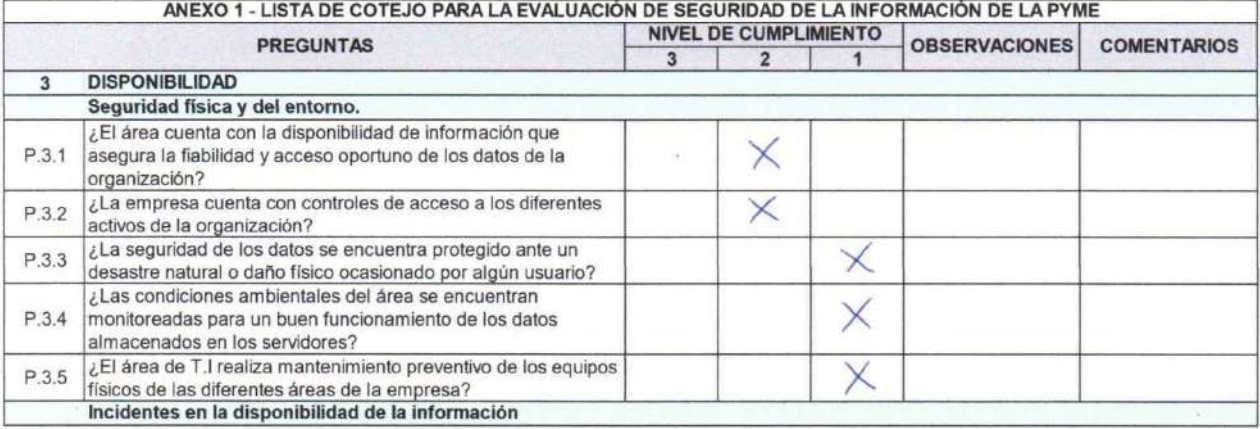

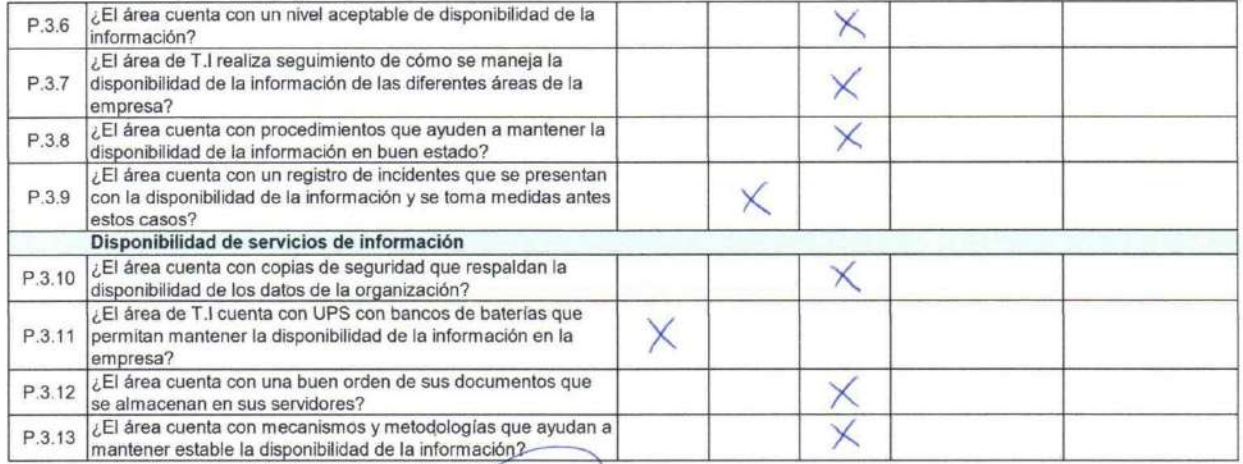

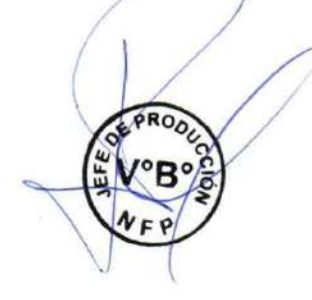

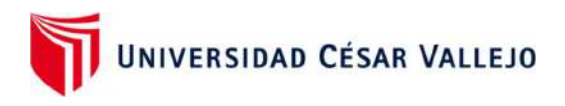

## RR. HH (PRE-TEST)

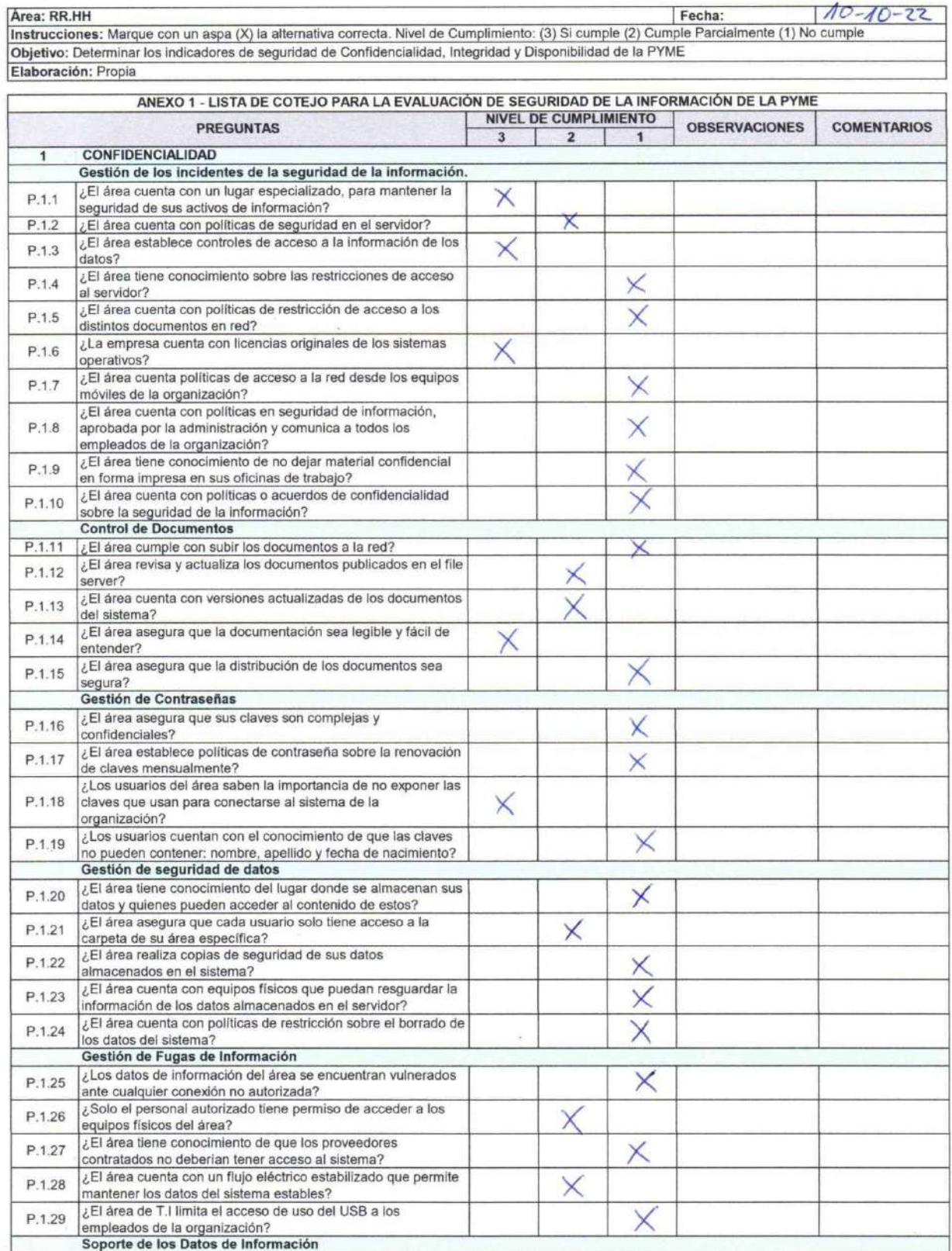

UNIVERSIDAD CÉSAR VALLEJO  $\label{eq:1} \frac{\partial}{\partial t} \frac{\partial}{\partial t} = \frac{\partial}{\partial t} \frac{\partial}{\partial x}$ 

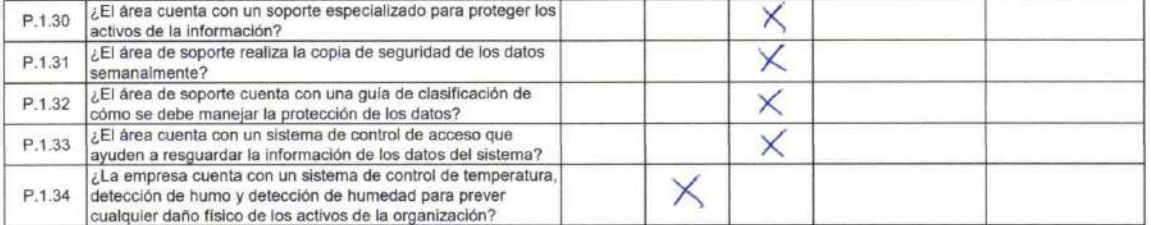

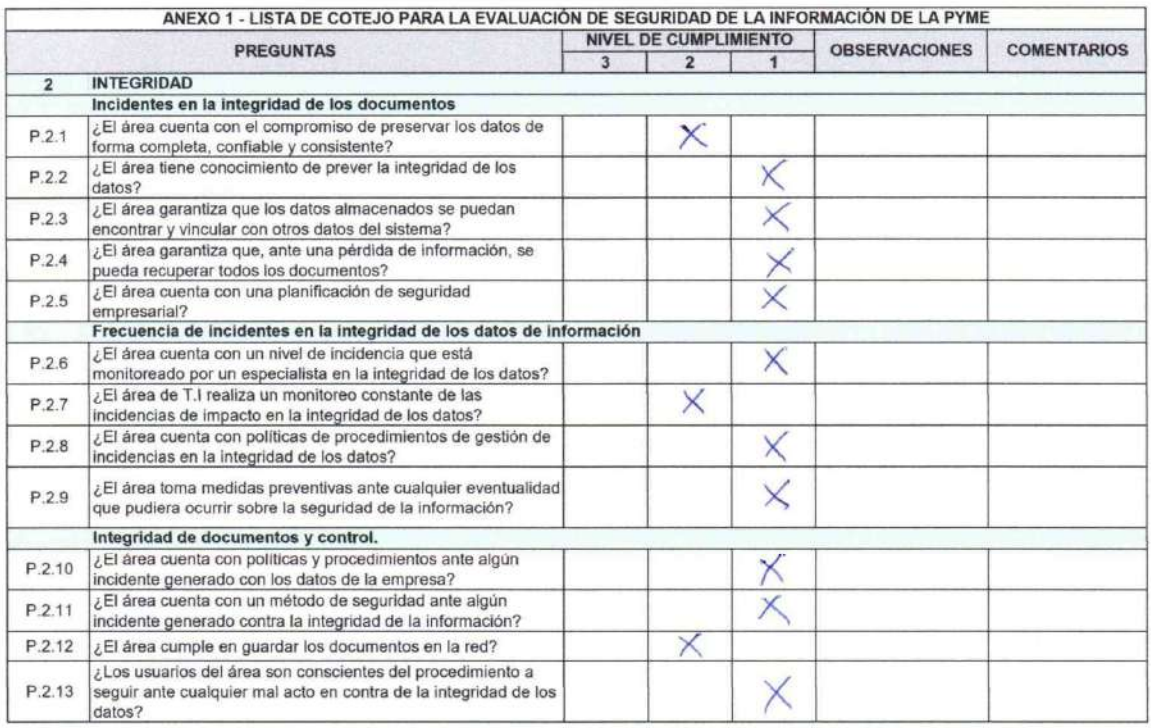

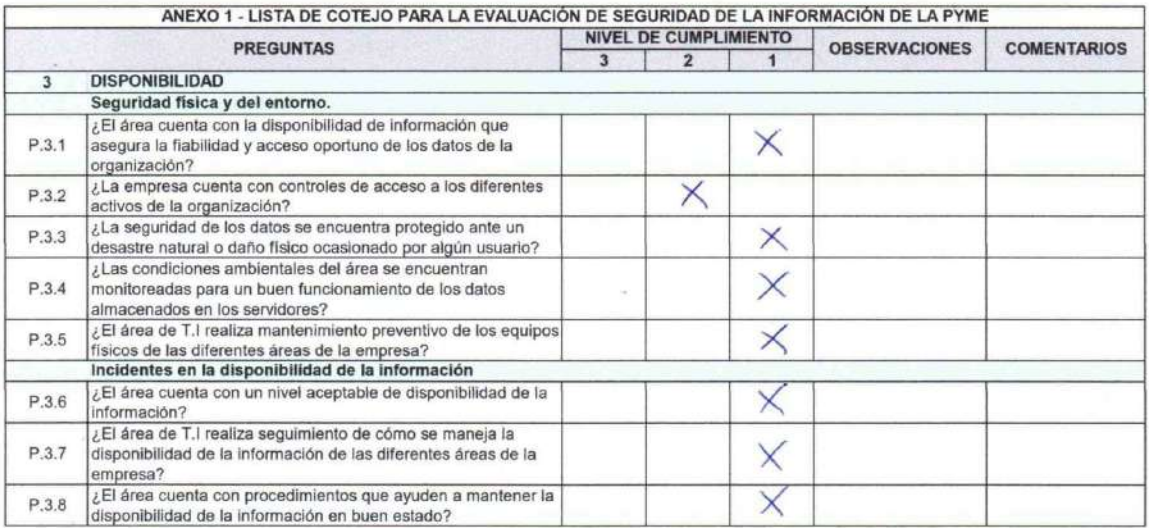

 $\sim$ 

ó.

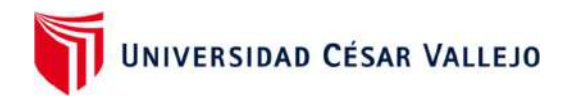

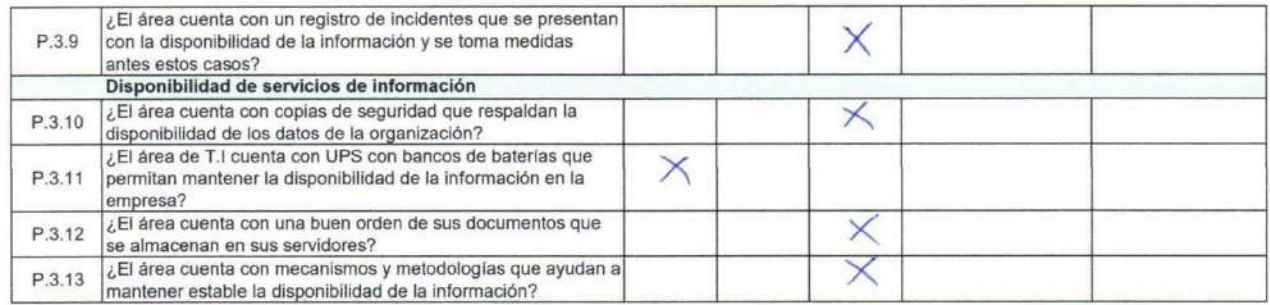

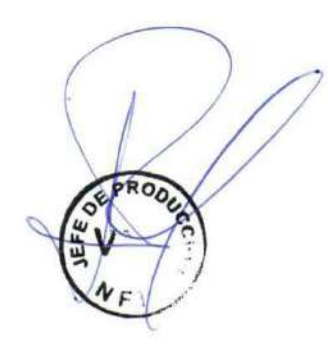

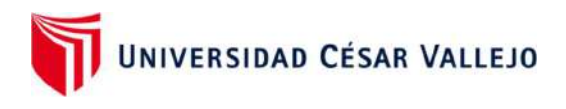

## LOGISTICA (PRE TEST)

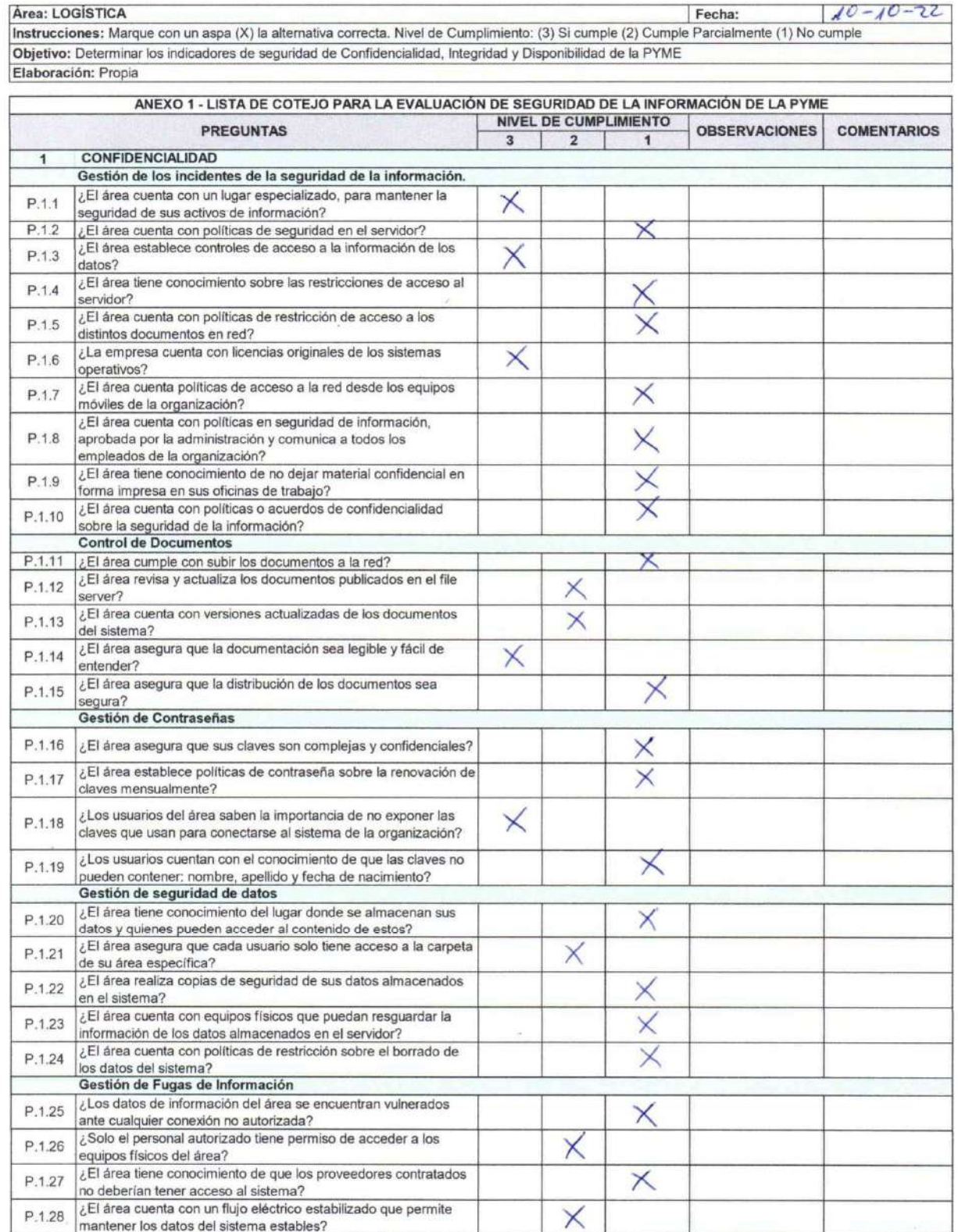

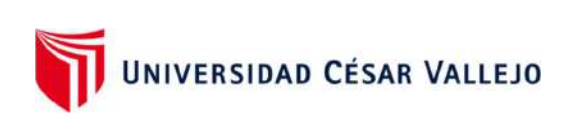

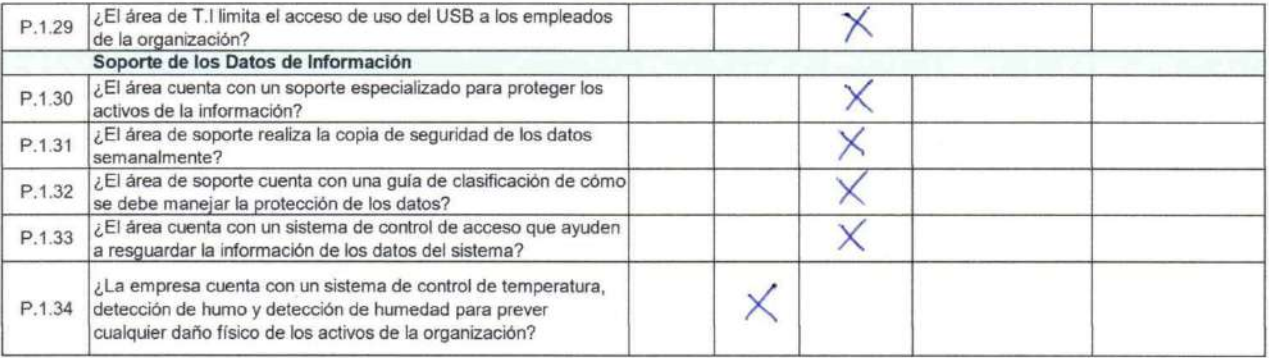

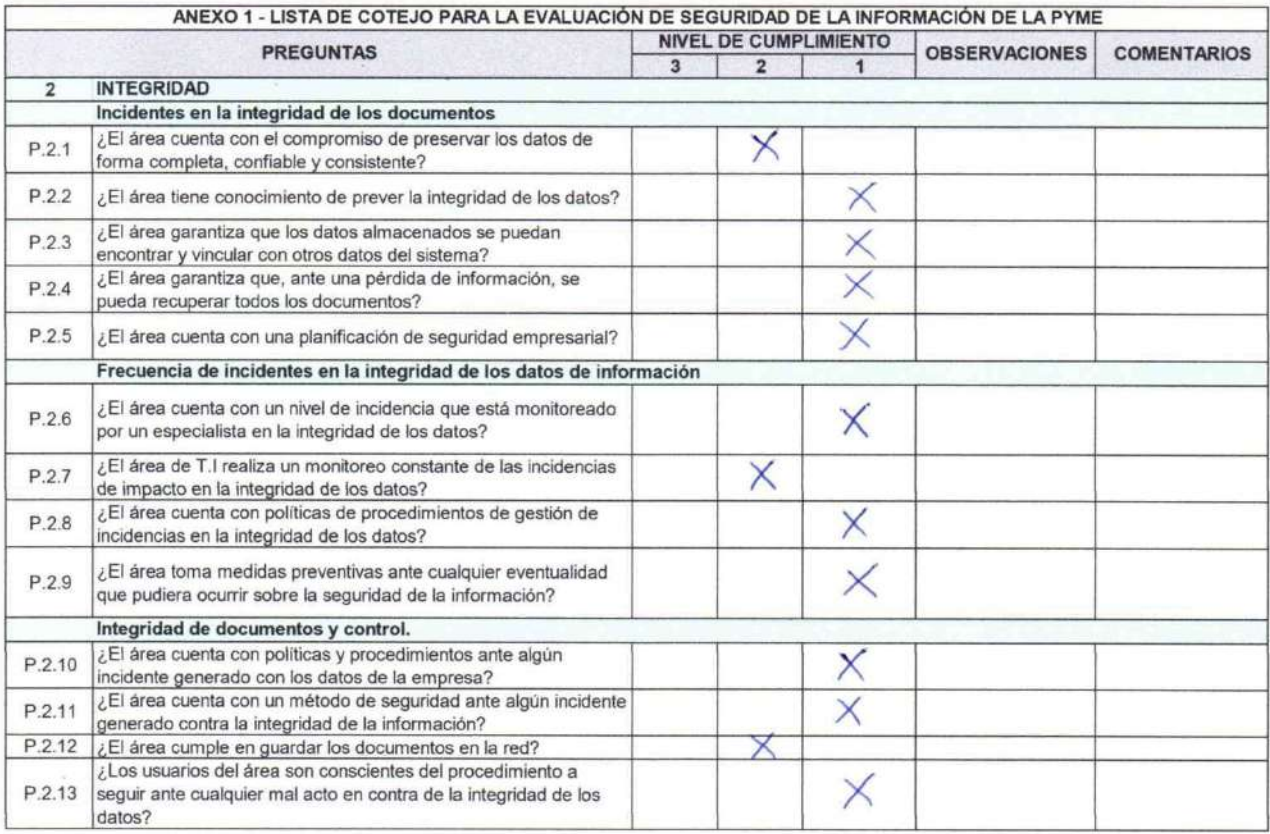

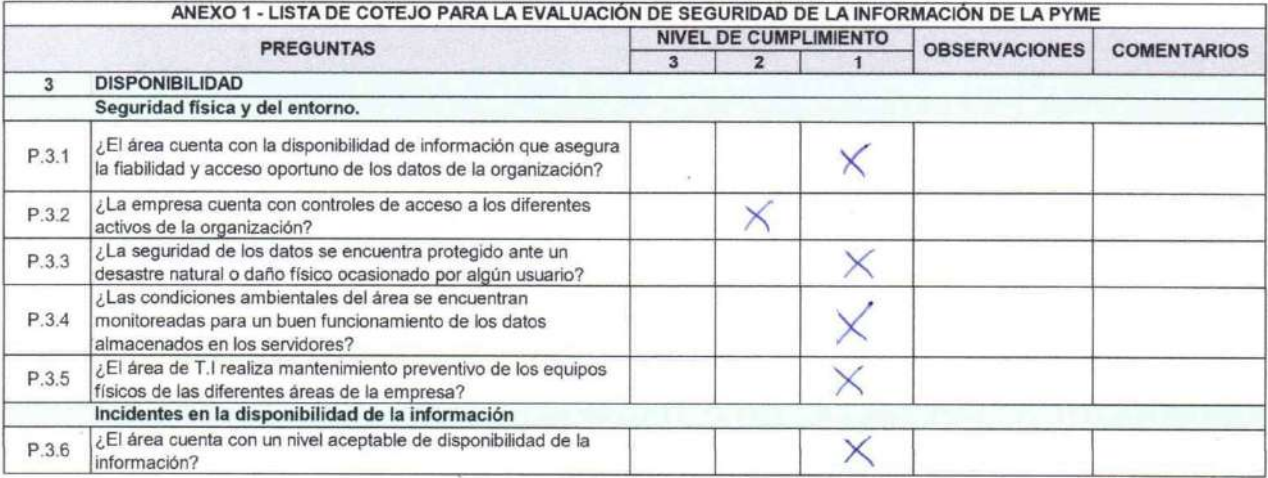

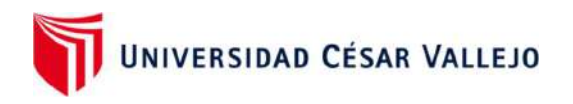

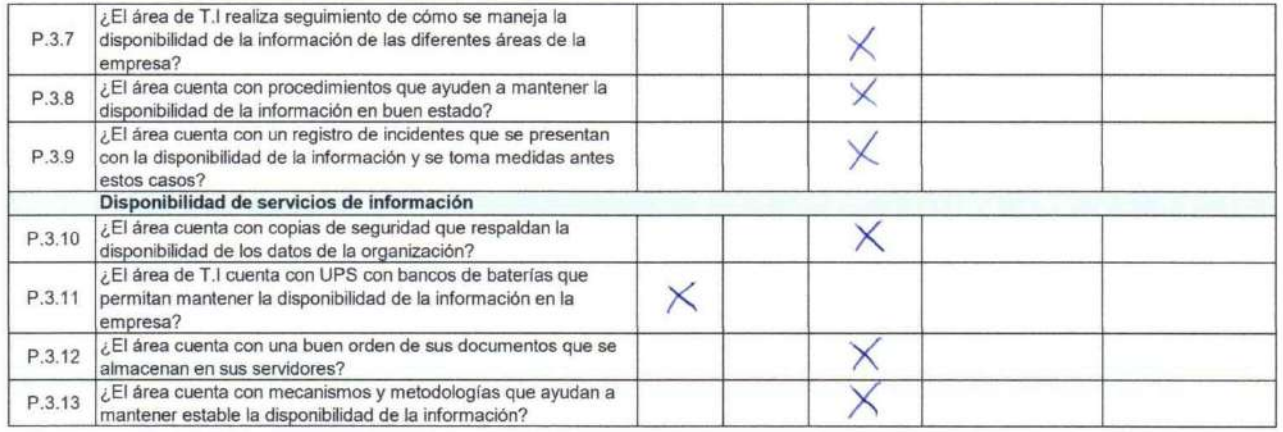

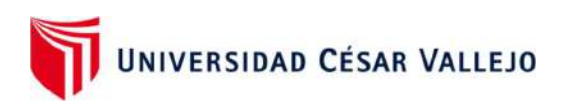

## COMERCIAL (PRE TEST)

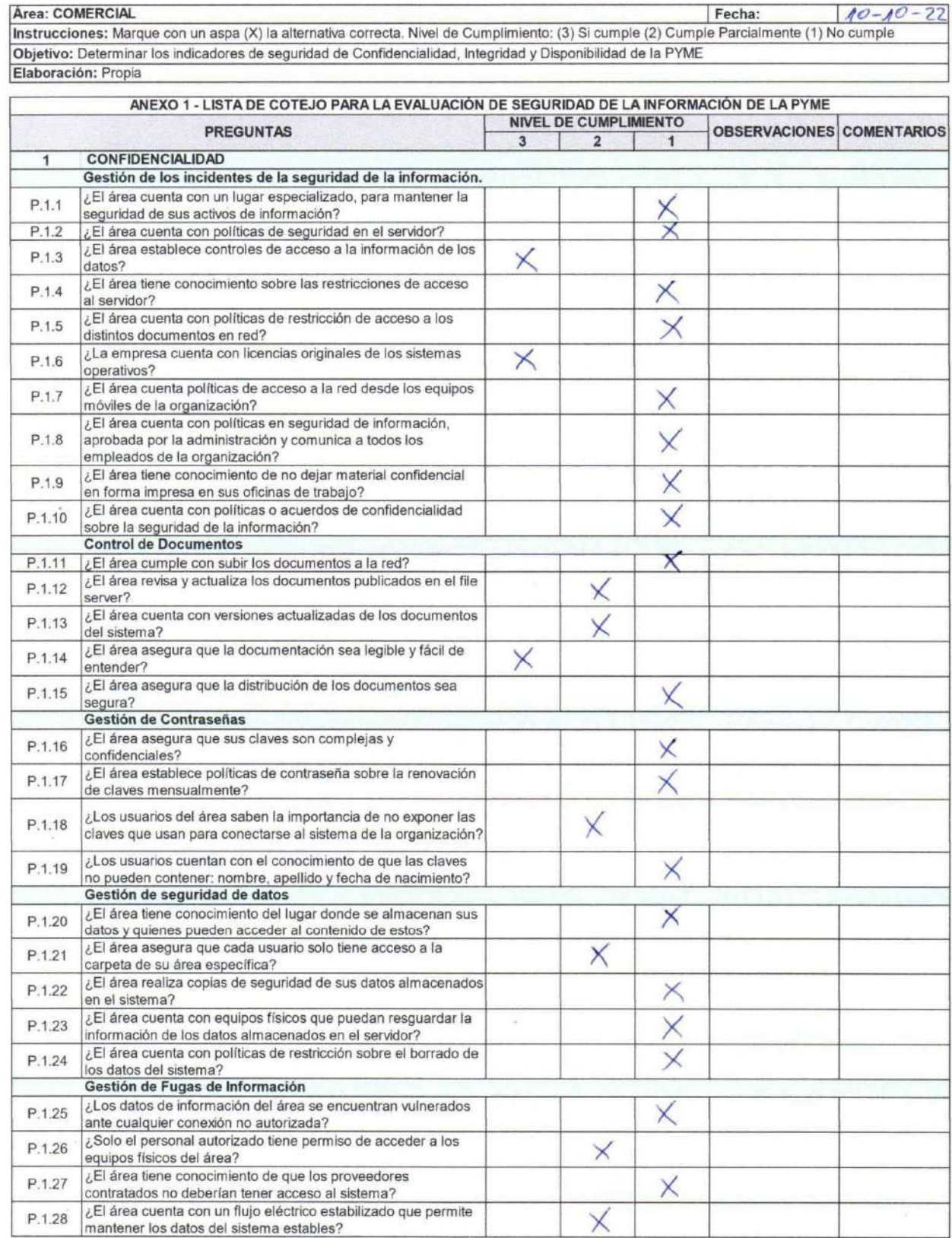

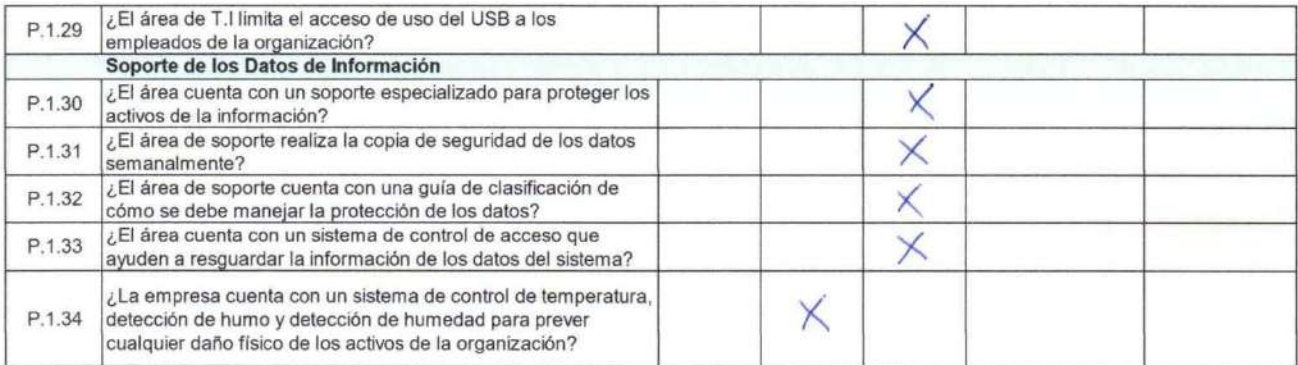

#### ANEXO 1 - LISTA DE COTEJO PARA LA EVALUACIÓN DE SEGURIDAD DE LA INFORMACIÓN DE LA PYME **NIVEL DE CUMPLIMIENTO OBSERVACIONES COMENTARIOS PREGUNTAS**  $\overline{\mathbf{3}}$  $\overline{2}$  $\overline{\mathbf{1}}$  $\overline{2}$ **INTEGRIDAD** Incidentes en la integridad de los documentos ¿El área cuenta con el compromiso de preservar los datos de  $P.2.1$ × forma completa, confiable y consistente? ¿El área tiene conocimiento de prever la integridad de los  $P.2.2$ × datos? ¿El área garantiza que los datos almacenados se puedan  $P.2.3$  $\times$ encontrar y vincular con otros datos del sistema? ¿El área garantiza que, ante una pérdida de información, se  $P.2.4$ pueda recuperar todos los documentos? ¿El área cuenta con una planificación de seguridad P.2.5 empresarial? Frecuencia de incidentes en la integridad de los datos de información ¿El área cuenta con un nivel de incidencia que está  $P.2.6$  $\times$ monitoreado por un especialista en la integridad de los datos? ¿El área de T.I realiza un monitoreo constante de las  $P.2.7$  $\times$ incidencias de impacto en la integridad de los datos? ¿El área cuenta con políticas de procedimientos de gestión de  $P 28$ Χ incidencias en la integridad de los datos? ¿El área toma medidas preventivas ante cualquier eventualidad P.2.9  $\times$ que pudiera ocurrir sobre la seguridad de la información? Integridad de documentos y control. ¿El área cuenta con políticas y procedimientos ante algún P.2.10 incidente generado con los datos de la empresa? ¿El área cuenta con un método de seguridad ante algún P.2.11  $\times$ incidente generado contra la integridad de la información? P.2.12 ¿El área cumple en guardar los documentos en la red? ¿Los usuarios del área son conscientes del procedimiento a P.2.13 seguir ante cualquier mal acto en contra de la integridad de los  $\times$ datos?

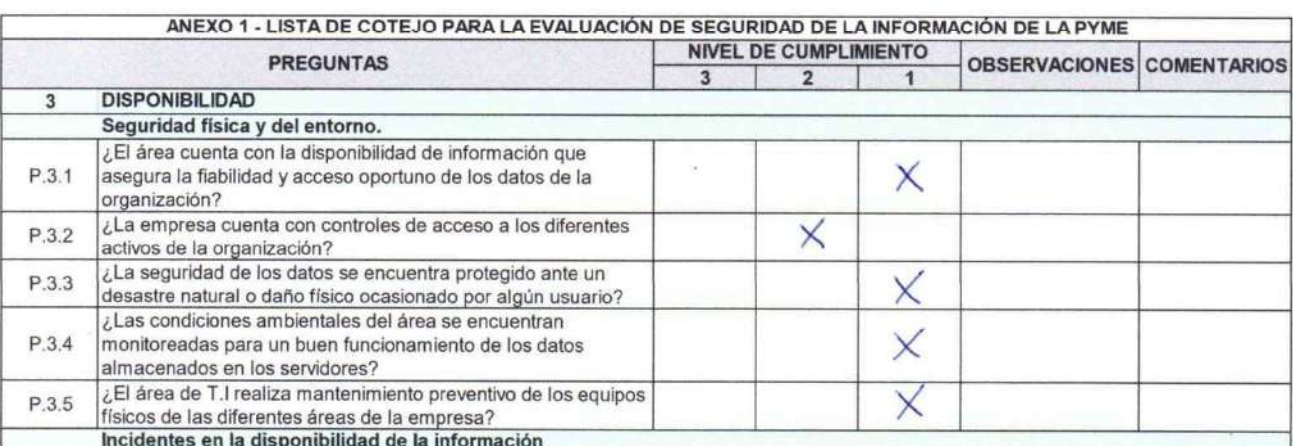

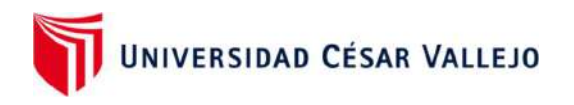

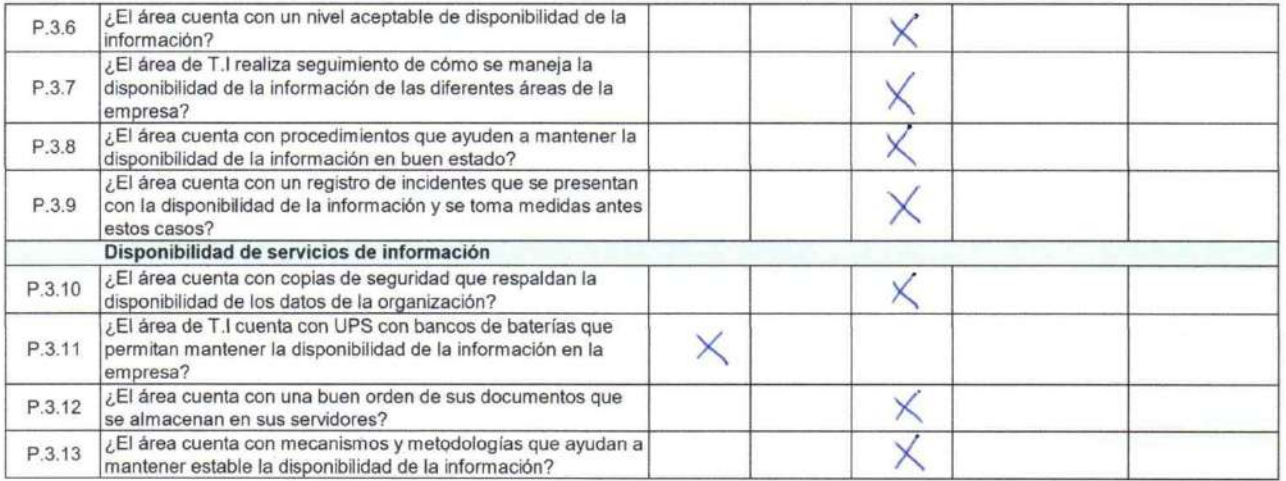

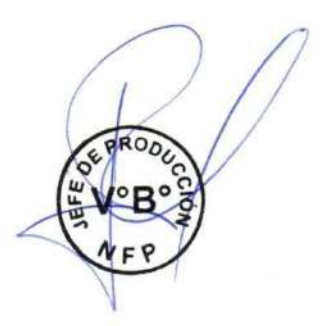

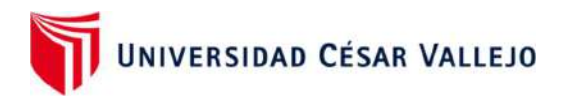

### FINANZAS (PRE TEST)

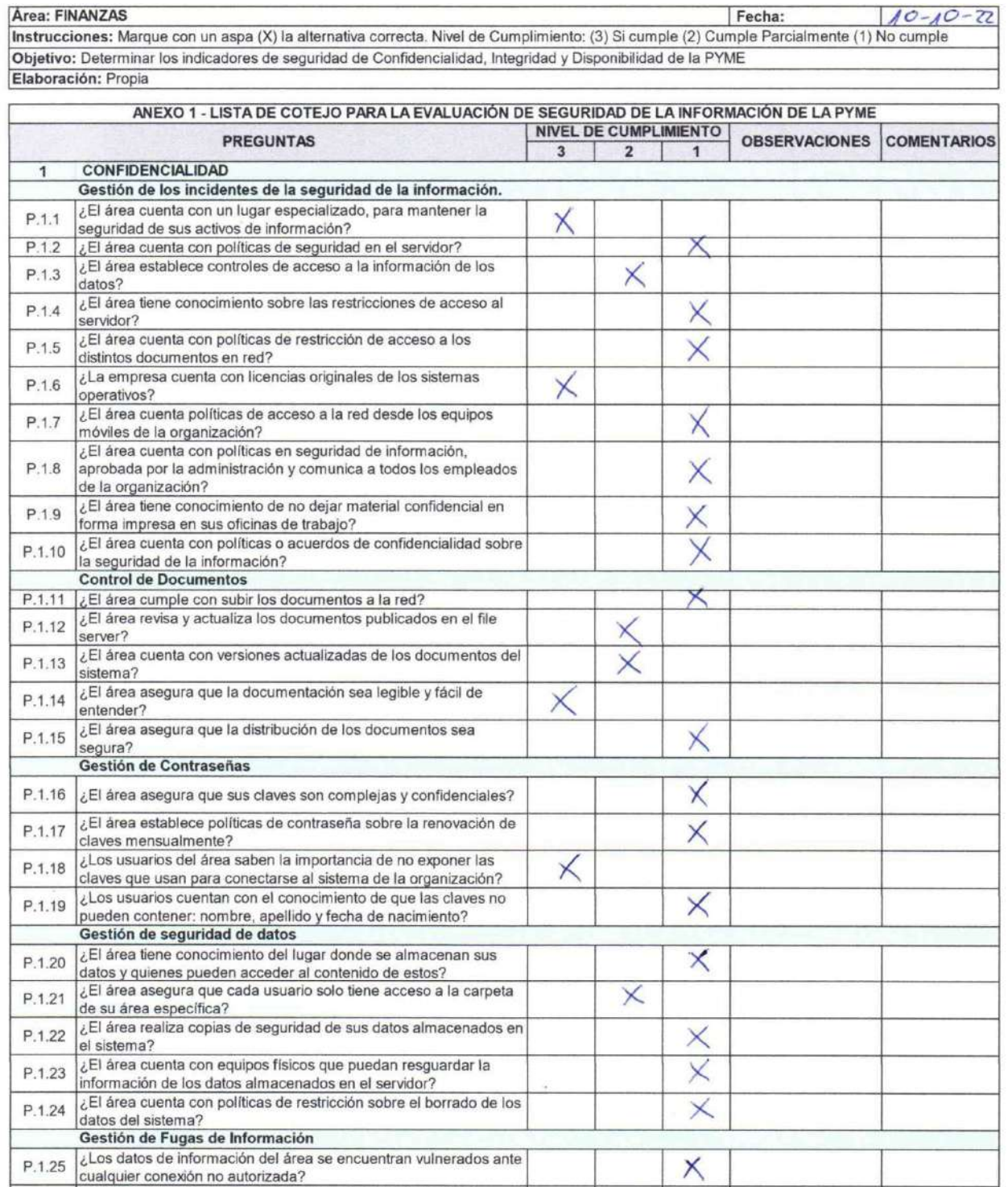

X

 $\times$ 

 $\times$ 

¿Solo el personal autorizado tiene permiso de acceder a los<br>equipos físicos del área?

no deberían tener acceso al sistema?

 $\sqrt{2}$ El área tiene conocimiento de que los proveedores contratados

 $\sqrt{\frac{1}{6}}$  la frea cuenta con un flujo eléctrico estabilizado que permite<br>mantener los datos del sistema estables?

P.1.26

P.1.27

 $P.1.28$ 

 $\overline{a}$  $\overline{\phantom{0}}$ 

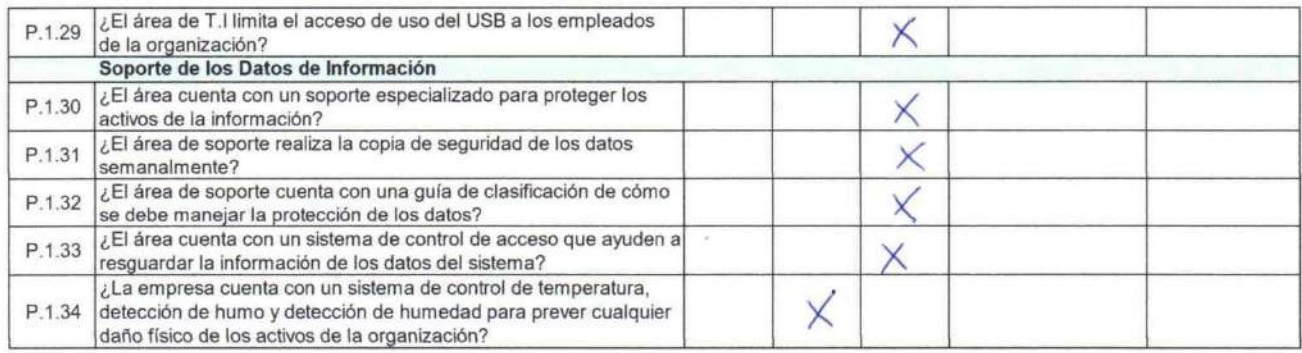

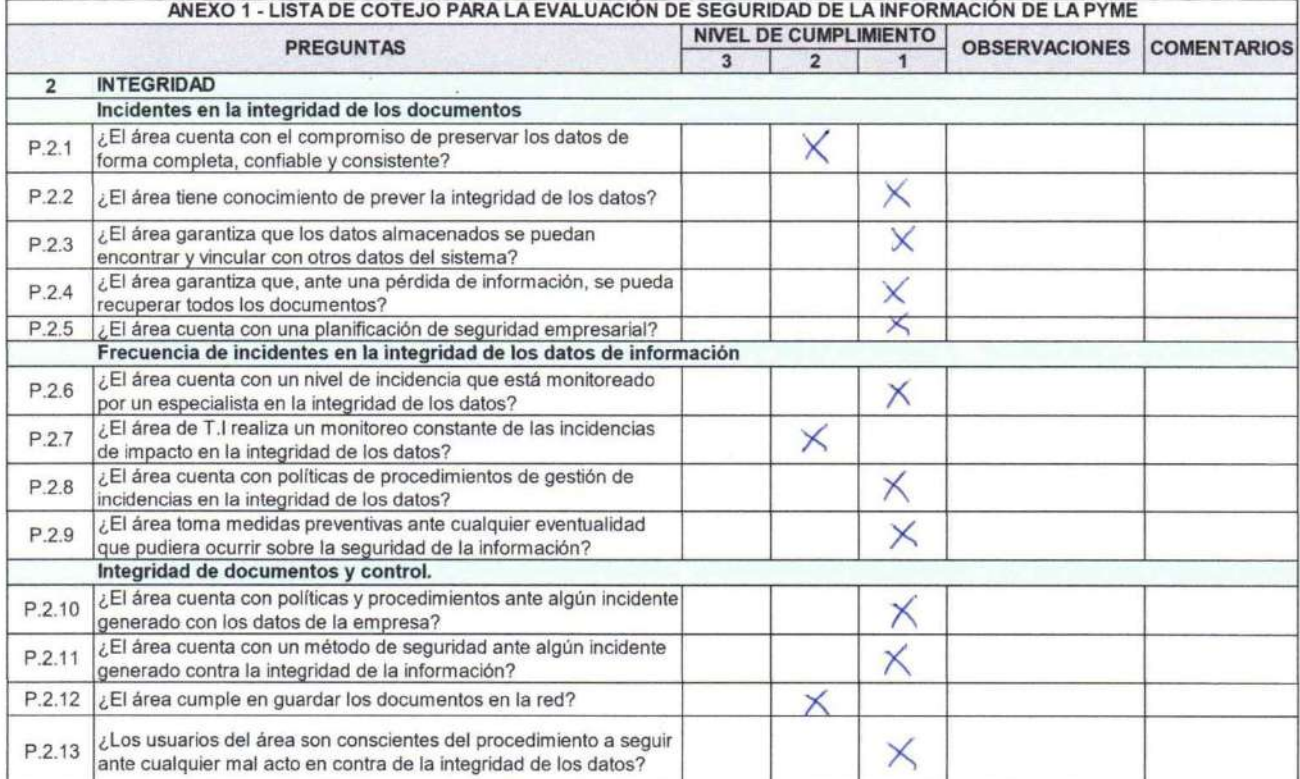

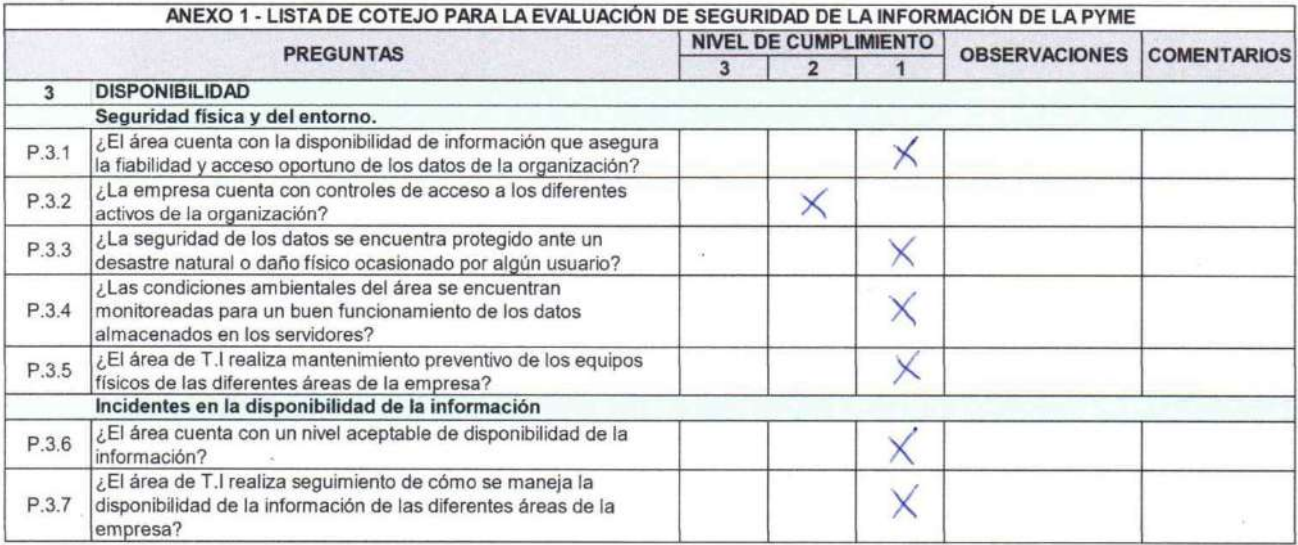

150

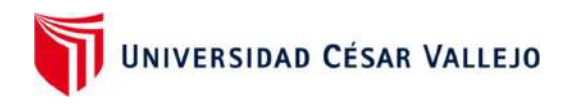

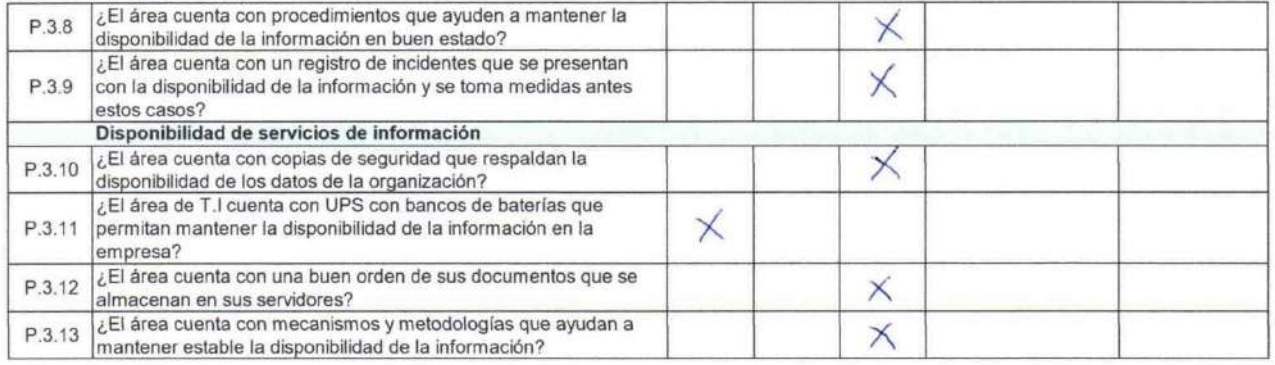

PRODU

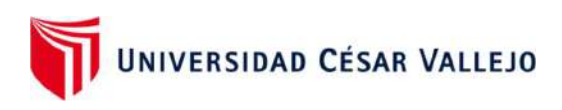

# PRODUCCIÒN (PRE TEST)

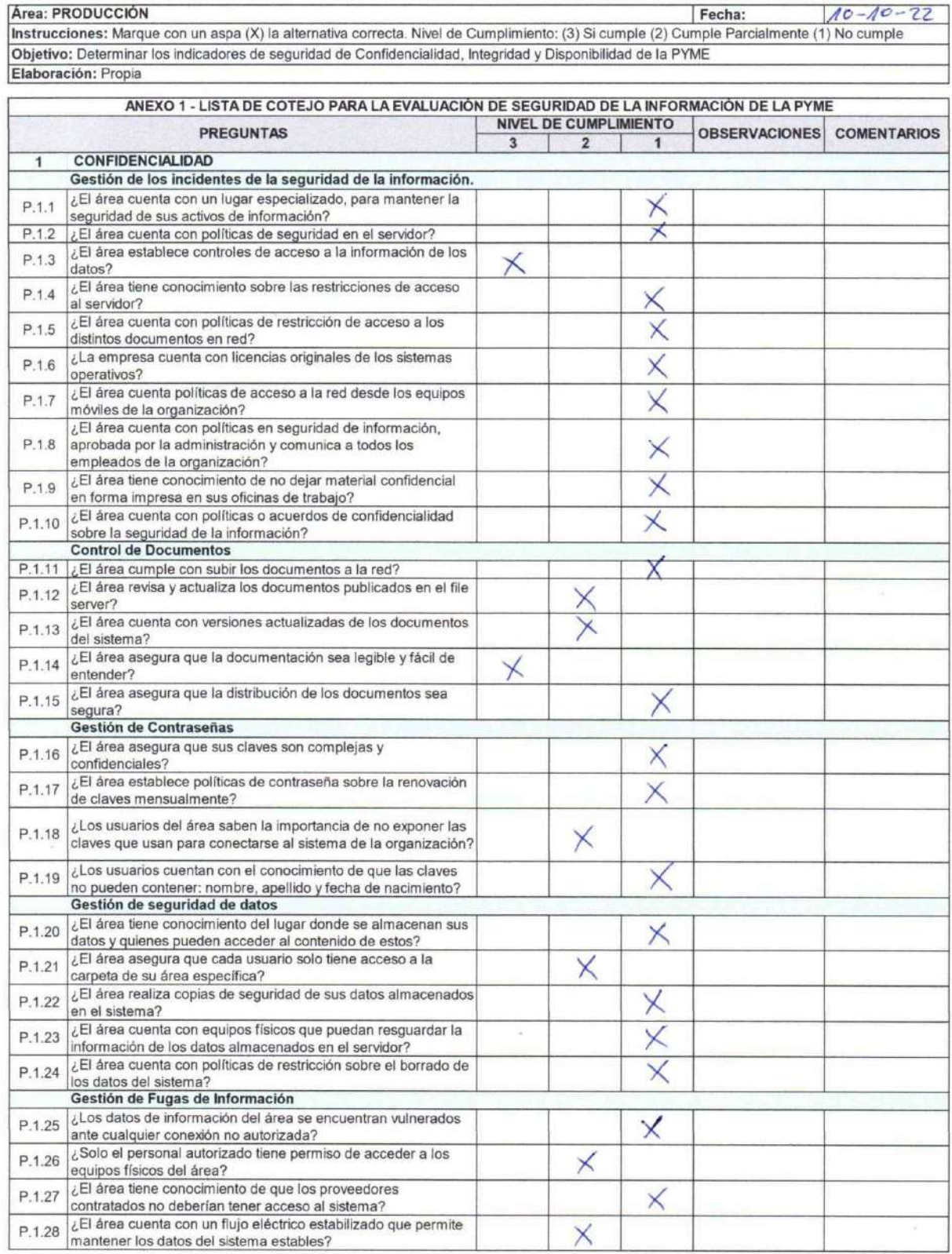

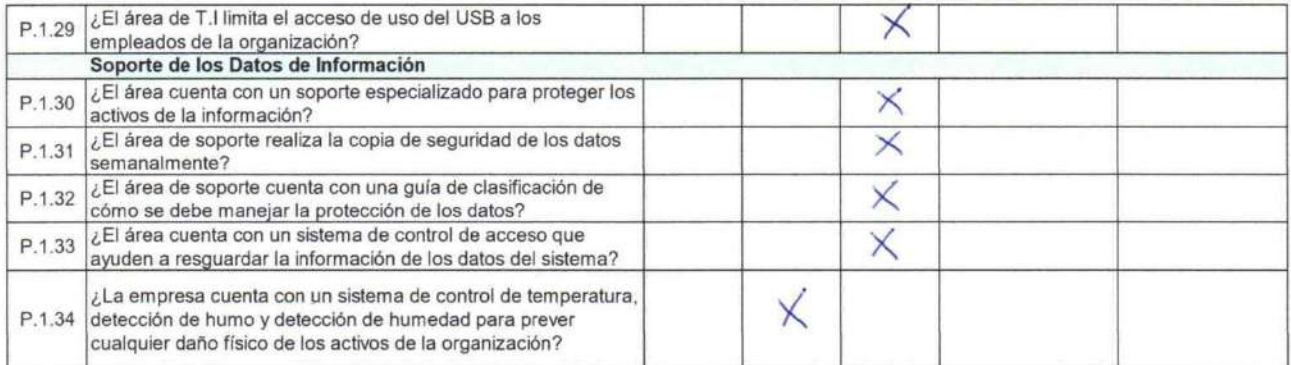

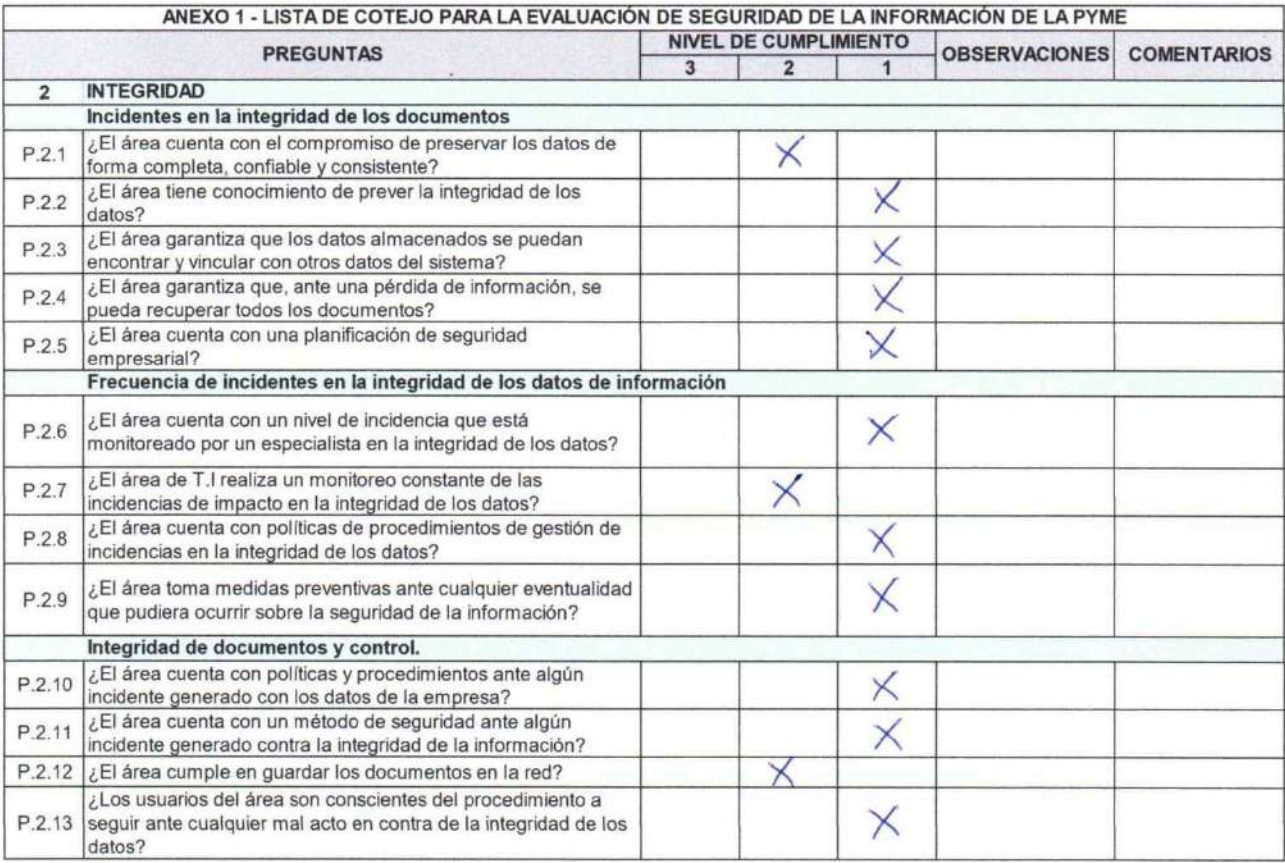

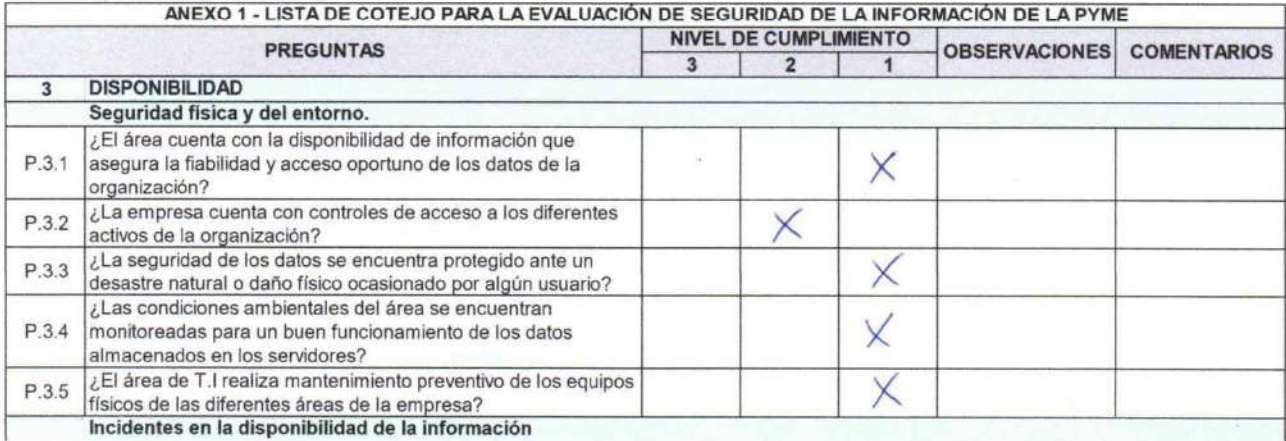

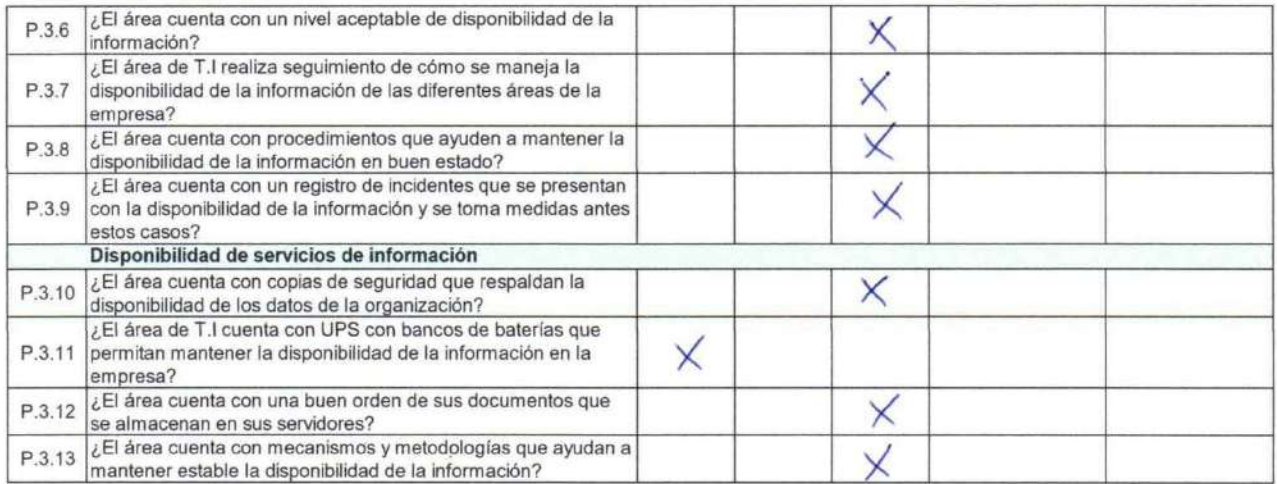

PRODUCTION š

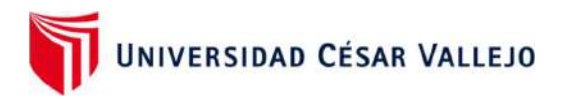

## ANEXO: LISTAS DE COTEJO

### GERENCIA (POST TEST)

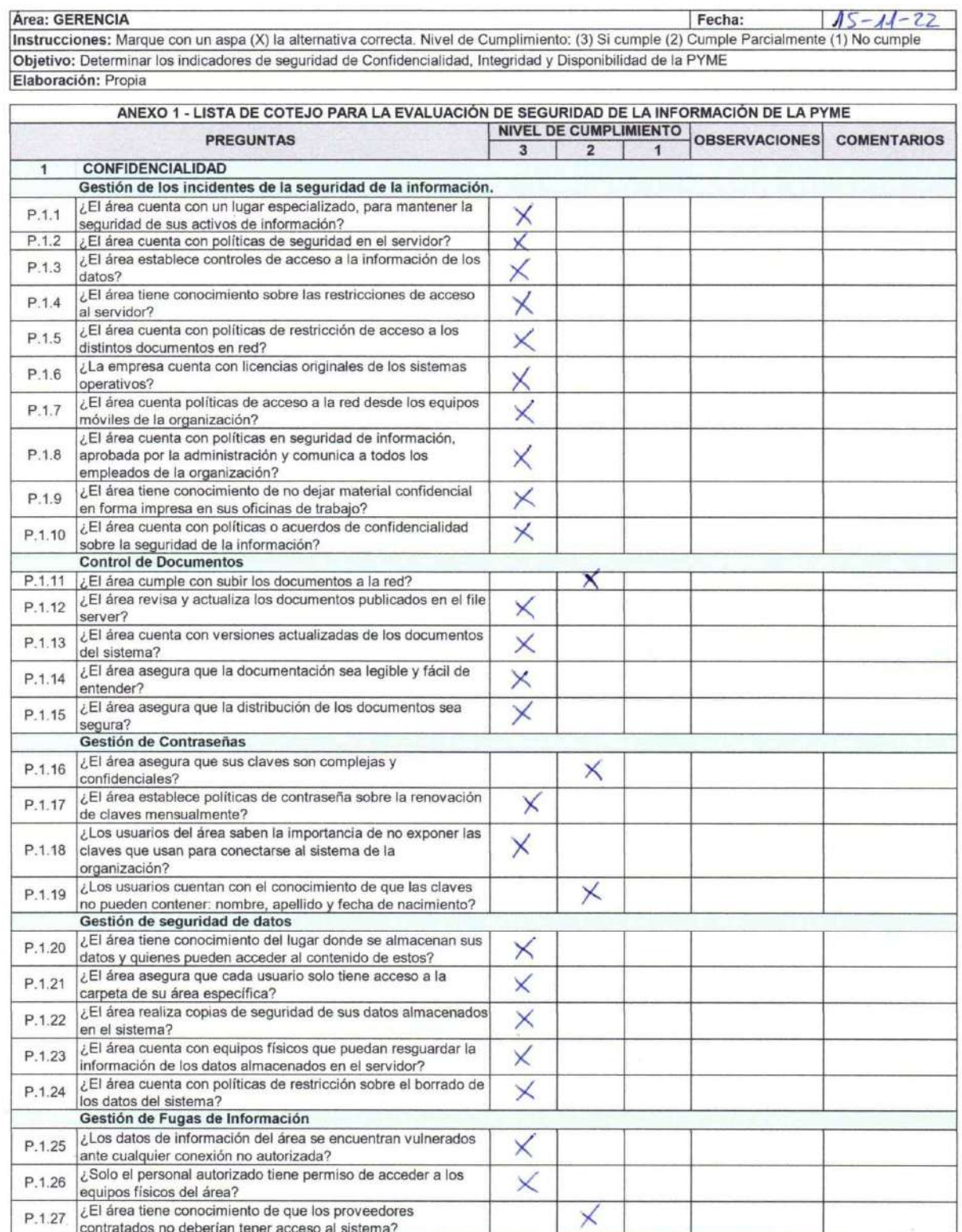

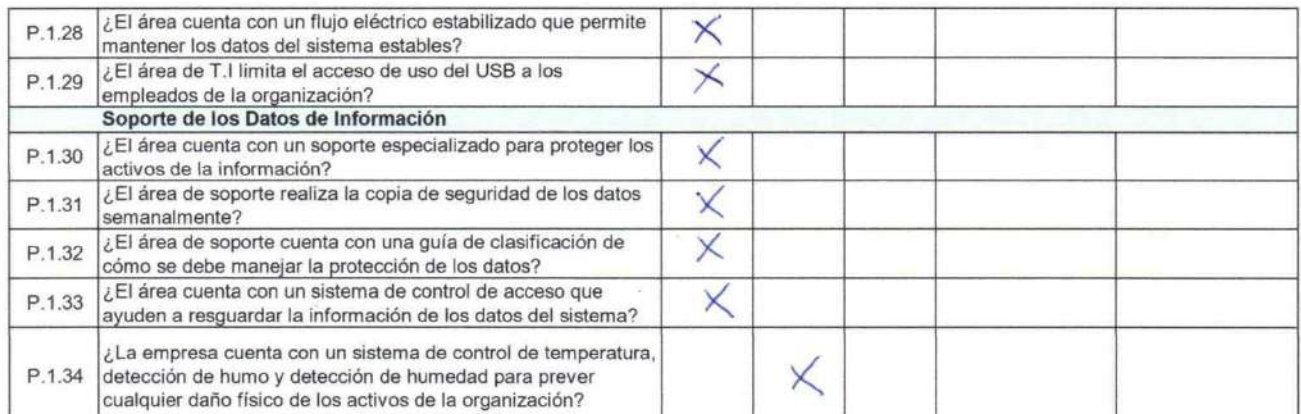

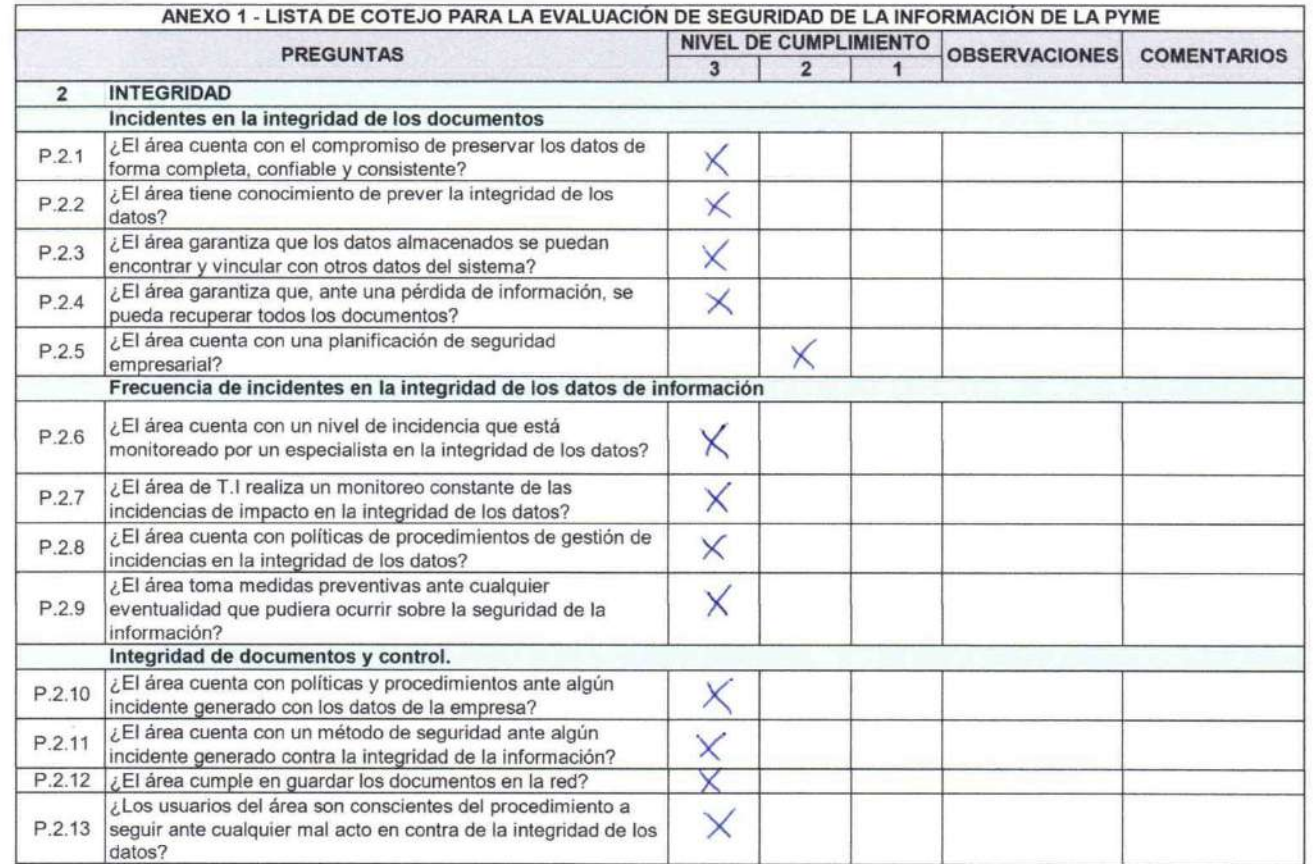

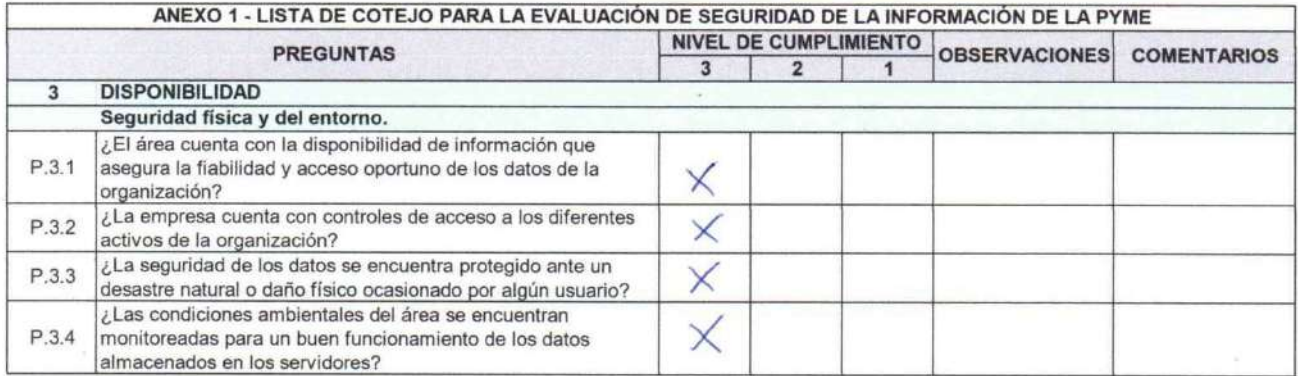

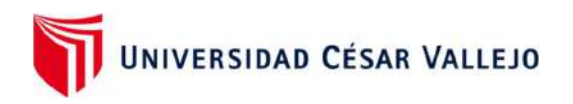

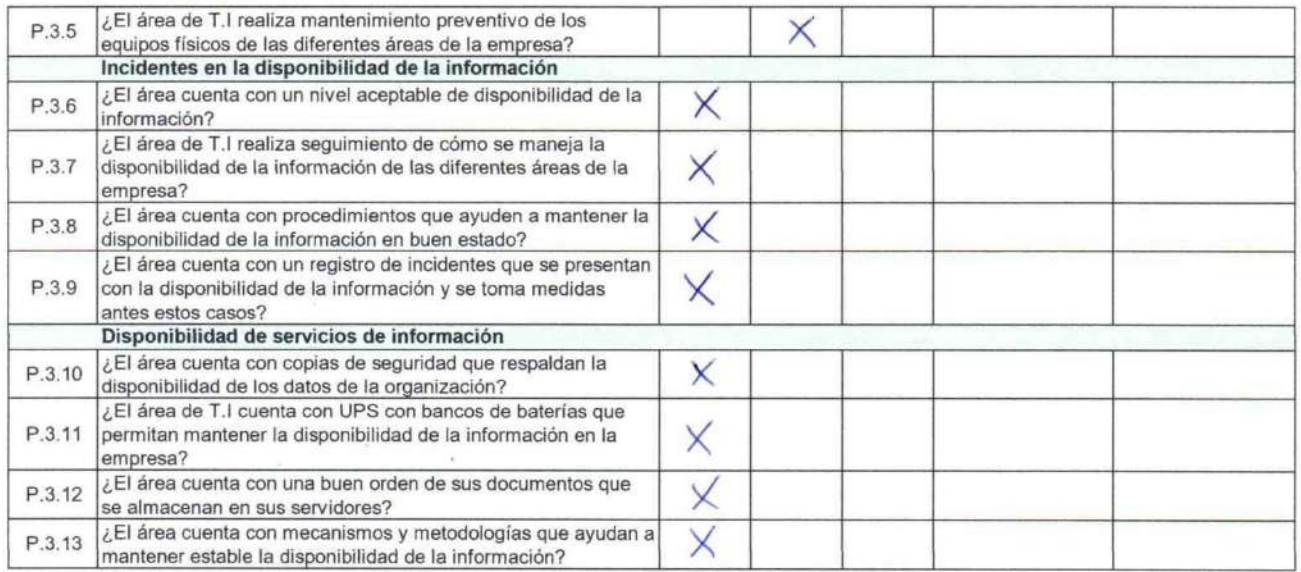

EPROOLS

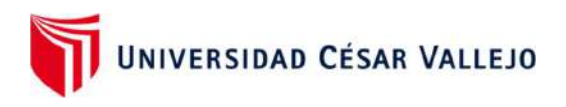

### SISTEMAS (POST TEST)

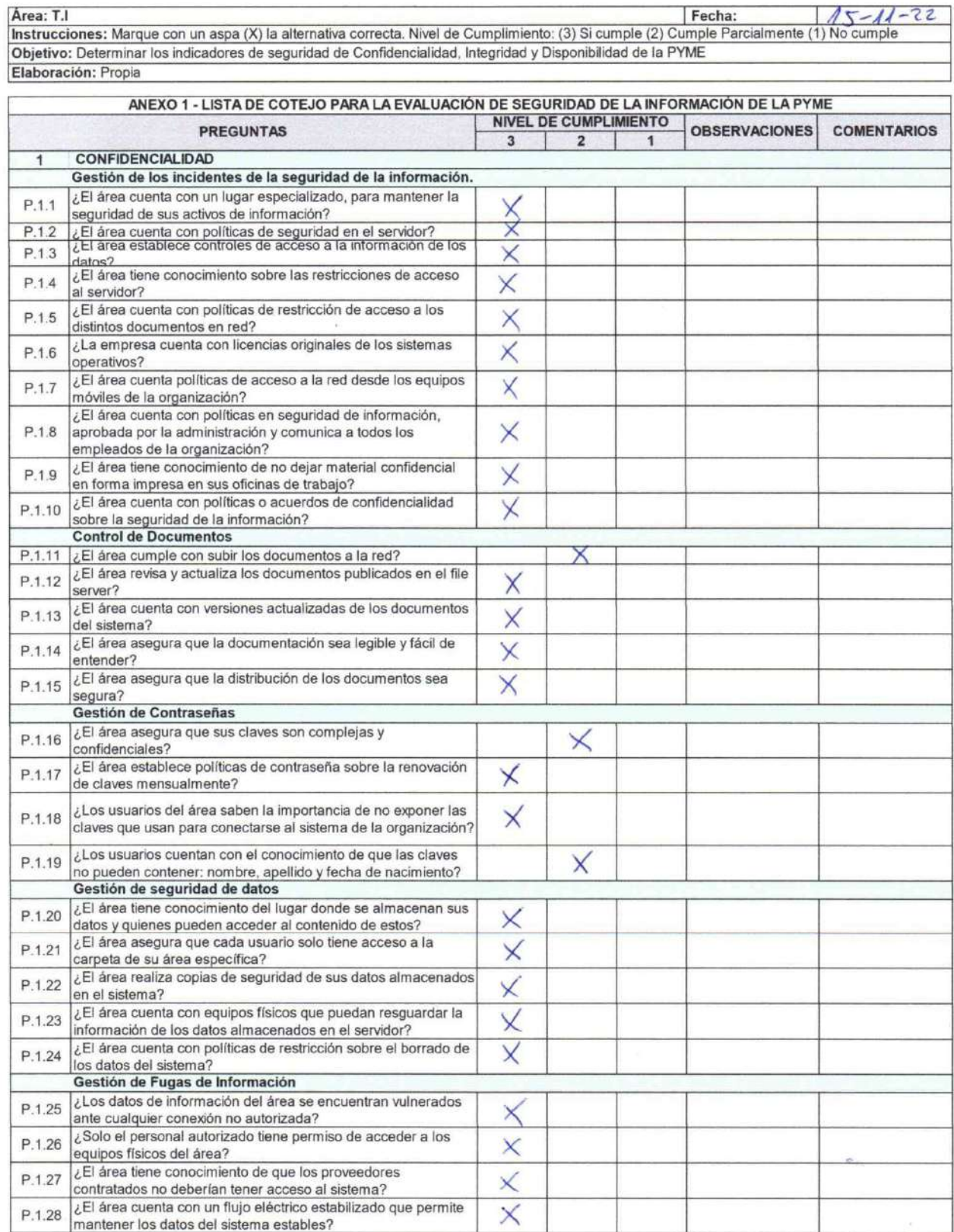

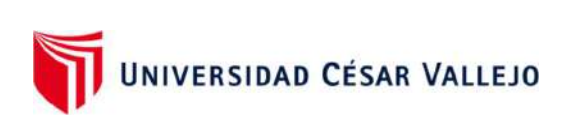

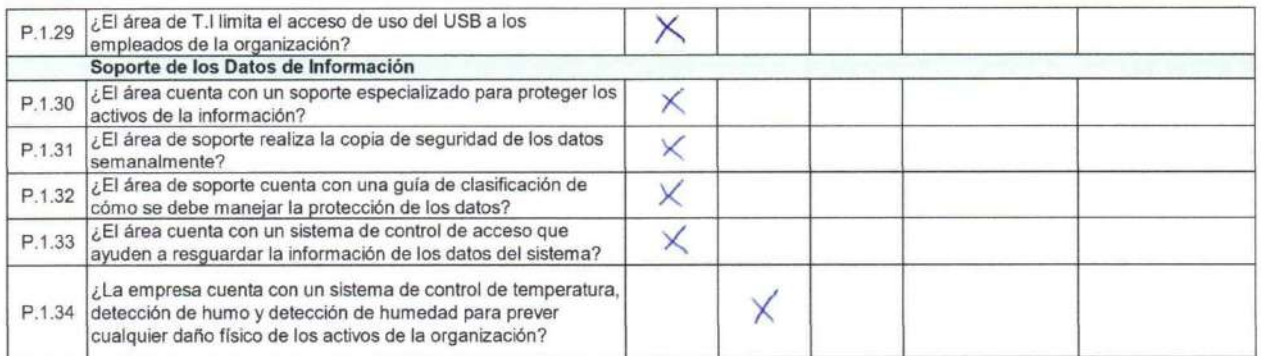

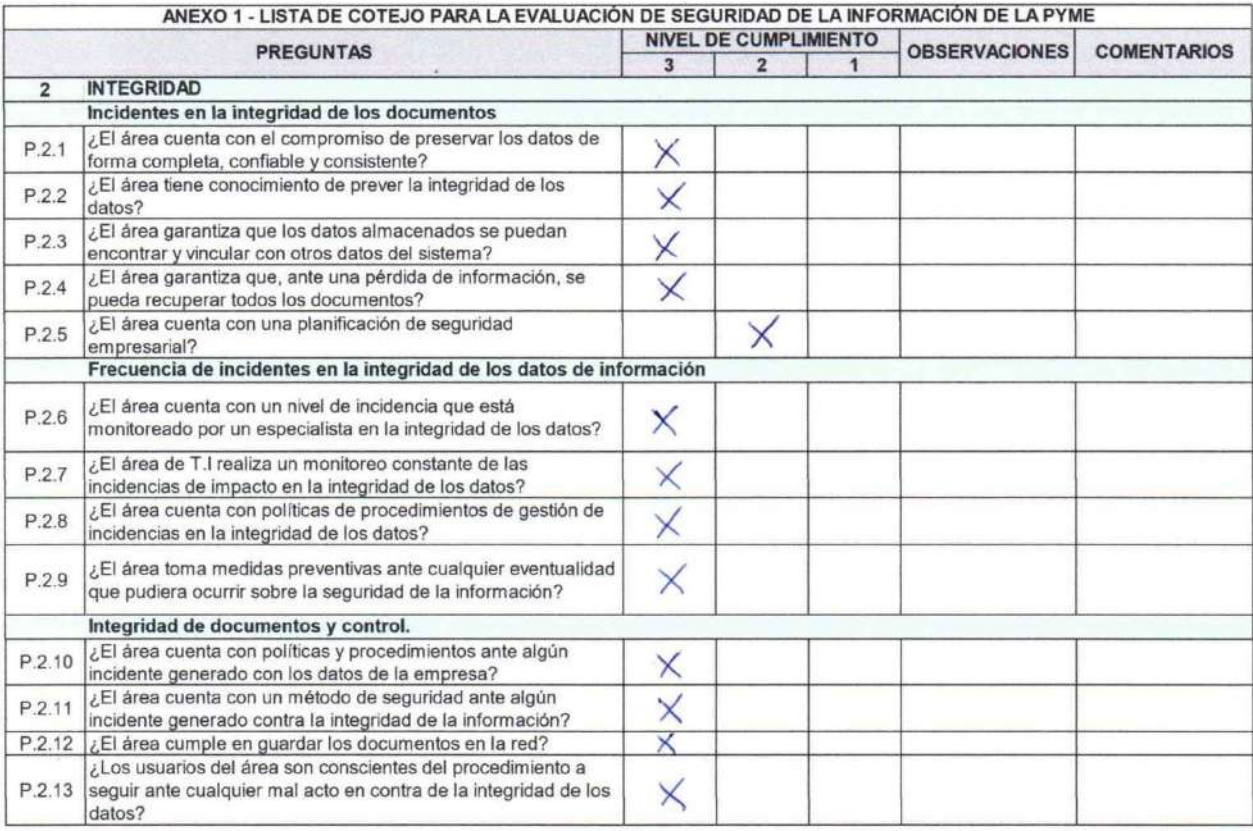

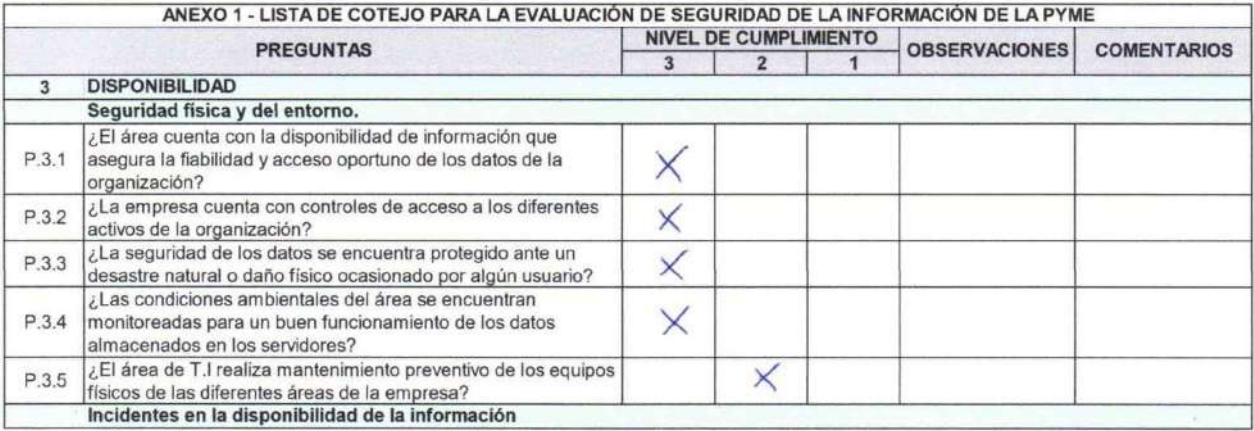

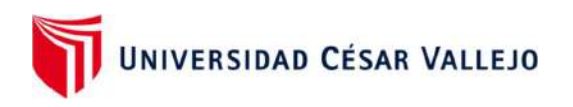

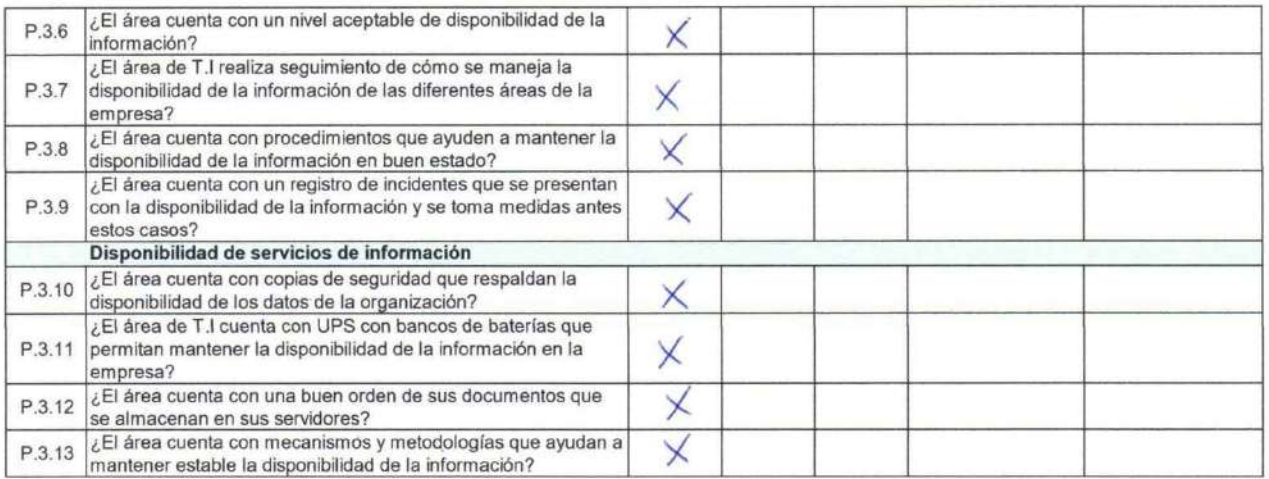

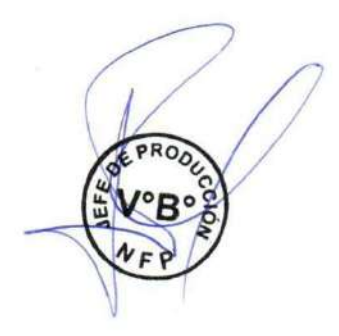

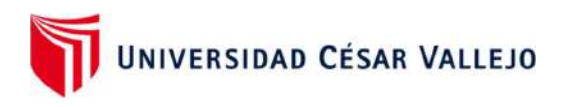

## RR. HH (POST TEST)

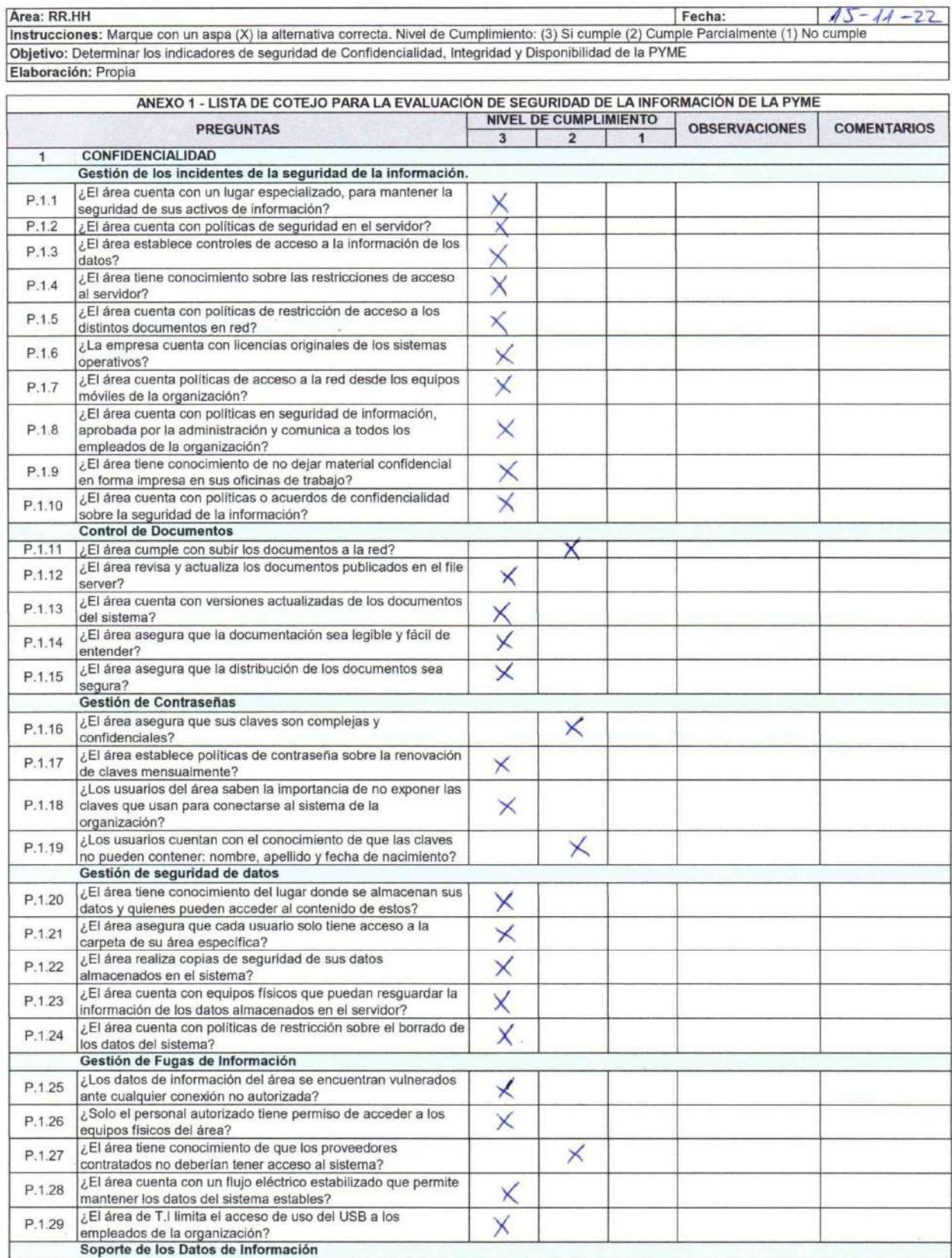

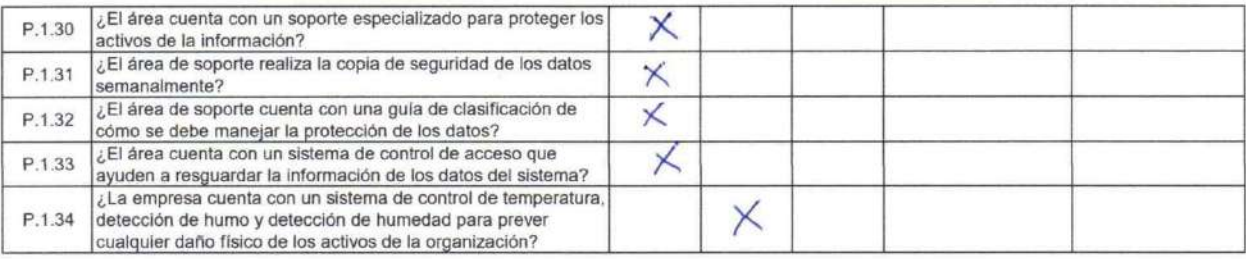

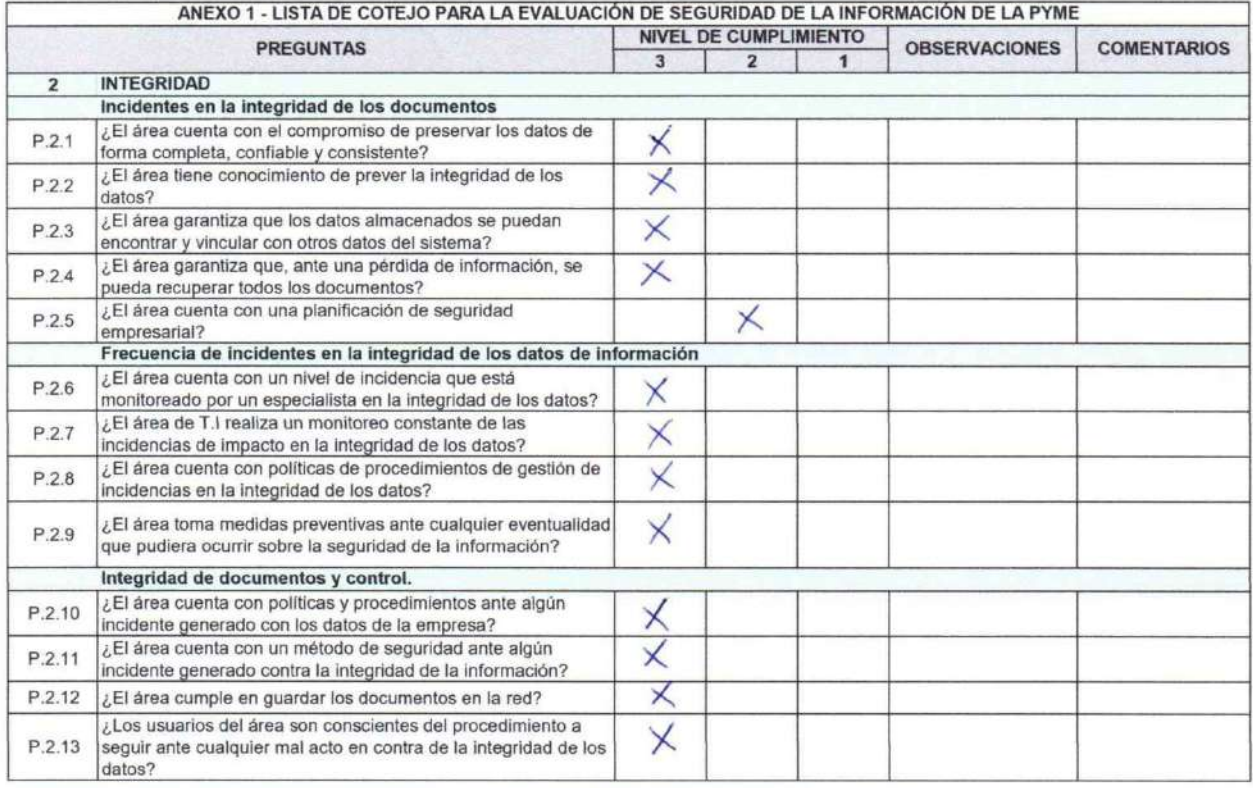

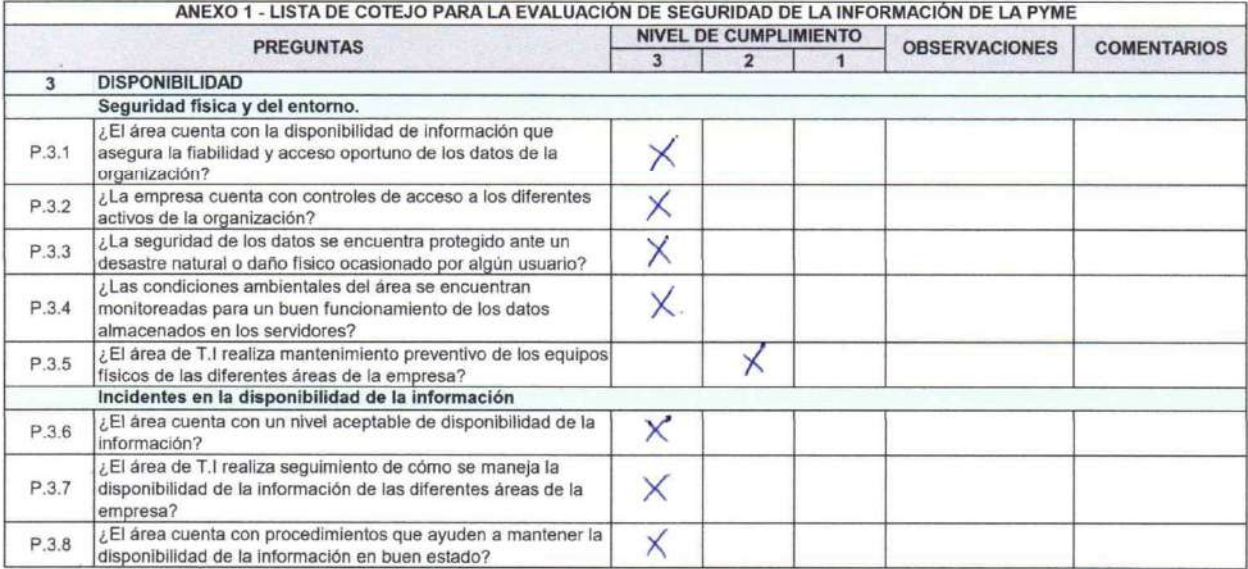

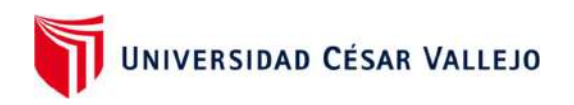

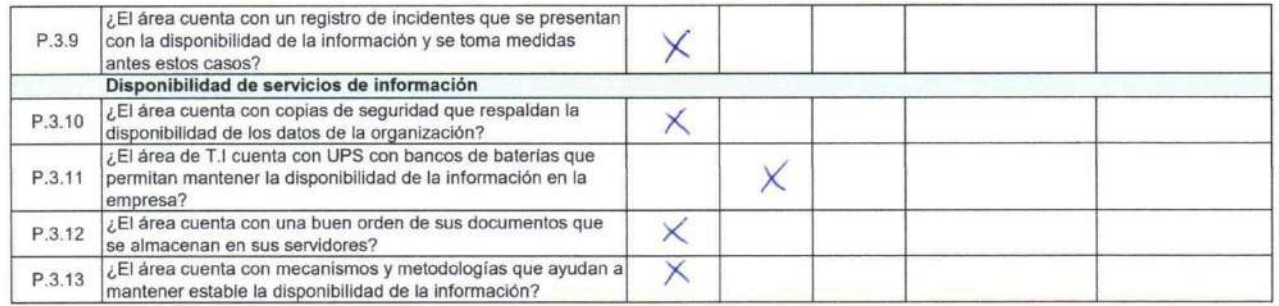

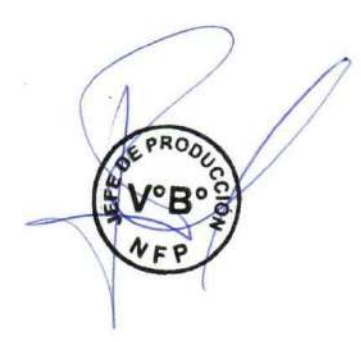

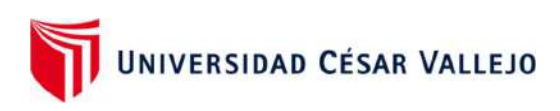

# LOGISTICA (POST TEST)

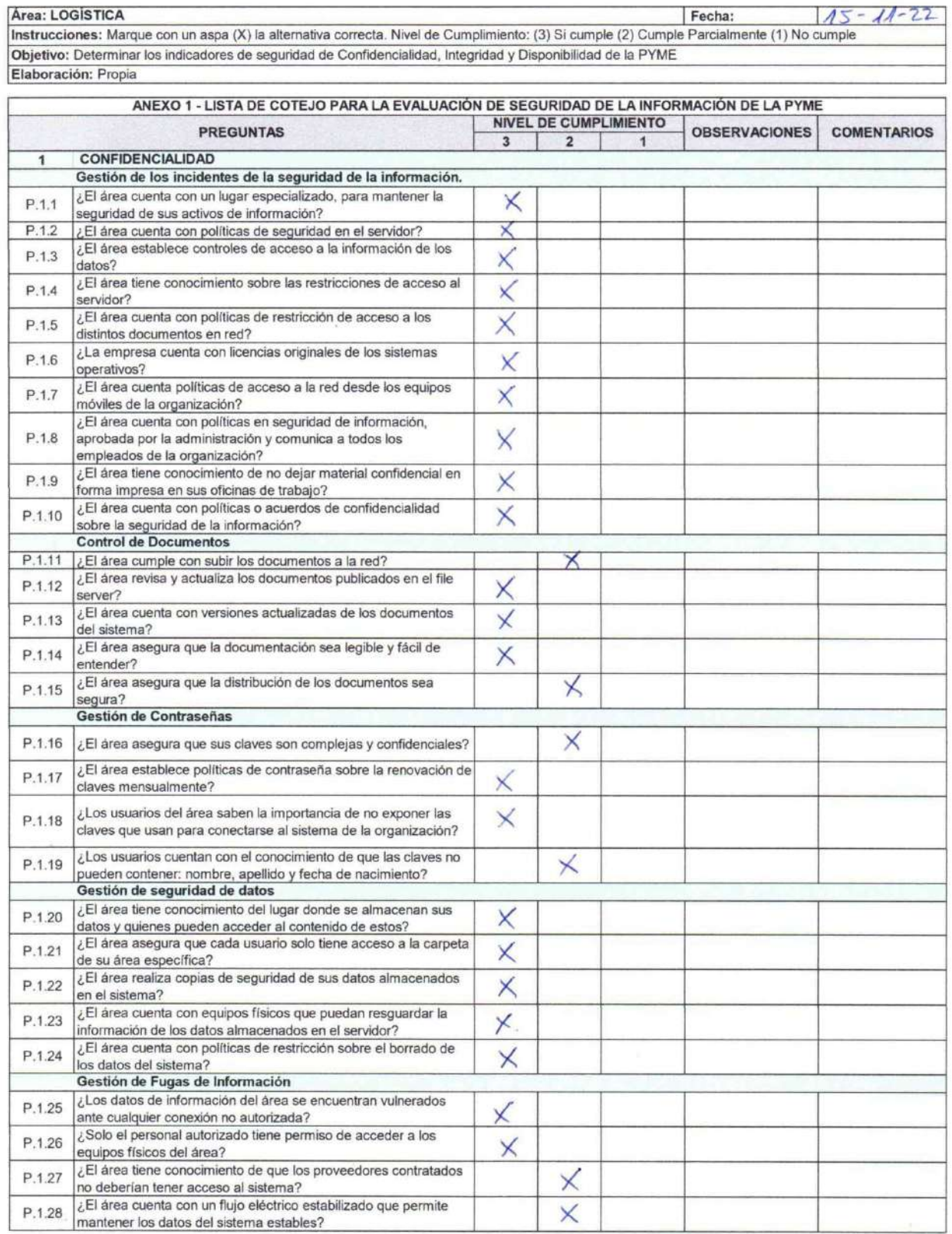

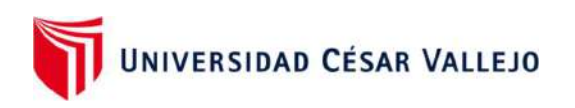

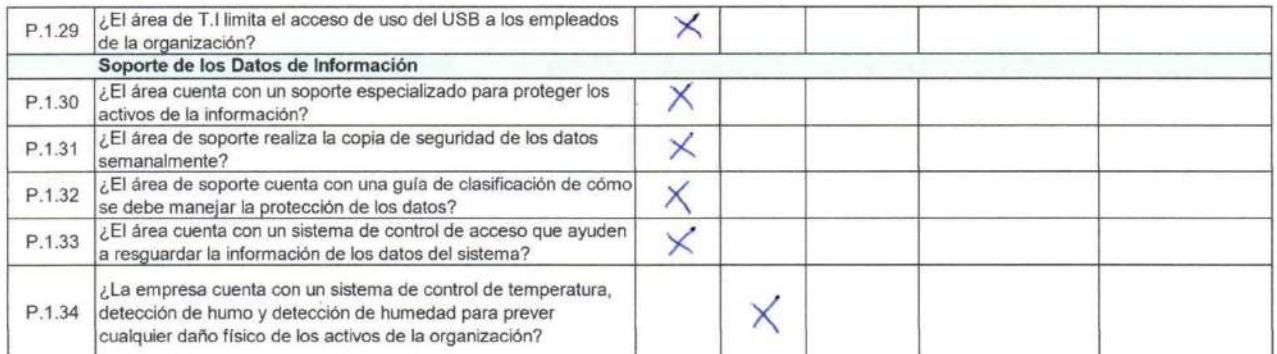

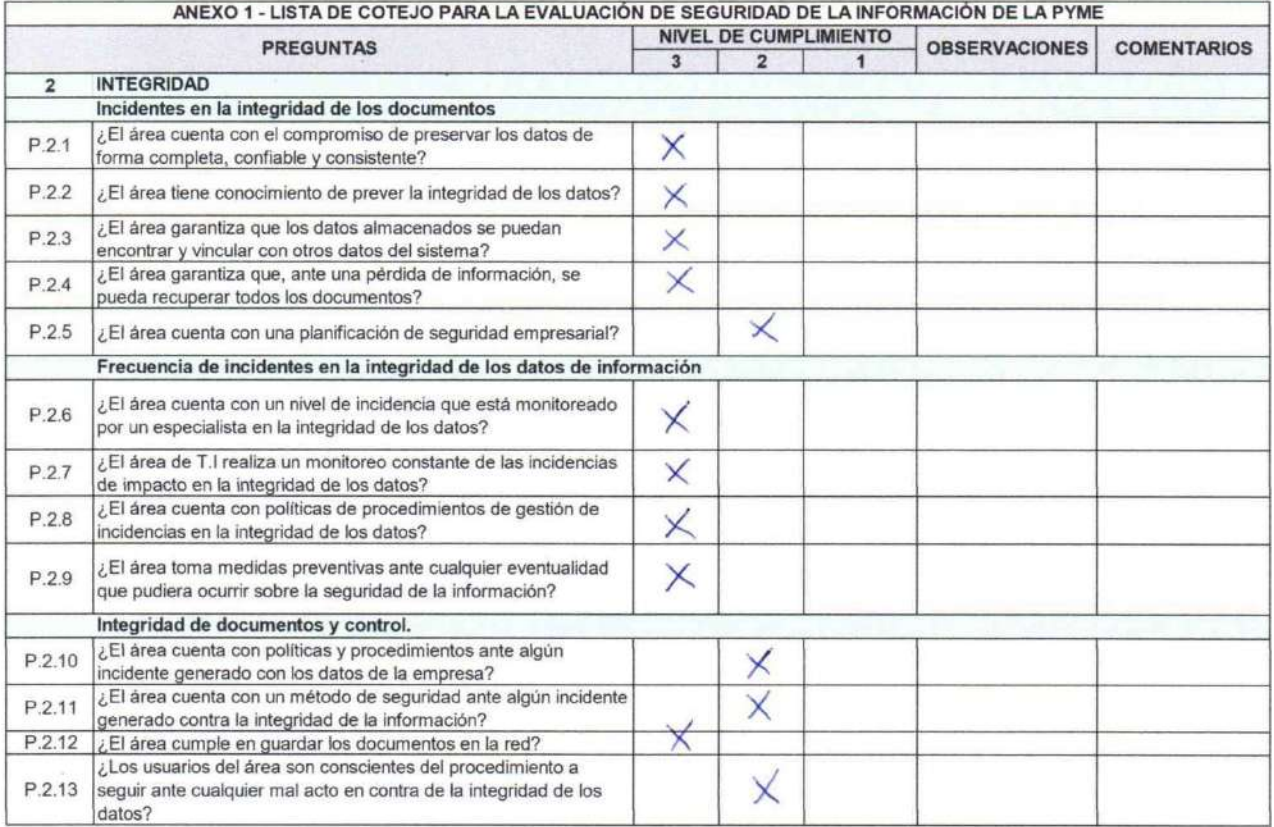

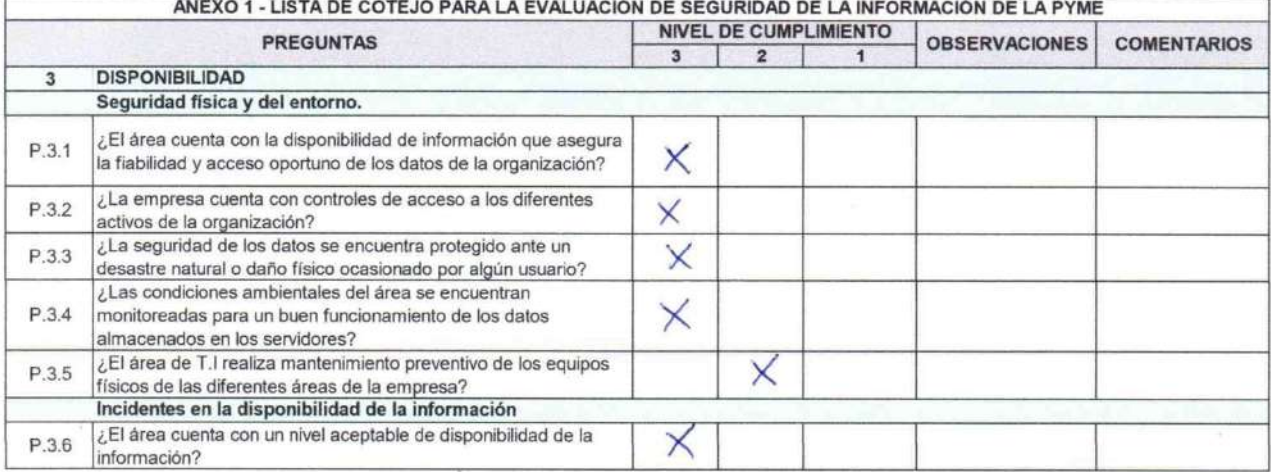

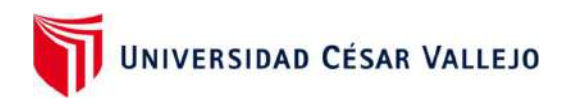

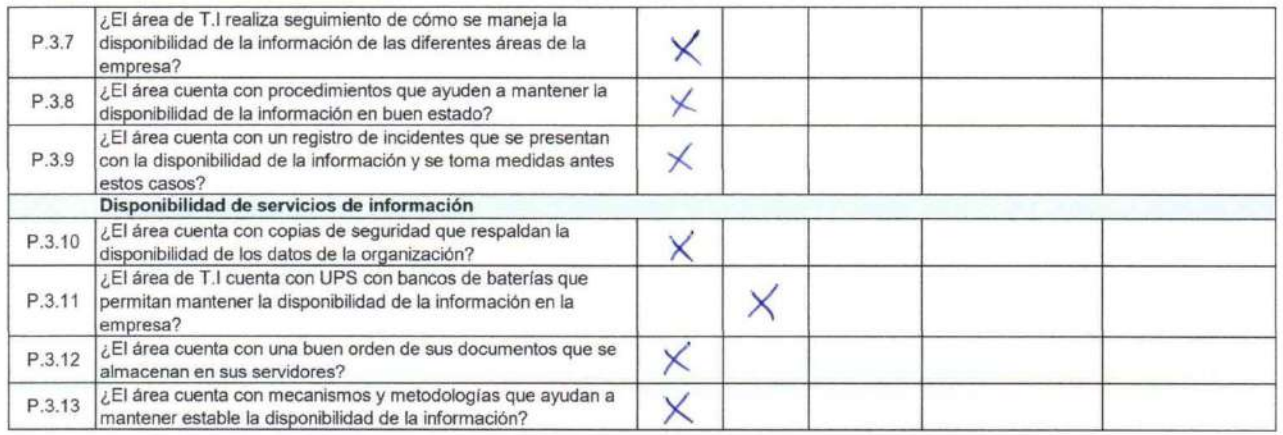

PRO<sub>/</sub>

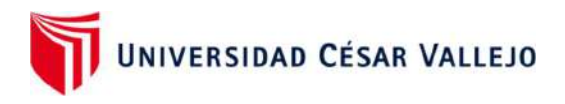

# COMERCIAL (POST TEST)

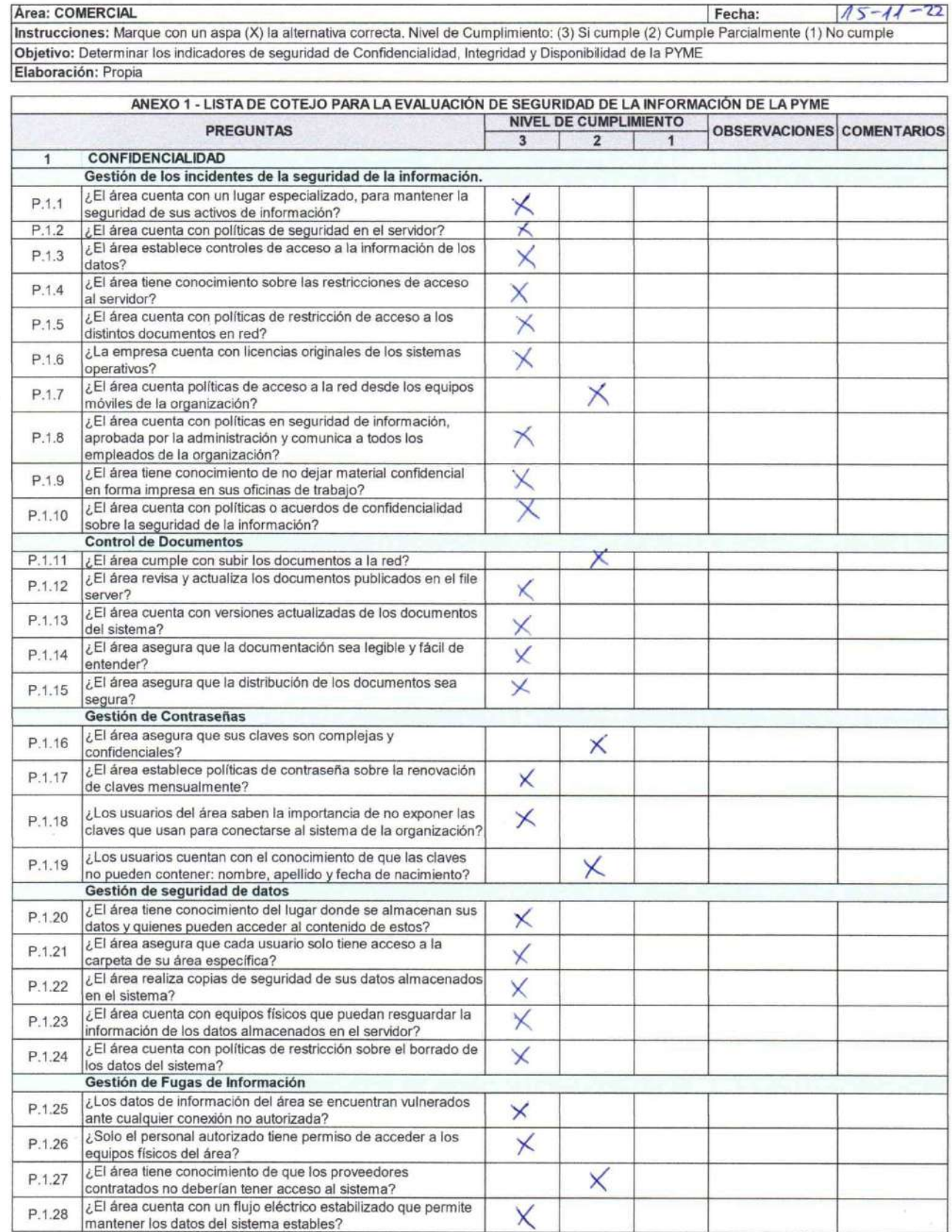
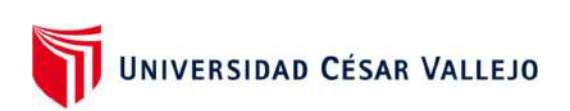

Г

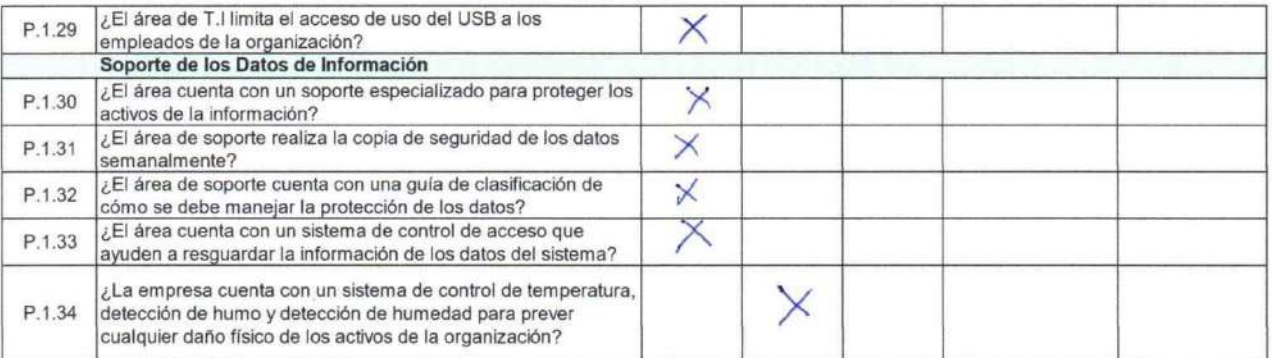

### ANEXO 1 - LISTA DE COTEJO PARA LA EVALUACIÓN DE SEGURIDAD DE LA INFORMACIÓN DE LA PYME

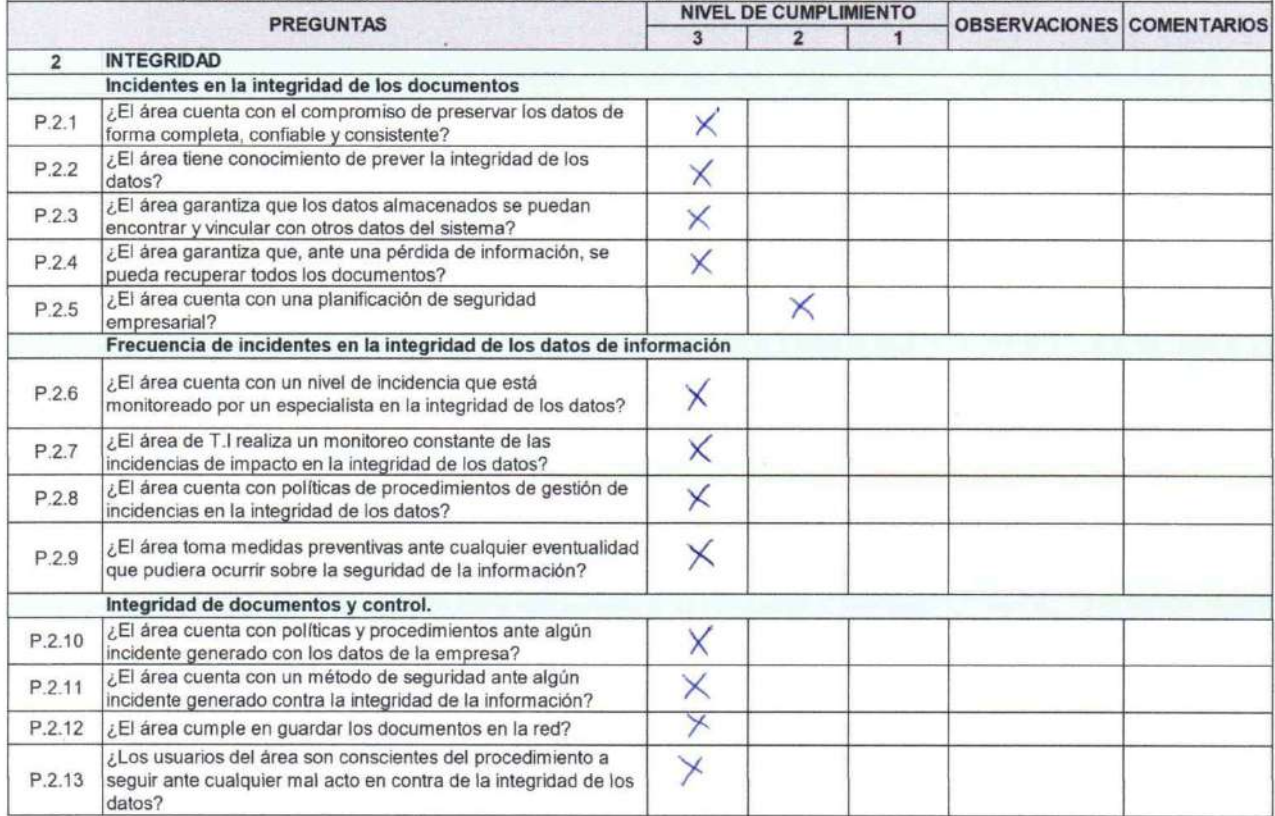

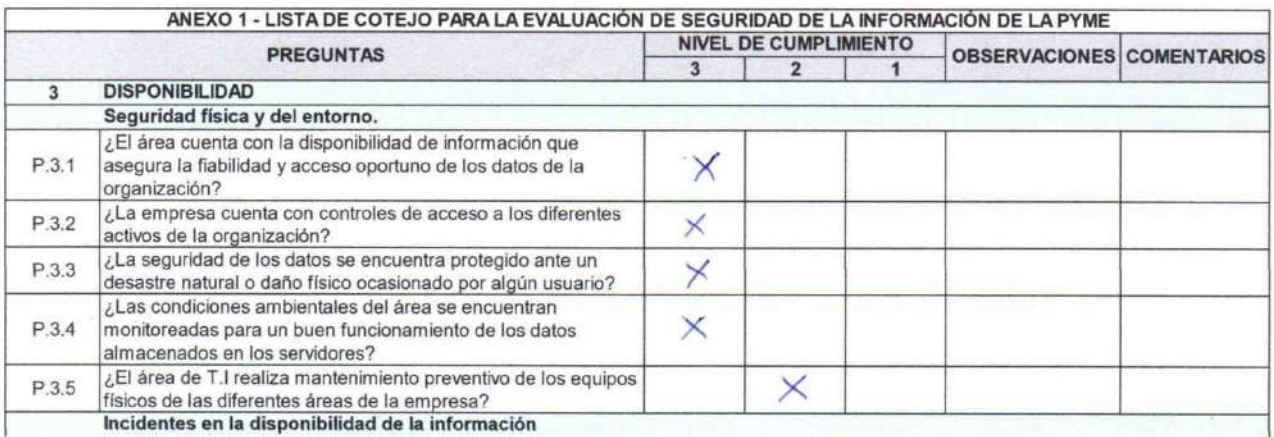

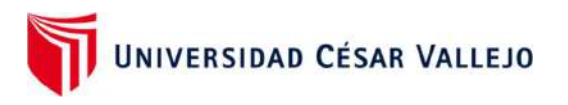

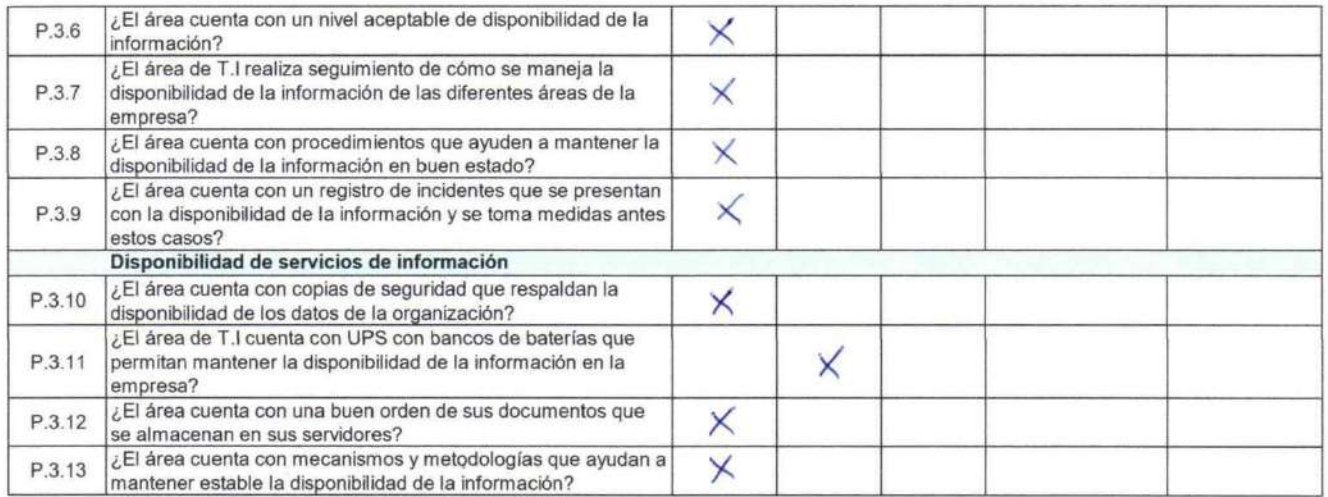

PRODU

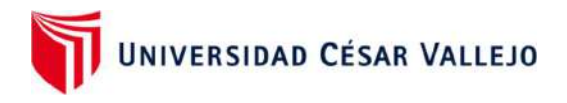

## FINANZAS (POST TEST)

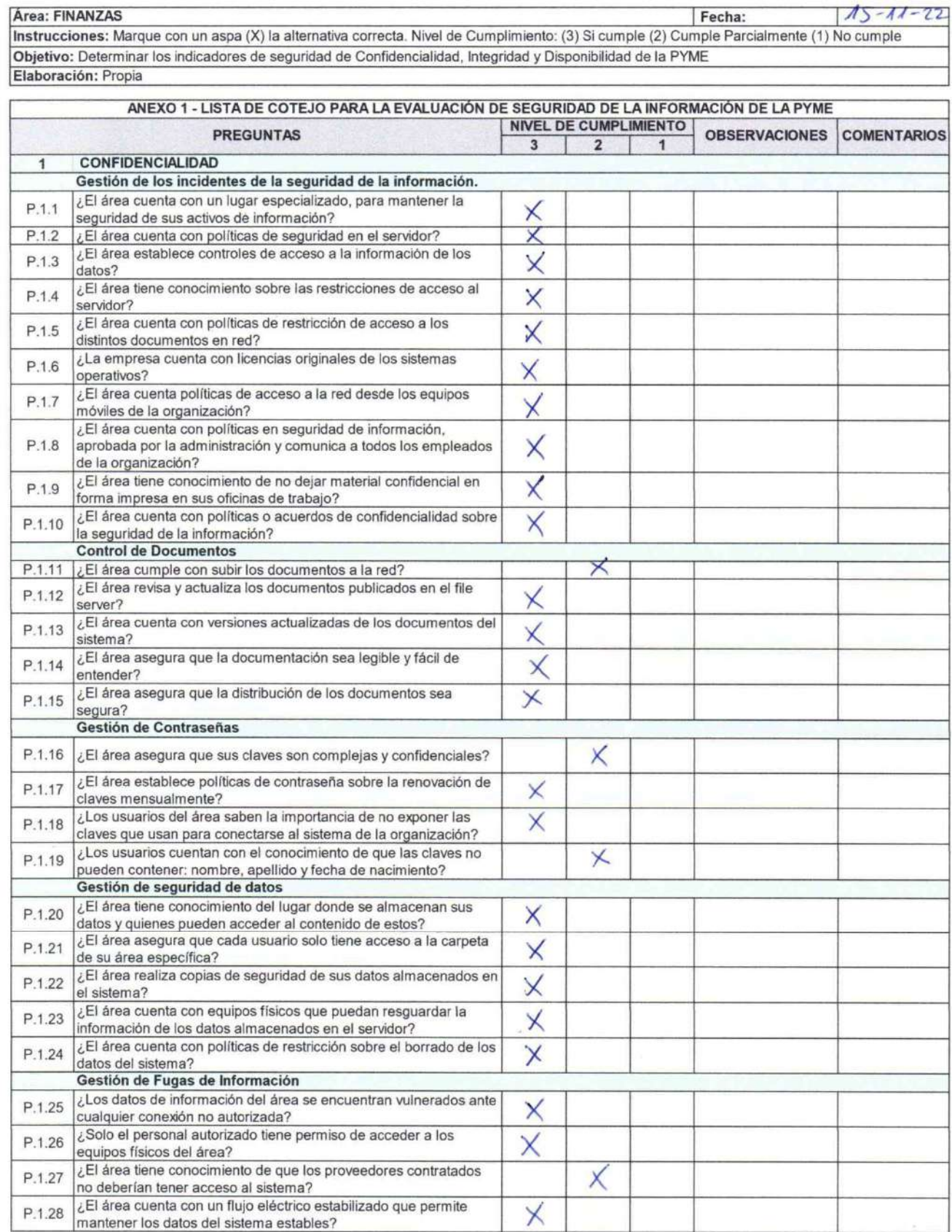

UNIVERSIDAD CÉSAR VALLEJO

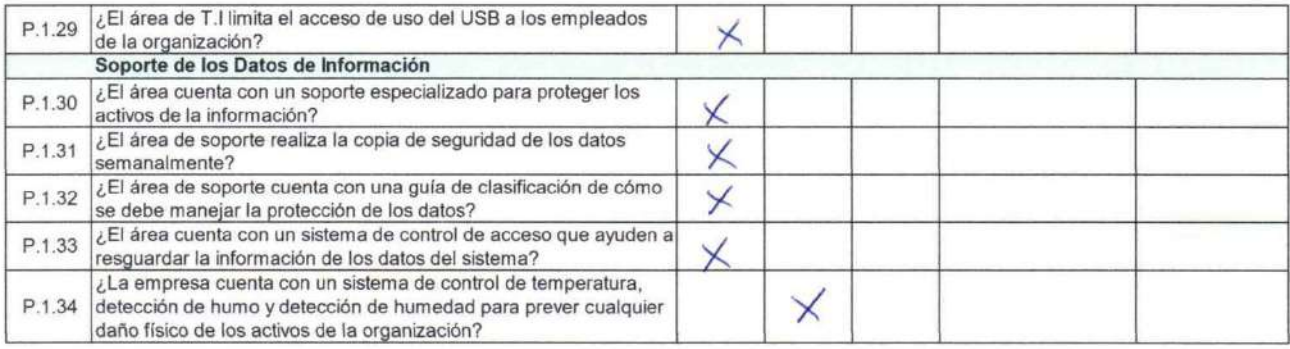

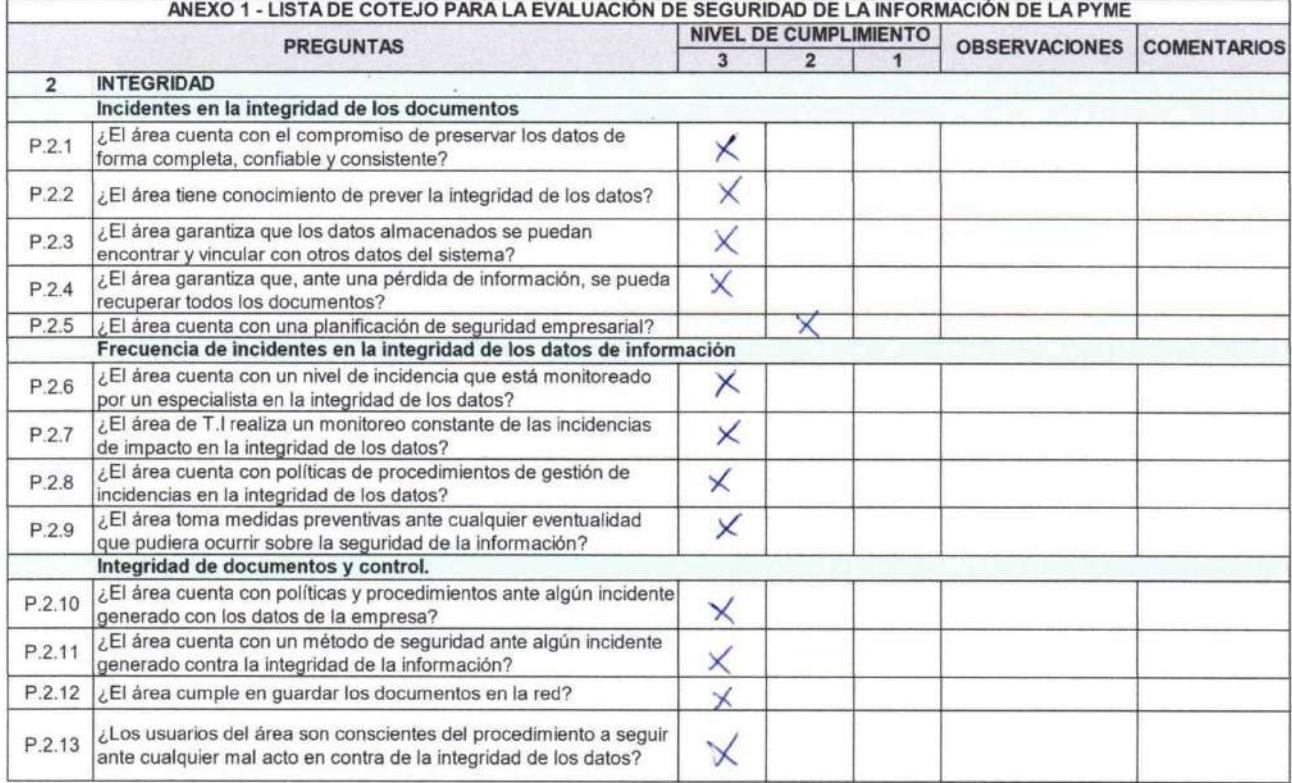

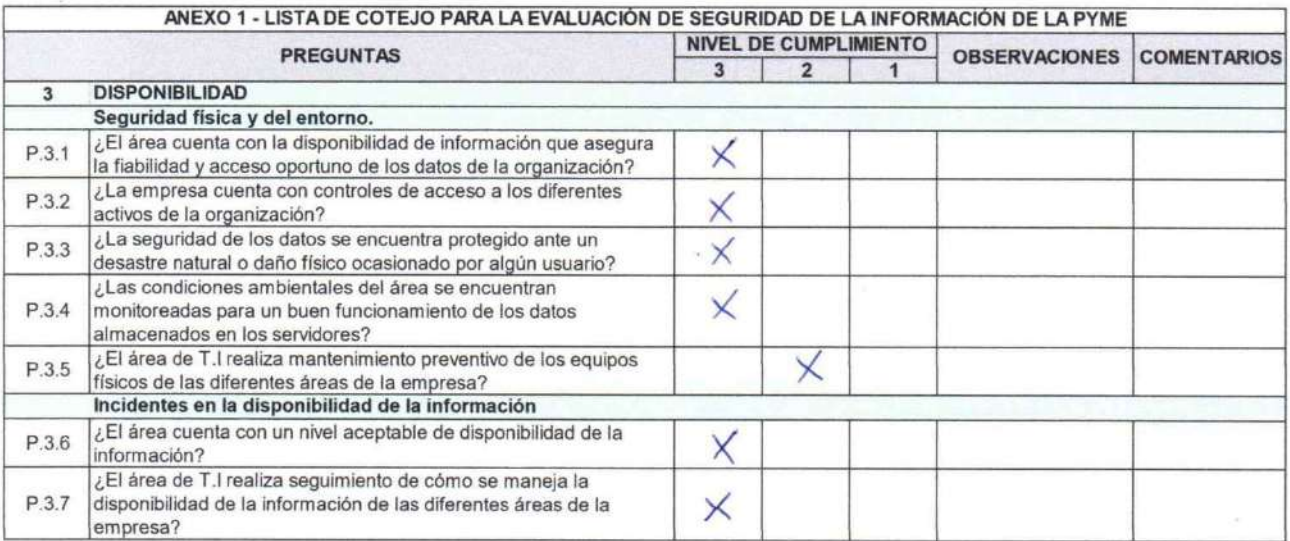

 $\sim$ 

171

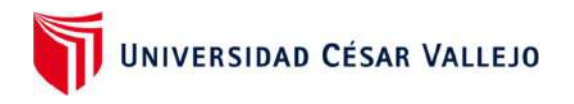

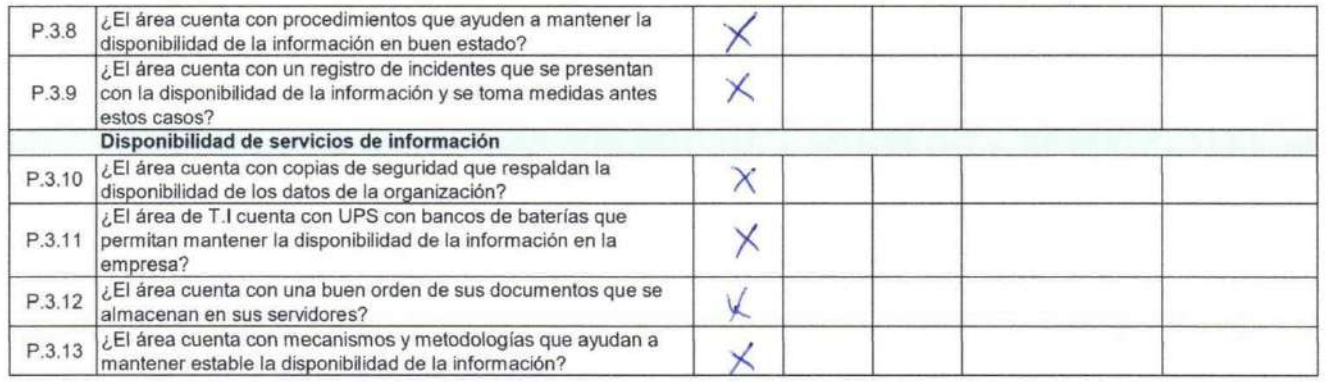

E PROD

 $\sim$ 

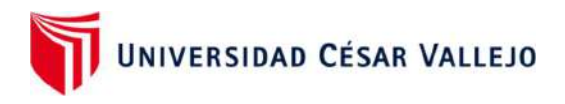

## PRODUCCIÒN (POST TEST)

Área: PRODUCCIÓN Fecha:  $15 - 11 - 22$ Instrucciones: Marque con un aspa (X) la alternativa correcta. Nivel de Cumplimiento: (3) Si cumple (2) Cumple Parcialmente (1) No cumple Objetivo: Determinar los indicadores de seguridad de Confidencialidad, Integridad y Disponibilidad de la PYME Elaboración: Propia

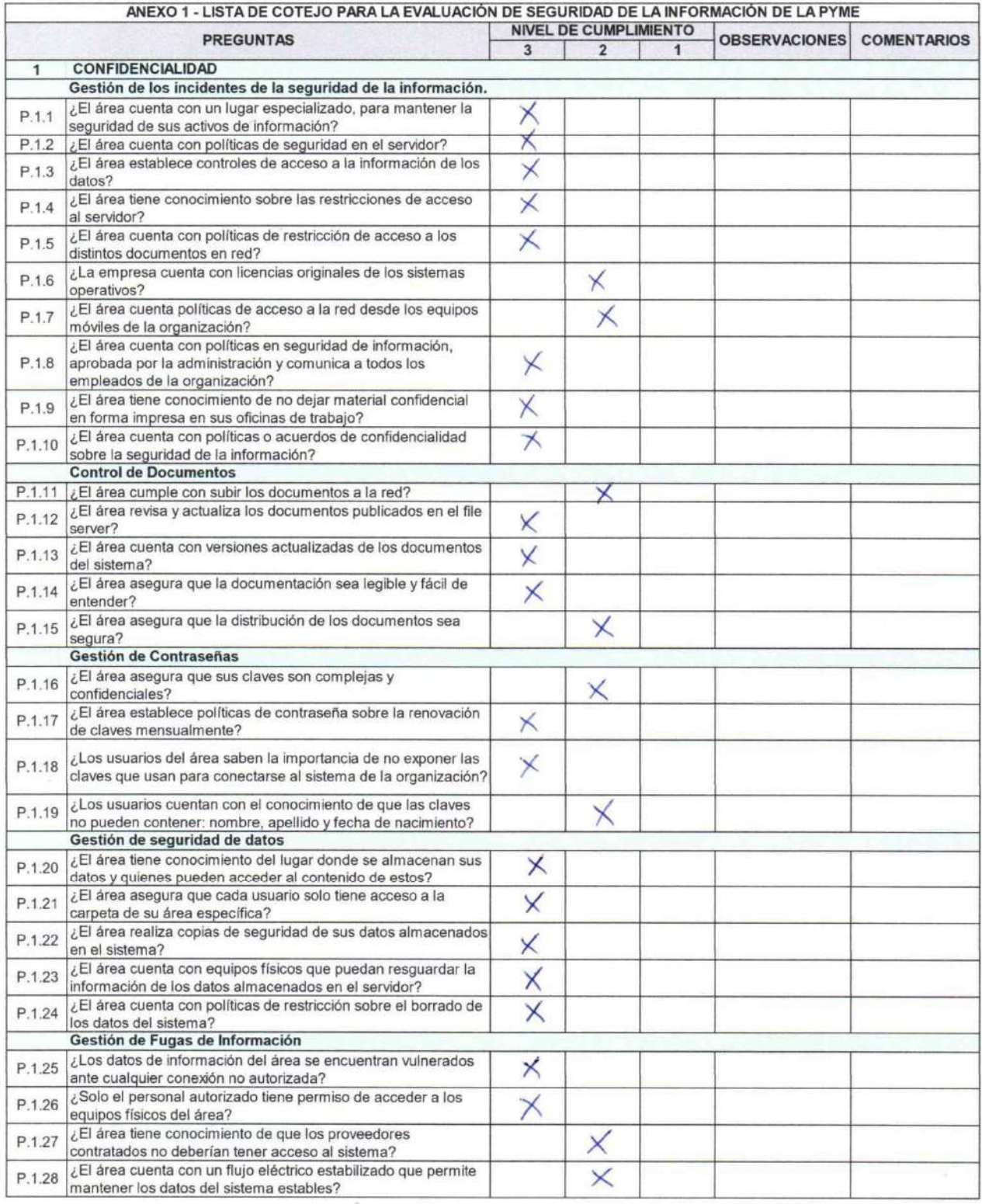

UNIVERSIDAD CÉSAR VALLEJO

 $\Gamma$ 

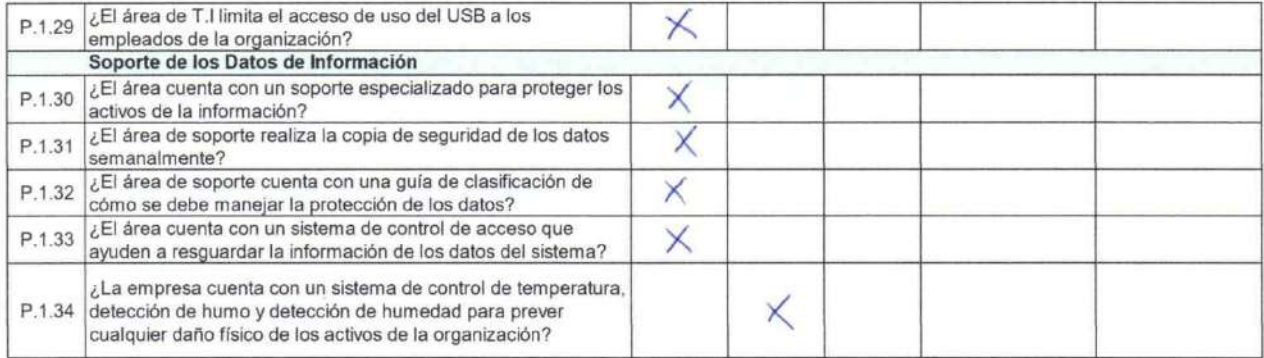

#### ANEXO 1 - LISTA DE COTEJO PARA LA EVALUACIÓN DE SEGURIDAD DE LA INFORMACIÓN DE LA PYME

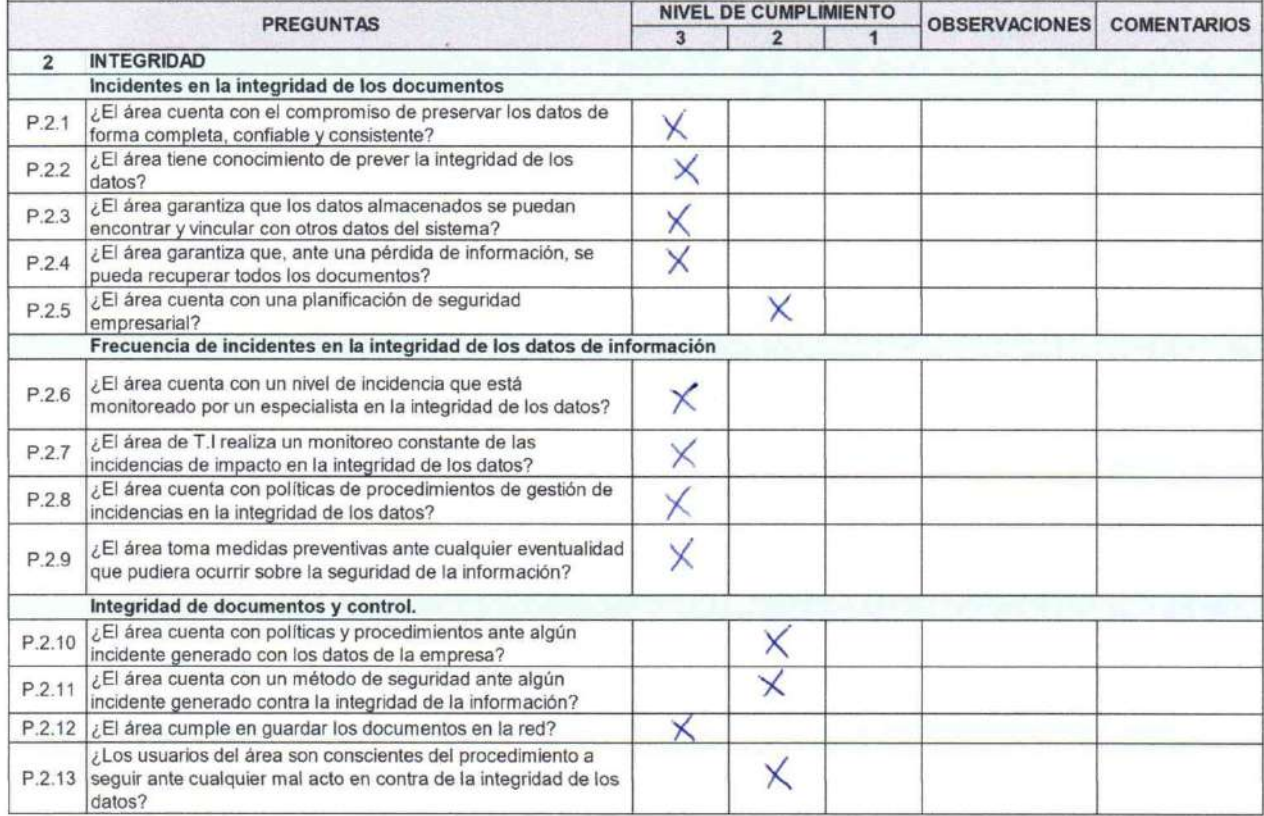

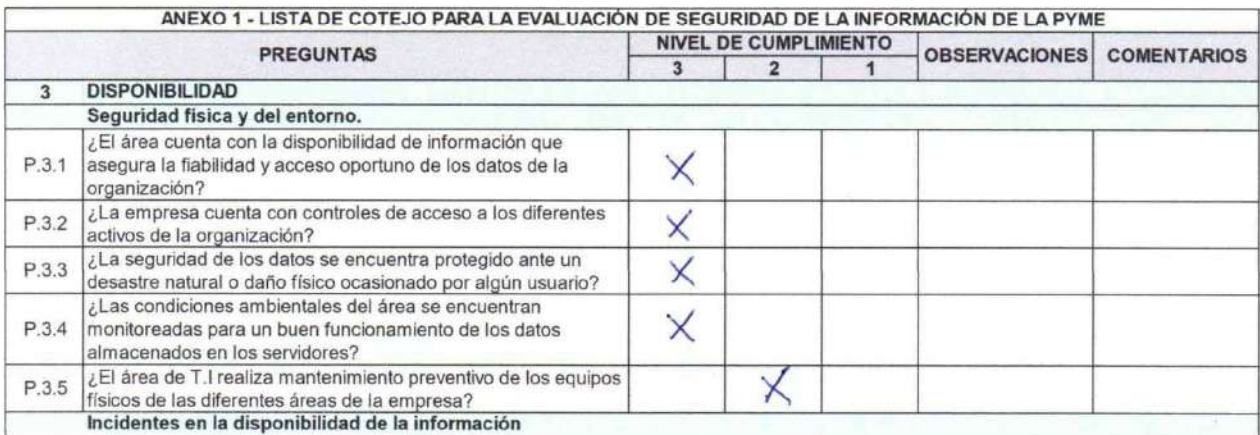

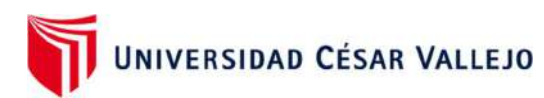

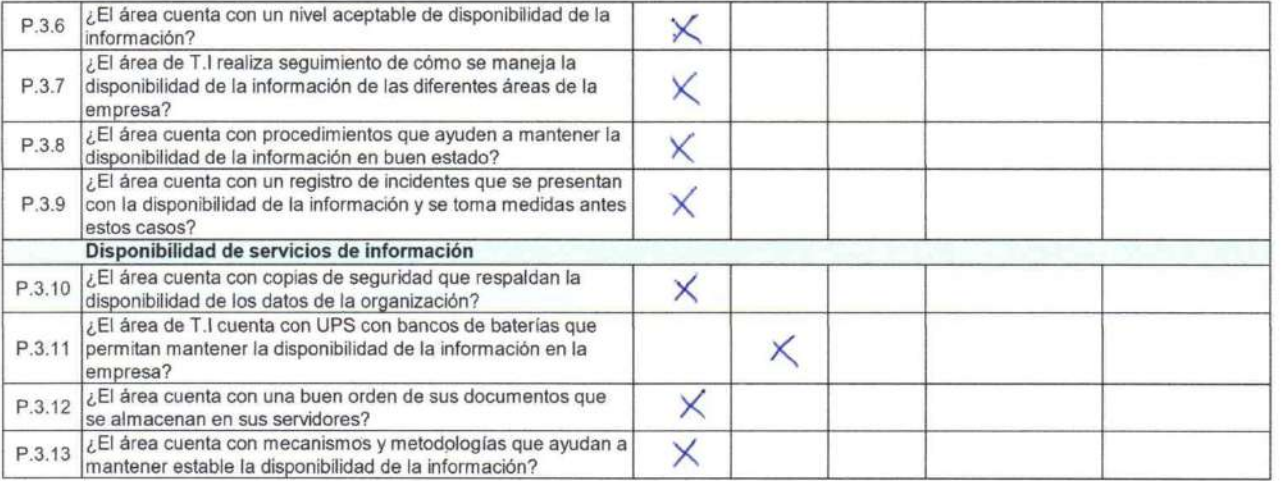

PROD

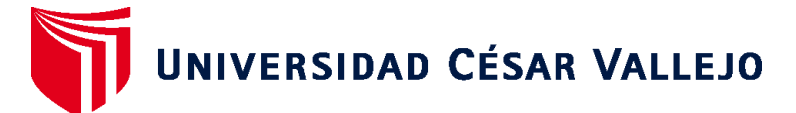

# **FACULTAD DE INGENIERÍA Y ARQUITECTURA ESCUELA PROFESIONAL DE INGENIERÍA DE SISTEMAS**

## **Declaratoria de Autenticidad del Asesor**

Yo, SABOYA RIOS NEMIAS, docente de la FACULTAD DE INGENIERÍA Y ARQUITECTURA de la escuela profesional de INGENIERÍA DE SISTEMAS de la UNIVERSIDAD CÉSAR VALLEJO SAC - LIMA NORTE, asesor de Tesis titulada: "Método de Seguridad de Información basado en tecnología de Servidores Espejos en la nube con herramientas open source para PyMES", cuyos autores son OCAMPO GUTIERREZ JHONATTAN WALTER, LAYMITO LOZANO JESUS MARTIN, constato que la investigación tiene un índice de similitud de 22.00%, verificable en el reporte de originalidad del programa Turnitin, el cual ha sido realizado sin filtros, ni exclusiones.

He revisado dicho reporte y concluyo que cada una de las coincidencias detectadas no constituyen plagio. A mi leal saber y entender la Tesis cumple con todas las normas para el uso de citas y referencias establecidas por la Universidad César Vallejo.

En tal sentido, asumo la responsabilidad que corresponda ante cualquier falsedad, ocultamiento u omisión tanto de los documentos como de información aportada, por lo cual me someto a lo dispuesto en las normas académicas vigentes de la Universidad César Vallejo.

LIMA, 20 de Diciembre del 2022

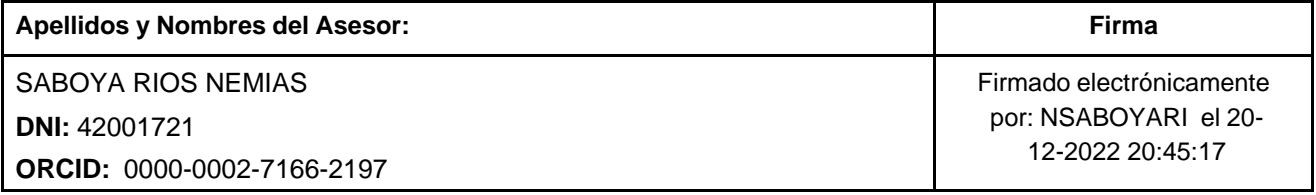

Código documento Trilce: TRI - 0497360

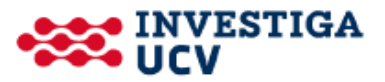